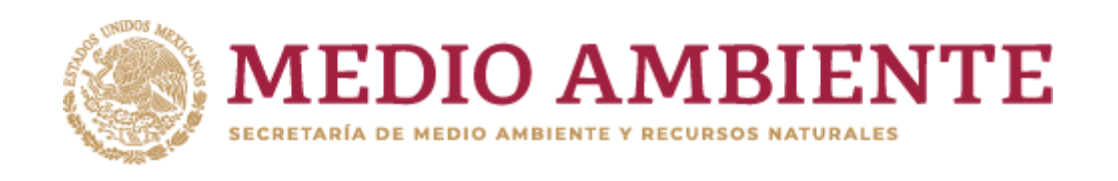

EL CONTENIDO DE ESTE ARCHIVO NO PODRÁ SER ALTERADO O MODIFICADO TOTAL O PARCIALMENTE, TODA VEZ QUE PUEDE CONSTITUIR EL DELITO DE FALSIFICACIÓN DE DOCUMENTOS DE CONFORMIDAD CON EL ARTÍCULO 244, FRACCIÓN III DEL CÓDIGO PENAL FEDERAL, QUE PUEDE DAR LUGAR A UNA SANCIÓN DE **PENA PRIVATIVA DE LA LIBERTAD** DE SEIS MESES A CINCO AÑOS Y DE CIENTO OCHENTA A TRESCIENTOS SESENTA DÍAS MULTA.

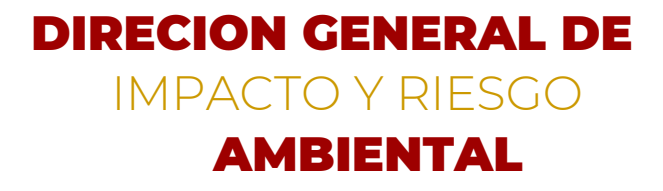

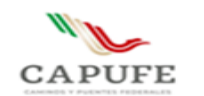

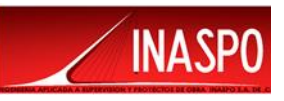

# **CAPITULO I.**

# **DATOS GENERALES DEL PROYECTO, DEL PROMOVENTE Y DEL RESPONSABLE DEL ESTUDIO DE IMPACTO AMBIENTAL.**

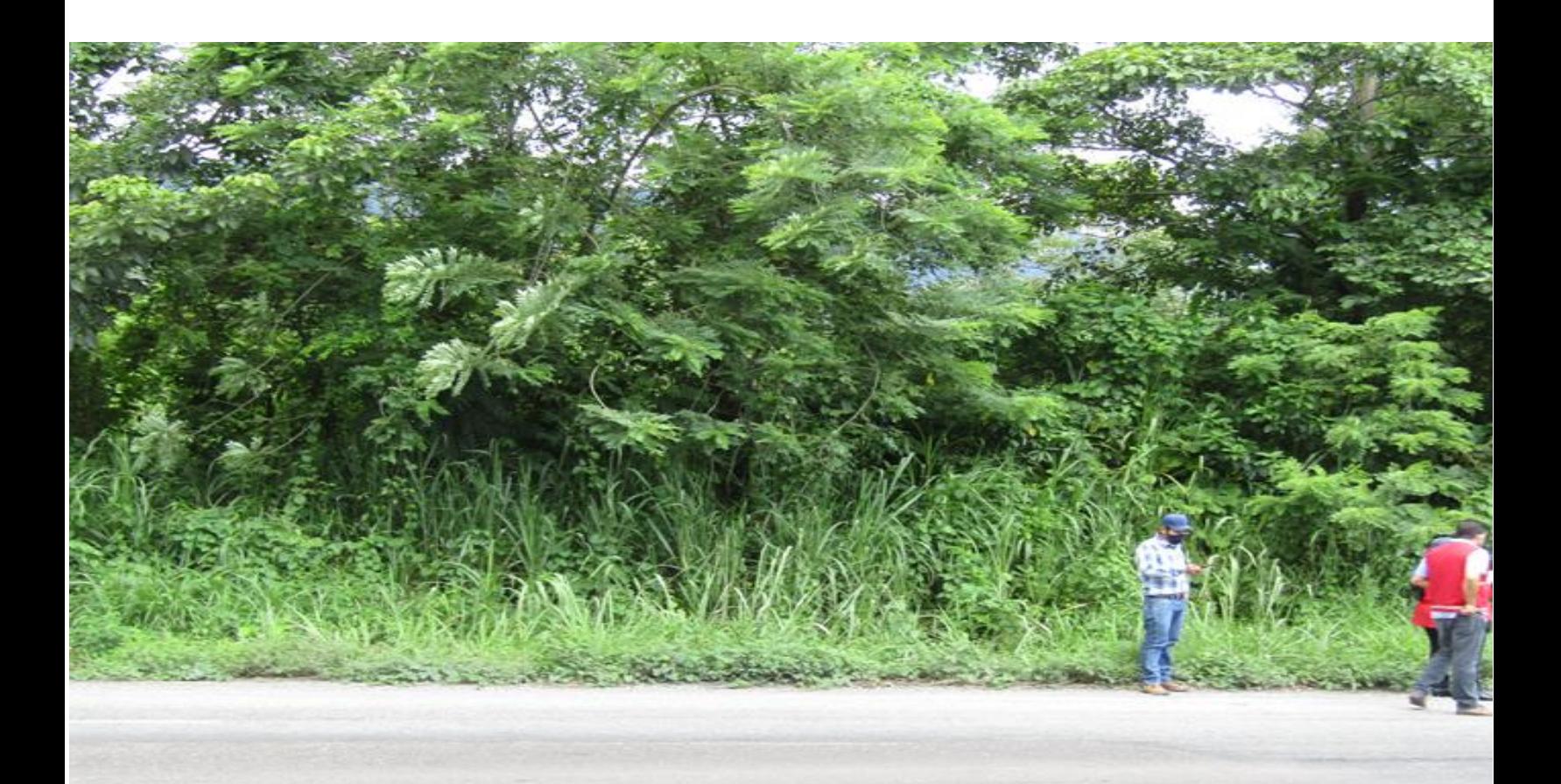

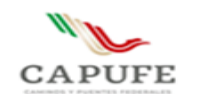

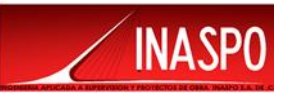

# **Contenido**

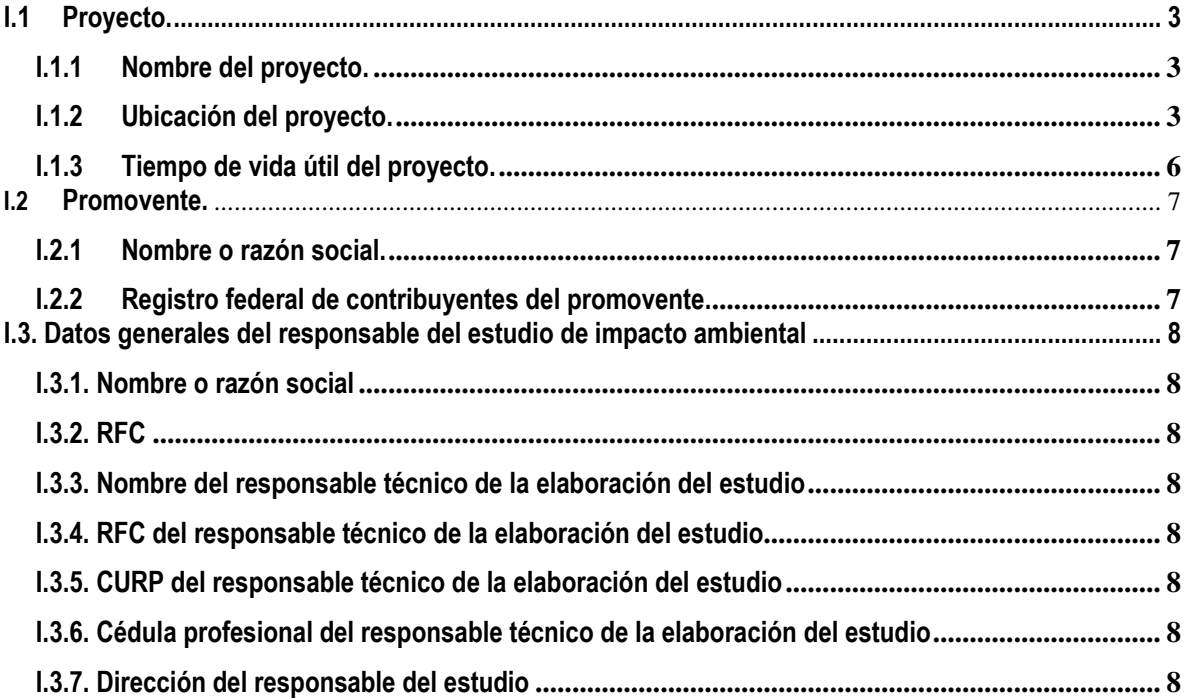

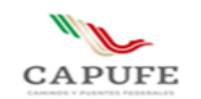

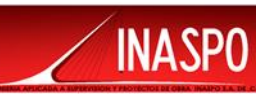

# <span id="page-3-0"></span>**I.1 Proyecto.**

#### <span id="page-3-1"></span>**I.1.1 Nombre del proyecto.**

El proyecto denominado "Estudios y Proyecto para la Construcción de Paso Ganadero en el km 113+580.95 del Camino directo las Choapas-Raudales-Ocozocoautla".

## <span id="page-3-2"></span>**I.1.2 Ubicación del proyecto.**

El presente estudio de Impacto Ambiental corresponde a Estudios y Proyecto para la Construcción de Paso Ganadero km 113+580.95 del Camino directo las Choapas-Raudales-Ocozocoautla".

La ubicación del punto de cruce se determinó de acuerdo a una reunión en el sitio con representantes del centro SCT Chiapas, ubicando el punto específicamente en el km 113+580.95 del Camino Directo las Choapas-Raudales-Ocozocoautla, coordenadas geográficas latitud 17°20'29.22"N y longitud 93°35'09.136"O, con una altitud sobre el nivel del mar de 149.527 m, esto en el Municipio de Mezcalapa, Estado de Chiapas, próximo al límite con el Estado de Tabasco, cabe señalar, para la definición del punto de cruce se tomó en cuenta las condiciones físicas del sitio.

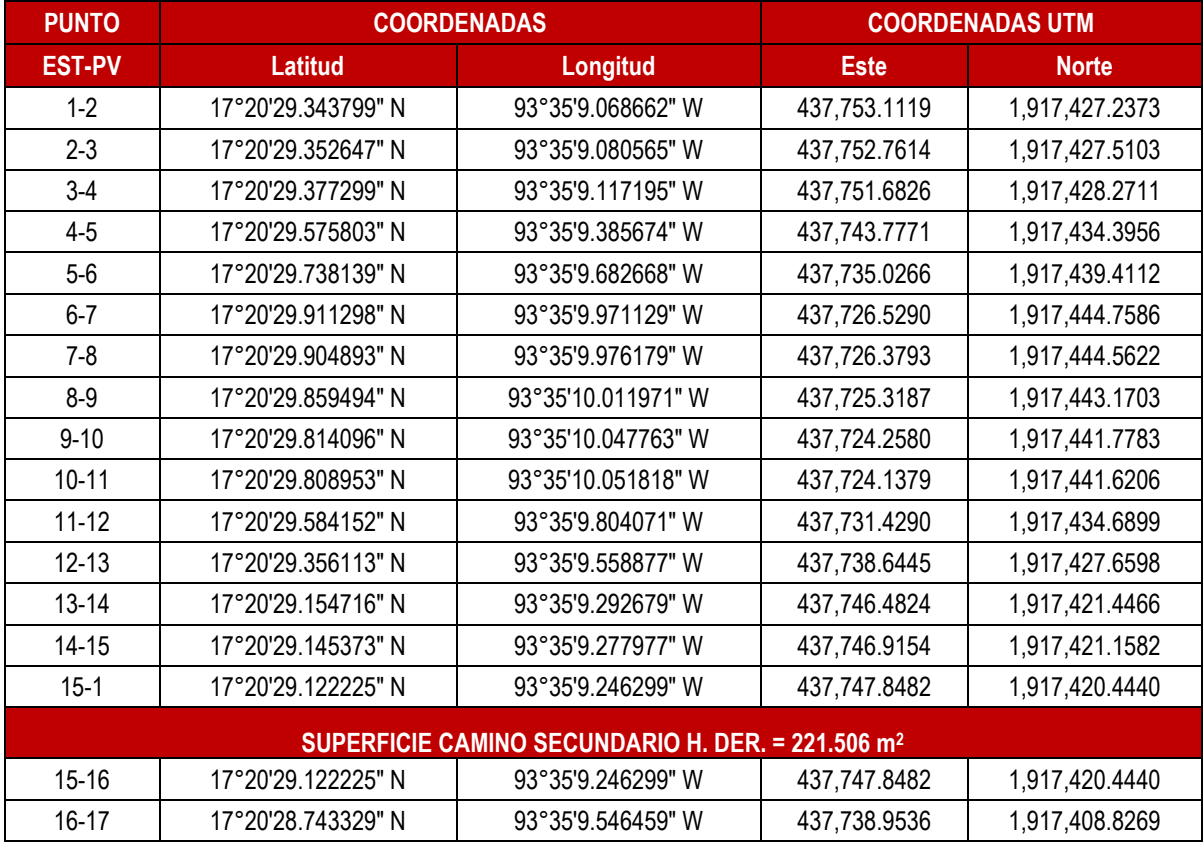

#### **Tabla I.1 Coordenadas de Ubicación del Proyecto**

**Ingeniería Aplicada a Supervisión y Proyectos de Obra INASPO S.A. de C.V. 3**

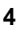

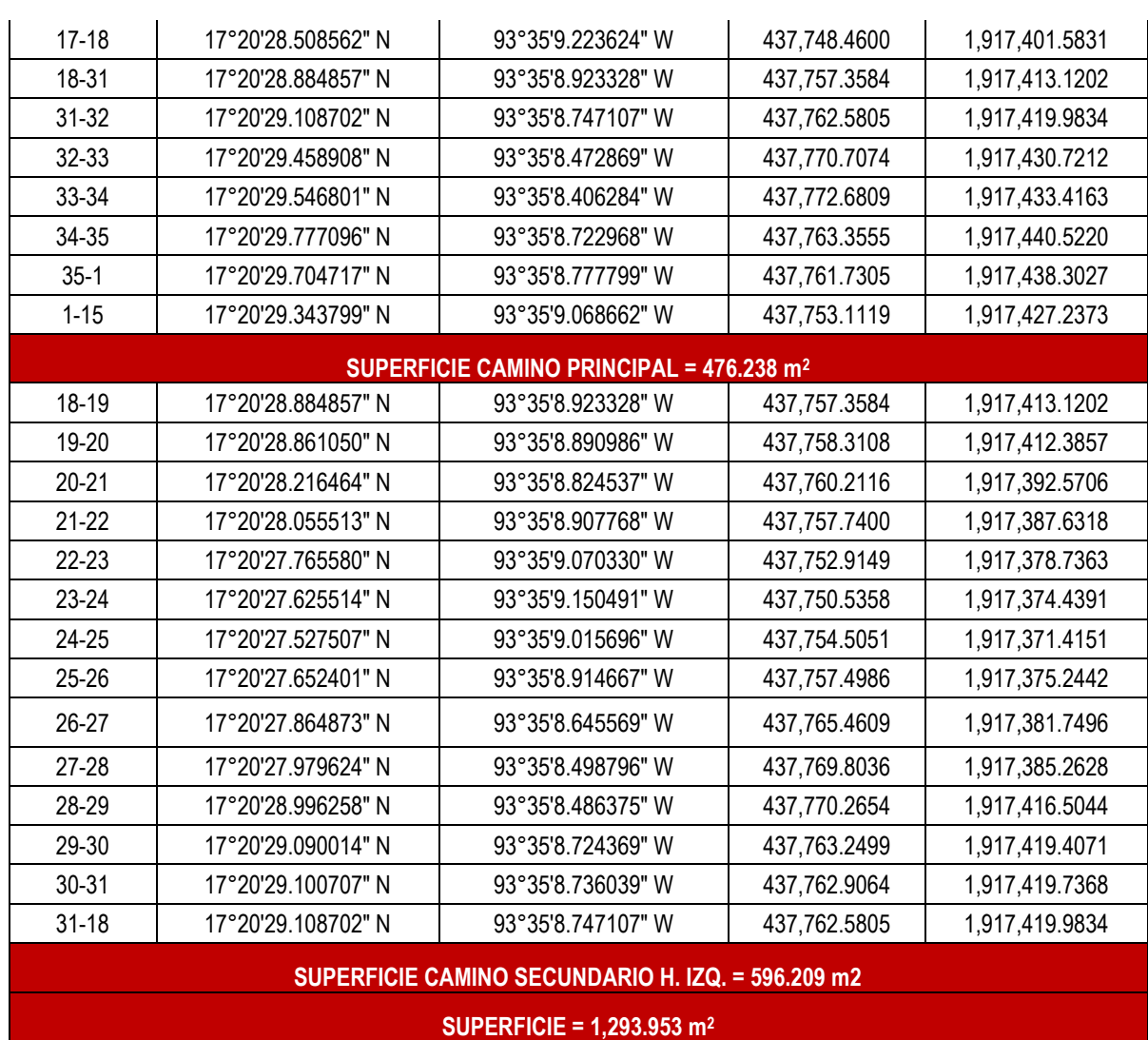

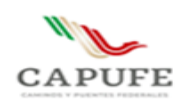

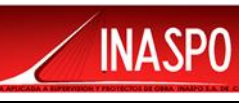

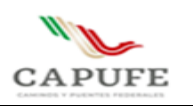

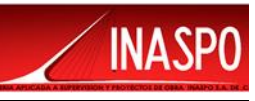

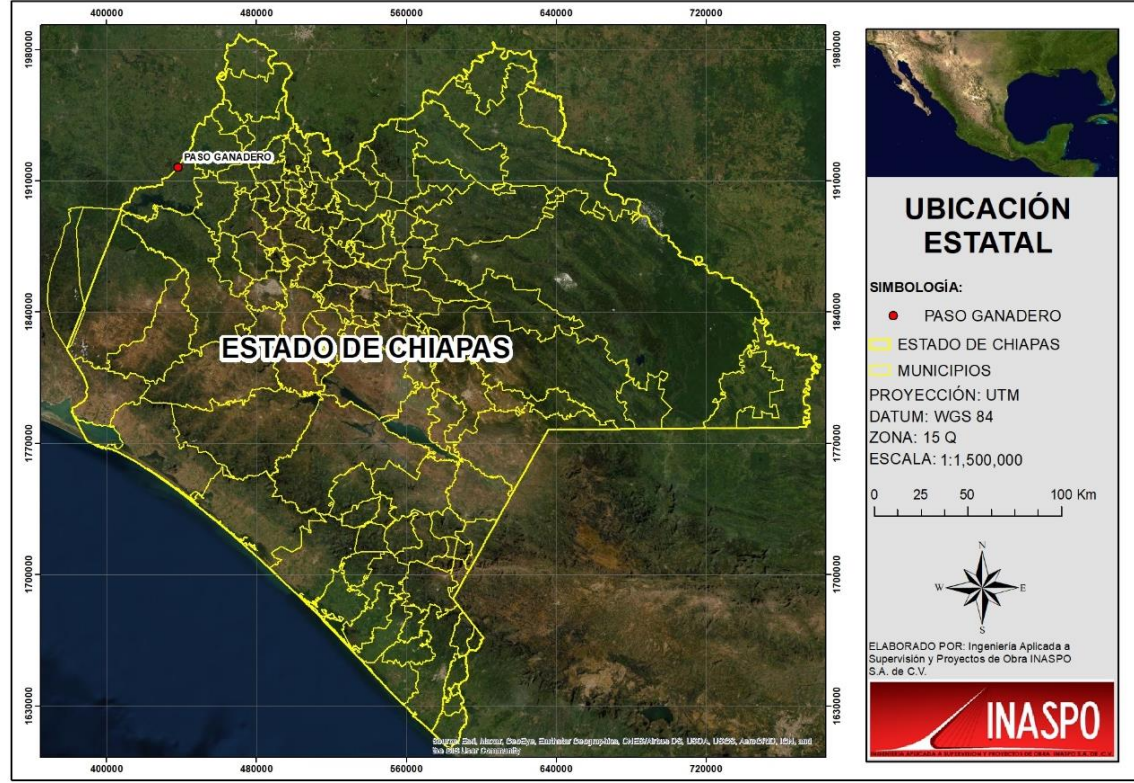

Figura I.1. Ubicación del proyecto en el Estado de Chiapas.

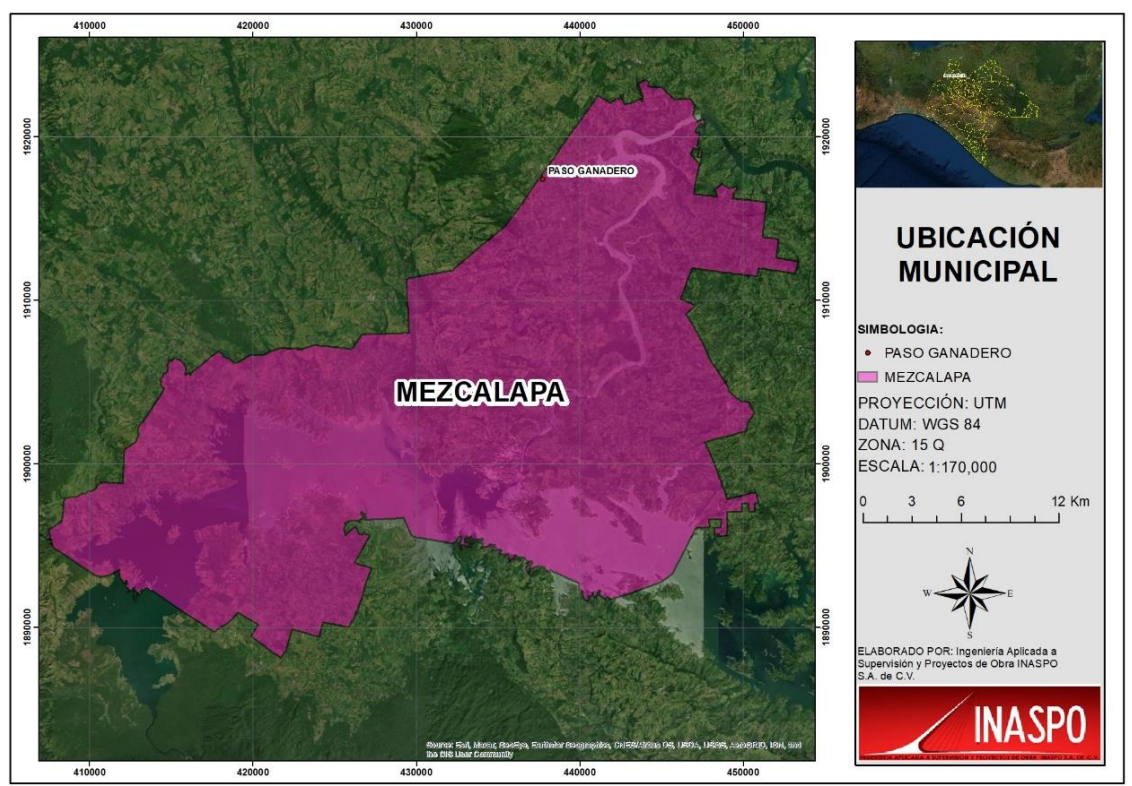

Figura I.2. Ubicación del proyecto en el municipio de Mezcalapa.

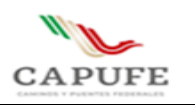

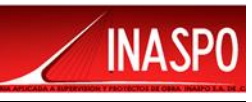

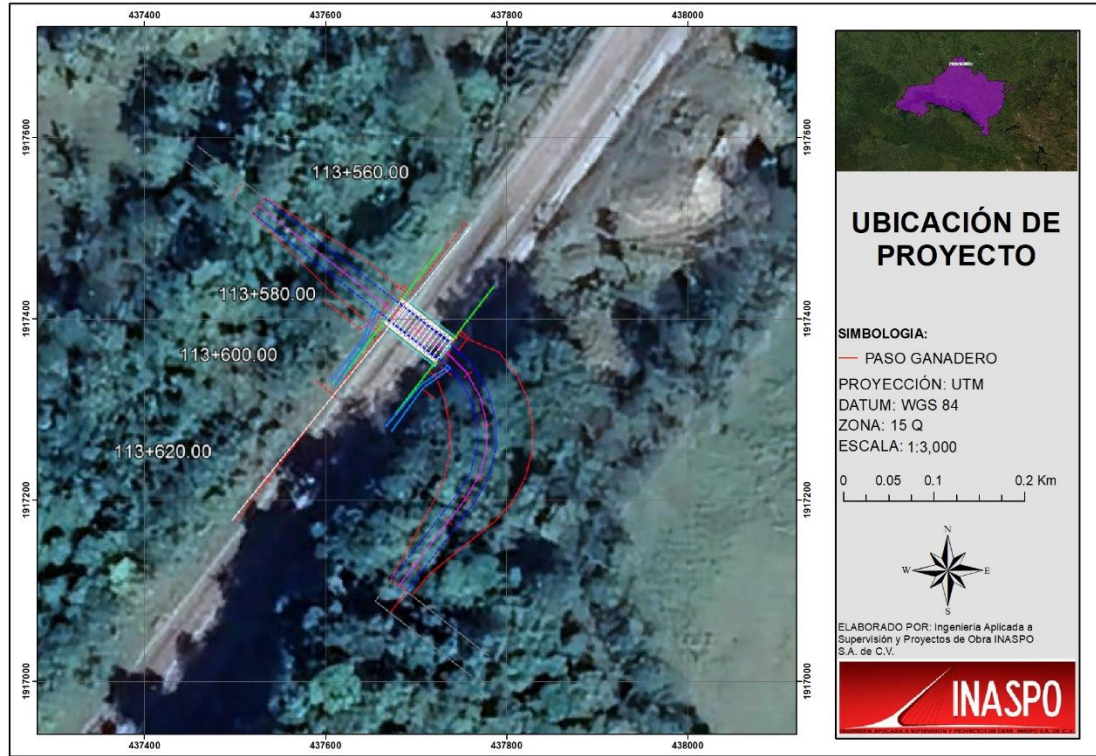

Figura I.3. Ubicación de la zona del proyecto

# <span id="page-6-0"></span>**I.1.3 Tiempo de vida útil del proyecto.**

De acuerdo al cronograma se especifica que para las etapas de preparación y construcción se solicitan 4 meses.

El tiempo de vida útil, a partir de la operación del proyecto es de 30 años, llevando a cabo el mantenimiento preventivo correspondiente a la infraestructura de vial.

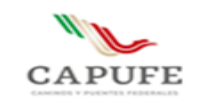

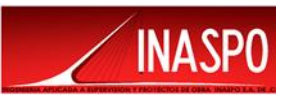

# <span id="page-7-0"></span>**I.2 Promovente.**

<span id="page-7-1"></span>**I.2.1 Nombre o razón social.**

Carreteras y Puentes Federales

# <span id="page-7-2"></span>**I.2.2 Registro federal de contribuyentes del promovente.**

**I.2.3 Nombre y cargo del representante legal.**

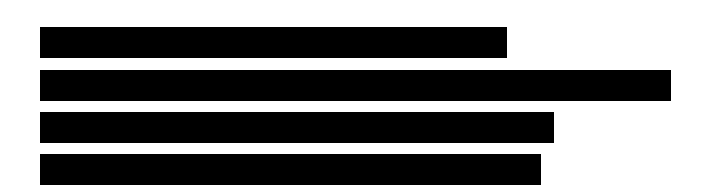

**I.2.4 Dirección del promovente para recibir u oír notificaciones.**

## **En Morelos**

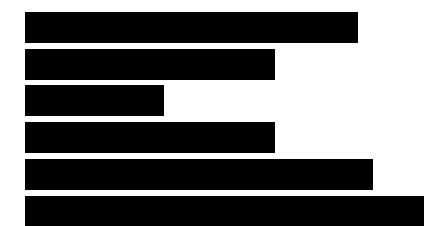

**En el Distrito Federal** 

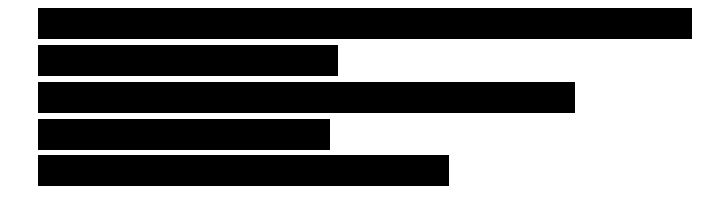

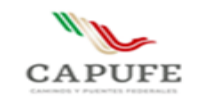

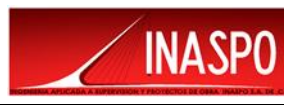

# <span id="page-8-0"></span>**I.3. Datos generales del responsable del estudio de impacto ambiental**

<span id="page-8-1"></span>**I.3.1. Nombre o razón social** 

Ingeniería Aplicada a Supervisión y Proyectos de Obra INASPO S.A. de C.V.

<span id="page-8-2"></span>**I.3.2. RFC** 

<span id="page-8-3"></span>**I.3.3. Nombre del responsable técnico de la elaboración del estudio**

<span id="page-8-4"></span>**I.3.4. RFC del responsable técnico de la elaboración del estudio**

- <span id="page-8-5"></span>**I.3.5. CURP del responsable técnico de la elaboración del estudio**
- <span id="page-8-6"></span>**I.3.6. Cédula profesional del responsable técnico de la elaboración del estudio**
- <span id="page-8-7"></span>**I.3.7. Dirección del responsable del estudio**

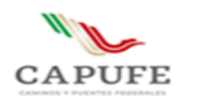

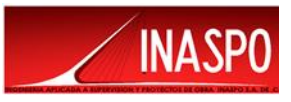

# **CAPÍTULO II**

# **DESCRIPCIÓN DEL PROYECTO**

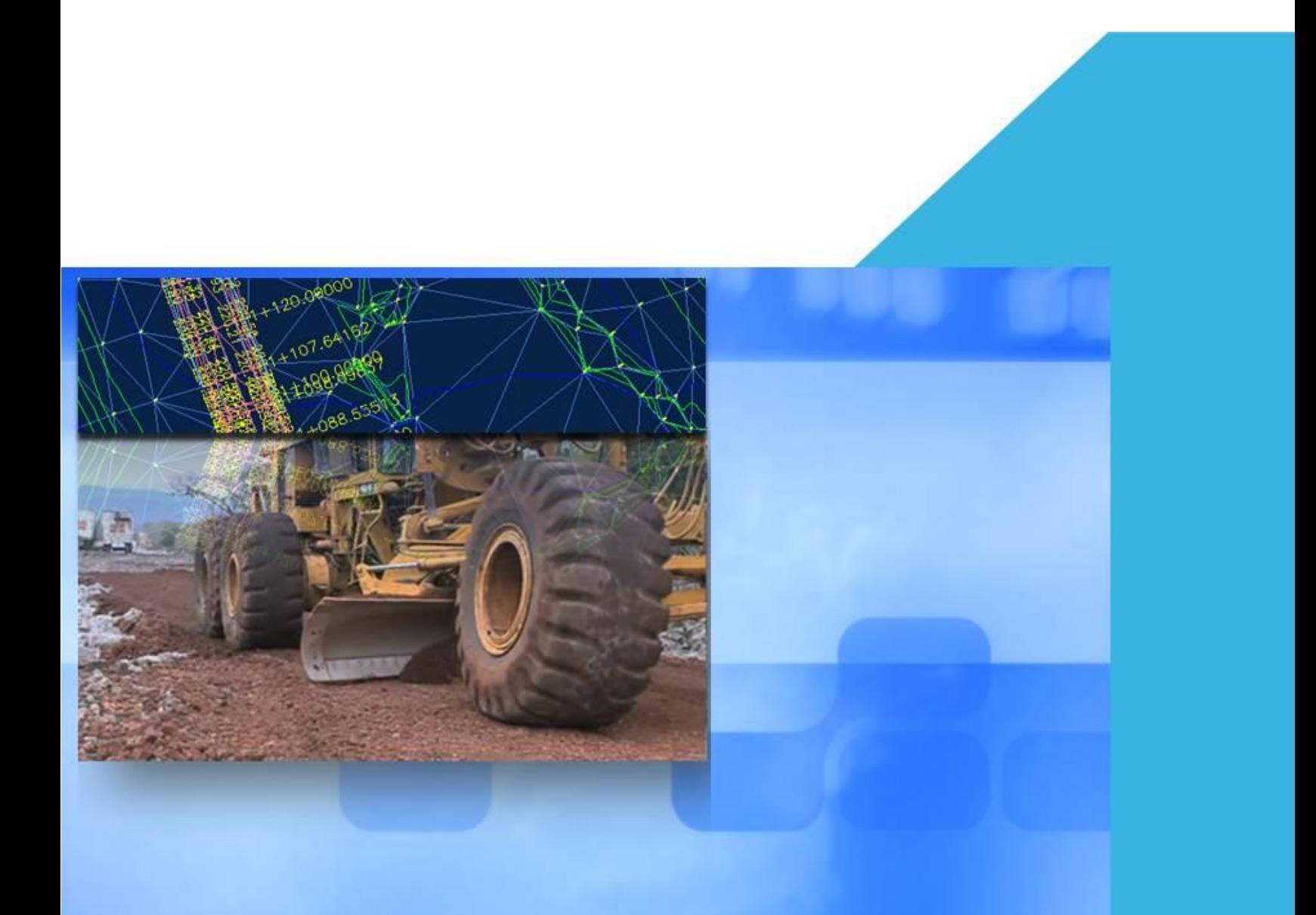

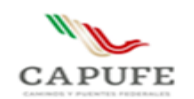

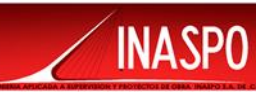

#### Contenido

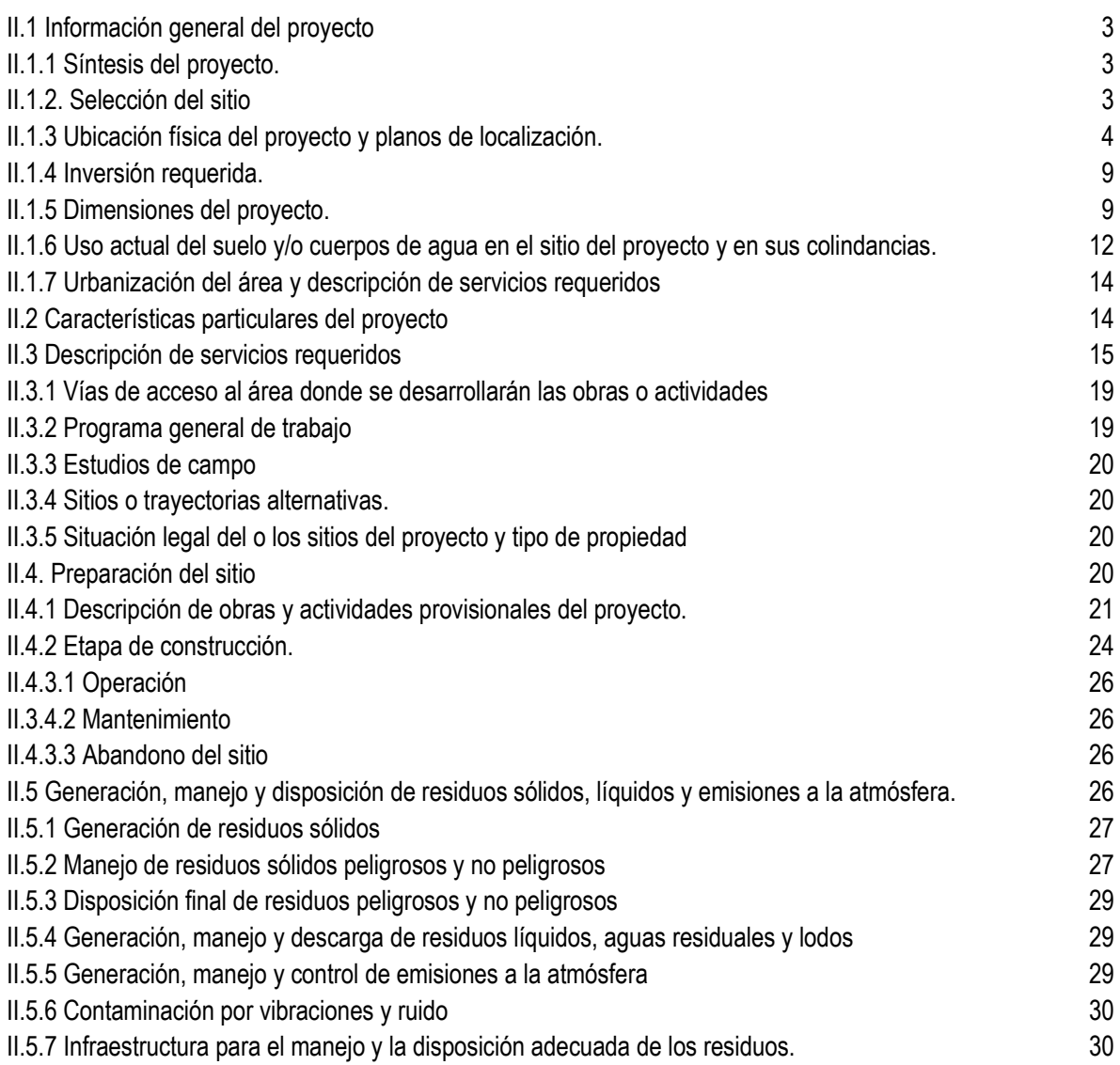

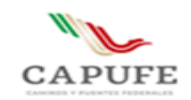

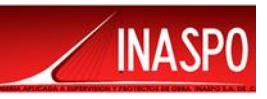

# <span id="page-11-0"></span>**II.1 Información general del proyecto**

# <span id="page-11-1"></span>**II.1.1 Síntesis del proyecto.**

El proyecto para construcción del Paso Ganadero en el Camino Directo las Choapas-Raudales-Ocozocoautla, consta de una estructura de 4.80 m de claro, carril de 3.50 m y 2.50 m de gálibo vertical; los apoyos están resueltos mediante caballetes conformados por pilas de cimentación de 1.0 m de diámetro, cabezal, muro de respaldo, muro pantalla adosado a las pilas y aleros de concreto ciclópeo, losa de concreto reforzado de 20 cm de peralte y ancho total de 12.80 m, incluye guarniciones de 40 cm de base, trabajando en colaboración con 13 tabletas prefabricadas reforzadas. Además, durante la construcción la circulación será por goteo esto debido a la falta de espacio para un camino de desvió.

# **Justificación y Objetivo:**

Dentro de la política del sistema carretero se encuentra de que la carreteras y autopistas sean lo más seguras posibles, por lo tanto, la necesidad de la población de cruzar alguna carretera pone en riesgo la integridad tanto del usuario como de los pobladores esto cuando no existe una estructura para tal propósito y en dado caso la del ganado; esto último, considerando que el proyecto en cuestión se ubica en una zona donde la ganadería es una de las principales actividades económicas.

Por lo que para brindar las mejores condiciones de operación a los usuarios del Camino Directo Las Choapas – Raudales -Ocozocoautla y asimismo brindar mayor seguridad a los pobladores que cruzan dicho camino, se desarrolla el proyecto para la Construcción de un Paso Ganadero, en el km 113+580.95 de la vialidad.

## <span id="page-11-2"></span>**II.1.2. Selección del sitio**

La selección del sitio en donde se efectuará el proyecto fue de acuerdo al objetivo mencionado anteriormente.

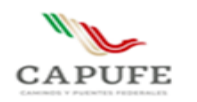

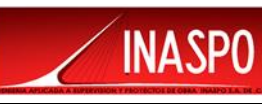

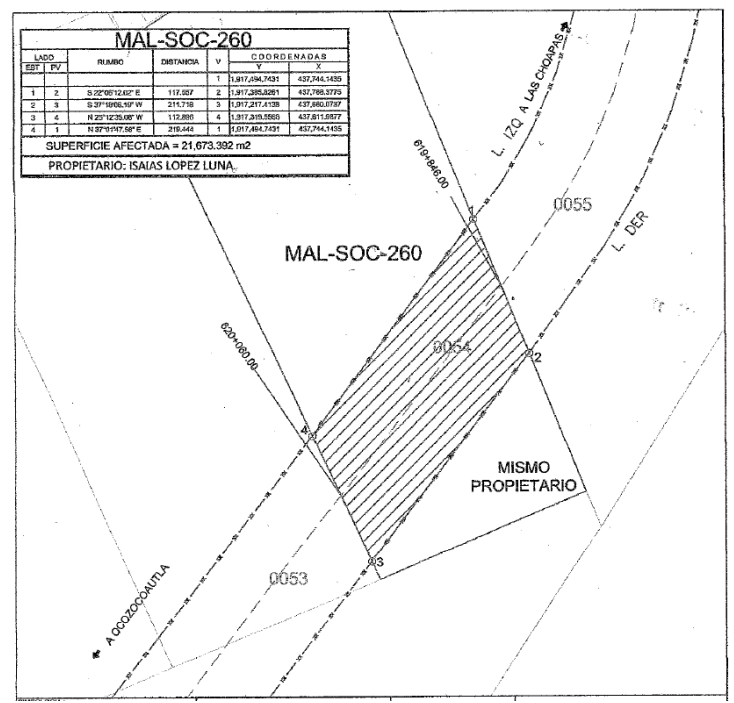

Figura II.1 Polígono donde se ubica el Paso Ganadero

## <span id="page-12-0"></span>**II.1.3 Ubicación física del proyecto y planos de localización.**

El proyecto denominado "Estudios y Proyecto para la Construcción de Paso Ganadero en el km 113+580.95 del Camino Directo las Choapas-Raudales-Ocozocoautla", se localiza en el municipio de Mezcalapa, en el Estado de Chiapas, próximo al límite con el Estado de Tabasco, en la siguiente tabla, se presentan las coordenadas de ubicación del proyecto, así como en las siguientes figuras se puede apreciar la ubicación a nivel Estatal, Municipal y zona del proyecto.

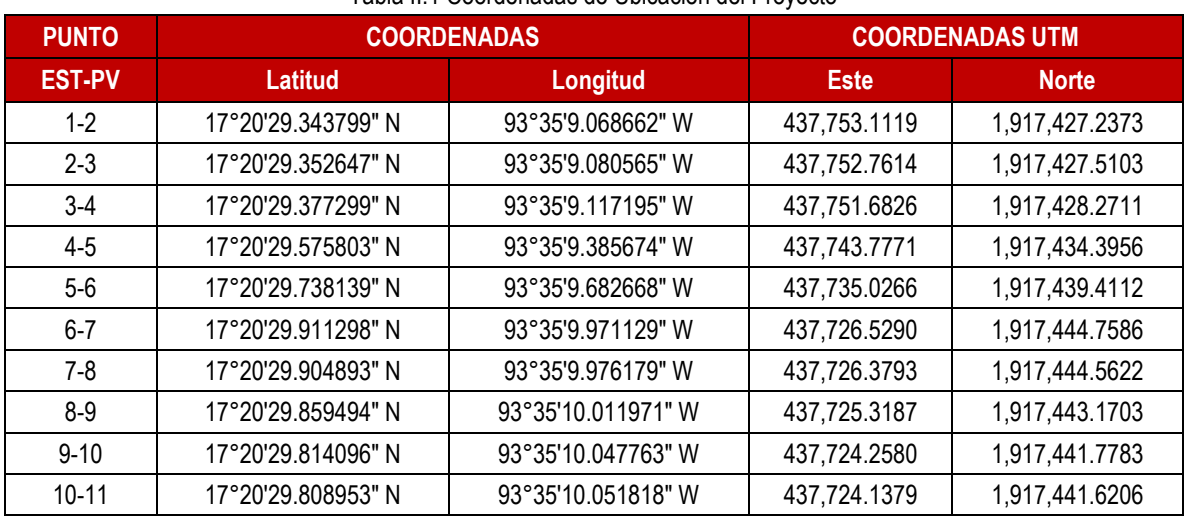

#### Tabla II.1 Coordenadas de Ubicación del Proyecto

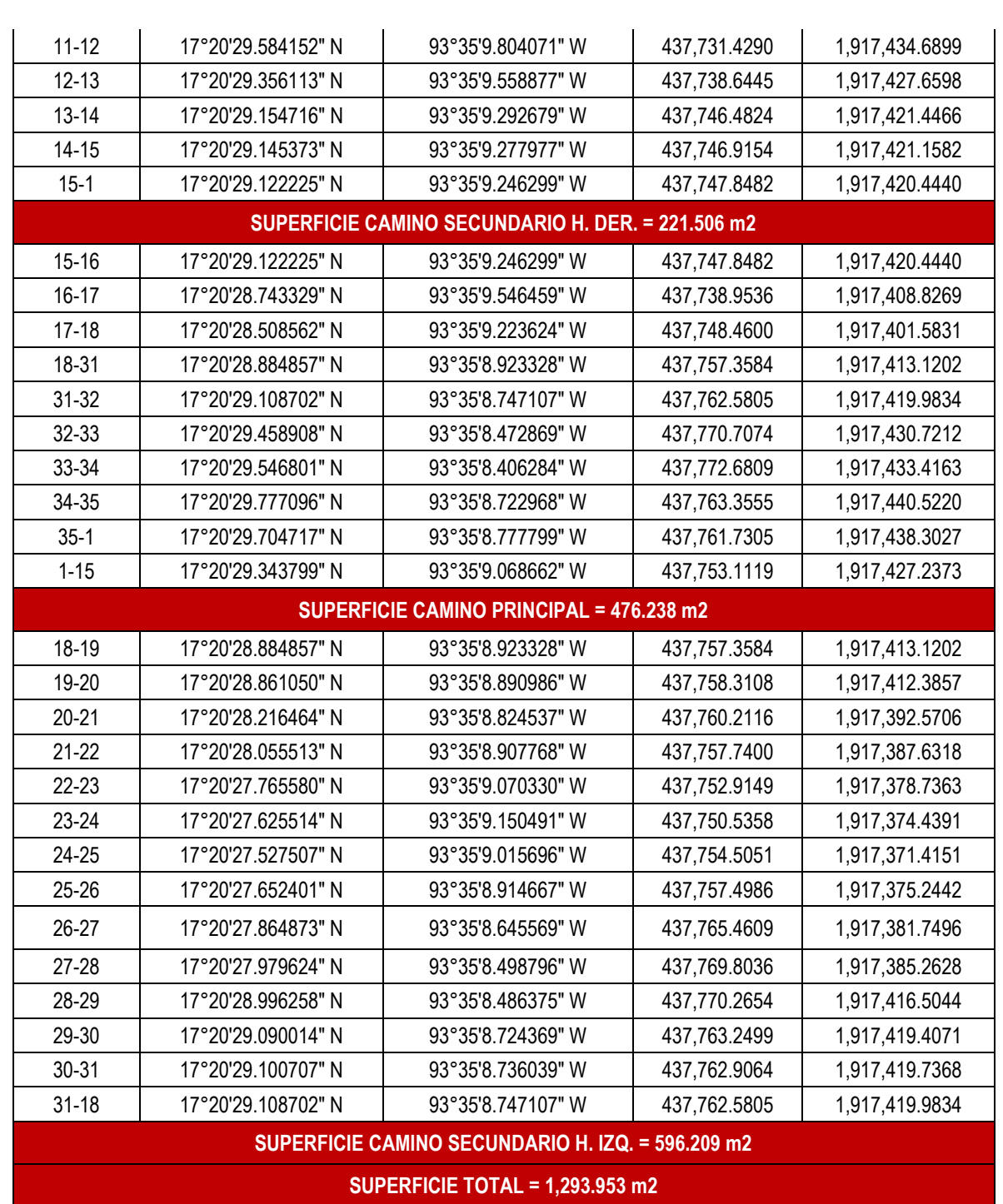

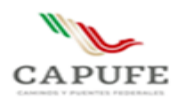

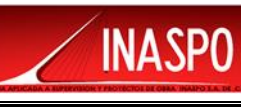

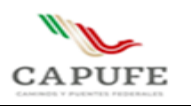

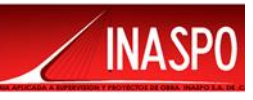

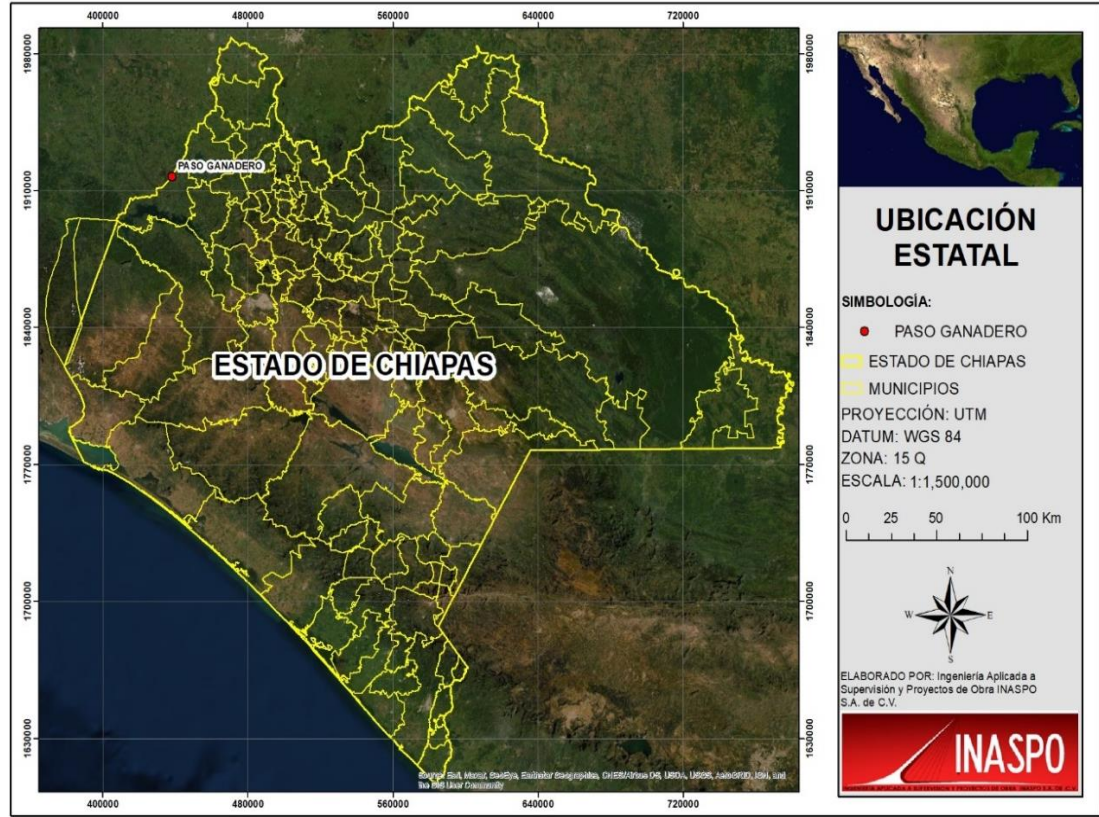

Figura II.2. Ubicación del proyecto dentro del Estado de Chiapas.

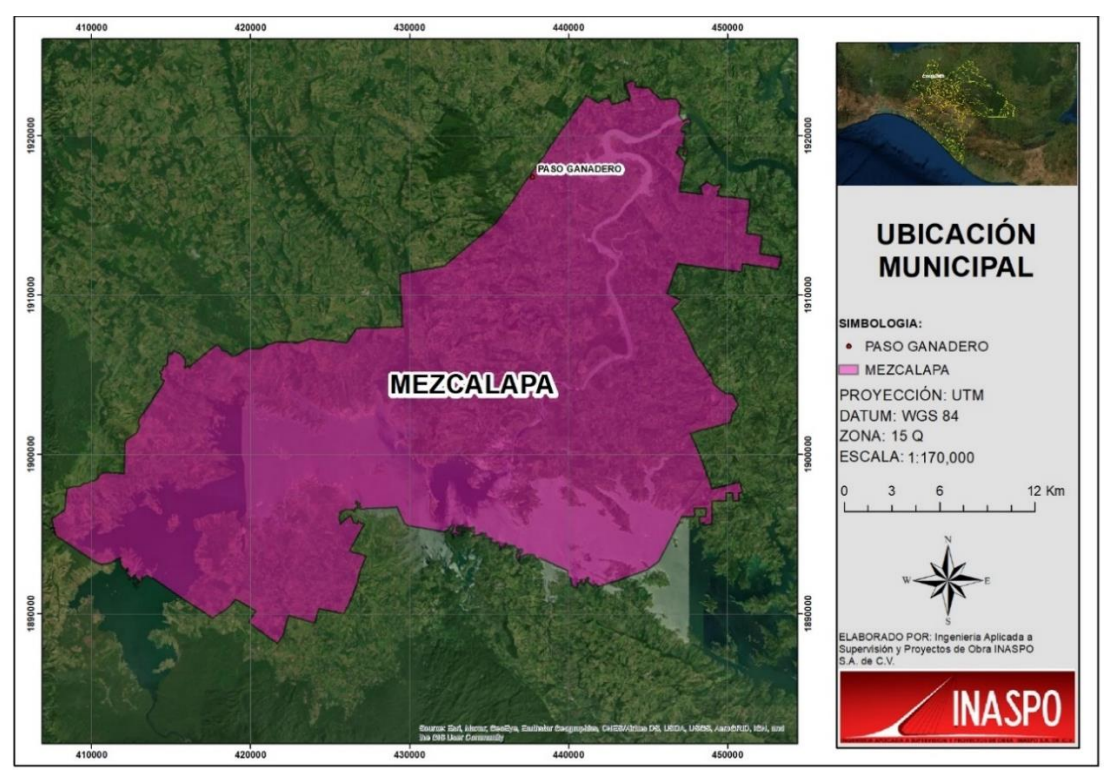

Figura II.3. Ubicación del proyecto en el Municipio de Mezcalapa.

**Ingeniería Aplicada a Supervisión y Proyectos de Obra INASPO S.A. de C.V. 6**

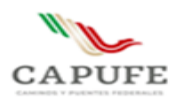

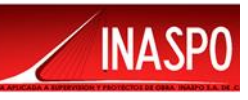

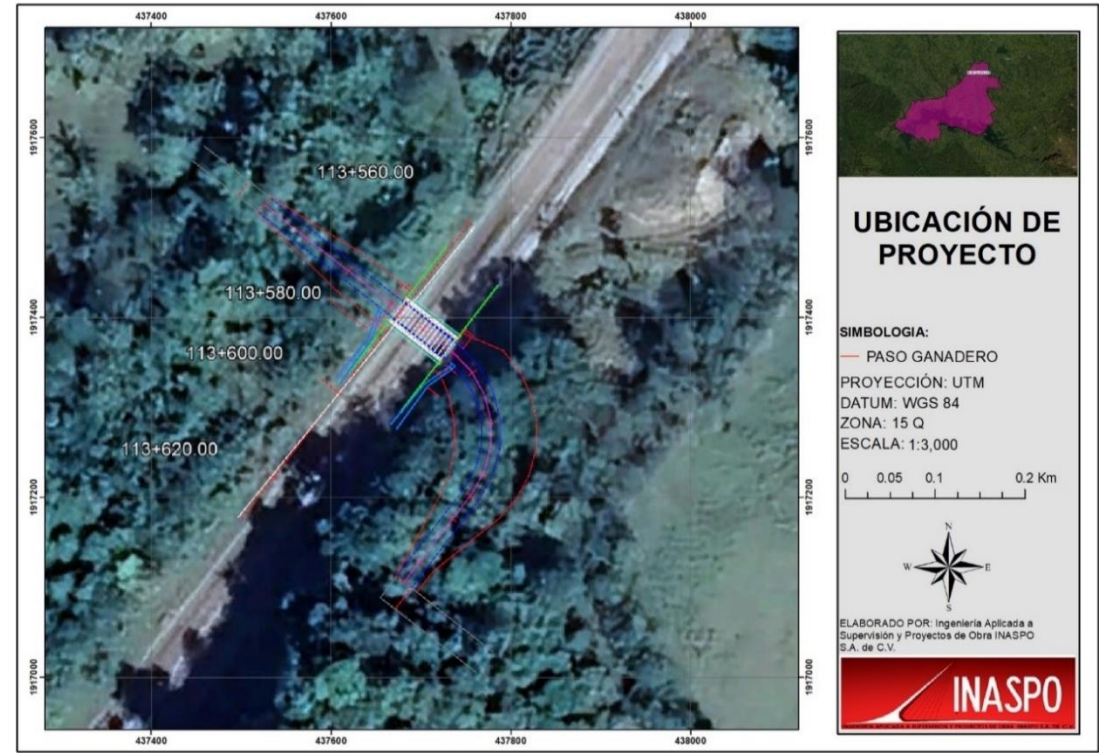

Figura II.4. Ubicación de la zona del proyecto

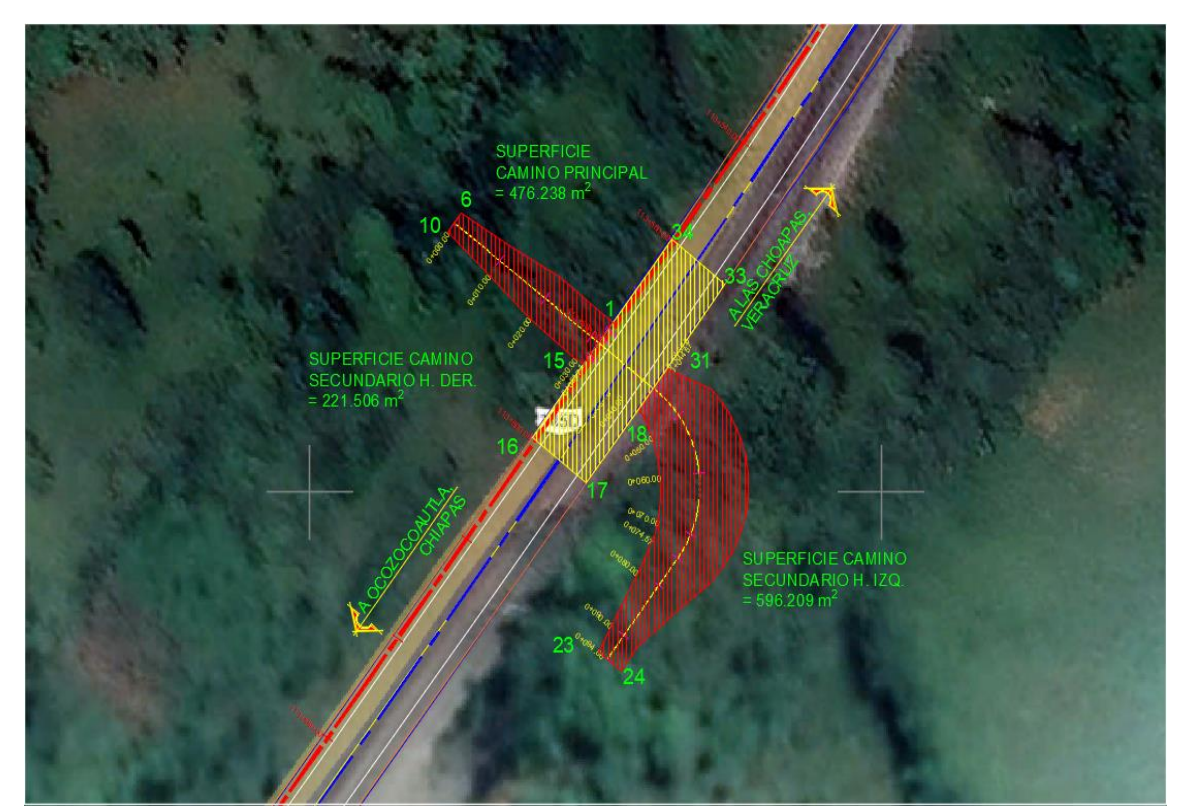

Figura II.5 Superficie de afectación

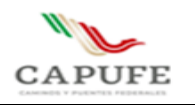

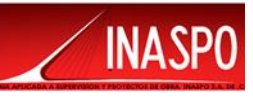

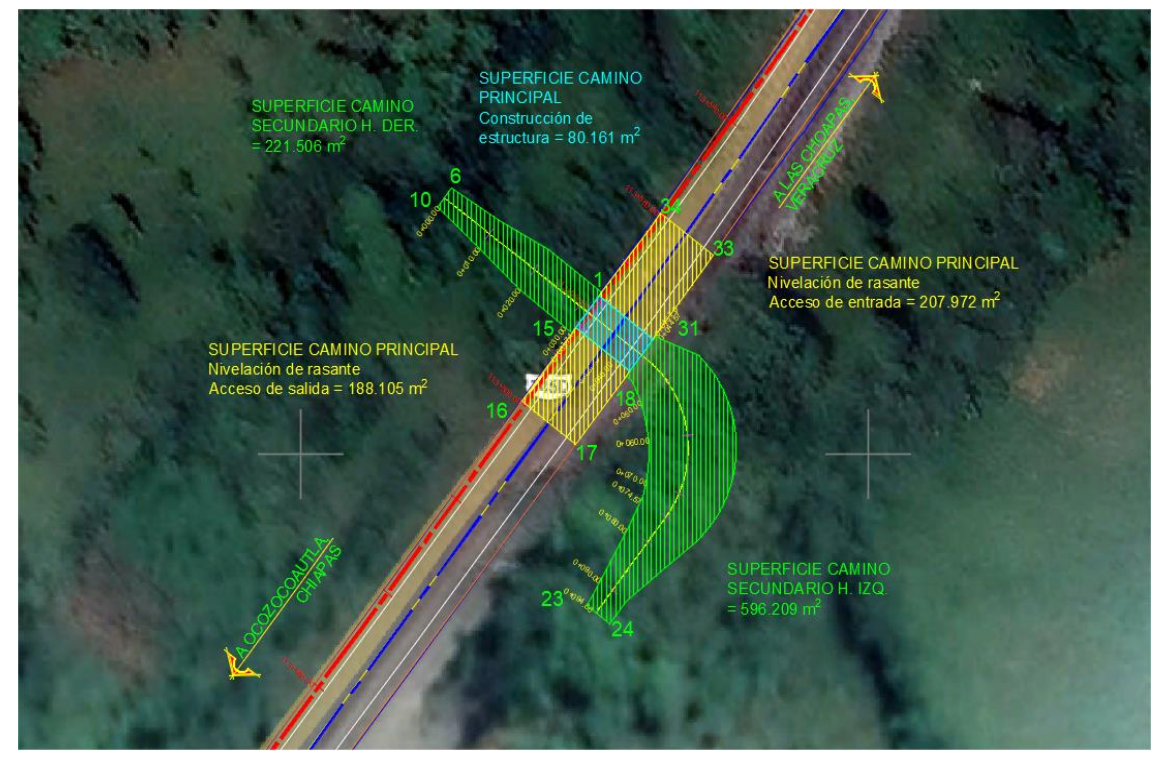

Figura II.6 Superficie detallada de afectación

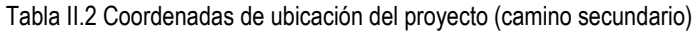

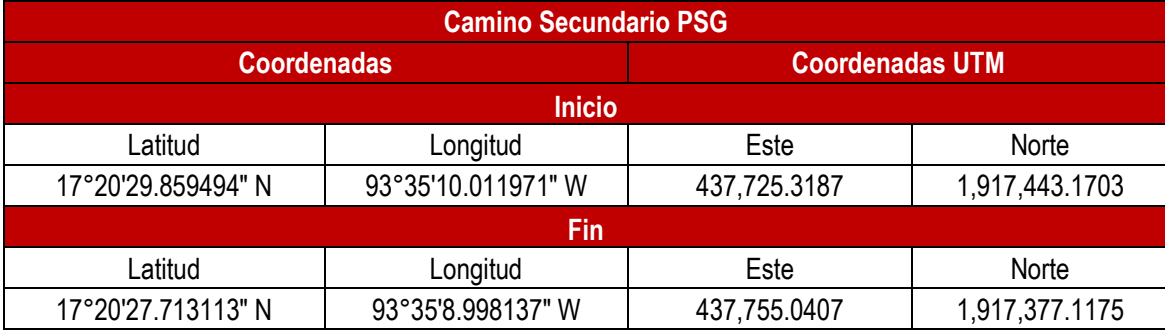

Tabla II.3 Coordenadas de ubicación del proyecto (camino principal)

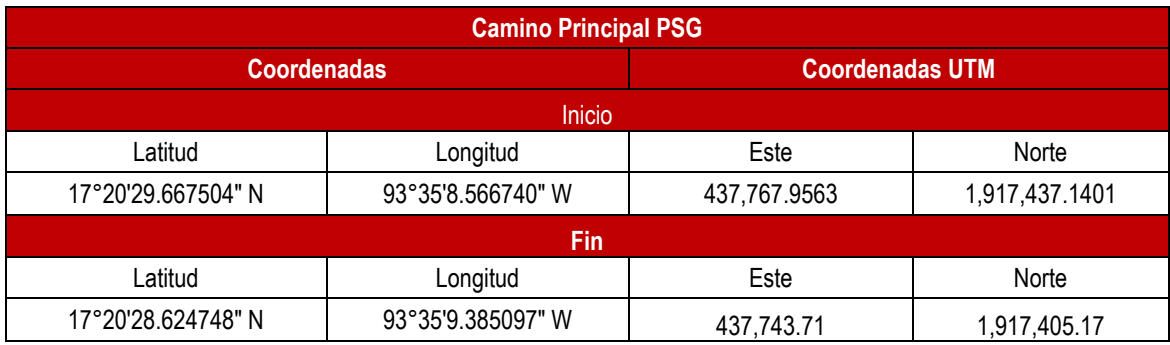

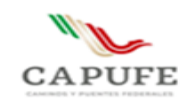

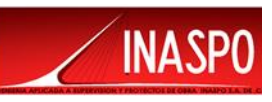

#### <span id="page-17-0"></span>**II.1.4 Inversión requerida.**

\$ 6,628,303.72 (Seis millones seiscientos veintiocho mil trescientos tres pesos 72/100 M. N.). Más el impuesto al valor agregado.

## <span id="page-17-1"></span>**II.1.5 Dimensiones del proyecto.**

Tomando como referencia la longitud de desarrollo de los accesos, el proyecto es de 95.0 aproximadamente, 3.50 m de ancho y galibo de 2.50 m, con ubicación en el km 113+580.95 sobre el Camino Directo Las Choapas – Raudales – Ocozocoautla dicho camino está conformado por dos carriles de circulación, uno por sentido, de acuerdo a esto es una carretera tipo ET-2.

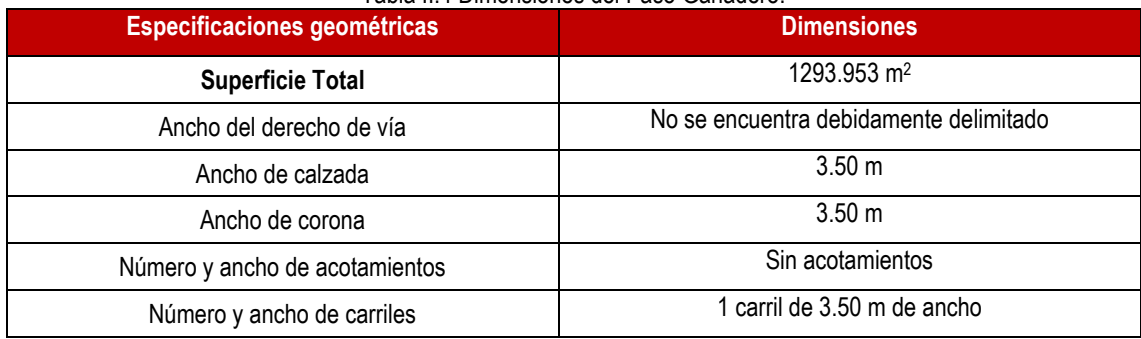

#### Tabla II.4 Dimensiones del Paso Ganadero.

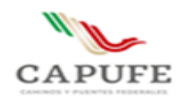

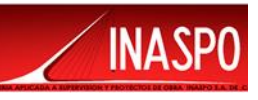

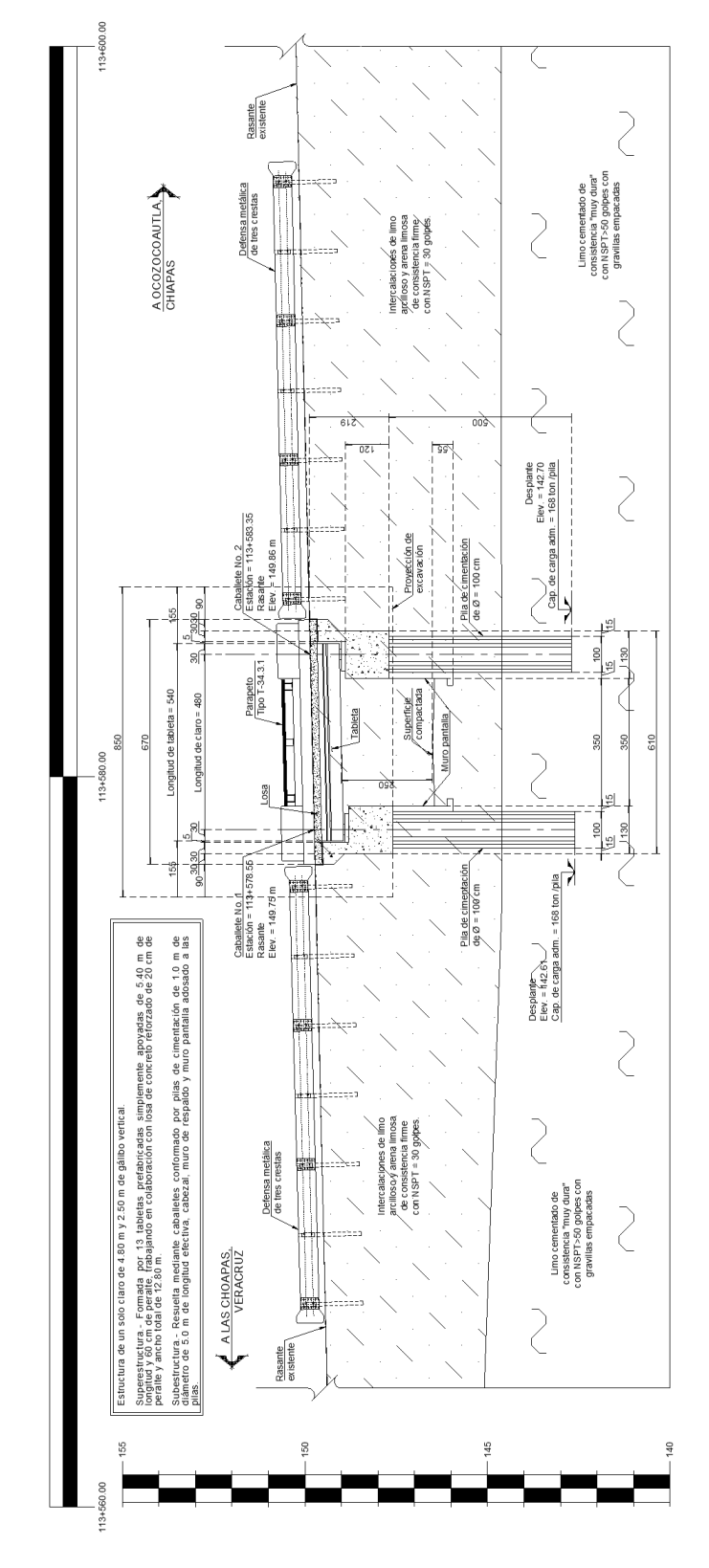

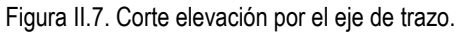

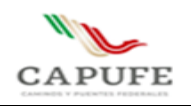

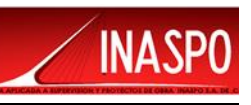

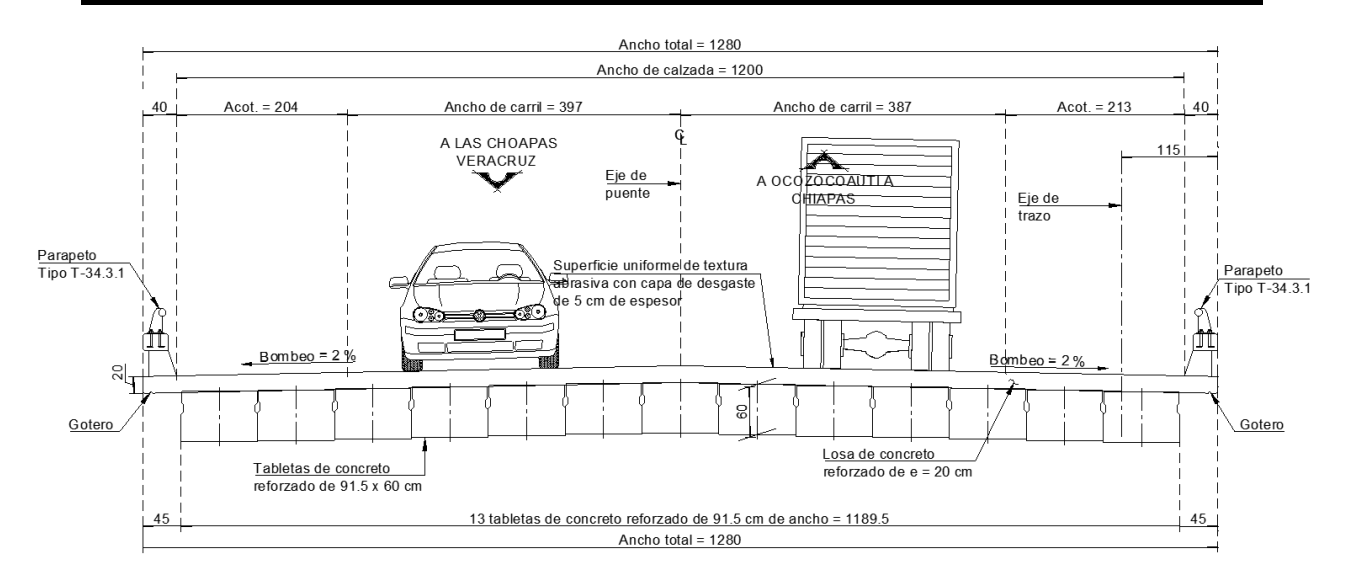

Figura II.8. Sección transversal por eje del camino secundario

Proyecto de una estructura con un claro de 4.80 m, 2.50 m de gálibo vertical, 3.50 m de galibo horizontal y, de trazo normal.

Cabe mencionar, debido a las condiciones geométricas, principalmente en lo relativo a la fuerte pendiente longitudinal (34% hombro izquierdo), y a las condiciones topográficas la estructura estará funcionando como alcantarilla, por lo que se revisará para que en cuyo caso el escurrimiento que se pueda presentar no impida la circulación.

Superestructura. Formada por 13 tabletas reforzadas prefabricadas simplemente apoyadas de 5.40 m de longitud y 60 cm de peralte, trabajando en colaboración con losa de concreto reforzado de 20 cm de peralte y ancho total de 12.80 m; la superficie rodadura tendrá textura abrasiva.

Subestructura. Resuelta mediante caballetes conformados por pilas de cimentación de 1.00 m de diámetro y 5.00 m de longitud efectiva, cabezal, muro de respaldo, muro pantalla adosado a las pilas y aleros de concreto ciclópeo.

Los accesos del camino secundario serán en corte con altura considerable por lo que se tienen taludes de 0.75 h: 1 v y serán protegidos mediante malla metálica y concreto lanzado.

La superficie de rodadura del camino secundario se compactará y se colocará una capa de materiales pétreos como revestimiento.

El agua superficial tanto del camino principal como del secundario se canalizará mediante cunetas, bordillos y lavaderos los cuales descargarán dentro de cajas amortiguadoras.

# **Se anexan planos del proyecto**

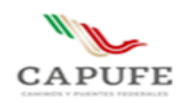

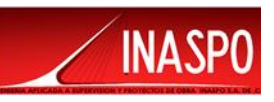

## <span id="page-20-0"></span>**II.1.6 Uso actual del suelo y/o cuerpos de agua en el sitio del proyecto y en sus colindancias.**

La zona en la que se encuentra ubicado el proyecto a realizar, de acuerdo con la carta de uso del suelo y vegetación del INEGI 2017, se encuentra clasificado como Pastizal Cultivado (PC), esto se puede apreciar en la sobreposición de la carta de uso del suelo y vegetación 2017, con la ubicación del proyecto a desarrollar.

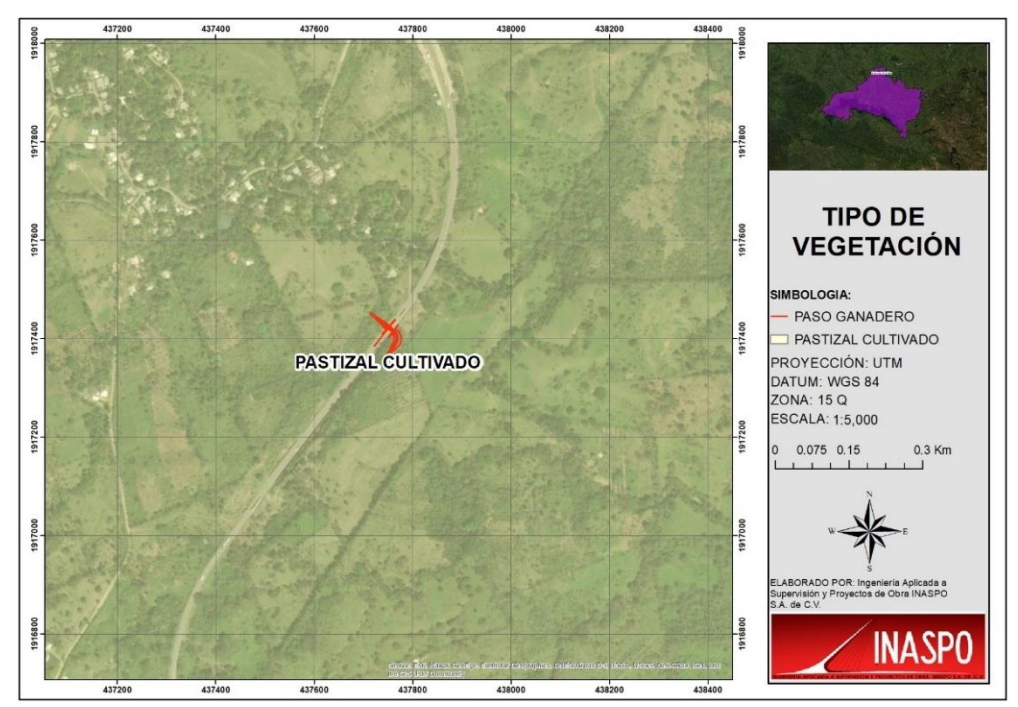

Figura II.9. Tipo de vegetación que se localiza en la zona en la que se desarrollará el proyecto clasificado como Pastizal cultivado.

## **Uso de los cuerpos de agua:**

El cuerpo de agua principal y más cercano a la zona en donde se desarrollará el proyecto de la Construcción de un Paso Ganadero en el Km 113+580.95 del Camino Directo las Choapas – Raudales – Ocozocoautla, es el río Grijalva que se encuentra a una distancia aproximada de 4.13 Km; el río Grijalva recibe muchos desperdicios a su paso, que en ciertas zonas lo contaminan y afectan la flora, la fauna y el normal desenvolvimiento de las actividades que en él se realizan. Esa fuerte contaminación proviene de sectores pesqueros, domésticos, industriales, agrícolas y comerciales, entre otros. Aguas negras no tratadas o servidas sin control, provenientes de más de 20 municipios, descargas de sustancias tóxicas y químicas, construcciones y alzamientos de poblados no planificados e ilegales, son sólo algunos de los elementos contaminantes del río.

También en la cercanía a la zona del proyecto se localizan algunas corrientes de agua intermitentes, las cuales no resultaran afectadas a desarrollar las obras y actividades el proyecto.

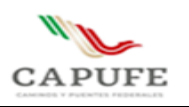

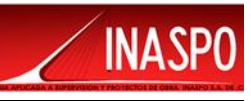

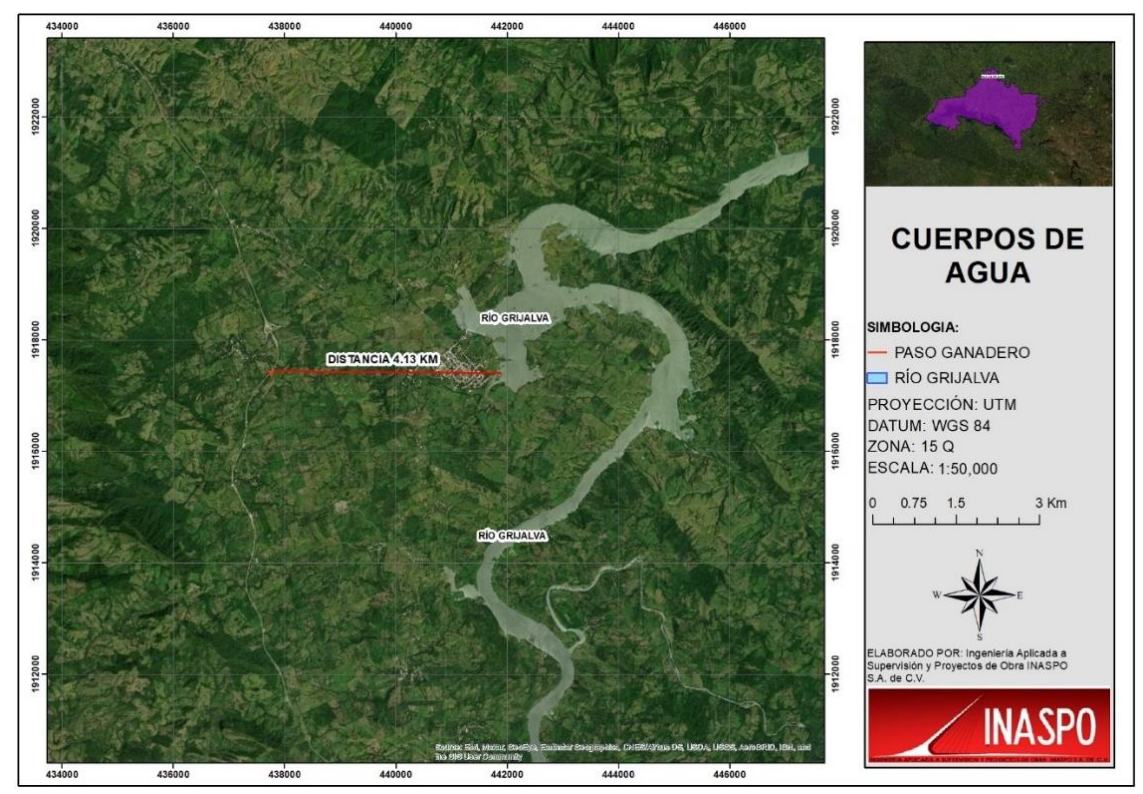

Figura II.10. Ubicación del Río Grijalva con respecto a la zona del proyecto 4.13 Km de distancia.

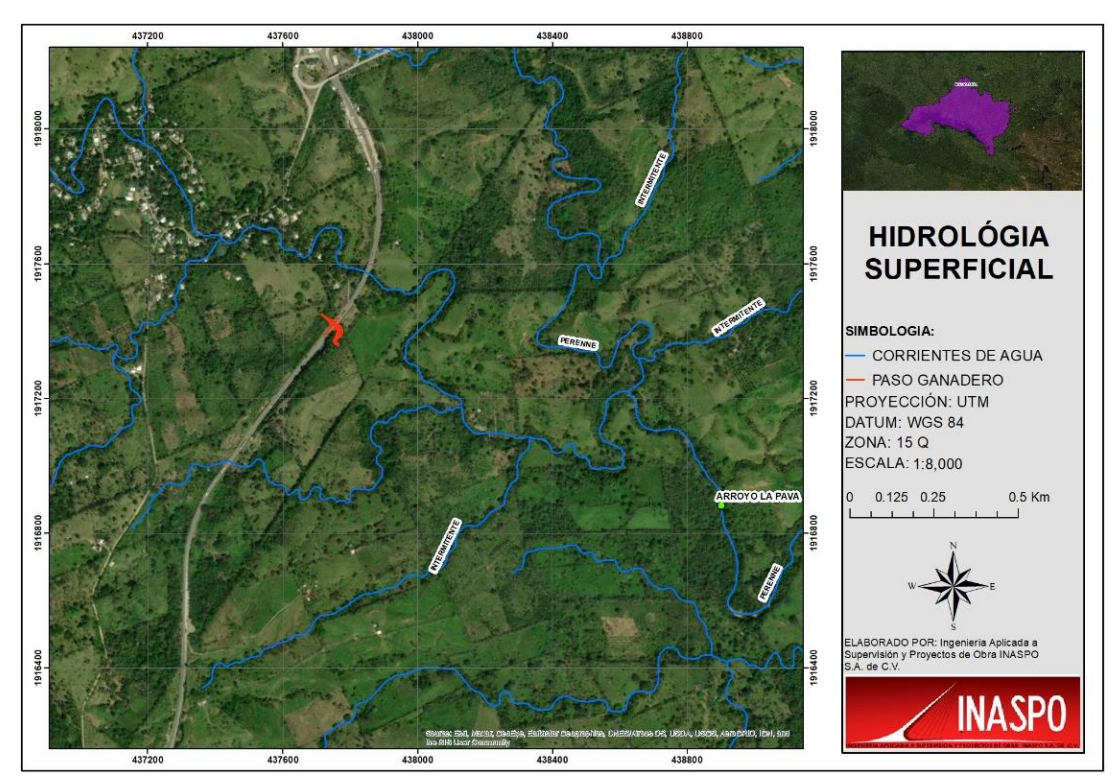

Figura II.11. Ubicación de las corrientes de agua que se encuentran cercanas a la zona del proyecto.

**Ingeniería Aplicada a Supervisión y Proyectos de Obra INASPO S.A. de C.V. 13** 

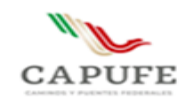

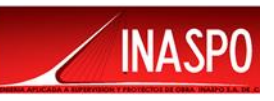

#### <span id="page-22-0"></span>**II.1.7 Urbanización del área y descripción de servicios requeridos**

La región en la cual se efectuará el proyecto se ubica en una zona rural que de acuerdo con la carta del INEGI 2017 el uso del suelo y vegetación es de Pastizal Cultivado y específicamente, el proyecto se encuentra en la Carretera 145 D tramo Las Choapas – Ocozocuautla, próximo al poblado de Malpasito, Tabasco ubicado a 0.60 km del sitio.

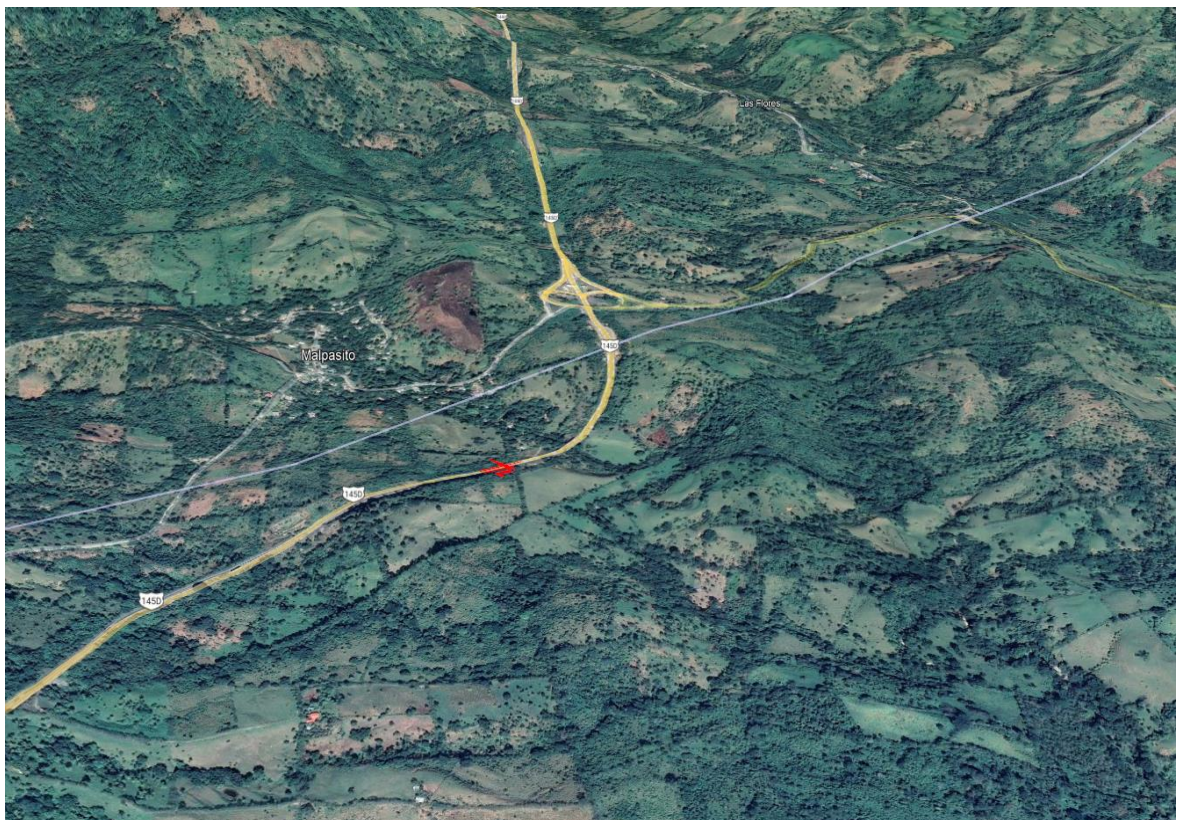

Figura II.12. urbanización de la zona del proyecto

# <span id="page-22-1"></span>**II.2 Características particulares del proyecto**

Antes de efectuar cualquier actividad se colocará el señalamiento preventivo de obra, que garantice el control de tránsito y protección del personal que laborará en la obra, asimismo la construcción será en dos etapas y cada una con su respectivo señalamiento.

El proyecto tendrá una superficie total de 1293.953 m<sup>2</sup>, de la cual 476.238 m<sup>2</sup> corresponden a la vialidad existente y 817.715 m<sup>2</sup> que corresponden a la conformación del camino secundario, dicha área será sujeta a desmonte, lo cual implica la remoción de 116 individuos de remanentes de vegetación secundaria de Selva Alta Perennifolia.

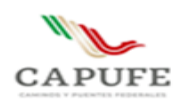

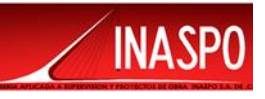

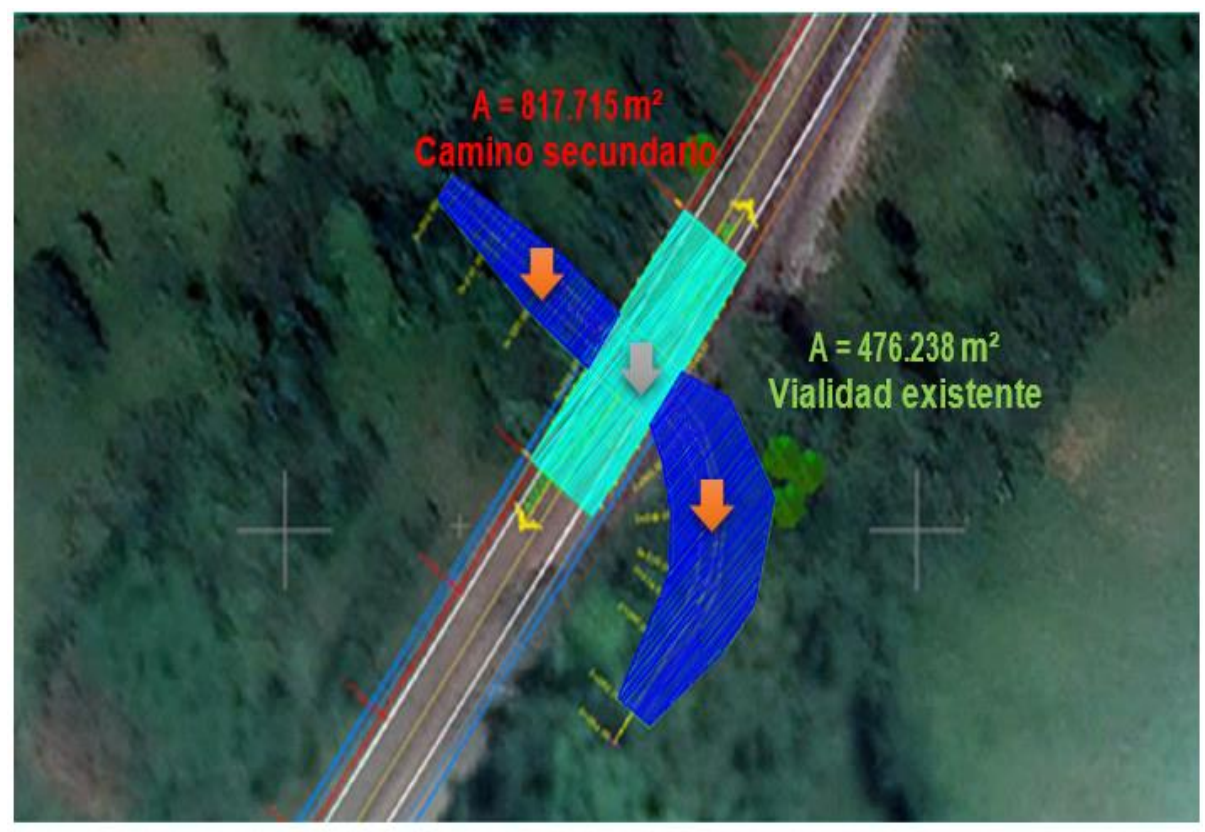

Figura II.13. Discretización de áreas.

# <span id="page-23-0"></span>**II.3 Descripción de servicios requeridos**

## **Los servicios que se requieren para el desarrollo del proyecto serán**:

Energía eléctrica y agua potable y cruda; en lo que respecta a la construcción, asfalto, material pétreo y combustible; la energía eléctrica se producirá por plantas de electricidad que trabajan con diésel; el agua potable se adquirirá en cualquier casa comercial; el agua para la construcción será trasportada por pipas comprada al municipio; el asfalto se adquirirá con cualquier empresa que preste este servicio y el material pétreo será proporcionado por los bancos de materiales autorizados por la Secretaría de Comunicaciones y Transportes de la entidad y que cuenten con los permisos necesarios expedidos por la SEMARNAT.

Por último, se contratará una empresa encargada de brindar el servicio de sanitarios portátiles, los cuales se colocarán en el área de trabajo, para evitar el fecalismo y la contaminación del cuerpo de agua, dicha empresa será la responsable del manejo y mantenimientos de los sanitarios rentados por la empresa constructora, con respecto al combustible se piensa obtener de la Estación de Servicio más cercana.

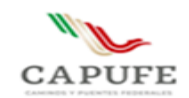

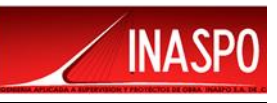

# **Personal requerido**

El número total de jornales diurnos de 8 h que se utilizarán durante la obra será de 1574.

#### **El personal requerido para la obra será:**

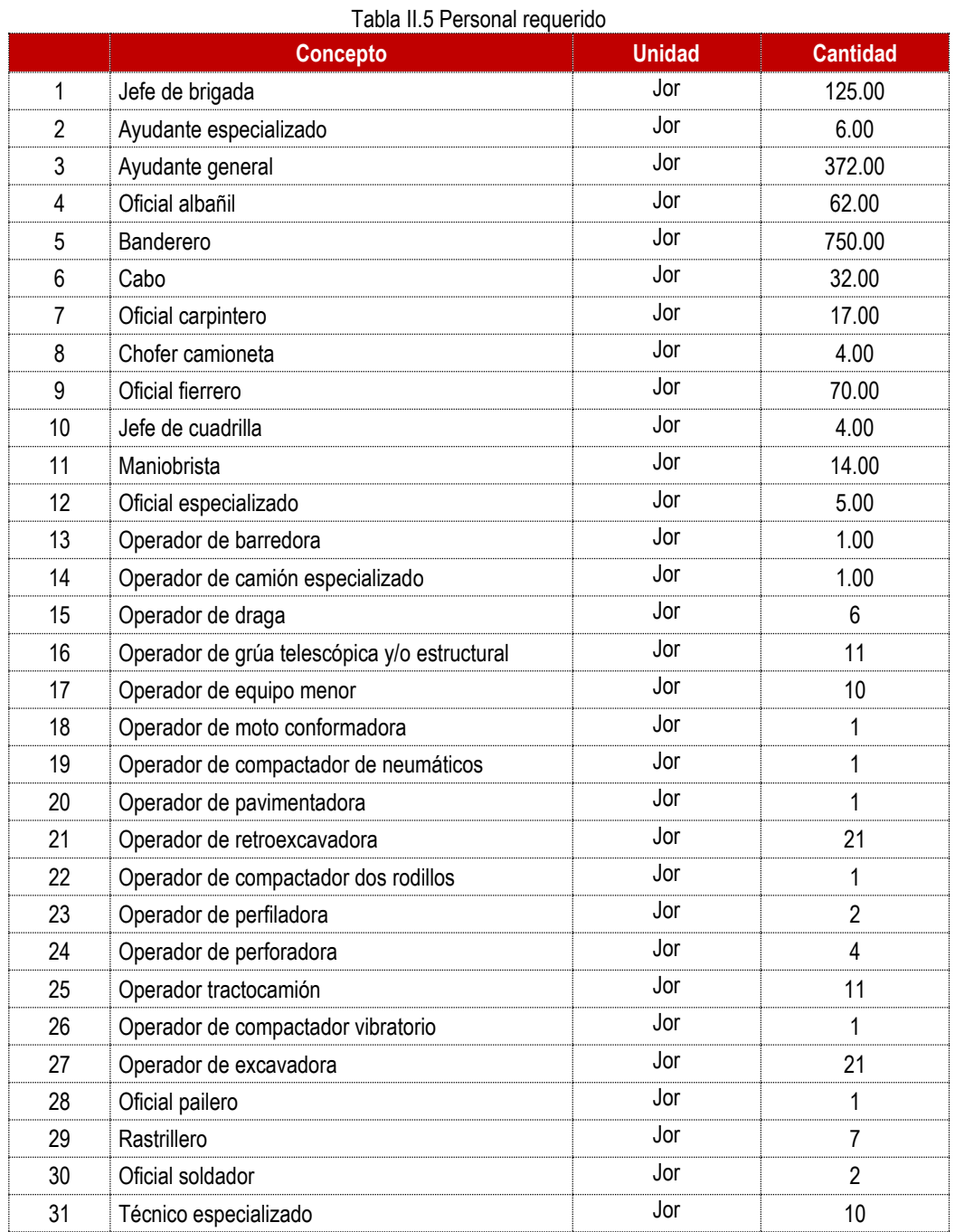

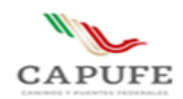

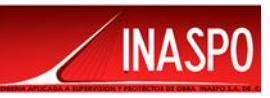

# **Maquinaria y equipo**

El tipo de maquinaria que se utilizará durante la etapa de preparación del sitio y construcción del proyecto será:

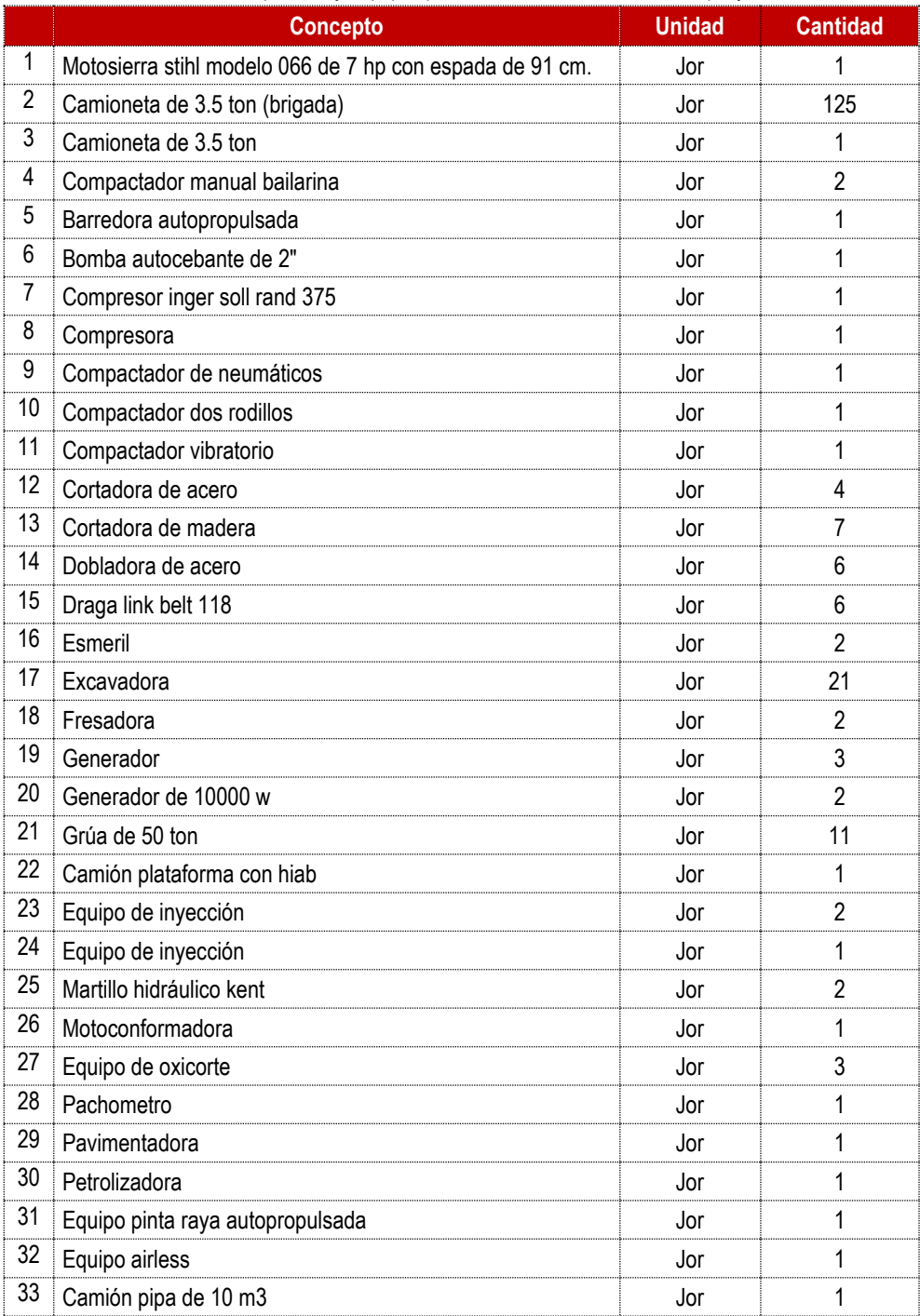

#### Tabla II.6 Maquinaria y Equipo que se utilizará al desarrollar el proyecto

**Ingeniería Aplicada a Supervisión y Proyectos de Obra INASPO S.A. de C.V. 17**

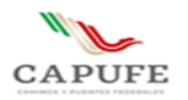

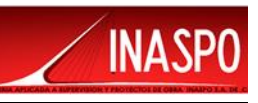

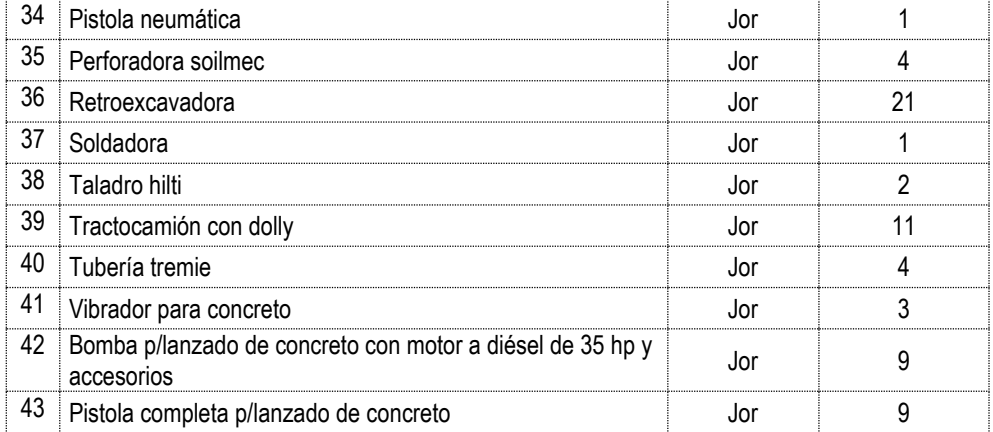

#### **Bancos de Materiales**

Los bancos de materiales que se utilizarán para el proyecto, se encuentran abiertos a explotación y deberán contar con los permisos de autorización por parte de la SEMARNAT. La forma de transporte del material será en camiones de volteo convencionales, en horarios de bajo flujo vial o nocturnos y estos estarán debidamente cubiertos para evitar derrames sobre las avenidas y/o la carretera existente.

Los bancos de materiales, se utilizarán para la formación de cuerpos de terraplenes; ampliaciones de las coronas, bermas o tendido de los taludes de terraplenes existentes; capas subyacentes o subrasantes; terraplenes reforzados; rellenos de excavaciones para estructuras o cuñas de terraplenes contiguas a estructuras; capas de pavimento; protección de obras y trabajos de restauración ecológica, así como para la fabricación de mezclas asfálticas y de concretos hidráulicos.

A continuación, se muestran los bancos de materiales que se podrán utilizar para el desarrollo del proyecto.

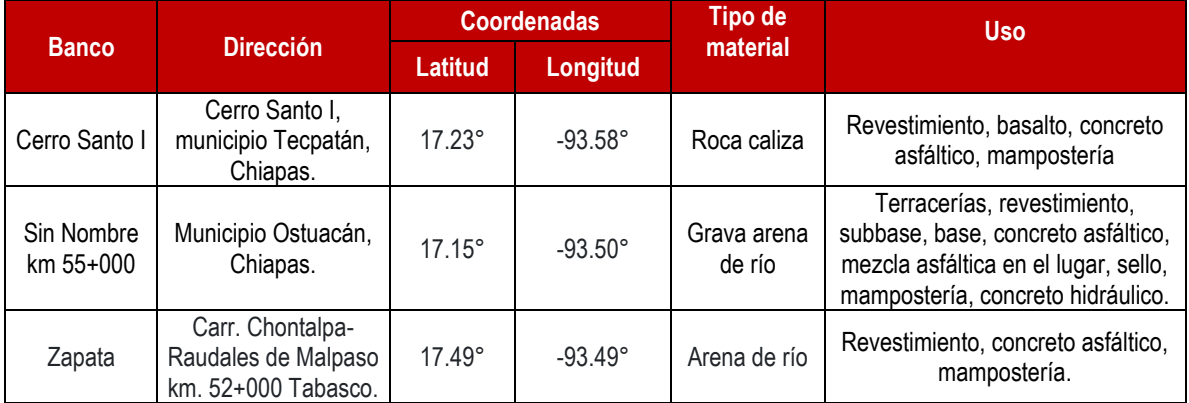

#### Tabla II.7. Datos generales de bancos de materiales

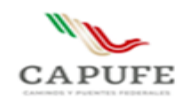

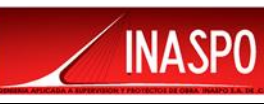

## <span id="page-27-0"></span>**II.3.1 Vías de acceso al área donde se desarrollarán las obras o actividades**

El proyecto se localiza en su totalidad en el municipio de Mezcalapa, sobre la Carretera 145 D, la cual viene de Las Choapas – Ocozocuautla, para tener acceso a la zona del proyecto se utilizará la misma vía de comunicación y en el Km 113+580.95 se podrá ingresar a la zona del proyecto, además se podrán utilizar algunos caminos de terracería del poblado de Malpasito, por lo que no será necesario efectuar la apertura de nuevos caminos de acceso.

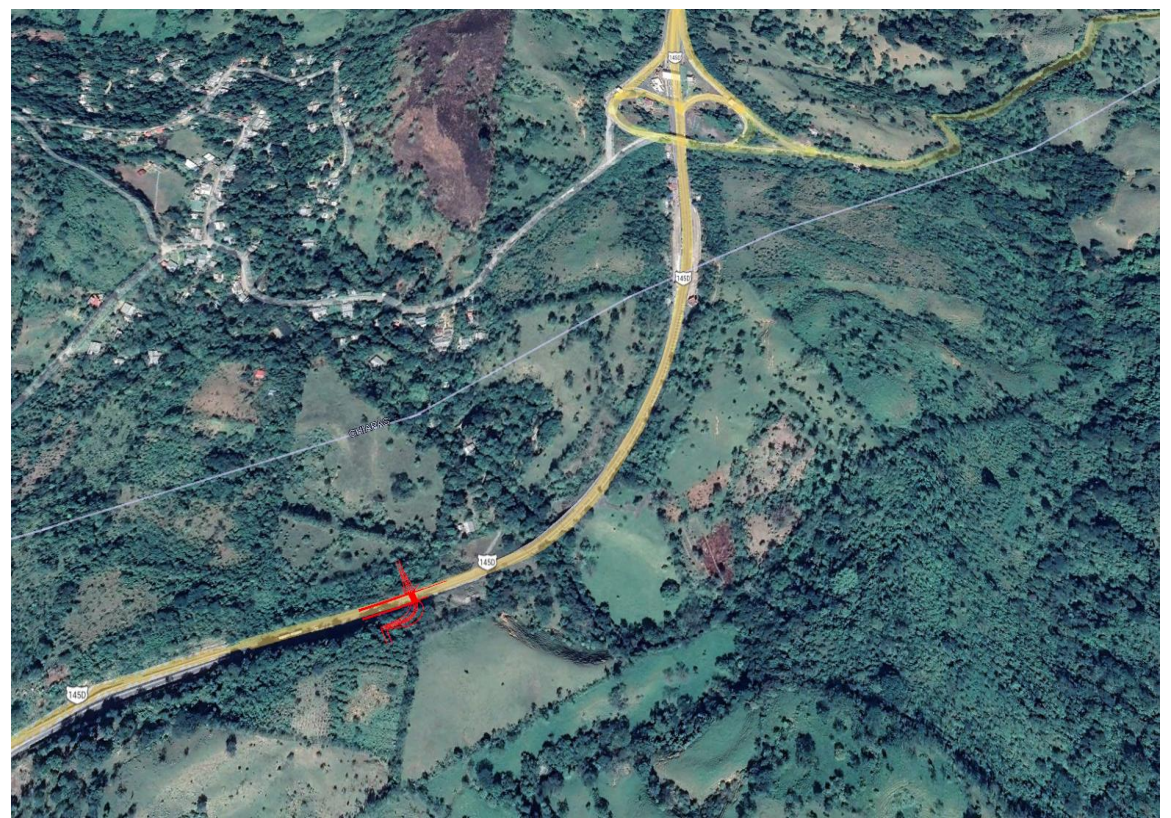

Figura II.14. Vías de acceso a la zona del proyecto

#### <span id="page-27-1"></span>**II.3.2 PROGRAMA GENERAL DE TRABAJO**

A continuación, se presenta el programa de trabajo, en el cual se contempla las diferentes fases operativas que integra el proyecto, este se llevará a cabo en un lapso de 4 meses.

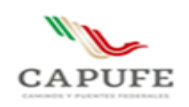

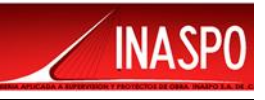

#### Tabla II.8. Programa de Trabajo.

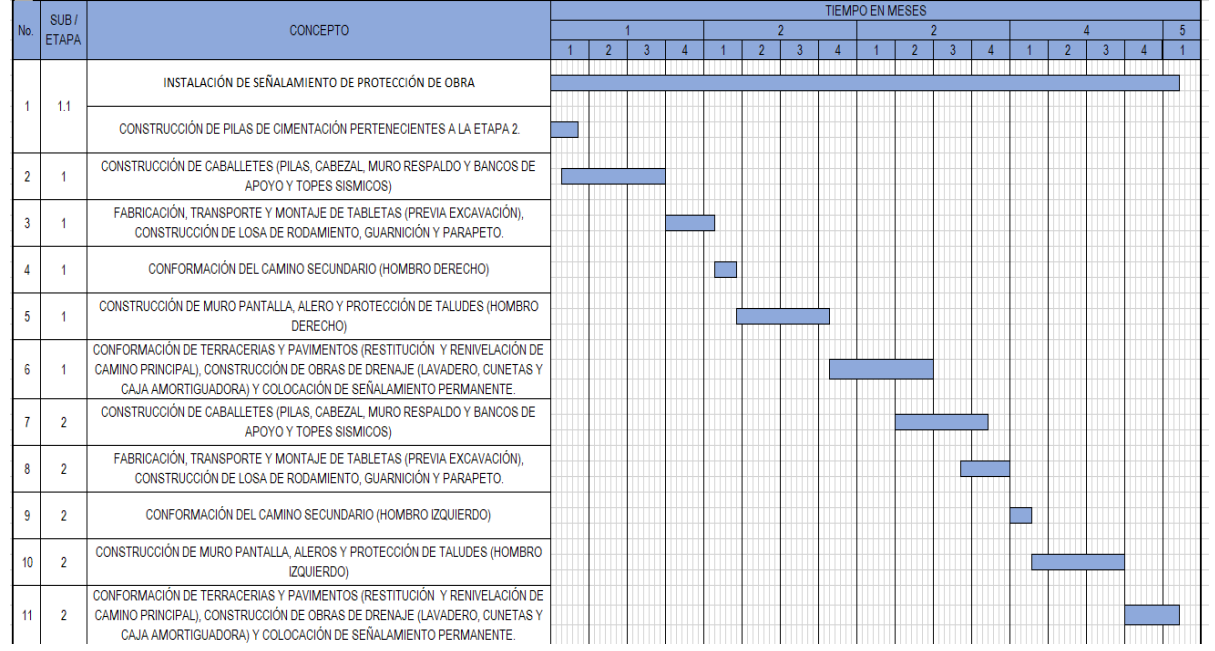

## <span id="page-28-0"></span>**II.3.3 Estudios de campo**

Para la elaboración del proyecto se realizó el levantamiento topográfico, estudio de mecánica de suelos, estudio hidráulico e hidrológico, además de resalir un reconocimiento de la zona para verificar las condiciones ambientales en las que se encontraba la zona.

## <span id="page-28-1"></span>**II.3.4 Sitios o trayectorias alternativas.**

No se cuenta con trayectorias alternativas para el presente proyecto en virtud de la naturaleza del mismo.

## <span id="page-28-2"></span>**II.3.5 Situación legal del o los sitios del proyecto y tipo de propiedad**

El área requerida para la construcción del proyecto corresponde al derecho de vía del camino directo Las Choapas - Raudales – Ocozocoautla, que corresponde al municipio de Mezcalapa.

# <span id="page-28-3"></span>**II.4. Preparación del sitio**

Las actividades realizadas durante la preparación del sitio deberán regirse en lo general por las Normas de Construcción e Instalaciones de la Secretaría de Comunicaciones y Transportes: CTR.- CAR. Parte 1 Títulos 01 y 02.

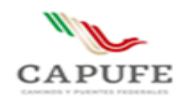

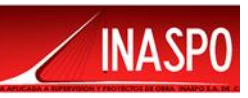

Durante esta etapa se realizarán las actividades para Instalar el señalamiento y dispositivos para protección en zonas de obras viales, conforme a proyecto según la Norma Oficial Mexicana NOM-086- SCT2-2004, en los tramos que se estén construyendo, además de realizar el Desmonte (Deshierbe) conforme a la N-CTR-CAR-1-01-001/00.

# **El Desmonte comprende**:

• El retiro de algunos árboles y arbustos que se encuentran dispersos en la zona.

- Rosa, que consiste en cortar y retirar la maleza, hierbas, zacate.
- Desenraíce, que consiste en sacar los troncos o tocones con o sin raíces.

• Limpia y disposición final, que consiste en retirar el producto del desmonte al banco de desperdicio que indique la dependencia.

Estas actividades se realizan en el área donde se ubica el proyecto, con objeto de eliminar la presencia de materia vegetal, impedir daños a la obra y mejorar la visibilidad.

# **El Despalme**

En el Despalme, se hará la remoción del material superficial del terreno con objeto de evitar la mezcla del material de las terracerías con materia orgánica o con depósitos de material no utilizable.

# <span id="page-29-0"></span>**II.4.1 Descripción de obras y actividades provisionales del proyecto.**

La construcción del Paso Ganadero se llevará a cabo básicamente en dos etapas, sin embargo, se considera una subetapa 1.1 para construcción de únicamente las pilas de cimentación de la etapa 2, por lo que el patio de maniobras se encontrará ubicado en el acceso de salida, carril dirección a las Choapas, Veracruz, una vez lo anterior nuevamente se pone en servicio dicho carril.

Para la primera etapa el patio de maniobras se encontrará ubicado en el acceso de entrada, en el carril dirección a Ocozocoautla, Chiapas.

Para la segunda etapa el patio de maniobras se volverá a ubicar en el acceso de salida en el carril dirección a las Choapas, Veracruz.

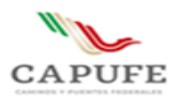

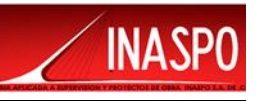

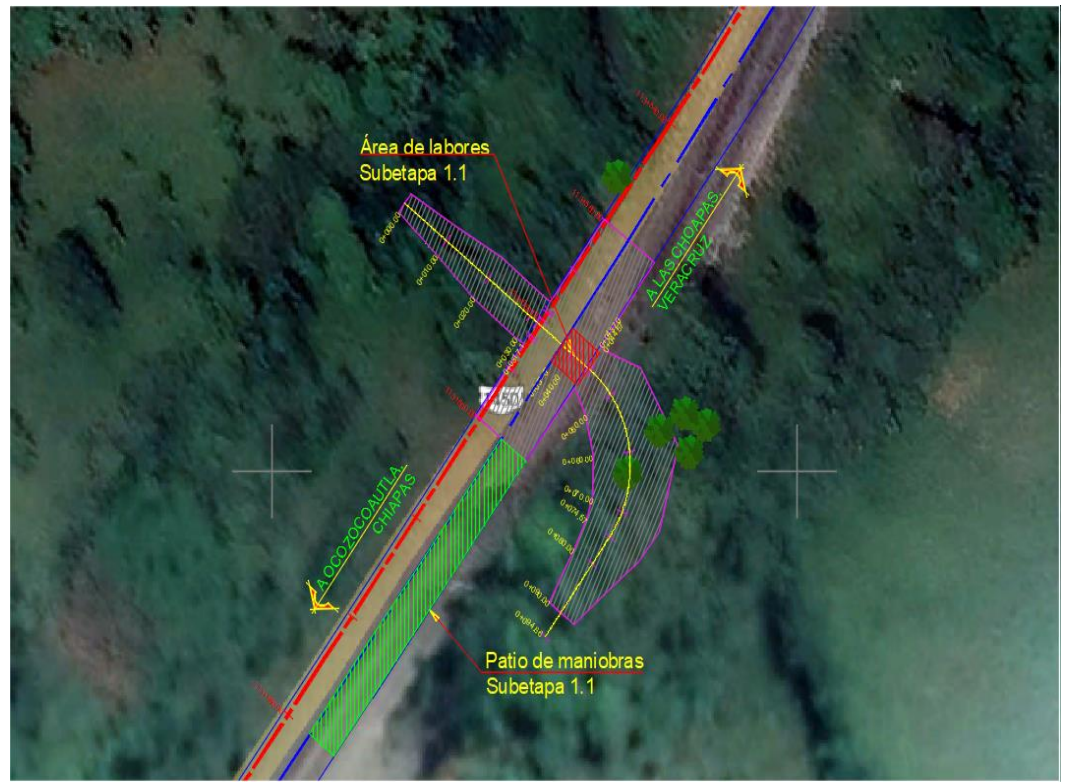

Figura II.15. Vista en planta del polígono para patio de maniobras de la subetapa 1.1 del Paso Ganadero km 113+580.95.

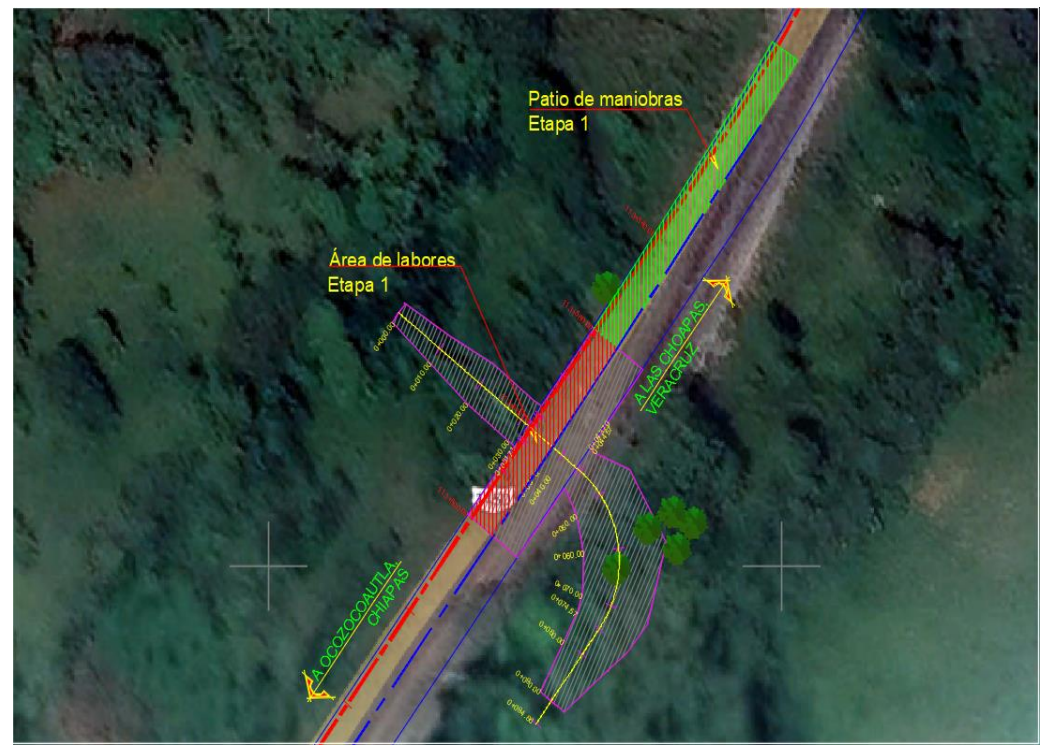

Figura II.16. Vista en planta del polígono para patio de maniobras de la primera etapa del Paso Ganadero km 113+580.95.

**Ingeniería Aplicada a Supervisión y Proyectos de Obra INASPO S.A. de C.V. 22**

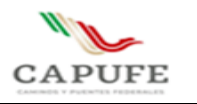

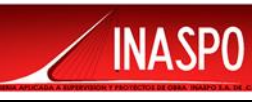

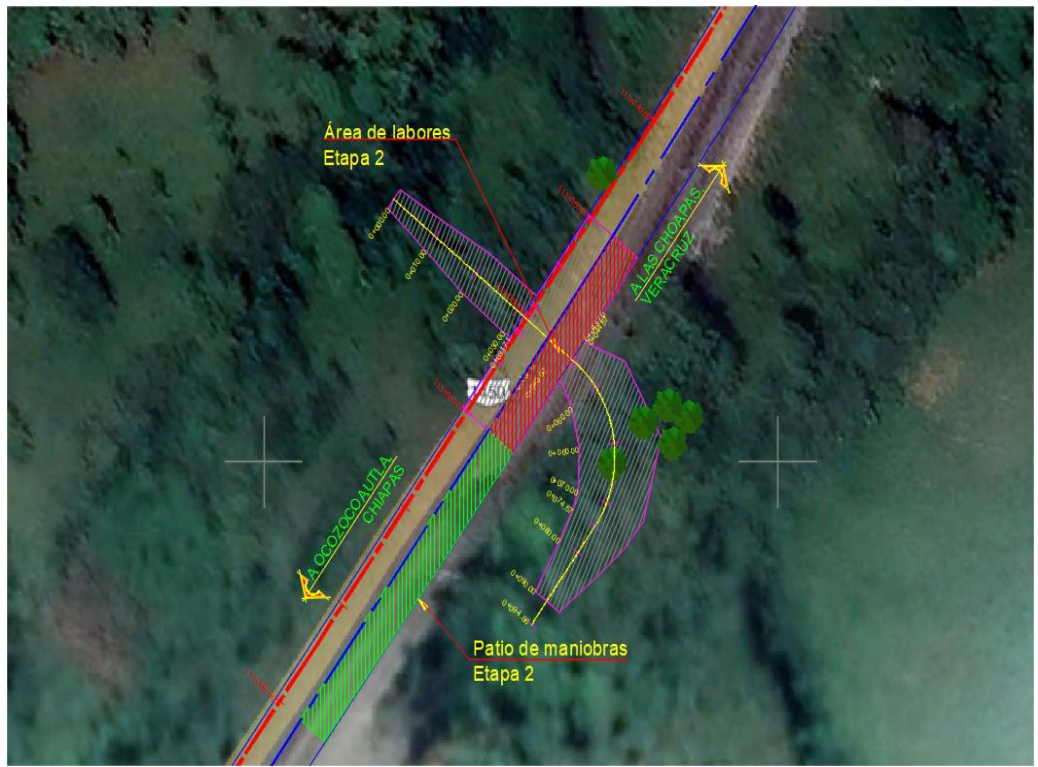

Figura II.17. Vista en planta del polígono para patio de maniobras de la segunda etapa del Paso Ganadero km 113+580.85.

El patio de maniobras de manera provisional será colocado en la carretera en una zona cercana al proyecto, esto será posible porque la circulación se canalizará mediante goteo y la colocación de los patios de maniobras en las zonas de protección de obra, antes y después, evitará que se afecte a la vegetación existente de la zona.

Por otra parte, debido que la estructura será construida con materiales que no requieren resguardo en instalaciones especiales, el almacén será lo más básico posible.

El patio de maniobras quedará compuesto por el almacén y una oficina móvil, procurando dejar la mayor área posible para las maniobras necesarias en la construcción del paso ganadero.

No se requerirá de la instalación de campamentos para el personal que laborará en la obra, ya que la obra se encuentra cercana a poblados donde los trabajadores podrán ser alojados.

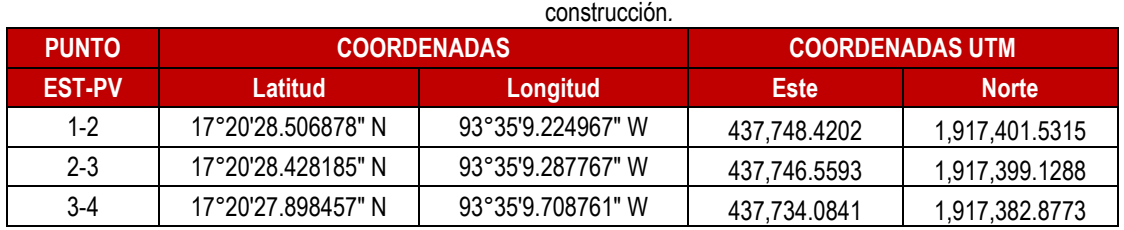

Tabla II.9 Coordenadas de polígono de patio de maniobras para la subetapa 1.1 y segunda etapa de

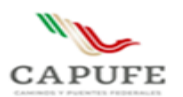

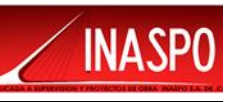

| $4 - 5$                               | 17°20'27.378253" N | 93°35'10.123545" W | 437,721.7931 | 1,917,366.9280 |
|---------------------------------------|--------------------|--------------------|--------------|----------------|
| $5-6$                                 | 17°20'26.958161" N | 93°35'10.461452" W | 437,711.7804 | 1,917,354.0483 |
| $6 - 7$                               | 17°20'27.074997" N | 93°35'10.620878" W | 437,707.0859 | 1,917,357.6532 |
| 7-8                                   | 17°20'27.500949" N | 93°35'10.280156" W | 437,717.1822 | 1,917,370.7127 |
| $8-9$                                 | 17°20'28.028355" N | 93°35'9.859017" W  | 437,729.6615 | 1,917,386.8828 |
| $9 - 10$                              | 17°20'28.536678" N | 93°35'9.454748" W  | 437,741.6410 | 1,917,402.4679 |
| $10-1$                                | 17°20'28.624748" N | 93°35'9.385097" W  | 437,743.7050 | 1,917,405.1682 |
| SUPERFICIE = $356.726$ m <sup>2</sup> |                    |                    |              |                |

Tabla II.6 Coordenadas de polígono de patio de maniobras para primera etapa de construcción.

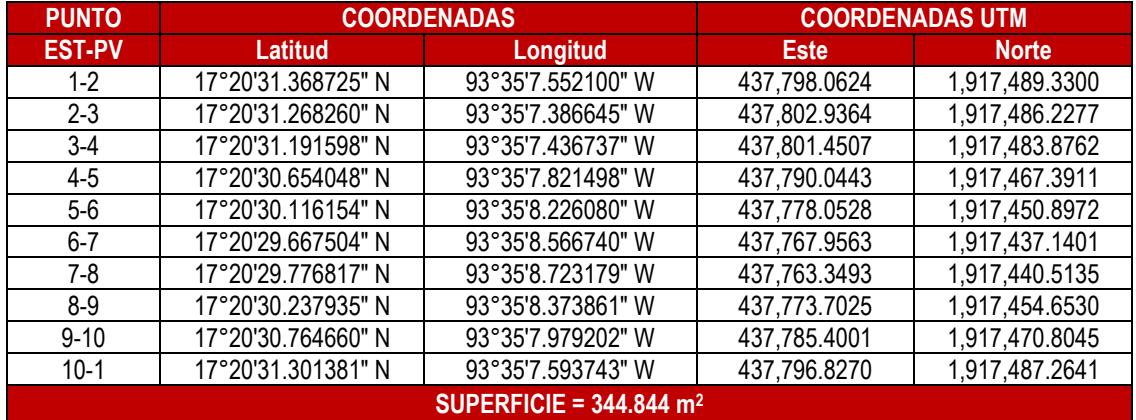

## <span id="page-32-0"></span>**II.4.2 Etapa de construcción.**

# **PRIMERA ETAPA**

Se instalará el señalamiento y dispositivos para protección en zonas de obras viales, conforme a proyecto, según la Norma Oficial Mexicana NOM-086-SCT2-2004, en los tramos que se estén construyendo, manteniéndose especial atención en las condiciones de movilidad del tránsito en las zonas de obra, mitigando con lo necesario las perturbaciones y peligros potenciales

Efectuar la remoción de la vegetación existente en el derecho de vía con el objeto de eliminar la presencia se material vegetal, impedir daños a la obra y mejorar la visibilidad. Este material producto del desmonte se depositará en un banco de tiro autorizado, conforme a la N-CTR-CAR-1-01-001/00.

Se realizará la construcción de pilas de cimentación: perforación, colocación del acero y vaciado de concreto, cuidando el nivel de colado para evitar que el descabece sea excesivo. En relación a la construcción de las pilas, se comenta, la estructura es relativamente pequeña y con el fin de optimizar recursos primeramente se construirán únicamente las pilas de cimentación correspondientes a la segunda etapa, es decir, se perfora y se cuela hasta nivel prestablecido resultando que la perforación aun tenga un espacio vacío por lo que se rellena con material de banco y se compacta, una vez que

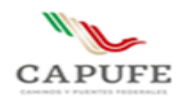

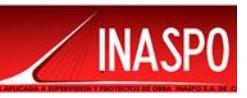

se tenga las cuatro pilas de acuerdo a lo anterior se continua conforme a la primera etapa, de esto se deriva la subetapa 1.1, concluida dicha subetapa se pone nuevamente en servicio el correspondiente carril.

Para la construcción de la estructura se realizará la excavación para el cabezal y para alojar tabletas, cabe señalar que la excavación en términos generales es mínima.

Continúa con la construcción de cabezal, muro de respaldo, ménsulas y bancos de apoyo, colocación de apoyos integrales de neopreno y tabletas prefabricadas.

Se realizará la construcción de losa de rodamiento, la geometría de la losa está considerada de tal forma de eliminar la junta de dilatación, para tal fin se apoyará la losa en la ménsula del muro de respaldo, además, se tendrá un acabado rugoso para que la superficie sea superficie de rodadura, con 5 cm de espesor de desgaste, por lo que no se colocara carpeta asfáltica. Asimismo, se dejará acero de refuerzo expuesto para la posterior construcción de la guarnición.

Una vez colada la losa, se traza y se excava los accesos (cortes) incluyendo en la zona de la estructura, perfilando el terreno para la conformación del camino secundario y la construcción del muro pantalla y posteriormente se coloca la protección de taludes, estos trabajos iniciaran en el hombro derecho del camino principal.

Construcción de guarnición y de remates de parapeto y colocación de parapeto.

Adecuación de accesos en carretera (señalamiento horizontal, cunetas, lavaderos, rasantes, colocación de defensa metálica), cabe señalar que la afectación de la carretera será mínima y que en cuyo caso se renivelará 20 m antes y después.

Las terracerías consistirán en: La capa subrasante será de 30 cm de espesor y deberá cumplir la N-CMT-1-03 Vigente. La capa subbase hidráulica será de 15 cm de espesor que cumpla la Norma N-CMT-4-02-001 Vigente. La base hidráulica de 20 cm de espesor que cumpla con la Norma N-CMT-4- 02-002 Vigente.

#### SEGUNDA ETAPA

Se realizará el mismo procedimiento, a partir de la excavación para la construcción de cabezales.

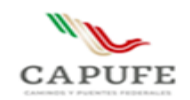

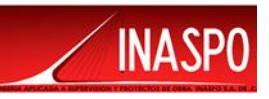

# **II.4.3. Operación y mantenimiento**

# <span id="page-34-0"></span>**II.4.3.1 Operación**

La operación del camino directo Las Choapas - Raudales – Ocozocoautla será restringido al tránsito vehicular de acuerdo a lo indicado en el proyecto. No supondrá un incremento en el tránsito vehicular, debido a que después de la construcción de la infraestructura, éste regresará a su forma inicial.

# <span id="page-34-1"></span>**II.3.4.2 Mantenimiento**

Se deberán realizar trabajos de conservación rutinaria con una periodicidad anual consistentes en limpieza de obras de drenaje como cunetas, lavaderos y bordillos. Limpieza de superficie de rodadura, señalamiento vertical y defensas metálicas. Además, se repondrán las marcas en el pavimento. De igual forma, se le dará un mantenimiento a la estructura consistente en limpieza de parapetos y caballetes.

Se deberán realizar trabajos de conservación periódica en los años 5, 10, 15, 20 y 25; como reparación de obras de drenaje y subdrenaje; reposición de las defensas metálicas y el señalamiento vertical que lo requiera. También, se dará un mantenimiento periódico a la estructura consistente en calafateo de fisuras, reparación de grietas, reparación y resanes en elementos de concreto y reparación de parapetos.

# <span id="page-34-2"></span>**II.4.3.3 Abandono del sitio**

Una vez terminada la construcción se realizará la limpieza general y el retiro de los campamentos, maquinaria, materiales y demás objetos relacionados con la obra.

Finalmente, se retirará el señalamiento de protección de obra.

# **II.4.3.4 Utilización de explosivos**

Durante la construcción y operación del proyecto, no se tiene planificado el uso de explosivos.

# <span id="page-34-3"></span>**II.5 Generación, manejo y disposición de residuos sólidos, líquidos y emisiones a la atmósfera.**

En función del tipo de actividades que se llevarán a cabo, es común la generación de residuos sólidos peligrosos y no peligrosos derivados tanto de las actividades de construcción como de la propia actividad humana.

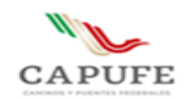

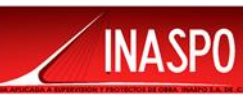

Por tal motivo, se deberán cumplir con las disposiciones de las leyes en materia ambiental principalmente del Reglamento de la Ley General de Equilibrio Ecológico y la Protección al Ambiente en Materia de Residuos Peligrosos (RLGEEPARP) y las normas que de ella se derivan.

# <span id="page-35-0"></span>**II.5.1 Generación de residuos sólidos**

La generación de residuos sólidos consiste en residuos peligrosos y no peligrosos. Dentro de los primeros se encuentran principalmente los desechos del mantenimiento de las unidades automotoras, los cuales se encontrarán principalmente en los talleres de mantenimiento y consisten en los residuos peligrosos indicados en la siguiente tabla, de acuerdo a la Norma Oficial Mexicana NOM-052- SEMARNAT-2005, que establece las características de los residuos peligrosos, el listado de los mismos y los límites que hacen a un residuo peligroso por su toxicidad al ambiente.

 $T$ . I. I. II. 10  $T$ 

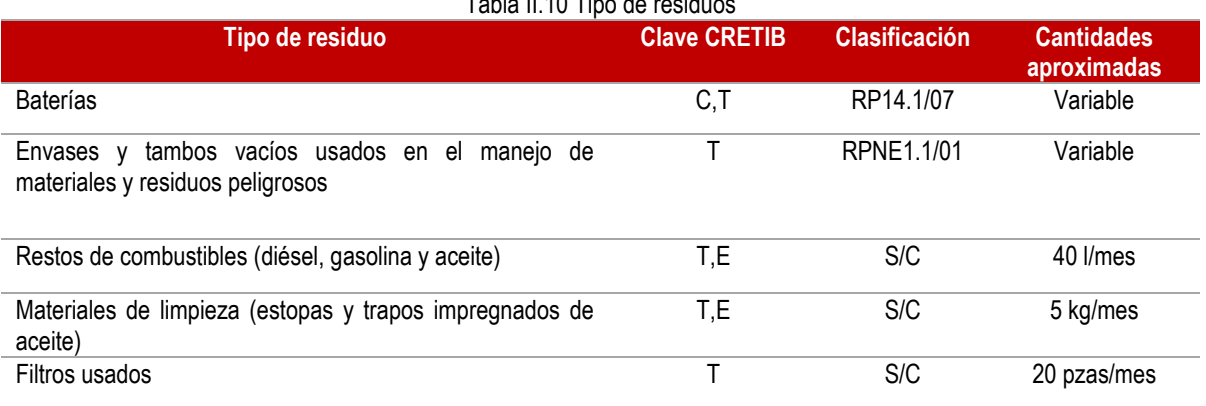

Clasificación del CRETIB de acuerdo al tipo de residuos.

Los residuos sólidos no peligrosos son generados por la actividad cotidiana de los trabajadores, dentro de los cuales se incluyen desechos de comida, papeles, botellas de plástico, entre otros. Es posible encontrar este tipo de desechos en los frentes de trabajo.

# <span id="page-35-1"></span>**II.5.2 Manejo de residuos sólidos peligrosos y no peligrosos**

El manejo de residuos será llevado a cabo por empresas previamente autorizadas por la SEMARNAT, a través de trabajadores capacitados para el manejo y transporte de dichos residuos, quienes deberán cumplir con el equipo de seguridad acorde con el tipo de desechos que maneje y cumplir con la documentación necesaria para el registro de recolección, la cual quedará inscrita en la Bitácora de Generación de residuos peligrosos.

Durante el intervalo de tiempo entre una y otra recolección se contará con un área de almacenamiento temporal, la cual estará destinada para la recepción de residuos peligrosos incompatibles y cumplirá con las siguientes indicaciones, de acuerdo a las NOM-053-SEMARNAT-1993 que establecen los
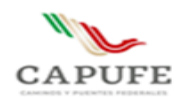

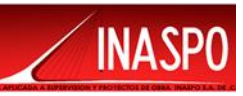

requisitos para el diseño y construcción de las obras complementarias de un confinamiento controlado de residuos peligrosos y NOM-054-SEMARNAT-1993 que establece el procedimiento para determinar la incompatibilidad entre dos o más residuos considerados como peligrosos por la NOM-052- SEMARNAT-2005.

- ➢ Tener una capacidad mínima de siete veces el volumen promedio de residuos peligrosos que diariamente se reciban.
- ➢ Contar con los compartimientos suficientes para la separación de los residuos, según sus características de incompatibilidad.
- $\triangleright$  Estar techada con material no flamable, contar con equipo contra incendios y plataformas para la descarga de envases y embalajes
- ➢ En el área de almacenamiento temporal no se deberán depositar residuos peligrosos a granel.

El área de almacenamiento contará con señalamientos en los cuales se indique el tipo de desecho debido a que no se deberán juntar desechos incompatibles. Para ayudar al personal en la correcta decisión en el almacenamiento, deberán seguir lo indicado en la siguiente tabla de incompatibilidad.

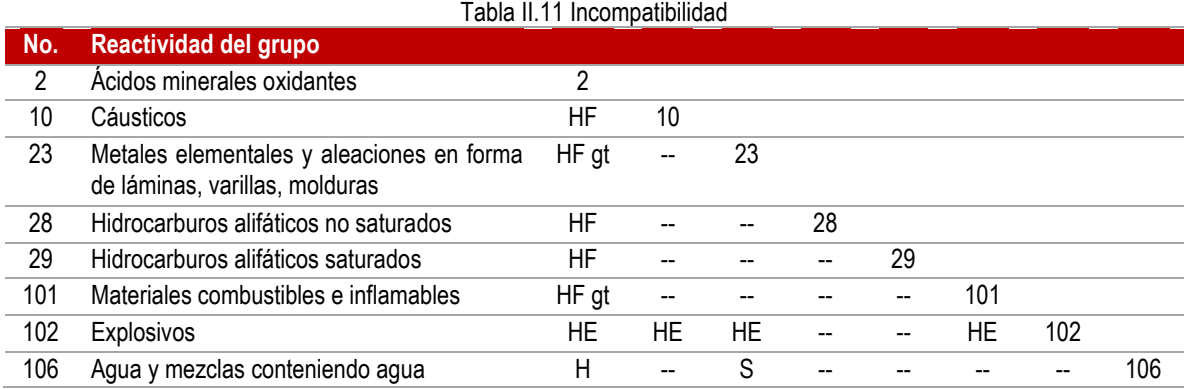

Dentro de los grupos reactivos se mencionan los más utilizados en la siguiente tabla:

Tabla II.12 Reactividad

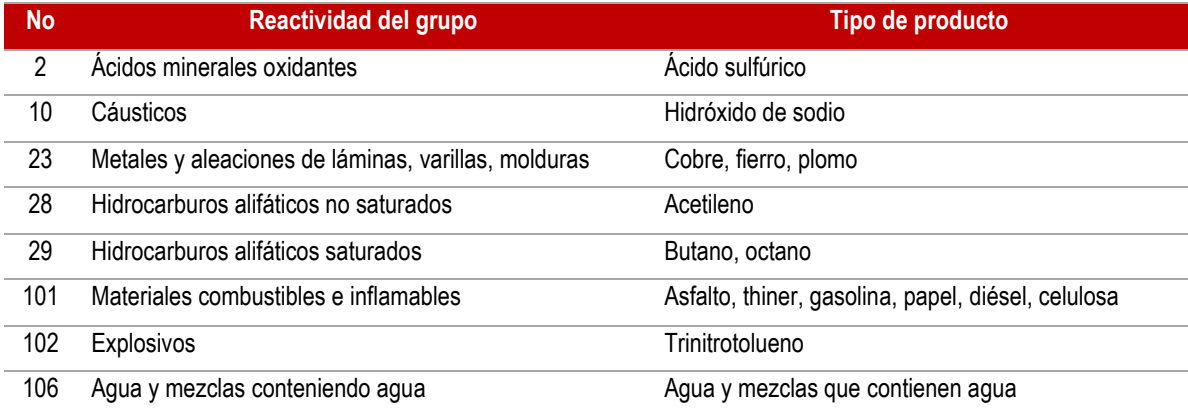

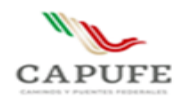

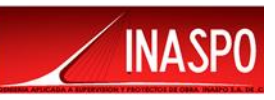

El complemento de las tablas anteriores que indica el código de reactividad y consecuencias de la reacción se muestran en la siguiente tabla:

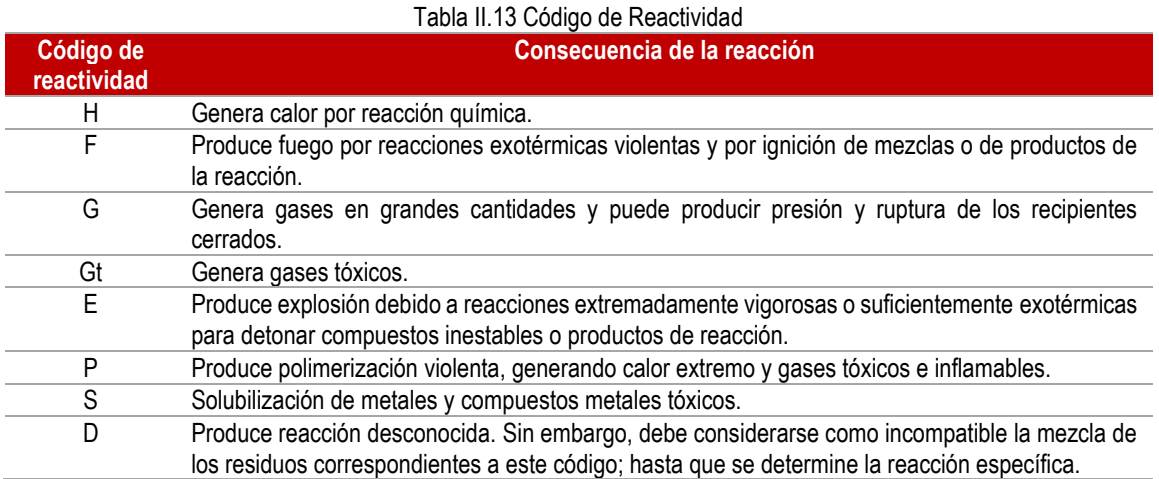

#### El manejo de residuos sólidos no peligrosos se llevará a cabo mediante el uso de recipientes de 200 L que cuente con tapa.

#### **II.5.3 Disposición final de residuos peligrosos y no peligrosos**

Se tendrá que contratar empresas especializadas autorizadas por SEMARNAT para la disposición final de los residuos sólidos peligrosos, lo cual se prevé desde la licitación ya que es requisito indispensable presentar el nombre de la empresa que se encargará de realizar la disposición final de los residuos peligrosos. Para el caso de los residuos no peligrosos, éstos se depositarán en el relleno sanitario del municipio involucrado.

## **II.5.4 Generación, manejo y descarga de residuos líquidos, aguas residuales y lodos**

Las aguas residuales que se generarán en la obra estarán formadas por aguas de tipo doméstico, para las cuales se contratará el servicio de letrinas portátiles que serán ubicadas en sitios estratégicos, asignándose una por cada veinte trabajadores.

#### **II.5.5 Generación, manejo y control de emisiones a la atmósfera**

Consistirán en gases de combustión provenientes de vehículos y maquinaria utilizados en la obra y que operan a base de gasolina y diésel. Estas emisiones estarán compuestas principalmente de monóxido de carbono, bióxido de azufre, óxidos de nitrógeno y restos de hidrocarburos no quemados. Las emisiones a la atmósfera, serán reducidas mediante el mantenimiento en óptimas condiciones de la maquinaria y equipo utilizado, dando cumplimiento a las normas ambientales que apliquen.

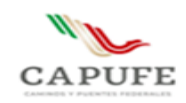

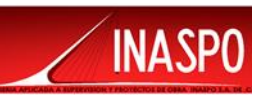

#### **II.5.6 Contaminación por vibraciones y ruido**

Debido a que los frentes de trabajo se encuentran en un área rural y de acuerdo a la NOM-080- SEMARNAT-1994 que establece los límites máximos permisibles de emisión de ruido proveniente del escape de los vehículos automotores, motocicletas y triciclos motorizados en circulación y su método de medición, se estima que los ruidos de mayor intensidad que se generen estarán en el rango de 80 db. Esta norma aplica para camiones de volteo y pipas. Para el caso de trascabos y maquinaria pesada los límites máximos permisibles son de acuerdo a la siguiente tabla:

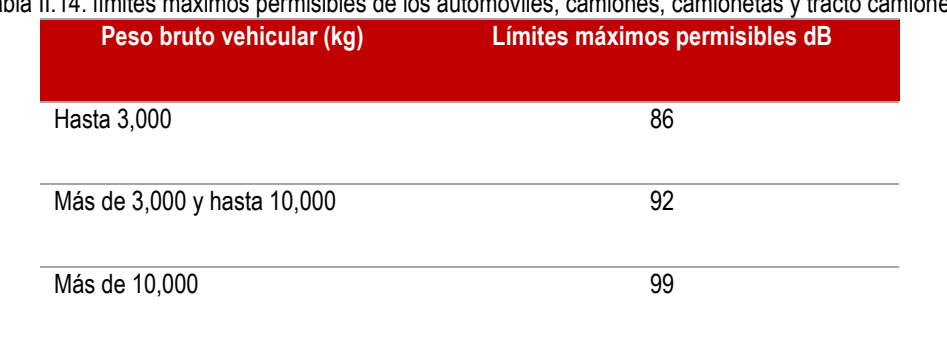

#### Tabla II.14. límites máximos permisibles de los automóviles, camiones, camionetas y tracto camiones

#### **II.5.7 Infraestructura para el manejo y la disposición adecuada de los residuos.**

La empresa que se encargue de la obra tendrá la obligación de contar con el equipo para el manejo, almacenamiento temporal y retiro de los residuos que la obra origine, así como el de depositarla en algún confinamiento cercano a la zona en el caso de no existir en el municipio.

En este caso, el Municipio de Mezcalapa, cuenta con un tiradero para él depósito de residuos de tipo orgánico e inorgánico.

Así mismo la empresa constructora del proyecto deberá tener también, la obligación de reciclar los materiales de tipo orgánico e inorgánico que sean necesarios.

Para el manejo, retiro y confinamiento de los residuos considerados como peligrosos, la empresa asignada para la construcción de la obra, tendrá la obligación de contratar una empresa especializada y autorizada por la SEMARNAT, para dicho fin.

Bajo las mismas condiciones, se contratarán los servicios de una empresa dedicada a la renta y mantenimiento de letrinas móviles para los servicios sanitarios de los trabajadores; lo anterior, con el fin de prevenir y evitar la contaminación por aguas residuales al suelo o a algún cuerpo de agua que se encuentre cercano a la zona del proyecto o en sus inmediaciones.

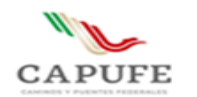

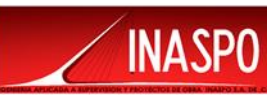

# **CAPITULO III.**

# **VINCULACIÓN CON LOS INSTRUMENTOS DE PLANEACIÓN Y ORDENAMIENTOS JURÍDICOS APLICABLES.**

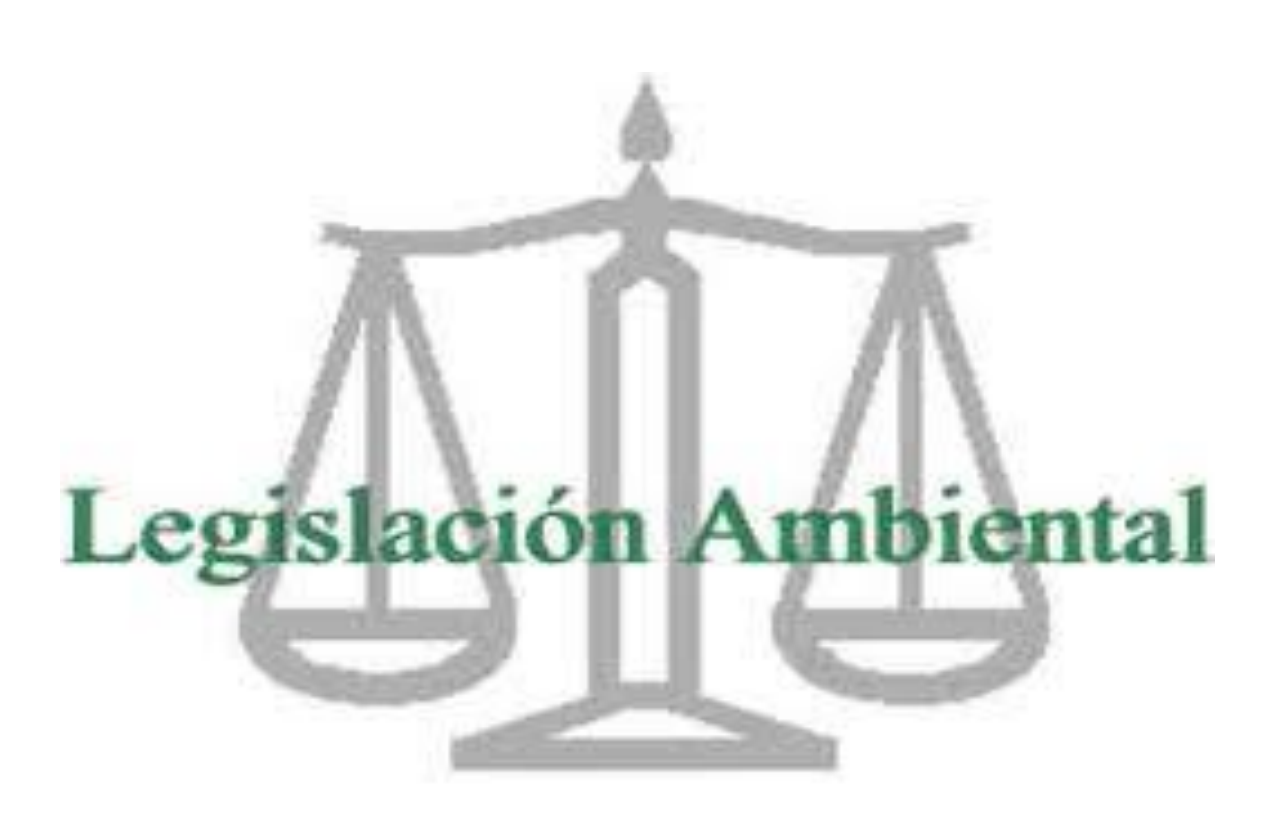

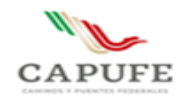

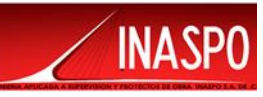

#### CONTENIDO

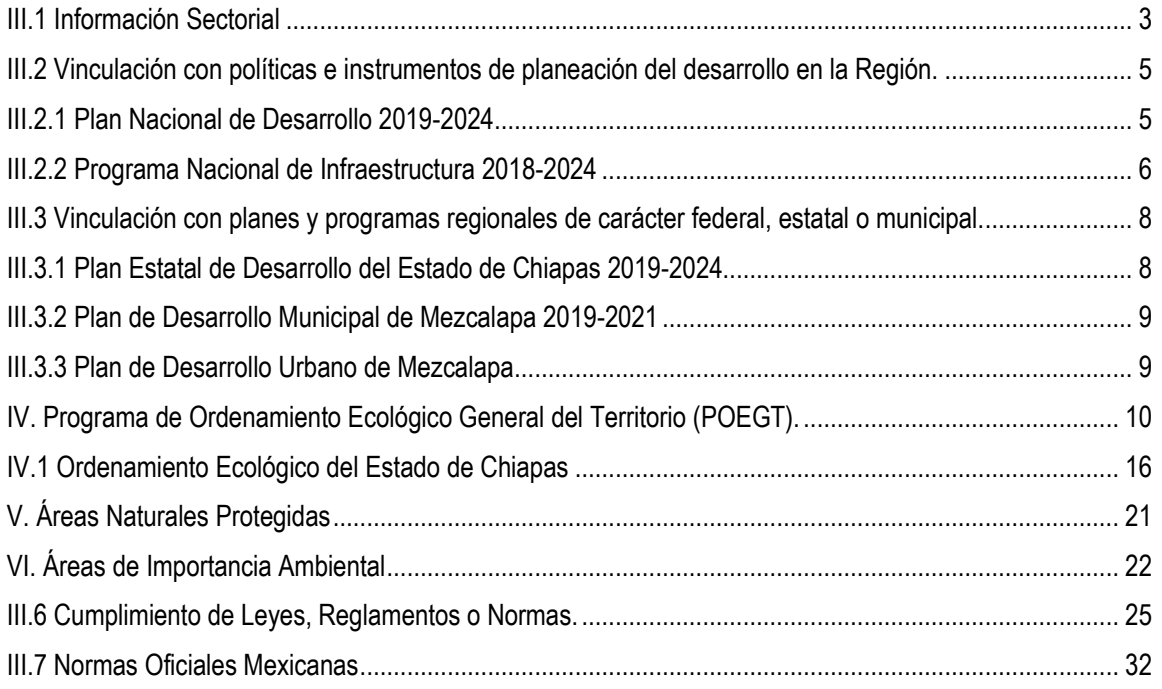

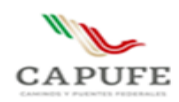

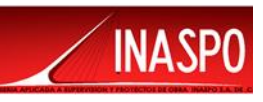

El Artículo 12 del Reglamento de Evaluación de Impacto Ambiental (REIA) establece que la MIA-P en su capítulo III debe presentar la vinculación del proyecto con los ordenamientos jurídicos aplicables y con la regulación del uso de suelo. Con esa intención, se analizó la información vigente al respecto, para determinar la viabilidad del proyecto desde el punto de vista de planeación sectorial, legislación ambiental, ordenamiento ecológico y normatividad aplicable; en cumplimiento de lo cual, en este capítulo se presenta dicha vinculación y análisis para determinar si existe alguna contravención con la legislación vigente aplicable, de acuerdo con las obras y actividades que se pretenden realizar, en relación con la ubicación del trazo del proyecto.

## <span id="page-41-0"></span>**III.1 Información Sectorial**

Actualmente, la red carretera del país suma 393,473 km. De ellos, 50,499 km conforman la red federal (9,818 km son autopistas de cuota y 40,681 km constituyen la red federal libre de peaje). La red alimentadora cuenta con 95,855 Km con 32 redes estatales y la Red Rural con 247,199 km de caminos rurales y estatales 177,657 km y brechas mejoradas 69,462 km. Dentro de los principales retos que enfrenta el sector transporte se encuentra el de elevar la seguridad vial, ya que cada año se suscitan entre 3.3 y 3.8 millones de accidentes de tránsito.

La Secretaría de Comunicaciones y Transportes, entre otras actividades, tienen a su cargo la construcción de vías de comunicación para lo cual considera los planes y programas de desarrollo del país y del estado en lo particular, permitiendo la integración de las regiones y facilitando el desplazamiento de productos y la prestación de servicios hacia los centros de población que así lo requieren o la intercomunicación con otros países.

Debido a que el Sector Comunicaciones y Transportes es motor de la actividad económica, política y social de nuestro País, en virtud de que promueve la integración de regiones y mercados; incrementa la productividad de la economía al reducir costos de producción y distribución; impulsa la competitividad de sectores estratégicos para México como el turismo y el comercio, al tiempo que es un generador directo de empleos productivos. Por ello, la infraestructura y servicios de comunicaciones y transportes constituyen, en sí mismos, una fuerza fundamental de cambio social, no sólo al ampliar la cobertura y accesibilidad de los servicios tradicionales y de valor agregado, sino al promover el desarrollo humano sustentable.

Como resultado de la promoción de la inversión privada en el desarrollo del sector, desde hace más de una década la inversión total destinada para tales efectos ha crecido a una tasa real de 8.5% en promedio cada año, lo que representa un crecimiento mayor al de la economía nacional, el cual fue de 3.2% promedio anual. Con las nuevas inversiones, el sector se ha vuelto uno de los más dinámicos de la economía, habiendo crecido en los últimos diez años 6.6% en términos reales en promedio anual, es decir, más del doble de lo que creció la economía en su conjunto durante el mismo periodo. Este dinamismo ha sido apuntalado principalmente por el acelerado crecimiento del subsector de las

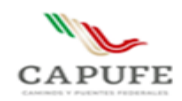

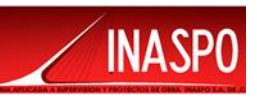

comunicaciones. En la actualidad el Sector Comunicaciones y Transportes aporta directamente 2.2 millones de empleos, lo que representa un 5.1% del mercado laboral. De esta manera, la participación del Sector en el Producto Interno Bruto (PIB) se ha incrementado de manera importante, pasando de 9.5% en 1997 a 13.2% en 2007 y aumento considerablemente en el año 2008.

En este sentido, la Secretaría de Comunicaciones y Transportes tiene como visión ser una dependencia eficiente en su gestión rectora del sector, garantizando al País infraestructura de comunicaciones y transportes moderna y suficiente, que promueva la prestación de servicios de calidad y competitivos, que responda a las expectativas de la ciudadanía y a las tendencias de la globalización, contribuyendo con ello al desarrollo sustentable del País, preservando el medio ambiente y la seguridad. Promoviendo sistemas de transporte y comunicaciones seguros, eficientes competitivos, mediante el fortalecimiento del marco jurídico, la definición de políticas públicas y el diseño de estrategias que contribuyan al crecimiento sostenido de la economía y el desarrollo social equilibrado del País; ampliando la cobertura y accesibilidad de los servicios, logrando la integración de los mexicanos y respetando el medio ambiente.

Este sector tiene como principales objetivos:

- Ampliar la cobertura geográfica y social de la infraestructura y los servicios que ofrece el sector, con el fin de que los mexicanos puedan comunicarse, trasladarse y transportar mercancías de manera ágil, oportuna y a precios competitivos, dentro del País y con el mundo.
- Promover altos niveles de confiabilidad, oportunidad, eficiencia y cuidado del medio ambiente en el desarrollo de la infraestructura y los servicios de comunicaciones y transportes, para contribuir a elevar la productividad del sector y el desarrollo económico y social del País.
- Convertir al País en una de las principales plataformas logísticas competitivas del mundo, aprovechando sus ventajas geográficas y comerciales e incorporando de manera continua las nuevas tecnologías en el desarrollo del sector para detonar el comercio exterior e interior y el crecimiento económico del País.

#### **Como se observa en los objetivos, el proyecto que se propone se vincula de manera directa con el Programa Sectorial de Comunicaciones y Transportes por tratarse de una infraestructura propia del sector.**

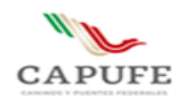

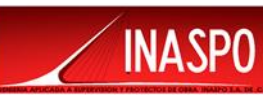

## <span id="page-43-0"></span>**III.2 Vinculación con políticas e instrumentos de planeación del desarrollo en la Región.**

#### <span id="page-43-1"></span>**III.2.1 Plan Nacional de Desarrollo 2019-2024**

Dentro del PND se establecen tres ejes generales para lograr el objetivo general de Transformar la vida pública del país para lograr un desarrollo incluyente, los cuales son: Justicia y Estado de Derecho, Bienestar y Desarrollo Económico; implementando tres ejes transversales que son:

- Igualdad de género, no discriminación e inclusión
- Combate a la corrupción y mejora de la gestión pública
- Territorio y desarrollo sostenible

Para que el país transite por la senda de la sustentabilidad ambiental es indispensable que los sectores productivos y la población adopten modalidades de producción y consumo que aprovechen con responsabilidad los recursos naturales.

Las estrategias del PND son el instrumento que articula de manera lógica y consistente cada conjunto de líneas de acción que serán implementadas por las diferentes dependencias de la Administración Pública Federal en sus programas derivados. Finalmente, se presentan los indicadores y metas que permitirán medir los avances en el logro de los objetivos que el Gobierno de México se ha propuesto alcanzar.

El proyecto prácticamente se vincula con el tercer eje, cuyo objetivo es: incrementar la productividad y promover un uso eficiente y responsable de los recursos para contribuir a un crecimiento económico equilibrado que garantice un desarrollo igualitario, incluyente, sostenible y a lo largo de todo el territorio.

Dentro del PND consideran importante mejorar la conectividad de las poblaciones y las vías de comunicación para el transporte de bienes y servicios dentro y hacia afuera del país de manera rápida, segura y confiable; en este rubro el camino a modernizar coadyuva a que se cumplan esos objetivos.

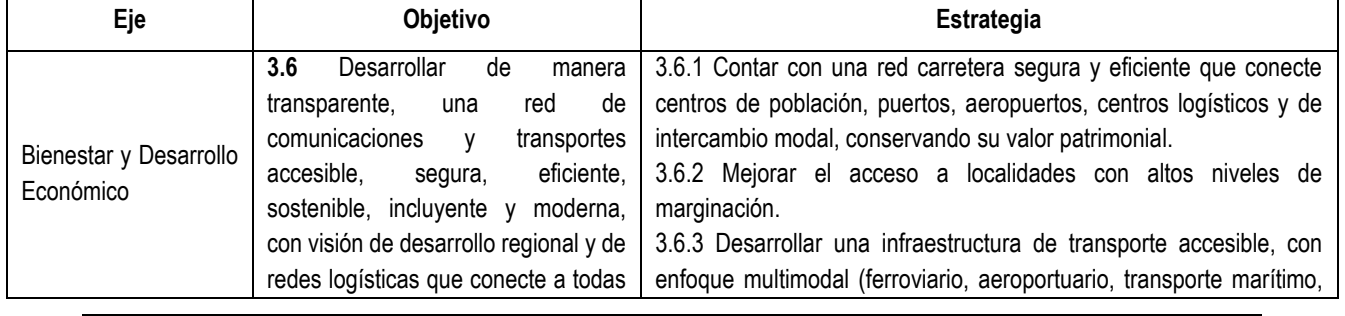

Tabla III.1. Vinculación con el Plan Nacional de Desarrollo

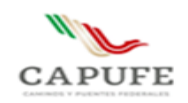

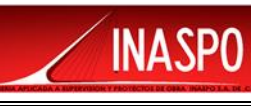

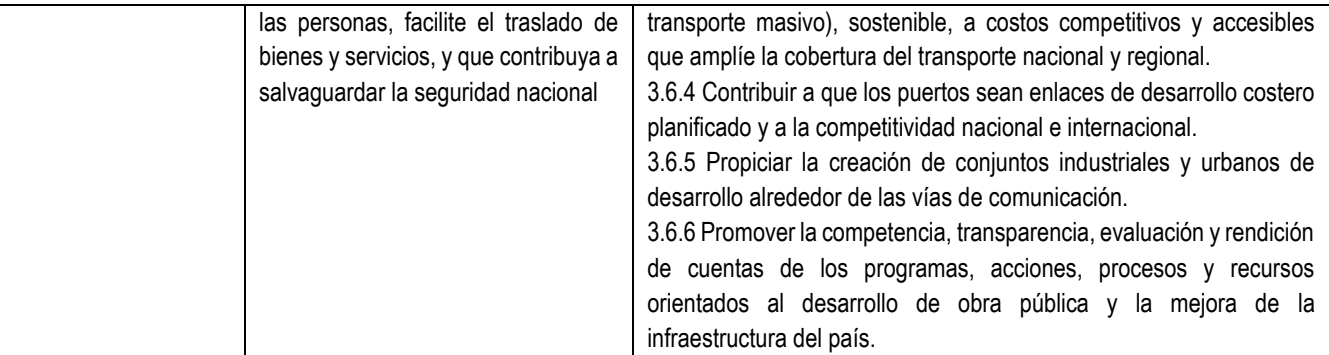

#### **Vinculación.**

**El proyecto se vincula con el objetivo 3.6, así como con sus estrategias, manteniendo la estrecha relación con el Sector de Comunicaciones y Transportes. La construcción del paso ganadero vendrá a mejorar el transito vial en este punto puesto que evita el cruce del ganado sobre la carretera, asimismo permitirá el desarrollo económico y social de la localidad, acortando los tiempos, así como las distancias, además de facilitar la llegada de los servicios primarios, como lo es la educación, salud y economía, esto se llevará a cabo, apegándose a una línea de gestión ambiental, que aplique a la región en los diferentes niveles de gobierno".**

#### <span id="page-44-0"></span>**III.2.2 Programa Nacional de Infraestructura 2018-2024**

#### **Objetivos de la Estrategia Nacional**

- Lograr el desarrollo regional y el ordenamiento territorial de la nación, con visión de largo plazo
- Transitar hacia una red intermodal de comunicaciones y trasportes integral, eficiente, sustentable, segura y moderna.
- Lograr un sistema de competitividad nacional y superar la posición de nuestro país en infraestructura, que nos ubica en el lugar 62 de 137 países calificados en el orbe.
- Garantizar una Infraestructura de transporte que incorpore el equipamiento conveniente para la conectividad de las telecomunicaciones modernas.
- Resolver los puntos de conflicto con la infraestructura de las zonas urbanas, que permita el transito ágil y seguro de personas y bienes en el territorio nacional

México cuenta actualmente con alrededor de 400 mil kilómetros de carreteras. Características de la Red Carretera Nacional

- La Red Carretera Nacional cuenta con 393,473 Km
- Red Federal 50,499 Km de Cuota 9,818 Km y Libre 40,681 Km
- Red Alimentadora 95,855 Km con 32 Redes Estatales

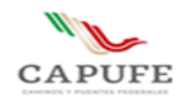

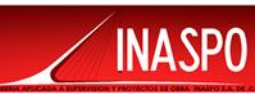

• Red Rural 247,199 Km Caminos rurales y Estatales 177,657 Km y Brechas mejoradas 69,462 Km.

Con un monto de inversión histórico de 19 mil 627 millones de pesos para este 2019, se atenderán la totalidad de la red federal de carreteras.

La mayor inversión de los últimos 24 años, lo que permitirá reducir sobrecostos de operación; será el doble de las inversiones de los últimos dos o tres años que llevó a cabo la administración anterior.

#### **METAS 2018-2024**

- Serán construidos 5 mil 500 kilómetros de carreteras con una inversión de 14 mil 200 millones de pesos.
- Se realizarán trabajos de conservación a toda la red federal de carreteras federales, lo que permitirá generar 31 mil empleos directos y 63 mil 500 empleos indirectos.
- Se invertirán 10 mil 500 millones de pesos en concluir 22 carreteras útiles y se continuará la construcción y modernización de otras 48 carreteras en 251 kilómetros. Esto permitirá generar 46 mil empleos directos e indirectos.
- En el Programa de Conservación y Rehabilitación de Caminos Rurales se invertirán 8 mil 170 millones para atender 600 caminos.
- El Programa de Pavimentación a Cabeceras Municipales, se tiene una meta de más de 300 cabeceras en los estados de Chiapas, Chihuahua, Durango, Guerrero y Oaxaca, con una longitud de siete mil 545 kilómetros, generando 23 mil empleos directos y 94 mil empleos indirectos.
- A través del Fondo Nacional de Infraestructura (Fonadin) y de Caminos y Puentes Federales de Ingresos y Servicios Conexos, se trabajará en la conservación y mantenimiento a cuatro mil 230 kilómetros de vías, con una inversión de 12 mil 700 millones de pesos.
- En términos de la inversión público-privada, se trabajará en 20 carreteras concesionadas con una inversión de 27 mil 338 millones de pesos y una meta de 299 kilómetros.

#### **Vinculación.**

**La construcción del paso ganadero se vincula con el programa antes mencionado, dicho paso ganadero permitirá que el cruce de la carretera sea sin interferir en su circulación y evitará poner en peligro a la población y el ganado, haciendo más seguro y eficiente el tránsito a través y sobre la carretera, evitando accidentes, así como también se tendrá un desarrollo económico y social de las localidades aledañas al proyecto al facilitar la entrada de los servicios de primera necesidad para las comunidades cercanas.**

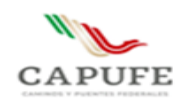

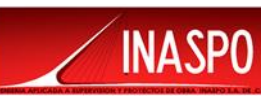

<span id="page-46-0"></span>**III.3 Vinculación con planes y programas regionales de carácter federal, estatal o municipal.**

## <span id="page-46-1"></span>**III.3.1 Plan Estatal de Desarrollo del Estado de Chiapas 2019-2024**

El Plan Estatal de Desarrollo Chiapas (PED) 2019-2024 es el documento rector del Sistema Estatal de Planeación Democrática, el cual contiene las directrices generales y líneas estratégicas de acción que el gobierno del estado instrumentará en los próximos seis años. Su función es proponer soluciones para atender las problemáticas más apremiantes de la población, a partir de un diagnóstico de las condiciones que prevalecen en los ámbitos social, económico y político.

Por lo que, en cumplimiento a la Ley de Planeación para el Estado de Chiapas, el quehacer de la presente administración se agrupa en cinco ejes:

- 1. Gobierno eficaz y honesto
- 2. Bienestar social.
- 3. Educación, ciencia y cultura.
- 4. Desarrollo económico y competitividad.
- 5. Biodiversidad y desarrollo sustentable.

Los cuales consideran los enfoques transversales de derechos humanos y manejo de riesgos y resiliencia, así como las políticas transversales de igualdad de género, medio ambiente, interculturalidad y combate a la corrupción y mejora de la gestión pública.

Eje 4: Desarrollo económico y competitividad Tema 4.2. Ordenamiento territorial y obras públicas.

Este tema presenta las políticas públicas de ordenamiento territorial de los asentamientos humanos, infraestructura para el desarrollo social, conectividad territorial, infraestructura para el desarrollo económico e infraestructura para una sociedad inclusiva.

Política pública 4.2.3 Conectividad territorial

#### Diagnostico

En Chiapas, la infraestructura de telecomunicaciones y conectividad es precaria, lo que dificulta la integración del territorio y afecta de manera directa las actividades socioeconómicas de la población. Además, incrementa la desigualdad geográfica y cultural de las comunidades indígenas, ya que limita sus capacidades y competencias para el desarrollo.

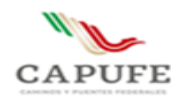

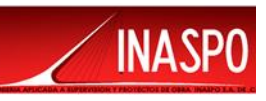

La red estatal de caminos y puentes comprende 23,450 kilómetros, de los cuales 31.7% son pavimentados y 68.3% caminos rurales revestidos y de terracería. A su vez, se clasifica en 2,655 kilómetros de ejes troncales federales, 5,019 kilómetros de carreteras alimentadoras estatales, 15,717 kilómetros de caminos rurales y 59 brechas mejoradas.

Además de que la infraestructura es insuficiente, el alto costo para su mantenimiento y conservación, sumado a las afectaciones de diversos fenómenos perturbadores, reducen la capacidad del Estado para atender las necesidades que demanda el territorio, ello propicia un considerable rezago en los sectores económico y social.

#### **Objetivo**

• Mejorar la infraestructura de conectividad territorial.

#### **Estrategias**

- Ampliar la red estatal de caminos y puentes.
- Mejorar la red estatal de caminos y puentes.
- Impulsar la infraestructura de las telecomunicaciones.
- **Promover la mejora de la infraestructura.**
- Portuaria, aeroportuaria y ferroviaria.

#### **Vinculación.**

**De acuerdo con las estrategias y líneas de acción, el proyecto es congruente con lo que se menciona, ya que se efectuará la construcción de un paso inferior para ganado, el proyecto ayudará a los habitantes de la comunidad y poblaciones aledañas, reduciendo los tiempos de traslado, mejorará la infraestructura de la red carretera del Estado, además de brindar mayor seguridad y confort para los usuarios de esta vía de comunicación.**

#### <span id="page-47-0"></span>**III.3.2 Plan de Desarrollo Municipal de Mezcalapa 2019-2021**

El municipio de Mezcalapa no cuenta con un Plan de Desarrollo Municipal

## <span id="page-47-1"></span>**III.3.3 Plan de Desarrollo Urbano de Mezcalapa**

El Municipio de Mezcalapa, Chiapas, no cuenta con Plan de Desarrollo Urbano

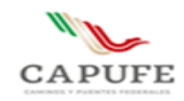

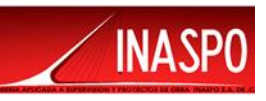

# <span id="page-48-0"></span>**IV. Programa de Ordenamiento Ecológico General del Territorio (POEGT).**

Programa de Ordenamiento Ecológico Regional del Territorio del Estado de Chiapas (POERTECH), publicado en el periódico oficial del órgano de difusión oficial del estado libre y soberano de Chiapas, el 07 de diciembre del 2012.

El objetivo del POEGT es llevar a cabo una regionalización ecológica del territorio nacional y de las zonas sobre las cuales la nación ejerce soberanía y jurisdicción, identificando áreas de atención prioritaria y áreas de aptitud sectorial. Asimismo, tiene por objeto establecer los lineamientos y estrategias ecológicas necesarias para, entre otras, promover la preservación, protección, restauración y aprovechamiento sustentable de los recursos naturales; promover medidas de mitigación de los posibles impactos ambientales causados por las acciones, programas y proyectos de las dependencias y entidades de la Administración Pública Federal (APF); orientar la ubicación de las actividades productivas y de los asentamientos humanos; fomentar el mantenimiento de los bienes y servicios ambientales; promover la protección y conservación de los ecosistemas y la biodiversidad; fortalecer el Sistema Nacional de Áreas Naturales Protegidas; apoyar la resolución de los conflictos ambientales, así como promover la sustentabilidad e incorporar la variable ambiental en los programas, proyectos y acciones de los sectores de la APF.

La propuesta del programa de ordenamiento ecológico está integrada por la regionalización ecológica (que identifica las áreas de atención prioritaria y las áreas de aptitud sectorial) y los lineamientos y estrategias ecológicas para la preservación, protección, restauración y el aprovechamiento sustentable de los recursos naturales, aplicables a esta regionalización.

1. Regionalización Ecológica

La base para la regionalización ecológica, comprende unidades territoriales sintéticas que se integran a partir de los principales factores del medio biofísico: clima, relieve, vegetación y suelo. La interacción de estos factores determina la homogeneidad relativa del territorio hacia el interior de cada unidad y la heterogeneidad con el resto de las unidades. Con este principio se obtuvo como resultado la diferenciación del territorio nacional en 145 unidades denominadas unidades ambientales biofísicas (UAB), representadas a escala 1:2,000,000, empleadas como base para el análisis de las etapas de diagnóstico y pronóstico, y para construir la propuesta del POEGT.

2. Lineamientos y estrategias ecológicas.

Los 10 lineamientos ecológicos que se formularon para este Programa, mismos que reflejan el estado deseable de una región ecológica o unidad biofísica ambiental, se instrumentan a través de las directrices generales que en lo ambiental, social y económico se deberán promover para alcanzar el estado deseable del territorio nacional.

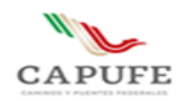

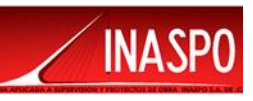

Por su parte, las estrategias ecológicas, definidas como los objetivos específicos, las acciones, los proyectos, los programas y los responsables de su realización dirigidas al logro de los lineamientos ecológicos aplicables en el territorio nacional, fueron construidas a partir de los diagnósticos, objetivos y metas comprendidos en los programas sectoriales, emitidos respectivamente por las dependencias de la APF que integran el Grupo de Trabajo Intersecretarial.

Las estrategias se implementarán a partir de una serie de acciones que cada uno de los sectores en coordinación con otros sectores deberán llevar a cabo, con base en lo establecido en sus programas sectoriales o el compromiso que asuman dentro del Grupo de Trabajo Intersecretarial para dar cumplimiento a los objetivos de este POEGT. En este sentido, se definieron tres grandes grupos de estrategias: las dirigidas a lograr la sustentabilidad ambiental del territorio, las dirigidas al mejoramiento del sistema social e infraestructura urbana y las dirigidas al fortalecimiento de la gestión y la coordinación institucional.

Los lineamientos ecológicos a cumplir son los siguientes:

1. Proteger y usar responsablemente el patrimonio natural y cultural del territorio, consolidando la aplicación y el cumplimiento de la normatividad en materia ambiental, desarrollo rural y ordenamiento ecológico del territorio.

2. Mejorar la planeación y coordinación existente entre las distintas instancias y sectores económicos que intervienen en la instrumentación del programa de ordenamiento ecológico general del territorio, con la activa participación de la sociedad en las acciones en esta área.

3. Contar con una población con conciencia ambiental y responsable del uso sustentable del territorio, fomentando la educación ambiental a través de los medios de comunicación y sistemas de educación y salud.

4. Contar con mecanismos de coordinación y responsabilidad compartida entre los diferentes niveles de gobierno para la protección, conservación y restauración del capital natural.

5. Preservar la flora y la fauna, tanto en su espacio terrestre como en los sistemas hídricos a través de las acciones coordinadas entre las instituciones y la sociedad civil.

6. Promover la conservación de los recursos naturales y la biodiversidad, mediante formas de utilización y aprovechamiento sustentable que beneficien a los habitantes locales y eviten la disminución del capital natural.

7. Brindar información actualizada y confiable para la toma de decisiones en la instrumentación del ordenamiento ecológico territorial y la planeación sectorial.

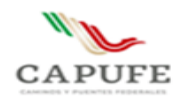

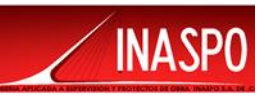

8. Fomentar la coordinación intersectorial a fin de fortalecer y hacer más eficiente al sistema económico.

9. Incorporar al SINAP las áreas prioritarias para la preservación, bajo esquemas de preservación y manejo sustentable.

10. Reducir las tendencias de degradación ambiental, consideradas en el escenario tendencial del pronóstico, a través de la observación de las políticas del Ordenamiento Ecológico General del Territorio.

Con base en la localización del proyecto", se encuentra que se localiza dentro de en la **Unidad Ambiental Biofísica UAB No. 78**, denominada **Sierras del Norte de Chiapas** como se muestra en las siguientes figuras:

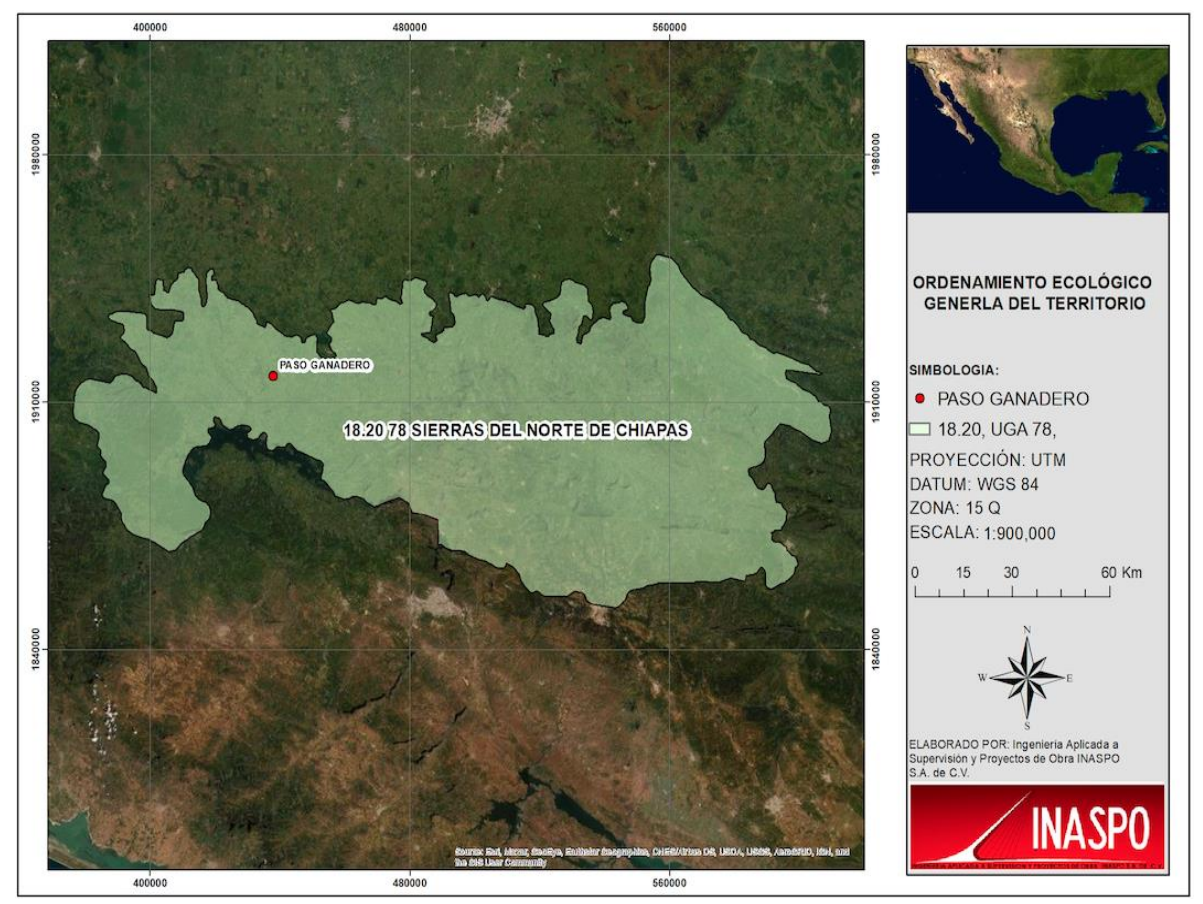

Figura III.1. Ubicación del proyecto dentro de la UAB 78 Sierras del Norte de Chiapas

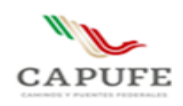

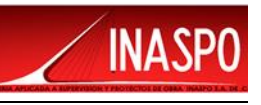

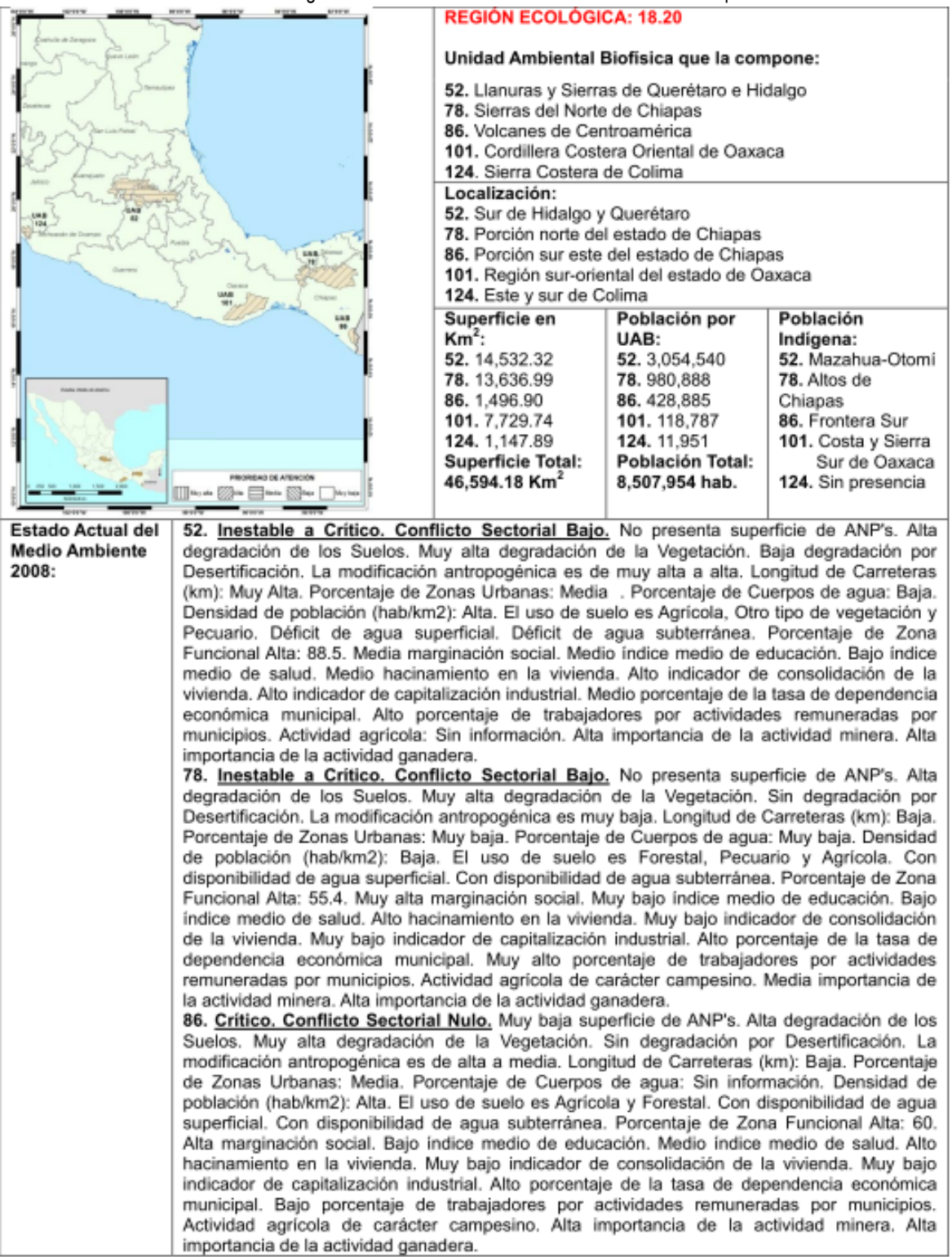

#### Tabla III.1. Regionalización de la UAB 78 Sierras del Norte de Chiapas

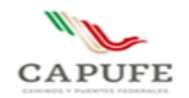

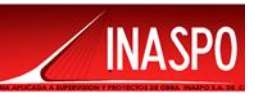

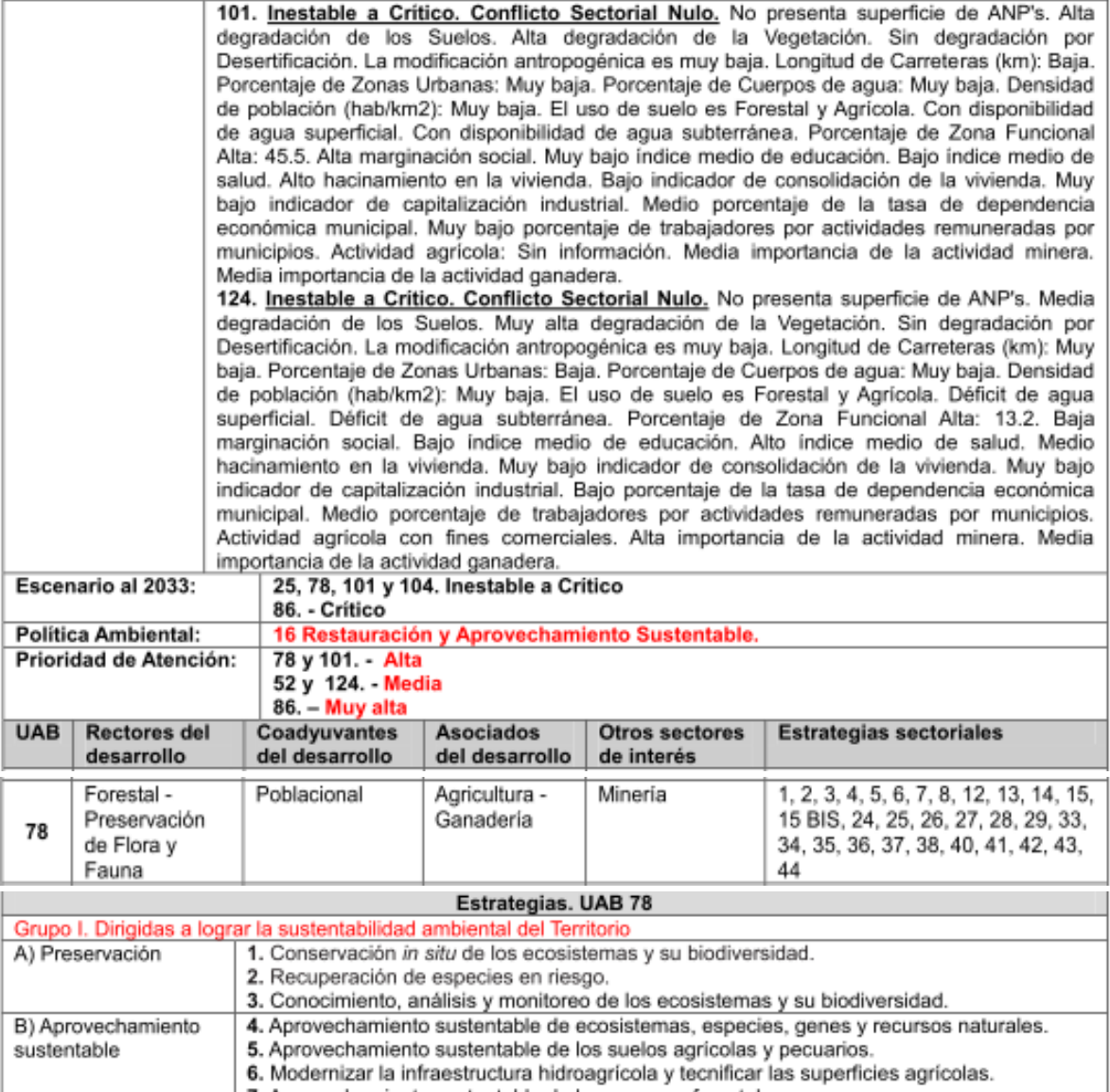

7. Aprovechamiento sustentable de los recursos forestales.<br>8. Valoración de los servicios ambientales.

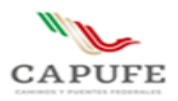

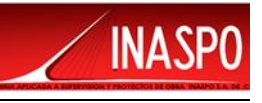

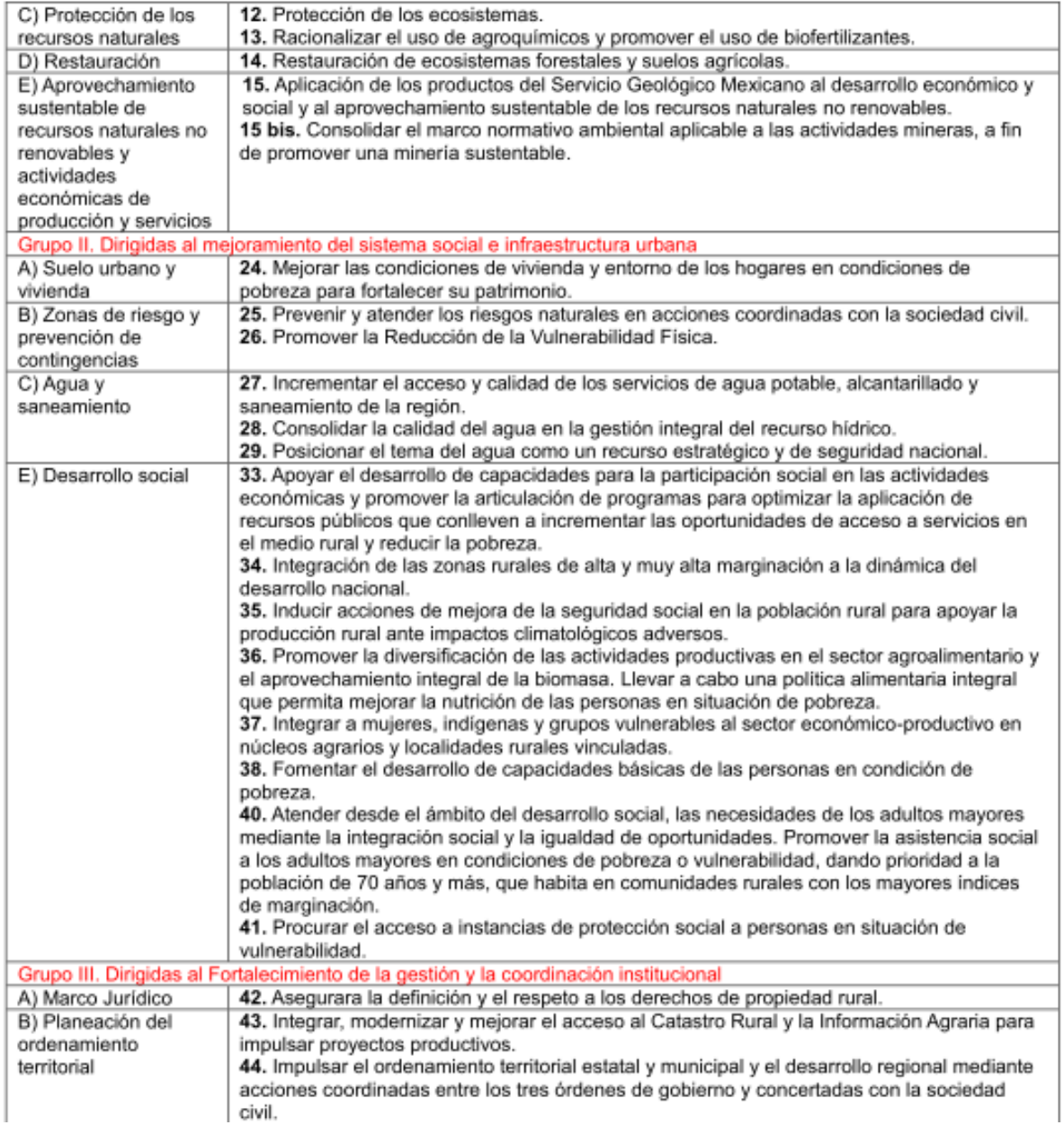

A continuación, se presenta la vinculación únicamente con las estrategias aplicables.

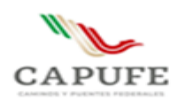

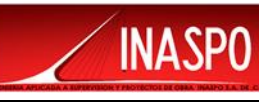

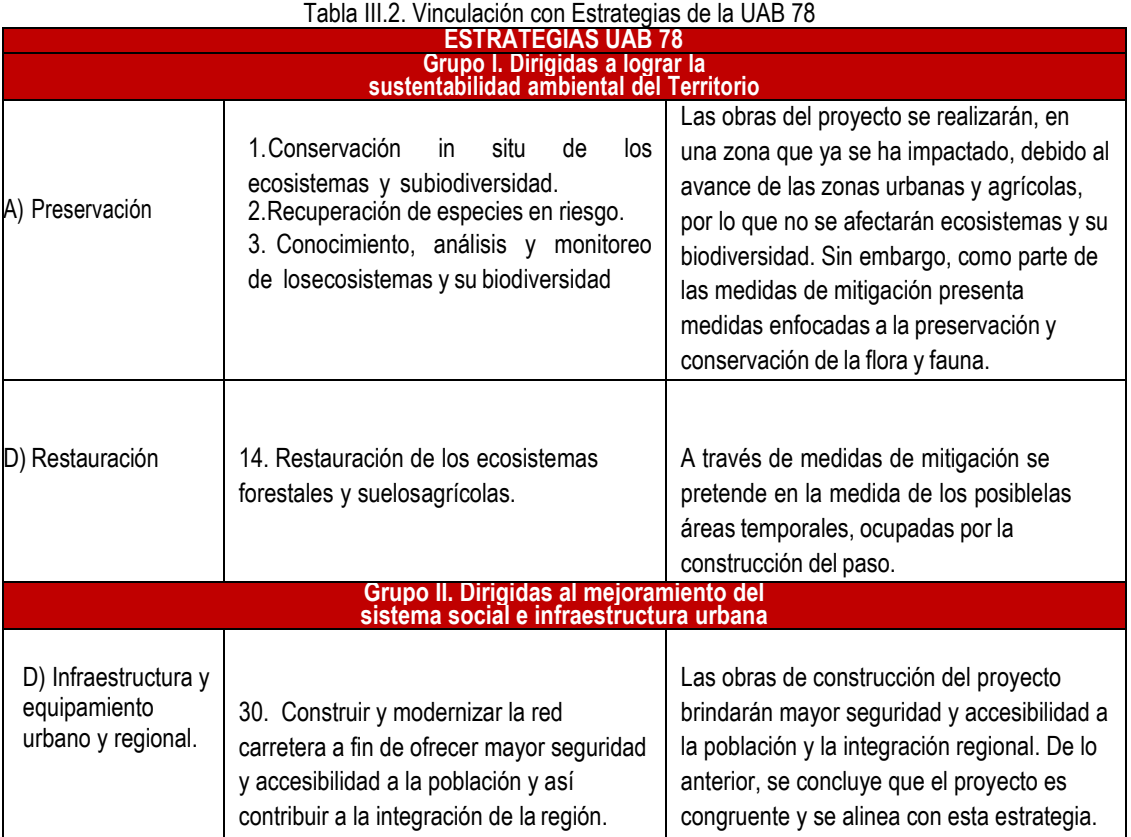

**Derivado de lo anterior, se puede establecer que el proyecto propuesto es congruente con las políticas establecidas para la Unidad Biofísica 78 del POEGT en el cual no se establece ninguna restricción a la realización de proyectos como el propuesto. Por otra parte, debido a la ubicación del proyecto no habrá una afectación en zonas de riesgo, de preservación o con alta importancia ambiental, además de traer un beneficio social, económico al municipio y las afectaciones que se pudieran generan con la realización del proyecto se disminuirán y compensaran con las medidas de prevención y mitigación que se proponen.**

#### <span id="page-54-0"></span>**IV.1 Ordenamiento Ecológico del Estado de Chiapas**

Programa de Ordenamiento Ecológico Regional del Territorio del Estado de Chiapas.

Publicado en el periódico oficial del órgano de difusión oficial del estado libre y soberano de Chiapas, el 07 de diciembre del 2012.

De acuerdo al POERTECH, el área donde se ubica el proyecto se encuentra dentro de la Unidad de Gestión Ambiental (UGA) 019, como se observa en la figura III.2, donde las políticas aplicables a esta UGA es la de Aprovechamiento y Restauración que se describen a continuación:

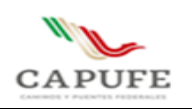

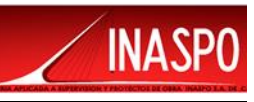

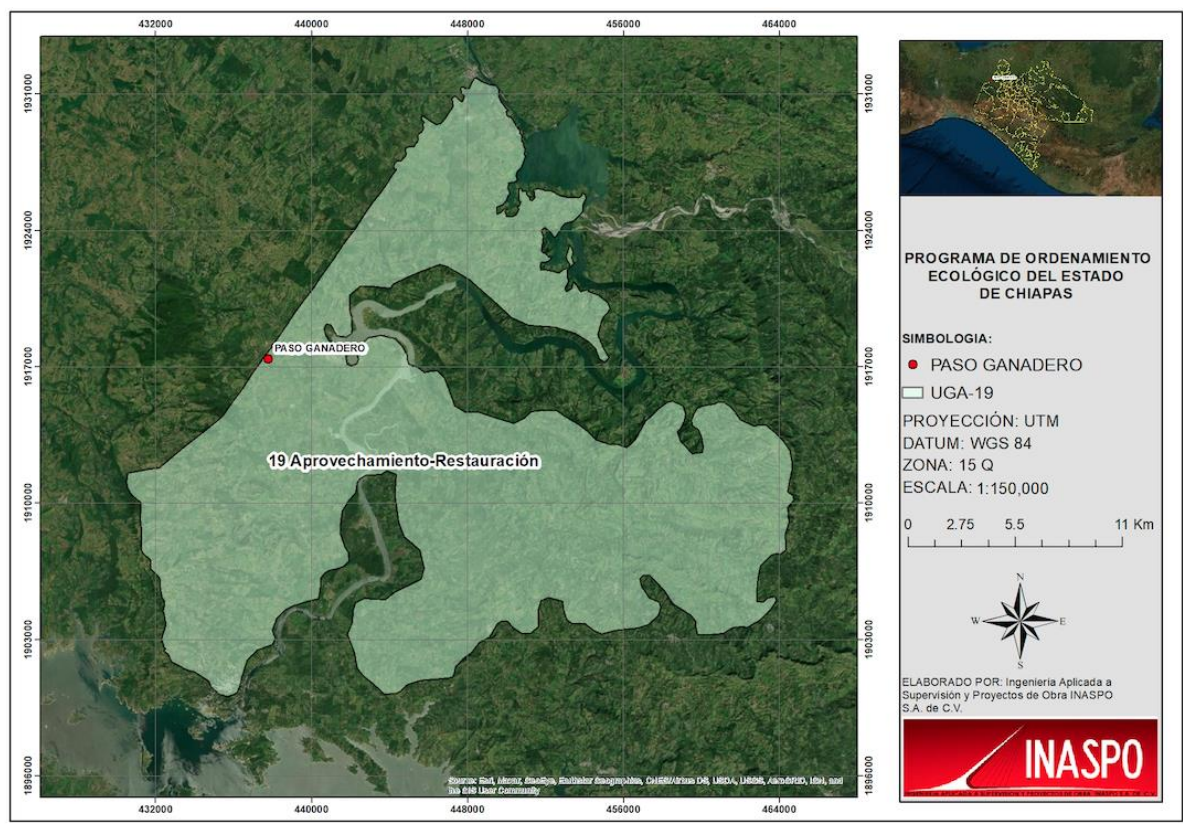

Figura III.2. Ubicación del proyecto dentro de la UGA-19 de Aprovechamiento y Restauración

Las políticas de uso territorial aplicables a la unidad de gestión ambiental son:

- Aprovechamiento: se asigna a aquellas áreas que por sus características son apropiadas para el uso y manejo de
- los recursos naturales, en forma tal que resulte eficiente, socialmente útil y no impacte negativamente sobre el ambiente. Incluye las áreas con usos de suelo actual o potencial, siempre que estas no sean contrarias o incompatibles con la aptitud del territorio.
- Restauración: Se aplica en áreas con procesos de deterioro ambiental acelerado, en las cuales es necesaria la realización de un conjunto de actividades tendientes a la recuperación y restablecimiento de las condiciones que propician la evolución y continuidad de los procesos naturales. La restauración puede ser dirigida a la recuperación de tierras que dejan de ser productivas por su deterioro o al restablecimiento de su funcionalidad para un aprovechamiento sustentable futuro.

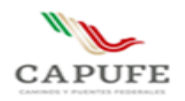

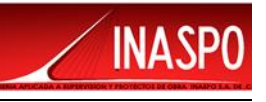

Tabla III.3. Características de la Unidad Ambiental.

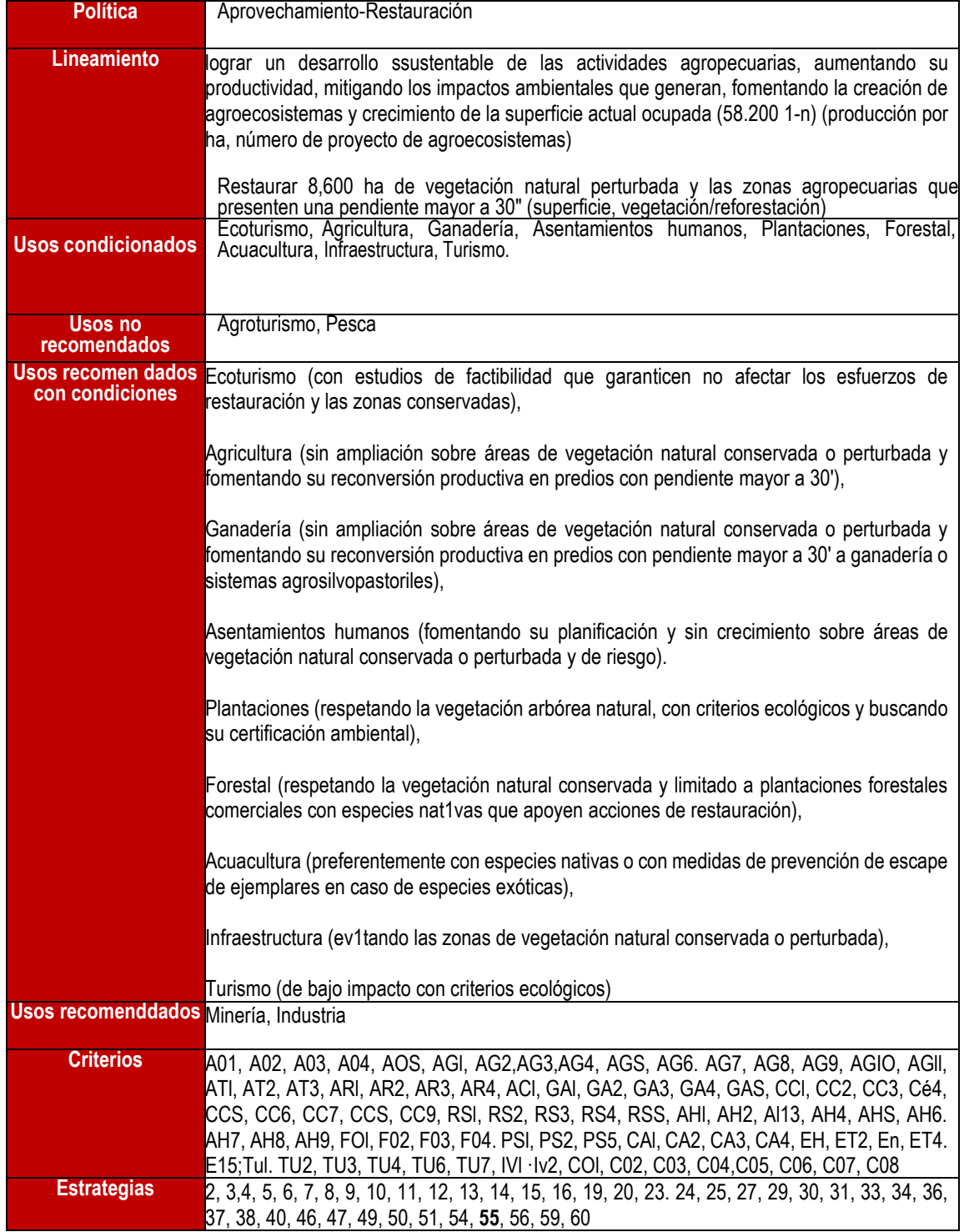

Con respecto a las estrategias, aquella aplicable a las obras del proyecto se analiza a continuación.

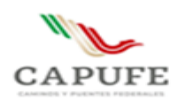

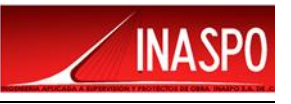

#### Tabla III.4. Estrategia aplicable al proyecto a desarrollar.

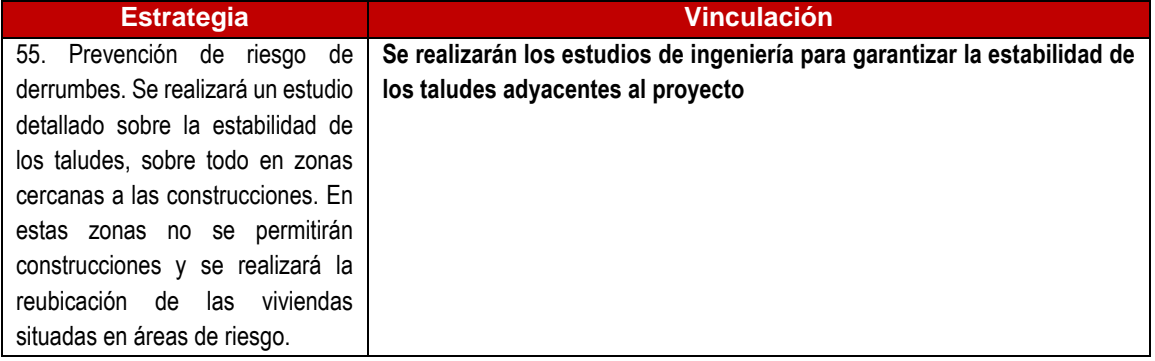

La vinculación con los criterios aplicables se presenta a continuación.

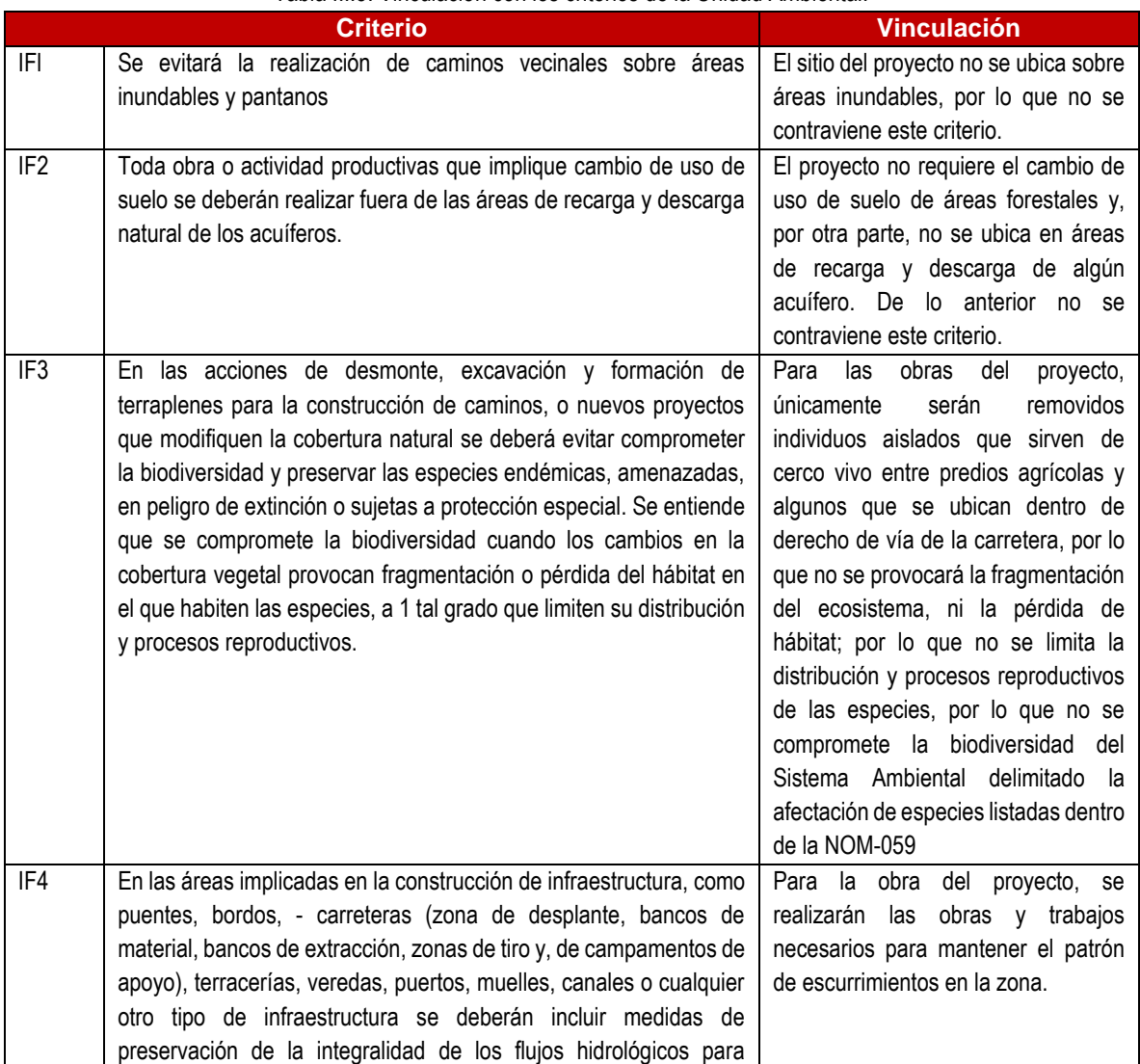

Tabla III.5. Vinculación con los criterios de la Unidad Ambiental.

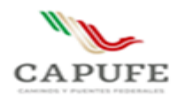

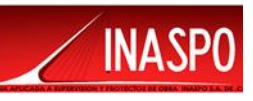

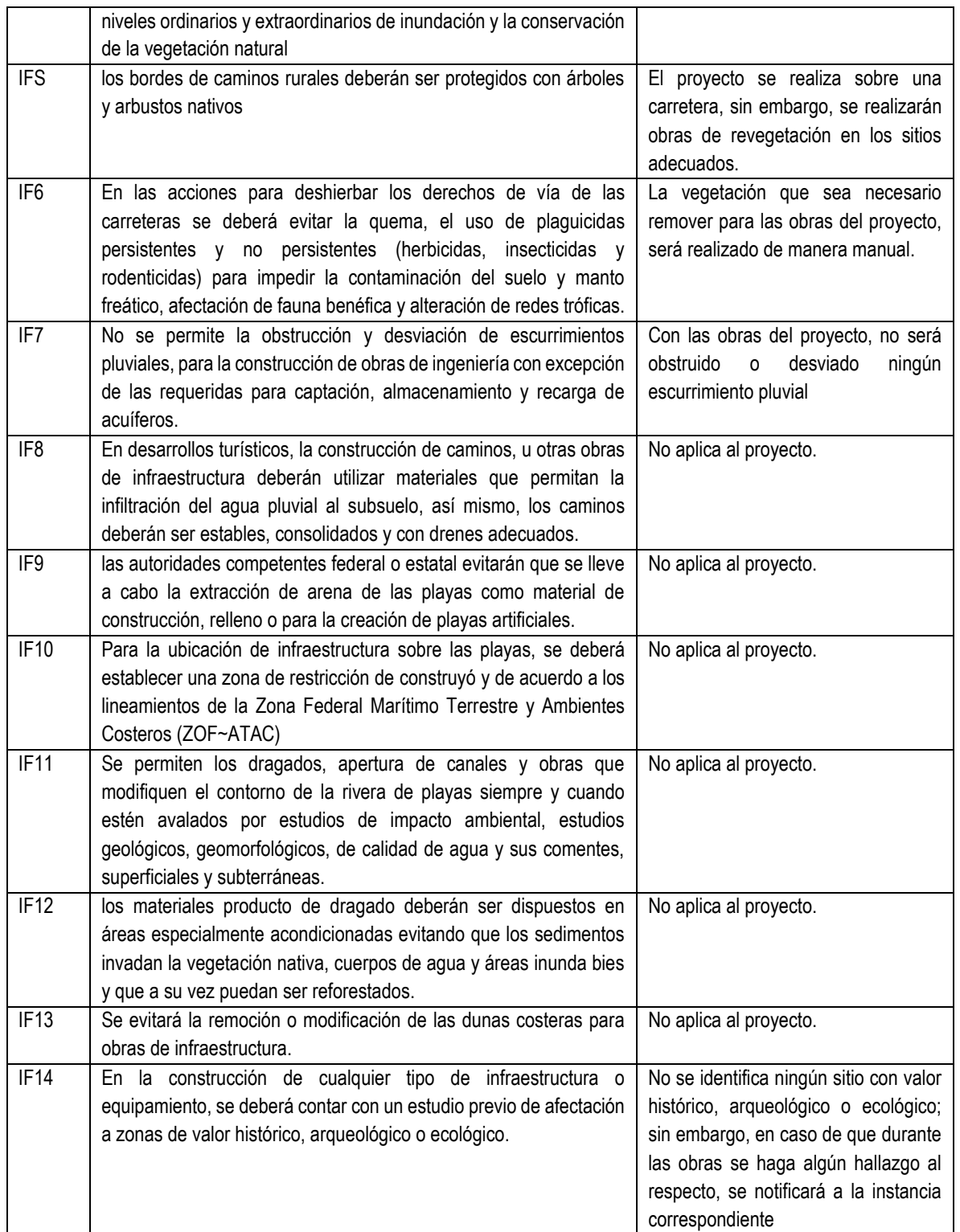

**Derivado de lo anterior, el proyecto es congruente con la política, uso de suelo y estrategias del POERTECH y no se encontraron criterios y estrategias que prohíban obras de infraestructura como la propuesta.**

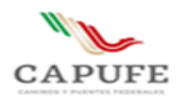

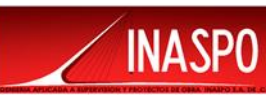

**De acuerdo a lo anterior se puede establecer que, en relación con el ordenamiento aplicable al proyecto cumple con los criterios y estrategias ambientales aplicables de acuerdo al tipo de proyecto y su ubicación y, por otra parte, no se encontraron criterios que prohíban o limiten su desarrollo, por lo que este es congruente con la política y criterios de dicho ordenamiento**

## <span id="page-59-0"></span>**V. Áreas Naturales Protegidas**

El Sistema Nacional de Áreas Naturales Protegidas es un instrumento normativo integrador de la Política Nacional de Conservación, entendiéndose como la preservación y uso racional de los recursos naturales y culturales de diversas regiones del país, bajo los diversos esquemas de protección en el ámbito federal.

Las áreas naturales protegidas (ANP) son porciones terrestres o acuáticas del territorio nacional, representativas de los diversos ecosistemas, en donde el ambiente original no ha sido esencialmente alterado y que están sujetas a regímenes especiales de protección, conservación, restauración y desarrollo, en seguida se presentan las categorías en que se clasifican:

- 1. Reserva de la Biosfera.
- 2. Parques Nacionales.
- 3. Áreas de Protección de Recursos Naturales.
- 4. Áreas de Protección de Flora y Fauna.
- 5. Santuarios.
- 6. Parques y Reservas Estatales.
- 7. Zonas de Preservación Ecológica de los centros de población.
- 8. Parques Urbanos.
- 9. Monumentos naturales.

Cabe mencionar que el área en donde se efectuará el proyecto **no** se encuentra dentro o atraviesa ninguna categoría de Áreas Naturales Protegidas de carácter Federal, Estatal y/o Municipal de las que se describieron anteriormente.

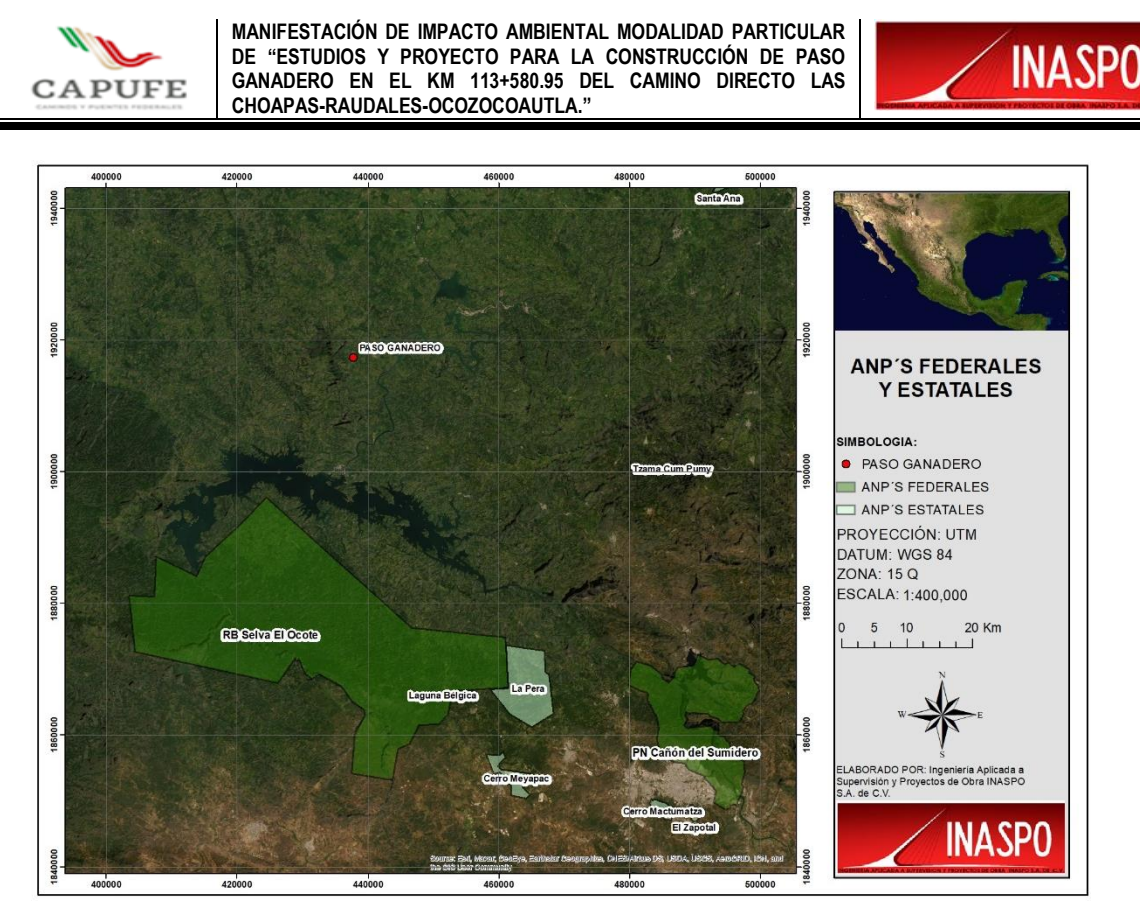

Figura III.3. Ubicación del proyecto respecto a las ANP más cercana

# <span id="page-60-0"></span>**VI. Áreas de Importancia Ambiental**

En cuanto a las Regiones Prioritarias Terrestres (RTP), Regiones Hidrológicas Prioritaria (RHP) y Aéreas de Importancia para la conservación de Aves (AICAS), definidas por la CONABIO, la zona en la cual se efectuará el proyecto, el proyecto se ubica con respecto a ellas como se muestra en las siguientes figuras:

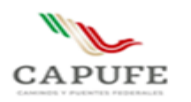

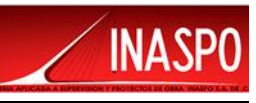

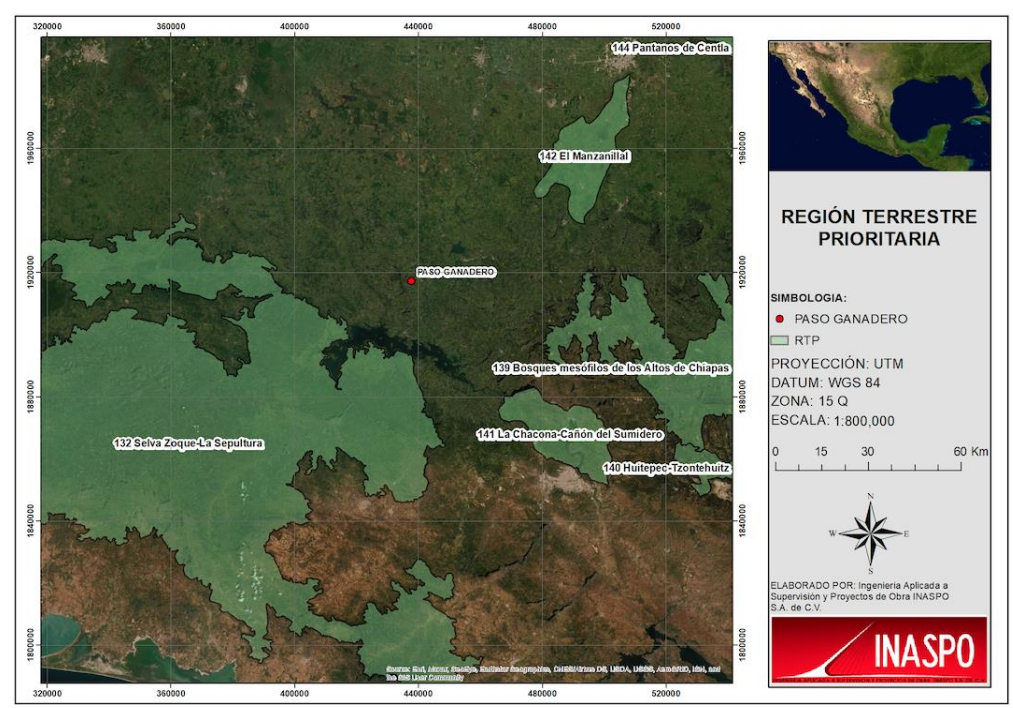

Figura III.4. Ubicación del proyecto con respecto a las RTP más cercanas

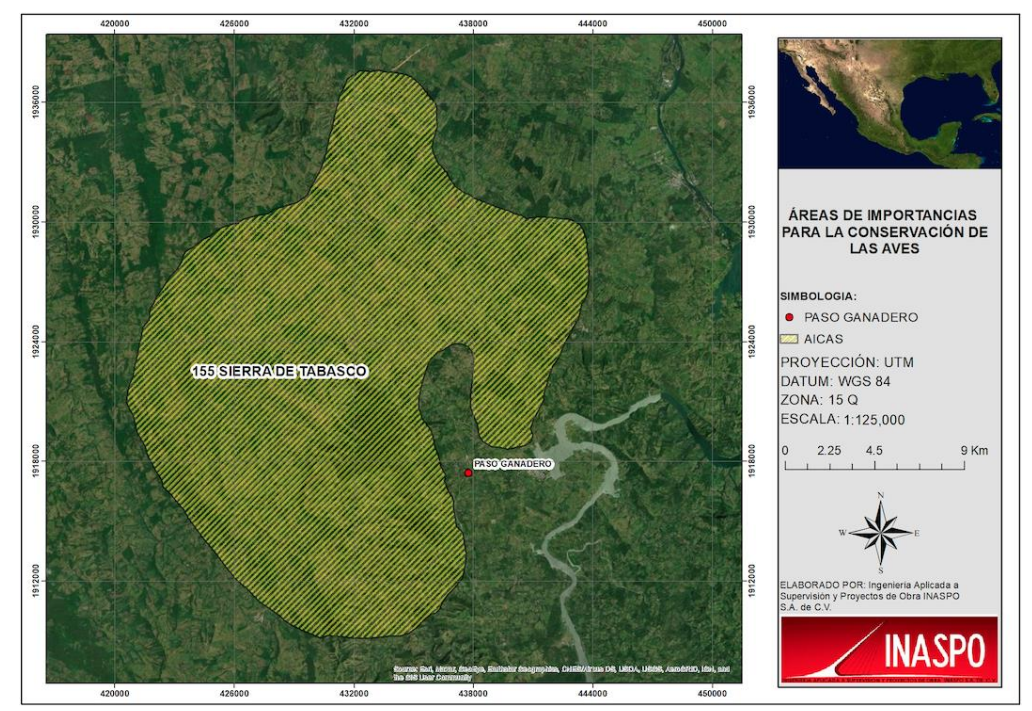

Figura III.5. Ubicación del proyecto con respecto a las AICAS más cercanas

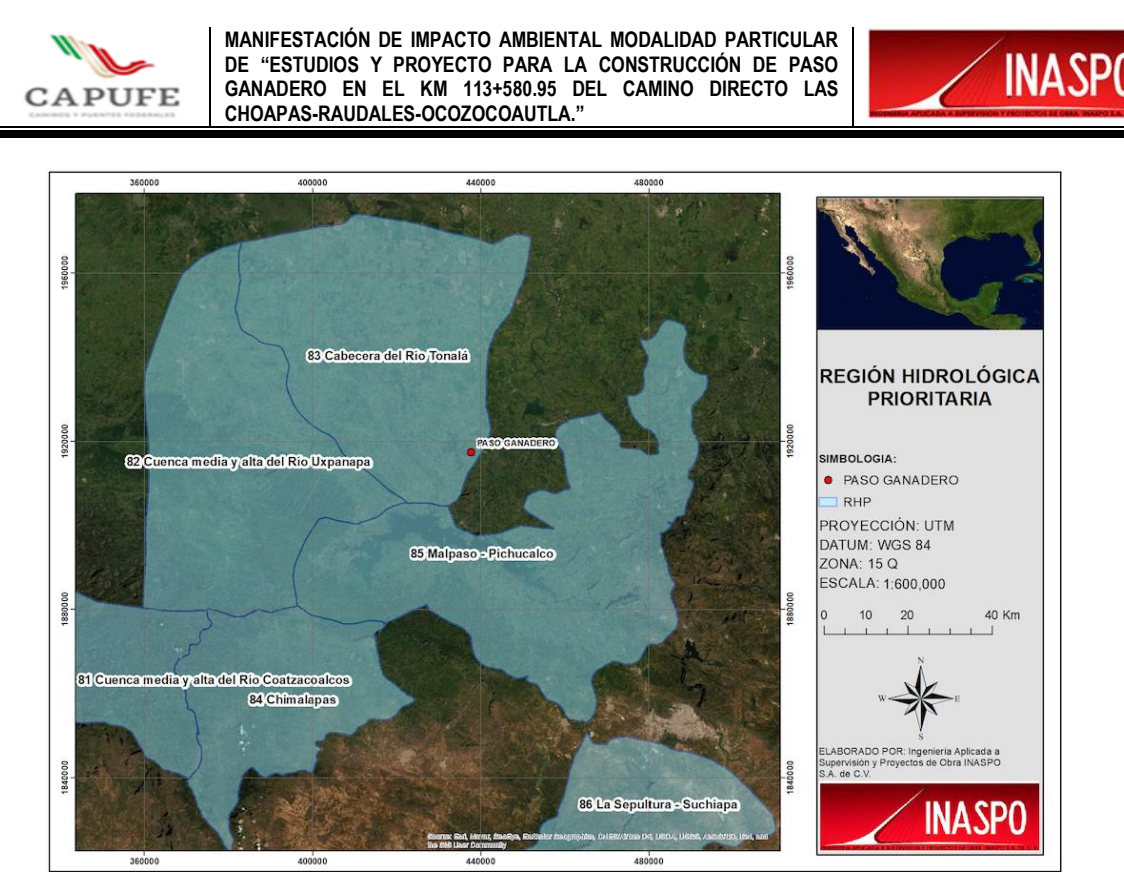

Figura III.6. Ubicación del proyecto con respecto a las RHP más cercanas

La RHP-83, Cabecera del Río Tonalá, cuenta con una extensión territorial de 3 196.09 km<sup>2.</sup>

Recursos hídricos principales

lénticos: ND

lóticos: río Tonalá y afluentes Tancochapa o Pedregal, Xocuapan, Zanapa, el Blasillo y el Chicozapote, arroyos, manantiales.

Principales poblados: Las Choapas, 5 de Mayo, Carlos A. Madrazo, Monte de Oro

Actividad económica principal: ganadería y agricultura de temporal y de subsistencia; actividad petrolera en la parte baja de la cuenca media

Problemática:

- Modificación del entorno: integridad en la cuenca alta con cierta alteración por desforestación y con un decremento gradual hasta la cuenca media.

- Contaminación: por agroquímicos, sólidos en suspensión y coliformes en la cuenca media.

- Uso de recursos: peces nativos de la región y especies introducidas de tilapia.

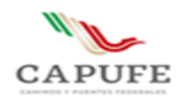

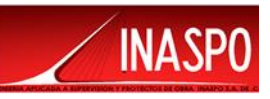

Conservación: se recomiende monitoreo y control de las alteraciones en la cuenca alta y de las actividades agrícolas y petroleras en la cuenca media. Biota acuática desconocida (invertebrados y plancton) especialmente en la cuenca alta. Faltan planes de manejo y conservación.

## **A este respecto, las áreas de importancia ambiental establecidas por CONABIO no establecen políticas, estrategias o criterios ambientales que limiten el desarrollo de proyectos como el propuesto.**

<span id="page-63-0"></span>**III.6 Cumplimiento de Leyes, Reglamentos o Normas.**

#### **Leyes Federales.**

## **Ley de Caminos, Puentes y Autotransporte Federal**

**Artículo 1**.- La presente Ley tiene por objeto regular la construcción, operación, explotación, conservación y mantenimiento de los caminos y puentes a que se refieren las fracciones I y V del artículo siguiente, los cuales constituyen vías generales de comunicación, así como los servicios de autotransporte federal que en ellos operan y sus servicios auxiliares y el tránsito en dichas vías.

**Artículo 2**.- Para los efectos de esta Ley, se entenderá por:

V. Puentes:

a) Nacionales: Los construidos por la Federación; con fondos federales o mediante concesión o permiso federales por particulares, estados **o municipios en los caminos federales**, **o vías generales de comunicación**; o para salvar obstáculos topográficos sin conectar con caminos de un país vecino.

XV. Vías generales de comunicación: Los caminos y puentes tal como se definen en el presente artículo.

Por otra parte, con base en lo establecido en el **Artículo 3**, el cual establece:

**Artículo 3.-** Son parte de las vías generales de comunicación los terrenos necesarios para el derecho de vía, las obras, construcciones y demás bienes y accesorios que integran las mismas.

#### **Se puede establecer que las obras, construcción y accesorios del proyecto son parte integrante de una vía general de comunicación.**

**En vinculación con lo anterior y considerando que el Paso de ganado, se realizarán, para salvar un obstáculo topográfico, se tiene que la obra accesoria motivo de este proyecto forma parte** 

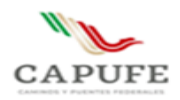

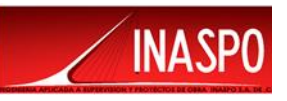

#### **de una vía general de comunicación de carácter federal, sujeta al Procedimiento de Evaluación del Impacto Ambiental, mismo que se encuentra dentro de las obras y actividades señaladas en los artículos 28 fracción I de la LGEEPA y 5 inciso B) del REIA.**

**Ley general del equilibrio ecológico y la protección al ambiente.**

En el marco de la Ley General del Equilibrio Ecológico y la Protección al Ambiente (LGEEPA), La Evaluación del Impacto Ambiental (EIA) es un instrumento preventivo con un marco jurídico federal que establece la regulación de las actividades u obras que pudieran provocar un desequilibrio ecológico en las áreas pretendidas para su realización.

Las actividades u obras sujetas a una evaluación de impacto ambiental se encuentran establecidas en el Artículo 28° de la LGEEPA, donde se señala lo siguiente:

*Artículo 28°… en los casos que determine el Reglamento que al efecto se expida, quienes pretendan llevar a cabo alguna de las siguientes obras o actividades, requerirán previamente la autorización en materia de impacto ambiental de la Secretaría:*

*I. Obras hidráulicas, vías generales de comunicación, oleoductos, gasoductos, carboductos y poliductos;*

Por tanto, cualquier persona física o moral que quiera o pretenda llevar a cabo alguna obra o actividad que pueda causar un desequilibrio ecológico de acuerdo con lo anterior deberán someterse al procedimiento de evaluación de impacto ambiental para determinar el posible daño que pudiera generarse al ambiente.

Asimismo, el **Artículo 30** establece que, para obtener la autorización en la materia, se deberá presentar una manifestación de impacto ambiental, la cual deberá contener, por lo menos, una descripción de los posibles efectos en el o los ecosistemas que pudieran ser afectados por la obra o actividad de que se trate, por tal motivo, el proyecto implicó la presentación de un estudio de impacto ambiental ya que se trata de una obra considerada en el sector vías generales de comunicación.

**De acuerdo a lo anterior, el presente proyecto se presenta con una Manifestación de Impacto Ambiental en su modalidad Particular, con base a los siguientes artículos del Reglamento de la LGEEPA en Materia de Evaluación del Impacto Ambiental.**

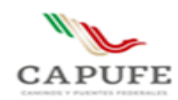

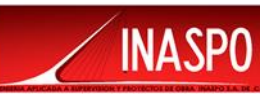

### **Reglamento de la Ley General del Equilibrio Ecológico y la Protección al Medio Ambiente, en Materia de Impacto ambiental (REIA).**

De acuerdo con las características del proyecto, ya que se trata de la construcción de una vía general de comunicación, para lo cual se requiere del cambio de uso de suelo por la remoción de vegetación forestal, por lo cual se ajusta a lo establecido en el **Artículo 5** del Reglamento en cuestión, donde se señala:

En su **artículo 5°** el REIA establece que deberán contar con previa autorización en materia de impacto ambiental, por parte de la SEMARNAT, quienes pretendan llevar a cabo:

**B) Vías generales de comunicación: "**Construcción de carreteras…, autopistas, puentes o **túneles**  federales vehiculares o ferroviarios;"

Asimismo, la presente Manifestación de Impacto Ambiental, da cumplimiento a lo establecido en los siguientes Artículos:

El Artículo 10.- establece que las manifestaciones de impacto ambiental deberán presentarse en las siguientes modalidades:

I. Regional, o II. Particular.

Por otra parte, el Artículo 11.- señala que las manifestaciones de impacto ambiental se presentarán en la modalidad regional cuando se trate de:

I. Parques industriales y acuícolas, granjas acuícolas de más de 500 hectáreas, **carreteras** y vías férreas, proyectos de generación de energía nuclear, presas y, en general, proyectos que alteren las cuencas hidrológicas;

II. Un conjunto de obras o actividades que se encuentren incluidas en un plan o programa parcial de desarrollo urbano o de ordenamiento ecológico que sea sometido a consideración de la Secretaría en los términos previstos por el artículo 22 de este reglamento;

III. Un conjunto de proyectos de obras y actividades que pretendan realizarse en una región ecológica determinada, y

IV. Proyectos que pretendan desarrollarse en sitios en los que por su interacción con los diferentes componentes ambientales regionales, se prevean impactos acumulativos, sinérgicos o residuales que pudieran ocasionar la destrucción, el aislamiento o la fragmentación de los ecosistemas.

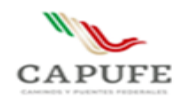

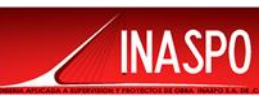

En los demás casos, la manifestación deberá presentarse en la modalidad particular.

**En ese sentido, toda vez que el proyecto motivo del presente estudio no encuadra en ninguno de los incisos anteriores, ya que no se trata de una carretera, no altera una cuenca hidrológica, no se encuentra contemplada un algún ordenamiento o plan parcial de desarrollo urbano; no se ubica en una región ecológica determinada, tal como una ANP o área prioritaria establecida por CONABIO, y no propiciará la fragmentación y aislamiento de ecosistemas, dado que se encuentra en una región urbanizada, la modalidad que aplica y con la que se presenta, corresponde a la modalidad particular.**

*Artículo 12°. - La manifestación de impacto ambiental, en su modalidad particular, deberá contener a rasgos generales la siguiente información:*

I. Datos generales del proyecto, del promovente y del responsable del estudio de impacto ambiental; II. Descripción del proyecto;

III. Vinculación con los ordenamientos jurídicos aplicables en materia ambiental y, en su caso, con la regulación sobre uso del suelo;

IV. Descripción del sistema ambiental y señalamiento de la problemática ambiental detectada en el área de influencia del proyecto;

V. Identificación, descripción y evaluación de los impactos ambientales;

VI. Medidas preventivas y de mitigación de los impactos ambientales;

VII. Pronósticos ambientales y, en su caso, evaluación de alternativas, y

VIII. Identificación de los instrumentos metodológicos y elementos técnicos que sustentan la información señalada en las fracciones anteriores.

**La presente Manifestación en su modalidad Particular, ha sido elaborada con el objetivo de cumplir con lo establecido con los Artículos 28 Fracción I y el Articulo 30 de la LGEEPA y los Artículos 5 Inciso B, y 12 del Reglamento de la LGEEPA, con el fin de que proyecto sea evaluado y obtener la autorización en materia de impacto ambiental y estar en posibilidad de realizar el proyecto.**

#### **Ley General para la Prevención y Gestión Integral de los Residuos**

ART. 2º. En la formulación y conducción de la política en materia de prevención, valorización y gestión integral de los residuos a que se refiere esta Ley, la expedición de disposiciones jurídicas y la emisión de actos que de ella se deriven, así como en la generación y manejo integral de residuos, según corresponda, se observarán los siguientes principios: …

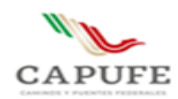

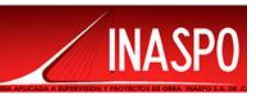

…III. La prevención y minimización de la generación de los residuos, de su liberación al ambiente, y su transferencia de un medio a otro, así como su manejo integral para evitar riesgos a la salud y daños a los ecosistemas:

IV. Corresponde a quien genere residuos, a la asunción de los costos derivados del manejo integral de los mismos y, en su caso, de la reparación de los daños"

La promovente deberá en atención a esta Ley, responsabilizarse por el manejo responsable, adecuado y oportuno de los residuos sólidos que se generarán durante la etapa de construcción y operación de este proyecto.

ART. 30º. "La determinación de residuos que podrán sujetarse a planes de manejo se llevará a cabo con base en los criterios siguientes y los que establezcan las normas oficiales mexicanas:

I. Que los materiales que los componen tengan un alto valor económico;

- III. Que se trate de residuos de alto volumen de generación, producidos por un número reducido de generadores;
- IV. Que se trate de residuos que contengan sustancias tóxicas persistentes y bioacumulables, y
- V. Que se trate de residuos que representen un alto riesgo a la población, al ambiente o a los recursos naturales".

**En caso de que se determine que el volumen a generar durante el proceso de construcción es alto o bien que existen residuos tóxicos que representen algún riesgo para la población, se elaborará un plan de manejo de acuerdo a lo previstos en las NOM- 052-SEMARNAT-2005 y el cual se presentará ante la autoridad correspondiente para su información y aprobación.**

## **Reglamento de la Ley General del Equilibrio Ecológico y la Protección al Ambiente en Materia de Prevención y Control de la Contaminación de la Atmósfera.**

El Reglamento de la Ley General del Equilibrio Ecológico y la Protección al Ambiente en Materia de Prevención y Control de la Contaminación de la Atmósfera es un ordenamiento que rige en todo el territorio nacional, y en las zonas donde la Nación ejerce su soberanía y jurisdicción. Su objetivo es reglamentar a la Ley General del Equilibrio Ecológico y la Protección al Ambiente, en lo que se refiere a la prevención y control a la contaminación de la atmósfera.

La aplicación de este reglamento compete al Poder Ejecutivo Federal por conducto de la Secretaría de Medio Ambiente y Recursos Naturales, de conformidad con las disposiciones legales aplicables de los Estados y sus municipios.

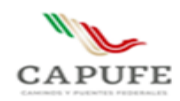

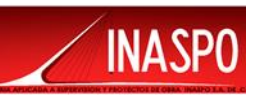

Para la protección a la atmósfera se considera que la calidad del aire debe ser satisfactoria en todos los asentamientos humanos y en las regiones del país, y las emisiones de contaminantes a la atmósfera deben ser reducidas o controladas, para asegurar una calidad del aire satisfactoria para el bienestar de la población y el equilibrio ecológico.

Este reglamento menciona que los responsables de fuentes fijas de jurisdicción federal que emitan gases o partículas sólidas o líquidas a la atmósfera estarán obligados a emplear equipos y sistemas que controlen las emisiones a la atmósfera, para que estas no rebasen los niveles máximos permisibles establecidos en las normas técnicas, así como llevar a cabo un monitoreo perimetral de sus emisiones contaminantes a la atmósfera, cuando la fuente de que se trate se localice en zonas urbanas o suburbanas y cuando por sus características de operación, materias primas, productos o subproductos, puedan causar grave deterioro a los ecosistemas.

#### **Vinculación: Se implementará un riguroso control y monitoreo de las emisiones que emitan los camiones, maquinaria y automóviles que se encuentren trabajando en las obras y actividades del proyecto, además se exigirá que dichos automotores pasen la verificación**

**Reglamento de la Ley General del Equilibrio Ecológico y la Protección al Ambiente en Materia de Residuos Peligrosos.**

El presente reglamento rige en todo el territorio nacional y las zonas donde la nación ejerce su soberanía y jurisdicción; su objetivo es reglamentar la Ley General del Equilibrio Ecológico en lo que se refiere a residuos peligrosos. La aplicación de este reglamento compete al Poder Ejecutivo Federal por conducto de la Secretaría de Medio Ambiente y Recursos Naturales, de conformidad con las disposiciones legales aplicables.

Dentro del ámbito de competencia de la Secretaría, se encuentran las actividades para: controlar el manejo de los residuos peligrosos que se generan en las operaciones y procesos de consumo, utilización, y de servicios; así como evaluar el impacto ambiental de los proyectos sobre instalaciones de tratamiento, confinamiento o eliminación de residuos peligrosos y resolver sobre su autorización (en la que deberán señalarse los residuos peligrosos que vayan a generarse o manejarse con motivo de la obra o actividad que se trate; así como las cantidades de los mismos).

El generador de residuos peligrosos deberá; identificar a sus residuos peligrosos, darles el tratamiento y disposición final de acuerdo a las indicaciones de Reglamento y en las normas técnicas ecológicas respectivas. Así también deberá almacenarlos en condiciones de seguridad y en áreas que reúnan los requisitos previstos en este reglamento y en las normas técnicas ecológicas correspondientes; para la transportación deberá ser en los vehículos que determine la Secretaría de Comunicaciones y Transportes bajo las condiciones previstas de este.

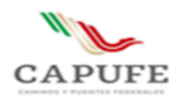

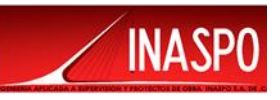

**Vinculación: al desarrollar el proyecto se generarán algunos residuos peligrosos, para el manejo de dichos residuos será necesario contratar una empresa especializada en el manejo, transporte y confinamiento de residuos peligrosos, esta deberá contar con los permisos expedidos por la autoridad ambiental competente, además de implementar un programa de manejo de residuos.**

#### **Reglamento para la Protección del Ambiente contra la Contaminación originada por la Emisión de Ruido.**

El Reglamento para la Protección del Ambiente contra la Contaminación originada por la Emisión de Ruido es de observancia general en todo el territorio nacional y tiene por objeto proveer en la esfera administrativa, al cumplimiento de la Ley Federal de Protección al Ambiente, en lo que se refiere a emisión contaminante de ruido, proveniente de fuentes artificiales.

La aplicación de este Reglamento, compete al Poder Ejecutivo Federal, por conducto de la Secretaría de Salubridad y Asistencia, encargada de la vigilancia del cumplimiento de sus disposiciones, quien estará facultada para crear y apoyar a los grupos que se formen para el desarrollo de programas de prevención y control de ruido, en coordinación con la Secretaria de Patrimonio y Fomento Industrial, Secretaría de Hacienda y Crédito Público, Secretaría de Asentamientos Humanos y Obras Públicas, Secretaría de Comunicaciones y Transportes y Secretaría de Trabajo y Previsión Social, estas dentro del ámbito de su competencia expedirán los instructivos, circulares y demás disposiciones generales para proveer al cumplimiento del reglamento.

El nivel de emisión de ruido máximo permisible en fuentes fijas es de 68 dB (A) de las seis a las veintidós horas, y de 65 dB de las veintidós a las seis horas. Estos niveles se medirán en forma continua o semicontinua en las colindancias del predio, durante un lapso no menor de quince minutos, conforme a las normas correspondientes.

Para fijar el nivel máximo permitido de emisión de ruido establecidos en este reglamento específico se tomará en consideración el riesgo que signifique para la salud la emisión del ruido proveniente de la fuente, en especial de aquellos casos que exista contaminación ambiental originada por la emisión de ruido; para determinar si se rebasan estos niveles la Secretaría de Salubridad y Asistencia y las autoridades auxiliares competentes, realizarán mediciones según los procedimientos que se señalan en este, y en las normas oficiales aplicables.

La Secretaría de Salubridad y Asistencia dictará las medidas pertinentes, para que en la planificación y ejecución de obras urbanísticas se observen las disposiciones de este reglamento, y así evitar daños ecológicos por la emisión de ruido. Para este efecto se coordinará con la Secretaría de Asentamientos Humanos y Obras Públicas y el Departamento del Distrito Federal o la autoridad estatal o municipal pertinente.

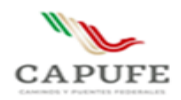

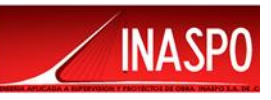

**Vinculación: al realizar los trabajos para la construcción del proyecto, las maquinas emitirán ruidos, los cuales podrán afectar a algunas poblaciones y/o a la fauna que se pudiera encontrar en la zona, por lo que se establecerán horarios de trabajo de 8 horas al día, además de dotar al personal de equipo de protección para que se les minimicen las emisiones de ruido al efectuar sus labores.**

## <span id="page-70-0"></span>**III.7 Normas Oficiales Mexicanas**

Las Normas Oficiales Mexicanas, en Materia de Impacto Ambiental son una herramienta que establece requisitos, especificaciones, condiciones, procedimientos, metas, parámetros y límites permisibles que deberán de observarse para el aprovechamiento de los recursos naturales. Asimismo, estas desempeñan un papel esencial en la generación de una atmósfera de certidumbre jurídica y promueven el cambio tecnológico con la finalidad de lograr una protección más eficiente del medio ambiente.

Las Normas Oficiales Mexicanas que se aplicarán, para la regulación de las actividades, en las diferentes etapas del proyecto, son las siguientes:

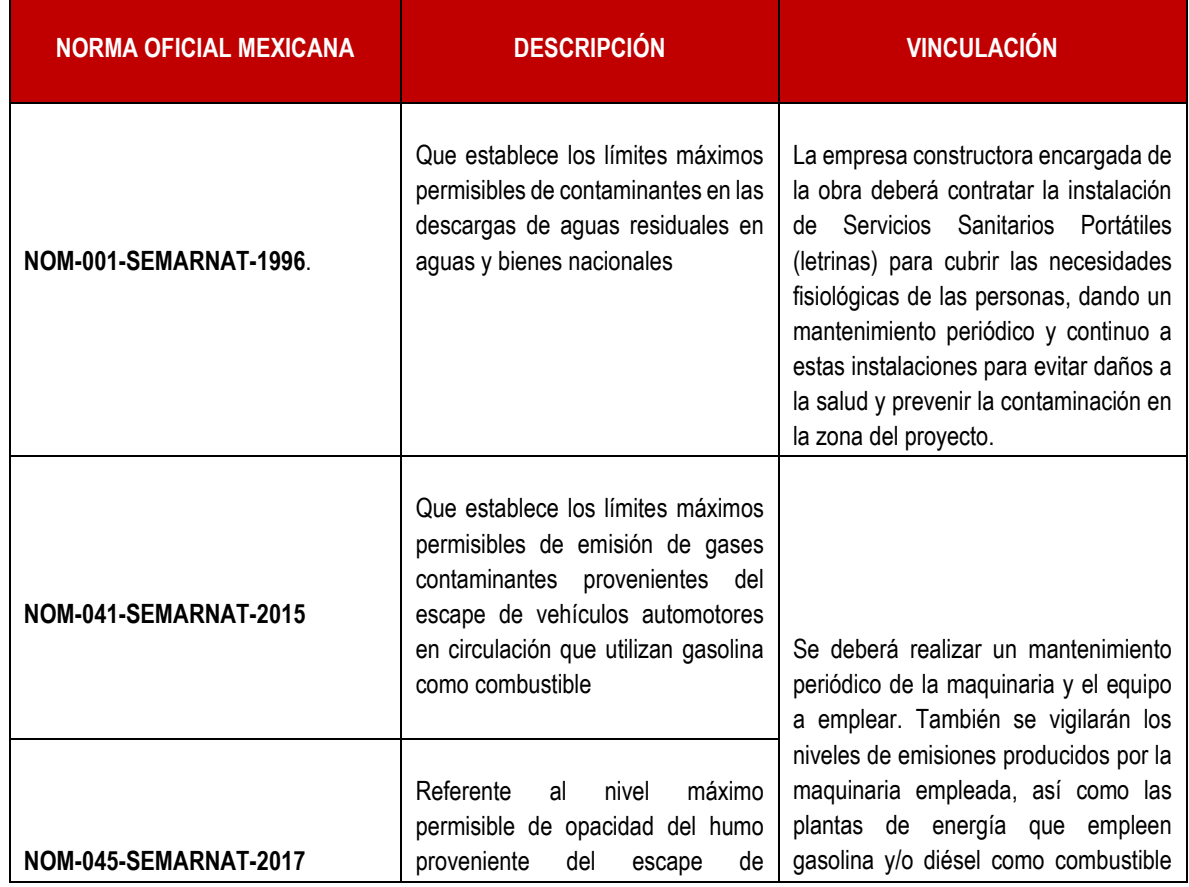

#### Tabla. III.5 Normas Oficiales Aplicables para la regulación del Proyecto

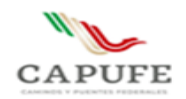

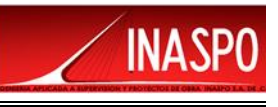

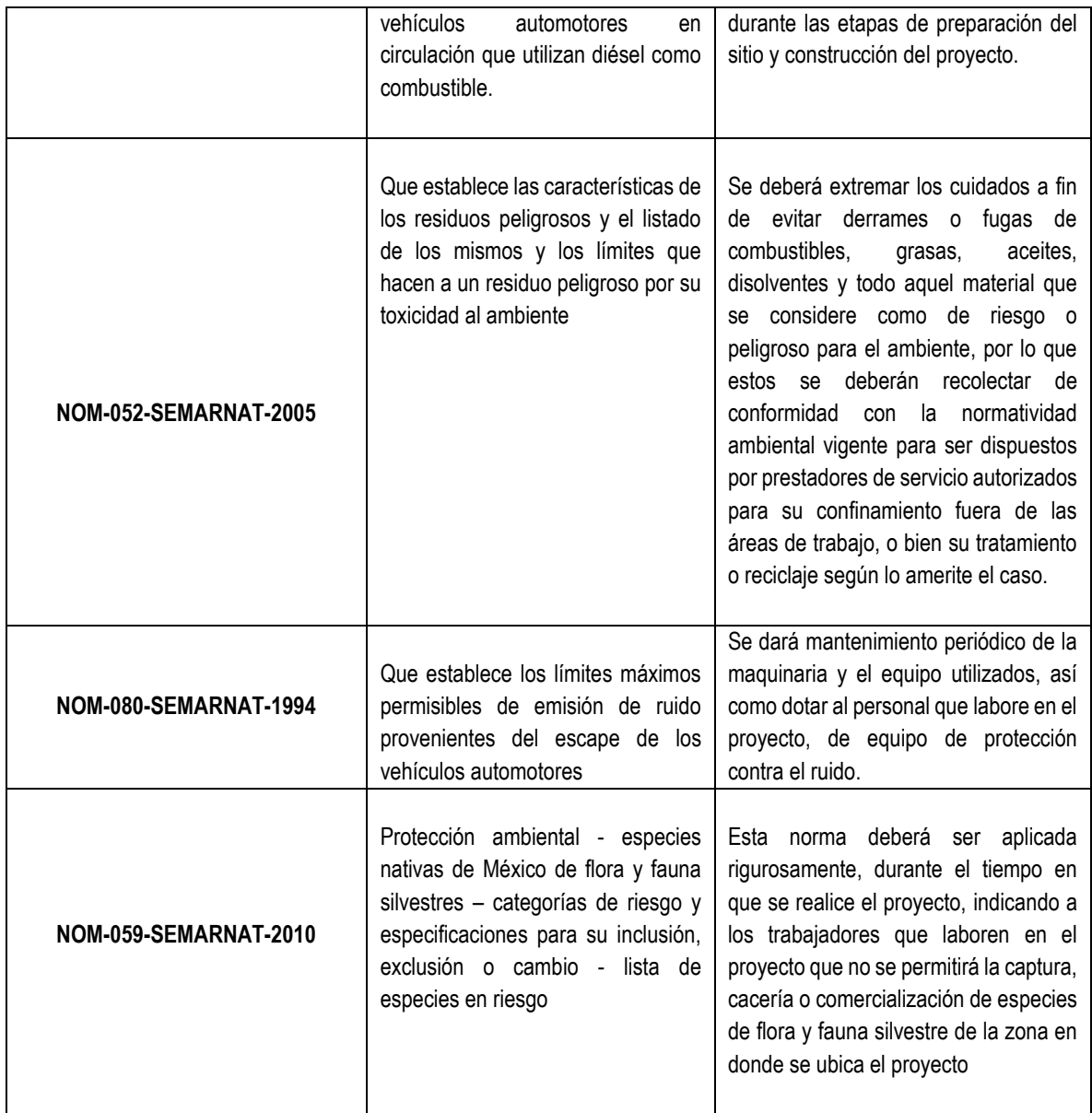
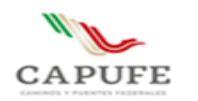

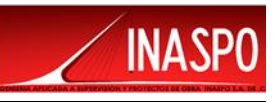

# **CAPÍTULO IV**

# **DESCRIPCIÓN DEL SISTEMA AMBIENTAL Y SEÑALAMIENTO DE LA PROBLEMÁTICA AMBIENTAL DETECTADA EN EL ÁREA DE INFLUENCIA DEL PROYECTO**

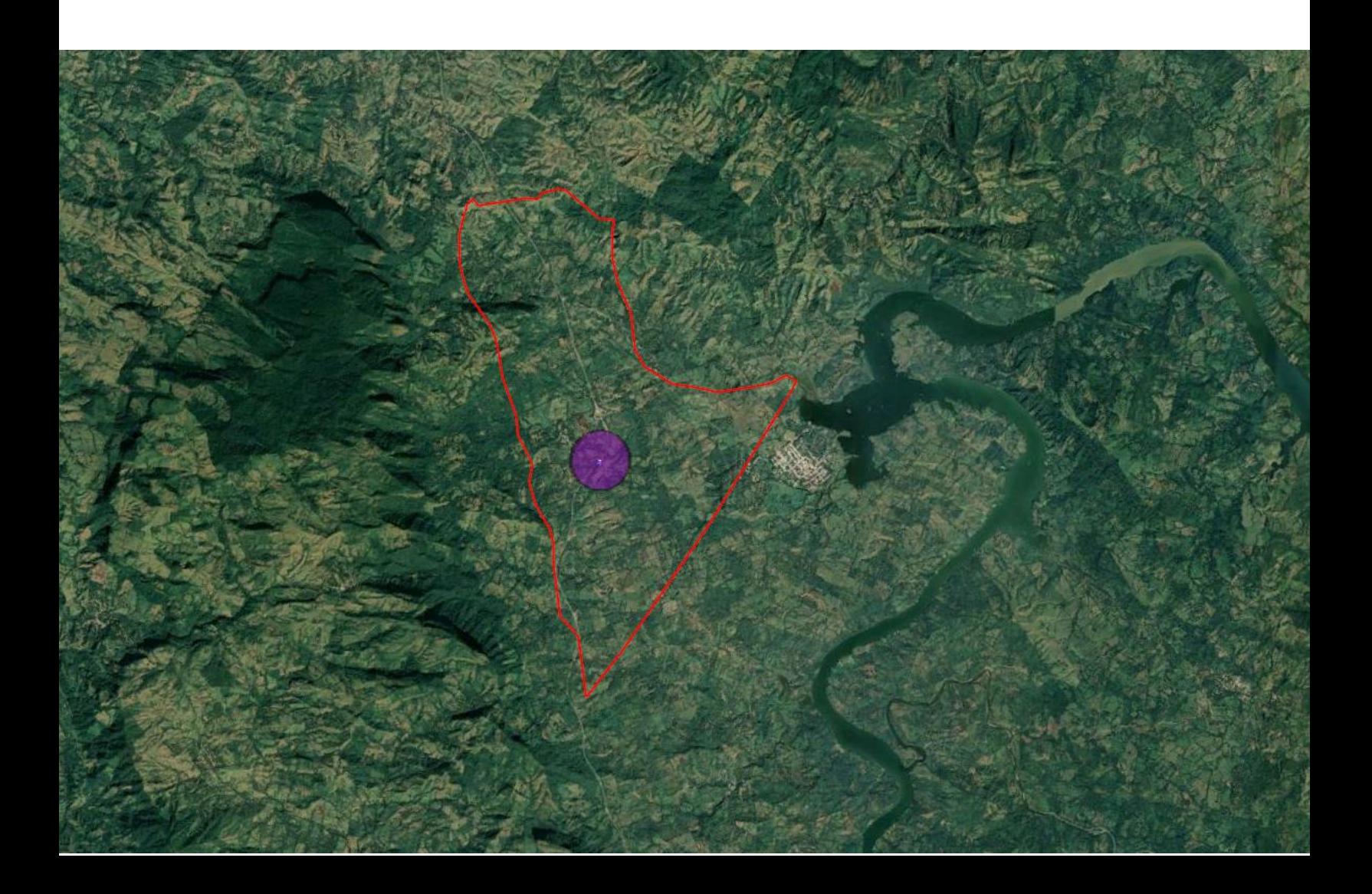

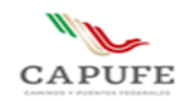

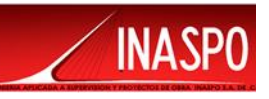

#### **Contenido**

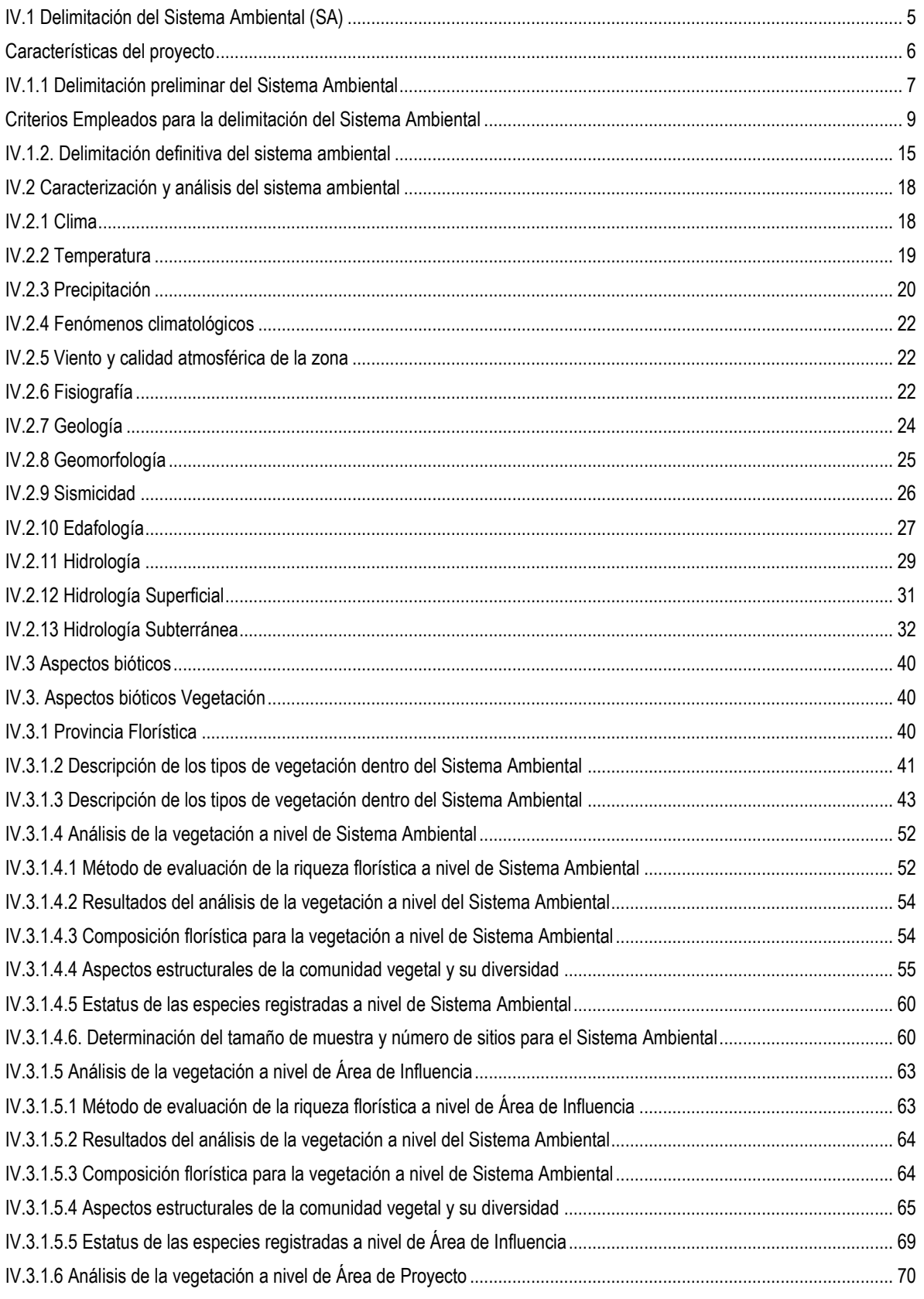

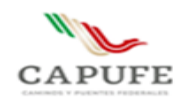

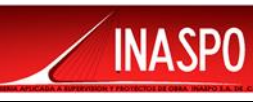

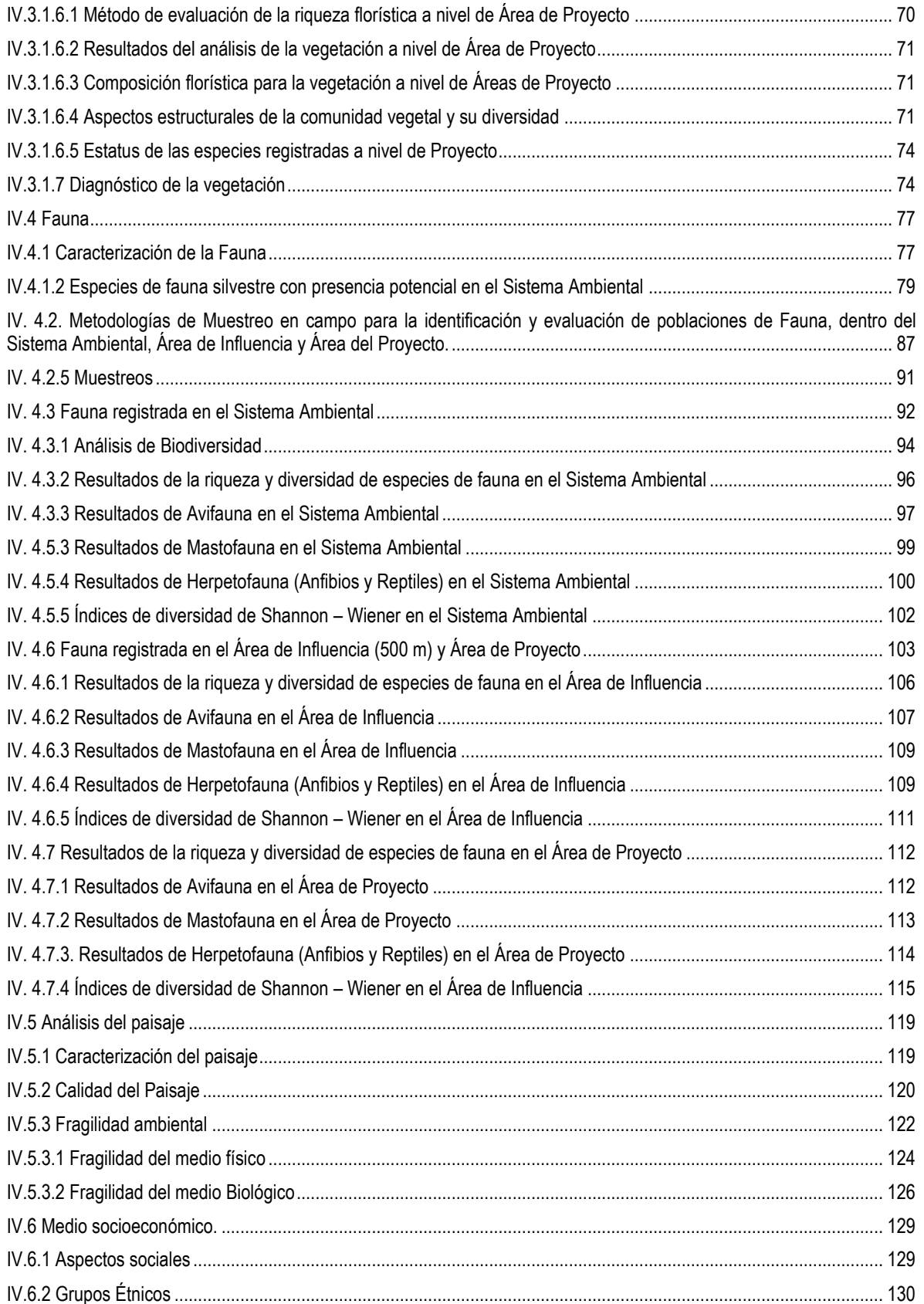

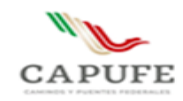

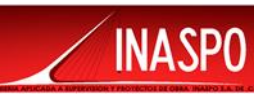

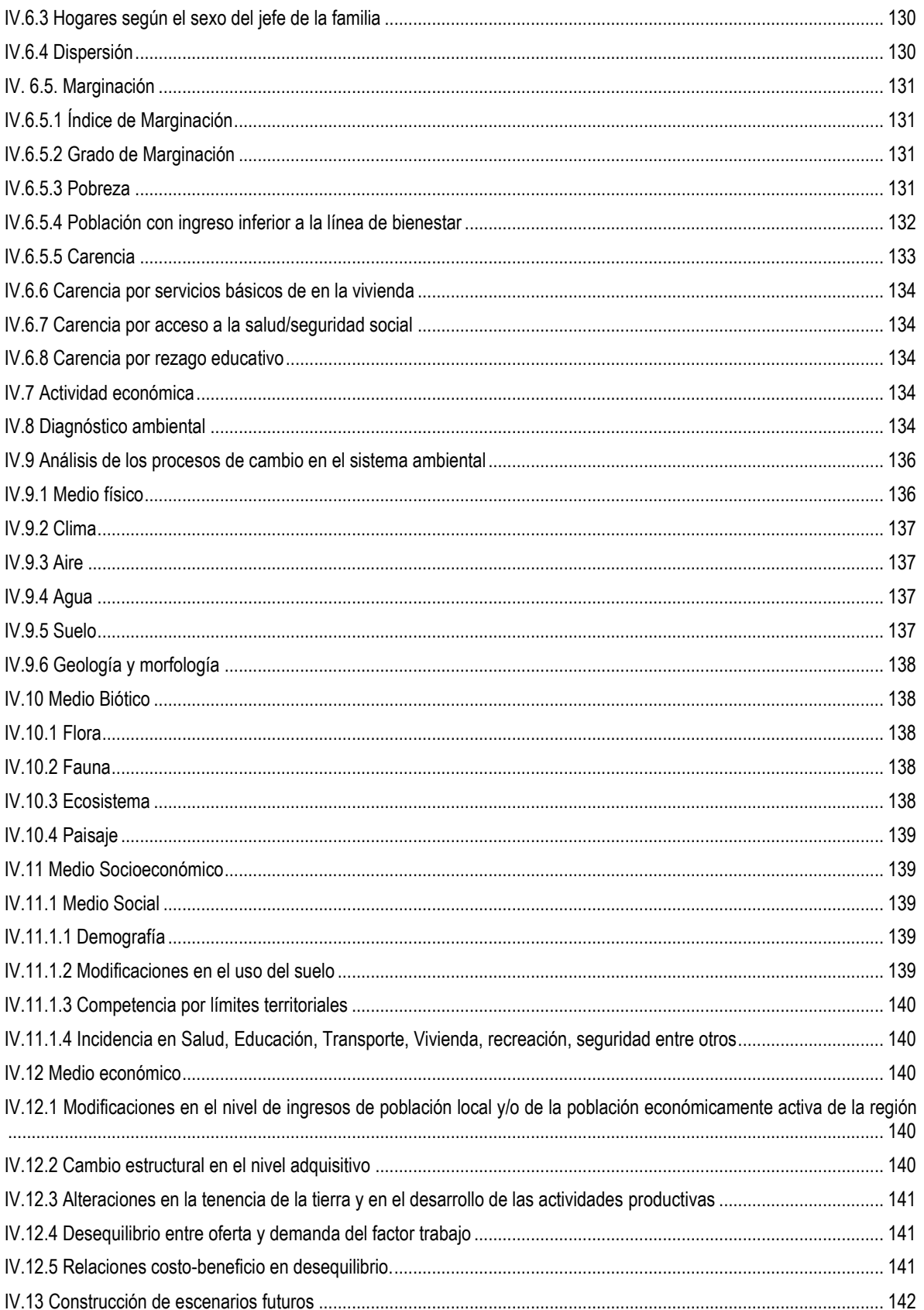

 $\overline{\mathbf{4}}$ 

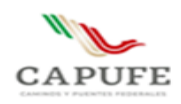

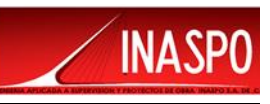

El Artículo 12 del Reglamento de Evaluación de Impacto Ambiental (REIA) establece que la MIA-P en su capítulo IV debe presentar una Descripción del Sistema Ambiental (SA) y señalamiento de la problemática ambiental detectada en el área de influencia del proyecto. En cumplimiento de lo cual, en este capítulo se desarrolla y establecen los criterios, se describe la metodología y se hace la delimitación de dicho SA, para posteriormente hacer la caracterización de las condiciones ambientales tanto físicas como bióticas, lo cual será la base para elaborar el diagnóstico ambiental de la región que será afectada por las obras y actividades del proyecto.

# <span id="page-76-0"></span>**IV.1 Delimitación del Sistema Ambiental (SA)**

Para realizar la delimitación del Sistema Ambiental, se establece una definición operativa de lo que se entiende por ese concepto, con el fin de que sea la base a partir de la cual se establezcan los criterios y la metodología apropiada que permita delimitar dicho sistema. En ese sentido, se define como Sistema Ambiental, el ámbito espacial que presenta condiciones bióticas y abióticas homogéneas, conformado por una unidad o unidades ambientales interconectadas dentro del cual se encuentra el proyecto y en donde serán recibidos los impactos ambientales provocados por las obras y actividades del proyecto. Se puede entender también como el ámbito espacial que constituye el entorno del proyecto.

Debido a la complejidad de las interacciones dentro del ecosistema, se requieren establecer criterios objetivos de tipo ambiental; físicos, biológicos y geográficos, así como criterios con base en instrumentos de planeación, tales como ordenamientos, programas de desarrollo urbano, delimitación de áreas naturales protegidas y áreas ambientalmente prioritarias. Todos ellos con relación a la ubicación y al tipo de proyecto de que se trate.

Para el caso de este proyecto, la definición de los límites del Sistema Ambiental está en función del alcance de afectación del proyecto sobre los factores del medio ambiente, derivado de lo cual, se eligen los criterios y escalas de análisis, de tal manera que reflejen el espacio físico sobre el cual se esperan los impactos ambientales.

Con base en la experiencia, se considera que los impactos ambientales que provoca un proyecto de construcción de un Paso Ganadero, se encuentran en función de sus dimensiones y características del proyecto y de las condiciones ambientales presentes, por lo que se decidió la aplicación de los siguientes criterios para la delimitación del Sistema Ambiental.

•Nivel 1, escalas 1:1'000,000, 1:500,000 o 1:250,000

Incluye criterios como fisiografía, geología, regiones, cuencas, subcuencas y microcuencas hidrológicas, clima, regionalización de programas de ordenamiento ecológico territorial,

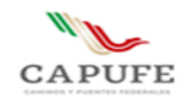

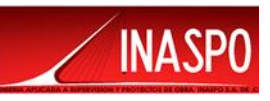

regionalización de áreas naturales protegidas y regiones ambientales prioritarias (Regiones terrestres e hidrológicas prioritarias, áreas de importancia para la conservación de las aves, sitios RAMSAR). • Nivel 2, escalas 1:100,000, 1:50,000

Unidades de relieve, geoformas, tipo de suelo

• Nivel 3, escalas 1:20,000 a 1:1000

Distribución de los tipos de vegetación, distribución de especies listadas en la NOM-059-SEMARNAT-2010.

• Finalmente se consideran también y para los casos que sea aplicable, la presencia de accidentes geográficos, tales como alguna ciudad o infraestructura como una carretera, un puente o una presa, que permitan establecer un límite entre alguna región.

Escalas 1:20,000 a 1:1000

La definición del Sistema Ambiental está en función de las unidades ambientales identificadas dentro de la región y el alcance de afectación del proyecto sobre los factores del medio ambiente, derivado de lo cual se eligen los criterios y escalas de análisis, de tal manera que reflejen el espacio físico sobre el cual se esperan los impactos ambientales del proyecto.

Para el caso de este proyecto, el cual se desarrolla dentro de una región ambientalmente transformada por actividades humanas, compuesta por infraestructura vial, entremezclada con zonas agrícolas y algunas comunidades, se consideran los impactos ambientales que provoca la construcción de este proyecto, por lo que, en función de sus dimensiones, características de la obra y de las condiciones ambientales presentes, se hace la delimitación del Sistema Ambiental.

## <span id="page-77-0"></span>**Características del proyecto**

.

El proyecto para construcción del Paso Ganadero en el Camino Directo las Choapas-Raudales-Ocozocoautla, consta de una estructura de 4.80 m de claro, carril de 3.50 m y 2.50 m de gálibo vertical; los apoyos están resueltos mediante caballetes conformados por pilas de cimentación de 1.0 m de diámetro, cabezal, muro de respaldo, muro pantalla adosado a las pilas y aleros de concreto ciclópeo, losa de concreto reforzado de 20 cm de peralte y ancho total de 12.80 m, incluye guarniciones de 40 cm de base, trabajando en colaboración con 13 tabletas prefabricadas reforzadas.

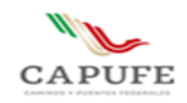

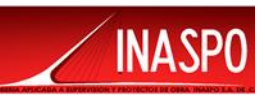

## <span id="page-78-0"></span>**IV.1.1 Delimitación preliminar del Sistema Ambiental**

El proyecto "Estudios y Proyecto para la Construcción de Paso Ganadero en el km 113+580.95 del Camino Directo las Choapas-Raudales-Ocozocoautla", se localiza en el municipio de Mezcalapa, en el Estado de Chiapas, próximo al límite con el Estado de Tabasco.

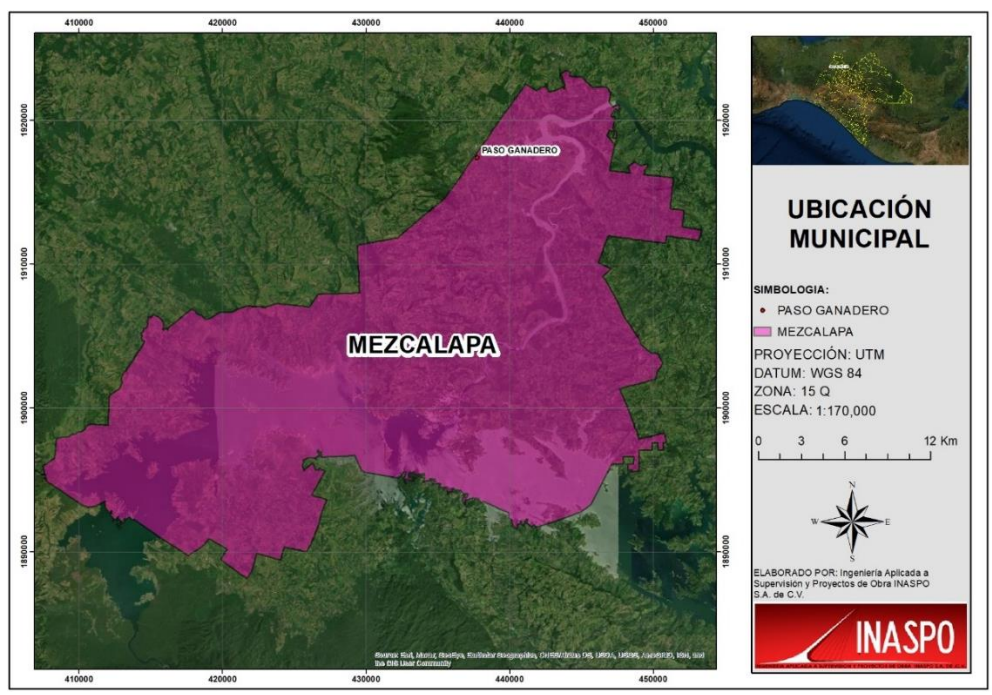

Figura IV.I Ubicación del proyecto dentro del municipio de Mezcalapa, en el Estado de Chiapas

Coordenadas UTM de ubicación del proyecto:

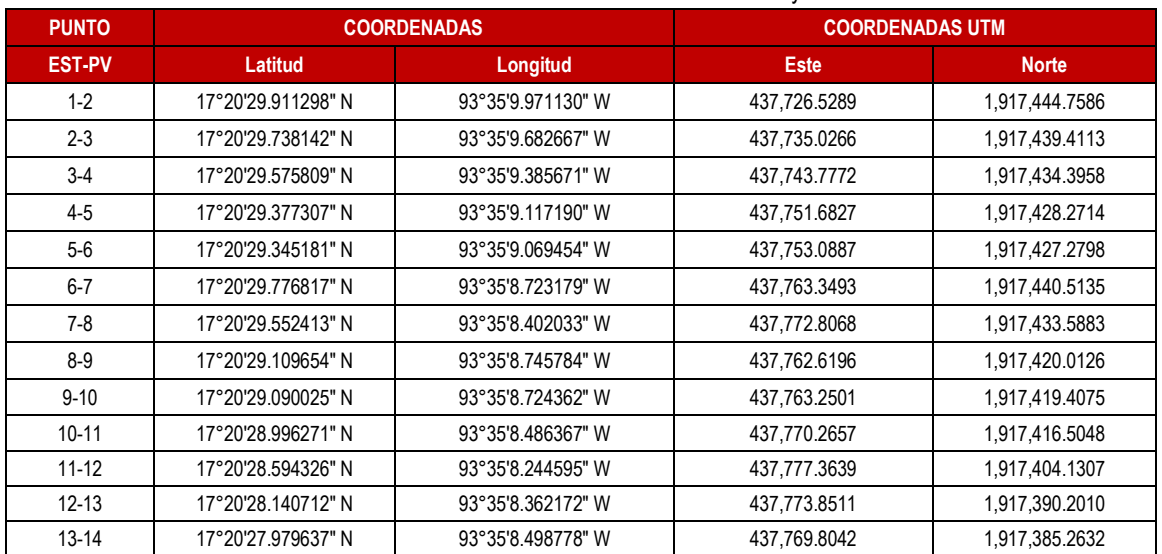

#### Tabla IV.1 Coordenadas de Ubicación del Proyecto

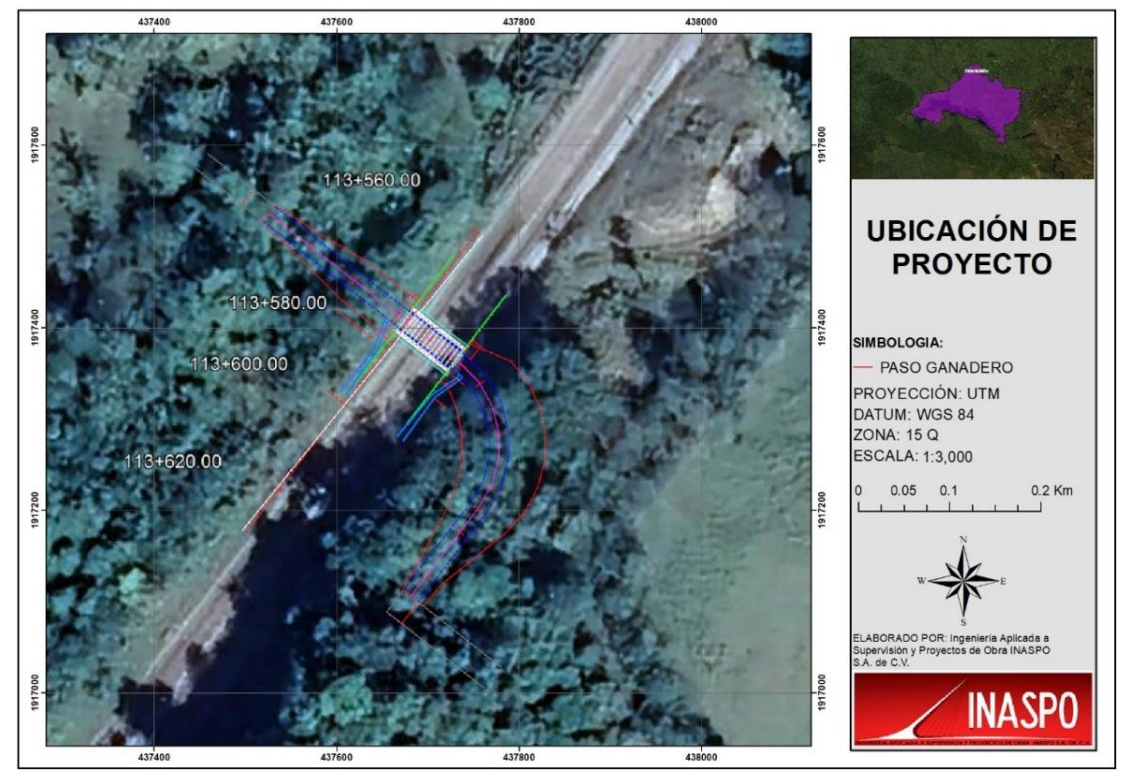

Figura IV.2.- Ubicación del proyecto.

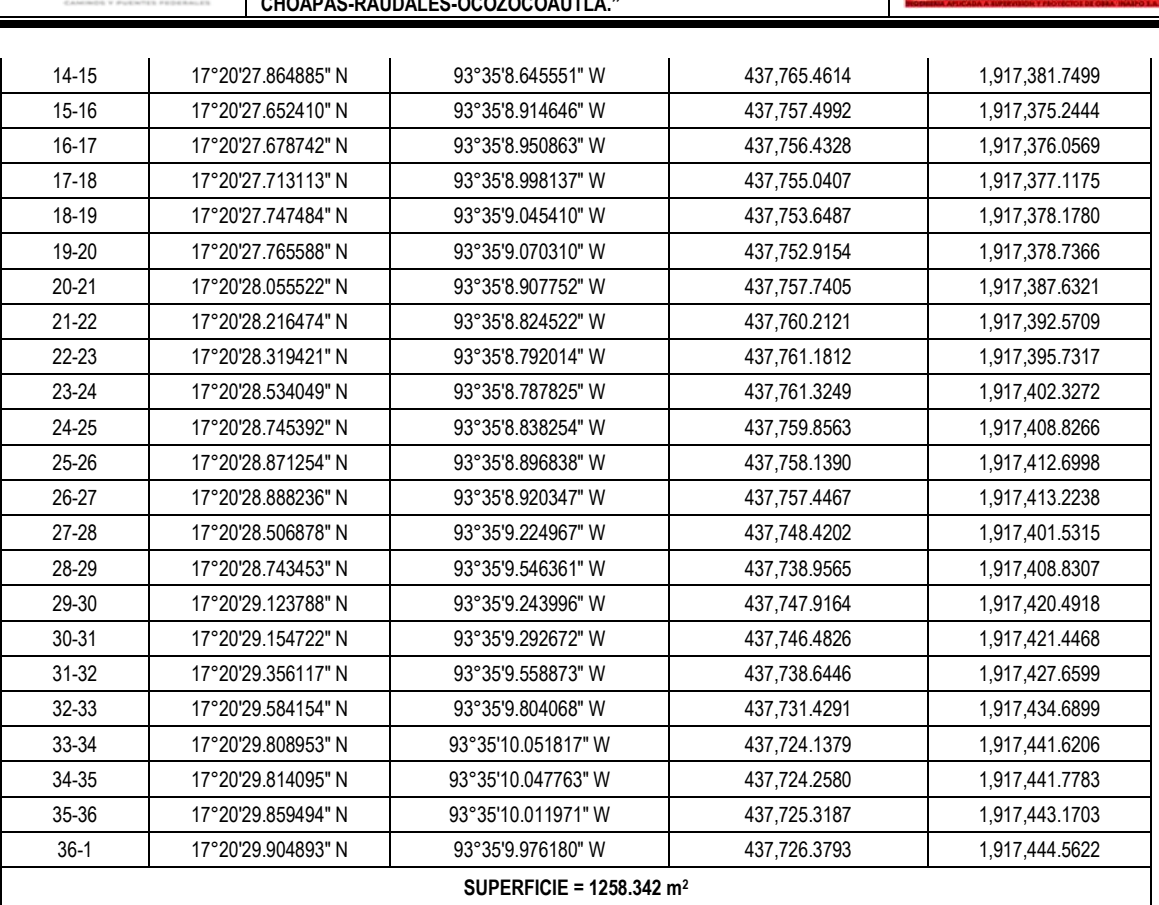

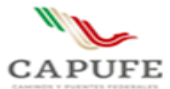

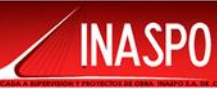

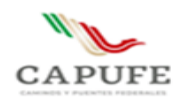

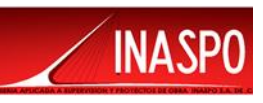

A partir del análisis de la cartografía digital utilizada, del reconocimiento del ambiente en los trabajos de campo y mediante el análisis de dicha información, se propuso la delimitación de un polígono a partir de criterios objetivos evitando trazar límites arbitrarios que fraccionaran unidades geomorfológicas o de vegetación, respetando las geoformas y los rasgos naturales del paisaje, buscando incluir componentes ambientales que tienen relación con las obras y actividades del proyecto.

Los criterios ambientales fueron examinados con la finalidad de definir una región, la cual integre de manera natural un sistema ambiental funcional delimitado por la uniformidad y continuidad de sus componentes ambientales tales como las geoformas, escorrentías, la cubierta vegetal. Cabe hacer notar que criterios tales como la presencia de áreas naturales protegida, regiones prioritarias (tanto AICAS, regiones terrestres, regiones hidrológicas y regiones marítimas) fueron considerados al realizar la delimitación del Sistema Ambiental, para dicho proyecto.

## <span id="page-80-0"></span>**Criterios Empleados para la delimitación del Sistema Ambiental**

Para realizar la delimitación del Sistema Ambiental se consideró:

- Área de influencia del proyecto, la cual debido al tipo de actividades que se pretende realizar es de carácter puntual.
- Delimitación de subcuencas y microcuencas.
- Delimitación de unidades ambientales de los instrumentos de planeación existentes para la región.
- Se consideran también la presencia de accidentes geográficos, tales como poblados, infraestructura urbana, industrial, vías de comunicación, presas, zonas agrícolas, etc, que absorben los impactos ambientales y permiten establecer un límite al sistema ambiental.
- La uniformidad y continuidad de los componentes ambientales presentes en la zona del proyecto.
- Regiones prioritarias definidas por CONABIO
- La delimitación física de los componentes del sistema.

# **Área de influencia del proyecto**

Con el fin de acotar las dimensiones del Sistema Ambiental a niveles que realmente reflejen la extensión de los impactos ambientales provocados por las obras propuestas para el proyecto dentro de límites ambientales definidos, los criterios señalados previamente se vinculan con la extensión de afectación de las obras sobre los componentes ambientales, para lo cual se acude a la experiencia y a la información bibliográfica, para este caso se consideran las estimaciones de la distancia máxima a la cual se consideran los impactos ambientales significativos a partir del eje del trazo. Lo anterior se muestra en la siguiente figura.

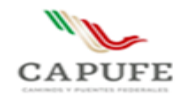

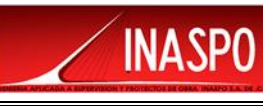

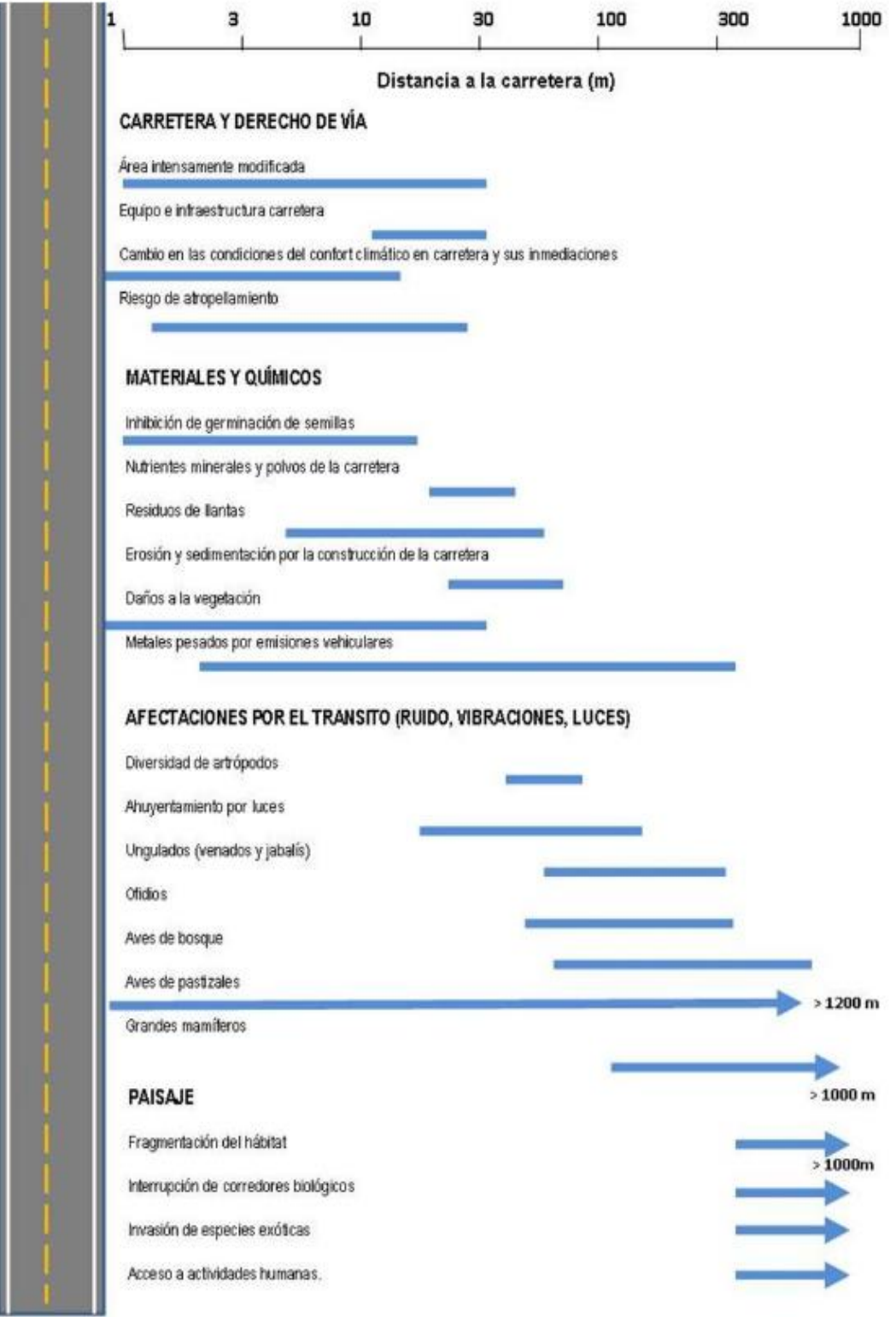

Figura IV.3. Distancia máxima a la cual se consideran impactos significativos de una carretera. Tomado de Forman, et. al (2003).

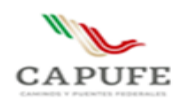

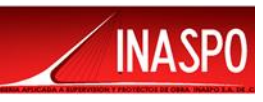

De acuerdo a lo anterior, el nivel máximo de afectación que se producirán al efectuar las obras y actividades del proyecto, se ubican hasta una distancia de aproximadamente 500 m del punto central del proyecto. Con esta información se generó la siguiente imagen con el fin de ubicar dicha área con respecto a los criterios con los cuales se pretende delimitar el Sistema Ambiental, de tal manera que sea congruente con la extensión de afectación, procurando hacer la delimitación incluyendo unidades ambientales completas.

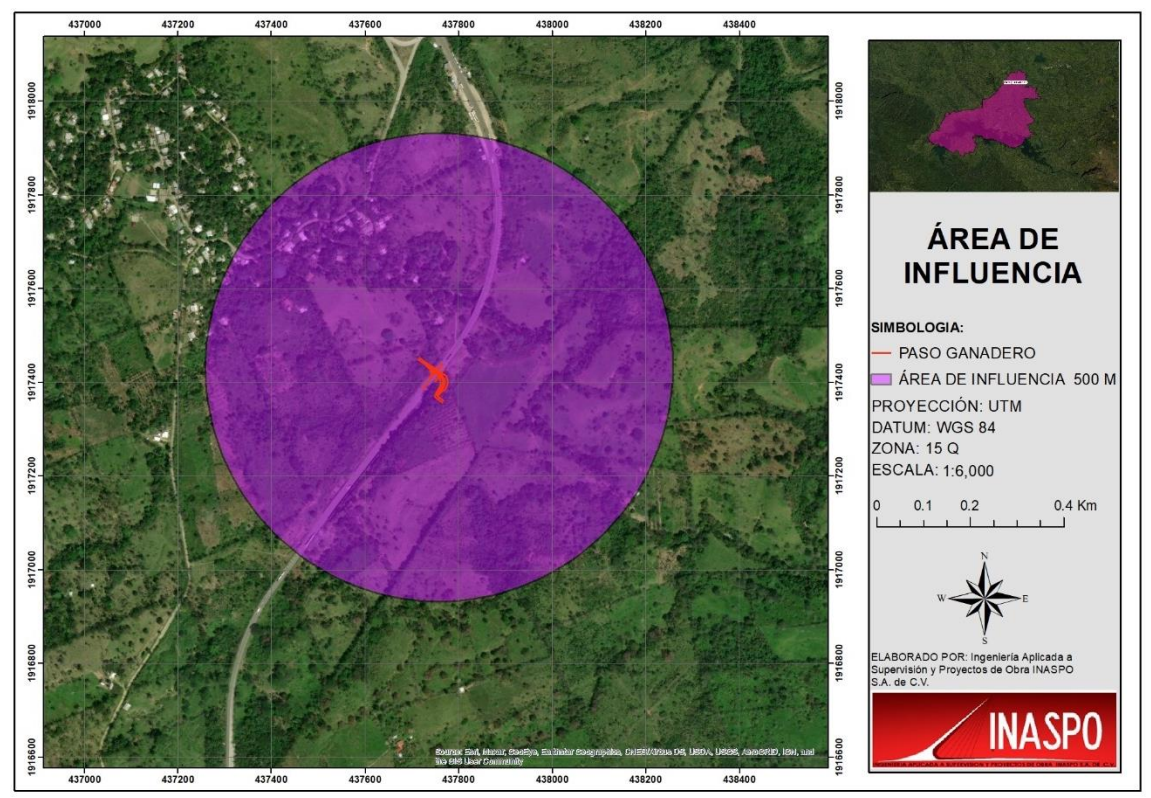

Figura IV.4.- Delimitación de Área de influencia del proyecto

# **Delimitación del Sistema Ambiental.**

Para delimitar el Sistema Ambiental se realizó una sobreposición de imágenes en el programa ARCGIS 10.8, siguiendo un procedimiento de regionalización en escala decreciente sobreponiendo cartografía digital como Regiones, Cuencas, Subcuencas y Microcuencas Hidrológicas, así como las áreas prioritarias establecidas por CONABIO y Áreas Naturales Protegidas.

A continuación, se muestran las imágenes digitales relativas a los criterios considerados en la delimitación del Sistema Ambiental.

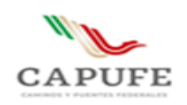

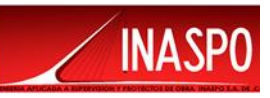

## **Región Hidrológica.**

De acuerdo a su ubicación el proyecto, se localiza dentro de la región hidrológica Balsas, (RH-30, Grijalva – Usumacinta) como se observa la siguiente figura.

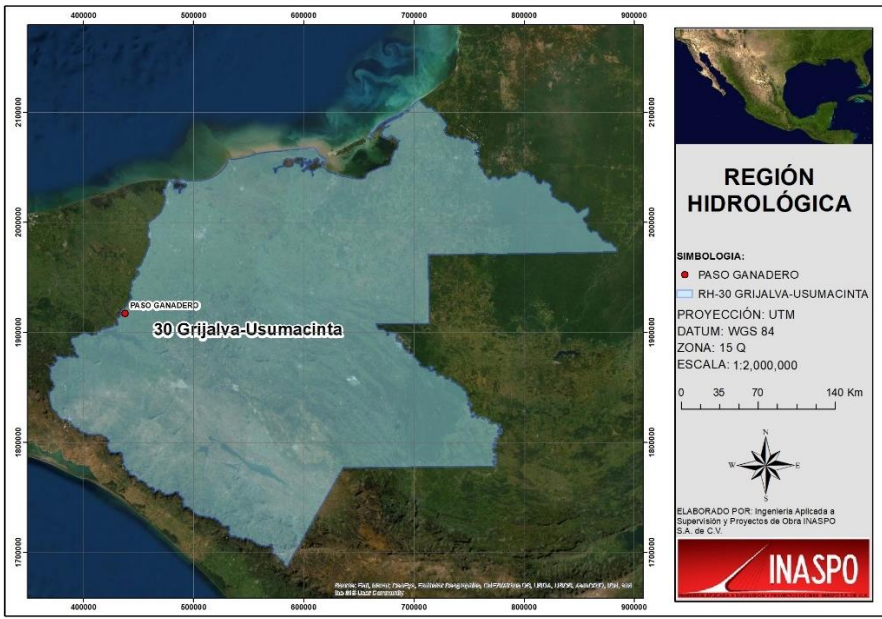

Figura. IV.5 Región hidrológica 30 Grijalva – Usumacinta.

## **Cuenca Hidrológica.**

El sitio del proyecto se localiza dentro de la Cuenca del río Tonalá y lagunas del Carmen y Machona, como se observa en la siguiente figura.

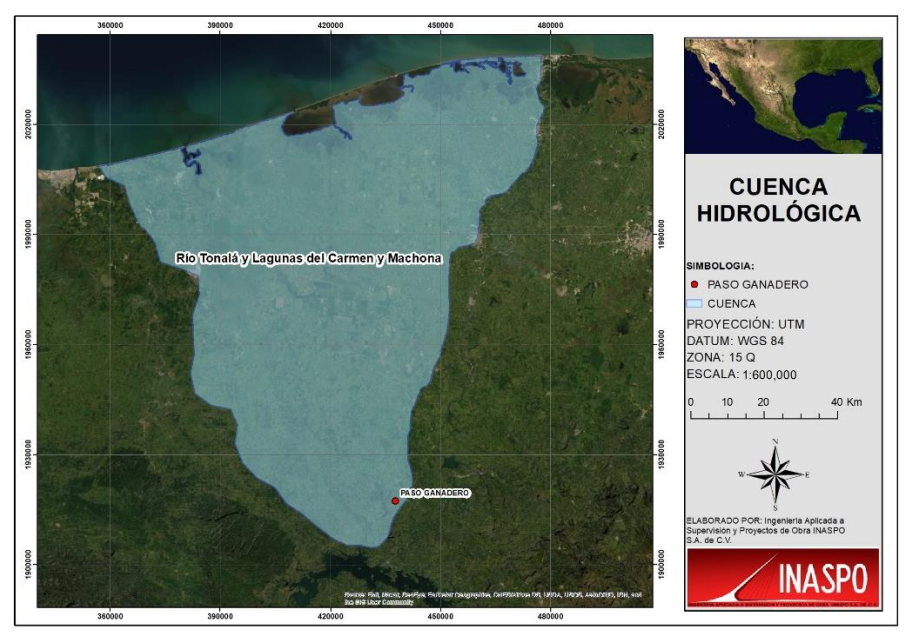

Figura. IV.6 Cuenca hidrológica río Tonalá y lagunas del Carmen y Machona

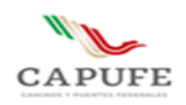

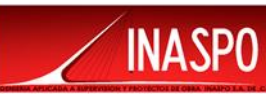

#### **Subcuenca Hidrológica.**

El proyecto se localiza dentro de la Subcuenca Hidrológica Laguna del Carmen, como se observa en la siguiente figura.

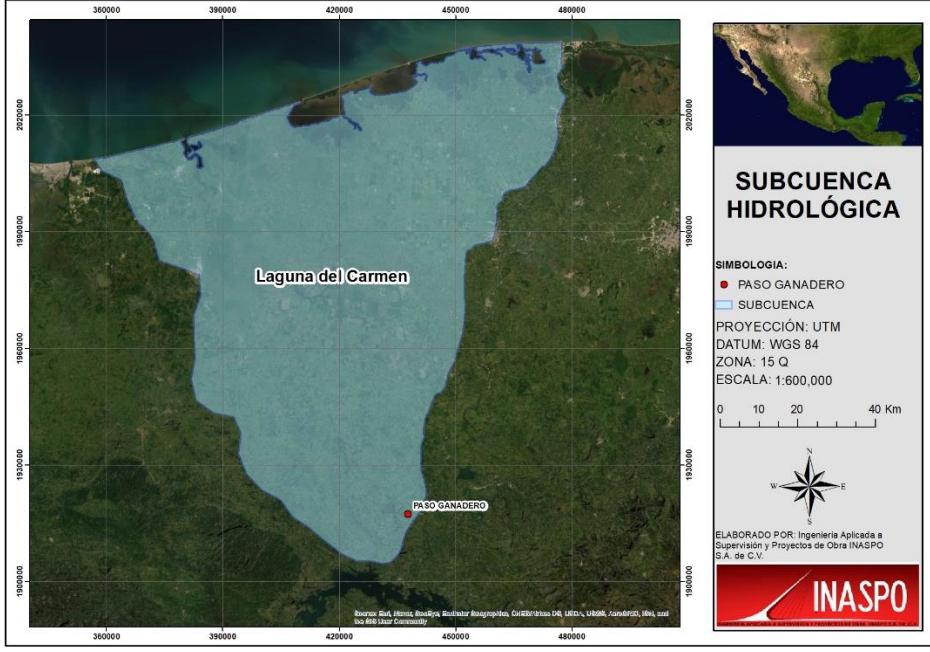

Figura. IV.7 Subcuenca hidrológica Laguna del Carmen

#### **Microcuenca**

El proyecto se localiza dentro de la Microcuenca El Terrero como se observa en la siguiente figura:

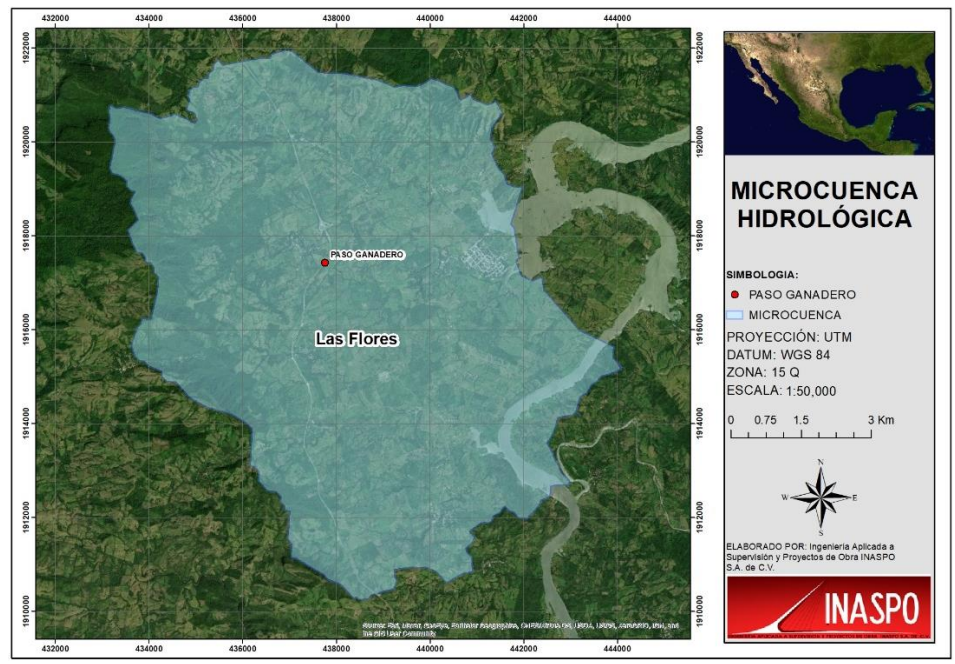

Figura. IV.8 Ubicación del proyecto con respecto a la microcuenca Las Flores.

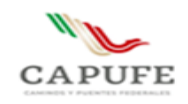

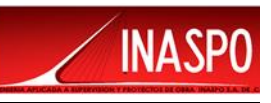

#### **Áreas Naturales Protegidas Federales y Estatales.**

El proyecto a desarrollarse de acuerdo con su ubicación **No** se localiza dentro de alguna Área Natural Protegida de carácter Federal, Estatal y/o Municipal, como se aprecia en la siguiente figura.

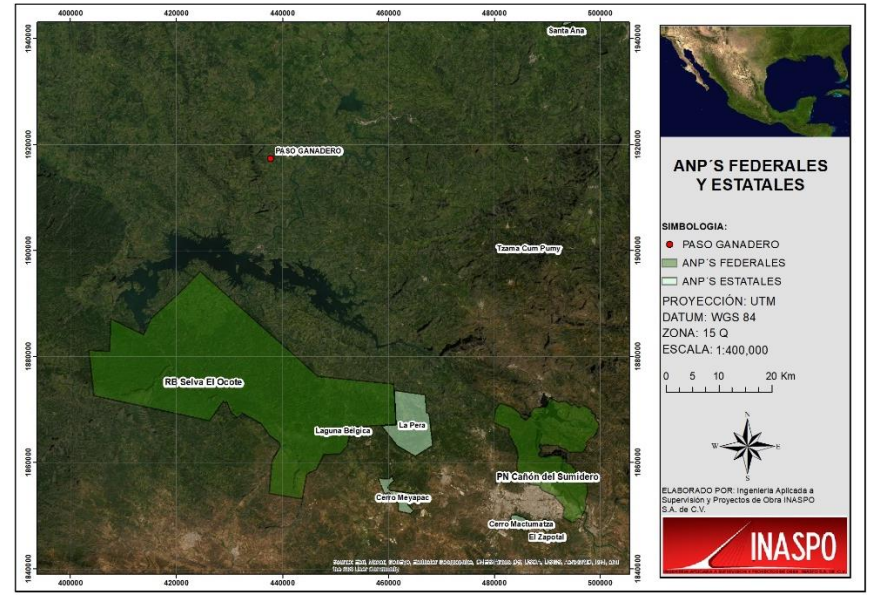

Figura IV.9. Ubicación del proyecto con respecto a las Áreas Naturales Protegidas Federales, Estatales y/o Municipales.

# **Áreas de Importancia definidas por CONABIO.**

Con relación a la ubicación del proyecto con respecto a las Áreas de Importancia Ambiental, definidas por CONABIO, en la siguiente imagen se observa que el proyecto se ubica dentro de la RHP-83 Cabecera del Río Tonalá.

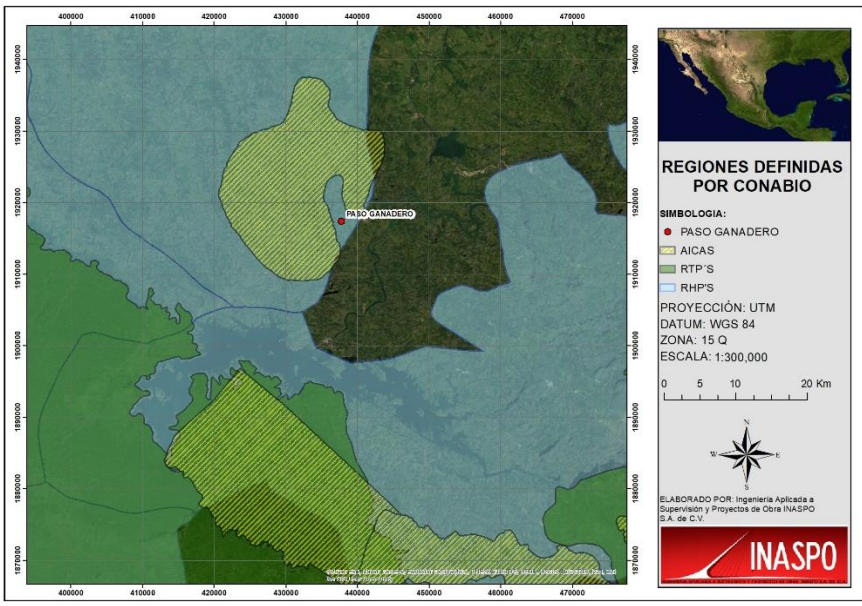

Figura IV.10. Ubicación del proyecto con respecto a las Regiones definidas de CONABIO

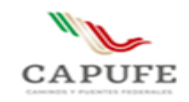

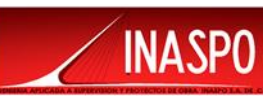

#### **Uso de suelo y Vegetación**

Fueron considerados también la distribución de los usos de suelo y tipos de vegetación presentes en la región donde se llevará a cabo el proyecto, como se aprecia en la siguiente figura:

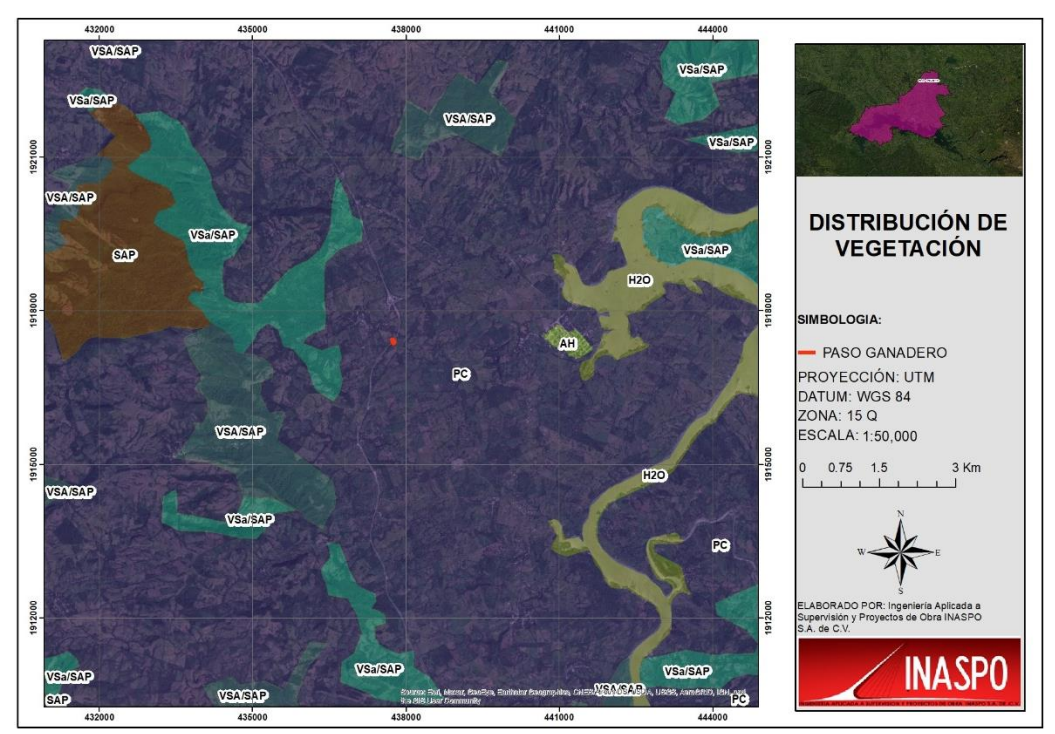

Figura IV.11. Ubicación del proyecto con respecto a la distribución de la vegetación.

## <span id="page-86-0"></span>**IV.1.2. Delimitación definitiva del sistema ambiental**

Como se puede observar en las figuras anteriores, los criterios tales como la región hidrológica, cuenca, subcuenca, exceden por mucho el ámbito de influencia del proyecto, por lo que no resultan útiles para delimitar el sistema ambiental. Por lo que de acuerdo a la escala decreciente se aprecia que el proyecto se localiza dentro de una RHP, cercano a una AICA, las cuales limitan con una Microcuenca, como se puede observar en la sobreposición de capas que se muestra en la siguiente figura:

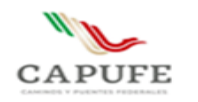

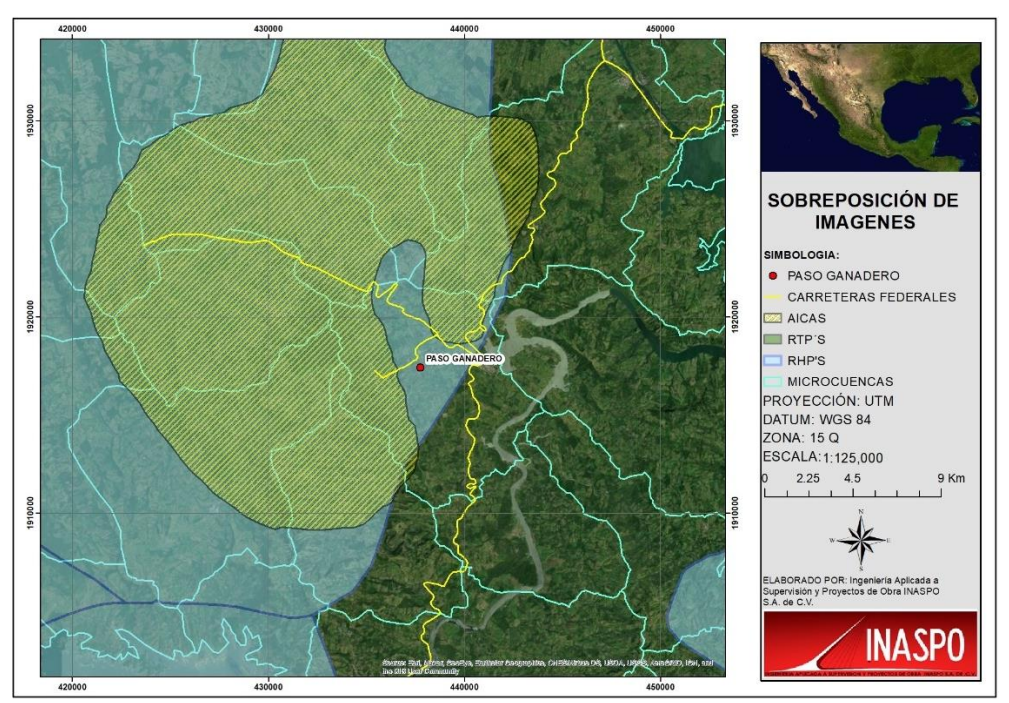

Figura IV.12. Sobreposición de cartografía para encontrar criterios para delimitar el Sistema Ambiental

El resultado de la sobreposición de la cartografía digital bajo los criterios mencionados anteriormente se muestra en la siguiente figura, en el cual se **delimita el Sistema Ambiental** con una la línea color fiucsa, **tomando como criterios para su delimitación la Microcuenca Las Flores en su parte Norte, el límite del AICA en la parte Sureste y el límite de la RHP en la parte Sureste** como se presenta a continuación.

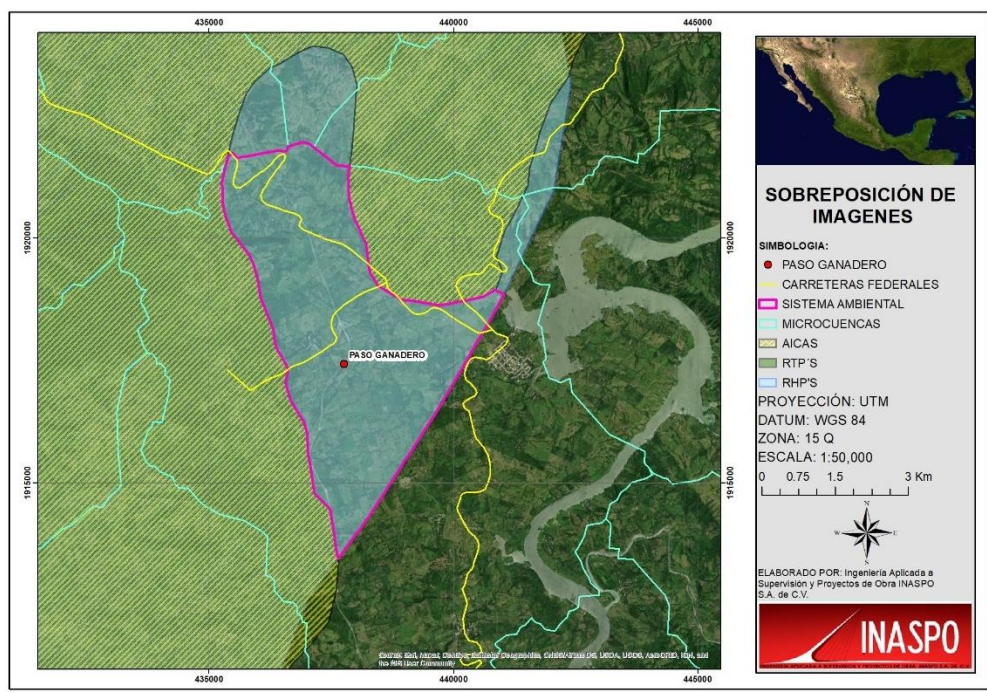

Figura IV.13. Delimitación del Sistema Ambiental

**INASP** 

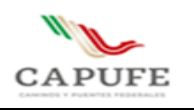

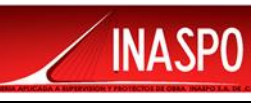

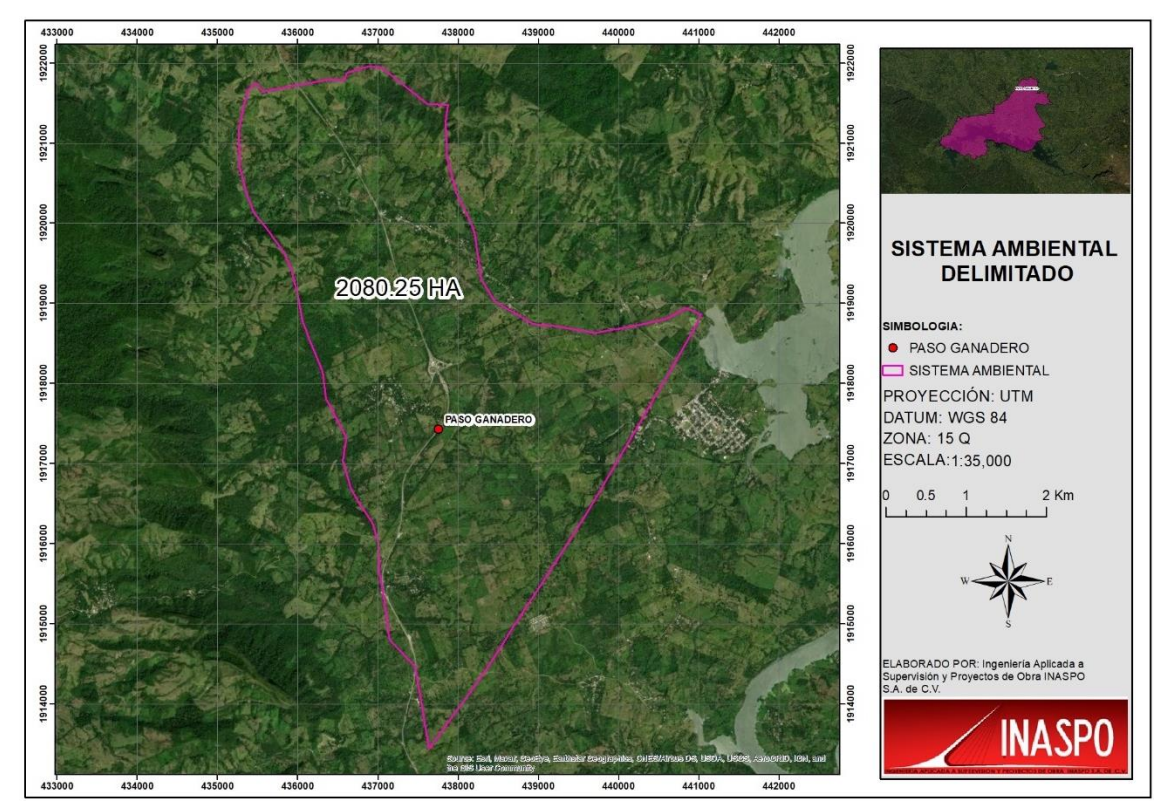

Figura IV.14. Imagen satelital del Sistema Ambiental Delimitado

| X          | Y          | 436933.641 | 1916261.59 | 435992.601 | 1919162.80 |
|------------|------------|------------|------------|------------|------------|
| 437640.511 | 1913450.21 | 436781.474 | 1916491.40 | 435988.078 | 1919179.88 |
| 437612.736 | 1913584.13 | 436670.933 | 1916686.05 | 435950.666 | 1919319.25 |
| 437595.009 | 1913703.88 | 436566.011 | 1917043.20 | 435917.158 | 1919443.82 |
| 437543.841 | 1914037.01 | 436611.685 | 1917332.97 | 435822.215 | 1919653.57 |
| 437523.170 | 1914156.57 | 436580.956 | 1917390.30 | 435646.556 | 1919894.74 |
| 437471.082 | 1914471.31 | 436463.251 | 1917609.50 | 435597.023 | 1919957.09 |
| 437149.022 | 1914801.77 | 436419.040 | 1917691.95 | 435452.385 | 1920137.83 |
| 437143.185 | 1914844.42 | 436357.245 | 1917806.93 | 435425.780 | 1920206.47 |
| 437129.795 | 1914941.16 | 436335.364 | 1917965.58 | 435362.998 | 1920368.05 |
| 437122.889 | 1914991.09 | 436309.192 | 1918156.28 | 435339.787 | 1920458.99 |
| 437111.781 | 1915071.75 | 436192.592 | 1918444.32 | 435307.309 | 1920585.64 |
| 437102.439 | 1915139.07 | 436164.896 | 1918512.85 | 435276.688 | 1920705.15 |
| 437092.105 | 1915213.65 | 436135.234 | 1918587.37 | 435275.221 | 1920755.00 |
| 437083.740 | 1915272.65 | 436108.911 | 1918654.40 | 435273.262 | 1920816.61 |
| 437080.070 | 1915294.23 | 436058.779 | 1918781.92 | 435270.273 | 1920913.02 |
| 437044.259 | 1915507.96 | 436035.095 | 1918918.00 | 435267.370 | 1921015.67 |
| 437018.991 | 1915658.19 | 436013.801 | 1919040.68 | 435263.042 | 1921155.09 |
| 437008.960 | 1916007.81 | 435998.833 | 1919127.20 | 435272.534 | 1921199.91 |

Tabla IV.2. Coordenadas del polígono del Sistema Ambiental

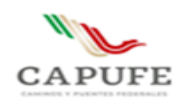

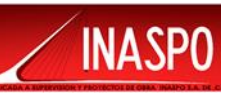

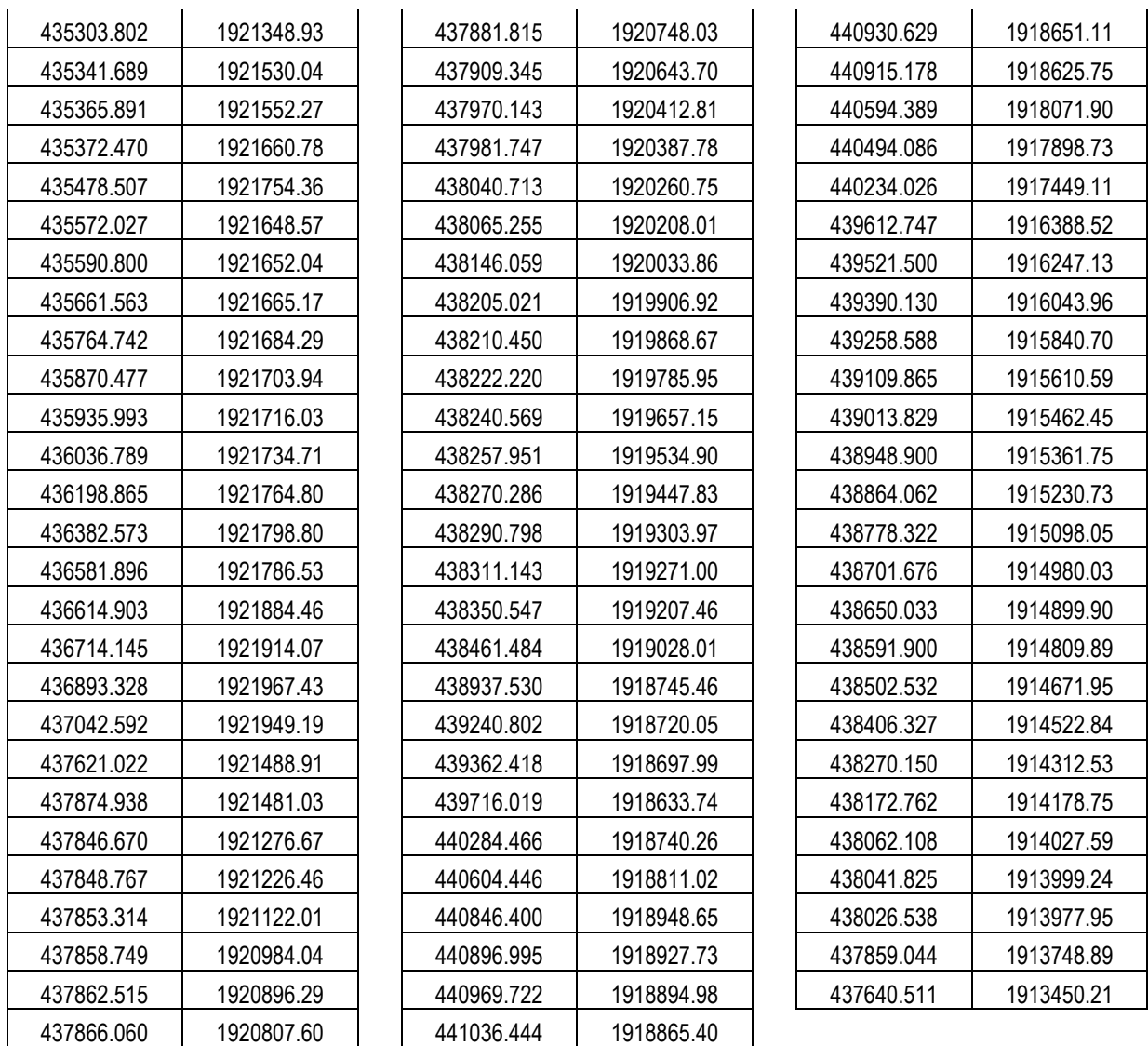

# <span id="page-89-0"></span>**IV.2 Caracterización y análisis del sistema ambiental**

# <span id="page-89-1"></span>**IV.2.1 Clima**

De acuerdo con la clasificación de Köppen modificada por Enriqueta García, en el Sistema Ambiental se presenta el clima tipo Af(m), Cálido húmedo, en el cual se registra una temperatura media anual mayor de 22ºC y temperatura del mes más frío mayor de 18ºC; se registra una precipitación del mes más seco menor de 60 mm; lluvias de verano y porcentaje de lluvia invernal mayor al 10.2% del total anual. En la siguiente figura se observa el tipo de clima que se presenta dentro del polígono del Sistema Ambiental, dentro del cual se localiza el proyecto a realizar.

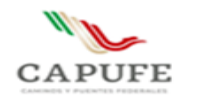

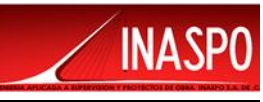

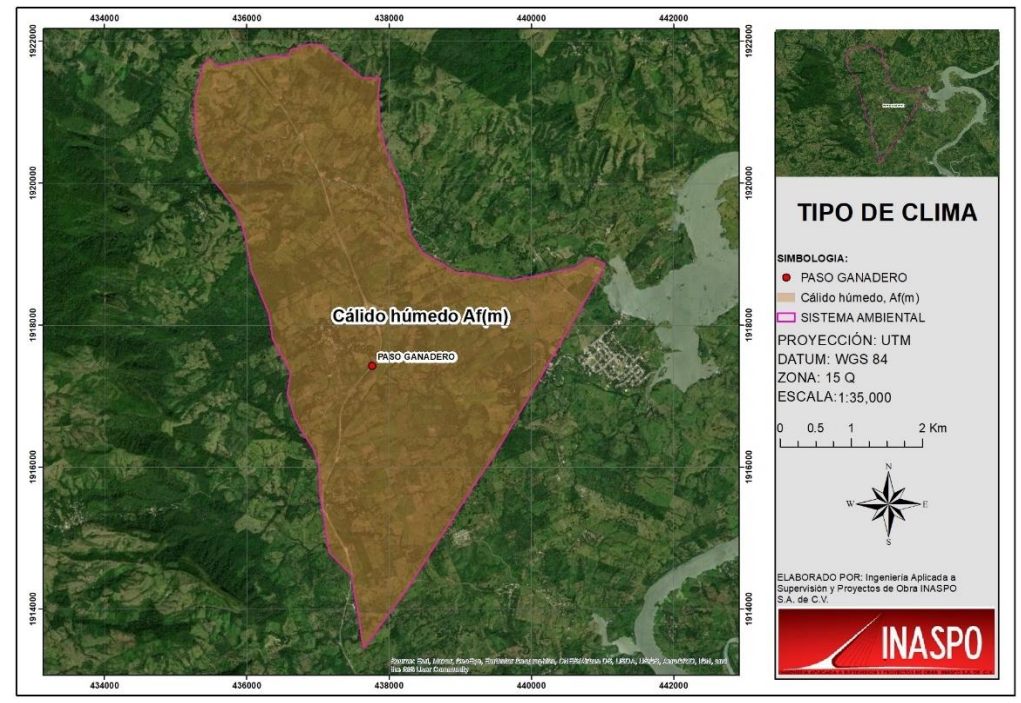

Figura IV.15. Clima presente dentro del Sistema Ambiental

#### <span id="page-90-0"></span>**IV.2.2 Temperatura**

Para el polígono delimitado del Sistema Ambiental, se tomó la información reportada por CONAGUA-SMN, en la estación meteorológica 00007112 Malpaso, la cual actualmente se encuentran en operación y se localizan en el municipio de Tecpatán, en la siguiente tabla se muestran los datos de temperatura registrados en la estación meteorológica Malpaso, que es la más cercana a la zona en la cual se delimito el polígono del Sistema Ambiental.

| SERVICIO METEOROLO GICO NACIONAL                                                                                    |                 |            |            |                                                                      |         |                 |      |         |                        |                    |                 |      |              |
|----------------------------------------------------------------------------------------------------|-----------------|------------|------------|----------------------------------------------------------------------|---------|-----------------|------|---------|------------------------|--------------------|-----------------|------|--------------|
| NORMALES CLIMATOLOGICAS                                                                                             |                 |            |            |                                                                      |         |                 |      |         |                        |                    |                 |      |              |
| ESTADO DE: CHIAPAS                                                                                                  |                 |            |            |                                                                      |         |                 |      |         |                        | PERIODO: 1951-2010 |                 |      |              |
| ESTACION: 00007112 MALPASO                                                                                          |                 |            |            | LATITUD: $17\bigcirc 12'51''$ N. LONGITUD: 093 $\bigcirc 34'54''$ W. |         |                 |      |         | ALTURA:<br>124.0 MSNM. |                    |                 |      |              |
| <b>ELEMENTOS</b>                                                                                                    | <b>ENE</b>      | <b>FEB</b> | <b>MAR</b> | ABR                                                                  | MAY     | JUN             | JUL  | AGO     | <b>SEP</b>             | OCT                | <b>NOV</b>      | DIC  | <b>ANUAL</b> |
| TEMPERATURA MAXIMA                                                                                                  |                 |            |            |                                                                      |         |                 |      |         |                        |                    |                 |      |              |
| <b>NORMAL</b>                                                                                                    |                 | 27.7 29.2  | 32.1       | 34.7                                                                 | 35.8    | 34.1            | 32.9 | 32.7    | 32.2                   | 30.6               | 29.3            | 27.9 | 31.6         |
| MAXIMA MENSUAL                                                                                                    | 35.8            | 34.2       | 40.5       | 41.7                                                                 | 40.6    | 38.0            | 37.6 | 36.5    | 37.9                   | 34.8               | 34.7            | 32.2 |              |
| AÔO DE MAXIMA                                                                                                    | 1991            | 1991       | 1991       | 1991                                                                 | 1991    | 1991            | 1989 | 1987    | 1987                   | 1986               | 1988            | 1987 |              |
| MAXIMA DIARIA                                                                                                    | 39.0            | 42.0       | 45.5       | 45.5                                                                 | 47.5    | 44.0            | 41.5 | 40.5    | 41.5                   | 40.0               | 39.0            | 39.5 |              |
| FECHA MAXIMA DIARIA 14/1991 19/1991 27/1991 09/1991 16/1986 04/1993 23/1989 13/1987 07/1986 24/1986 24/1986 03/1981 |                 |            |            |                                                                      |         |                 |      |         |                        |                    |                 |      |              |
| AOOS CON DATOS                                                                                                    | 48              | 48         | 48         | 47                                                                   | 44      | 46              | 44   | 43      | 45                     | 45                 | 44              | -45  |              |
| TEMPERATURA MEDIA                                                                                                   |                 |            |            |                                                                      |         |                 |      |         |                        |                    |                 |      |              |
| <b>NORMAL</b>                                                                                                    | 23.1            | 23.9       | 26.0       | 28.3                                                                 | 29.5    | 28.7            | 27.9 | 27.9    | 27.6                   | 26.3               | 24.9            | 23.6 | 26.5         |
| AÔOS CON DATOS                                                                                                    | 48              | 48         | 48         | 47                                                                   | 44      | 46              | 44   | 43      | 45                     | 45                 | 44              | 45   |              |
| TEMPERATURA MINIMA                                                                                                  |                 |            |            |                                                                      |         |                 |      |         |                        |                    |                 |      |              |
| <b>NORMAL</b>                                                                                                    | 18.5            | 18.7       | 20.0       | 21.9                                                                 | 23.2    | 23.3            | 23.0 | 23.1    | 22.9                   | 22.1               | 20.6            | 19.3 | 21.4         |
| MINIMA MENSUAL                                                                                                    | 16.5            | 16.2       | 17.3       | 19.1                                                                 | 20.6    | 20.1            | 20.5 | 20.3    | 18.9                   | 19.1               | 18.1            | 16.5 |              |
| AOO DE MINIMA                                                                                                    | 1976            | 1960       | 1986       | 1971                                                                 | 1970    | 1991            | 1982 | 1982    | 1989                   | 1982               | 1984            | 1973 |              |
| MINIMA DIARIA                                                                                                    | 10.5            | 8.5        | 10.5       | 12.5                                                                 | 15.0    | 18.0            | 18.0 | 17.0    | 14.0                   | 15.5               | 10.0            | 10.0 |              |
| FECHA MINIMA DIARIA                                                                                                 | 31/1960 06/2000 |            |            | 02/1986 05/1960                                                      | 18/1970 | 18/1991 07/1982 |      | 27/1982 | 26/1989                | 26/1982            | 01/2007 27/2000 |      |              |
| AOOS CON DATOS                                                                                                    | 48              | 48         | 48         | 47                                                                   | 44      | 46              | 44   | 43      | 45                     | 45                 | 44              | 45   |              |
|                                                                                                    |                 |            |            |                                                                      |         |                 |      |         |                        |                    |                 |      |              |

Tabla IV.3. Temperaturas registradas en la estación meteorológica Malpaso.

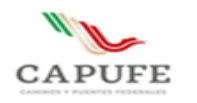

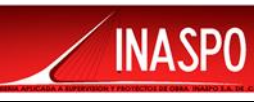

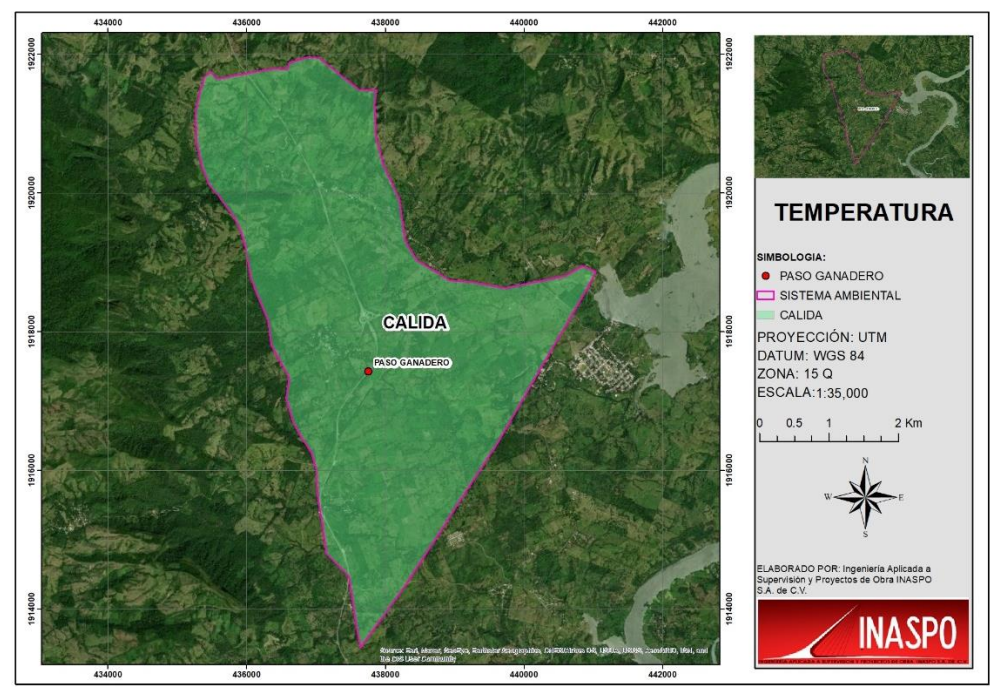

Figura IV.16. Temperatura presente dentro del Sistema Ambiental

## <span id="page-91-0"></span>**IV.2.3 Precipitación**

Los datos de la precipitación se describen en la siguiente tabla, los cuales fueron reportados por CONAGUA-SMN, en donde se presentan los datos obtenidos en la estación meteorológica 00007112 Malpaso, ubicada en el municipio de Tecpatán y que es la más cercana a la región en la cual se delimito el polígono del Sistema Ambiental.

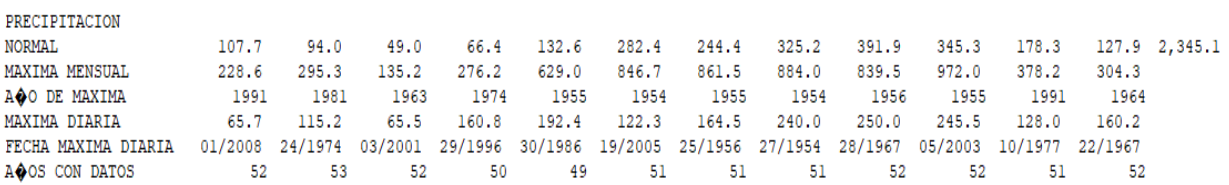

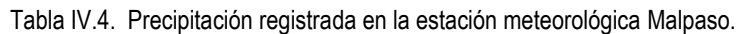

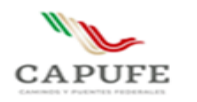

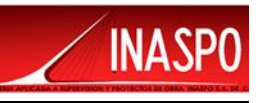

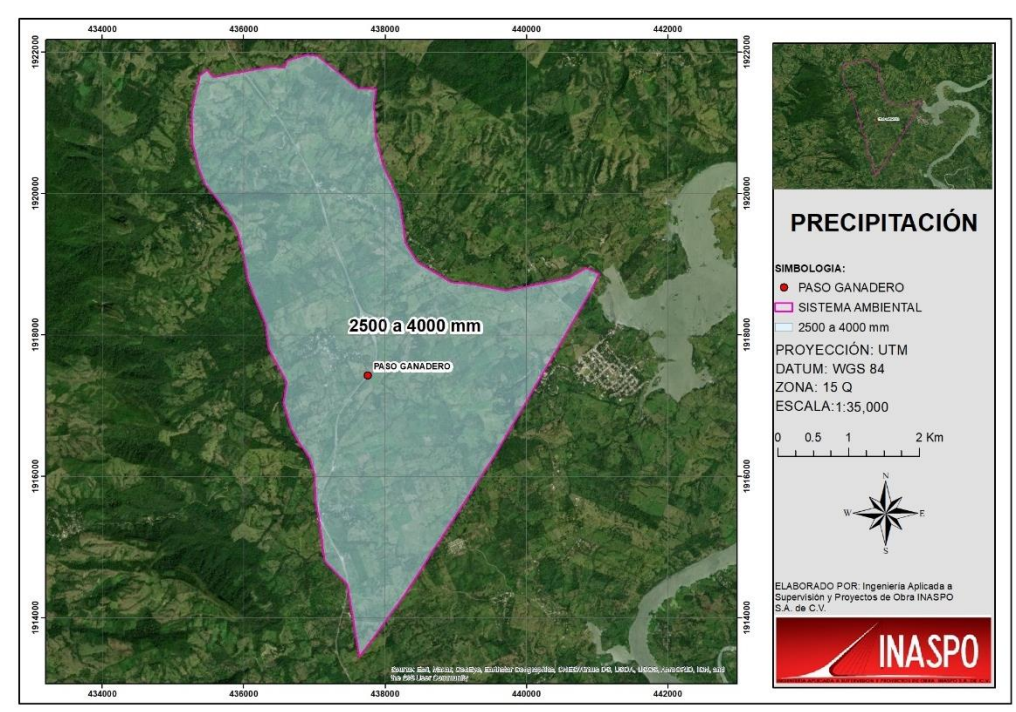

Figura IV.17. Precipitación presente dentro del Sistema Ambiental

En la siguiente grafica se puede apreciar que los meses con mayor temperatura son Abril, Mayo y Junio, registrándose temperaturas que van de los 34.7°C a los 35.8°C, en cuanto a la mayor precipitación se registra en los meses de Junio, Julio, Agosto, Septiembre y Octubre, registrándose precipitaciones que van de los 244.4 mm a los 391.9 mm.

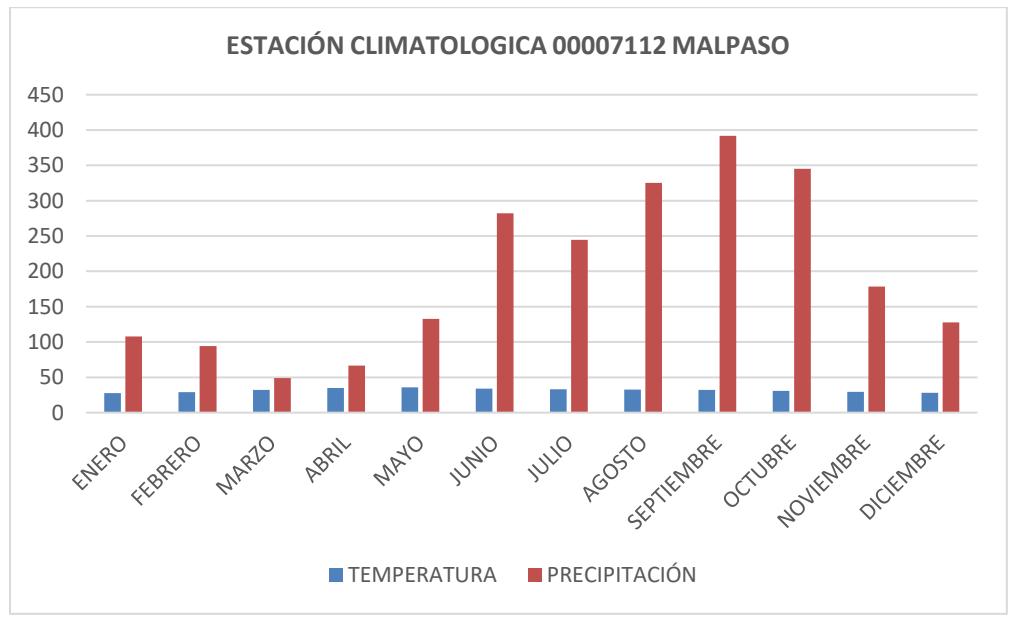

Grafica IV.1. Temperatura y Precipitación registradas por la Estación meteorológica 0007112 Malpaso.

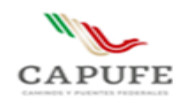

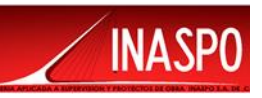

# <span id="page-93-0"></span>**IV.2.4 Fenómenos climatológicos**

En el estado de Chiapas se presentan fenómenos meteorológicos como son las tormentas tropicales, huracanes, frentes fríos y depresiones tropicales. En la región en la que se ubica el proyecto, solo se han reportado numerosas lluvias en los en los meses de junio, julio, agosto, septiembre y octubre, los cuales han llegado a presentar inundaciones en algunos poblados, así como algunos disensos de temperatura principalmente en los meses de diciembre y enero.

## <span id="page-93-1"></span>**IV.2.5 Viento y calidad atmosférica de la zona**

Se define al viento, desde el punto de vista meteorológico, como una corriente casi horizontal de aire que circula con relativa proximidad a la superficie terrestre, es generado por la existencia de un gradiente barométrico entre localidades.

El viento es atribuido a las desigualdades de la densidad del aire, y a las presiones bajas y altas; el excesivo calentamiento del aire hace que éste se dilate y se anime un movimiento ascendente dejando un lugar vació en el lugar donde se dilató, o centro de baja presión barométrica; este vacío se llena con aire más denso que procede de otras regiones o lugares de alta presión. En la región en la cual se ubica el proyecto, los vientos dominantes tienen su curso de Norte-Noreste.

Durante la ejecución del proyecto, se aportarán emisiones de gases y partículas suspendidas a la atmósfera; las cuales entraran dentro de la dinámica de vientos que se generan en la región, por lo que no se verá alterada de forma significativa la calidad del aire, además se implementaran medidas de mitigación para atenuar este impacto.

## <span id="page-93-2"></span>**IV.2.6 Fisiografía**

El proyecto se encuentra ubicado en el Municipio de Mezcalapa, zona en la cual se delimito el polígono del Sistema Ambiental, el cual se encuentra localizado dentro de la **Provincia Fisiográfica Sierra de Chiapas y Guatemala y de la Subprovincia Fisiográfica Sierra del Norte de Chiapas.**

**La Provincia fisiográfica Sierra de Chiapas y Guatemala**, es una extensión de montañas localizada en el Sureste de México que se extiende hacia Guatemala. Políticamente abarca territorio de los estados de Chiapas, Oaxaca, Tabasco y Veracruz. Limita al Norte con la provincia de la Llanura Costera del Golfo Sur; al Este, tiene límites con Belice; al Sur, limita con Guatemala; y en la porción Oeste, limita con la Provincia de la Cordillera Centroamericana.

La provincia de la Sierra de Chiapas y Guatemala incluye las sierras del noroeste y noreste de Chiapas, así como la altiplanicie al sur del estado. Dichas sierras están integradas por rocas predominantemente de origen sedimentario, en especial rocas calizas, semejantes a las de la Sierra Madre Oriental Al

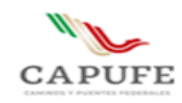

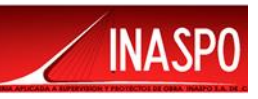

noroeste se localiza el imponente Cañón del Sumidero por donde fluye el río Grijalva y al centro-sur de la provincia se encuentra la Depresión central de Chiapas, en donde está la presa de la Angostura.

La vegetación de esta provincia, incluye selvas secas, selvas medianas, bosques de niebla y bosques de pino-encino. La diversidad de la Sierra Madre de Chiapas, se debe a la influencia biogeográfica Mesoamericana, y a la exposición a la humedad del Pacífico y el Golfo de México.

La **Subprovincia Sierra del Norte de Chiapas**, su terreno montañoso lo limita la Planicie Costera del Golfo al norte y la Depresión Central de Chiapas al sur. Las rocas predominantes son las calizas. La disposición de las montañas permite que capten gran parte de la humedad que traen consigo los vientos provenientes del Golfo de México, lo que propicia un clima cálido-húmedo con lluvias todo el año. En algunos sitios, la altitud modifica las condiciones térmicas, por lo que resulta ligeramente más fresco sobre los 1800 msnm. Hay que resaltar la importancia que revisten los nortes en la época invernal debido a los cuales llegan a registrarse precipitaciones superiores a los 5000 mm anuales.

Debido a la naturaleza montañosa del terreno, los suelos son delgados, pero en los pequeños valles logran desarrollarse suelos profundos. La vegetación original es la selva alta perennifolia, pero es posible encontrar bosques de pinos en altitudes superiores a los 2 000 msnm.

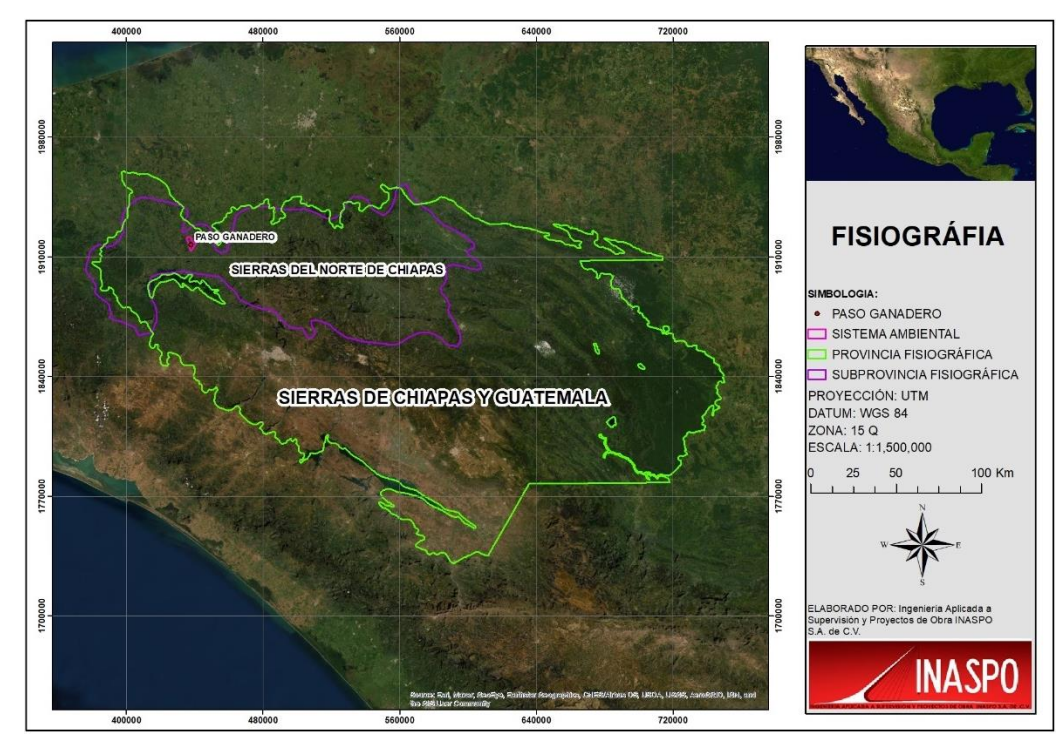

Figura IV.18 Provincia y Subprovincia fisiográfica en la que se ubica la región en la que se ubica el Sistema Ambiental

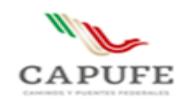

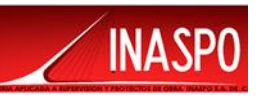

# <span id="page-95-0"></span>**IV.2.7 Geología**

En la región en la que se encuentra el municipio de Mezcalapa, la geología está conformada por rocas sedimentarias, compuesta mayoritariamente por material detrítico que contiene clastos de tamaño arena (lutita-arenisca), por calcita(caliza) y en la porción cercana al volcán Chichonal existen rocas ígneas extrusivas producto del derrame de lava de tipo andesítica y brechas volcánicas de acidez intermedia. Geológicamente esta porción del estado es de alto riesgo por volcanismo. Al poniente de esta región encontramos rocas de tipo sedimentarias: lutita-arenisca y caliza. En la Sierra alta de laderas tendidas que comprende la zona sur de esta región, se encuentran rocas sedimentarias compuestas mayoritariamente por lutita-arenisca, calizas y en menor grado encontramos calizas con estratos de lutita. La geología en lo que corresponde la parte de valle de laderas tendidas con dunas que comprende la zona norte-poniente de la región y que va desde Raudales Malpaso hasta la frontera con Veracruz, está formada en su totalidad por rocas de tipo lutita-arenisca. A excepción de las tierras cubiertas por los materiales ígneos que ha producido la actividad volcánica del Chichonal, la geología esta básicamente constituida por rocas de tipo sedimentario.

En la zona en la que se delimito el polígono del Sistema Ambiental, la unidad geológica que está representada en un 100% son rocas Sedimentarias del Cenozoico y del periodo Terciario. En la siguiente figura se observa el tipo de rocas que se encuentran en dentro del polígono que se delimito para el Sistema Ambiental.

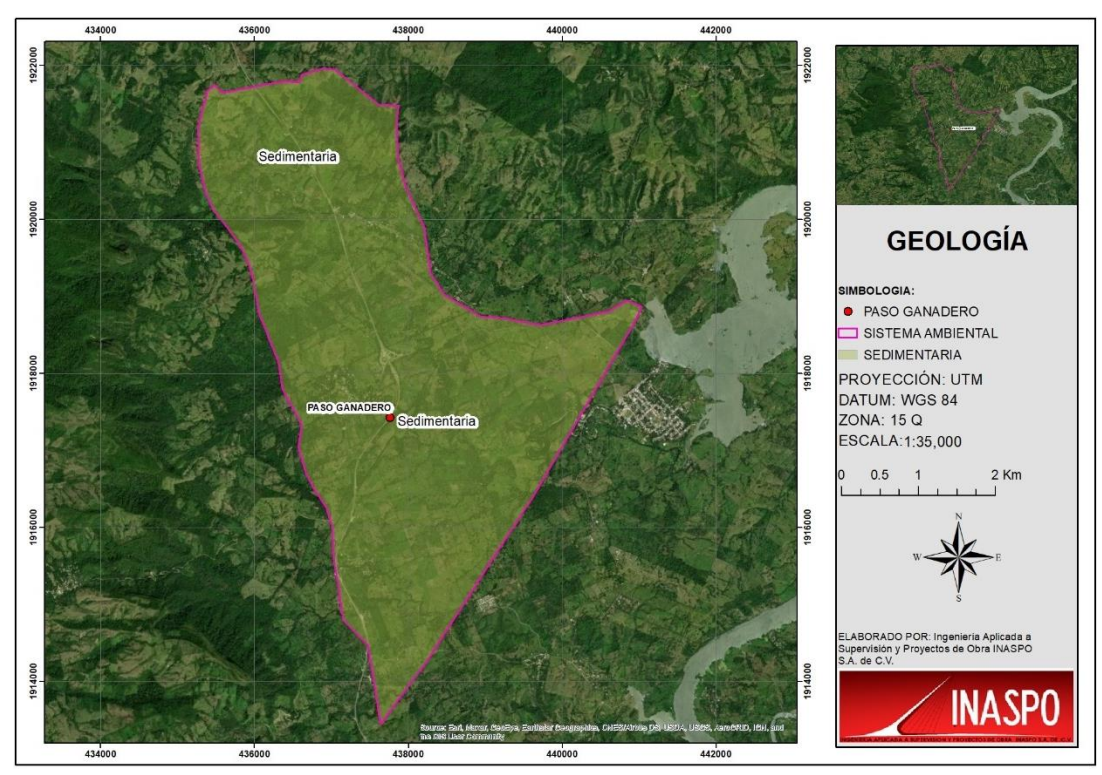

Figura IV.19 Tipo de rocas que se encuentra en el polígono del Sistema Ambiental

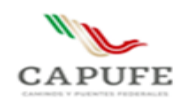

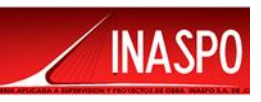

# <span id="page-96-0"></span>**IV.2.8 Geomorfología**

El municipio de Mezcalapa, región en la que se delimito el polígono del Sistema Ambiental, forma parte de la región fisiográfica Montañas del Norte. La altura del relieve va de los 100 m y hasta los 1,000 msnm. En esta región se presenta Sierra alta escarpada compleja (54.37%), No aplica (16.63%), Sierra alta de laderas tendidas (16.55%) y Valle de laderas tendidas con dunas (12.44%).

Con respecto a la geomorfología que se presenta dentro del polígono delimitado para el Sistema Ambiental, de acuerdo con la Carta de Topoformas del INEGI, se encuentran dos unidades que son Sierra alta escarpada compleja y Valle de laderas tendidas con dunas, la primera de estas cubre CON 1030.95 Ha el polígono del SA, mientras que la segunda ocupa 1102.93 Ha dentro del polígono, esto se puede apreciar en la siguiente figura.

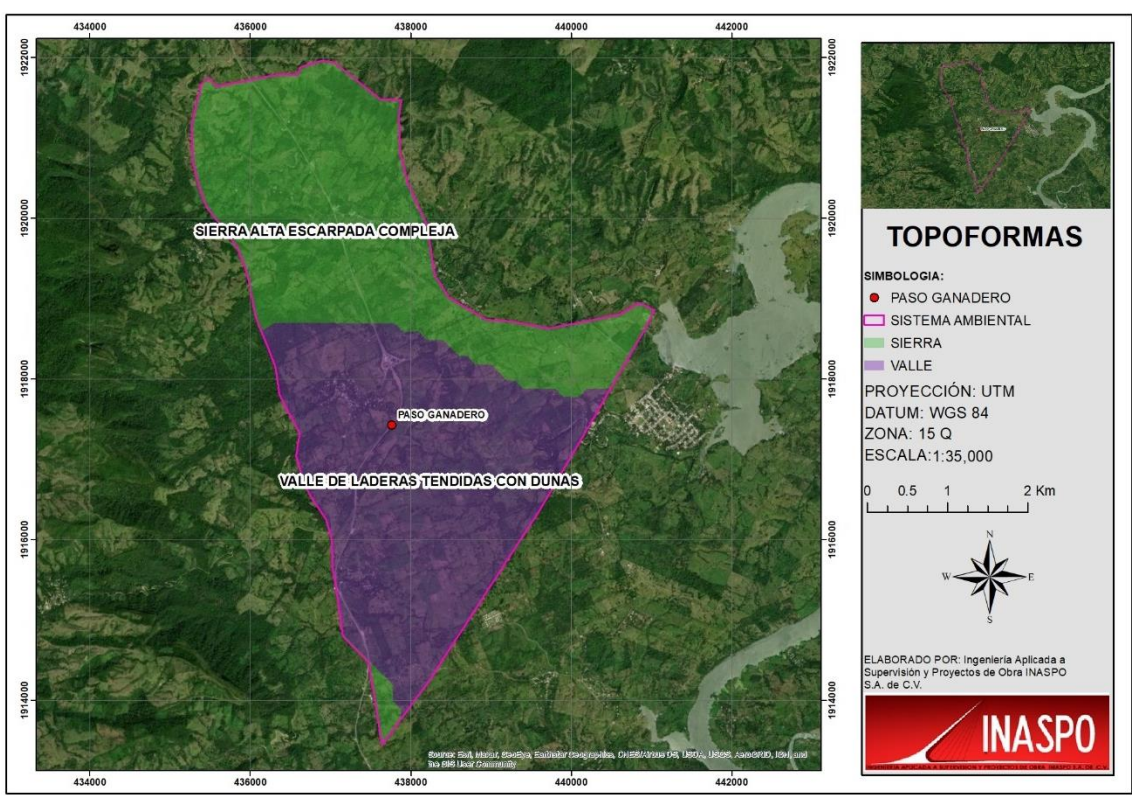

Figura IV.20 Topoformas que se distribuyen dentro del polígono del Sistema Ambiental

A continuación, describiremos cada unidad de paisaje:

**La sierra alta escarpada compleja**, es un conjunto de montañas cuyas cumbres presentan una apariencia quebrada o aserrada, y que forman parte de otro conjunto mayor de montañas, como una cordillera. Las sierras suelen ser más largas que altas. Pueden extenderse a lo largo de cientos de kilómetros, dando origen al mismo tiempo a macizos y otros tipos de formaciones orográficas.

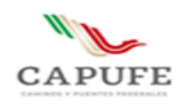

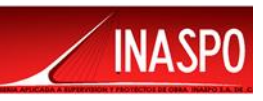

**Valle de Laderas Tendidas con Dunas,** un valle es una llanura entre montañas o alturas. Se trata de una depresión de la superficie terrestre entre dos vertientes, con forma inclinada y alargada. Por la vertiente de un valle pueden circular las aguas de un río (en el caso de los valles fluviales) o alojarse el hielo de un glaciar. Un valle puede formarse por distintos motivos, como la erosión que genera un curso de agua o los movimientos tectónicos. Del mismo modo, puede tener distintas formas de acuerdo a su origen y antigüedad.

## <span id="page-97-0"></span>**IV.2.9 Sismicidad**

El territorio nacional está clasificado de acuerdo al riesgo sísmico a que están sujetas las construcciones que se pretenden llevar a cabo en él, a esta clasificación se le conoce como REGIONALIZACIÓN SÍSMICA y depende de su magnitud. La **zona A** es una zona donde no se tienen registros históricos de sismos, no se han reportado sismos en los últimos 80 años y no se esperan aceleraciones del suelo mayores a un 10% de la aceleración de la gravedad a causa de temblores. Las **zonas B y C** son zonas intermedias, donde se registran sismos no tan frecuentemente o son zonas afectadas por altas aceleraciones pero que no sobrepasan el 70% de la aceleración del suelo. La **zona D** es una zona donde se han reportado grandes sismos históricos, donde la ocurrencia de sismos es muy frecuente y las aceleraciones del suelo pueden sobrepasar el 70% de la aceleración de la gravedad.

De acuerdo a esta clasificación la región en la que se delimito el polígono del Sistema Ambiental, se localiza dentro de la **zona C** considerada de como una zona Intermedia donde se registran sismos no tan frecuentes, esto se puede apreciar en la siguiente figura.

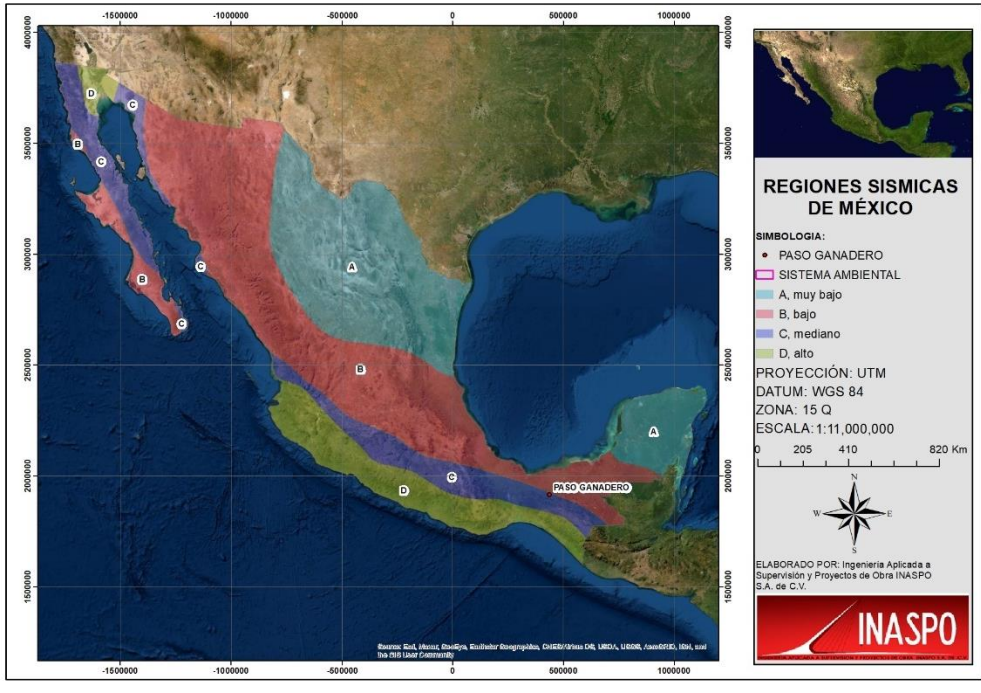

Figura IV.21. Ubicación del Sistema Ambiental dentro de las regiones sísmicas de México.

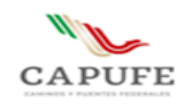

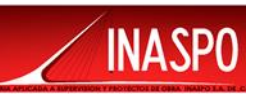

# <span id="page-98-0"></span>**IV.2.10 Edafología**

De acuerdo a la carta edafológica e INEGI (2010), las unidades de suelo que se distribuyen en la zona en la que se delimito el polígono del Sistema Ambiental son el **Acrisol Ortico, Fluvisol Eutrico, Litosol y Luvisol crómico**, enseguida se presentan las características de cada uno de los tipos de suelo que se localizan en el área en la cual se delimito el polígono del Sistema Ambiental.

**Acrisol:** Son suelos que se encuentran en zonas tropicales o templadas muy lluviosas como las sierras orientales de Oaxaca, llanura costera veracruzana, sierra lacandona y Altos de Chiapas. En condiciones naturales tienen vegetación de selva o bosque. Se caracterizan por tener acumulación de arcilla en el subsuelo, por sus colores rojos, amarillos o amarillos claros con manchas rojas, muy ácidos y pobres en nutrientes. En México se usan en la agricultura con rendimientos muy bajos, salvo los frutales tropicales como cacao, café o piña, en cuyo caso se obtienen rendimientos de medios a altos; también se usan en la ganadería con pastos inducidos o cultivados; sin embargo, el uso más adecuado para la conservación de estos suelos es el forestal.

**Acrisol Órtico** - Con un horizonte A ócrico sobre un horizonte B cámbico, sin las propiedades que caracterizan a la otra subunidad.

**Fluvisol:** Se caracterizan por estar formados de materiales acarreados por agua. Son suelos muy poco desarrollados, medianamente profundos y presentan generalmente estructura débil o suelta. Se encuentran en todos los climas y regiones de México cercanos siempre a lechos de los ríos. Los ahuehuetes, ceibas y sauces son especies típicas que se desarrollan sobre estos suelos. Los Fluvisoles presentan capas alternadas de arena con piedras o gravas redondeadas, como efecto de la corriente y crecidas del agua en los ríos. Sus usos y rendimientos dependen de la subunidad de Fluvisol que se trate. Los más apreciados en la agricultura son los Fluvisoles mólicos y calcáricos por tener mayor disponibilidad de nutrientes a las plantas.

**Fluvisol Eutrico:** Presenta sólo las características generales descritas para la unidad y es más fértil para el uso agrícola.

**Litosol:** Son los suelos más abundantes del país pues ocupan 22 de cada 100 hectáreas de suelo. Se encuentran en todos los climas y con muy diversos tipos de vegetación, en todas las sierras de México, barrancas, lamerías y en algunos terrenos planos. Se caracterizan por su profundidad menor de 10 centímetros, limitada por la presencia de roca, tepetate o caliche endurecido. Su fertilidad natural y la susceptibilidad a la erosión es muy variable dependiendo de otros factores ambientales. El uso de estos suelos depende principalmente de la vegetación que los cubre. En bosques y selvas su uso es forestal; cuando hay matorrales o pastizales se puede llevar a cabo un pastoreo más o menos limitado y en algunos casos se destinan a la agricultura, en especial al cultivo de maíz o el nopal, condicionado a la presencia de suficiente agua. No tiene subunidades.

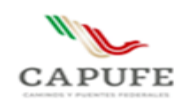

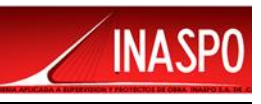

**Luvisol**: Son suelos que se encuentran en zonas templadas o tropicales lluviosas como los Altos de Chiapas y el extremo sur de la Sierra Madre Occidental, en los estados de Durango y Nayarit, aunque en algunas ocasiones también pueden encontrarse en climas más secos como los Altos de Jalisco o los Valles Centrales de Oaxaca. La vegetación es generalmente de bosque o selva y se caracterizan por tener un enriquecimiento de arcilla en el subsuelo. Son frecuentemente rojos o amarillentos, aunque también presentan tonos pardos, que no llegan a ser obscuros. Se destinan principalmente a la agricultura con rendimientos moderados. En algunos cultivos de café y frutales en zonas tropicales, de aguacate en zonas templadas, donde registran rendimientos muy favorables. Con pastizales cultivados o inducidos pueden dar buenas utilidades en la ganadería. Los aserraderos más importantes del país se encuentran en zonas de Luvisoles, sin embargo, debe tenerse en cuenta que son suelos con alta susceptibilidad a la erosión. En México 4 de cada 100 hectáreas está ocupada por Luvisoles.

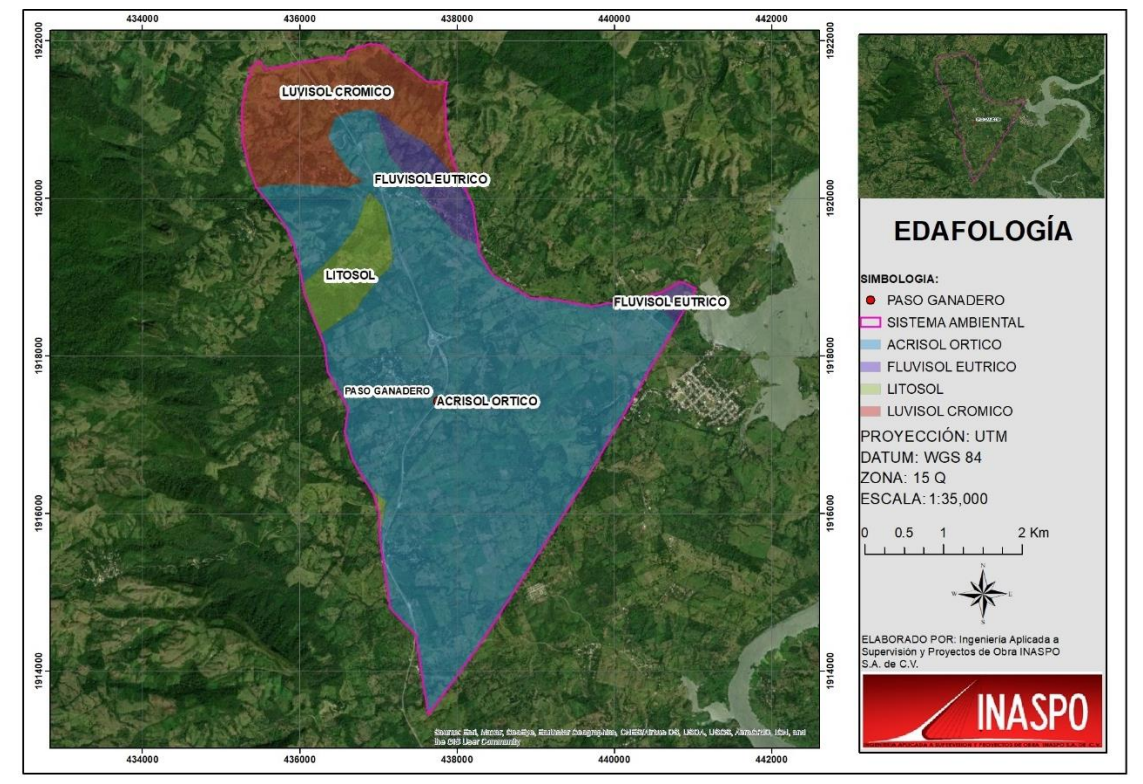

**Luvisol crómico**, que se caracteriza por poseer un horizonte B argílico, de color pardo oscuro o rojo.

Figura IV.22 Edafología que se presenta en el Sistema Ambiental.

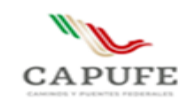

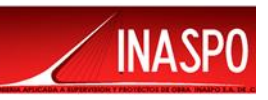

# <span id="page-100-0"></span>**IV.2.11 Hidrología**

La región en la que se ubica el proyecto se encuentra ubicada dentro de la **Región Hidrológica 30 (RH-30) denominada "Grijalva – Usumacinta", Cuenca del "Río Tonalá y lagunas del Carmen y Machona ", Subcuenca "Laguna del Carmen" y Microcuenca Las Flores**.

**La región hidrológica RH-30 Grijalva – Usumacinta**, es la más extensa del estado de Chiapas, abarca la porción central de la entidad y cubre aproximadamente un 80% del territorio estatal, en ella se encuentran las cuencas de los ríos más importantes de la zona, que drenan la superficie de la entidad directamente al Golfo de México.

Se encuentra limitada al Sur por la Región Hidrológica No. 23 Costa de Chiapas, y al norte por la Región Hidrológica No. 29 Coatzacoalcos. La Región Hidrológica No. 30, se subdivide en tres subregiones que son: la 30-A, Alto Grijalva; la 30-B, Bajo Grijalva y la 30-C, Usumacinta.

El sistema Grijalva-Usumacinta incluye, entre otros, a los ríos Santa Ana, Palizada, San Pedro, El Lagartero, Pimiental, Tepetitlán y Tlacotalpa; aun cuando existen corrientes divagantes menores dentro del área que corresponden a la región, el hecho de que su recorrido sea a través de la planicie costera, las convierte en tributarias del sistema Grijalva-Usumancinta; el no estar interconectadas directamente, se debe a que se encuentran a muy poca altitud (menos de 200 m) y por lo mismo no se consideran ríos individuales y si apéndices del sistema pluvial en el que quedan incluidas.

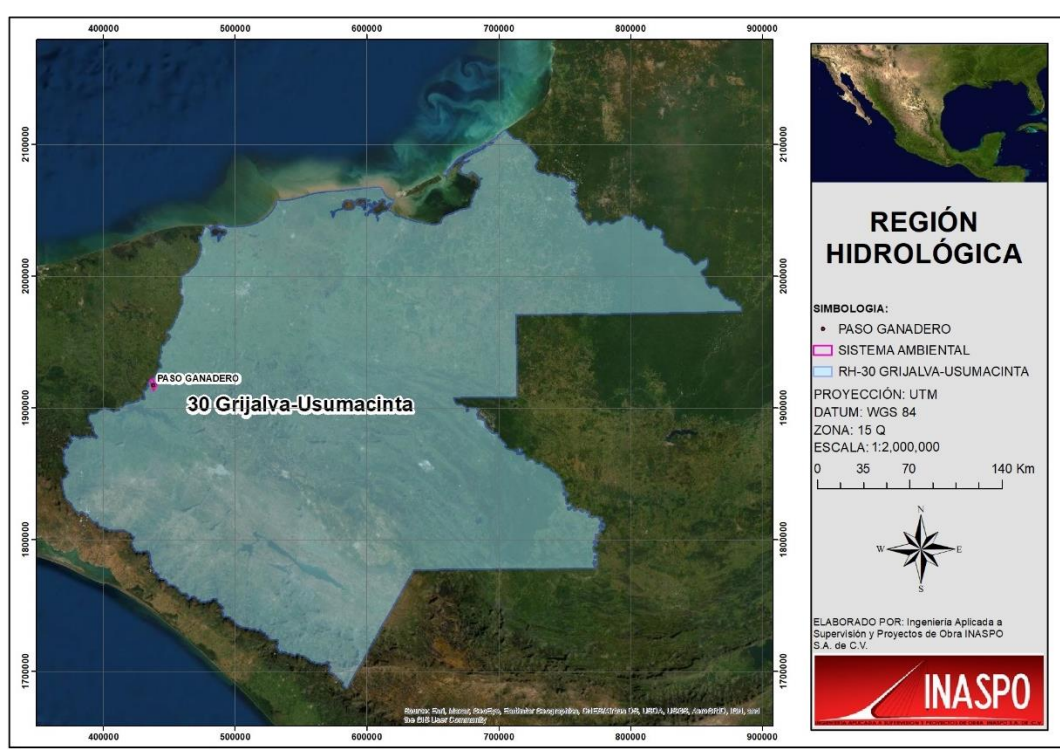

Figura IV.23 Región Hidrológica a la que se localiza el polígono del Sistema Ambiental.

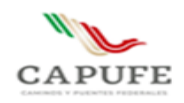

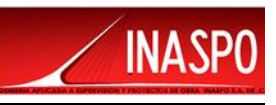

Río Tonalá, Se origina a partir del río Tancochapa, y después toma el nombre de río Tonalá, desemboca en el Golfo de México a través de la Barra de Tonalá, a unos 30 kilómetros al sureste de Coatzacoalcos, Veracruz. Sus afluentes principales en territorio tabasqueño son los ríos Zanapa, Blasillo y Chicozapote. De los cuales, el primero es el más importante. Las sub cuencas intermedias que forman parte de la cuenca del Río Tonalá son las siguientes: "Lagunas del Carmen-Machona", "Río Santa Ana", "Río Cocajapa", "Río Tonalá", "Río Tancochapa Bajo" y "Río Pozacrispín".

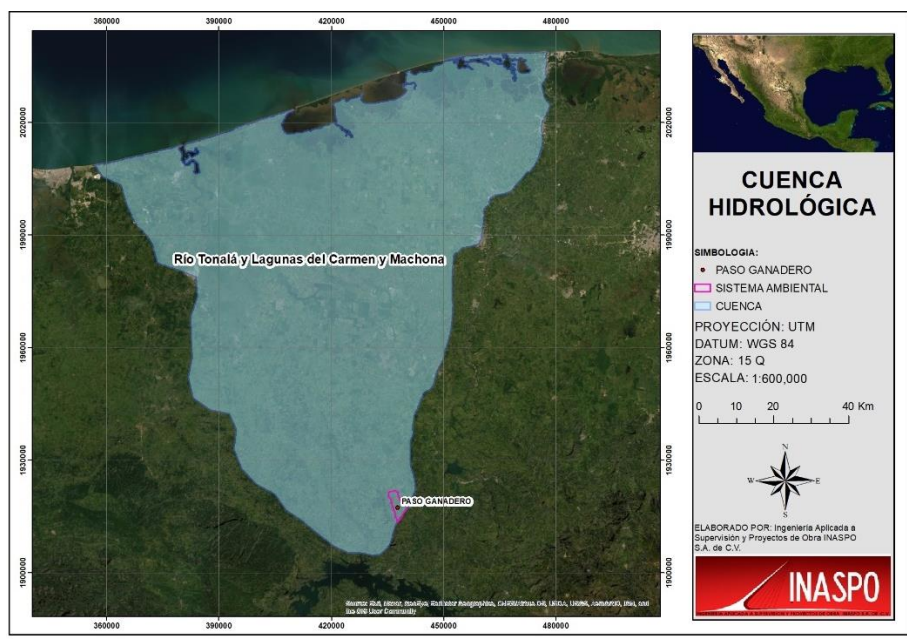

Figura IV.24 Cuenca Hidrológica a la cual se delimito el polígono del Sistema Ambiental.

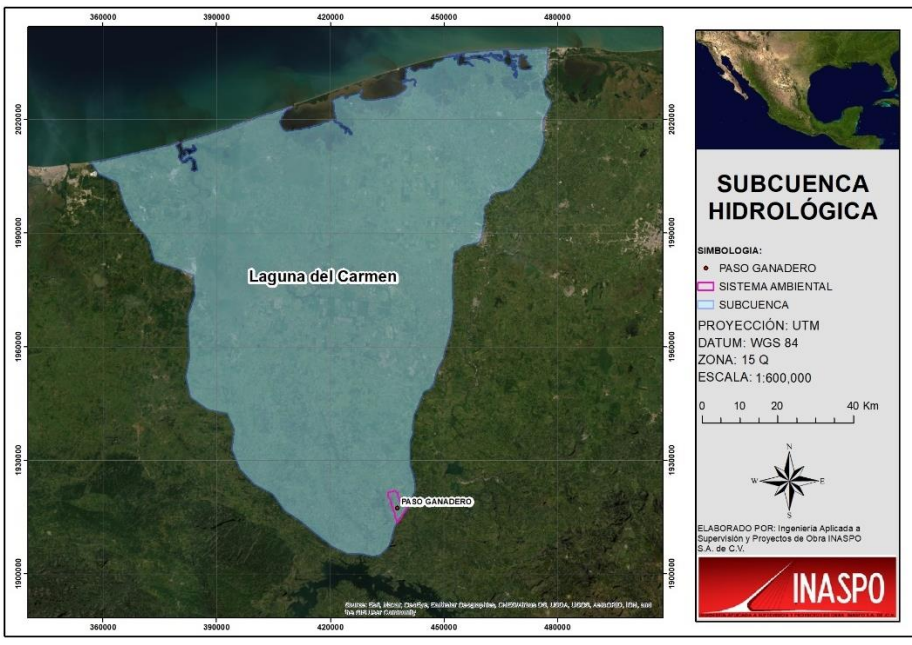

Figura IV.25 Subcuenca Hidrológica a la cual se localiza el Sistema Ambiental.

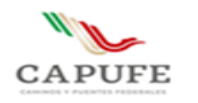

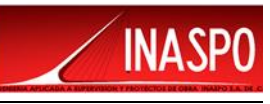

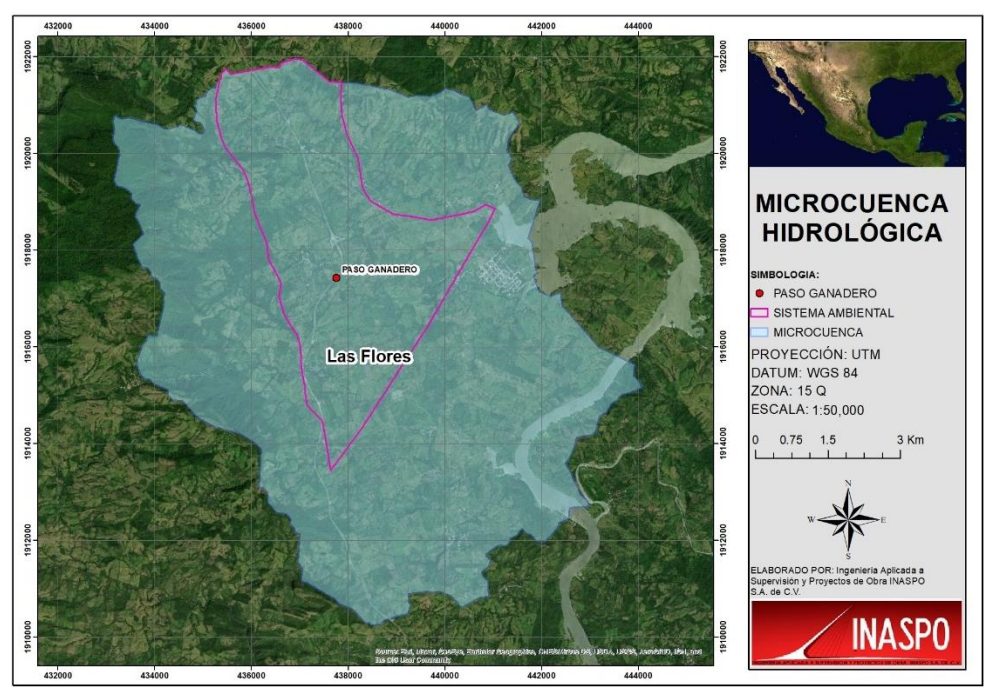

Figura IV.26 Microcuenca Hidrológica a la cual se localiza el Sistema Ambiental.

## <span id="page-102-0"></span>**IV.2.12 Hidrología Superficial**

La hidrología superficial que se presenta en la región del municipio de Mezcalapa, zona en la cual se delimito el polígono del Sistema Ambiental, pertenece a la subcuenca Río Nanchital; esta subcuenca es abastecida por tres ríos; Samaria, La Pradera y Desengaño Nanchital. En mínima presencia en la región, se encuentra la cuenca Río Tonalá y laguna del Carmen y Machona que la abastece la subcuenca Río Pozacrispín alimentada por el río Playas. Las zonas urbanas que se ubican a orillas del rio Grijalva que es el principal de la región son las localidades de Osumacinta, Chicoasén y Malpaso. La región en la que se ubica el municipio de Mezcalapa es una de las regiones más importantes del estado por la presencia en las presas Malpaso (Nezahualcóyotl) y la presa Ing. Manuel Moreno Tórres (Chicoasén).

En cuanto a la Hidrológia superficial que se localiza dentro del polígono delimitado para el Sistema Ambiental, es importante mencionar que existen cuerpos de agua superficiales como los Arroyos Chimalapa, Las Flores y La Pava, estos se localizan alejados de la zona del proyecto, sin embargo a las cercanías de la cona del proyecto se localizan algunas escorrentías intermitentes, las cuales no resultarán afectadas al desarrollar el proyecto, al contrario el Paso Ganadero podrá Funciona también como una paso para las escorrentías que se presentan en la zona sobre todo en época de lluvias, lo cual beneficiara a las áreas de cultivo y a la recarga del manto freático de la zona. En la siguiente figura se presenta la hidrología superficial que se localiza dentro el polígono delimitado para el sistema ambiental.

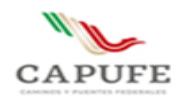

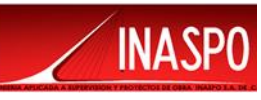

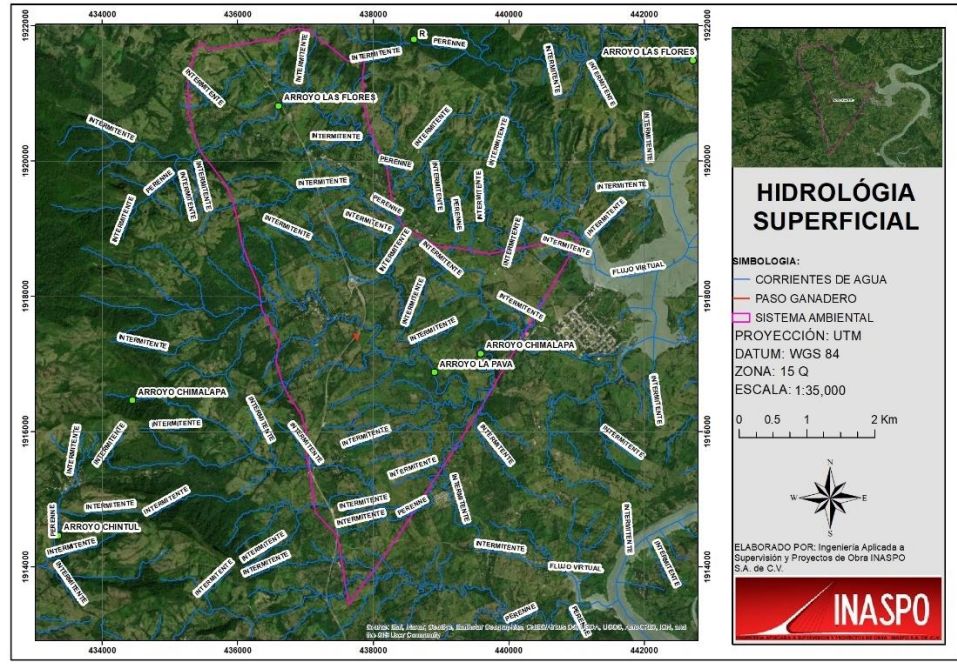

Figura IV.27 Hidrológia superficial que se localiza el polígono del Sistema Ambiental.

## <span id="page-103-0"></span>**IV.2.13 Hidrología Subterránea**

De acuerdo con la carta temática de Hidrología subterránea del INEGI, el polígono del Sistema Ambiental delimitado, se ubica dentro de cuatro acuíferos denominados **Huimanguillo** (**2701) y Reforma (702)**, esto se puede apreciar en la siguiente imagen.

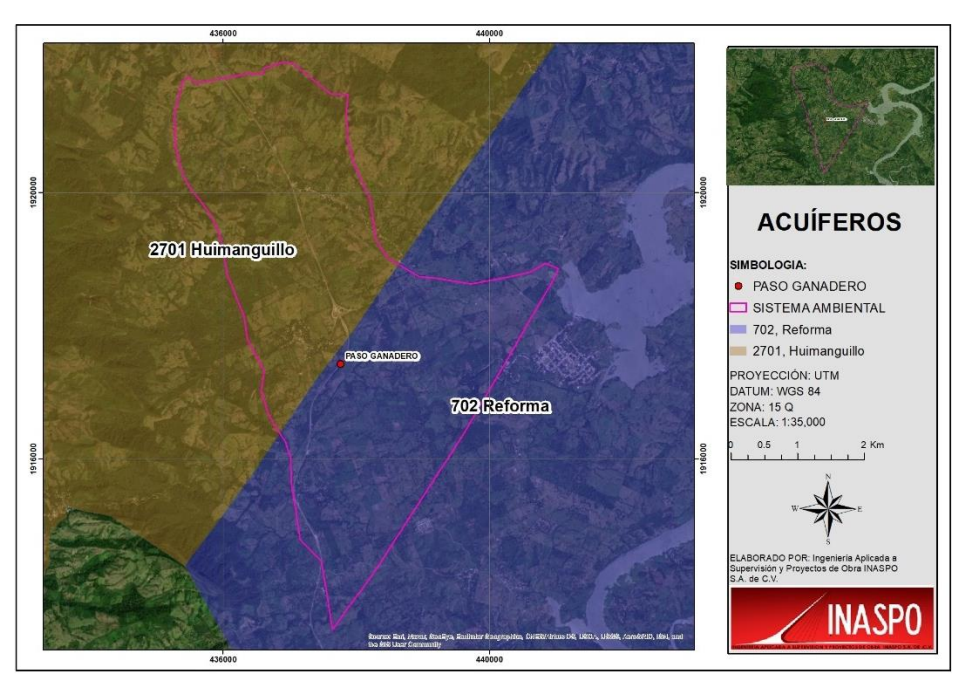

Figura IV.28 Acuíferos dentro de los que se ubica el polígono del Sistema Ambiental.

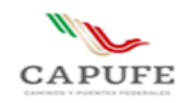

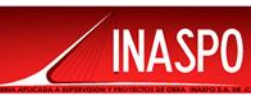

# **Acuífero Huimanguillo (2701)**

El acuífero Huimanguillo pertenece al Organismo de Cuenca XI "Frontera Sur", y es jurisdicción territorial de la Dirección Local en el estado de Tabasco. El acuífero de Huimanguillo, se localiza en la porción centro del estado de Tabasco abarca una superficie de 1,998 km<sup>2</sup> , que cubre parcialmente el municipio de Huimanguillo. El principal centro de población localizado dentro del área es La Chontalpa. Limita al norte con el acuífero La Chontalpa; al sur y este con el estado de Chiapas y al oeste con el estado de Veracruz.

## **Recarga Natural**

Considerando que el acuífero Huimanguillo es alimentado tanto por infiltración vertical como por flujo subterráneo, se ha estimado que de acuerdo a los cálculos efectuados se tiene una entrada vertical de 387.61 Mm<sup>3</sup>/año, así como 275.35 Mm<sup>3</sup>/año proveniente de corrientes superficiales. Un total de 663.0Mm<sup>3</sup> /año.

#### **Recarga Inducida**

A la fecha no se realizan acciones para llevar a cabo una recarga inducida en el acuífero en cuestión.

#### **Flujo Horizontal**

En virtud de que no se cuentan con suficientes aprovechamientos para contar con información, no ha sido posible realizar los análisis necesarios a fin de calcular las entradas por flujo subterráneo.

#### **Evapotranspiración**

Para el análisis de las salidas se considera tanto evapotranspiración como evaporación con un total de 310.40 Mm<sup>3</sup> /año.

#### **Descargas Naturales**

En las descargas naturales se estimó los volúmenes de agua aportados por el manto acuífero a las distintas corrientes, calculando un total de 95.5 Mm<sup>3</sup> /año.

#### **Bombeo**

Para las salidas por extracción mediante aprovechamientos, se ha cuantificado un volumen de 3.0 Mm<sup>3</sup> /año, haciendo hincapié que dicho volumen corresponde a los usuarios que ya se encuentran regularizados.

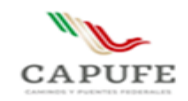

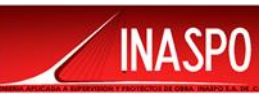

#### **Cambio de almacenamiento**

Efectuando el balance de aguas subterráneas, de acuerdo a los datos anteriormente citados, se determina un cambio de almacenamiento de 254.1 Mm<sup>3</sup>/año.

#### **DISPONIBILIDAD**

Para el cálculo de la disponibilidad de aguas subterráneas, se aplica el procedimiento de la Norma Oficial Mexicana NOM-011-CONAGUA-2015, Conservación del recurso agua-que establece las especificaciones y el método para determinar la disponibilidad media anual de las aguas nacionales; en su fracción relativa a las aguas subterráneas, menciona que la disponibilidad se determina por medio de la expresión siguiente:

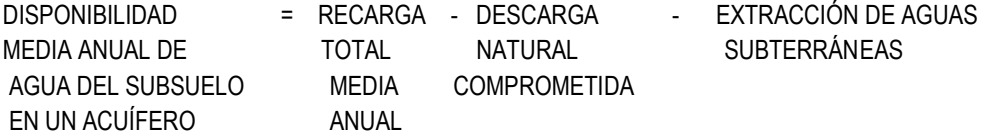

Donde:

DMA = Disponibilidad media anual de agua del subsuelo en un acuífero R = Recarga total media anual DNC = Descarga natural comprometida VEAS = Volumen de extracción de aguas subterráneas

#### **Recarga total media anual (R)**

La recarga total media anual que recibe el acuífero (R), corresponde con la suma de todos los volúmenes que ingresan al acuífero. Para este caso, su valor es de 663.0 hm<sup>3</sup>/año, todos ellos son de recarga natural.

## **Descarga natural comprometida (DNC)**

La descarga natural comprometida se determina sumando los volúmenes de agua concesionados de los manantiales y del caudal base de los ríos que está comprometido como agua superficial, alimentados por el acuífero, más las descargas que se deben conservar para no afectar a los acuíferos adyacentes; sostener el gasto ecológico y prevenir la migración de agua de mala calidad hacia el acuífero.

Para este caso, su valor es de 98.5 hm<sup>3</sup> anuales, que corresponde a las salidas subterráneas que presenta el acuífero.

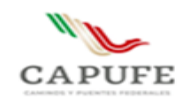

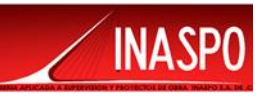

#### **Volumen de extracción de aguas subterráneas (VEAS)**

La extracción de aguas subterráneas se determina sumando los volúmenes anuales de agua asignados o concesionados por la Comisión mediante títulos inscritos en el Registro Público de Derechos de Agua (REPDA), los volúmenes de agua que se encuentren en proceso de registro y titulación y, en su caso, los volúmenes de agua correspondientes a reservas, reglamentos y programación hídrica, todos ellos referidos a una fecha de corte específica. En el caso de los acuíferos en zonas de libre alumbramiento, la extracción de aguas subterráneas será equivalente a la suma de los volúmenes de agua estimados con base en los estudios técnicos, que sean efectivamente extraídos, aunque no hayan sido titulados ni registrados, y en su caso, los volúmenes de agua concesionados de la parte vedada del mismo acuífero.

Para este acuífero el volumen de extracción de aguas subterráneas es de 38,129,820 m<sup>3</sup> anuales, que reporta el Registro Público de Derechos de Agua (REPDA) de la Subdirección General de Administración del Agua, a la fecha de corte del 20 de febrero del 2020

#### **Disponibilidad media anual de agua subterránea (DMA)**

La disponibilidad de aguas subterráneas, constituye el volumen medio anual de agua subterránea disponible en un acuífero, al que tendrán derecho de explotar, usar o aprovechar los usuarios, adicional a la extracción ya concesionada y a la descarga natural comprometida, sin poner en peligro a los ecosistemas. Conforme a la metodología indicada en la norma referida anteriormente, se obtiene de restar al volumen de recarga total media anual, el valor de la descarga natural comprometida y el volumen de extracción de aguas subterráneas.

> $DMA = R - DNC - VEAS$ DMA = 663.0 – 98.5 – 38.129820 DMA = 526.370180 hm3 /año.

El resultado indica que existe un volumen disponible de  $526,370,180$  m<sup>3</sup> anuales para otorgar nuevas concesiones.

## **Acuífero Reforma (702)**

El acuífero de Reforma se localiza en la porción norte del estado de Chiapas y cubre una superficie de 4017 km<sup>2</sup> , que representa cerca del 5.44% del territorio estatal. El área de estudio se ubica en los siguientes municipios: Ocotepec, Tecpatán, Chapultenango, Ixtacomitán, Ostuacán, Sunuapa, Pichucalco, Estación Juárez y Reforma, Chiapas; los dos primeros son cubiertos en forma parcial y el resto en forma total. Las poblaciones principales que se encuentran dentro del perímetro del acuífero

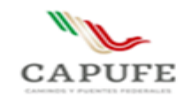

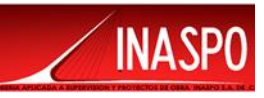

son: Reforma, Pichucalco y Juárez.

# **CENSO DE APROVECHAMIENTOS E HIDROMETRÍA**

Con base a la información proporcionada por la Subgerencia Regional de Administración del Agua, a través del Registro Público de Derechos del Agua (REPDA), en la zona que comprende este acuífero, se tiene un total de 108 aprovechamientos, mismos que cuentan con su título de concesión inscritos en el REPDA.

Del total de aprovechamientos, 70 corresponden a uso industrial con un volumen de 72.003 hm<sup>3</sup>/año; 24 son de servicio público urbano, con un volumen de 1.1 hm<sup>3</sup>/año; 1de uso agrícola, 1 de uso doméstico, 10 de uso pecuario y 2 de servicios, con un volumen global de 0.370 hm<sup>3</sup> /año.

## **BALANCE DE AGUAS SUBTERRÁNEAS**

El área de estudio no cuenta con información piezométrica, sin embargo, se tienen datos de entrada, recarga inducida, etc.

La ecuación general de balance de acuerdo a la ley de la conservación de la masa es como sigue:

> Entradas - Salidas (S) = Cambio de (E) almacenamiento

Aplicando esta ecuación al estudio del acuífero las entradas quedan representadas por la recarga total, las salidas por la descarga total y el cambio de masa, por el cambio de almacenamiento de una unidad hidrogeológica, representada como sigue:

#### **Entradas**

La recarga total está constituida por la recarga natural y la recarga incidental o inducida por la aplicación de agua en las actividades humanas, tanto de origen superficial como subterránea. El volumen total de entradas al acuífero asciende a 2,968.87 hm<sup>3</sup>/año.

## **Recarga natural**

La recarga natural del Acuífero Reforma, es del orden de 2,968.84 hm<sup>3</sup>/año; la cual básicamente comprende la infiltración por precipitación de la lluvia y la infiltración por corrientes; las entradas horizontales por flujo subterráneo, no se consideraron debido a que no se cuenta con información hidrogeológica y piezométrica.
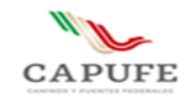

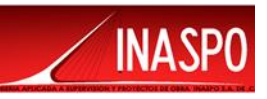

### **Recarga inducida**

La recarga inducida, producto de los retornos de riego, es del orden de 0.03 hm<sup>3</sup>/año; de los cuales, el 99.5% corresponden a la demanda de aguas superficiales y el 0.5% a la demanda de aguas subterráneas.

### **Extracción por bombeo (B)**

La extracción de aguas subterráneas por bombeo, a través de 108 aprovechamientos, es del orden de 73.5 hm<sup>3</sup> /año; de los cuales, el 98% corresponde al sector industrial y el 2% restante a los demás usos.

### **Descargas naturales**

Para la estimación de la descarga natural del acuífero, se consideró la descarga por corrientes durante la temporada de estiaje, la demanda superficial y el uso consuntivo por vegetación nativa; este último, aplicándose un porcentaje del 50% de la evapotranspiración estimada en la región.

El volumen por descarga natural es del orden de 2604.98 Mm3/año; de los cuales, 2459.8 hm<sup>3</sup>/año, corresponde a la descarga por corrientes que drenan la superficie del acuífero y 145.20 hm<sup>3</sup>/año a salidas por flujo horizontal.

### **Cambio de almacenamiento**

No existen variaciones en los niveles del agua, por lo tanto, no existe cambio de almacenamiento.

# **DISPONIBILIDAD**

Para el cálculo de la disponibilidad de aguas subterráneas, se aplica el procedimiento de la Norma Oficial Mexicana NOM-011-CONAGUA-2015, Conservación del recurso agua-que establece las especificaciones y el método para determinar la disponibilidad media anual de las aguas nacionales; en su fracción relativa a las aguas subterráneas, menciona que la disponibilidad se determina por medio de la expresión siguiente:

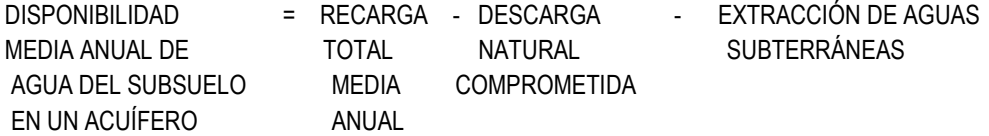

Donde:

DMA = Disponibilidad media anual de agua del subsuelo en un acuífero

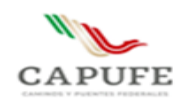

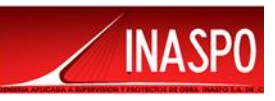

R = Recarga total media anual DNC = Descarga natural comprometida VEAS = Volumen de extracción de aguas subterráneas

### **Recarga total media anual (R)**

La recarga total media anual que recibe el acuífero (R), corresponde con la suma de todos los volúmenes que ingresan al acuífero. Para este caso, su valor es de 2968.9 hm<sup>3</sup> /año, todos ellos son de recarga natural.

### **Descarga natural comprometida (DNC)**

La descarga natural comprometida se determina sumando los volúmenes de agua concesionados de los manantiales y del caudal base de los ríos que está comprometido como agua superficial, alimentados por el acuífero, más las descargas que se deben conservar para no afectar a los acuíferos adyacentes; sostener el gasto ecológico y prevenir la migración de agua de mala calidad hacia el acuífero.

Para el acuífero Reforma, en el estado de Chiapas, existe una descarga natural comprometida de 2750.2 hm<sup>3</sup> /año.

### **Volumen de extracción de aguas subterráneas (VEAS)**

La extracción de aguas subterráneas se determina sumando los volúmenes anuales de agua asignados o concesionados por la Comisión mediante títulos inscritos en el Registro Público de derechos de Agua (REPDA), los volúmenes de agua que se encuentren en proceso de registro y titulación y, en su caso, los volúmenes de agua correspondientes a reservas, reglamentos y programación hídrica, todos ellos referidos a una fecha de corte específica. En el caso de los acuíferos en zonas de libre alumbramiento, la extracción de aguas subterráneas será equivalente a la suma de los volúmenes de agua estimados con base en los estudios técnicos, que sean efectivamente extraídos, aunque no hayan sido titulados ni registrados, y en su caso, los volúmenes de agua concesionados de la parte vedada del mismo acuífero.

Para este acuífero el volumen de extracción de aguas subterráneas es de 40,138,090 m<sup>3</sup> anuales, que reporta el Registro Público de Derechos de Agua (REPDA) de la Subdirección General de Administración del Agua, a la fecha de corte del 20 de febrero del 2020.

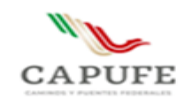

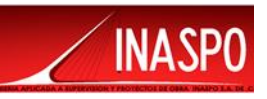

### **Disponibilidad media anual de agua subterránea (DMA)**

La disponibilidad de aguas subterráneas, constituye el volumen medio anual de agua subterránea disponible en un acuífero, al que tendrán derecho de explotar, usar o aprovechar los usuarios, adicional a la extracción ya concesionada y a la descarga natural comprometida, sin poner en peligro a los ecosistemas.

Conforme a la metodología indicada en la norma referida anteriormente, se obtiene de restar al volumen de recarga total media anual, el valor de la descarga natural comprometida y el volumen de extracción de aguas subterráneas.

> $DMA = R - DNC - VEAS$ DMA = 2968.9 – 2750.2 – 40.138090 DMA = 178.561910 hm3 /año.

El resultado indica que existe un volumen disponible para otorgar nuevas concesiones; de 178,561,910 m<sup>3</sup> anuales en la unidad hidrogeológica denominada acuífero Reforma, en el estado de Chiapas.

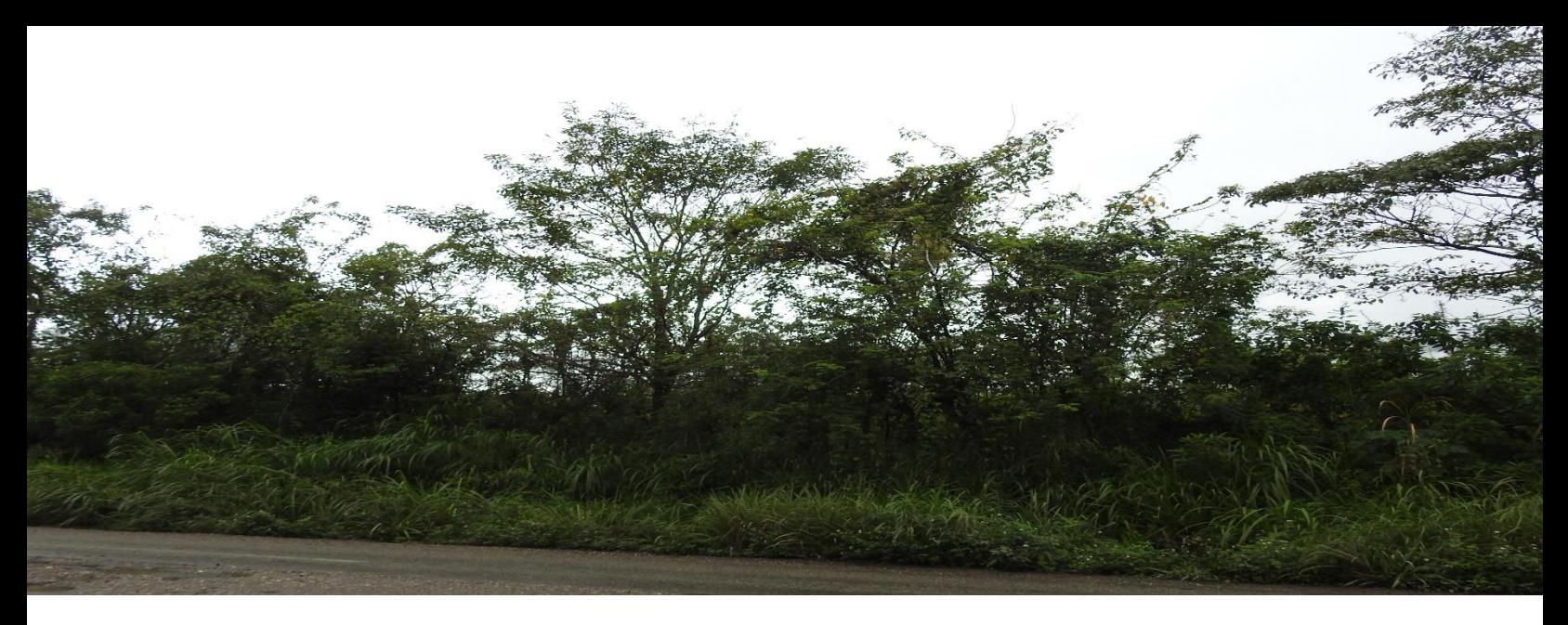

# **IV.3 Aspectos bióticos**

# **IV.3. Aspectos bióticos Vegetación**

# **IV.3.1 Provincia Florística**

Con base en Rzedowski (1978), el polígono que se delimito para el Sistema Ambiental, se encuentra inmerso dentro de la Provincia Costa del Golfo de México.

La **PROVINCIA COSTA DEL GOLFO DE MÉXICO,** se extiende en forma de una franja continua a lo largo de las partes bajas de los estados de Veracruz y Tabasco, ocupando casi todo su territorio, y además abarca algunas porciones adyacentes de Tamaulipas, San Luis Potosí, Hidalgo, Puebla, Oaxaca, Chiapas y probablemente de Campeche. Un manchón algo aislado parece existir también en el sureste de Tamaulipas. El clima en la mayor parte de su extensión es caliente y húmedo; en las porciones más secas se acentúa la influencia de elementos florísticos afines a la Provincia de la Costa Pacífica y a la Región Xerofítica Mexicana. El tipo de vegetación más ampliamente difundido es el bosque tropical perennifolio, aunque en algunos sectores se presentan también encinares, diferentes tipos de comunidades hidrófilas, el bosque mesófilo de montaña y el bosque tropical caducifolio.

La flora es de impresionante riqueza, sobre todo al sur del paralelo 20, pero el número de especies endémicas para México no es importante si se toma en cuenta la gran superficie que ocupa la Provincia, pues la inmensa mayoría de sus componentes existe también en Centroamérica y muchos en América del Sur. En el estado actual de conocimientos es difícil definir sus límites por el lado sureste, pero en apariencia esta entidad florística se extiende hasta Guatemala y probablemente a otras partes de Centroamérica. Entre los géneros más típicos y mejor distribuidos de esta Provincia pueden mencionarse: *Dialium*, *Pimenta*, *Scheelea*, *Vochysia*. En el siguiente mapa se presenta la región florística de México dentro de la que se localiza el Sistema Ambiental delimitado.

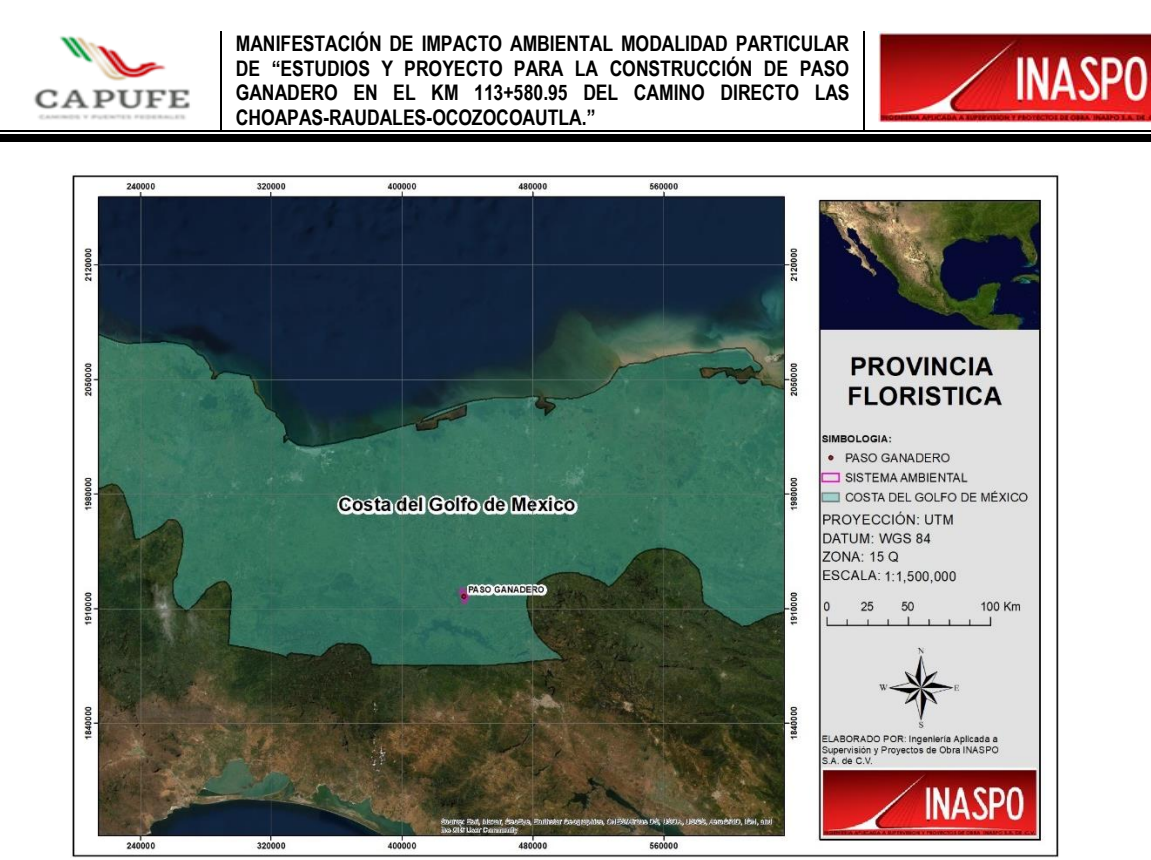

Figura IV.29. Provincia florística dentro de la cual se encuentra inmerso el Sistema Ambiental.

# **IV.3.1.2 Descripción de los tipos de vegetación dentro del Sistema Ambiental**

De acuerdo a la clasificación y carta de uso del suelo y vegetación de INEGI serie VII, dentro del polígono delimitado para el Sistema Ambiental, existen los siguientes usos de suelo y vegetación: 1) Pastizal Cultivado, 2) Vegetación Secundaria Arbustiva de Selva Alta Perennifolia, 3) Vegetación Secundaria Arbórea de Selva Alta Perennifolia y 4) Cuerpo de Agua, el proyecto a desarrollar se localiza dentro de una zona clasificada como Pastizal Cultivado (PC), esto se puede apreciar en la siguiente tabla y figura.

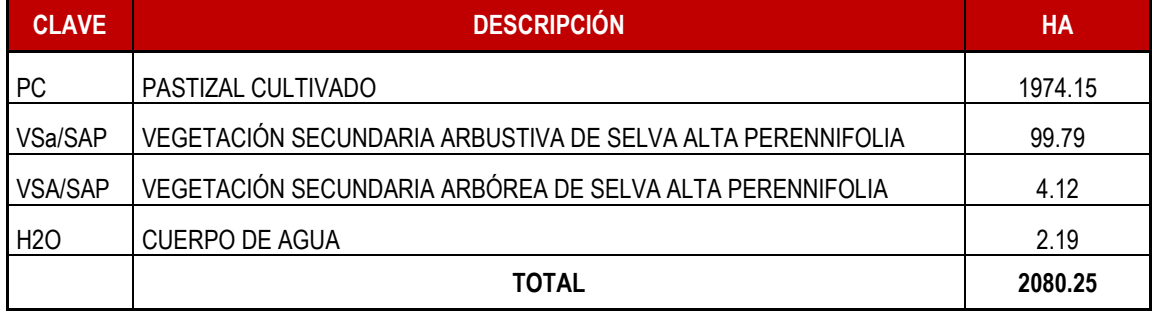

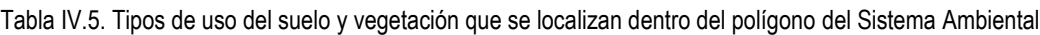

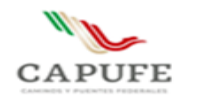

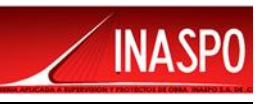

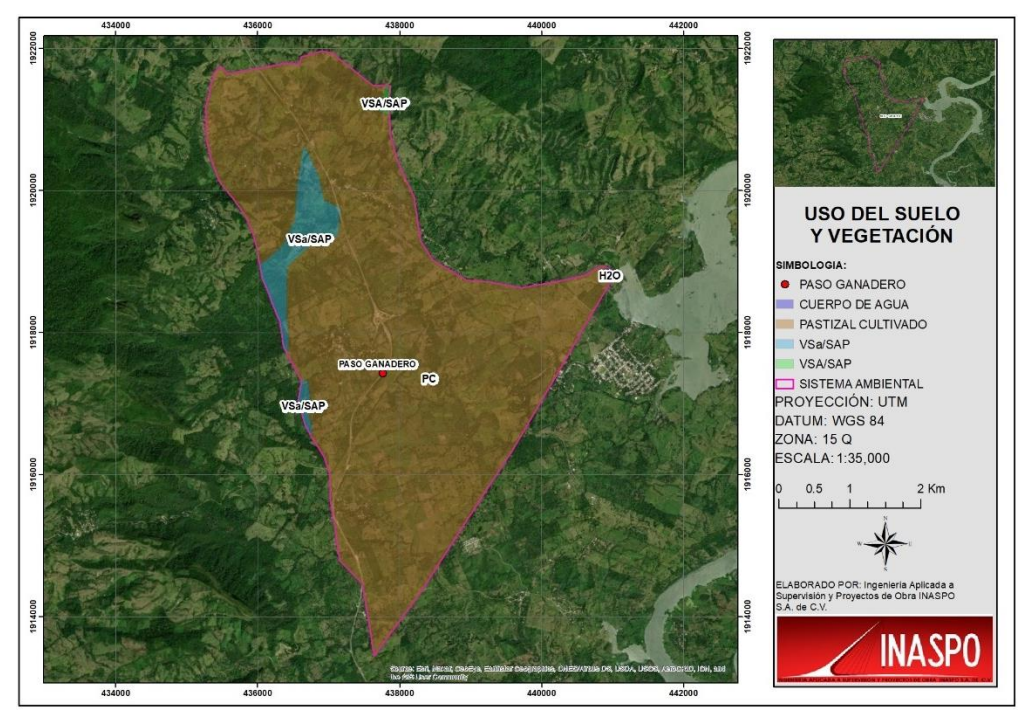

Figura IV.30. Uso de suelo y Vegetación que se localiza dentro del polígono delimitado para el Sistema Ambiental.

# **Pastizal Cultivado**

Es el que se ha introducido intencionalmente en una región y para su establecimiento y conservación se realizan algunas labores de cultivo y manejo. Estos pastizales son los que forman los llamados potreros en zonas tropicales, por lo general con buenos coeficientes de agostadero.

El pastizal cultivado se localiza en la parte norte y sur del estado cubriendo pequeñas superficies, su altitud es variable dependiendo el lugar a cultivar, se adapta a una gran variedad de condiciones climáticas, edáficas y ecológicas, debido a que las especies cultivadas se seleccionan de acuerdo con los requerimientos ambientales del lugar.

La comunidad está compuesta por pastos de diferentes alturas, como: Cynodon plectostachyus (estrella africana), *Brachiaria decumbens* (chontalpo) y *Andropogon gayanus* (zacate llanero), *Muhlenbergia capillaris* (pasto alfombra).

# **Vegetación Secundaria Arbustiva y Arbórea de Selva Alta Perennifolia**

La Vegetación secundaria arbustiva y arbórea de selva alta perennifolia, corresponde con espacios desmontados de selva alta, debido principalmente a la presión por el aprovechamiento forestal, esta comunidad vegetal se distribuye en forma de corredores en las partes altas de sistema montañoso.

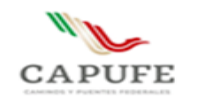

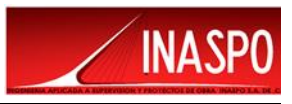

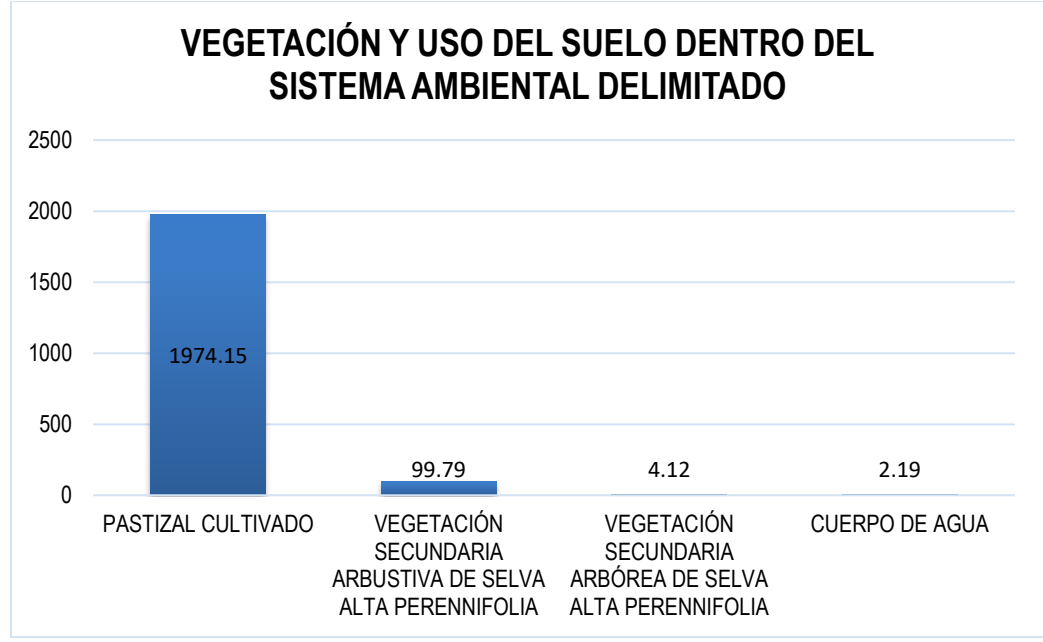

Figura IV.31. Uso del suelo y Vegetación distribuida en el Sistema Ambiental.

### **IV.3.1.3 Descripción de los tipos de vegetación dentro del Sistema Ambiental**

Según la literatura consultada, en el Sistema Ambiental y áreas adyacente se estima la presencia de 349 especies de plantas vasculares, pertenecientes a 246 géneros y 91 familias. De estas, las familias *Fabaceae* (39 spp., 11.17%), *Rubiaceae* (25 spp, 7.16%), *Asteraceae* y *Malvaceae* (15 spp., 4.29%), son las más representativas. En estas cuatro familias se concentra aproximadamente el 26% de las especies potenciales.

| <b>FAMILIA</b>  | <b>GÉNERO Y ESPECIE</b>    | Nom-059-SEMARNAT-2010 | <b>TIPO DISTRIBUCIÓN</b> |
|-----------------|----------------------------|-----------------------|--------------------------|
| <b>Bryaceae</b> | Rhodobryum beyrichianum    |                       | Nativa                   |
| Dicranaceae     | Campylopus arctocarpus     |                       | Nativa                   |
| Calymperaceae   | Octoblepharum erectifolium |                       | Nativa                   |
| Euphorbiaceae   | Alchornea latifolia        |                       | Endémica, Nativa         |
| Euphorbiaceae   | Croton draco               |                       | Nativa                   |
| Euphorbiaceae   | Croton trinitatis          |                       | Nativa                   |
| Euphorbiaceae   | Croton xalapensis          |                       | Nativa                   |
| Euphorbiaceae   | Dalechampia scandens       |                       | Nativa                   |
| Euphorbiaceae   | Dalechampia spathulata     |                       | Nativa                   |
| Euphorbiaceae   | Euphorbia hirta            |                       | Nativa                   |
| Euphorbiaceae   | Sapium macrocarpum         | Amenazada (A)         | Nativa                   |
| Selaginellaceae | Selaginella hoffmannii     |                       | Nativa                   |
| Anemiaceae      | Anemia pastinacaria        |                       | Nativa                   |
| Lygodiaceae     | Lygodium heterodoxum       |                       | Nativa                   |

Tabla IV.6. Lista de especies de potenciales a nivel de Sistema Ambiental.

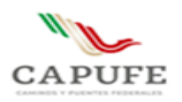

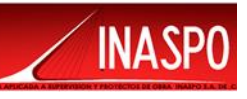

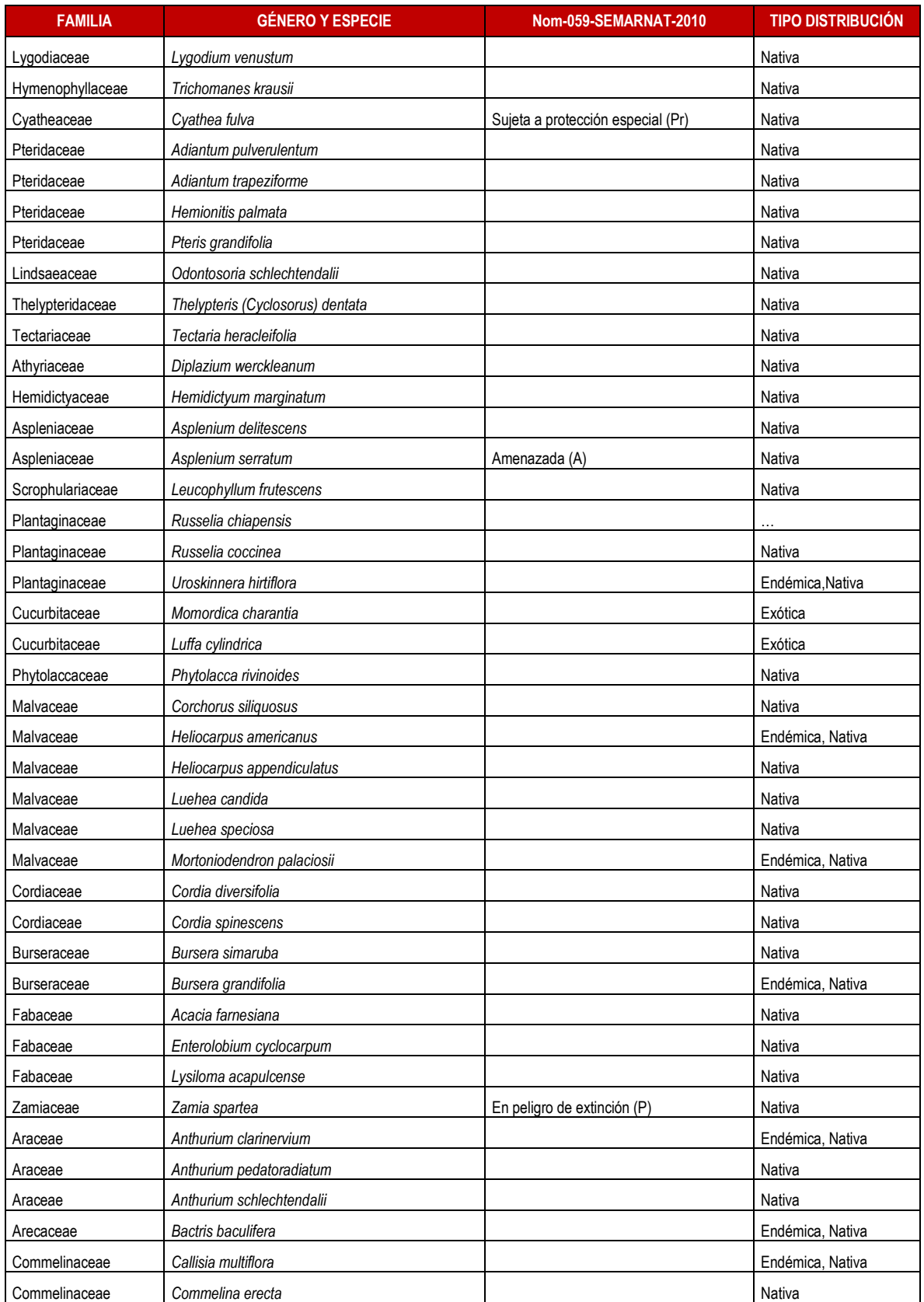

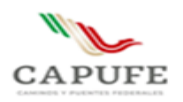

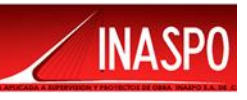

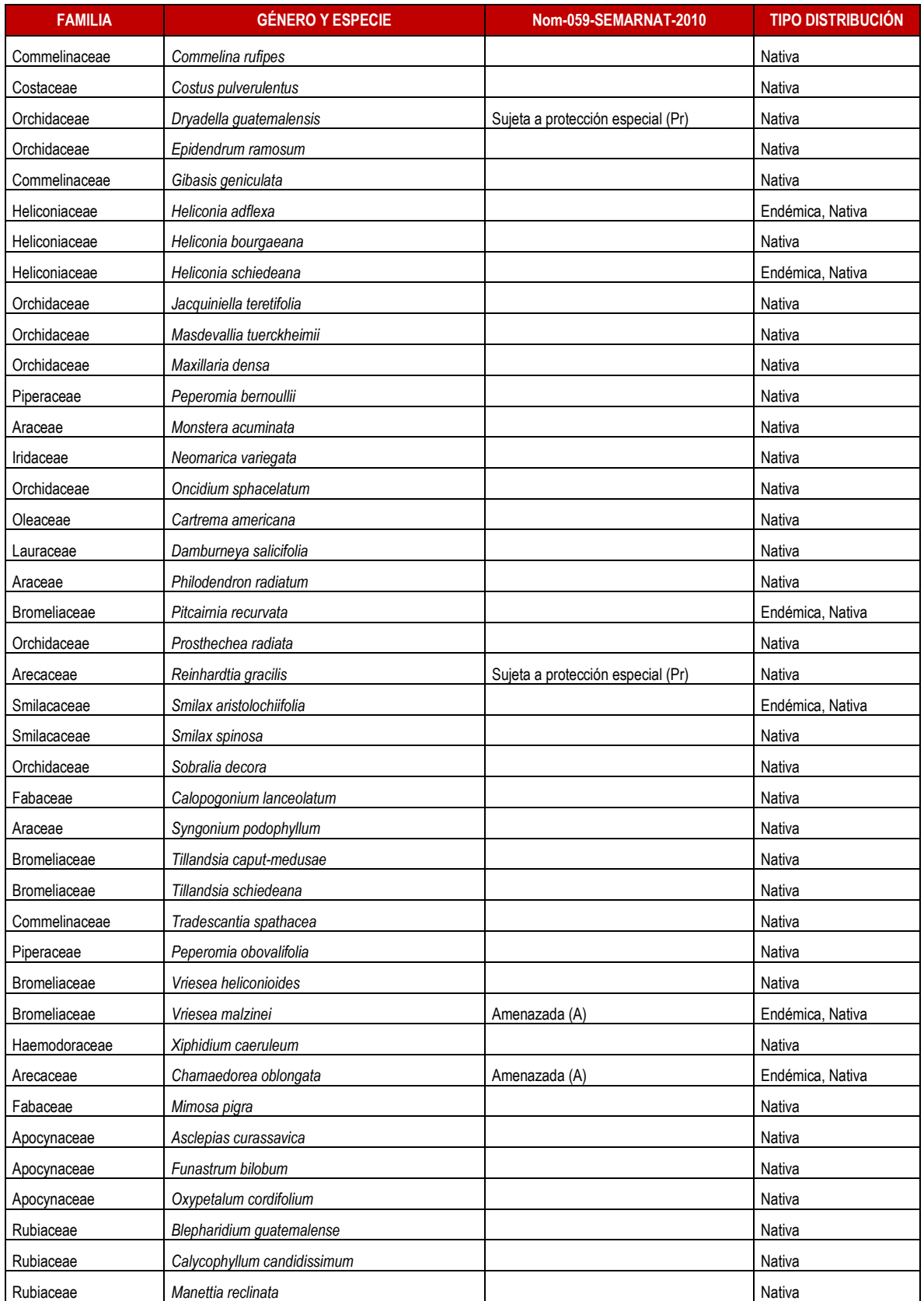

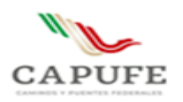

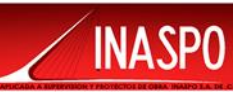

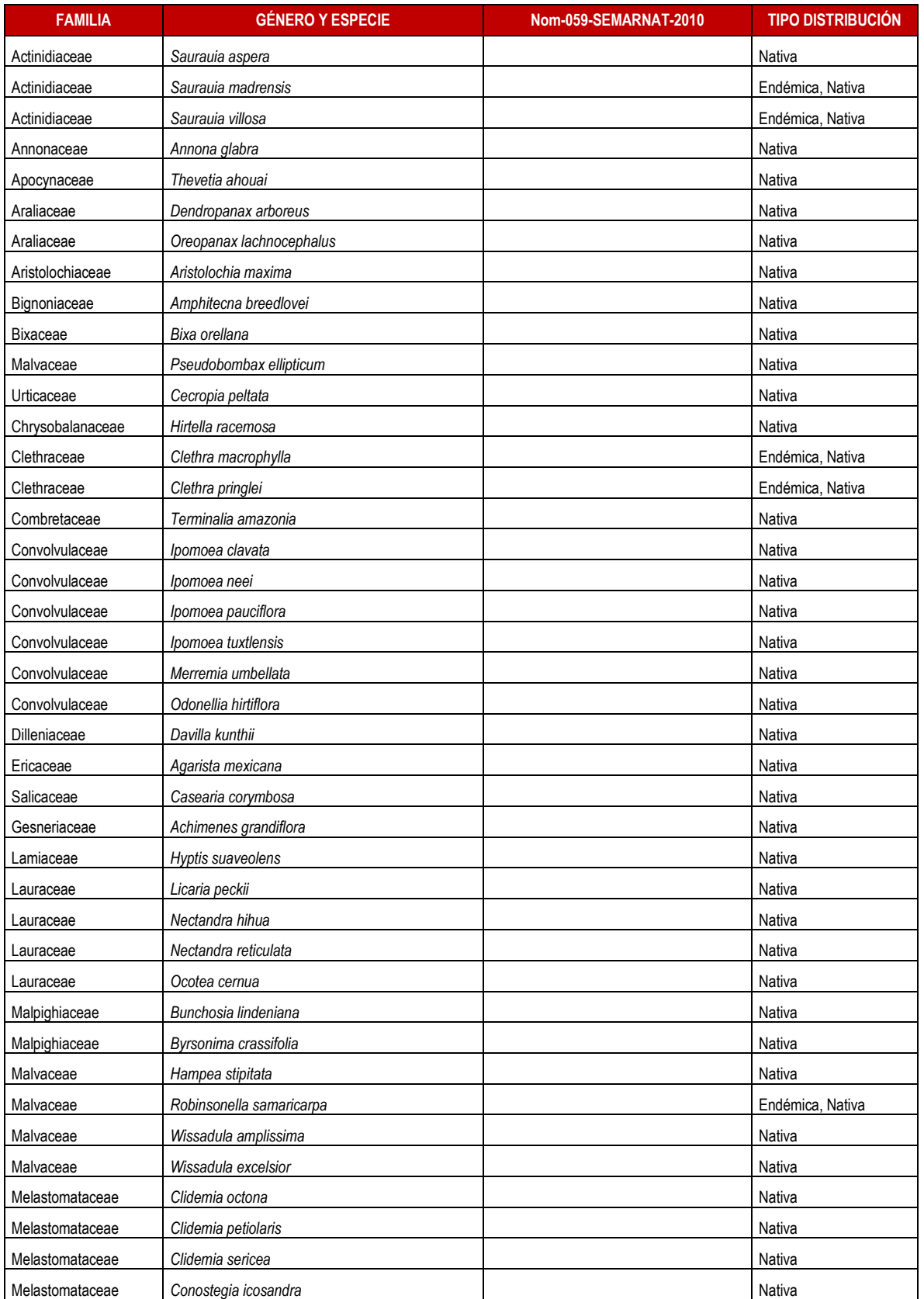

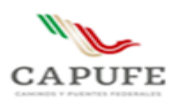

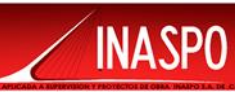

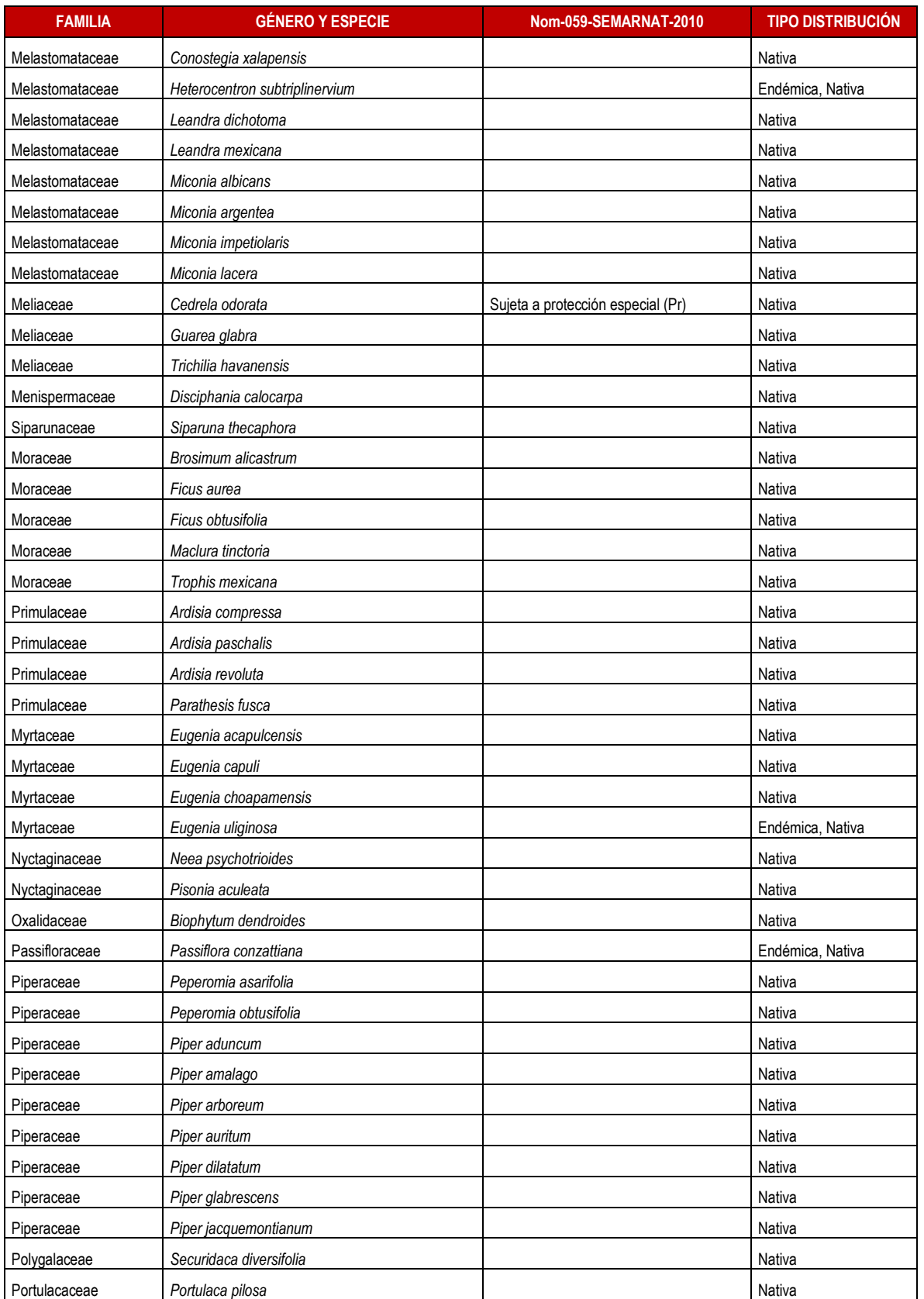

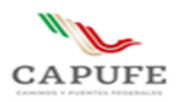

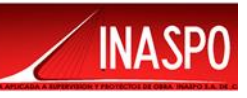

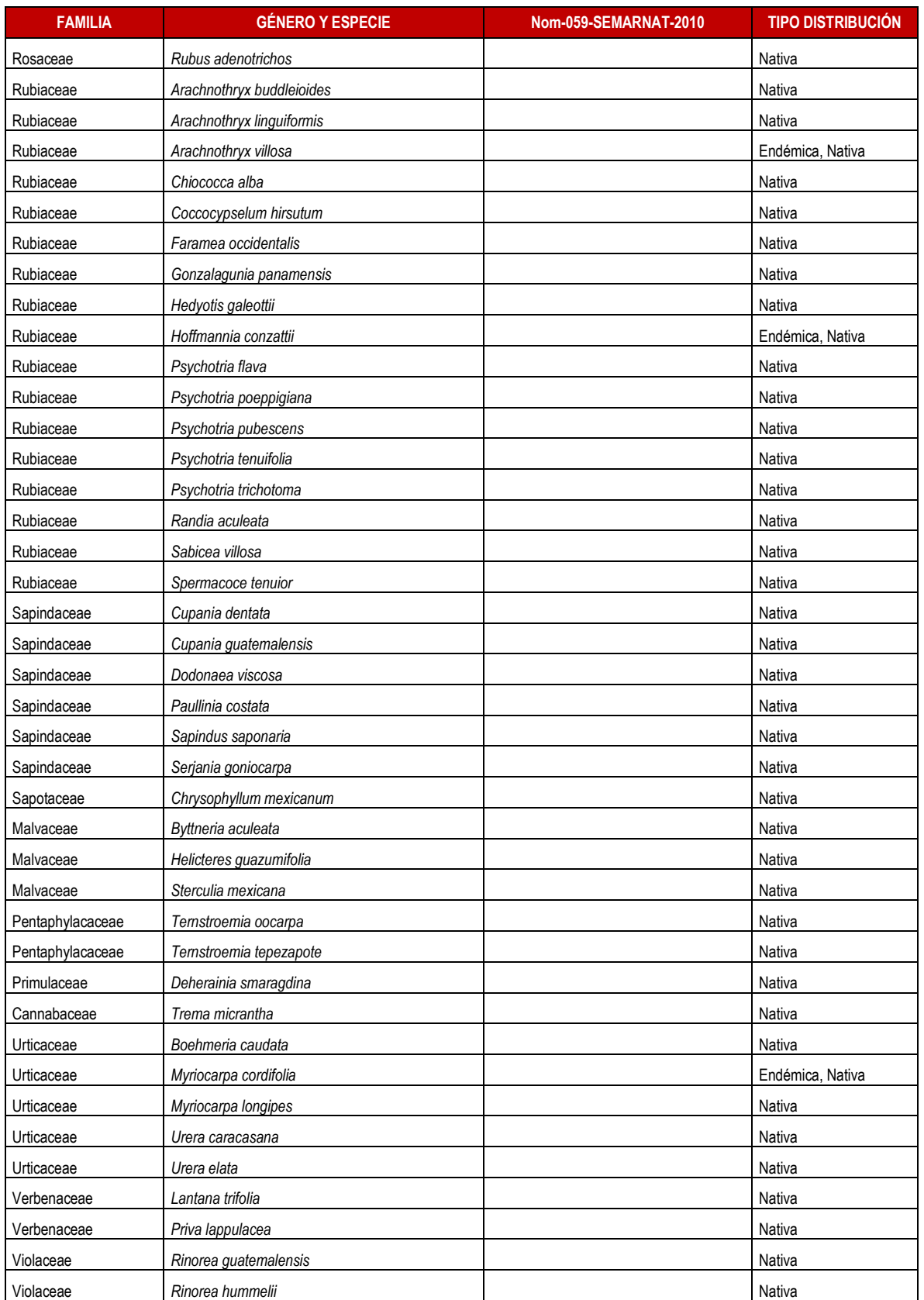

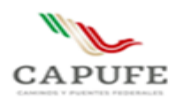

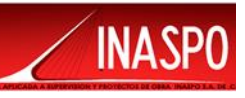

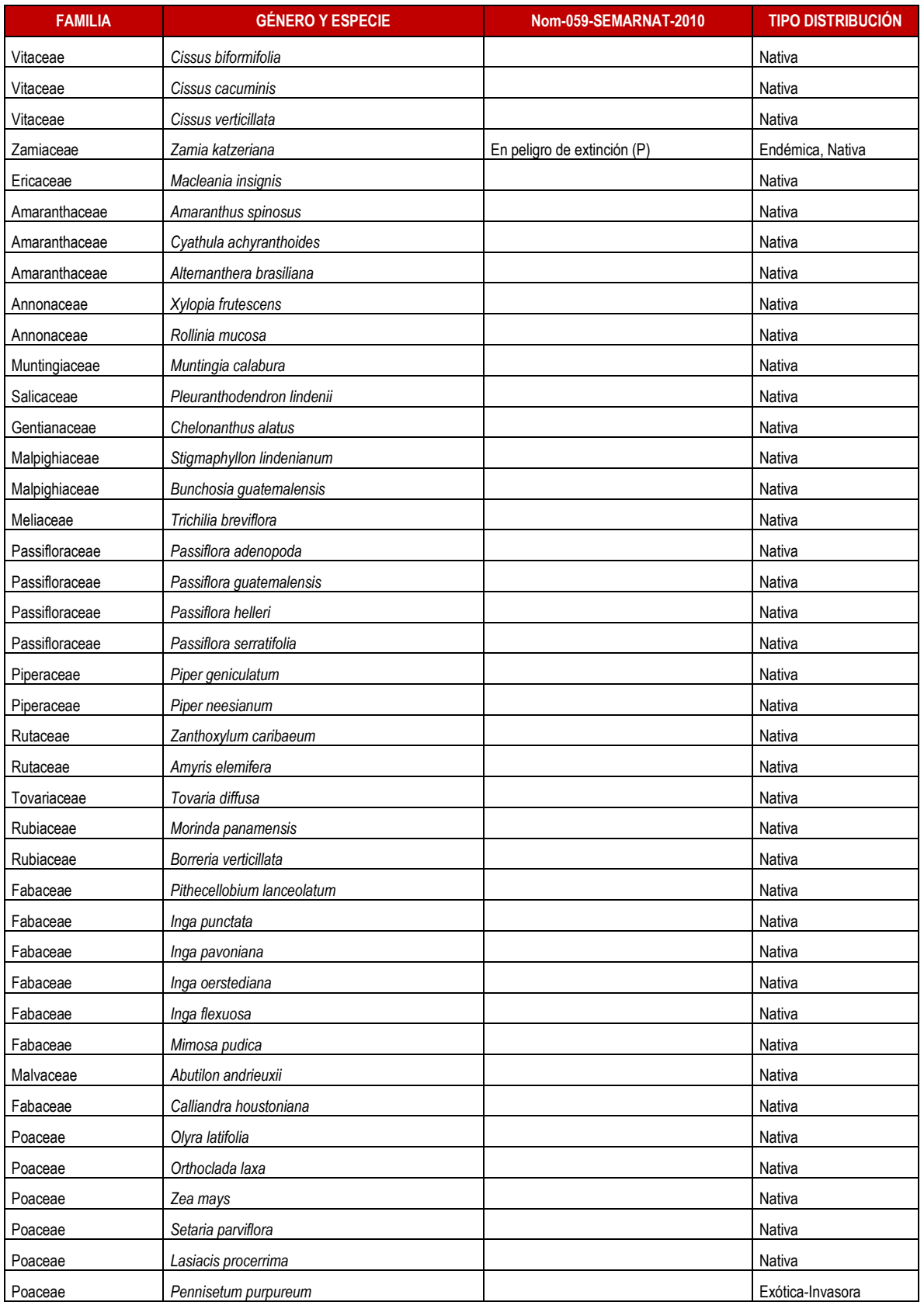

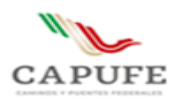

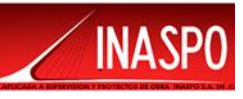

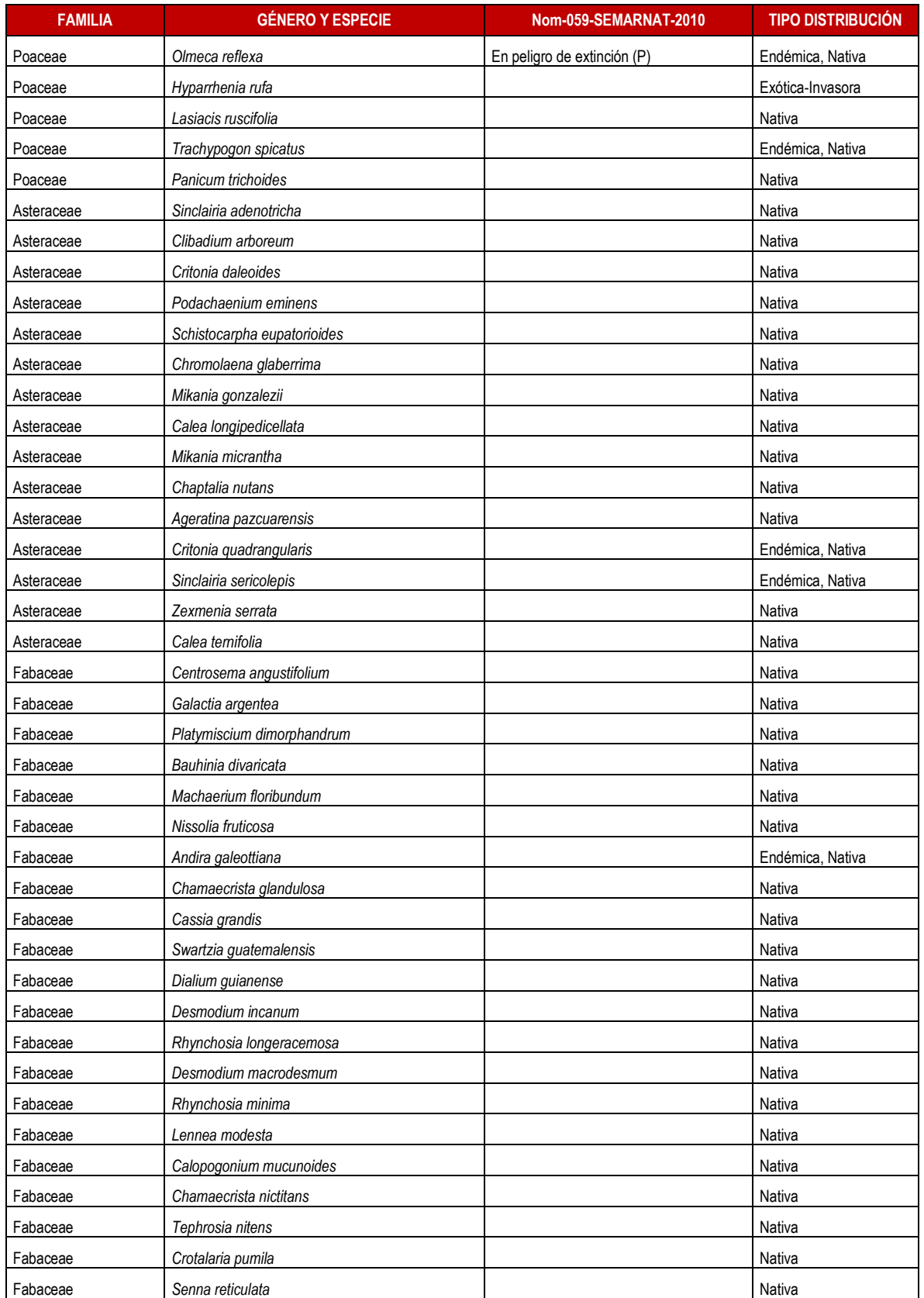

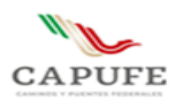

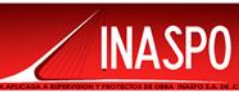

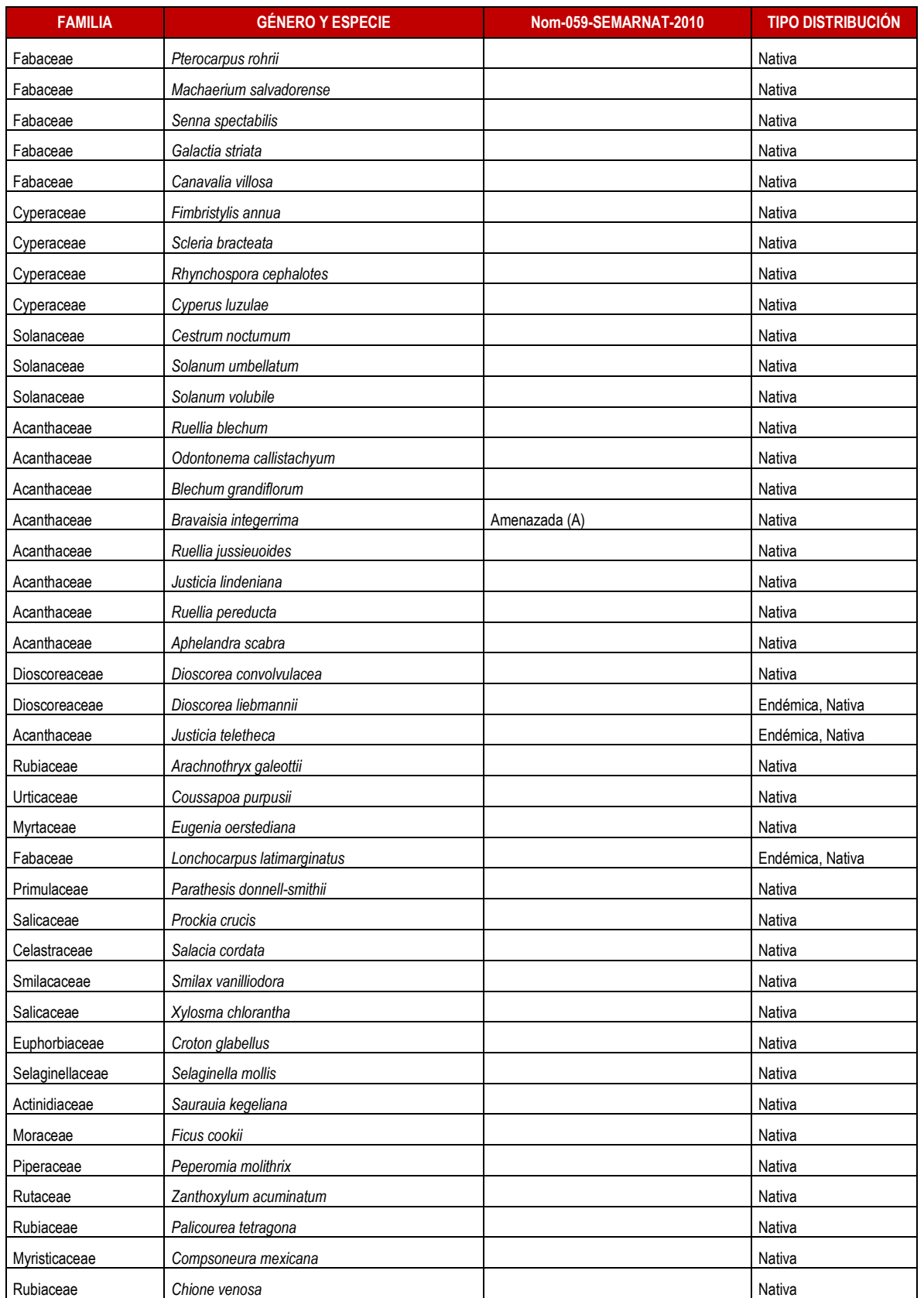

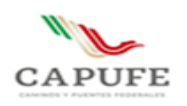

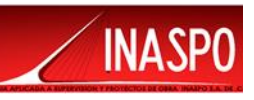

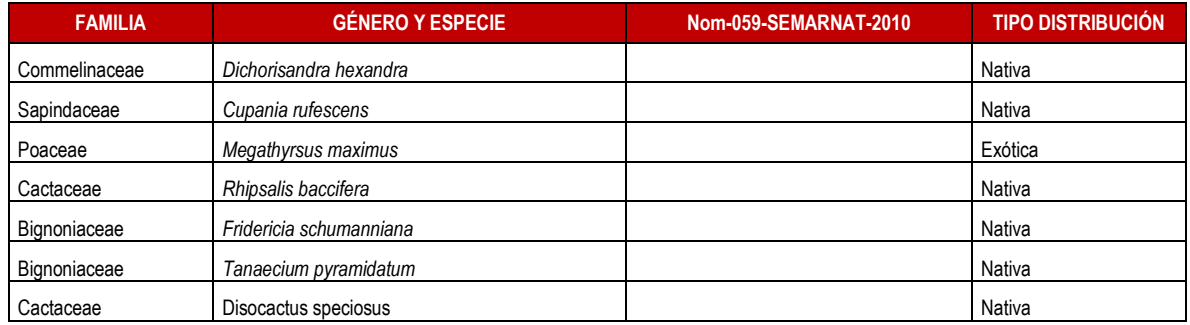

# **IV.3.1.4 Análisis de la vegetación a nivel de Sistema Ambiental**

# **IV.3.1.4.1 Método de evaluación de la riqueza florística a nivel de Sistema Ambiental**

De manera general para la descripción de la vegetación a nivel del Sistema Ambiental, se apoyó en los sistemas de clasificación de Miranda y Hernández, (1963) y Rzedowski, (1978) que son aplicables a nivel nacional y su expresión cartográfica oscila entre escalas de 1: 8 000,000 y 1: 2 000,000. Otros sistemas de clasificación como el de COTECOCA, (1978) y el de INEGI, (1991) para cartografía de uso de suelo y vegetación, los cuales utilizan como base el sistema de Miranda y Hernández, (1963) y son cartografiados en escalas 1: 50 000 y 1: 250 000 respectivamente. Si consideramos las escalas cartográficas a las que se pueden expresar los sistemas de clasificación de la vegetación antes mencionados, se observa que el grado de generalización es bastante amplio y que son de utilidad como un referente para estudios a nivel nacional y/o, con clases definidas con base en criterios fisonómicos, estructurales y fenológicos. Sin embargo, cuando se requiere una descripción con mayor detalle en un estudio, son necesarios otros atributos de la vegetación, como los relacionadas con la composición florística y datos dasométricos. Comúnmente las clases definidas a un nivel menor consideran la PRESENCIA o DOMINANCIA de las especies características de la agrupación vegetal de interés a las clases de otros niveles ya definidos.

# **Diseño del muestreo a nivel del Sistema Ambiental**

Para realizar el estudio de la vegetación a nivel del Sistema Ambiental se efectuó una descripción y recopilación detallada de la bibliografía, revisión de la cartografía temática correspondiente en la materia del Instituto Nacional de Estadística Geográfica e Informática (INEGI). Además, fue necesario realizar la visita de campo para determinar con exactitud los tipos de vegetación presentes en el Sistema Ambiental.

El trabajo de Campo se llevó a cabo del 17 al 19 de febrero de 2022, el inicio del trabajo de identificación en campo consistió en ubicar los sitios representativos por tipo de vegetación, apoyándose en el Sistema de Posicionamiento Global (GPS). Para la identificación de la flora y revisión de la riqueza florística, se consultaron distintas bases de datos institucionales y las listas florísticas publicadas para la región en la que se ubica el polígono del del Sistema Ambiental; así

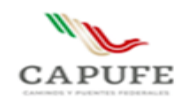

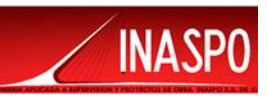

mismo, se contó con información del Herbario Nacional de México (MEXU) y el Global Biodiversity Information Facility (GBIF). Ambas fuentes consultadas en línea.

Por otra parte, para realizar el análisis de abundancia de las especies pertenecientes a los diferentes estratos vegetales, se realizaron 4 sitios de muestreo con área (parcelas de 80 m<sup>2</sup> c/u, 20x4m) distribuidos de forma dirigida dentro del Sistema Ambiental, pues se consideraron las mismas condiciones y tipo de vegetación que será afectado por las obras y actividades del proyecto. Lo anterior con el objeto de realizar un análisis comparativo de la diversidad presente en ambos sitios; para este caso, dentro de los sitios de muestreo se tomaron registros de presencia y ausencia de especies, así como de su abundancia en los diferentes estratos. La superficie total de los sitios de muestreo fue de 320 m<sup>2</sup> . Este muestreo es independiente del realizado para el área de influencia y el área del proyecto.

# **Ubicación y marcada físico de los sitios de muestreo a nivel de Sistema Ambiental**

En el sitio de muestreo como parte de la información se registró en el formato de campo ex profeso las coordenadas proporcionadas por el GPS, en Latitud Norte (LN) y Longitud Oeste (LW), altitud, fecha de muestreo, localidad, tipo de vegetación, así como los impactos ambientales presentes.

A partir de la visita de campo, a nivel de Sistema Ambiental se puede reportar que el tipo de vegetación corresponde a Remanentes de Vegetación secundaria de Selva alta Perennifolia, pues en el área existe una fuerte influencia antrópica y las actividades como la ganadería han ocasionado el cambio de uso de suelo.

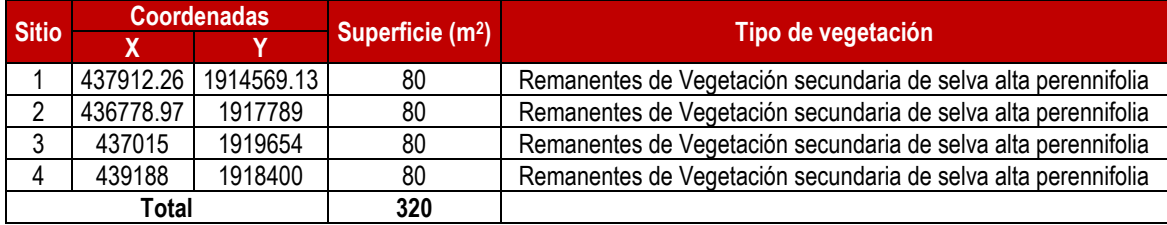

Tabla IV.7 Coordenadas de los sitios de muestreo a nivel de Sistema Ambiental (WGS 84, UTM 15Q)

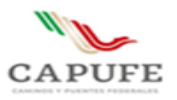

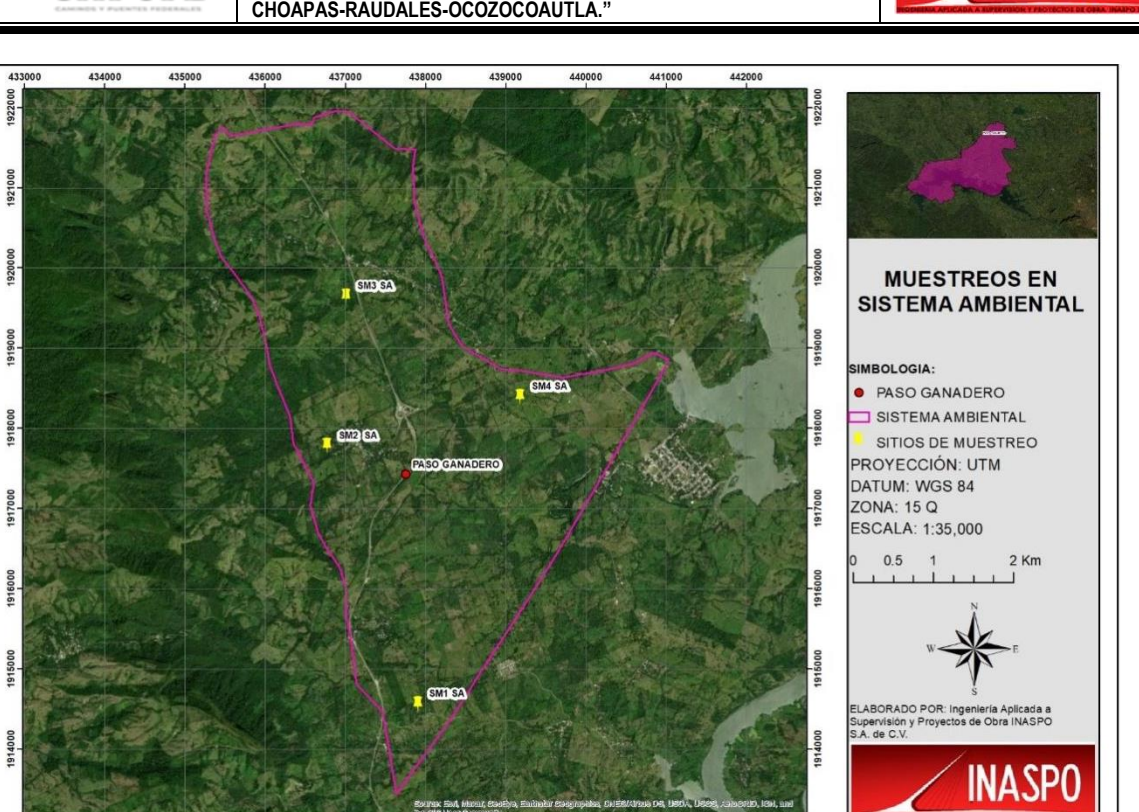

Figura IV.32. Distribución de los sitios de muestreo en el Sistema Ambiental

# **IV.3.1.4.2 Resultados del análisis de la vegetación a nivel del Sistema Ambiental**

En este apartado se presenta el análisis de los datos obtenidos mediante los muestreos efectuados. Se incluyen datos de la abundancia estimada, la abundancia relativa, la cual se refiere a la proporción que representan los individuos de una especie particular respecto al total de individuos de la comunidad en el área del Sistema Ambiental. Cabe mencionar que, los valores de la abundancia relativa entre más se acerquen a 1.0, la especie presenta mayores posibilidades de consumir los recursos presentes en el área de estudio y por ende esta especie se encuentre más abundante en el sitio; y la densidad relativa, la cual indica la presencia o ausencia de una especie por unidad de superficie, considerando que dentro de esta superficie (Sistema Ambiental) fueron realizados los 4 sitios de muestreo.

### **IV.3.1.4.3 Composición florística para la vegetación a nivel de Sistema Ambiental**

La composición florística a nivel de Sistema Ambiental se encuentra constituida por 19 especies pertenecientes a 18 géneros y 14 especies. De las especies registradas ninguna se encuentra enlistada en la NOM-059-SEMARNAT-2010.

**INASP** 

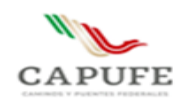

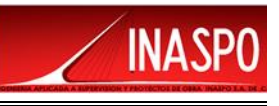

#### Tabla IV.8. Lista florística de las especies reportadas en el SA

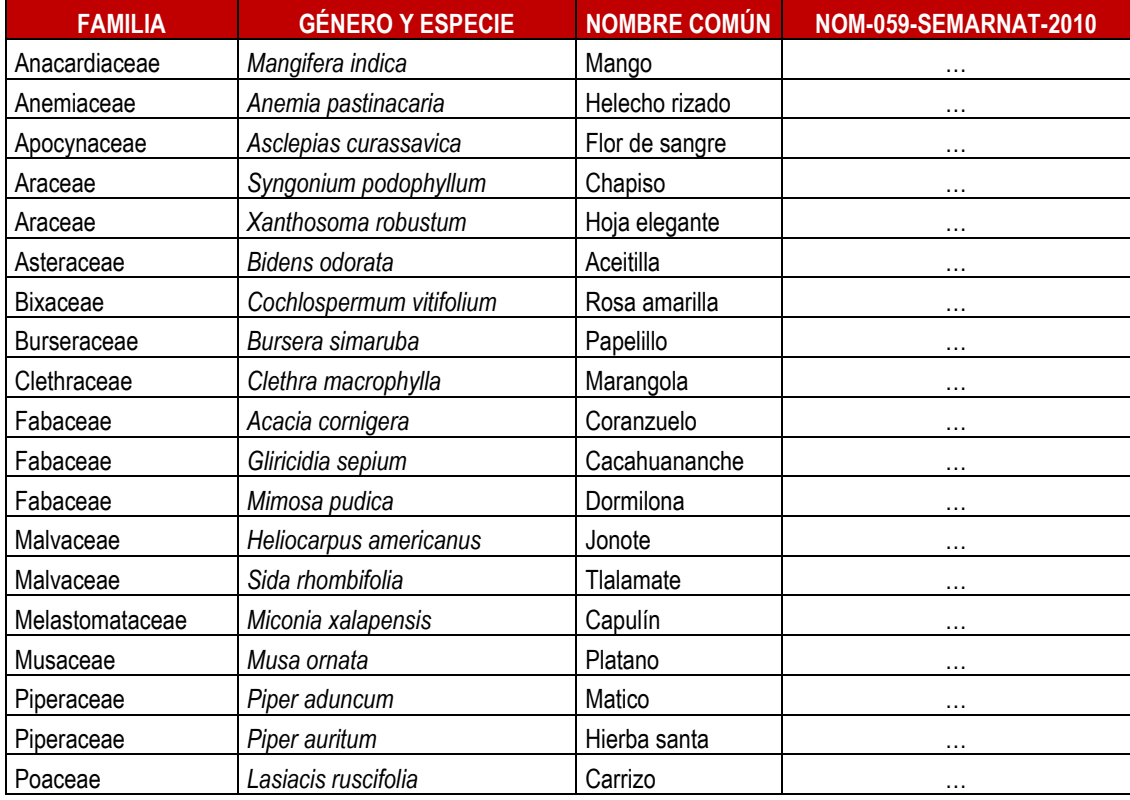

### **IV.3.1.4.4 Aspectos estructurales de la comunidad vegetal y su diversidad**

El cálculo de los aspectos estructurales para esta comunidad vegetal a nivel del Sistema Ambiental, así como los valores de importancia relativa y su diversidad se presentan en las siguientes gráficas. En estas, se observan los datos estructurales de la comunidad vegetal. Dichos datos se desplegaron de forma tal que las especies presentes, su riqueza y sus valores relativos por si solos o bien aislados, dieran la posibilidad de dilucidar sus características en conjunto.

### • **Densidad relativa**

Para esta comunidad vegetal, la especie *Acacia cornigera* presenta el valor más alto en cuanto al número de individuos con 130 y por consecuencia un 15.48% en lo referido a su abundancia relativa. Es seguida por las especies *Bursera simaruba*, *Piper aduncum*, *Miconia xalapensis* y *Syngonium podophyllum* con 7 individuos cada una y por consecuencia un 8.33% en lo referente a la densidad relativa. Dichas especies se encentran bien representadas en el área del Sistema Ambiental pues se trata de organismos característicos del tipo de vegetación (remanente de selva alta perennifolia); sin embargo, especies arbustivas (ocasionalmente secundarias) como *A. cornígera, P. aduncum* y *M. xalapensis* se ven altamente beneficiadas dadas las condiciones de los sitios, ya que gran parte del Sistema Ambiental presenta un marcado cambio de uso de suelo debido a las actividades ganaderas.

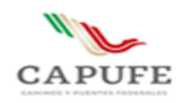

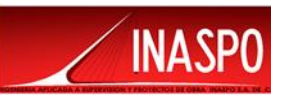

Es así como estas especies se ven beneficiadas por la apertura de espacios, resultado sus altos valores en cuanto a la densidad relativa.

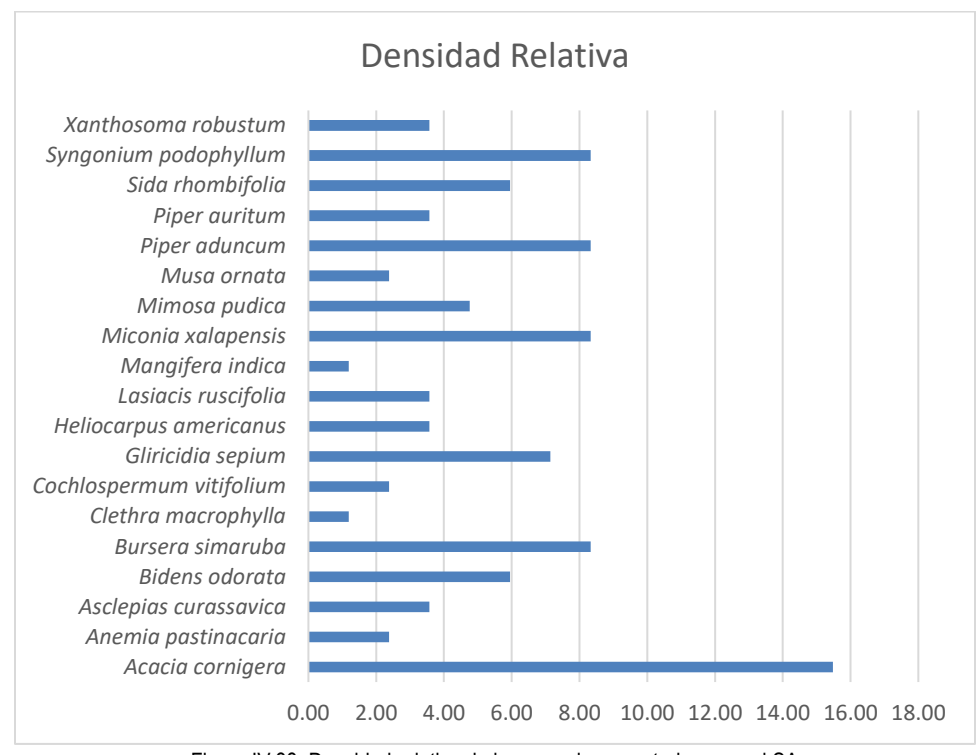

Figura IV.33. Densidad relativa de las especies reportadas para el SA

### • **Frecuencia relativa**

Respecto a la Frecuencia Relativa, la especie *Miconia xalapensis* destaca por el número de sitios en los que se registró, dando un valor de 11.11%. Sin embargo, no significa que *M. xalapensis* defina la fisonómica a la comunidad vegetal, en cambio especies arbóreas como *Bursera simaruba* y *Gliricida sepium* si definen la fisonomía de la comunidad vegetal pese a no ser registradas en todos los sitios.

Tales valores indican que, pese a que se encuentran elementos florísticos característicos de la comunidad vegetal (remanentes de selva alta perennifolia) como lo son *B. simaruba* y *G. sepium*, organismos como *M. xalapensis* (arbustiva) se ven altamente favorecidos por las condiciones de los sitios, los cuales presentan cierto grado disturbio.

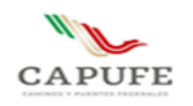

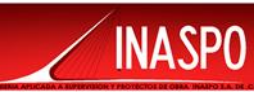

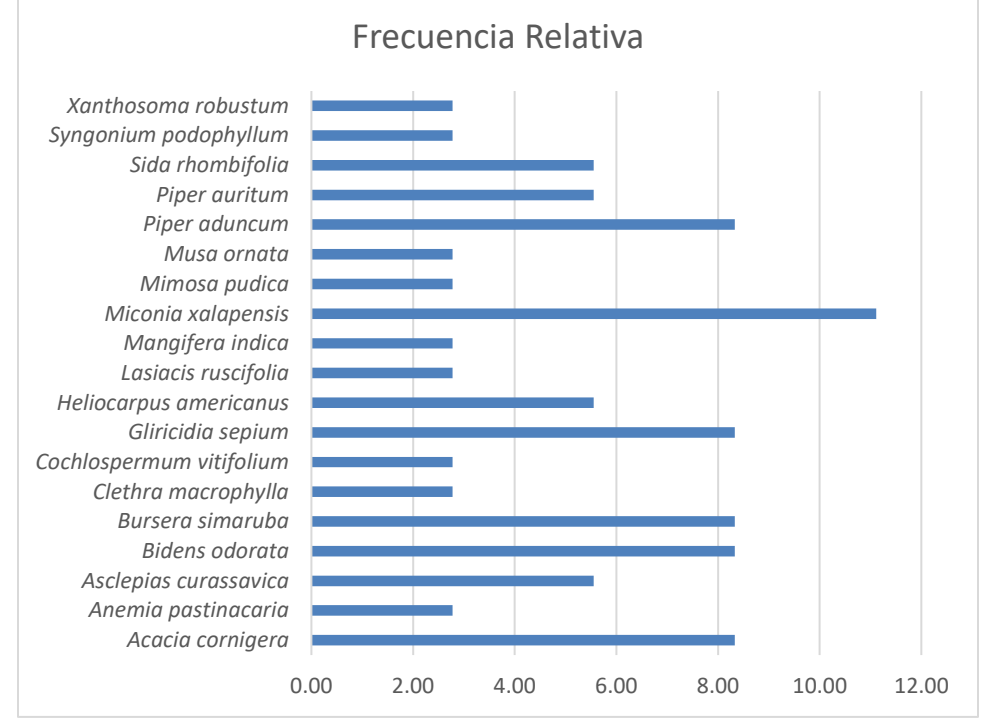

Figura IV.34. Frecuencia relativa de las especies reportadas para el SA

### • **Índice de valor de importancia relativa**

El Valor de Importancia Relativa para esta comunidad vegetal, indica que *Acacia cornígera* es la especie con mayor importancia ecológica con 23.81%, seguida de *Miconia xalapensis* (19.44%), *Bursera simaruba* y *Piper aduncum* (16.67% cada una). Tan altos valores pueden ser atribuidos a que se trata de las especies más frecuentes y dominantes de la comunidad vegetal. Estas definen la fisonomía del sitio de estudio, por lo tanto, cumplen un importante papel ecológico dentro de la comunidad vegetal y del ecosistema.

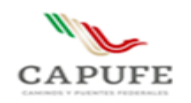

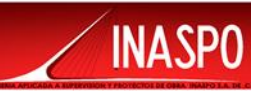

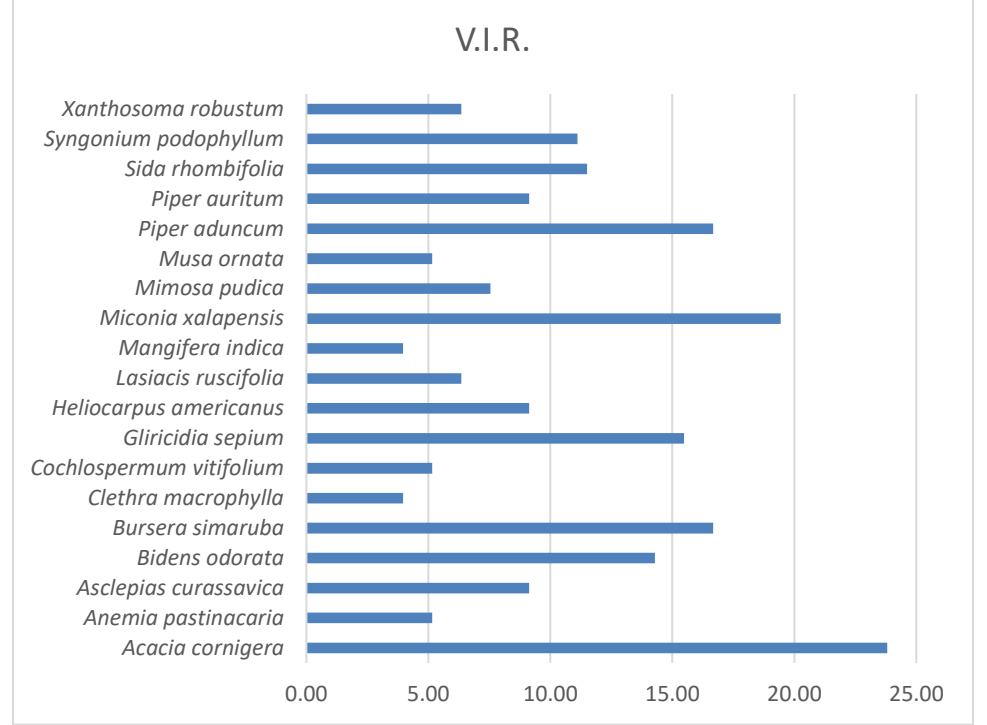

Figura IV.35. Índice de valor de importancia relativa de las especies reportadas para el SA

### • **Diversidad**

Una medida o indicador de la variedad de especies son los índices de diversidad de Shannon-Wiener y Simpson, estos son sensibles a los cambios en el número de especies y al patrón de distribución. En este mismo sentido, de acuerdo con el índice de diversidad de Simpson (D), el cual se basa en determinar la diversidad de especies con base en el número de individuos de una especie i entre los individuos de la comunidad vegetal y que va de 0 a 1, donde 0 es la mínima diversidad posible y 1 es la máxima diversidad posible. El significado biológico del índice de diversidad es el siguiente: a mayor número de especies, mayor riqueza, por lo tanto, un bajo índice de diversidad (de 0.5 y menores) implica que la comunidad ha sido alterada notablemente eliminando a varias de las especies nativas originales. De igual manera un índice alto (mayores a 0.9) significa muchas especies y abundantes, la mayoría de ellas, probablemente resultado de una comunidad relativamente en buenas condiciones.

Por otra parte, los valores obtenidos del índice de Shannon por arriba de 3 se consideran diversos, normalmente los valores del índice van de 1 a 4.5, donde los valores por encima de 3 se consideran diversos y 4.5 es la máxima diversidad que podría encontrarse siempre y que la comunidad sea altamente equitativa. Respecto a lo anterior, se contabilizaron todos los registros obtenidos en campo para realizar el análisis de diversidad correspondiente a la flora y tipos de vegetación.

En la siguiente tabla se presentan los resultados de los índices de diversidad para la comunidad vegetal a nivel de Sistema Ambiental.

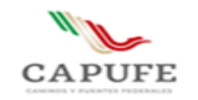

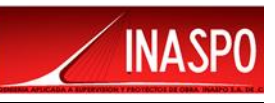

Tabla IV.9. Índices de Diversidad para la comunidad vegetal a nivel de SA

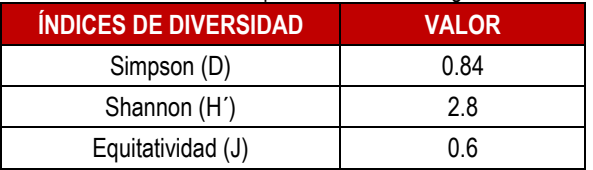

El índice de Simpson para esta comunidad vegetal, nos indica una diversidad alta debido a la riqueza de especies y a la dominancia de unas cuantas, el índice de Shannon demuestra una diversidad media debido a la poca equidad entre las abundancias de las especies (J= 0.6).

En la siguiente tabla se muestra el resumen de los datos estructurales, así como los índices de diversidad que se obtuvieron para la comunidad vegetal a nivel de Sistema Ambiental.

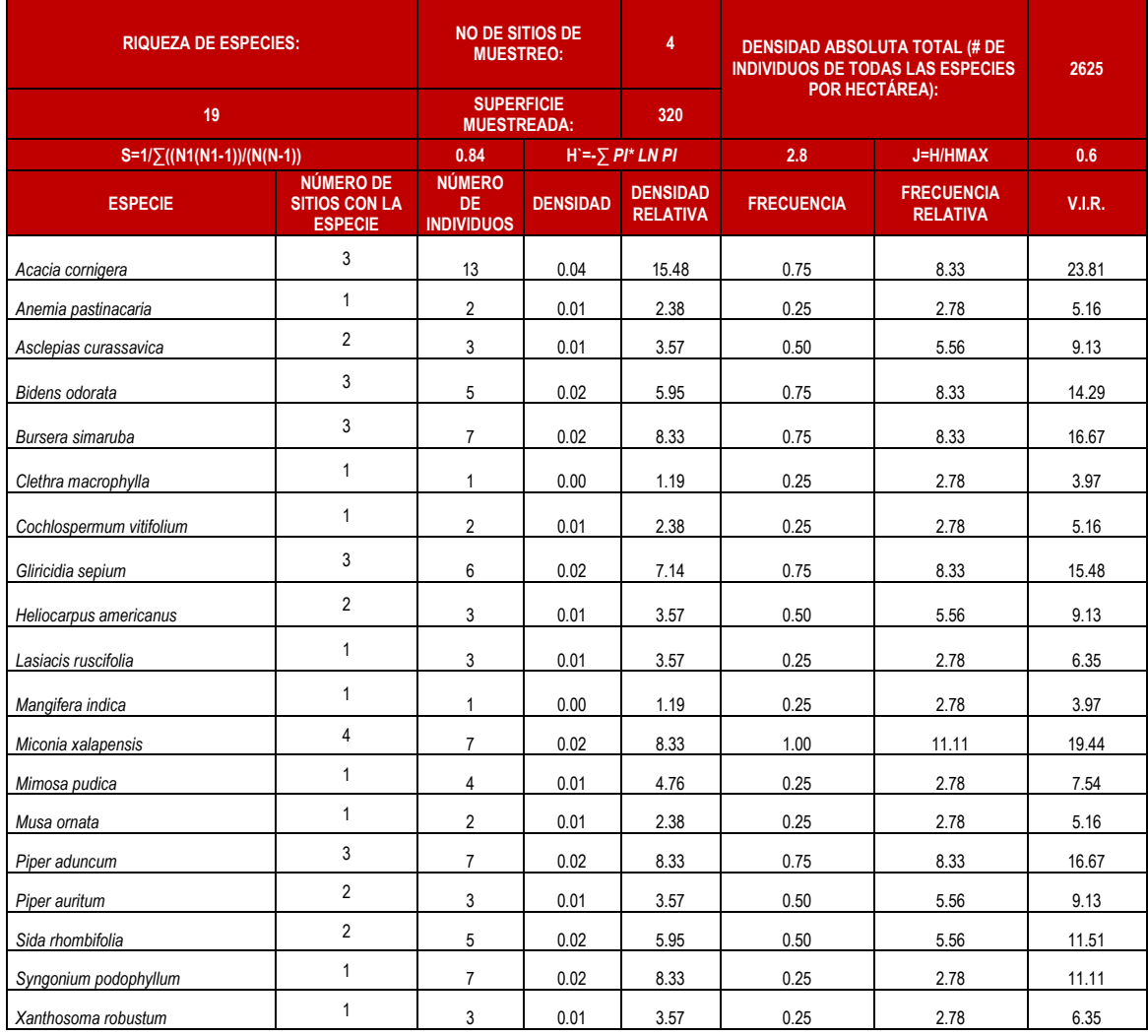

#### Tabla IV.10. Aspectos estructurales para la comunidad vegetal a nivel de SA

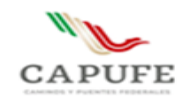

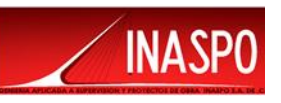

# **IV.3.1.4.5 Estatus de las especies registradas a nivel de Sistema Ambiental**

Del total de las especies registradas dentro de la superficie del Sistema Ambiental ninguna se encuentra enlistada en la NOM-059-SEMARNAT-2010.

# **IV.3.1.4.6. Determinación del tamaño de muestra y número de sitios para el Sistema Ambiental**

El número de sitios muestreados se basó principalmente en la representatividad del muestreo, para lo cual se trazó una curva de especies-área, así como una curva de especies-individuos, mismas que se explican enseguida.

### • **Curva de acumulación de especies**

Con esta gráfica se permitió visualizar la representatividad de un muestreo. Este método se utilizó para definir el área mínima de muestreo, tomando en cuenta que se evaluó el mayor o total número de especies. Cuando la curva tiende a mantenerse horizontal (se hace asíntota), ésta indica que el número de especies se mantendrá, aunque aumente el tamaño de muestreo. Este método permitió definir la intensidad de muestreo necesario para tener una muestra representativa de la zona.

Como es sabido, la riqueza de especies es la principal variable descriptiva de la biodiversidad por lo que la curva de acumulación fue la metodología para estandarizar las estimas de riqueza obtenidas durante los trabajos de campo; además, esta permitió obtener resultados más confiables en el análisis posterior. Esta metodología se utilizó para planificar el esfuerzo de muestreo que se debe invertir en el trabajo de campo.

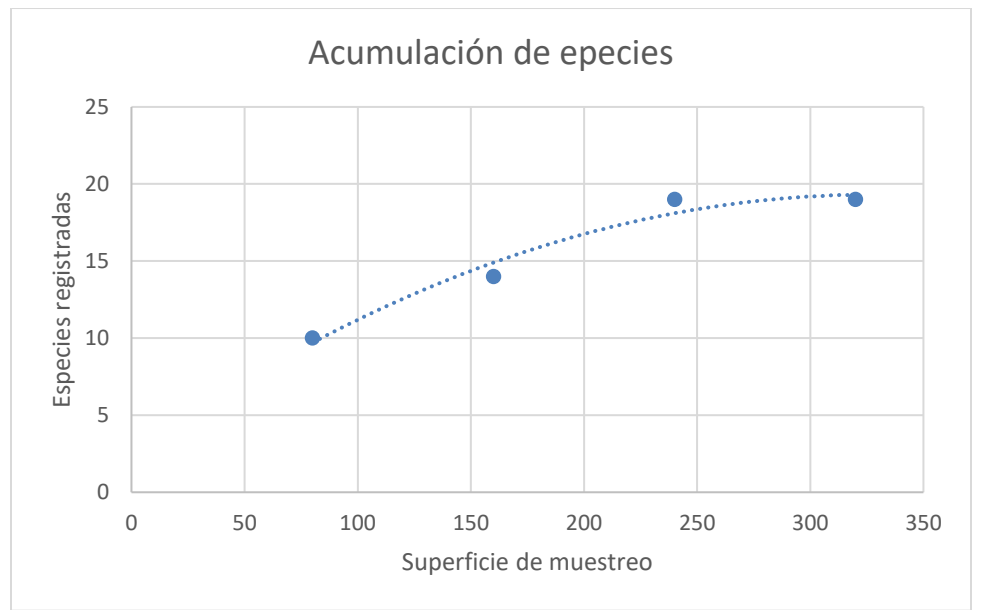

Grafica IV.2. Curva de acumulación de especies obtenida a partir del esfuerzo de muestreo a nivel de SA

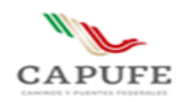

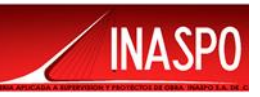

### • **Curva de especies-individuos**

Otro método que permitió obtener la representatividad de muestreo; en otras palabras, determinar el número de sitios, fue la obtención de la curva de Especies-individuos. Esta consistió en el registro de las especies y de los individuos de la comunidad vegetal que fueron apareciendo en los sitios de muestreo. La representatividad de muestreo se basa entonces en el cálculo de especies-individuos la cual, registra con base en el número de especies e individuos del cuadrante, el "momento" en el cual el muestreo se vuelve representativo de la comunidad vegetal analizada; con este fin en campo se utilizó una forma especial de registro, la cual (en forma gráfica) permitió establecer con cierta precisión y rapidez, la dirección de la curva individuos-especies. La gráfica resultante, muestra en orden decreciente las especies, desde la que obtuvo mayor número de individuos, es decir la más abundante en el muestreo hasta aquella que menor número de individuos presentó. En el momento en que la gráfica define claramente las especies dominantes indica que por más que se aumentara el esfuerzo de muestreo, la especie dominante seguía siendo la misma, indicó que se había alcanzado la representatividad del muestreo.

Respecto a la curva de Especies-individuos, se puede observar que la especie con mayor densidad corresponde *Acacia cornigera*; es decir, que por más que se aumentó la intensidad de muestreo, la especie dominante, así como el número de individuos seguían siendo estas mismas lo que indicó que se había alcanzado la representatividad del muestreo, además proporcionó información referente a la comunidad vegetal como la que se describe a continuación. *A. cornígera* es una especie que, pese a ser la más abundante no representa a la comunidad vegetal, pues se trata de un organismo arbustivo que puede ser considerada secundaria. En cambio, especies como *Gliricidia sepium* y *Buersera simaruba* si representan a la comunidad, aunque no sean las de mayor abundancia o frecuencia.

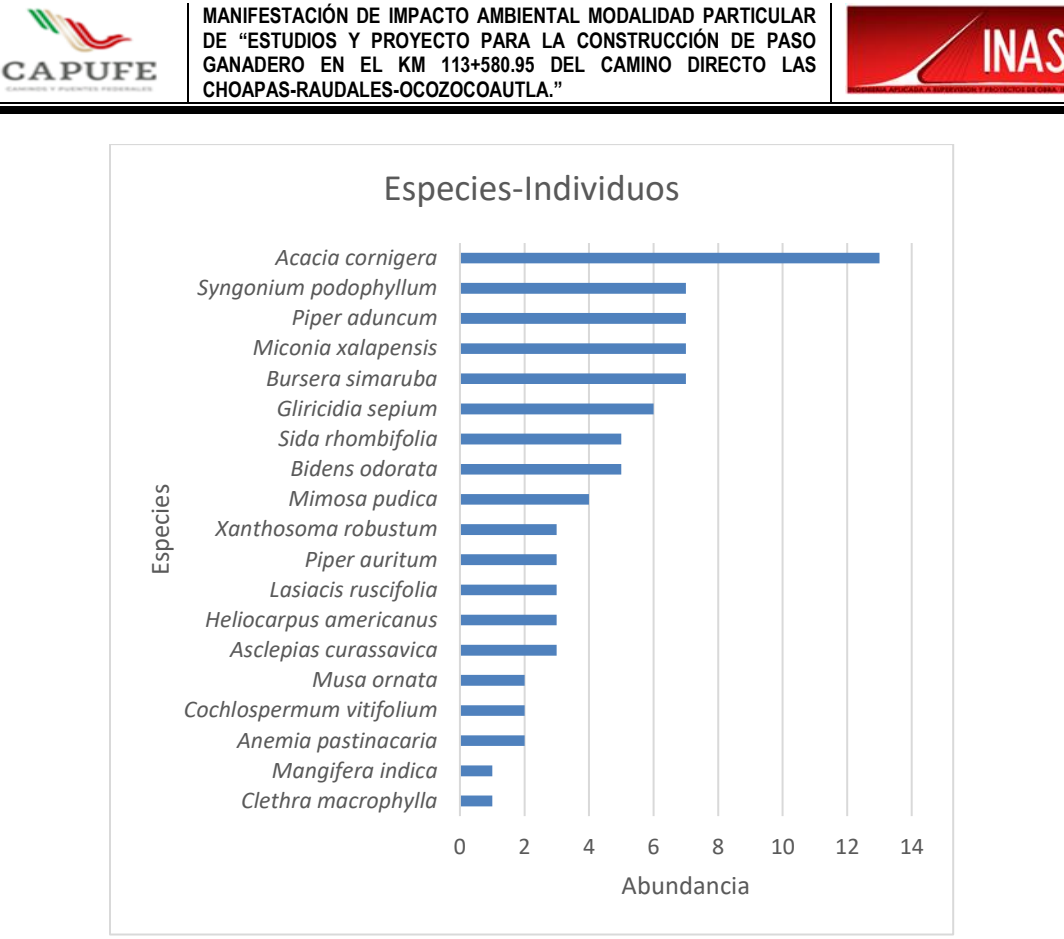

Grafica IV.3. Gráfica de especies-individuos obtenida del esfuerzo de muestreo en el SA

Este método utilizado resultó tan efectivo, pues proporcionó información inmediata de la comunidad vegetal que se estudia ya que se pudieron calcular los siguientes parámetros ecológicos: riqueza de especies (número de especies por área), densidad (número de individuos por área), diversidad (riqueza y abundancia relativa de las especies), dominancia (grado de adaptación de una o varias especies a un hábitat determinado, expresado en número total de individuos de la o las especies en relación al total), índice de plantas espinosas, inermes, caducifolias y perennifolias, además de la composición florística de la comunidad (González Medrano, 1976).

En ecología de comunidades, la curva de acumulación de especies se refiere al número de especies acumuladas a lo largo de una medida de esfuerzo de muestreo, en realidad lo que se muestra en la gráfica es la tasa a la que nuevas especies se encuentran, mas no a la riqueza total. En esta curva de acumulación, la incorporación de nuevas especies al inventario se relaciona el esfuerzo de muestreo, así cuanto mayor fue el esfuerzo mostrado en la gráfica, mayor fue el número de especies colectadas; es decir, al principio se colectaron sobre todo las especies más comunes y por lo que la pendiente de la curva comienza siendo elevada. A medida que se prosiguió el muestro, fueron apareciendo las especies raras, o menos frecuentes. De acuerdo con la curva de acumulación de especies, el inventario se completa una vez que se hace menos frecuente registrar la presencia de otra especie nueva a los siguientes 80 m2 por lo que la curva se mantuvo, es decir, que a medida que se avanzó en el muestreo se hizo más complicado encontrar nuevas especies. Por tanto, el esfuerzo de muestreo necesario para encontrar más especies se eleva a medida que la curva se acerca a la asíntota, lo que

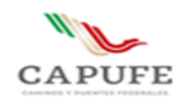

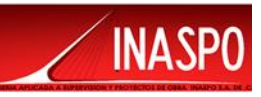

nos obliga a llegar a un compromiso entre el esfuerzo que se pudo invertir en el trabajo de inventariado y la proporción de especies vegetales encontradas.

A manera de conclusión, la curva de acumulación es una herramienta importante en los estudios sobre biodiversidad. La simplicidad de la metodología y de los supuestos que las sustentan, así como las cada vez más numerosas evidencias de su buen funcionamiento, hacen de las cuervas de acumulación un método sencillo y robusto para la valoración de la calidad del inventario biológico, por lo que cuando se trabaja en zonas donde no se tengan estudios relacionados con la diversidad cercana a la ubicación del proyecto, el método de acumulación de especies resultó el método idóneo para este por su sencillez de su aplicación.

Por otra parte, la evaluación de la representatividad del muestreo mediante la curva de especies individuos permitió caracterizar la comunidad vegetal mediante sus abundancias principalmente. La gráfica resultante, mostró en orden decreciente las especies, desde la que obtuvo mayor número de individuos, es decir la especie más abundante dentro de la comunidad, hasta aquella que menor número de individuos presentó. En el momento en que la gráfica indica la especie más abundante conforme se aumentó el esfuerzo de muestreo se obtuvo la representatividad de este; es decir, que por más que se aumentó este, la especie dominante seguía siendo la misma, lo que indicó el momento en que se alcanzaba la representatividad de este.

# **IV.3.1.5 Análisis de la vegetación a nivel de Área de Influencia**

# **IV.3.1.5.1 Método de evaluación de la riqueza florística a nivel de Área de Influencia**

# **Diseño del muestreo a nivel del Área de Influencia**

Para realizar el análisis de abundancia de las especies pertenecientes a los diferentes estratos vegetales a nivel del Área de Influencia del proyecto, se realizaron 3 sitios de muestreo con área (parcelas de 80 m<sup>2</sup> c/u, 20x4m), se consideraron las mismas condiciones y tipo de vegetación que será afectado por las obras y actividades del proyecto. Lo anterior con el objeto de realizar un análisis comparativo de la diversidad presente en ambos sitios; para este caso, dentro de los sitios de muestreo se tomaron registros de presencia y ausencia de especies, así como de su abundancia en los diferentes estratos. La superficie total de los sitios de muestreo fue de 240 m<sup>2</sup>. Este muestreo es independiente del realizado para el Área del Proyecto y Sistema Ambiental.

# **Ubicación y marcada físico de los sitios de muestreo a nivel de Área de Influencia**

A partir de la visita de campo, a nivel de Área de Influencia se puede reportar que el tipo de vegetación corresponde a Remanentes de Vegetación Secundaria de Selva Alta Perennifolia.

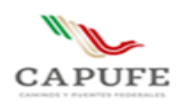

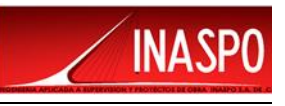

Tabla IV.11. Coordenadas de los sitios de muestreo a nivel del Área de Influencia (WGS 84, UTM 15Q)

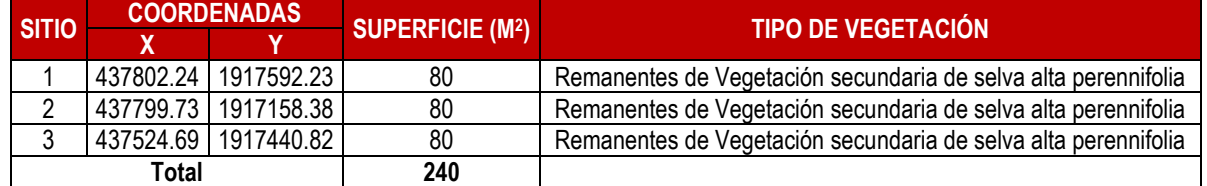

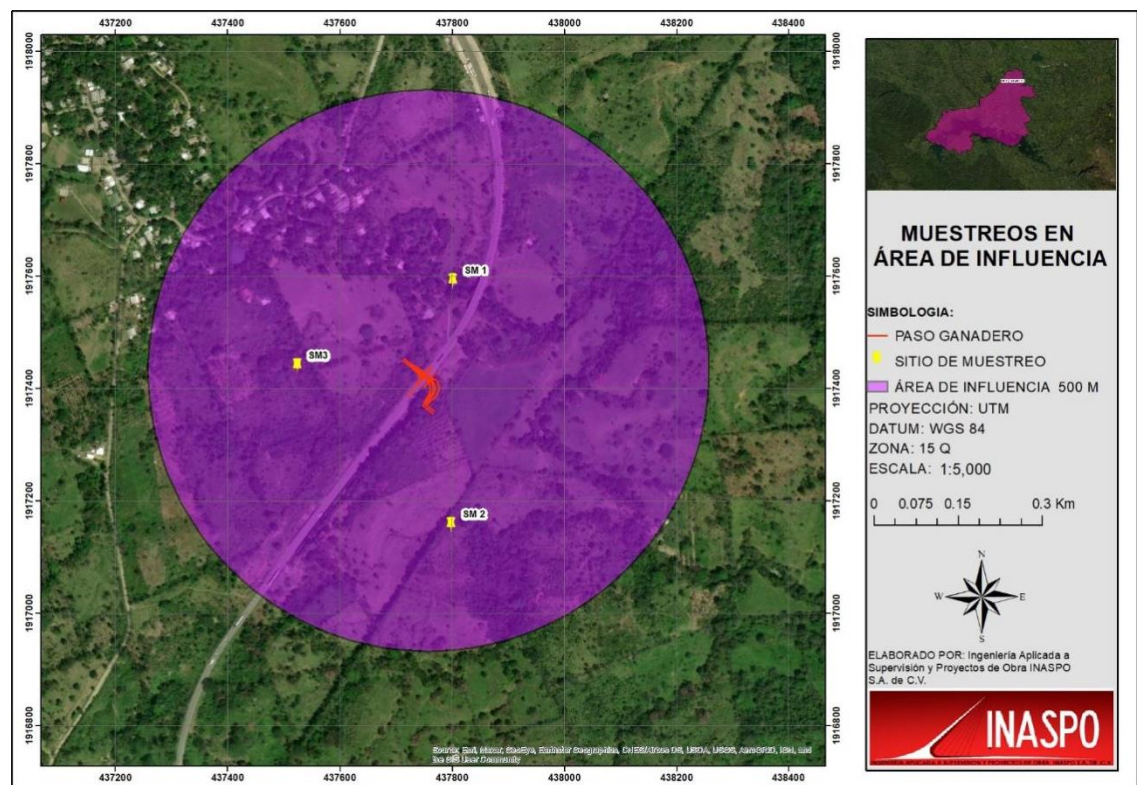

Figura IV.36…. Distribución de los sitios de muestreo en el Área de Influencia

### **IV.3.1.5.2 Resultados del análisis de la vegetación a nivel de Área de Influencia**

### **IV.3.1.5.3 Composición florística para la vegetación a nivel de Área de Influencia**

La composición florística a nivel de Área de Influencia se encuentra constituida por 20 especies pertenecientes a 18 géneros y 16 especies. De las especies registradas ninguna se encuentra enlistada en la NOM-059-SEMARNAT-2010.

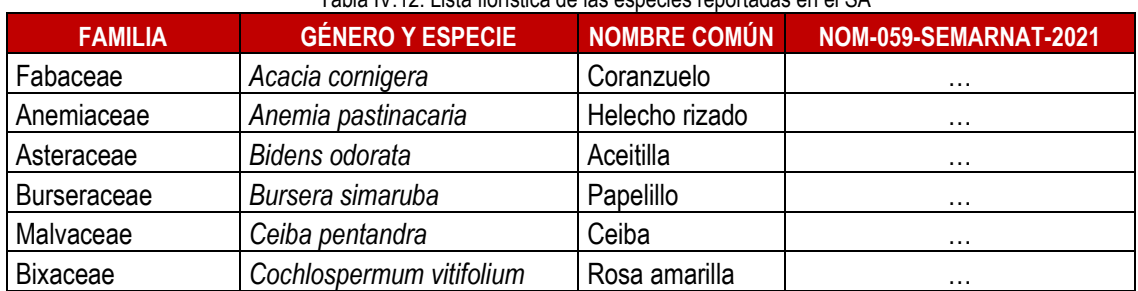

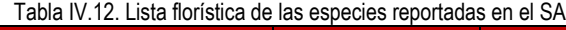

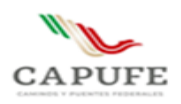

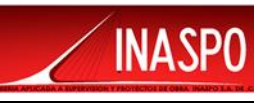

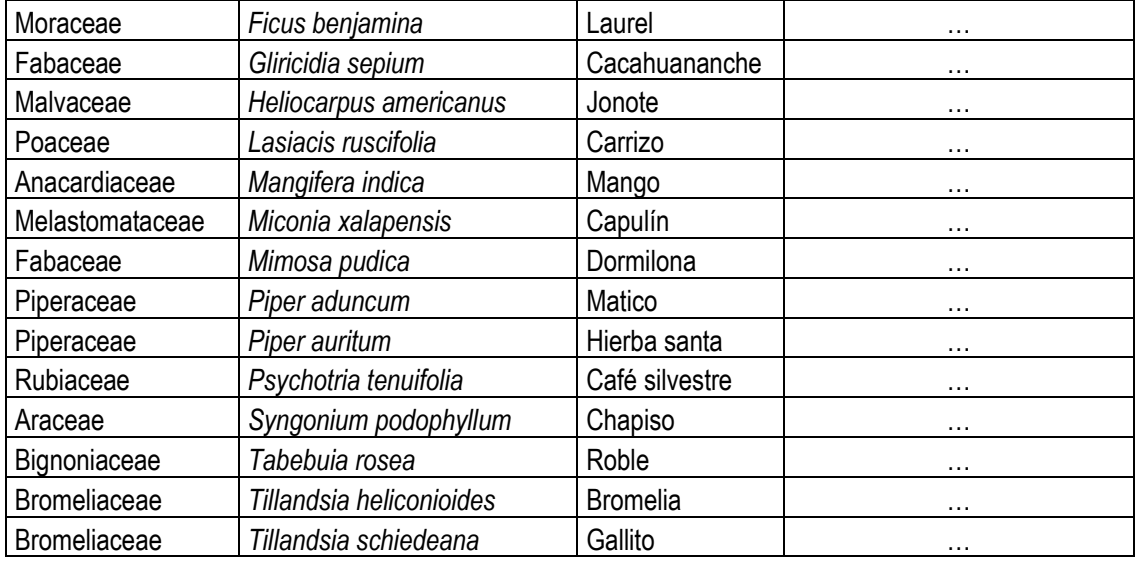

# **IV.3.1.5.4 Aspectos estructurales de la comunidad vegetal y su diversidad**

### • **Densidad relativa**

Para la comunidad vegetal a nivel del Área de Influencia, las especies *Acacia cornígera* y *Tillandsia schiedeana* presentan el valor más alto en lo referente a la densidad relativa (13.95%). Se trata de especies abundantes en los sitios debido a su naturaleza arbustiva y epífita, ser de rápido crecimiento y verse beneficiadas por el grado de distribuido en el área. Son especies abundantes, pero no definen la fisonomía de la comunidad vegetal, como lo pueden *ser Bursera simaruba*, *Ceiba pentandra* y *Gliricidia sepium*.

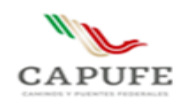

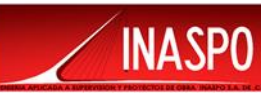

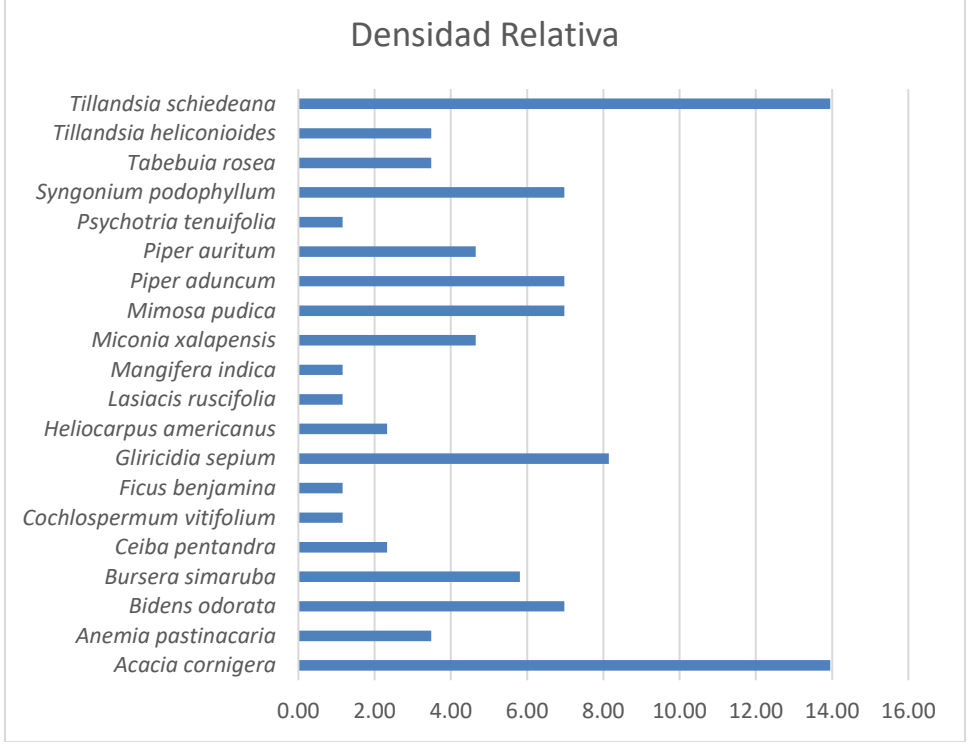

Grafica IV.4 Densidad relativa de las especies reportadas para el AI

### • **Frecuencia relativa**

Respecto a la Frecuencia Relativa, las especies *Acacia cornígera* y *Gliricidia sepium* son las especies con los mayores valores (9.38%) al reportarse en todos los sitios de muestreo. Si alta frecuencia es debido a que se trata de especies características del tipo de vegetación y dadas las condiciones de los sitios (impacto por cambio de uso de suelo por actividades ganaderas), se ve potenciada su estableciendo y desarrollo.

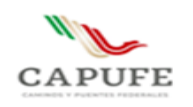

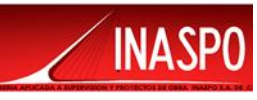

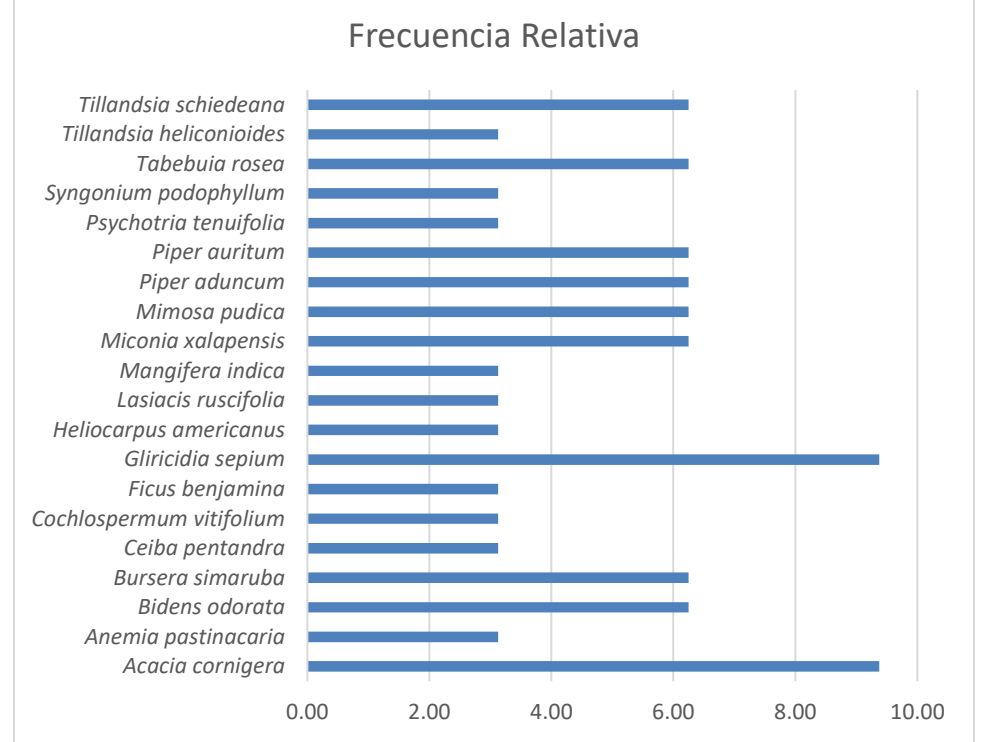

Grafica IV.5. Frecuencia relativa de las especies reportadas para el AI

### • **Índice de valor de importancia relativa**

El Valor de Importancia Relativa para esta comunidad vegetal, indica que *Acacia cornígera* es la especie con mayor importancia ecológica con 23.33%, seguida de *Tillandsia schiedeana* (20.20%) y *Gliricidia sepium* (17.51%). Tan altos valores pueden ser atribuidos a que se trata de las especies más frecuentes y dominantes de la comunidad vegetal. *A. cornígera* se ven altamente beneficiadas por las condiciones de disturbio en el área y *G. sepium* es un organismo típico de la región que define la fisonomía vegetal.

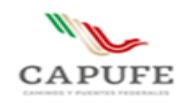

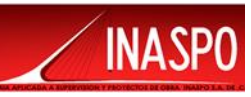

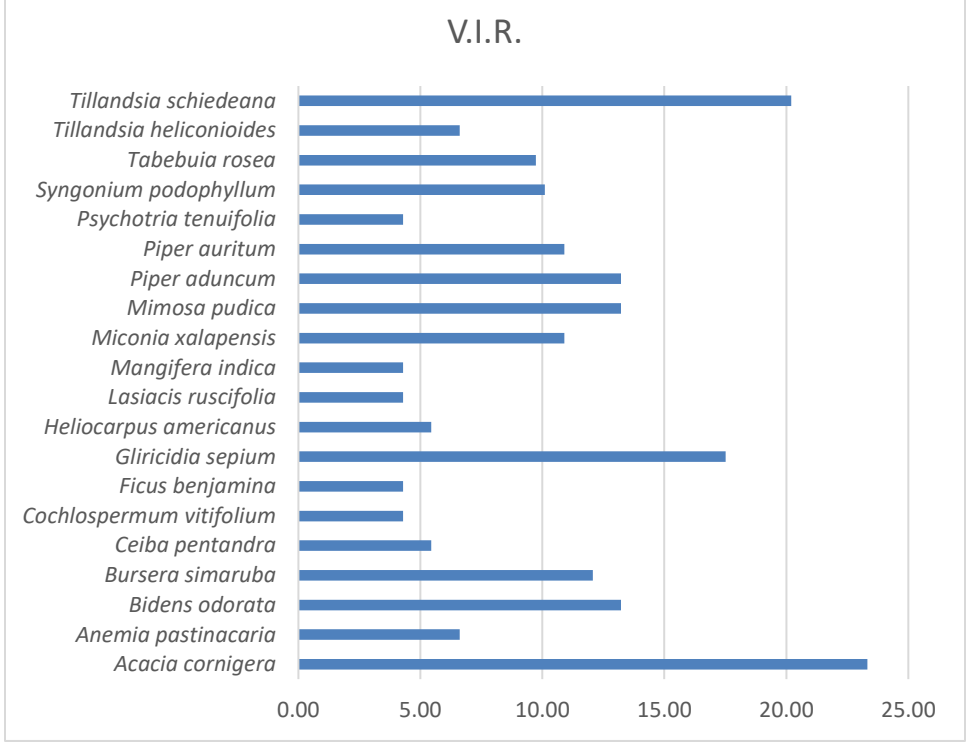

Grafica IV.6. Índice de valor de importancia relativa de las especies reportadas para el AI

#### • **Diversidad**

En la siguiente tabla se presentan los resultados de los índices de diversidad para la comunidad vegetal a nivel de Área de Influencia.

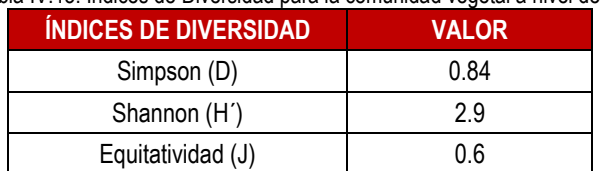

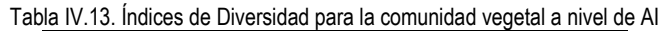

El índice de Simpson para esta comunidad vegetal, nos indica una diversidad alta debido a la riqueza de especies y a la dominancia de unas cuantas, el índice de Shannon demuestra una diversidad media debido a la poca equidad entre las abundancias de las especies (J= 0.6).

En la siguiente tabla se muestra el resumen de los datos estructurales, así como los índices de diversidad que se obtuvieron para la comunidad vegetal a nivel de Área de Influencia

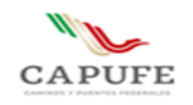

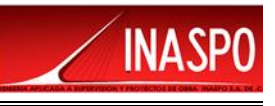

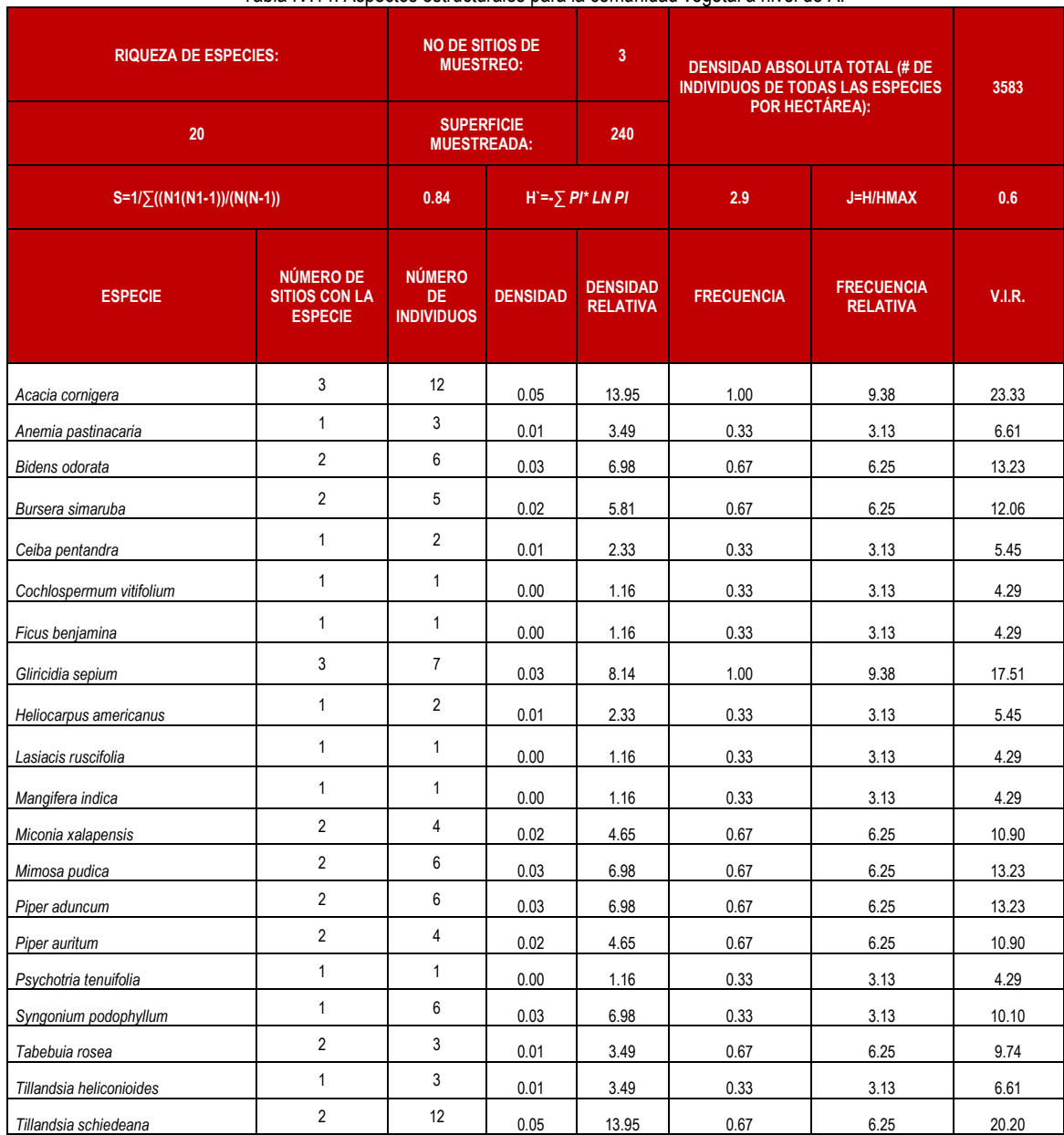

#### Tabla IV.14. Aspectos estructurales para la comunidad vegetal a nivel de AI

# **IV.3.1.5.5 Estatus de las especies registradas a nivel de Área de Influencia**

Del total de las especies registradas dentro de la superficie del Área de Influencia ninguna se encuentra enlistada en la NOM-059-SEMARNAT-2010.

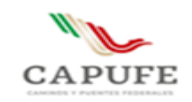

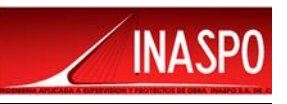

# **IV.3.1.6 Análisis de la vegetación a nivel de Área de Proyecto**

# **IV.3.1.6.1 Método de evaluación de la riqueza florística a nivel de Área de Proyecto**

### **Diseño del muestreo a nivel de Proyecto**

Para realizar el análisis de abundancia de las especies pertenecientes a los diferentes estratos vegetales a nivel del Área del Proyecto, se realizaron dos sitios de muestreo donde se llevaron a cabo **conteos directos de los individuos a afectar por la ejecución del proyecto, que serán 17 individuos**. Se tomaron registros de presencia y ausencia de especies, así como de su abundancia en los diferentes estratos.

### **Ubicación y marcada físico de los sitios de muestreo a nivel de Proyecto**

A partir de la visita de campo, a nivel de Proyecto se puede reportar que el tipo de vegetación corresponde a Remanentes de Vegetación Secundaria de Selva Alta Perennifolia.

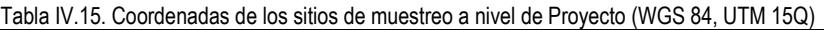

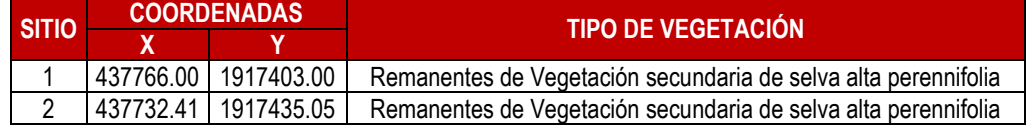

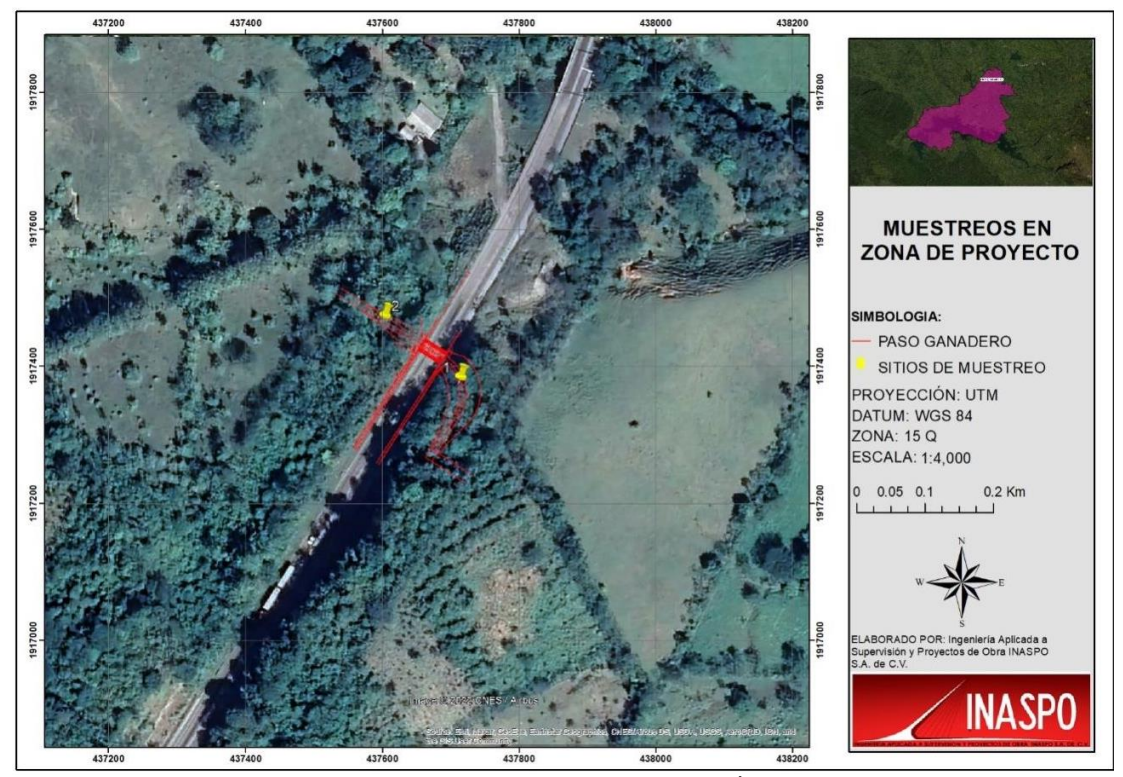

Figura IV.37. Distribución de los sitios de muestreo en el Área del Proyecto

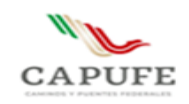

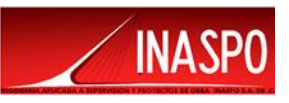

# **IV.3.1.6.2 Resultados del análisis de la vegetación a nivel de Área de Proyecto**

# **IV.3.1.6.3 Composición florística para la vegetación a nivel de Áreas de Proyecto**

La composición florística a nivel de Área de Proyecto se encuentra constituida por 17 especies pertenecientes a 16 géneros y 13 especies. De las especies registradas ninguna se encuentra enlistada en la NOM-059-SEMARNAT-2010.

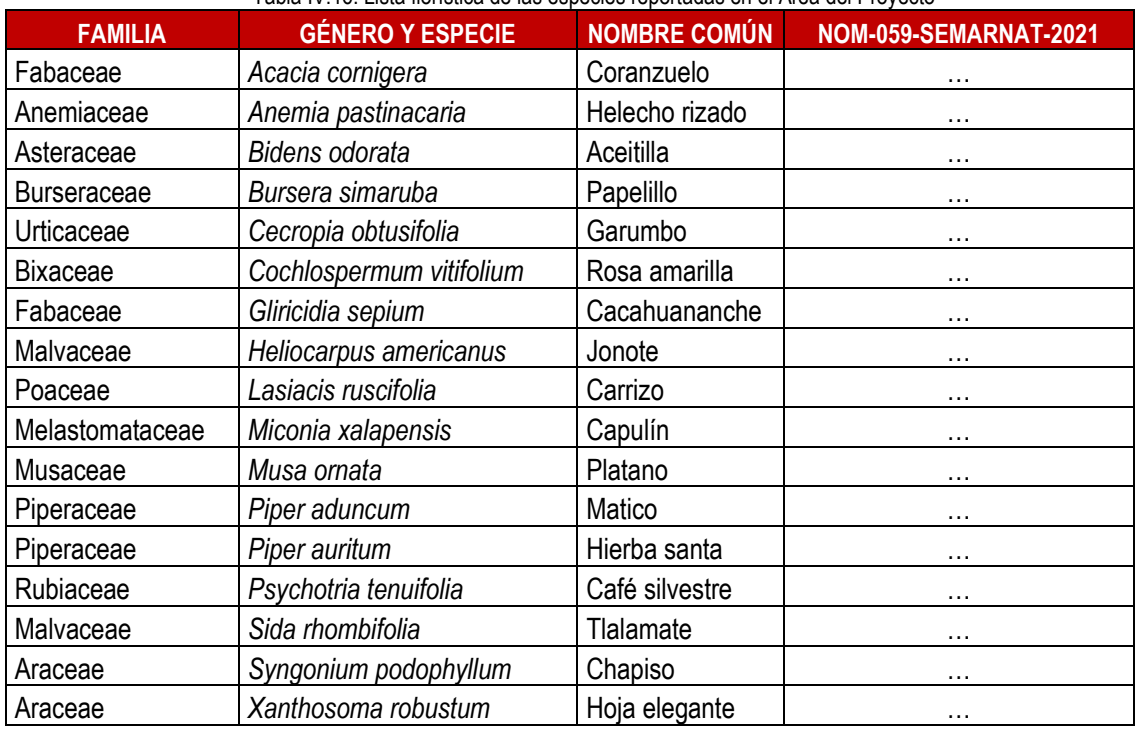

#### Tabla IV.16. Lista florística de las especies reportadas en el Área del Proyecto

# **IV.3.1.6.4 Aspectos estructurales de la comunidad vegetal y su diversidad**

### • **Densidad relativa**

Para la comunidad vegetal a nivel de Proyecto, *Syngonium podophyllum* es la especie con mayor valor en cuando a la densidad relativa, pues se encuentra bien desarrollada en los sitios cubriendo el sotobosque. Se ve altamente potenciada debido a las condiciones de los sitios, pues el efecto de borde originado por la actual carretera y el desmonte para la ganadería han potenciado el desarrollo de estratos menores conservando solo algunos remanentes arbolados y cercos vivos.

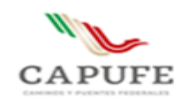

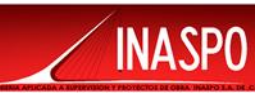

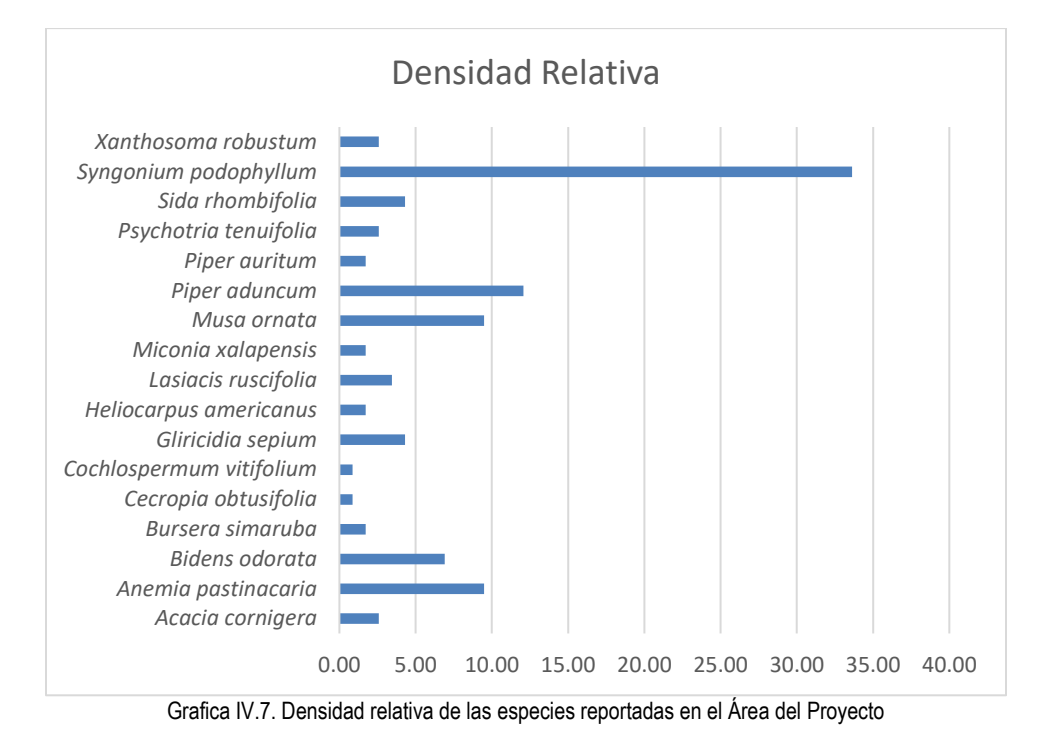

### • **Índice de valor de importancia relativa**

El Valor de Importancia Relativa para esta comunidad vegetal, indica que *Syngonium podophyllum* es la especie con mayor importancia ecológica con 38.38%, esto gracias a su alta densidad en los sitios; sin embargo, es importante destacar que pese a su valor de importancia no es la especie que defina la fisonomía de la comunidad vegetal, pues se trata de una especie de estrato herbáceo.

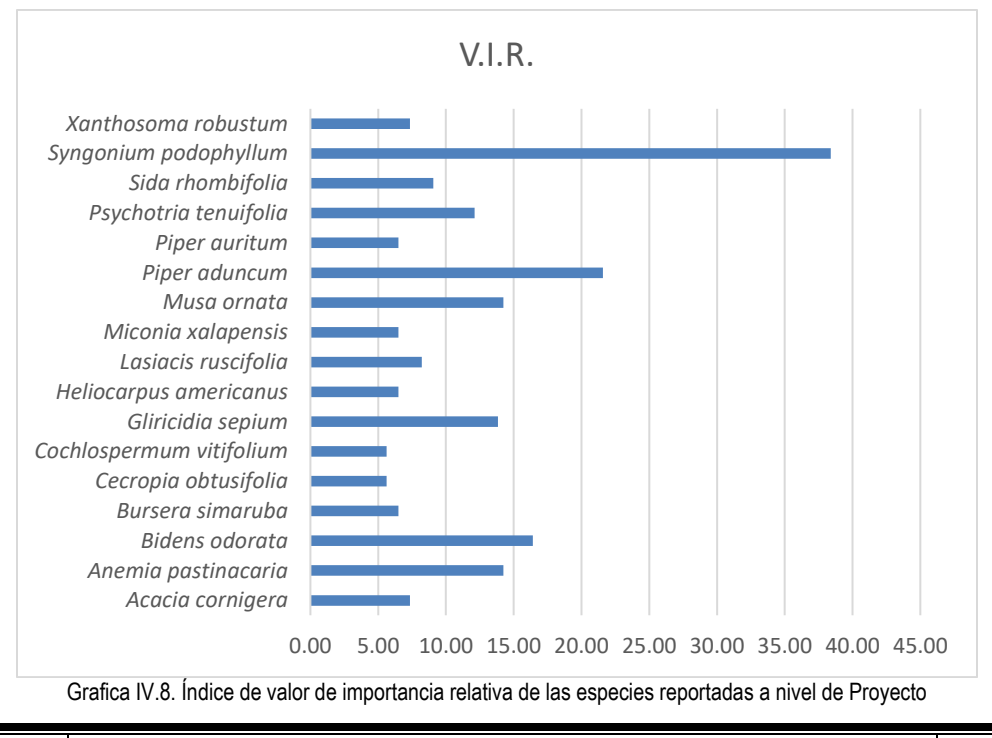

**Ingeniería Aplicada a Supervisión y Proyectos de Obra INASPO S.A. de C.V. 72**
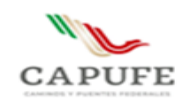

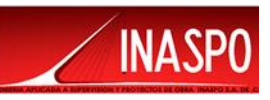

#### • **Diversidad**

En la siguiente tabla se presentan los resultados de los índices de diversidad para la comunidad vegetal a nivel de Área de Proyecto.

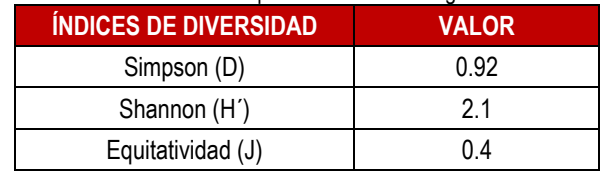

#### Tabla IV.17. Índices de Diversidad para la comunidad vegetal a nivel de Proyecto

El índice de Simpson para esta comunidad vegetal, nos indica una diversidad alta debido a la riqueza de especies y a la dominancia de unas cuantas, el índice de Shannon demuestra una diversidad media debido a la poca equidad entre las abundancias de las especies (J= 0.4).

En la siguiente tabla se muestra el resumen de los datos estructurales, así como los índices de diversidad que se obtuvieron para la comunidad vegetal a nivel del Proyecto.

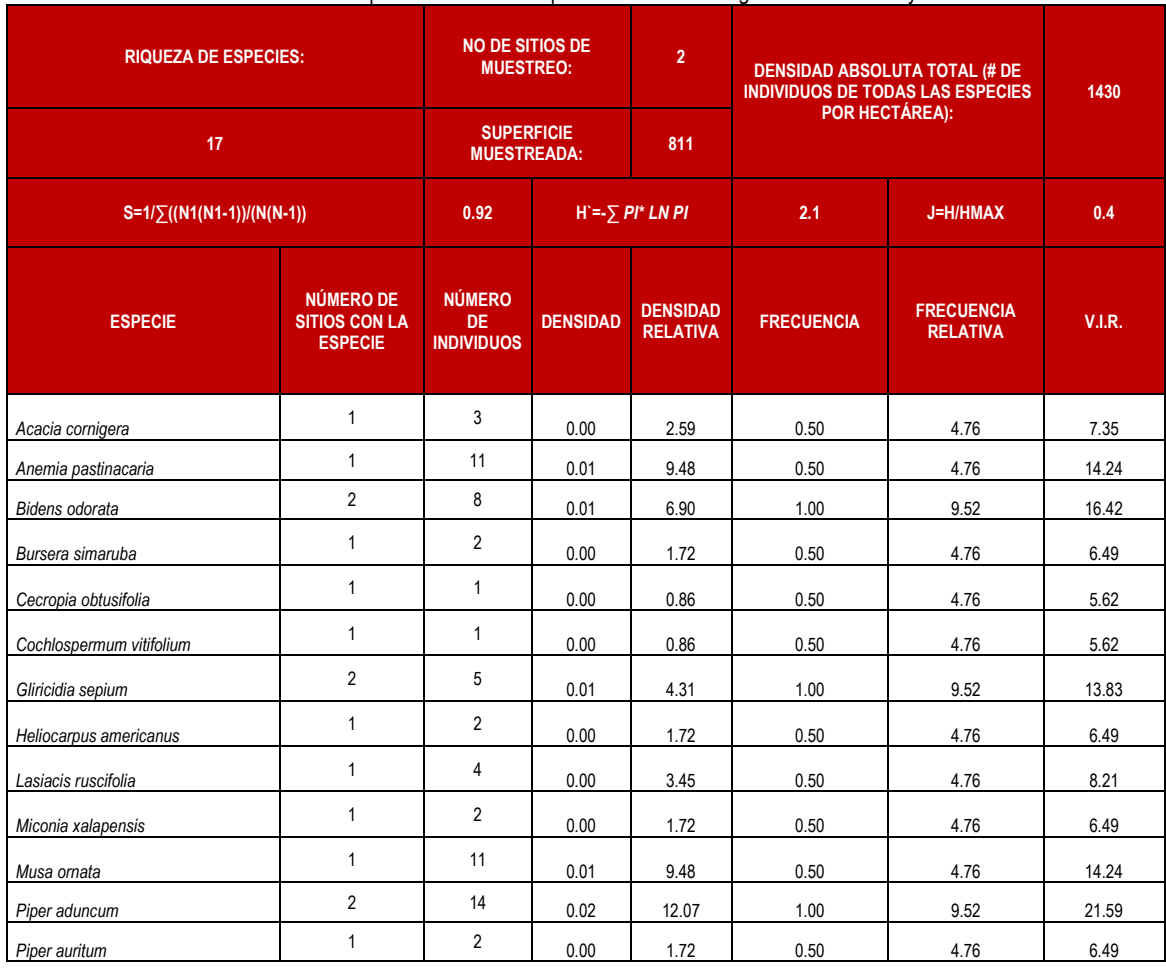

Tabla IV.18. Aspectos estructurales para la comunidad vegetal a nivel de Proyecto

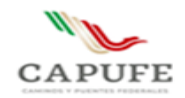

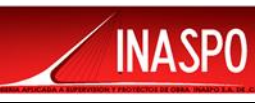

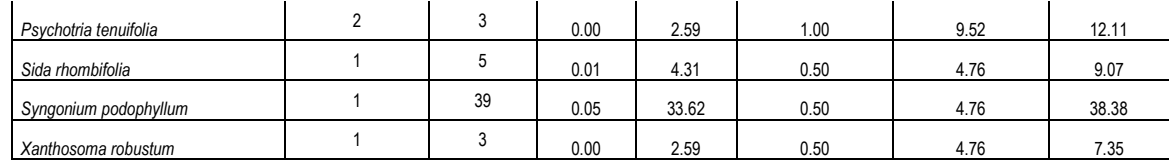

### **IV.3.1.6.5 Estatus de las especies registradas a nivel de Proyecto**

Del total de las especies registradas dentro de la superficie del Proyecto ninguna se encuentra enlistada en la NOM-059-SEMARNAT-2010.

#### **IV.3.1.7 Diagnóstico de la vegetación**

Con base en la visita de campo y los análisis realizados, es posible discernir que la vegetación a nivel de Sistema Ambiental, Área de Influencia y Proyecto se trata de remanentes de Vegetación Secundaria de Selva Alta Perennifolia. La región presenta una fuerte afectación debido a la influencia de actividades como la ganadería y zonas agrícolas, aunque aún se presentan macizos forestales de Vegetación secundaria de selva alta perennifolia, el paisaje se ha visto fragmentado debido a dichas actividades y es perceptible la disminución de la conectividad biótica.

En toda la región es posible identificar elementos florísticos conspicuos de la vegetación original; sin embargo, las condiciones de conservación han potenciado la presencia de especies más oportunistas o secundarias, un proceso conocido como "efecto de borde". La vegetación del área del proyecto se encuentra dominada por dichas especies secundarias debido a la apertura de la actual carretera y las actividades ganaderas y Agrícolas, aunque aún se encuentran algunos elementos arbóreos típicos de vegetación primaria.

**La ejecución del proyecto y la remoción de la vegetación (116 individuos) no generará afectaciones significativas, pues las especies reportadas en el área del proyecto y que serán afectadas, se encuentran bien representadas a nivel de Área de Influencia y Sistema Ambiental.** 

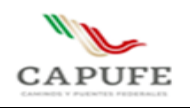

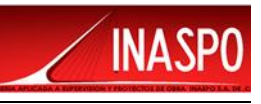

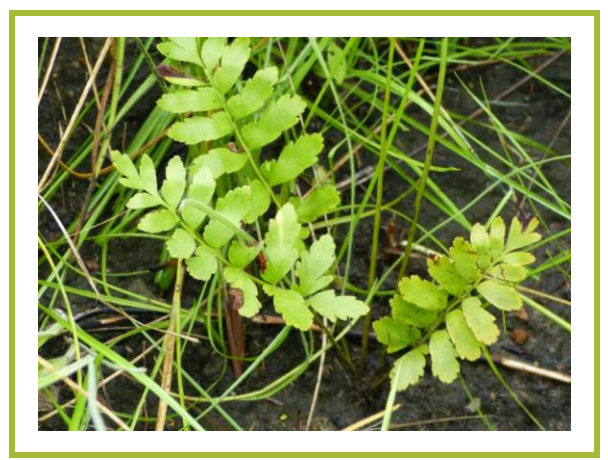

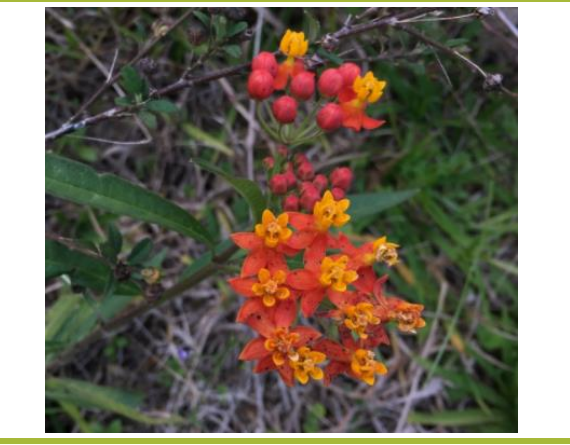

**Fotografía #1:** *Anemia pastinacaria* **Fotografía #2:** *Asclepias curassavica*

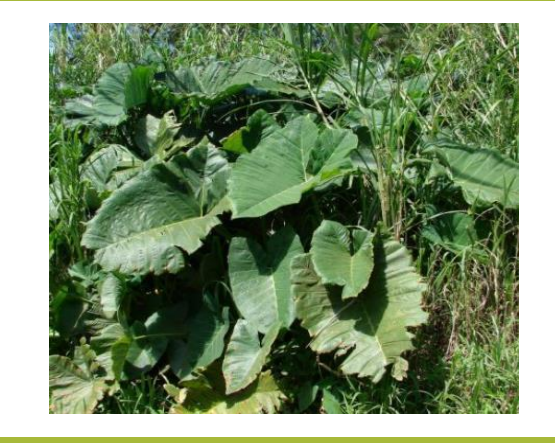

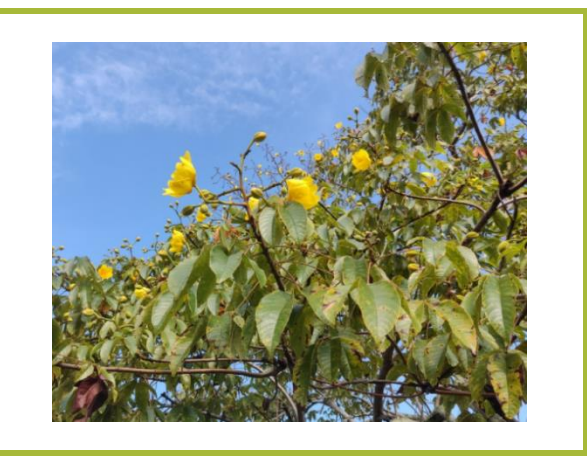

**Fotografía #3:** *Xanthosoma robustum* **Fotografía #4:** *Cochlospermum vitifolium*

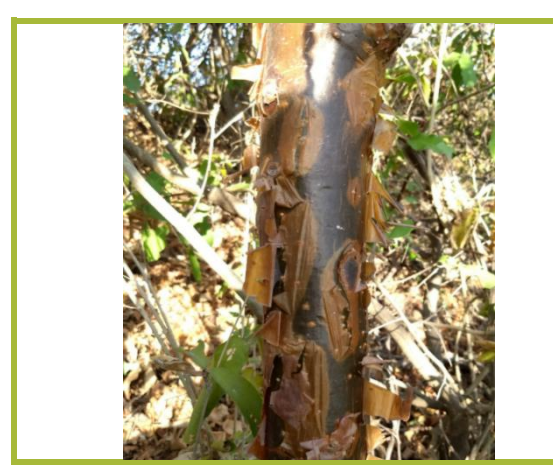

**Fotografía #5:** *Bursera simaruba* **Fotografía #6:** *Acacia cornigera*

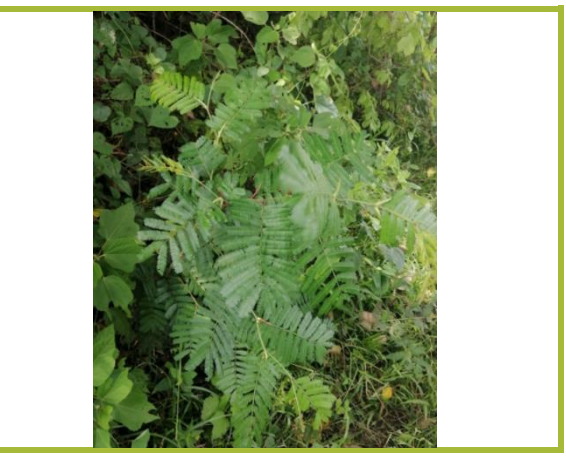

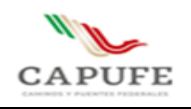

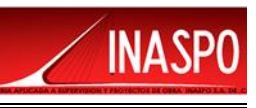

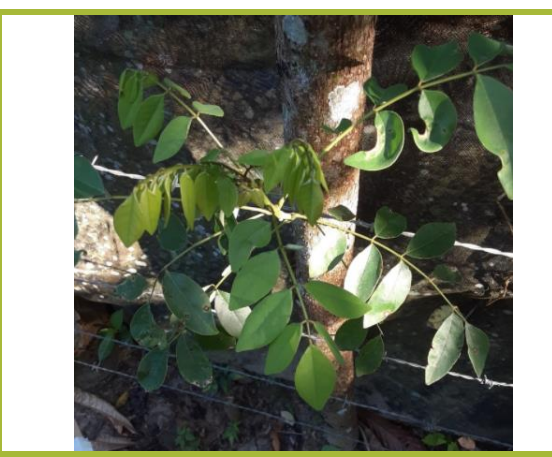

**Fotografía #7:** *Gliricidia sepium* **Fotografía #8:** *Mimosa pudica*

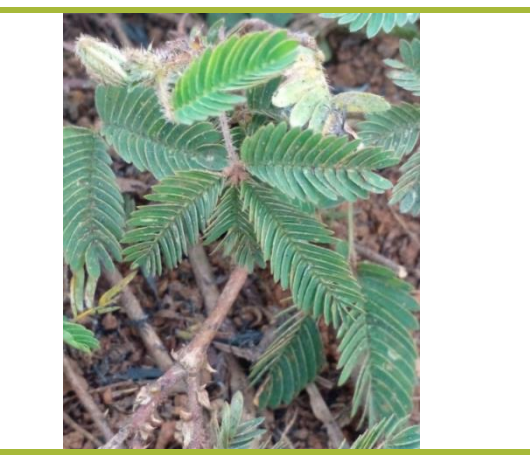

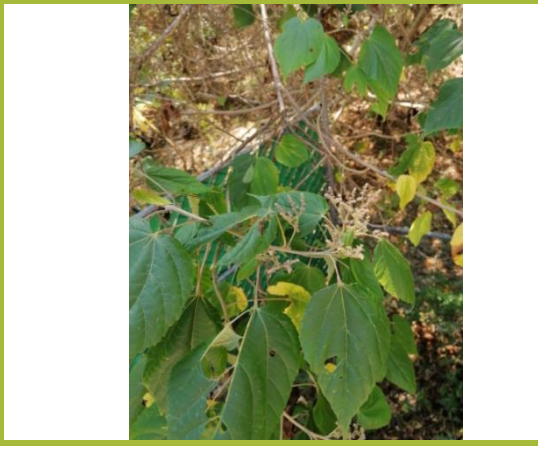

**Fotografía #9:** *Heliocarpus americanus* **Fotografía #10:** *Piper auritum*

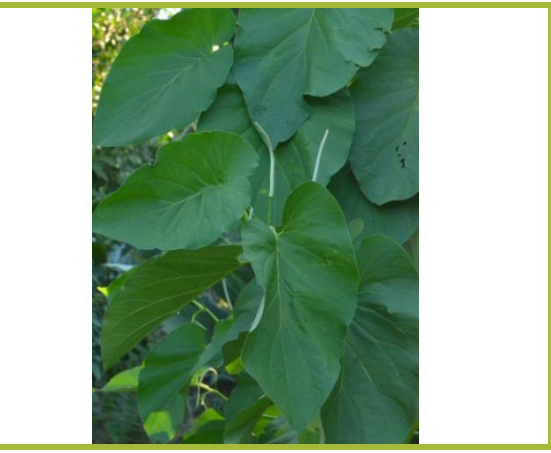

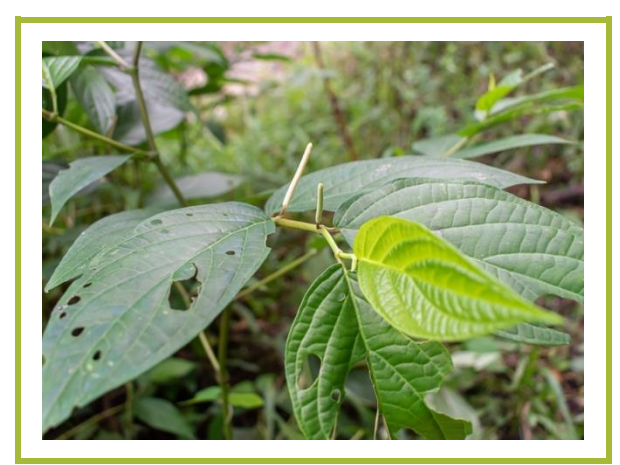

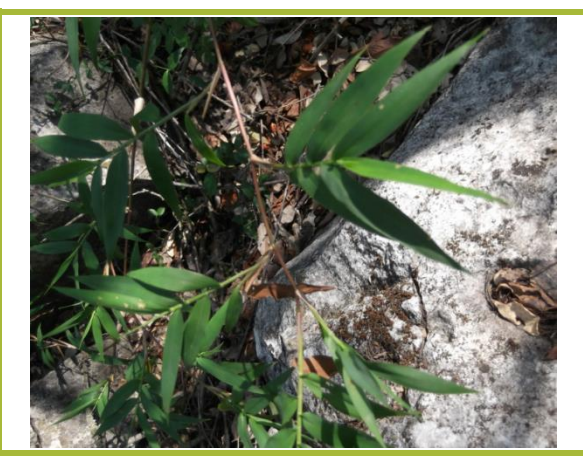

**Fotografía #11:** *Piper aduncum* **Fotografía #12:** *Lasiacis ruscifolia*

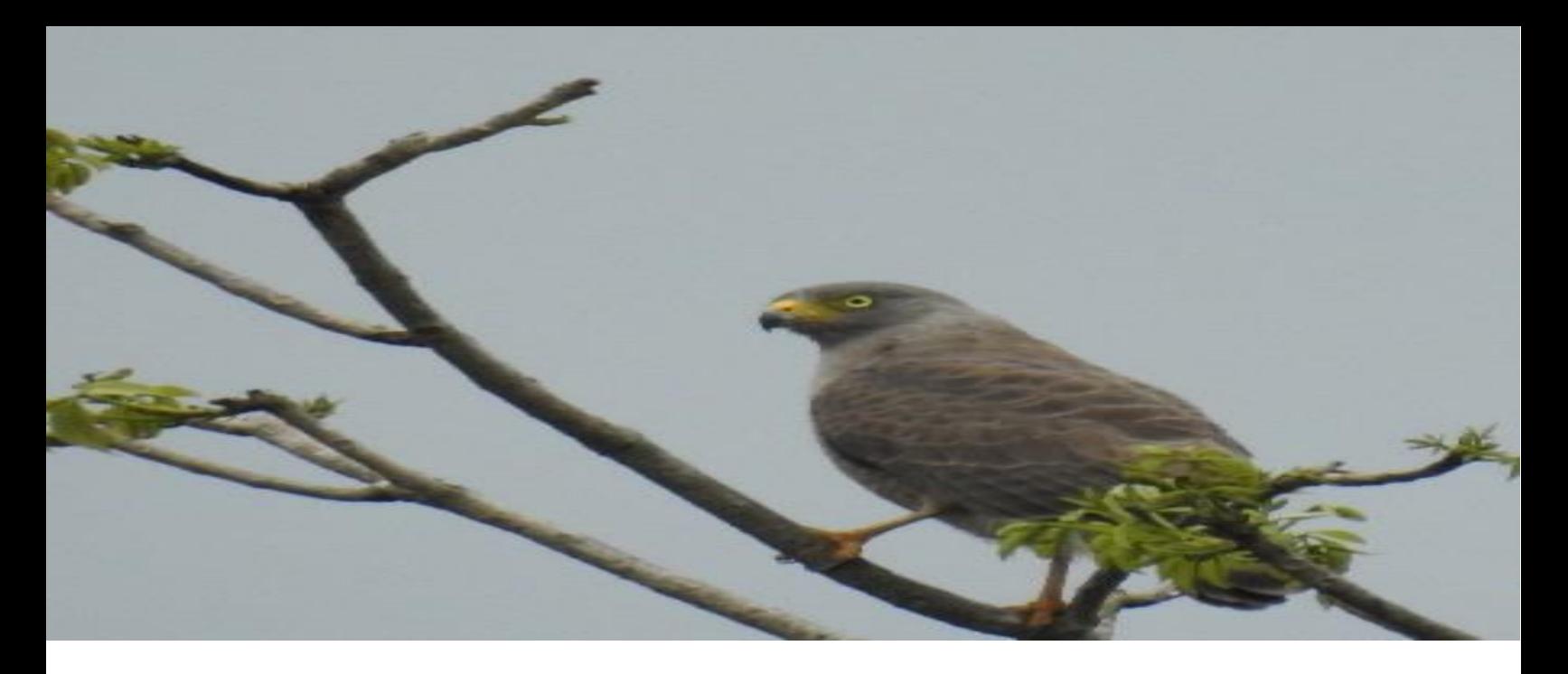

# **IV.4 Fauna**

# **IV.4.1 Caracterización de la Fauna**

La separación entre la región Neártica y Neotropical es ecológico-climática, siendo básicamente los sistemas montañosos los que hacen los límites entre las dos regiones. El límite entre las dos regiones no detiene en su totalidad la fauna característica de cada región, permitiendo que ambos elementos se mezclen y formen una zona de transición. Zoogeográficamente el Sistema Ambiental se sitúa dentro de la región neotropical, específicamente se halla inmerso en la provincia biótica del Chiapaneca. La fauna que predomina es de origen neotropical, aunque no se descarta la presencia de especies de transición o especies compartidas entre las dos regiones (neártico y neotropical).

El predio del proyecto se localiza en el Municipio de Mezcalapa, en el Estado de Chiapas, dentro de la provincia biótica Chiapaneca, la cual se ubica en el sur de México, Guatemala, Honduras, El Salvador y Nicaragua; básicamente corresponde a la Sierra Madre de Chiapas, desde 500 a 4000 m de altitud. La topografía presenta un patrón complejo, con volcanes de hasta 4000 m de altura y valles profundos, caracterizado por una gran variación climática. Incluye dos sistemas montañosos diferentes: el Macizo Central de Chiapas, que constituye la proyección septentrional del sistema montañoso Centroamericano y que alcanza su mayor altitud (2860 m) en la región de San Cristóbal; y la Sierra Madre de Chiapas, que se extiende a lo largo del litoral pacífico del estado de Chiapas, que va de 1000 a 3000 m. La vegetación consiste en bosques de pino-encino, sabanas y matorrales.

La provincia de Chiapas se caracteriza por taxones de angiospermas (Asteraceae: Chionolaena sartorii, Montanoa echinacea, M. guatemalensis y M. pteropoda, Funk, 1982; Freire, 1993; Cecropiaceae: Cecropia silvicola, Franco y Berg, 1997; Fabaceae: Leucaena greggii, Espinosa-Organista et al., 2000; Gunneraceae: Gunnera kilipiana, Rzedowski, 1978; Scrophulariaceae: Tetranema evolutum, Méndez-Larios y Villaseñor, 1995); lombrices (Acanthodrilidae: Lavellodrilus, Fragoso, 1988); opiliones (Caddidae: Acropsopilio chomulae, Kury y Cokendolpher, 2000;

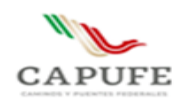

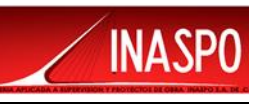

Sclerosomatidae: Geaya lineada, Kury y Cokendolpher, 2000); coleópteros (Cerambycidae: Aneflus poriferus, Eburia schusteri, Megapsyrassa testacea, M. chiapaneca, Oxycoleus piceus, Pachymerola wappesi, Rhodoleptus nigripennis y Semanotus australis, Giesbert, 1993; Cleridae: Enoclerus gabriellae, Rifkind, 1994; Curculionidae: Hadromeropsis scintillans y Phymatophosus scapularis, Espinosa-Organista et al., 2000; Passalidae: Ogypes y Petrejoides guatemalae, Castillo y Reyes-Castillo, 1984; Schuster y Reyes-Castillo, 1990; Scarabaeidae: Apeltastes chiapasensis, Geotrupes pilanolensis, Golofa championi, Hologymnetis kinichahau, Trigonopletastes glabella y Viridimicus aurescens, Jameson, 1990; Howden, 1988, 1994a, b; Morón, 1995; Staphylinidae: Bledius strenuus, Gansia andersoni, G. fortemaculata, G. tibialis y Styngetus championi, Ashe y Lingafelter, 1995; Navarrete-Heredia, 1997; Espinosa-Organista et al., 2000); heterópteros (Lygaeidae: Toonglasa indomita, Slater y Brailovsky, 1994; Miridae: Atractotomus teopisca, Stonedahl y Schwartz, 1994); lepidópteros (Papilionidae: Baronia brevicornis rufodiscalis, Parides panares lycimenes y Priamides e. erostratus, Llorente-Bousquets et al., 1997); Pieridae: Colias alexandra harfordii, C. philodice, Dismorphia eunoe chamula, D. e. eunoe, Perrhybris pamela chajuelnsis y Pseudopieris nehemia irma, Llorente-Bousquets et al., 1997); megalópteros (Corydalidae: Platyneuromus honduranus y P. reflexus, Contreras-Ramos, 2000); ortópteros (Pyrgomorphidae: Prosphena scudderi y Sphenarium mexicanum histrio, Kevan, 1977); anfibios (Ranidae: Rana maculata, Arriaga et al., 1997; Pletodontidae: Nototriton barbouri, N. nasales y N. veraepacis, Papenfuss y Wake, 1987); saurios (Iguanidae: Enyaliosaurus palearis y Sceloporus malachitichus, Savage, 1982; Anguidae: Abronia ochoterenai, Arriaga et al., 1997); aves (Furnariidae: Dendrocolaptes picumnus, Arriaga et al., 1997; Muscicapidae: Turdus plebejus, Arriaga et al., 1997; Picidae: Picoides pubescens, Espinosa-Organista et al., 2000; Strigidae: Otus barbatus, Arriaga et al., 1997); y mamíferos (Muridae: Peromyscus aztecus oaxacensis, Sullivan et al., 1997). En la siguiente figura se presenta el mapa en el que se ubica el Sistema Ambiental y la provincia biogeográfica chiapaneca.

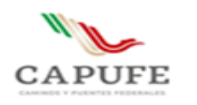

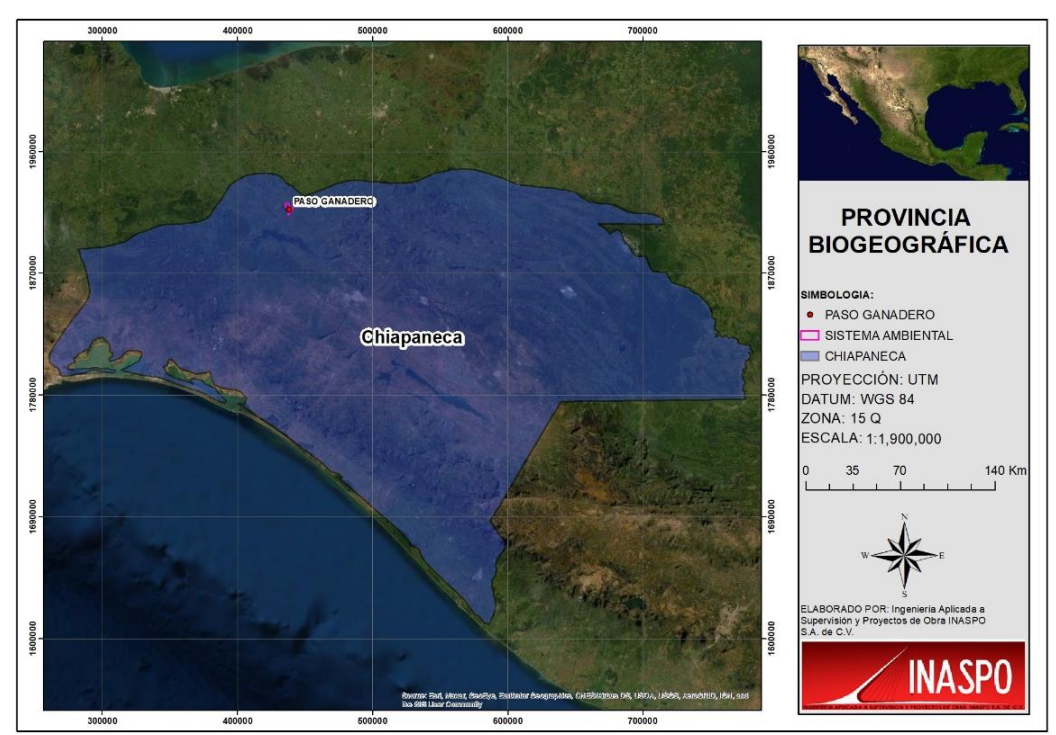

Figura IV.38. Ubicación del Sistema Ambiental dentro la Provincia Biogeográfica Chiapaneca.

#### **IV.4.1.2 Especies de fauna silvestre con presencia potencial en el Sistema Ambiental**

Habiendo identificado trabajos faunísticos cercanos a la región en la que se delimito el polígono del Sistema Ambiental para el proyecto, se procedió a integrar un listado de vertebrados terrestres que aún se encuentran dentro de la región. Se consideraron los siguientes trabajos: Comisión Nacional para el Conocimiento y Uso de la Biodiversidad (conabio). 2013. La biodiversidad en Chiapas: Estudio de Estado. Comisión Nacional para el Conocimiento y Uso de la Biodiversidad/Gobierno del Estado de Chiapas. México; Diversidad y conservación de los mamíferos terrestres de Chiapas, México. (Consuelo Lorenzo 2017). Álvarez-del Toro, M. (1991). Los mamíferos de Chiapas (2.a ed.). Tuxtla Gutiérrez: Gobierno del Estado. Ceballos, G., y Oliva, G. (Eds.). (2005). Diversidad y conservación de los mamíferos de México: II. Patrones de endemicidad. En R. Medellín y G. Ceballos (Eds.), Avances en el estudio de los mamíferos de México, Publicaciones Especiales I (pp. 87–108). México, D.F.: Asociación Mexicana de Mastozoología, A.C. Escobedo-Morales, L. A., León-Paniagua, L., Arroyo-Cabrales, J., y Greenaway, F. (2006). Distributional records for mammals from Chiapas, México. The Southwestern Naturalist, 51, 269–272. Espinoza, J., Lorenzo, C., y Rios, E. (2011). Variación morfológica y morfométrica de Heteromys desmarestianus en Chiapas, México. Therya, 2, 139–154. Naranjo, E. J., Lorenzo, C., Bolaños-Citalán, J., y Horváth, A. (2016). Diversidad y conservación de los mamíferos terrestres de Chiapas México. En M. Briones-Salas, Y. Hortelano-Moncada, G. Magaña-Cota, G. Sánchez-Rojas, y J. E. Sosa-Escalante (Eds.), Riqueza y conservación de los mamíferos en México a nivel estatal (pp. 155–178). México, D.F.: Instituto de Biología, Universidad Nacional Autónoma de México-Asociación Mexicana de Mastozoología A.C.-Universidad de Guanajuato.

**INASP** 

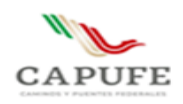

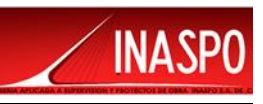

Naranjo, E. J., Lorenzo, C., y Horváth, A. (2005). La diversidad de mamíferos en Chiapas. En M. González-Espinosa, N. Ramírez-Marcial, y L. Ruiz-Montoya (Eds.), Diversidad biológica en Chiapas (pp. 221–263). México, D.F.: Plaza y Valdés. Naranjo, E. J., Lorenzo, C., Horváth, A., Riechers, A., Espinoza-Medinilla, E., Bolaños-Citalán, J. E., et al. (2013). Diversidad y conservación de los mamíferos. La biodiversidad en Chiapas: estudio de estado. pp. 351–361. México, D.F.: Comisión Nacional para el Conocimiento y Uso de la Biodiversidad-Gobierno del Estado de Chiapas.

Con la información contenida en los trabajos consultados, se determinó la posible distribución de algunas familias de vertebrados en la región; además, se consultaron las bases de datos de CONABIO: Sistema Nacional de Información sobre Biodiversidad (SNIB, 2018), EncicloVida: http://www.enciclovida.mx/ (consultado en Febrero de 2022) y Naturalista: https://www.naturalista.mx/ (consultado en Febrero de 2022).

De acuerdo con la literatura consultada, los diferentes tipos usos de suelo y vegetación presentes y las condiciones ecosistémicas de conservación en la región en la que se delimito el polígono del Sistema Ambiental, se tiene un estimado de 295 especies de vertebrados terrestres, de las cuales 226 son aves, 30 mamíferos, 24 reptiles y 15 anfibio. Es importante comentar que algunos de los trabajos con los que se integró el checklist potencial, consideran registros de varios años de muestreo, además debido a la dinámica de la fauna (constante movimiento), es factible que en algún momento algunas de estas especies puedan estar presente dentro del polígono delimitado del sistema Ambiental para el presente proyecto.

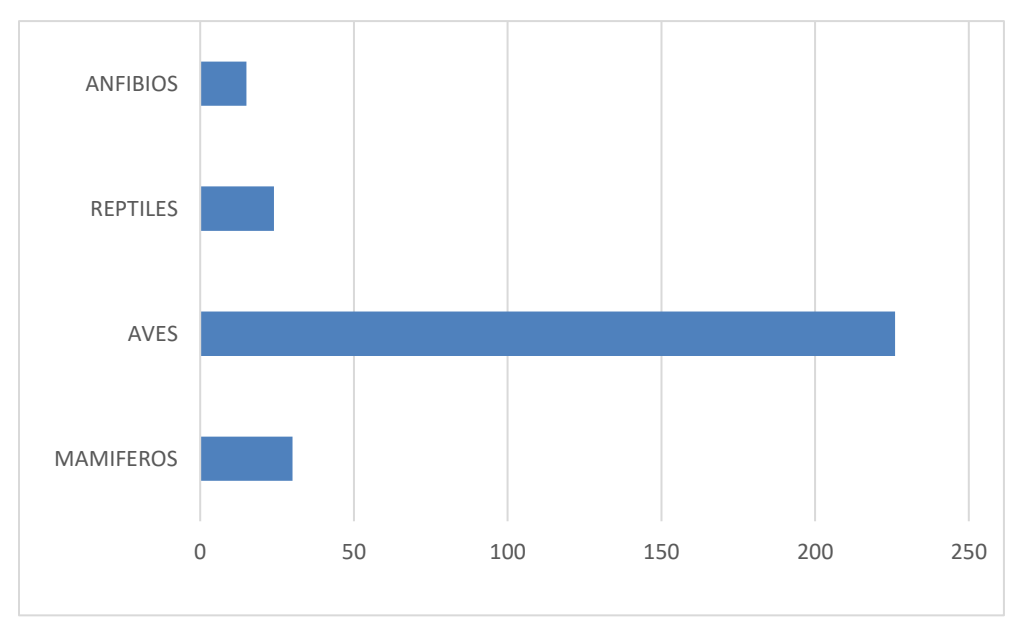

Grafica IV.9. Fauna con presencia potencial para delimitada del Sistema Ambiental

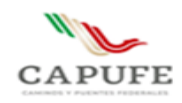

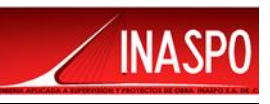

De las 295 especies de vertebrados con distribución potencial en el la Región en la que se delimito el polígono del Sistema Ambiental, 59 se encuentran enlistadas en la NOM-059-SEMARNAT-2010. De las cuales, 36 presentan la categoría de Protección especial (PR); 28 aves, 2 mamíferos, 4 reptiles y 2 anfibios. Mientras que 15 especies se catalogan como Amenazadas (A); 11 aves, 2 mamíferos y 2 reptiles. Finalmente, 8 especies se encuentran catalogadas en Peligro de extinción (P), 3 aves, 4 mamíferos y 1 reptil.

En la siguiente tabla se citan las especies con distribución potencial para el área delimitada del Sistema Ambiental y se destacan aquellas mencionadas en la NOM-059-SEMARNAT-2010.

|                          | <b>AVES</b>              |                                       |  |  |
|--------------------------|--------------------------|---------------------------------------|--|--|
| <b>Nombre científico</b> | <b>Nombres comunes</b>   | <b>Norma Oficial Mexicana NOM-059</b> |  |  |
| <b>Buteo albonotatus</b> | Aguililla aura           | Sujeta a protección especial (Pr)     |  |  |
| Buteo brachyurus         | Aguililla cola corta     |                                       |  |  |
| Buteogallus anthracinus  | Aguililla negra menor    | Sujeta a protección especial (Pr)     |  |  |
| Geranospiza caerulescens | Gavilán zancón           | Amenazada (A)                         |  |  |
| Ictinia plumbea          | Milano plomizo           | Sujeta a protección especial (Pr)     |  |  |
| Rostrhamus sociabilis    | Gavilán caracolero       | Sujeta a protección especial (Pr)     |  |  |
| Spizaetus tyrannus       | Águila tirana            | En peligro de extinción (P)           |  |  |
| Cathartes aura           | Zopilote aura            |                                       |  |  |
| Cathartes burrovianus    | Zopilote sabanero        | Sujeta a protección especial (Pr)     |  |  |
| Coragyps atratus         | Zopilote común           |                                       |  |  |
| Sarcoramphus papa        | Zopilote rey             | En peligro de extinción (P)           |  |  |
| Pandion haliaetus        | Águila pescadora         |                                       |  |  |
| Cairina moschata         | Pato real                | En peligro de extinción (P)           |  |  |
| Dendrocygna autumnalis   | Pijije alas blancas      |                                       |  |  |
| Chaetura vauxi           | Vencejo de Vaux          |                                       |  |  |
| Streptoprocne zonaris    | Vencejo cuello blanco    |                                       |  |  |
| Amazilia tzacatl         | Colibrí cola canela      |                                       |  |  |
| Amazilia yucatanensis    | Colibrí vientre canelo   |                                       |  |  |
| Eupherusa eximia         | Colibrí cola rayada      |                                       |  |  |
| Heliothryx barroti       | Colibrí hada enmascarada | Amenazada (A)                         |  |  |
| Larus delawarensis       | Gaviota pico anillado    |                                       |  |  |
| Leucophaeus atricilla    | Gaviota reidora          |                                       |  |  |
| Leucophaeus pipixcan     | Gaviota de Franklin      |                                       |  |  |
| Sterna forsteri          | Charrán de Forster       |                                       |  |  |
| Thalasseus maximus       | Charrán real             |                                       |  |  |
| Thalasseus sandvicensis  | Charrán de Sandwich      |                                       |  |  |
| Actitis macularius       | Playero alzacolita       |                                       |  |  |
| Mycteria americana       | Cigüeña americana        | Sujeta a protección especial (Pr)     |  |  |
| Columba livia            | Paloma doméstica         |                                       |  |  |
| Columbina inca           | Tórtola cola larga       |                                       |  |  |
| Columbina passerina      | Tórtola coquita          |                                       |  |  |
| Columbina talpacoti      | Tortolita canela         |                                       |  |  |
| Leptotila verreauxi      | Paloma arroyera          |                                       |  |  |

Tabla IV.19. Especies de Fauna con presencia potencial dentro del Sistema Ambiental

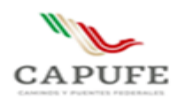

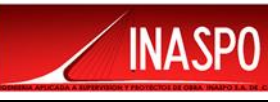

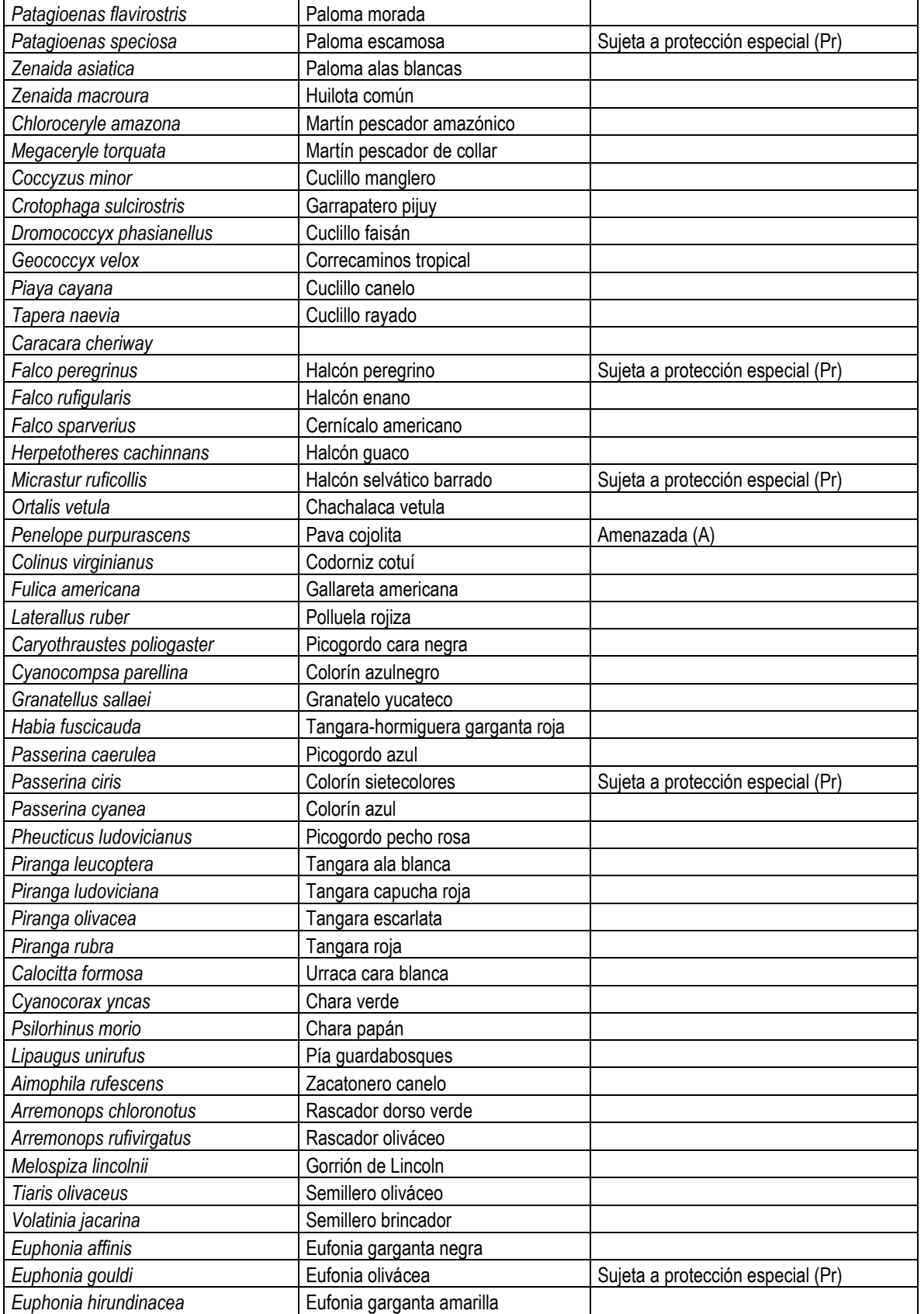

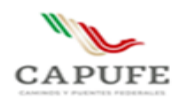

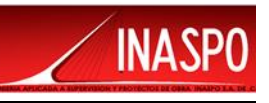

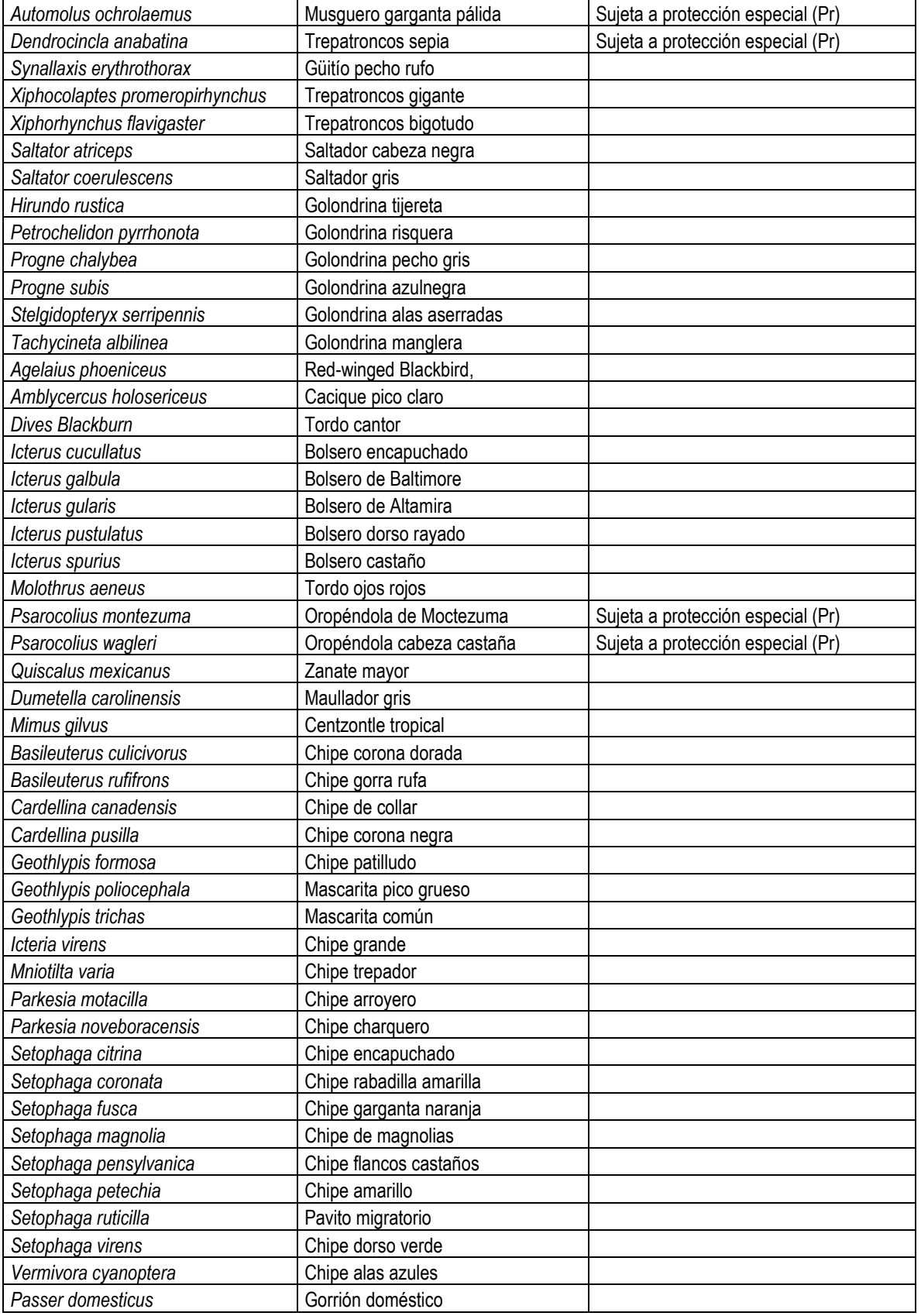

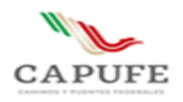

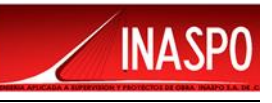

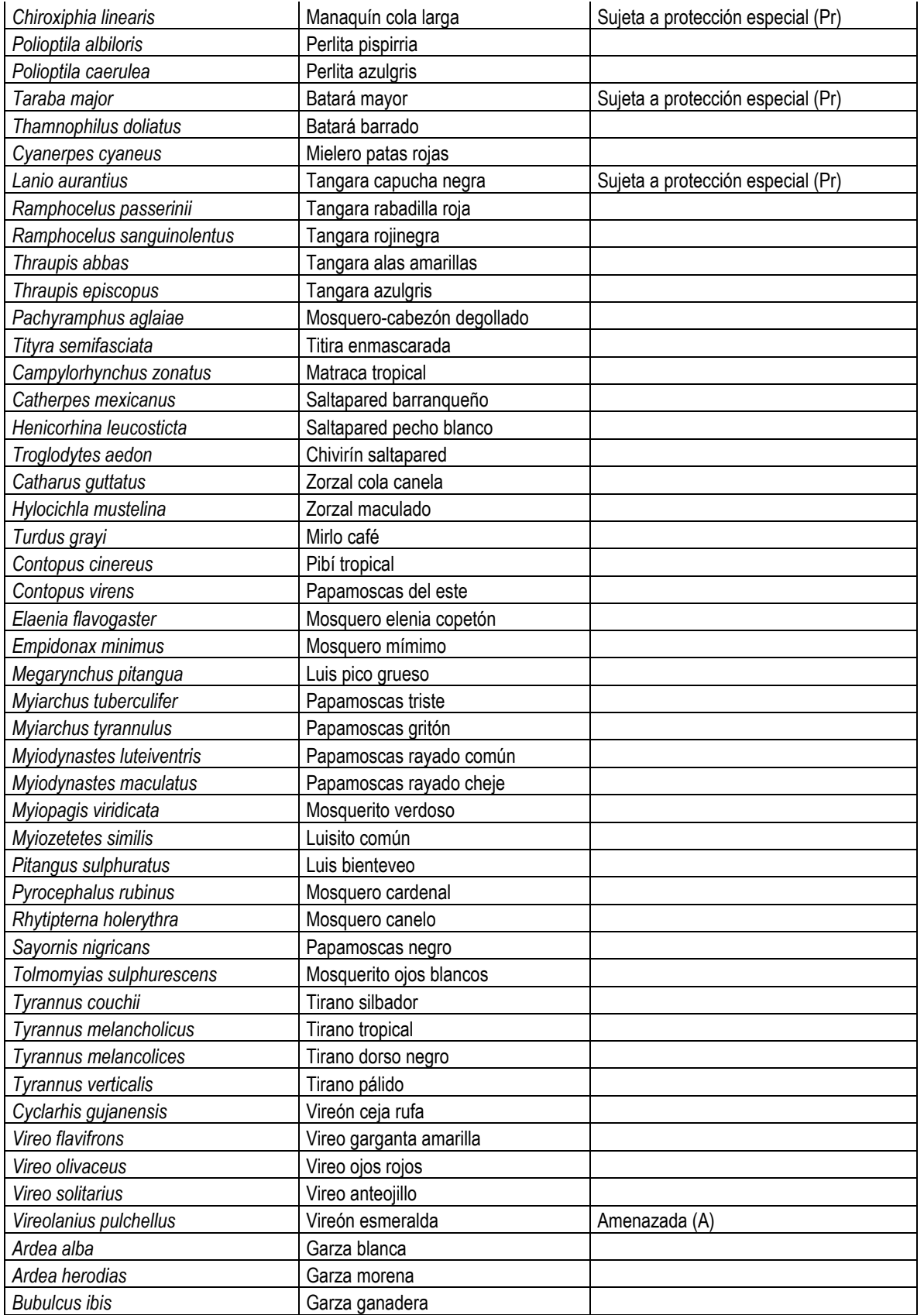

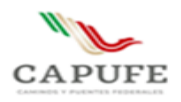

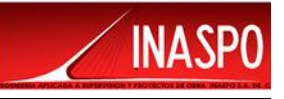

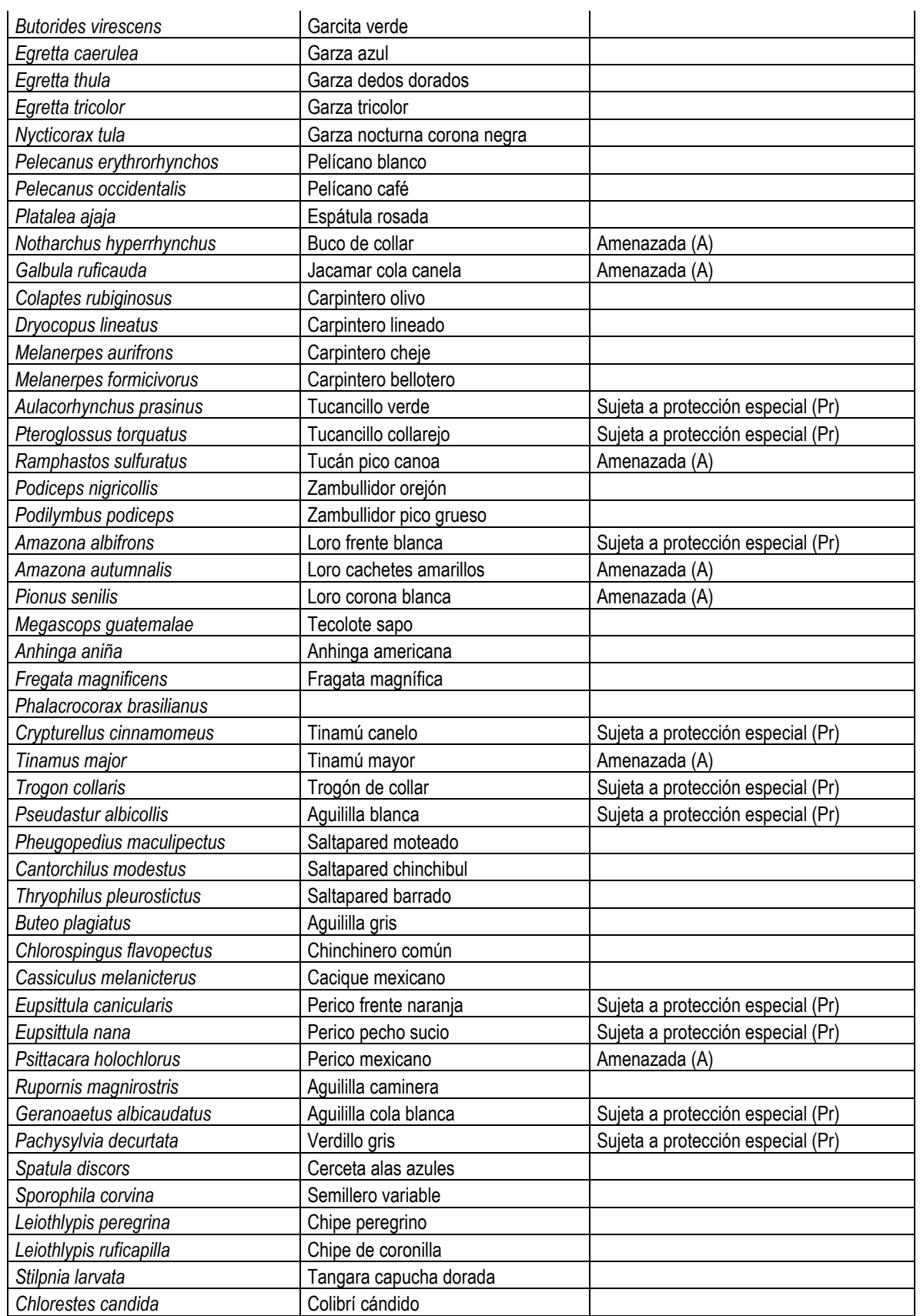

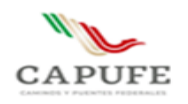

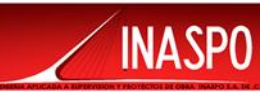

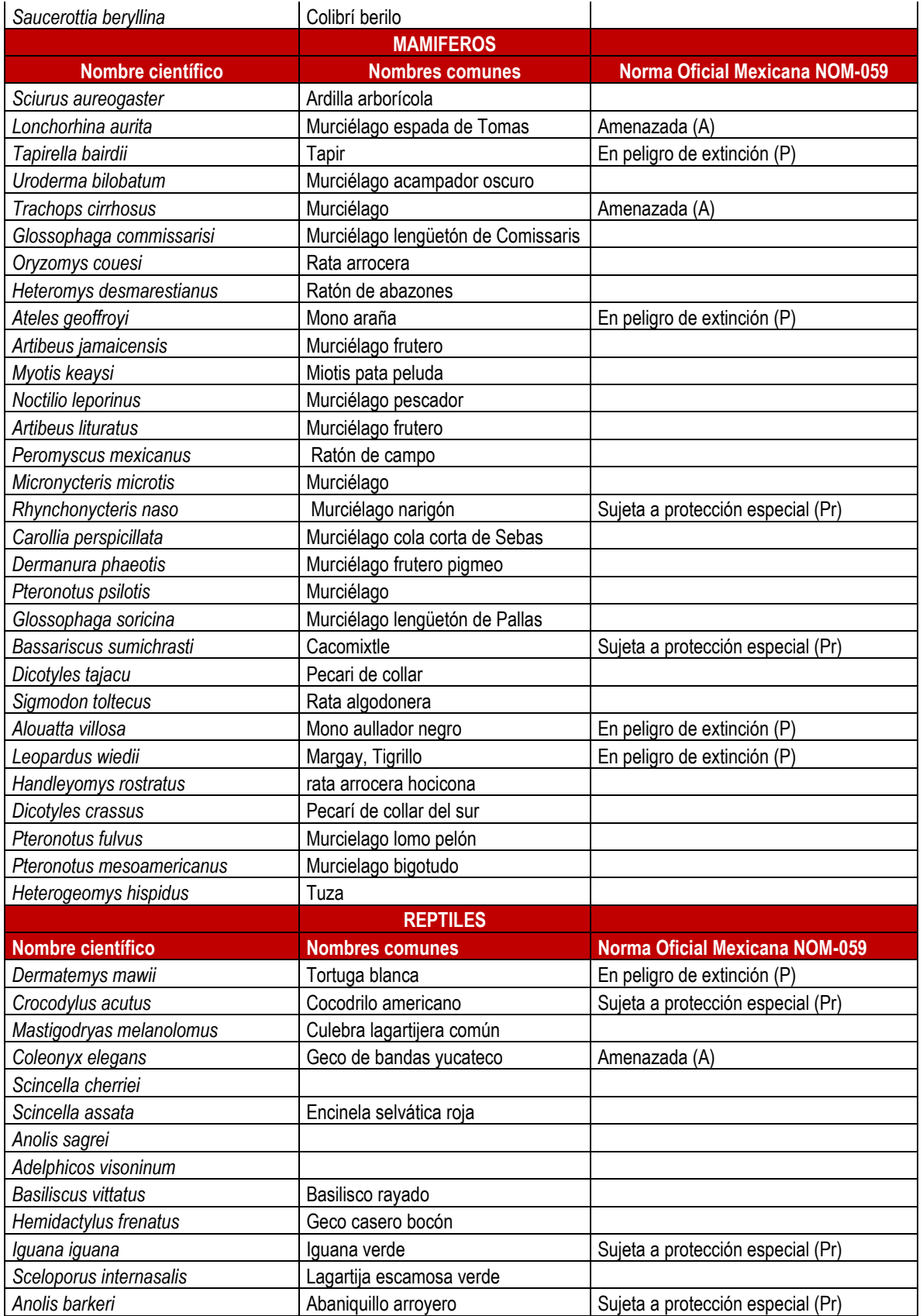

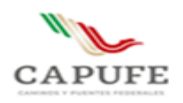

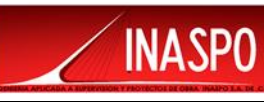

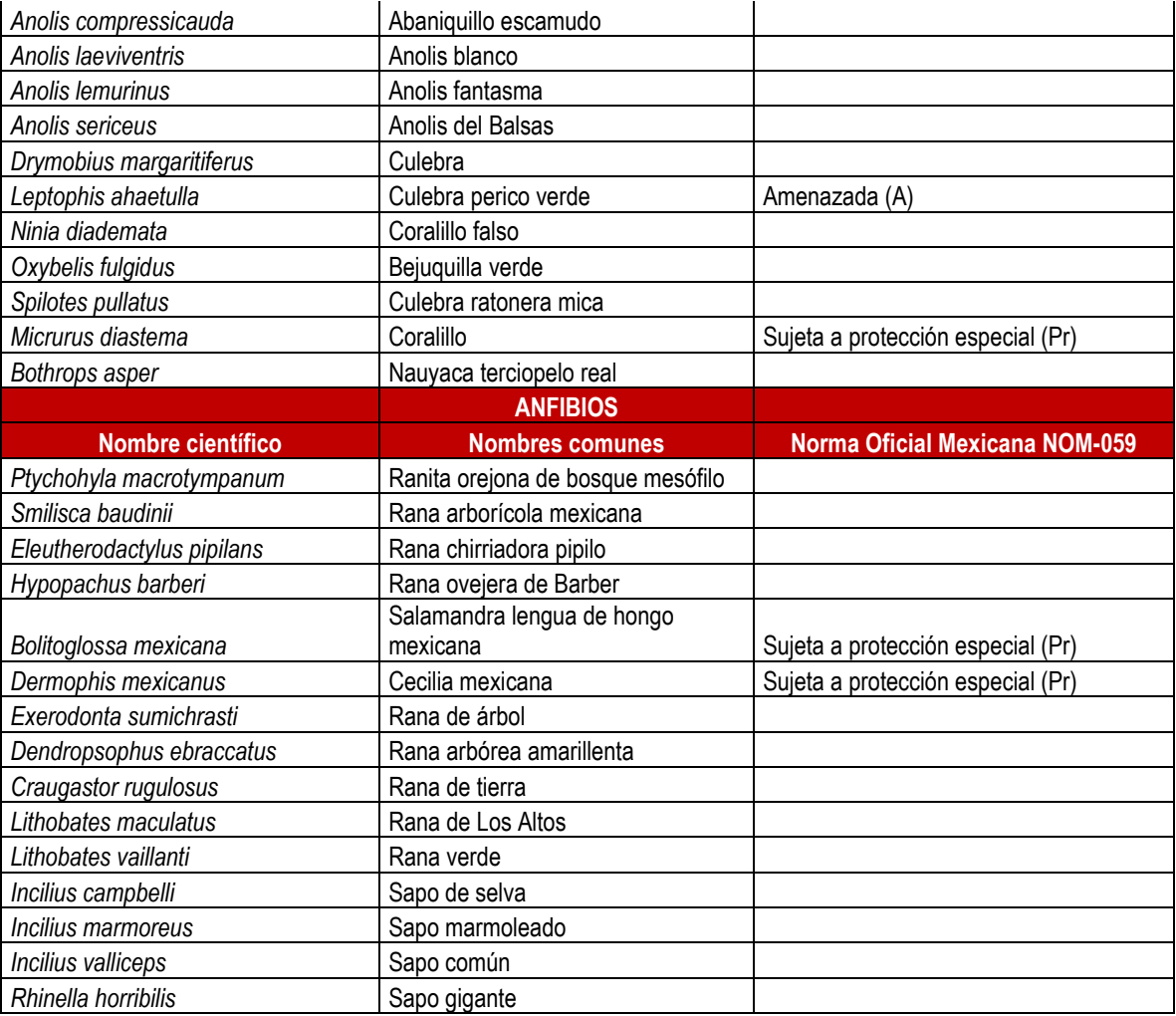

# **IV. 4.2. Metodologías de Muestreo en campo para la identificación y evaluación de poblaciones de Fauna, dentro del Sistema Ambiental, Área de Influencia y Área del Proyecto.**

La evaluación de fauna silvestre fue realizada considerando 3 etapas las cuales se describen a continuación:

➢ Referencia bibliográfica: Se llevó a cabo la investigación e identificación de especies con el uso de referencias bibliográficas como libros, tesis, guías de campo, manuales o publicaciones de poblaciones de fauna en la región de estudio, en esta etapa es de gran importancia la valoración de la referencia empleada.

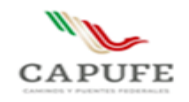

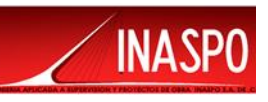

#### Tabla IV.20. Bibliografía consultada para realizar muestreos dentro del Sistema Ambiental

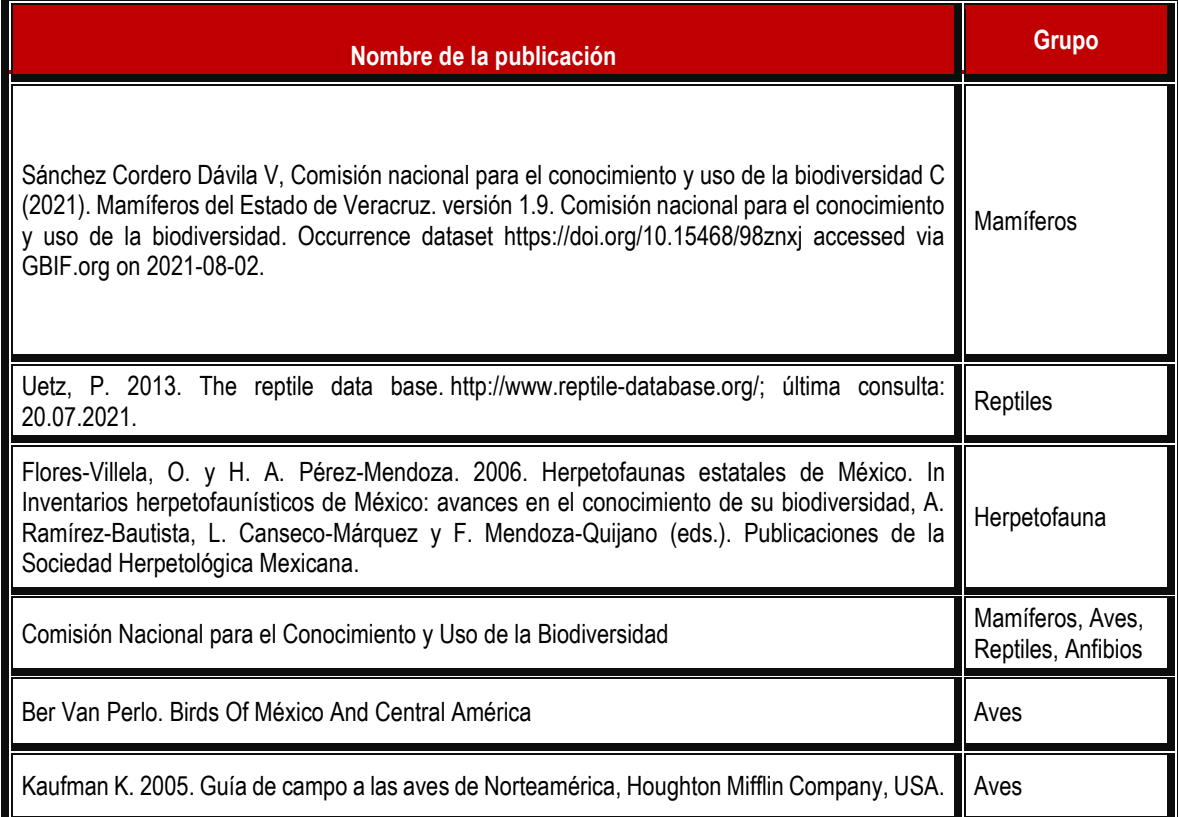

- ➢ Muestreo directo: Se refiere a la identificación y registro fotográfico de las especies observadas. Incluye el avistamiento de ejemplares y su posterior identificación con ayuda de guías de campo especializadas, observación de anfibios, aves, reptiles y mamíferos, empleando diversas longitudes y anchos de transecto de acuerdo con las especies de estudio.
- ➢ Muestreo Indirecto: Este tipo de muestreo consistente en la obtención de evidencias visuales de presencia potencial de especies como: madrigueras, huellas, nidos, excretas, cadáveres, huesos, pieles, etc. que puedan indicar la presencia de diversas especies en el área de estudio.

#### **IV.4.2.1 Descripción del muestreo**

El muestreo empleado para la estimación de poblaciones fue realizado mediante conteo directo a pie por ser el más confiable, a través de conteo en transectos de franja con base en el Manual de técnicas para el estudio de la fauna (Gallina-Tessaro S, López-González C. A., 2011).

Asimismo, se llevó a cabo muestreo indirecto de rastros como madrigueras, huellas, esqueletos, excretas, entre otros rastros, sin embargo, debido a su baja confiabilidad únicamente se empleó para confirmar la presencia de la especie en el área de estudio.

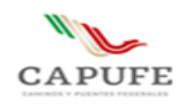

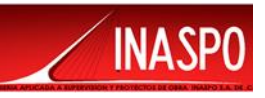

### **IV. 4.2.3 Método de conteo en transectos de franja**

El transecto de franja es una unidad de muestreo rectangular muy larga y estrecha. El ancho a cada lado de la línea media del transecto se debe establecer antes de iniciar el muestreo. La visibilidad es el principal factor que determina este ancho. El principal supuesto de este método es que solo se debe contar a los animales que están dentro del ancho previamente definido.

Se pueden ubicar los transectos de manera aleatoria o sistemática en el área, según la situación lo requiera para efectos de representatividad de distintas asociaciones vegetales o fisonómicas y, una vez decidido lo óptimo, el diseño debe mantenerse inalterado. Debe evitarse ubicar los transectos muy cercanos unos de otros. La longitud de cada transecto puede ser distinta (Gallina-Tessaro S, López-González C. A., 2011).

La técnica de transecto fue aplicada de la siguiente manera:

- La elección de la ubicación de los transectos fue con base a las áreas donde la fauna silvestre tuviera más oportunidades de presentarse, también dependió de la topografía del lugar (ciertas zonas no era posible recorrerlas) y al tipo de vegetación a muestrear.
- Se hicieron recorridos en los mismos transectos a una velocidad lenta-media y constante, para no pasar por alto algún registro y teniendo cuidado de no contabilizar el mismo individuo.
- Los recorridos se realizaron durante el amanecer y el atardecer, por ser los horarios en los que la fauna en general está más activa y por la disponibilidad según la zona.
- Se aplicó la metodología específica para cada grupo faunístico a muestrear.
- El largo de los transectos fue variado, sin ancho establecido, pues se registró todo organismo observado

Cabe señalar que los transectos tienen diferentes longitudes debido a las condiciones de terreno, no obstante, los cuales permiten tener una superficie de muestreo mayor y así se tiene una mejor caracterización de la fauna presente tanto en el Área de Influencia, Área de Proyecto y Sistema Ambiental. Por otra parte, se recorrió toda el Área del Proyecto y solo se reportaron los transectos que se avistaron ejemplares.

Durante las tareas de levantamiento de datos, se trató de fotografiar cada registro y se anotaron los datos pertinentes como son coordenadas, número de individuos, especie, etc. Igualmente, para no perturbar el sitio, solo se capturaron organismos de ser estrictamente necesario, liberándose en el mismo lugar de captura.

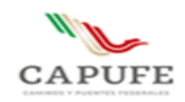

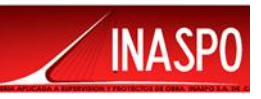

### **IV.4.2.4 Justificación del muestreo**

Con base en el manual de técnicas para el estudio de Fauna (Gallina-Tessaro S, López-González C. A., 2011), se contempló la metodología antes mencionada para cada grupo faunístico considerando lo siguiente:

### **Avifauna**

Las aves son contadas por un amplio rango de métodos. Los ornitólogos han usado una variedad de técnicas para estimar la abundancia, riqueza, densidad, composición y distribución de las poblaciones de aves. Una variedad de métodos para monitorear y evaluar a las poblaciones de aves está disponible, pero tres son los más usados: puntos de conteo, conteos en transectos y redes ornitológicas, el último de los cuales no incluye el uso de los sonidos, así que las dos primeras técnicas son más eficientes porque hacen uso de las vocalizaciones.

De acuerdo el Manual de métodos de campo para el monitoreo de aves terrestres (Ralph, C. John; Geupel, Geoffrey R.; Pyle, Peter; Martin, Thomas E.; DeSante, David F; Milá, Borja. 1996) publicado por el Departamento de Agricultura de los Estados Unidos de Norteamérica, se considera el uso del método de transecto en franjas, el cual es señalado como útil en hábitats abiertos, donde el observador puede concentrarse en las aves sin tener que prestar atención a dónde pisa. El observador debe cubrir cada intervalo del transecto en un tiempo determinado mientras cuenta y totaliza aves mientras camina despacio a lo largo de un transecto en línea. Las observaciones se llevaron a cabo dentro de transectos con longitud variable y con un ancho de 20 m, que con el conocimiento de los técnicos de campo y con ayuda de fotografías fueron identificadas y registradas las especies presentes en el área del muestreo.

# **Herpetofauna**

A los anfibios y reptiles se les conoce en conjunto como herpetofauna. Las variantes en los métodos que se utilizan tienen que ver con el tamaño de los organismos y/o características específicas del hábitat o del microhábitat que ocupan. Los anfibios pueden ser contados cuando se concentran en las áreas en que se reproducen.

La mayoría de las especies de anfibios muestran actividad después de la puesta del sol y su búsqueda durante las horas de luz resulta a menudo poco productiva. Al depender los anfibios de ambientes húmedos, muchas especies de ranas, sapos y salamandras viven asociados a cuerpos de agua, permanentes y temporales, donde pueden ser observados.

Los reptiles son generalmente difíciles de observar, sobre todo los de talla corporal pequeña. El avistamiento de los reptiles varía marcadamente con la temperatura ambiental, ya que de ésta depende su temperatura corporal, por lo que es recomendable efectuar conteos de estos organismos

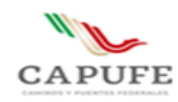

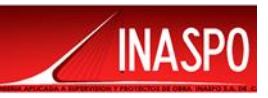

durante periodos estandarizados en condición climática y entiempo, sobre todo cuando se pretende comparar distintas poblaciones.

Para muchos reptiles terrestres y parcialmente trepadores, en situaciones de vegetación relativamente abierta como por ejemplo matorrales xerófilos o selvas caducifolias en temporada de secas, es posible en general emplear técnicas de detección visual de individuos a lo largo de un transecto determinado. En caso de que haya distintos tipos de hábitat, deben ubicarse suficientes trayectos en cada tipo de hábitat; en general, aunque esto depende de cada caso (Sánchez O. 2010). Por lo tanto, se realizó el levantamiento del inventario de las especies de este grupo faunístico dentro de un transecto con longitud variable y con 20 metros de ancho largo aproximadamente mediante conteo directo y toma de fotografías.

#### **Mastofauna**

De acuerdo con Sanchez et.al., 2016 se han empleado estos métodos para la caracterización de las poblaciones de mamíferos. Los mamíferos medianos y grandes se registraron mediante métodos directos y observaciones, e indirectos por medio de huellas, a través de transectos de longitud variable y un ancho de 20 metros aproximadamente, llevando a cabo el levantamiento de datos durante el recorrido a lo largo de éste.

### **IV. 4.2.5 Muestreos**

Los trabajos de muestreo de fauna, para el Sistema Ambiental, Área de Influencia y Área de Proyecto dependieron de dos criterios importantes:

A) Permiso o anuencia para la realización de los trabajos por parte de las autoridades municipales y principalmente de las localidades, ejidos o rancherías. En este sentido se destaca que los trabajos fueron realizados UNICAMENTE en áreas o delimitaciones políticas o poblacionales en las que se contara con AUTORIZACIÓN. NO SE REALIZARON TRABAJOS DE MUESTREO en zonas en las que no se contó con autorización por temas de seguridad y respeto a la autonomía de las comunidades que dieron una respuesta no favorable para la realización de los trabajos. Sin embargo, es importante mencionar que en algunos casos fue posible realizar avistamientos o puntos de observación sobre caminos ya existentes sin perturbar o provocar molestia a la gente local.

B) Características del relieve y topografía. En este sentido la ubicación final de los sitios de muestreo dependió de los accesos y de las condiciones del terreno. Aunque se contó con personal suficiente para la ejecución de los trabajos se corroboro la presencia de sitios extremadamente peligrosos sin acceso a pie.

El trabajo de muestreo en campo fue realizado del 17 al 19 de Febrero de 2022.

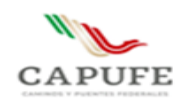

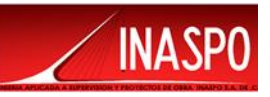

#### **IV. 4.3 Fauna registrada en el Sistema Ambiental**

Para llevar a cabo la cuantificación de las abundancias por especie por grupo faunístico en el Sistema Ambiental, se realizaron 8 transectos de longitud variable por 20 metros de ancho c/u. También se realizaron 10 puntos de observación, circulares de 0.28 ha c/u. Los transectos y puntos fueron distribuidos de forma dirigida y en áreas en donde pudiera localizarse fauna (arboledas, posibles pasos de fauna, cañadas, etc.).

En la siguiente tabla se muestran las coordenadas de ubicación de los transectos y puntos de observación.

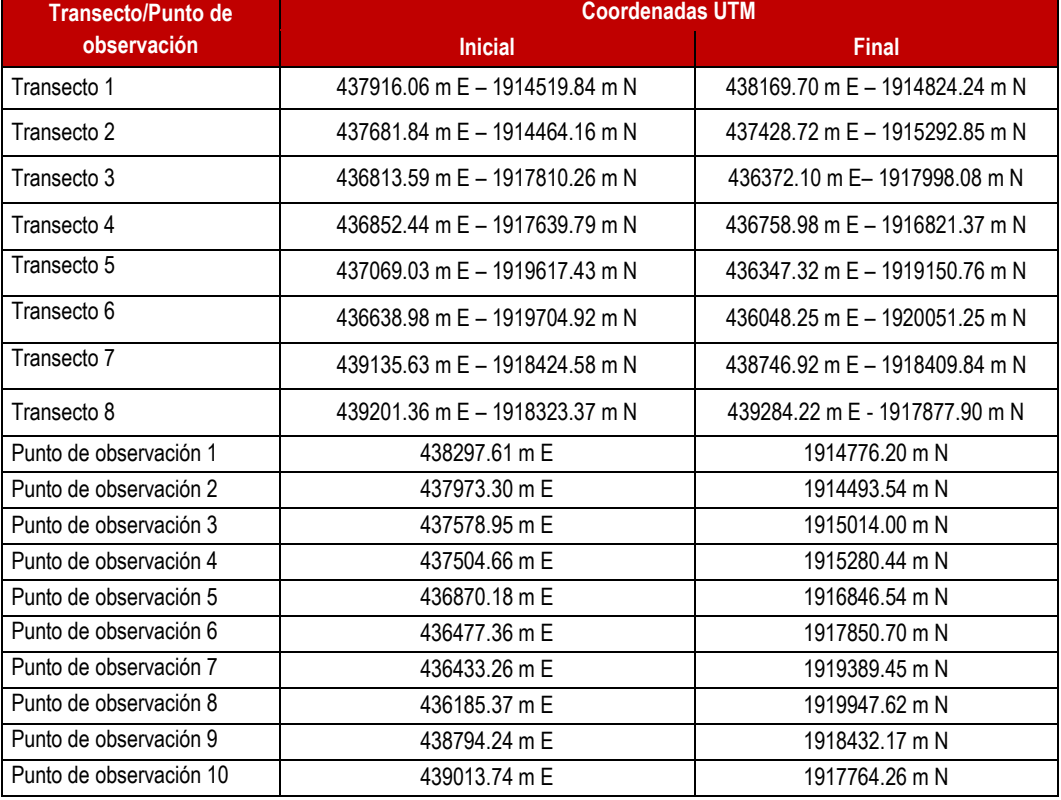

Tabla IV.21. Coordenadas de ubicación de los sitios de observación y transectos dentro del Sistema Ambiental.

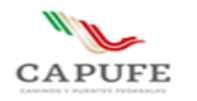

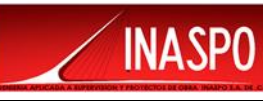

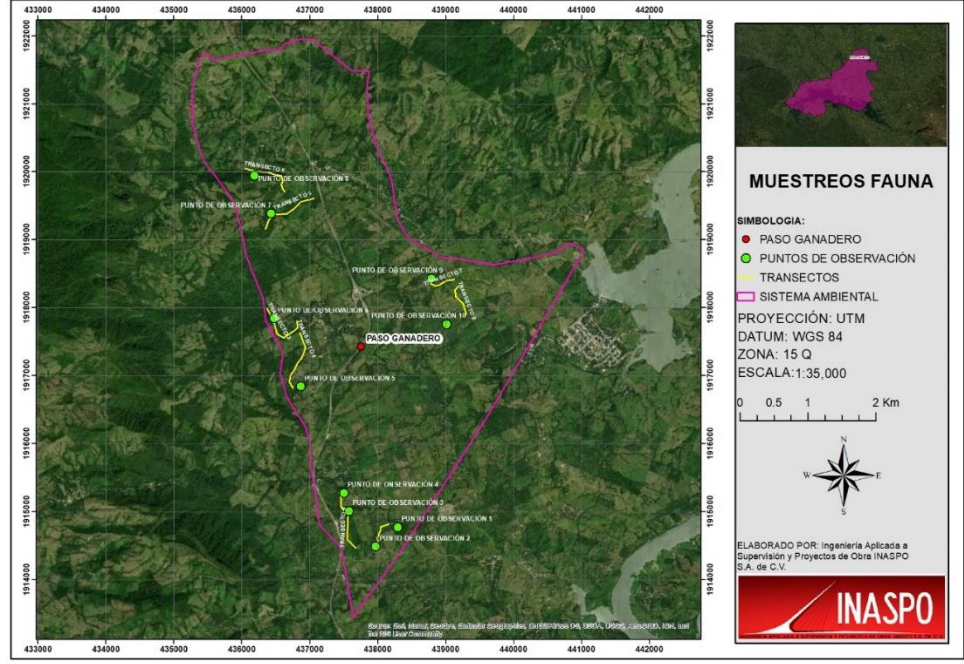

Figura IV.39. puntos de observación y transectos dentro del Sistema Ambiental delimitado

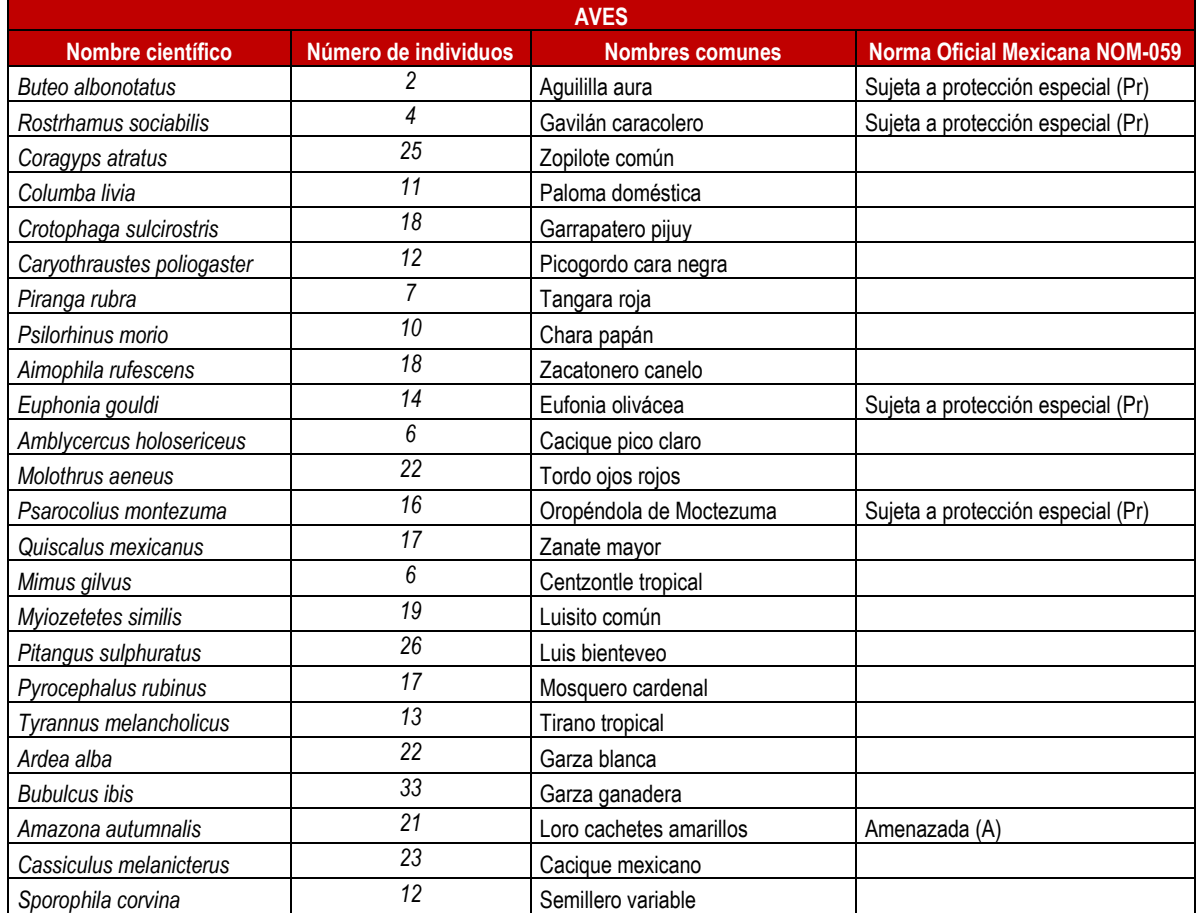

Tabla IV.22. Listado de especies de fauna silvestre registradas durante los muestreos dentro del Sistema Ambiental.

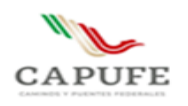

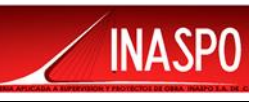

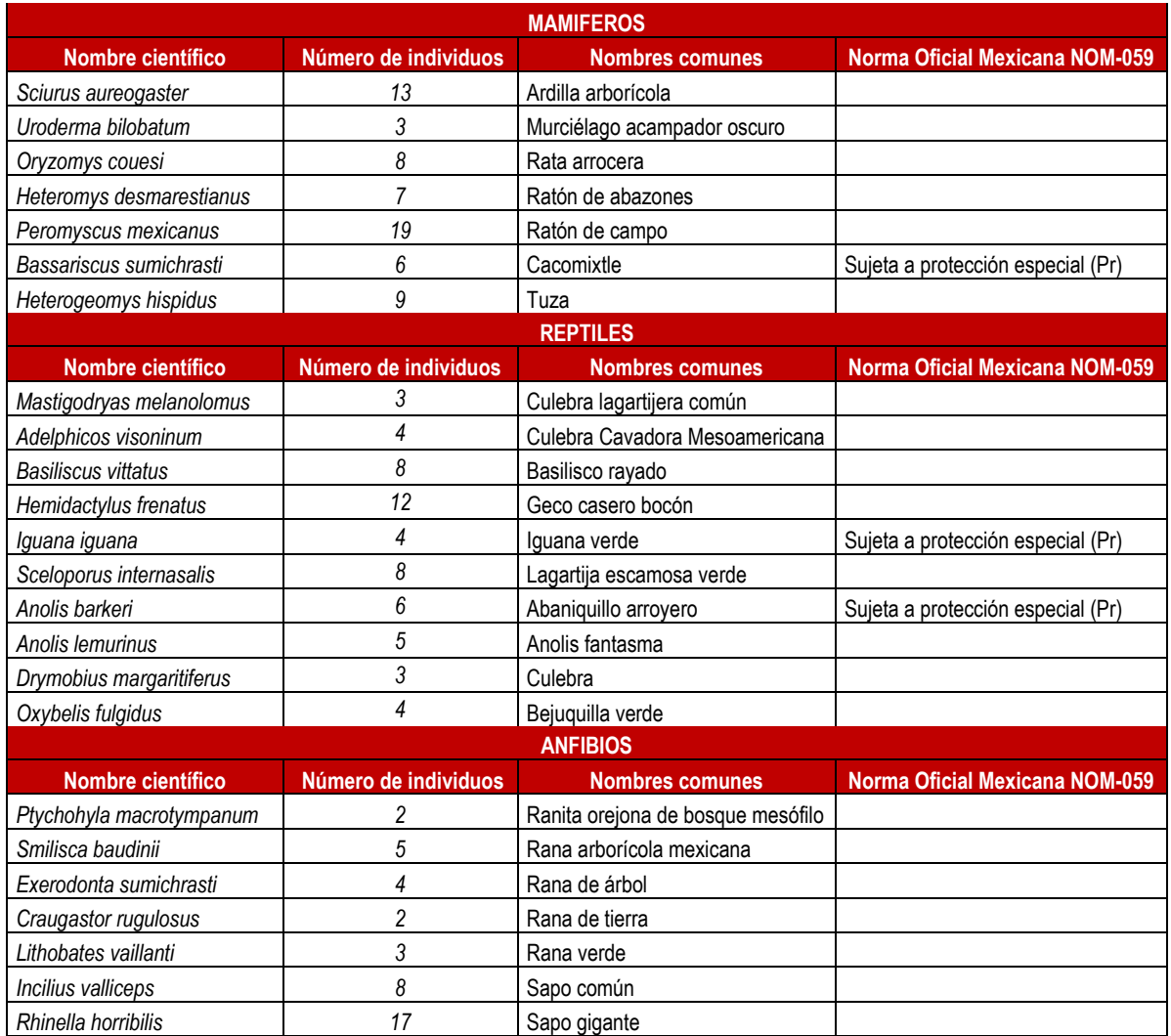

#### **IV. 4.3.1 Análisis de Biodiversidad**

En ecología, el término diversidad, en general se refiere a la diversidad de especies, expresando el número de poblaciones y sus abundancias relativas. La idea de diversidad de especies está basada en la suposición que las especies influencian unas a las otras y al medio, y esto se puede ver como los números de especies presentes y sus abundancias relativas (McNaughton y Woef, 1979; Boughey, 1968).

El índice de diversidad de Shannon es uno de los índices más utilizados para cuantificar la biodiversidad específica, el índice de Shannon, también conocido como Shannon-Weaver (Shannon y Weaver, 1949).

Este índice refleja la heterogeneidad de una comunidad sobre la base de dos factores: el número de especies presentes y su abundancia relativa. Conceptualmente es una medida del grado de incertidumbre asociada a la selección aleatoria de un individuo en la comunidad. Esto es, si una

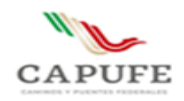

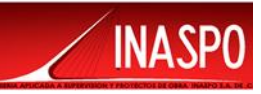

comunidad de N especies es muy homogénea, por ejemplo, porque existe una especie claramente dominante y las restantes N-1 especies apenas presentes, el grado de incertidumbre será más bajo que si todas las N especies fueran igualmente abundantes.

Es decir, al tomar al azar un individuo, en el primer caso tendremos un grado de certeza mayor (menos incertidumbre, producto de una menor entropía) que en el segundo; porque mientras en el primer caso la probabilidad de que pertenezca a la especie dominante será cercana a 1, mayor que para cualquier otra especie, en el segundo la probabilidad será la misma para cualquier especie.

El índice de Shannon (Shannon y Weaver, 1949) se define como:

$$
H' = -\sum_{i=1}^{s} pi \text{ (Inpi)}
$$

Dónde:

**H'=** Índice de diversidad de especies

**S=** Número de especies

**pi=** Proporción total de la muestra que corresponde a la especie i (abundancia relativa)

**In pi =** Logaritmo natural de pi

Para conocer cómo se encuentra repartida la diversidad faunística se obtuvo el índice de equidad; para ello se empleó el Índice de Pieleu, el cual mide la proporción de la diversidad observada con relación a la máxima diversidad esperada. Su valor va de 0 a 1, en donde 1 corresponde a situaciones donde todas las especies son dominantes o tienen una abundancia semejante.

$$
J'\!\!=\!\frac{H^{'}}{H^{'}max}
$$

Dónde:

*H'*max = ln(S).

Uno de los aspectos distintivos de las comunidades naturales, es la diferencia existente entre ellas en cuanto a su riqueza específica. En general, se considera que una comunidad es más compleja mientras mayor sea el número de especies que la compongan (más vías de flujo de energía en la cadena trófica) mientras menos dominancia presenten una o pocas especies con respecto a las demás (Franco et al. 1998).

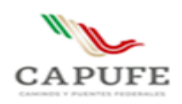

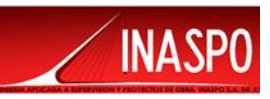

# **IV. 4.3.2 Resultados de la riqueza y diversidad de especies de fauna en el Sistema Ambiental**

La distribución espacial de la fauna está fuertemente influenciada por la topografía y el tipo de vegetación presente, puesto que representan barreras importantes para la distribución de muchas especies, por otra parte, las condiciones climáticas también limitan la presencia y actividad de la fauna a una escala temporal, sobre todo en algunas especies de anfibios y reptiles, en los cuales su actividad queda restringida por el clima y época de reproducción.

La riqueza es la forma más sencilla de medir la biodiversidad, ya que se basa en el número de especies presentes, sin tomar en cuenta el valor de importancia de estas. Para el Sistema Ambiental se contabilizaron un total de 538 individuos, repartidos entre 48 especies, de las cuales 24 pertenecen al grupo de avifauna, 10 al grupo de reptiles, 7 al grupo de los anfibios y 7 al grupo de mamíferos.

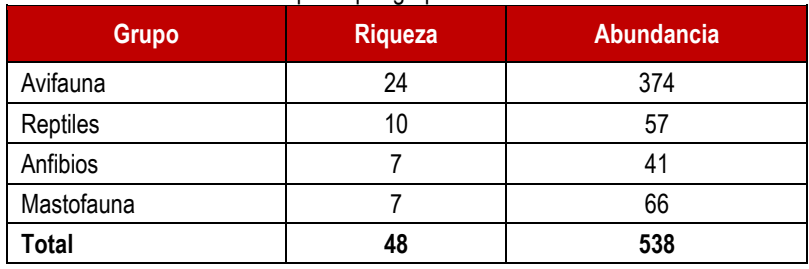

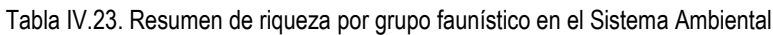

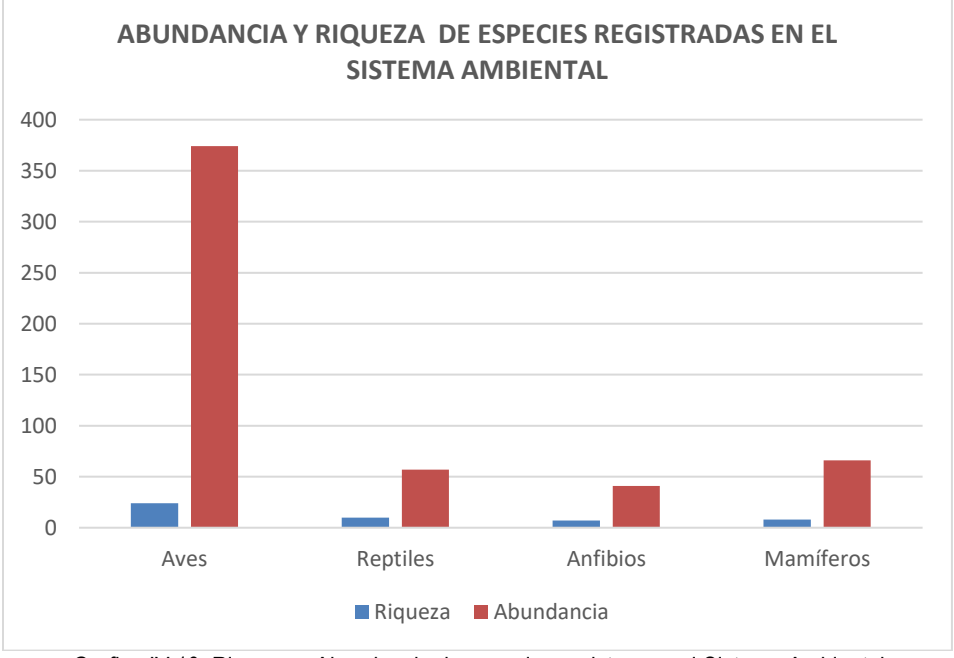

Grafica IV.10. Riqueza y Abundancia de especies registras en el Sistema Ambiental

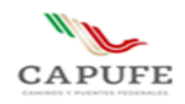

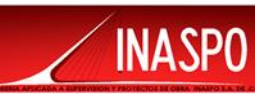

### **IV. 4.3.3 Resultados de Avifauna en el Sistema Ambiental**

El grupo con mayor riqueza es el de Avifauna, está representado por 24 especies, de las cuales *Buteo albonotatus, Rostrhamus sociabilis, Euphonia gouldi, Psarocolius montezuma,* se encuentran en la categoría de especies Sujeta a protección especial (Pr) de acuerdo con la NOM-059-SEMARNAT-2010, mientras que, *Amazona autumnalis,* se encuentra en la categoría de especie Amenazadas (A) de acuerdo con la NOM-059-SEMARNAT-2010.

En la siguiente Cuadro se puede observar que las especies con mayor abundancia son *Bubulcus ibis*  con 33 ejemplares, *Pitangus sulphuratus* con 26 ejemplares, *Coragyps atratus* con 25 ejemplares, *Cassiculus melanicterus* con 23 ejemplares, *Molothrus aeneus* con 22 ejemplares, *Ardea alba* con 22 ejemplares y *Amazona autumnalis* con 21 ejemplares.

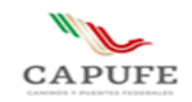

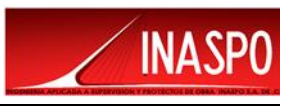

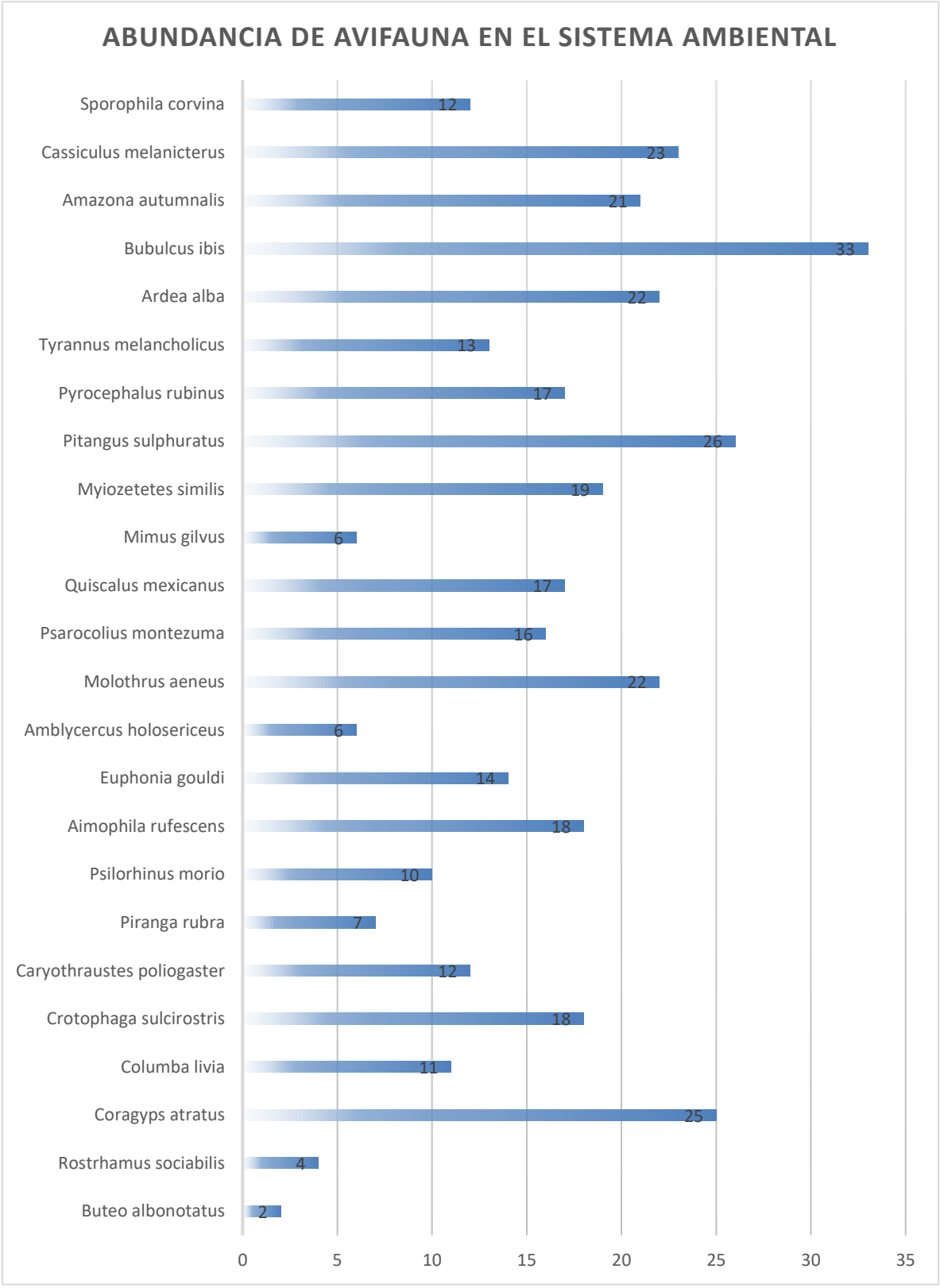

Grafica IV.11. Abundancia del grupo de Avifauna en el Sistema Ambiental

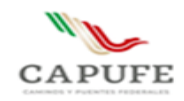

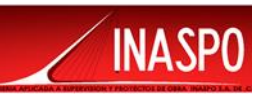

En el siguiente cuadro se presenta el análisis de diversidad para el grupo de avifauna en el Sistema Ambiental.

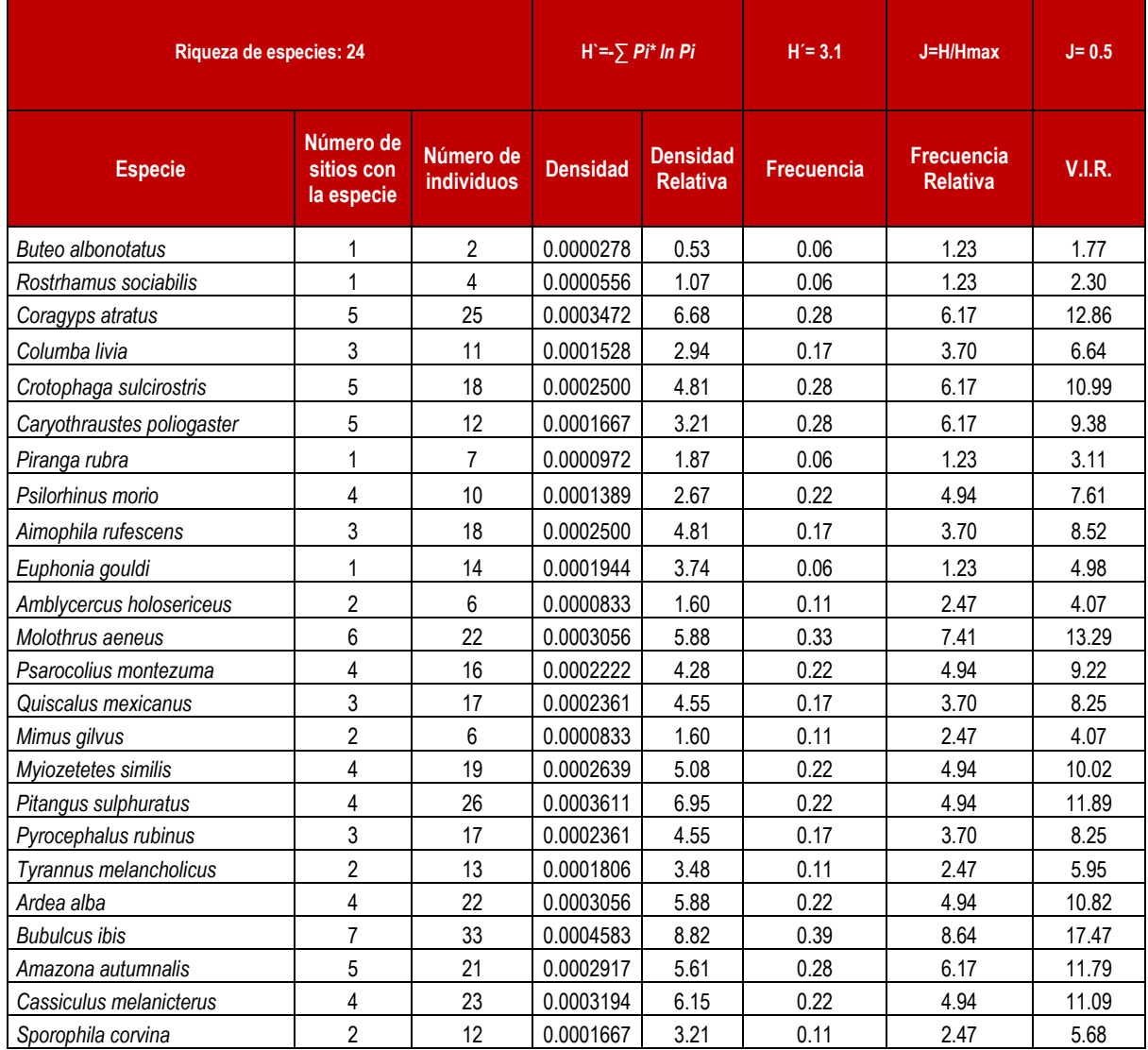

Tabla.24. Resultado del análisis de los sitios de muestreo para el grupo de Avifauna en el Sistema Ambiental

#### **IV. 4.5.3 Resultados de Mastofauna en el Sistema Ambiental**

En el Sistema Ambiental se registraron 7 especies para este grupo faunístico, se registró el cacomixtle que se encuentra dentro de la categoría de Sujeta a Protección Especial (Pr), según la NOM-059- SEMARNAT-2010.

En el siguiente Cuadro se puede observar que las especies con mayor abundancia son *Peromyscus mexicanus* con 19 ejemplares, *Sciurus aureogaster* con 13 ejemplares y *Heterogeomys hispidus* con 9 ejemplares*.*

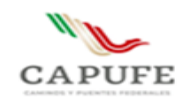

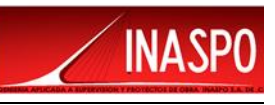

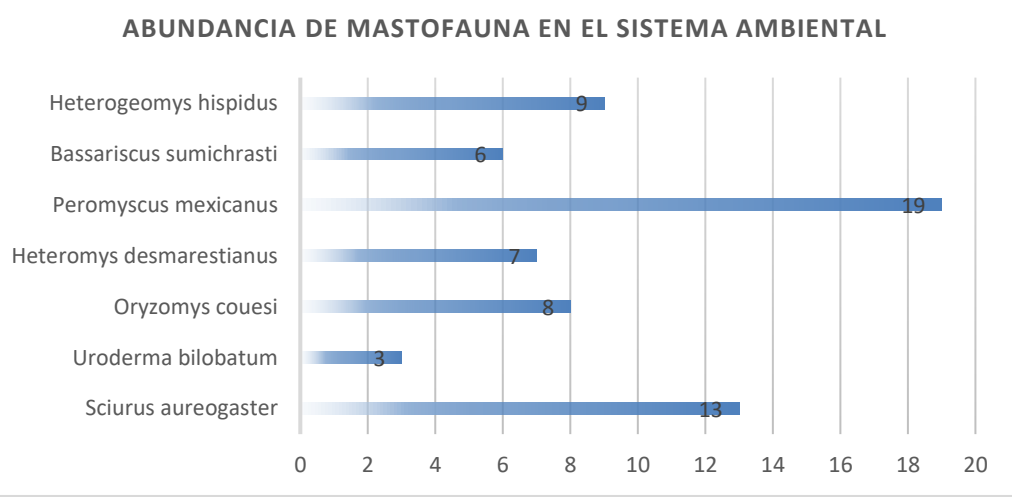

Grafica IV.12. Abundancia del grupo de Mastofauna en el Sistema Ambiental

En el siguiente cuadro se presenta el análisis de diversidad para el grupo de mastofauna en el Sistema Ambiental.

| Riqueza de especies: 7   |                                       |                         | $H = \sum P_i^* \ln P_i$ |                                    | $H = 1.8$  | $J=H/Hmax$                           | $J = 0.4$ |
|--------------------------|---------------------------------------|-------------------------|--------------------------|------------------------------------|------------|--------------------------------------|-----------|
| <b>Especie</b>           | Número de<br>sitios con la<br>especie | Número de<br>individuos | <b>Densidad</b>          | <b>Densidad</b><br><b>Relativa</b> | Frecuencia | <b>Frecuencia</b><br><b>Relativa</b> | V.I.R.    |
| Sciurus aureogaster      | 3                                     | 13                      | 0.00018                  | 20.00                              | 0.17       | 14.29                                | 34.29     |
| Uroderma bilobatum       |                                       | 3                       | 0.00004                  | 4.62                               | 0.06       | 4.76                                 | 9.38      |
| Oryzomys couesi          | 3                                     | 8                       | 0.00011                  | 12.31                              | 0.17       | 14.29                                | 26.59     |
| Heteromys desmarestianus | 3                                     |                         | 0.00010                  | 10.77                              | 0.17       | 14.29                                | 25.05     |
| Peromyscus mexicanus     | 4                                     | 19                      | 0.00026                  | 29.23                              | 0.22       | 19.05                                | 48.28     |
| Bassariscus sumichrasti  | 4                                     | 6                       | 0.00008                  | 9.23                               | 0.22       | 19.05                                | 28.28     |
| Heterogeomys hispidus    | 3                                     | 9                       | 0.00013                  | 13.85                              | 0.17       | 14.29                                | 28.13     |

Tabla.IV.25.Resultado del análisis de los sitios de muestreo para el grupo de Mastofauna en el Sistema Ambiental

# **IV. 4.5.4 Resultados de Herpetofauna (Anfibios y Reptiles) en el Sistema Ambiental**

Para el grupo de los anfibios se registraron 7 especies, ninguna de ellas se encuentra bajo alguna la categoría de riesgo de acuerdo con la NOM-059-SEMARNAT-2010.

En la siguiente Cuadro se puede observar que las especies con mayor abundancia son *Rhinella horribilis* con 17 ejemplares, *Incilius valliceps* con 8 ejemplares y *Smilisca baudinii* con 5 ejemplares.

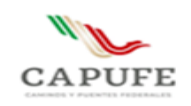

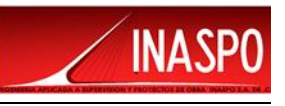

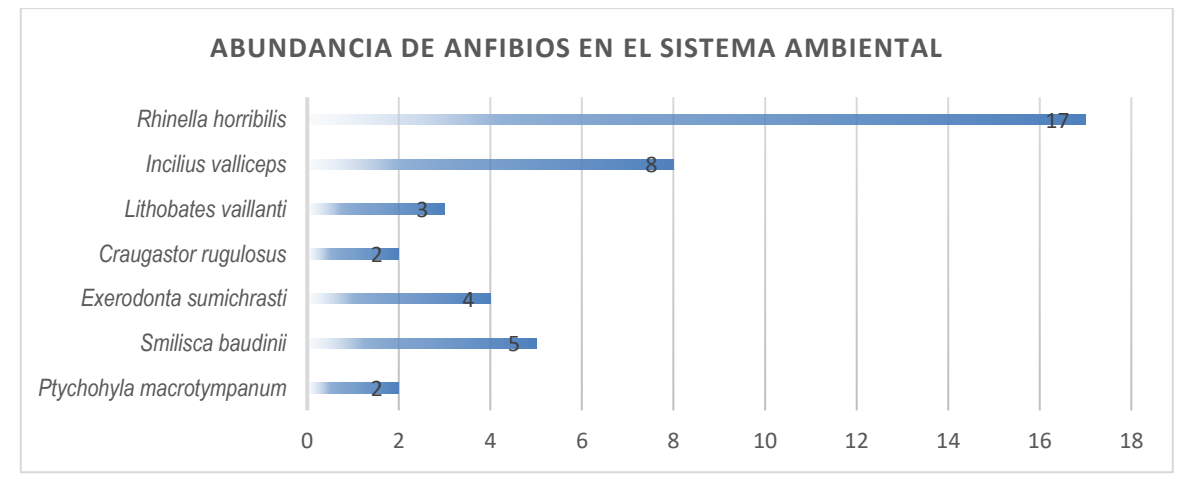

Grafica IV.13. Abundancia de Anfibios en el Sistema Ambiental

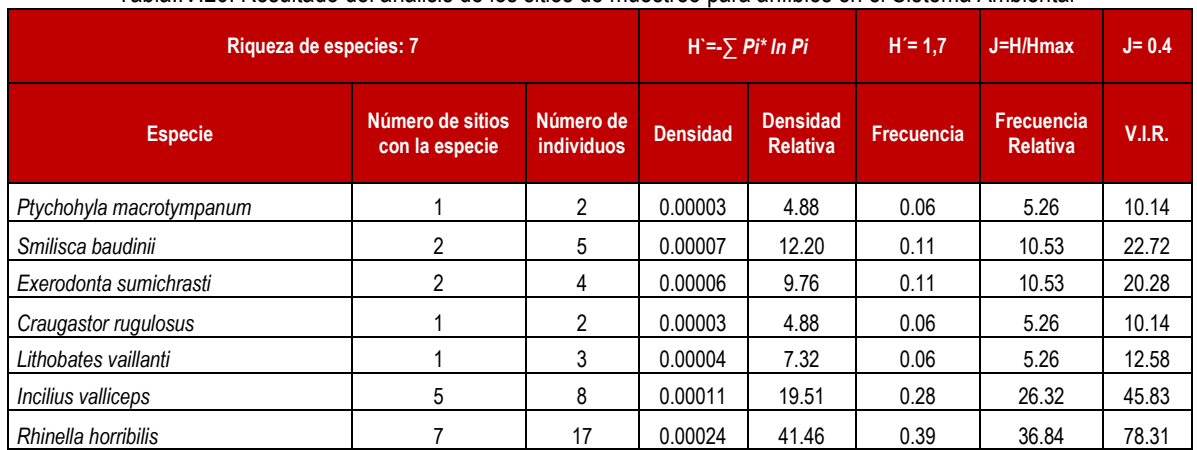

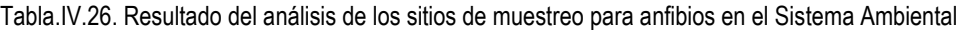

Con respecto a los reptiles se registraron 10 especies, de las cuales *Iguana Baudino* y *Anolis barkeri*, se encuentran en la categoría de especies Sujeta a protección especial (Pr) de acuerdo con la NOM-059-SEMARNAT-2010.

En la siguiente Cuadro se puede observar que las especies con mayor abundancia son *Hemidactylus frenatus* con 12 ejemplares, *Basiliscus vittatus* con 8 ejemplares y *Sceloporus internasalis* con 8 ejemplares.

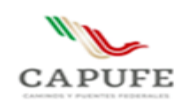

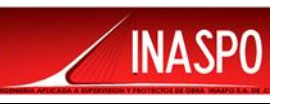

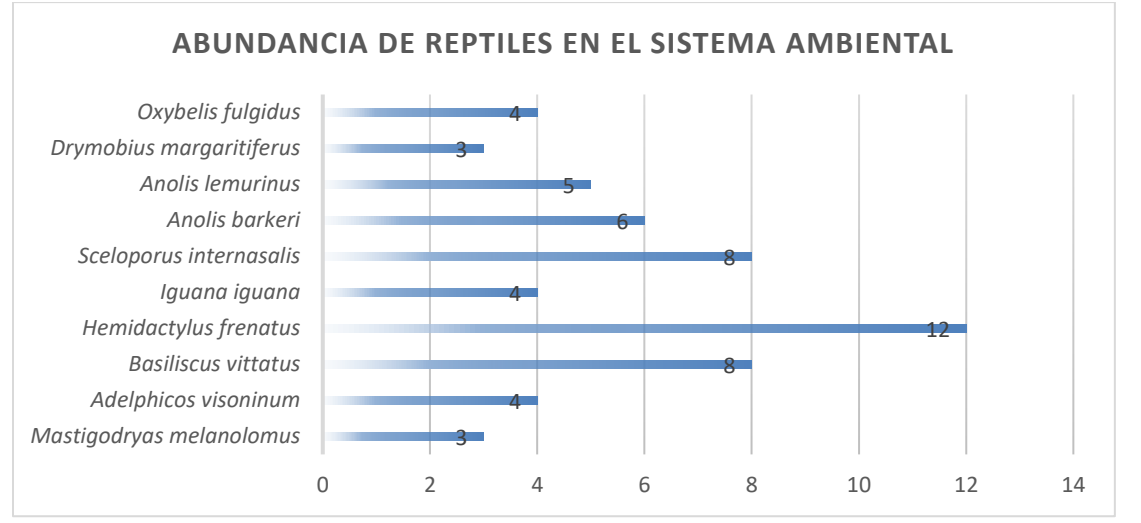

Grafica IV.14. Abundancia de Reptiles en el Sistema Ambiental

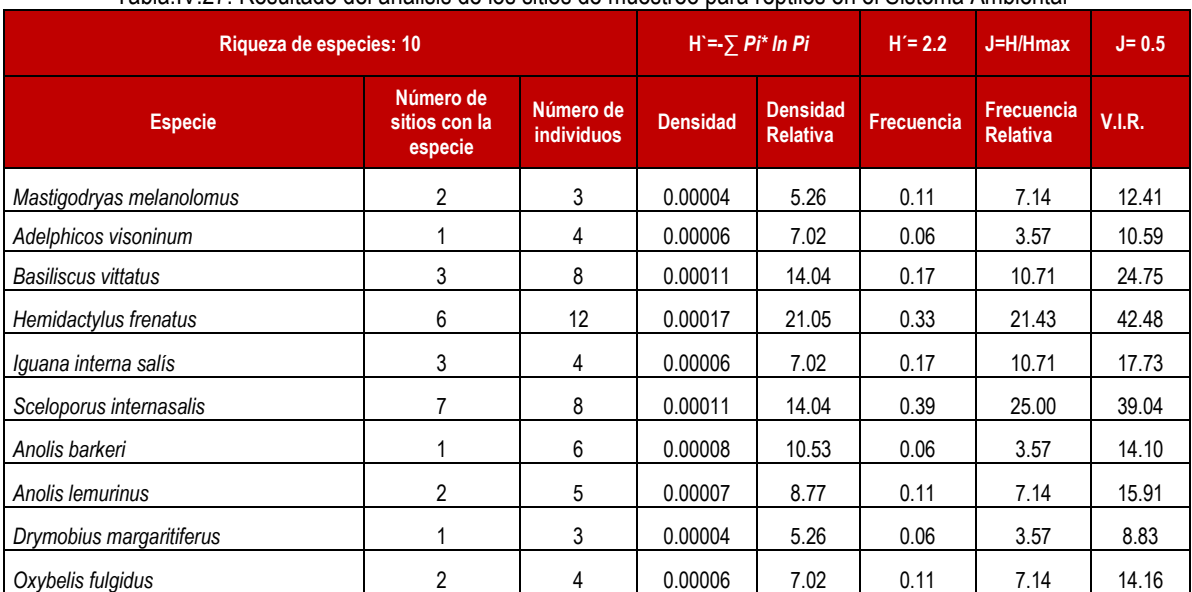

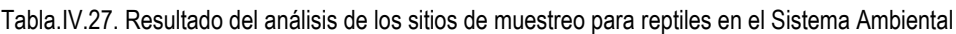

# **IV. 4.5.5 Índices de diversidad de Shannon – Wiener en el Sistema Ambiental**

Referente al índice de Shannon, éste se representa normalmente como H' y se expresa con un número positivo, que en la mayoría de los ecosistemas naturales varía entre 1 y 5, dependiendo por lo general al tipo de ecosistema. El índice de Shannon aumenta cuando existe una mayor uniformidad de las especies, aplicando el cálculo se puede demostrar que, para cualquier número de especie, hay un máximo posible (H' máx).

En el grupo de avifauna se obtuvo un índice de Shannon de **3.1** (H'), mientras que aplicando el índice de equitatividad resulto tener un valor **0.5** (J), lo que nos indica que la biodiversidad es Mediana y presenta una abundancia semejante.

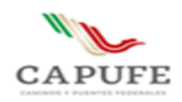

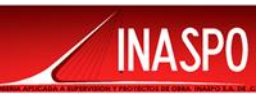

En cuanto al grupo de los mamíferos se obtuvo un índice de Shannon de **1.8** (H'), mientras que aplicando el índice de equitatividad resulto tener un valor **0.4** (J), lo que nos indica que la biodiversidad es Baja y presenta una abundancia semejante.

Respecto los anfibios se obtuvo un índice se Shannon de **1.9** (H'), mientras que aplicando el índice de equitatividad resulto tener un valor **0.4** (J), lo que nos indica que la biodiversidad es Baja y presenta una abundancia semejante.

En los reptiles se obtuvo un índice se Shannon de **2.2** (H'), mientras que aplicando el índice de equitatividad resulto tener un valor **0.5** (J), lo que nos indica que la biodiversidad es Baja y presenta una abundancia semejante.

En cuanto a los resultados del índice de equitatividad, este indica que los valores cercanos a cero significan que las especies en el ecosistema no son equitativamente abundantes, es decir, son más heterogéneos, lo cual indica que en los tres grupos faunísticos analizados el ecosistema tienden a ser homogéneos.

# **IV. 4.6 Fauna registrada en el Área de Influencia (500 m) y Área de Proyecto**

Para llevar a cabo la cuantificación de las abundancias por especie por grupo faunístico en el Área de Influencia y Área de Proyecto, se realizaron 4 transectos de longitud variable por 20 metros de ancho c/u. También se realizaron 8 puntos de observación, circulares de 0.28 ha c/u. Los transectos y puntos fueron distribuidos de forma dirigida y en áreas en donde pudiera localizarse fauna (arboledas, posibles pasos de fauna, cañadas, etc.), es importante mencionar que debido a que el proyecto a desarrollar no es de grandes dimensiones, los transectos y puntos de observación, efectuados sirvieron para registrar como ya se había mencionado, la fauna silvestre para el Área de Influencia y Área de Proyecto, sin embargo se presentaran por separado los registros de Fauna, tanto para el Área de Influencia como para el Área del proyecto.

En la siguiente tabla se muestran las coordenadas de ubicación de los transectos y puntos de observación

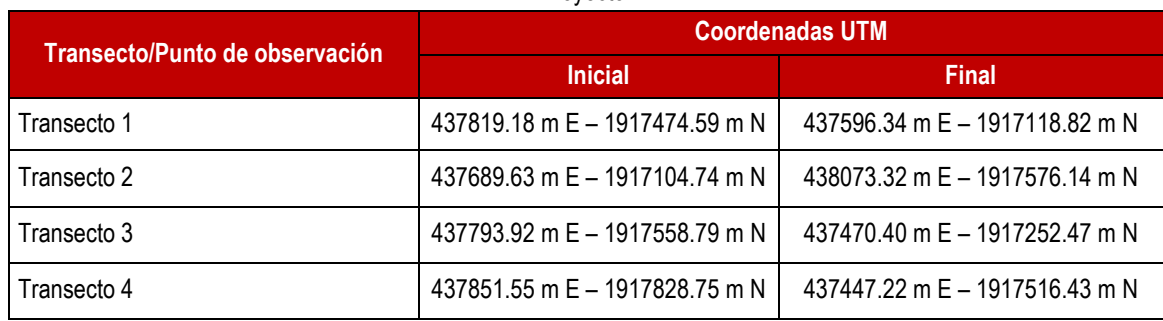

Tabla IV.28. Coordenadas de ubicación de los sitios de observación y transectos dentro del Área de Influencia y Área de **Provecto** 

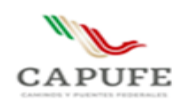

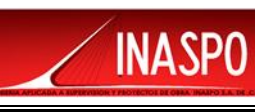

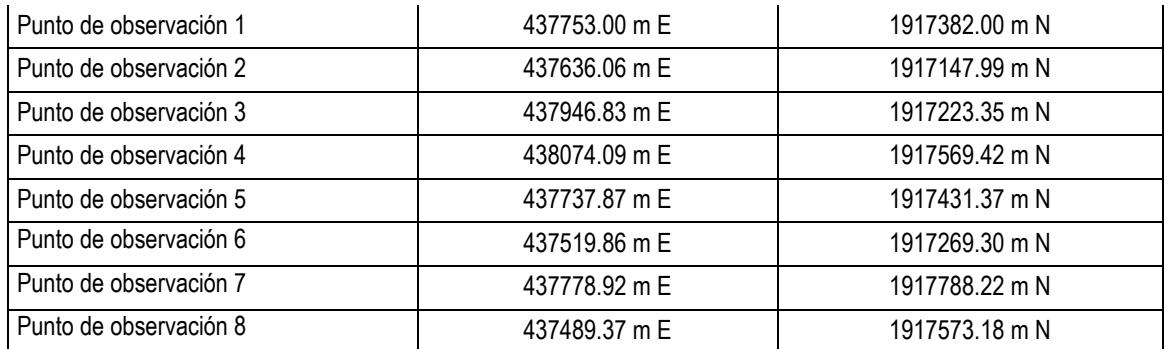

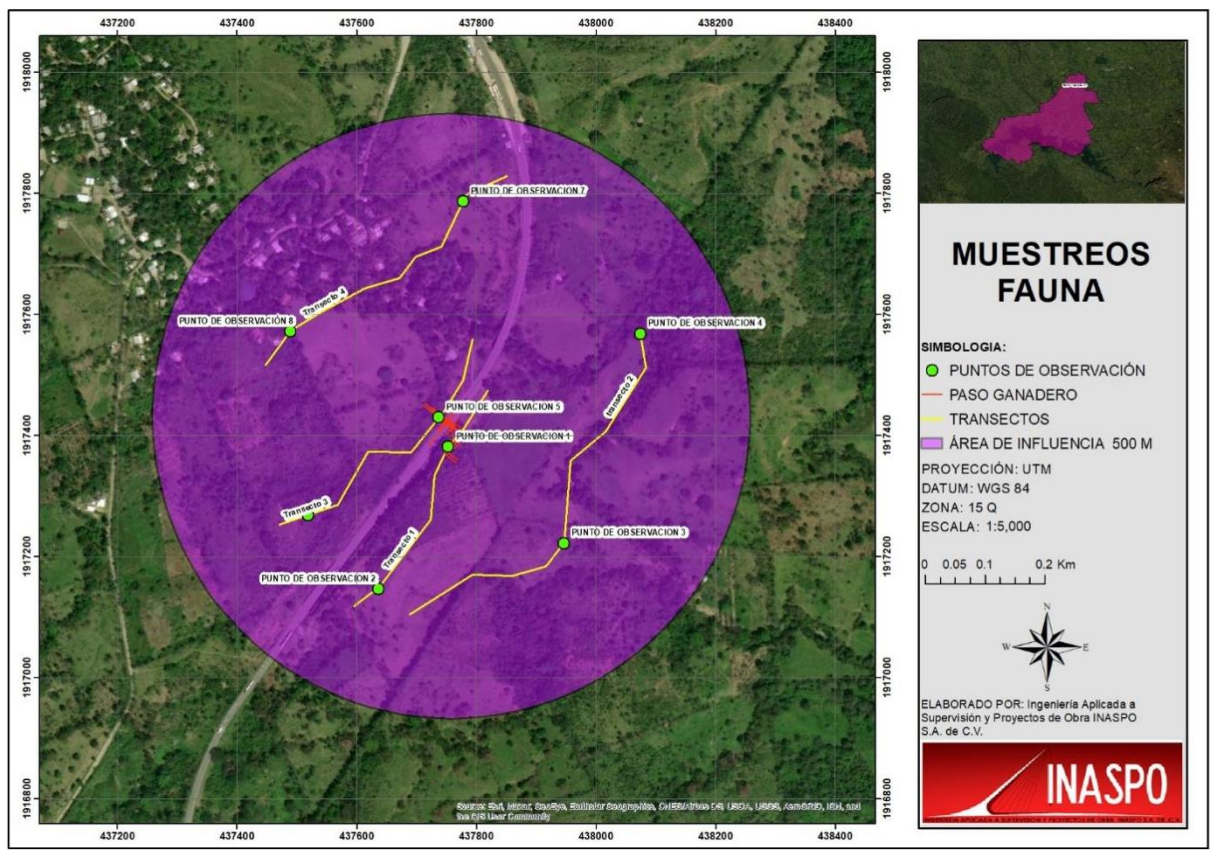

Figura IV.40. Distribución de puntos de observación y transectos en el Área del Proyecto y Área de Influencia.

Durante el trabajo de campo realizado para el Área de Influencia se contabilizaron un total de 115 individuos, repartidos entre 23 especies, de las cuales 14 pertenecen al grupo de avifauna, 4 al grupo de reptiles, 2 al grupo de los anfibios y 3 al grupo de mamíferos. Es importante resaltar que esta información se obtuvo de conjuntar los registros faunísticos directos de los transectos y puntos de observación realizados en el Área de Influencia. En la siguiente tabla se presentan las especies registradas en el Sistema Ambiental, así como la categoría de riesgo en la cual se encuentran dentro de la NOM-059-SEMARNAT-2010.

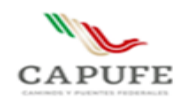

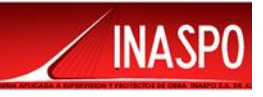

Tabla IV.29. Listado de especies de fauna silvestre registradas durante los muestreos dentro del Área de Influencia.

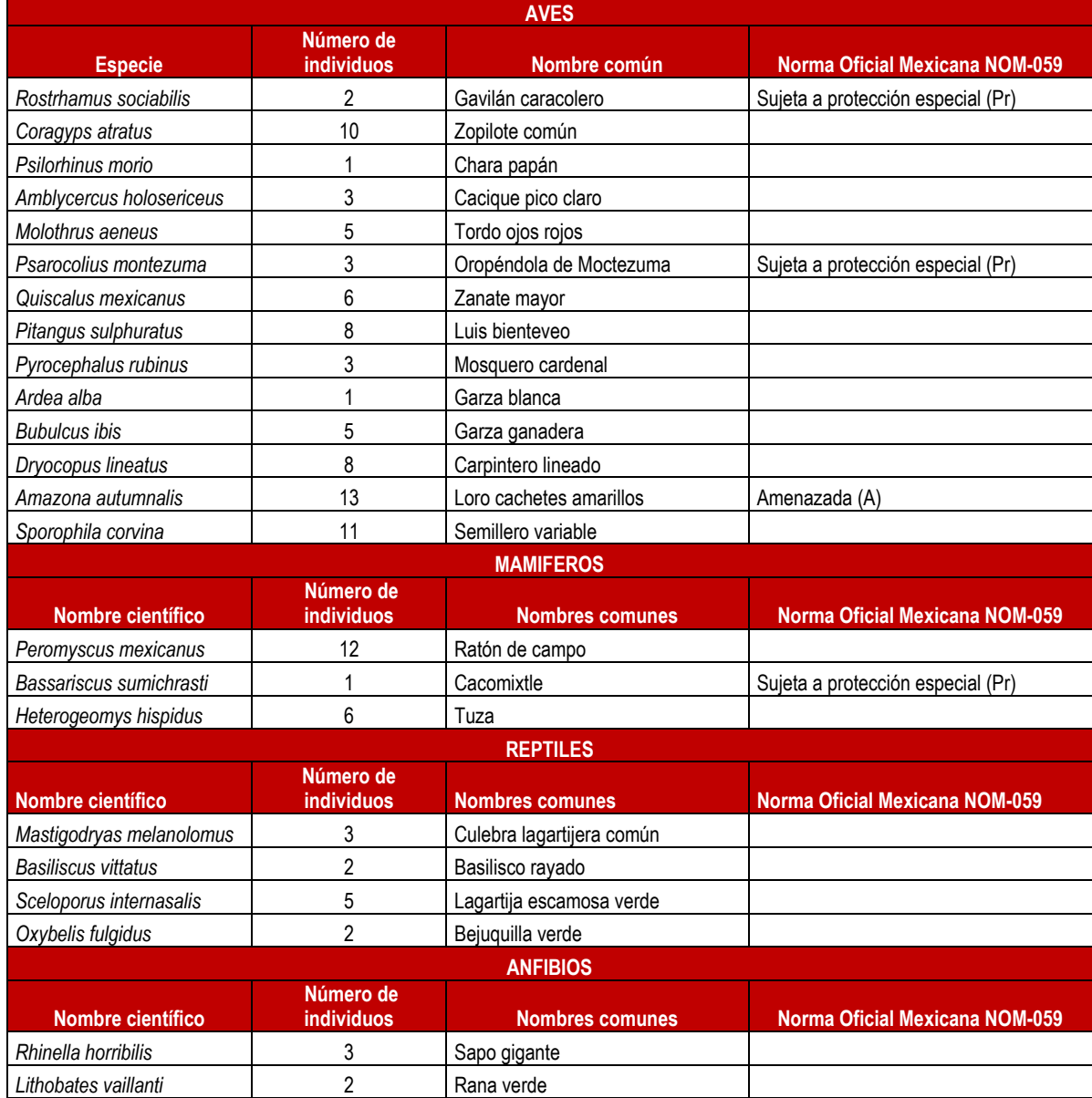

Con respecto a los muestreos que se realizaron para el Área de Proyecto se contabilizaron un total de 72 individuos, repartidos entre 13 especies, de las cuales 7 pertenecen al grupo de avifauna, 2 al grupo de reptiles, 2 al grupo de los anfibios y 2 al grupo de mamíferos. Es importante resaltar que esta información se obtuvo de conjuntar los registros faunísticos directos de los transectos y puntos de observación realizados en el Área de Proyecto. En la siguiente tabla se presentan las especies registradas en el Sistema Ambiental, así como la categoría de riesgo en la cual se encuentran dentro de la NOM-059-SEMARNAT-2010.

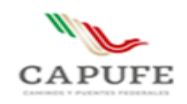

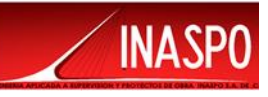

Tabla IV.30. Listado de especies de fauna silvestre registradas durante los muestreos dentro del Área de Proyecto.

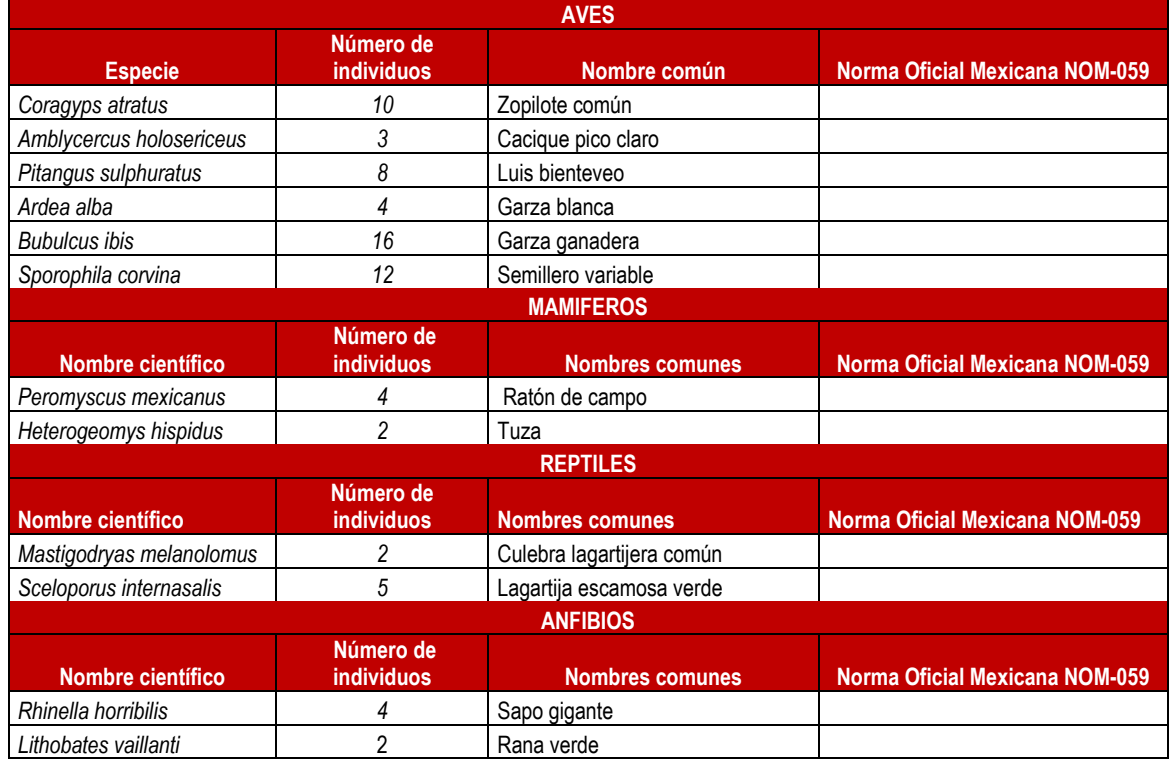

# **IV. 4.6.1 Resultados de la riqueza y diversidad de especies de fauna en el Área de Influencia**

La riqueza es la forma más sencilla de medir la biodiversidad, ya que se basa en el número de especies presentes, sin tomar en cuenta el valor de importancia de estas. Para el Área de Influencia se contabilizaron un total de 115 individuos, repartidos entre 23 especies, de las cuales 14 pertenecen al grupo de avifauna, 4 al grupo de reptiles, 2 al grupo de los anfibios y 3 al grupo de mamíferos.

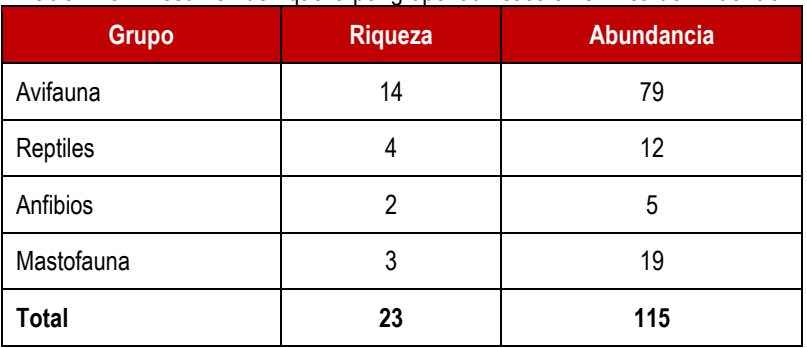

Tabla IV.31. Resumen de riqueza por grupo faunístico en el Área de Influencia

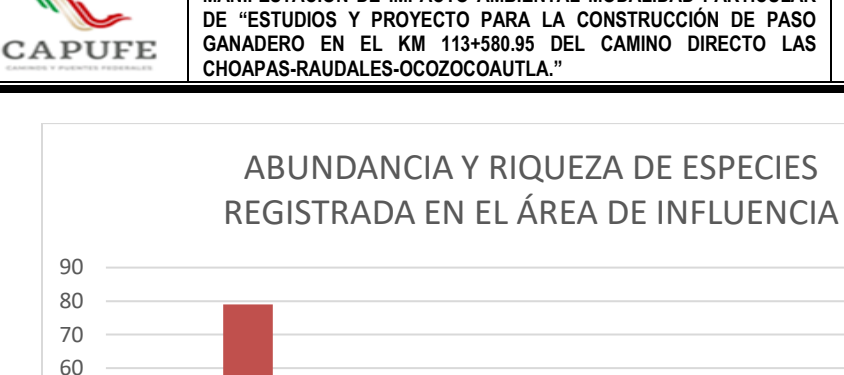

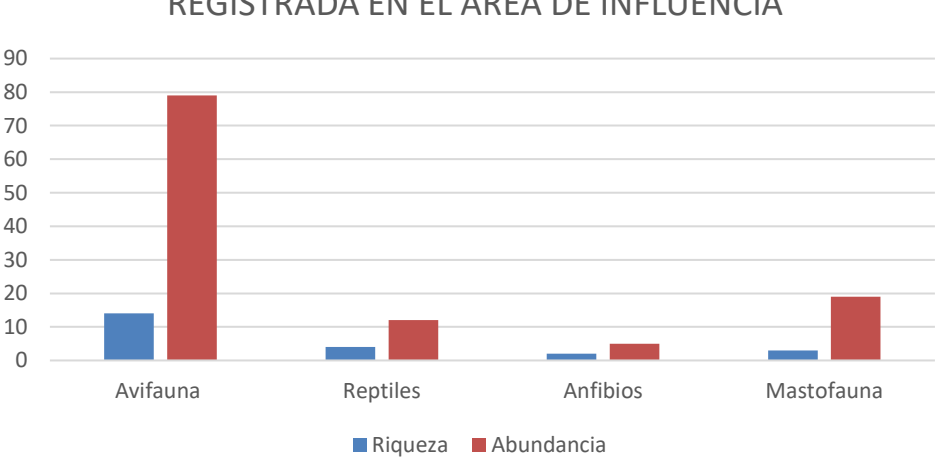

Grafica IV.15. Riqueza y Abundancia de especies registras en el Área de Influencia

# **IV. 4.6.2 Resultados de Avifauna en el Área de Influencia**

El grupo con mayor riqueza es el de Avifauna, está representado por 14 especies, de las cuales*, Rostrhamus sociabilis y Psarocolius montezuma,* se encuentran en la categoría de especies Sujeta a protección especial (Pr) de acuerdo con la NOM-059-SEMARNAT-2010, mientras que, *Amazona autumnalis,* se encuentra en la categoría de especie Amenazadas (A) de acuerdo con la NOM-059- SEMARNAT-2010.

En la siguiente Cuadro se puede observar que las especies con mayor abundancia son *Amazona autumnalis* con 13 ejemplares, *Sporophila corvina* con 11 ejemplares y *Coragyps atratus* con 10 ejemplares.

**INA** 

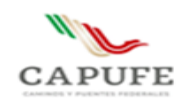

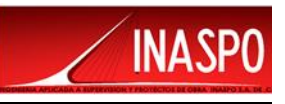

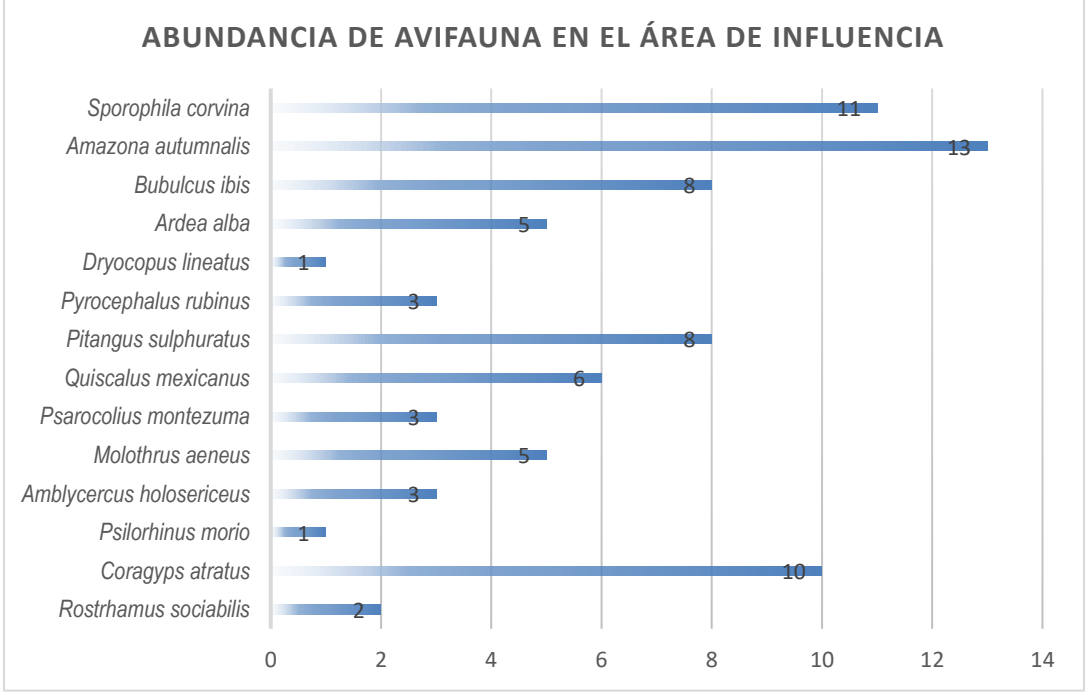

Grafica IV.16. Abundancia del grupo de Avifauna en el Área de Influencia

En el siguiente cuadro se presenta el análisis de diversidad para el grupo de avifauna en el Área de Influencia.

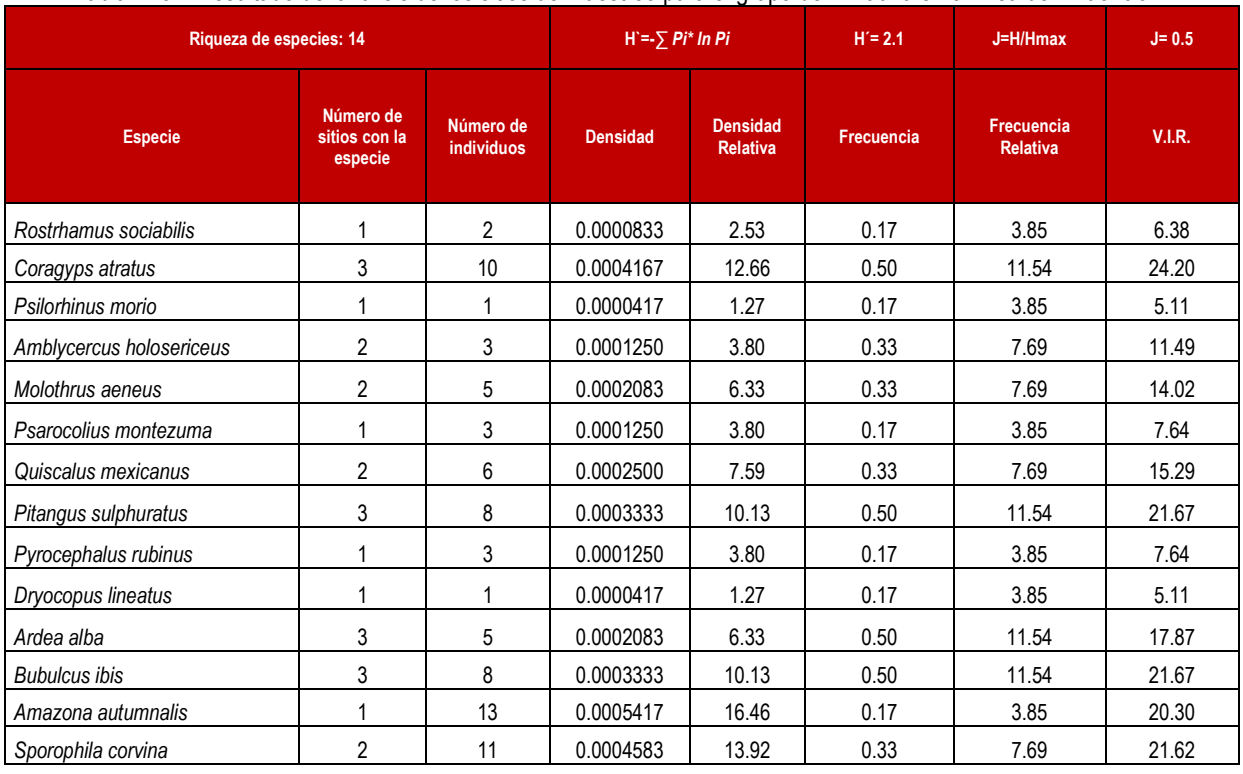

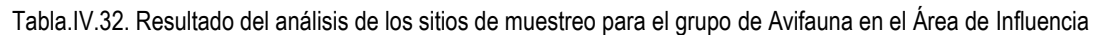
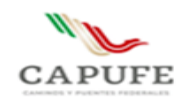

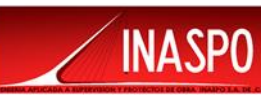

## **IV. 4.6.3 Resultados de Mastofauna en el Área de Influencia**

En el Área de Influencia se registraron 3 especies para este grupo faunístico, se registró el cacomixtle que se encuentra dentro de la categoría de Sujeta a Protección Especial (Pr), según la NOM-059- SEMARNAT-2010.

En la siguiente Cuadro se puede observar que las especies con mayor abundancia son *Peromyscus mexicanus* con 12 ejemplares y *Heterogeomys hispidus* con 6 ejemplares*.*

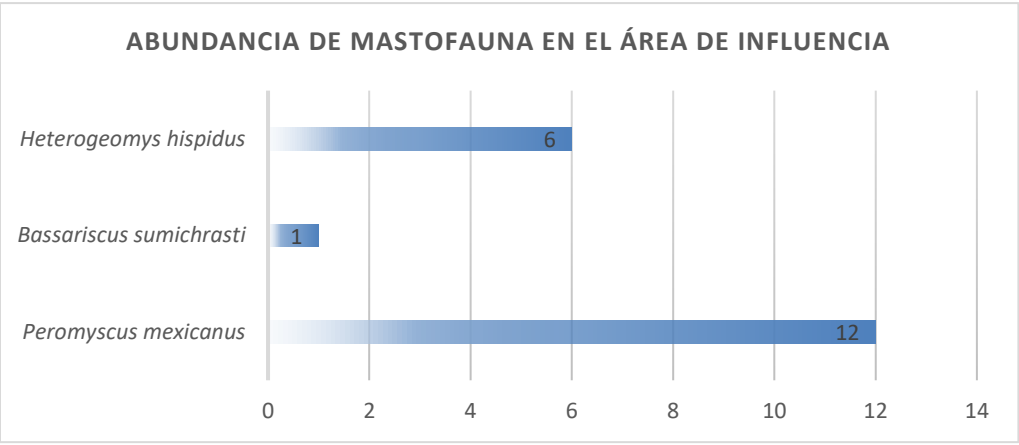

Grafica IV.17. Abundancia del grupo de Mastofauna en el Área de Influencia

En el siguiente cuadro se presenta el análisis de diversidad para el grupo de mastofauna en el Área de Influencia.

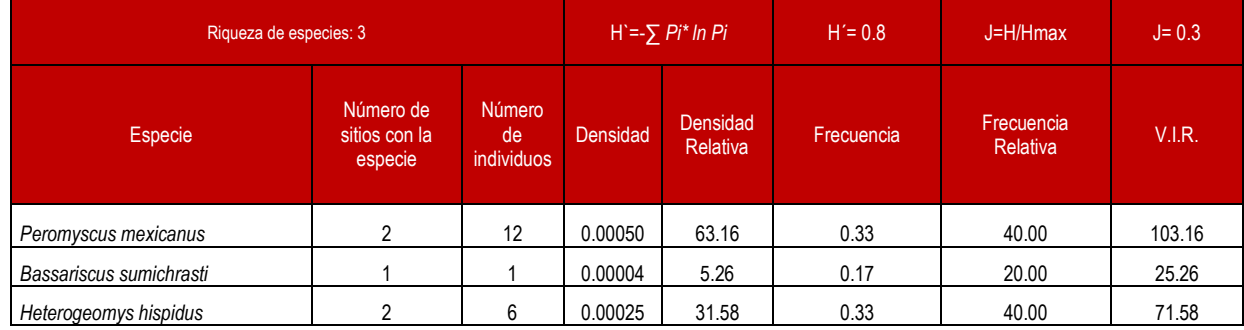

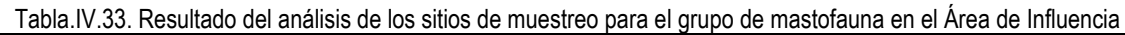

## **IV. 4.6.4 Resultados de Herpetofauna (Anfibios y Reptiles) en el Área de Influencia**

Para el grupo de los anfibios se registraron 2 especies, ninguna de ellas se encuentra bajo alguna la categoría de riesgo de acuerdo con la NOM-059-SEMARNAT-2010.

En la siguiente Cuadro se puede observar que las especies con mayor abundancia son *Rhinella horribilis* con 3 ejemplares.

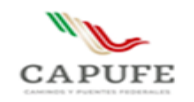

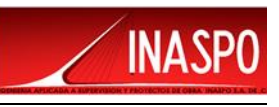

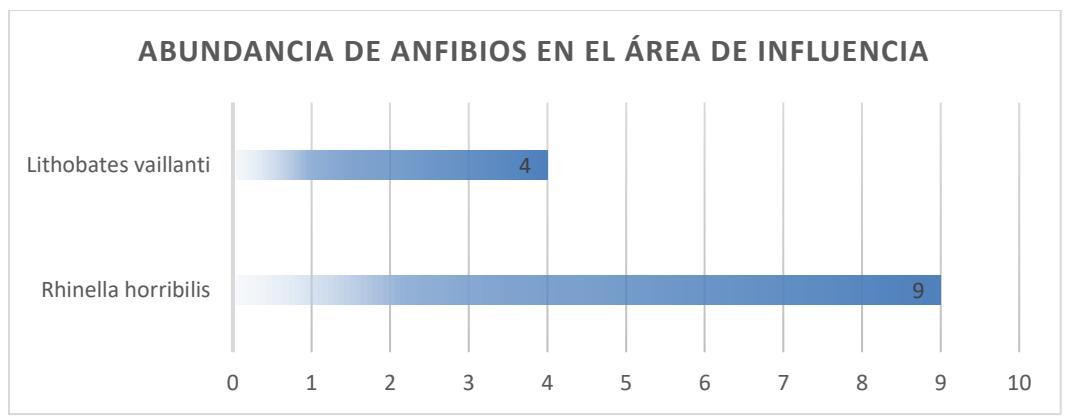

Grafica IV.18. Abundancia de Anfibios en el Área de Influencia

En el siguiente cuadro se presenta el análisis de diversidad para los anfibios en el Área de Influencia.

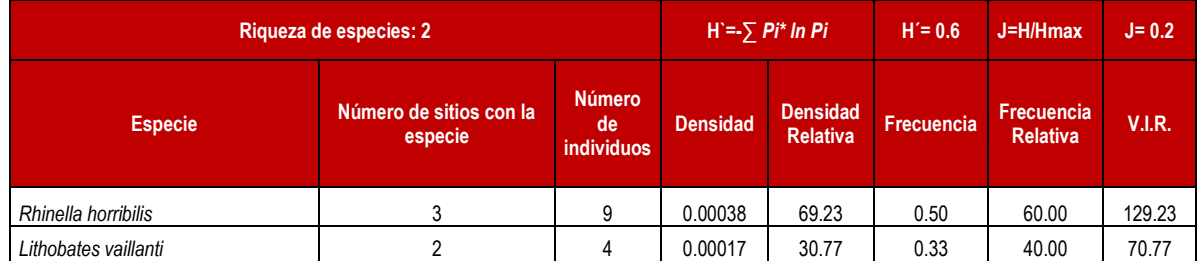

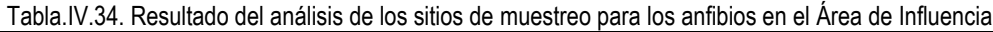

Con respecto al grupo de los reptiles se registraron 4 especies, ninguna de ellas se encuentra bajo alguna la categoría de riesgo de acuerdo con la NOM-059-SEMARNAT-2010.

En la siguiente Cuadro se puede observar que las especies con mayor abundancia son *Sceloporus internasalis* con 5 ejemplares y *Mastigodryas melanolomus* con 3 ejemplares.

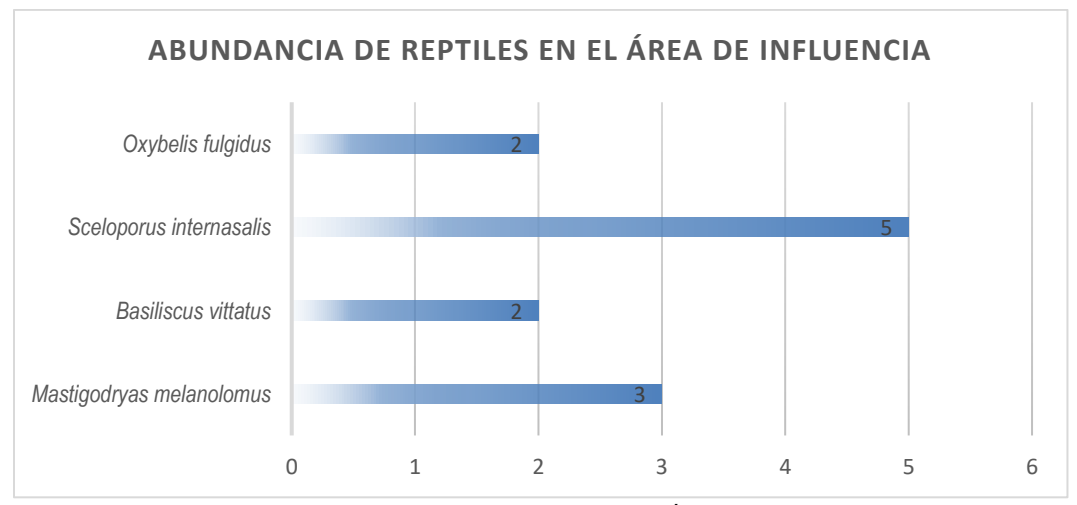

Grafica IV.19. Abundancia de Reptiles en el Área de Influencia

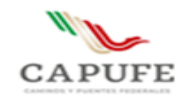

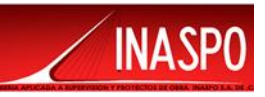

En el siguiente cuadro se presenta el análisis de diversidad para los reptiles en el Área de Influencia.

| Riqueza de especies: 4   |                                       |                                   | $H = \sum P_i^* \ln P_i$ |                                    | $H = 1.3$         | $J=H/Hmax$                           | $J = 0.5$     |
|--------------------------|---------------------------------------|-----------------------------------|--------------------------|------------------------------------|-------------------|--------------------------------------|---------------|
| <b>Especie</b>           | Número de<br>sitios con la<br>especie | Número<br>de<br><i>individuos</i> | <b>Densidad</b>          | <b>Densidad</b><br><b>Relativa</b> | <b>Frecuencia</b> | <b>Frecuencia</b><br><b>Relativa</b> | <b>V.I.R.</b> |
| Mastigodryas melanolomus | 2                                     | 3                                 | 0.00013                  | 25.00                              | 0.33              | 33.33                                | 58.33         |
| Basiliscus vittatus      |                                       | ົ                                 | 0.00008                  | 16.67                              | 0.17              | 16.67                                | 33.33         |
| Sceloporus internasalis  | ŋ                                     | 5                                 | 0.00021                  | 41.67                              | 0.33              | 33.33                                | 75.00         |
| Oxybelis fulgidus        |                                       |                                   | 0.00008                  | 16.67                              | 0.17              | 16.67                                | 33.33         |

Tabla.35. Resultado del análisis de los sitios de muestreo para los reptiles en el Área de Influencia

#### **IV. 4.6.5 Índices de diversidad de Shannon – Wiener en el Área de Influencia**

Referente al índice de Shannon, éste se representa normalmente como H' y se expresa con un número positivo, que en la mayoría de los ecosistemas naturales varía entre 1 y 5, dependiendo por lo general al tipo de ecosistema. El índice de Shannon aumenta cuando existe una mayor uniformidad de las especies, aplicando el cálculo se puede demostrar que, para cualquier número de especie, hay un máximo posible (H' máx).

En el grupo de avifauna se obtuvo un índice de Shannon de **2.1** (H'), mientras que aplicando el índice de equitatividad resulto tener un valor **0.5** (J), lo que nos indica que la biodiversidad es Baja y presenta una abundancia semejante.

En cuanto al grupo de los mamíferos se obtuvo un índice de Shannon de **0.8** (H'), mientras que aplicando el índice de equitatividad resulto tener un valor **0.3** (J), lo que nos indica que la biodiversidad es Baja y presenta una abundancia semejante.

Respecto los anfibios se obtuvo un índice se Shannon de **0.6** (H'), mientras que aplicando el índice de equitatividad resulto tener un valor **0.2** (J), lo que nos indica que la biodiversidad es Baja y presenta una abundancia semejante.

En los reptiles se obtuvo un índice se Shannon de **1.3** (H'), mientras que aplicando el índice de equitatividad resulto tener un valor **0.5** (J), lo que nos indica que la biodiversidad es Baja y presenta una abundancia semejante.

En cuanto a los resultados del índice de equitatividad, nos indica que los valores cercanos a cero significan que las especies en el Área de Influencia no son equitativamente abundantes, es decir, son más heterogéneos, lo cual nos indica que en los tres grupos faunísticos analizados el dentro del área de Influencia tienden a ser homogéneos.

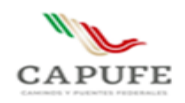

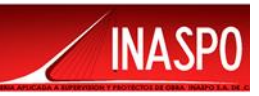

## **IV. 4.7 Resultados de la riqueza y diversidad de especies de fauna en el Área de Proyecto**

La riqueza es la forma más sencilla de medir la biodiversidad, ya que se basa en el número de especies presentes, sin tomar en cuenta el valor de importancia de estas. Para el Área de Proyecto se contabilizaron un total de 55 individuos, repartidos entre 12 especies, de las cuales 6 pertenecen al grupo de avifauna, 2 al grupo de reptiles, 2 al grupo de los anfibios y 2 al grupo de mamíferos.

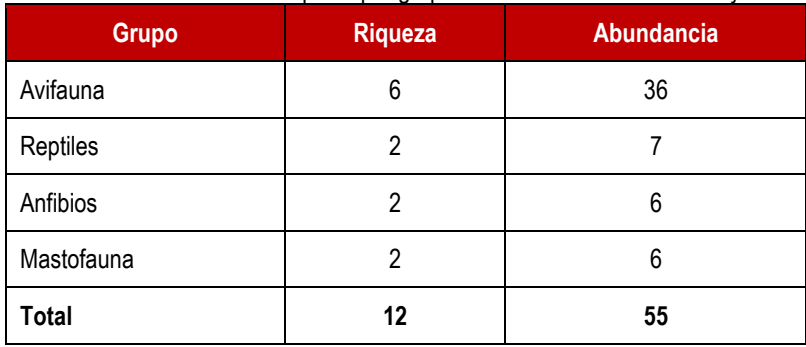

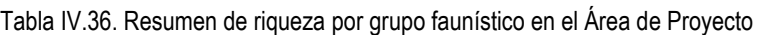

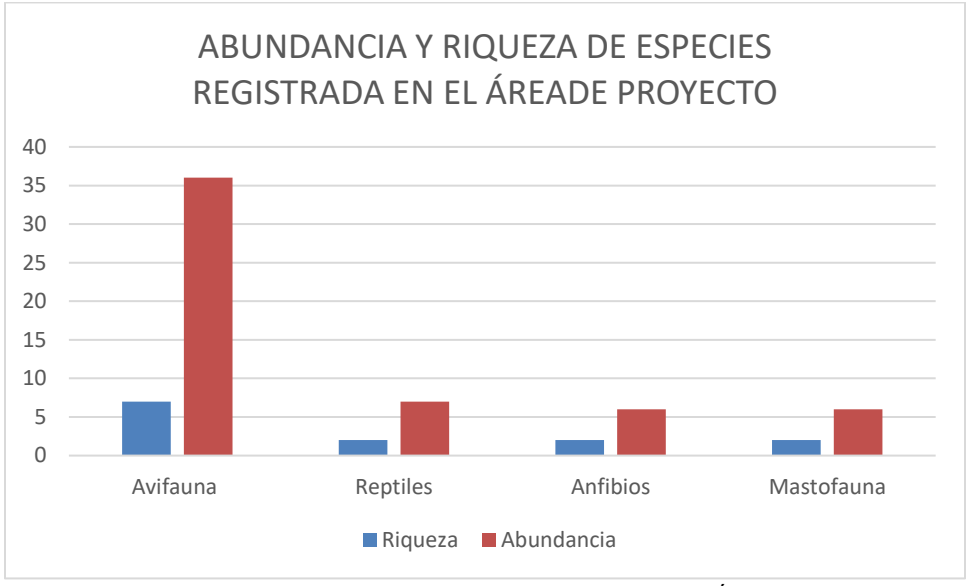

Grafica IV.19. Riqueza y Abundancia de especies registras en el Área de Proyecto

# **IV. 4.7.1 Resultados de Avifauna en el Área de Proyecto**

El grupo con mayor riqueza es el de Avifauna, está representado por 6 especies, de las cuales ninguna de ellas se encuentra en alguna categoría de riesgo de acuerdo con la NOM-059-SEMARNAT-2010.

En la siguiente Cuadro se puede observar que las especies con mayor abundancia son *Bubulcus ibis* con 9 ejemplares, *Coragyps atratus* con 8 ejemplares y *Amblycercus holosericeus* con 6 ejemplares.

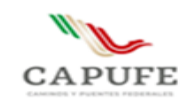

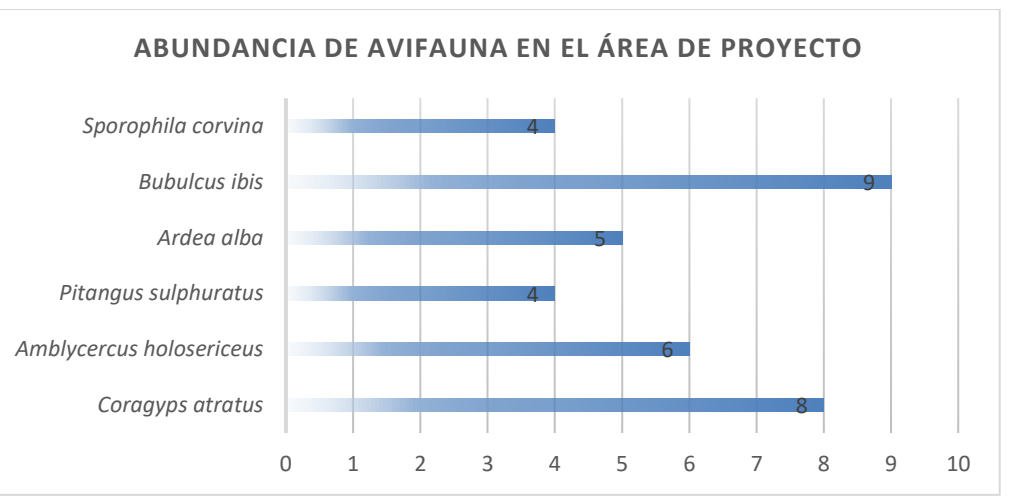

Grafica IV.20. Abundancia de Reptiles en el Área de Proyecto

En el siguiente cuadro se presenta el análisis de diversidad para los reptiles en el Área de Proyecto.

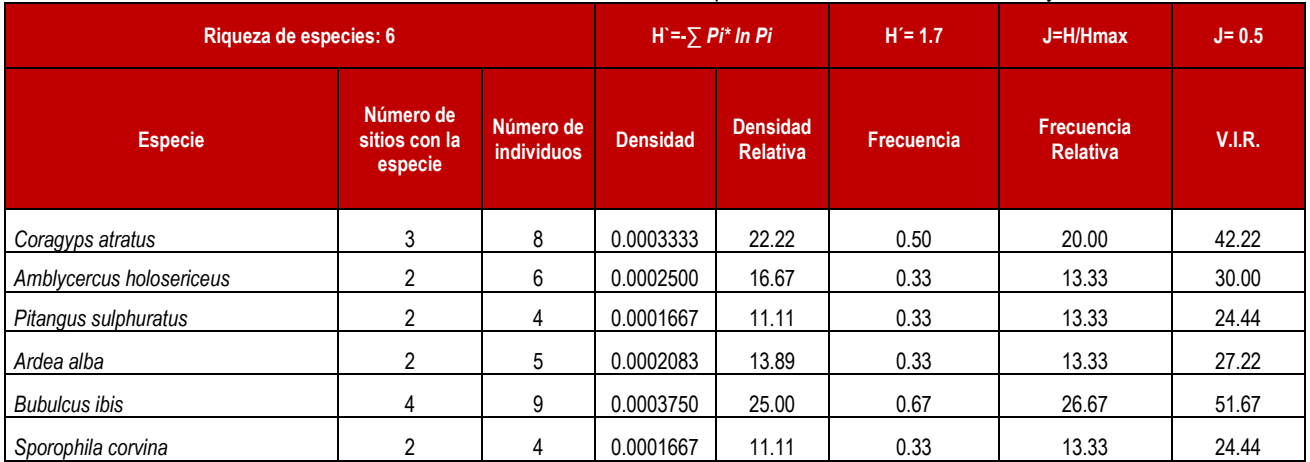

Tabla.IV.37. Resultado del análisis de los sitios de muestreo para la avifauna en el Área de Proyecto

## **IV. 4.7.2 Resultados de Mastofauna en el Área de Proyecto**

En el Área de Proyecto se registraron 2 especies para este grupo faunístico, ninguna de estas se encuentra en alguna categoría de riesgo según la NOM-059-SEMARNAT-2010.

En la siguiente Cuadro se puede observar que las especies con mayor abundancia son *Peromyscus mexicanus* con 4 ejemplares.

INA

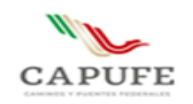

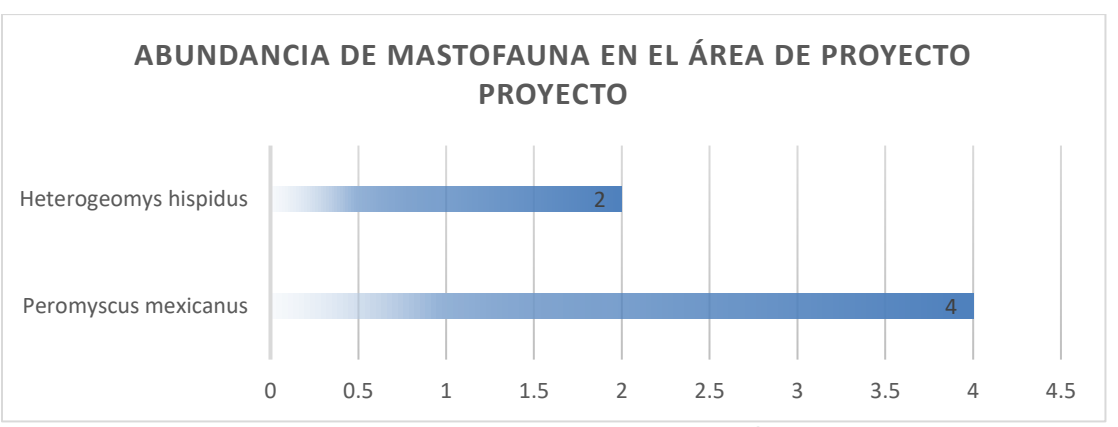

Grafica IV.21. Abundancia del grupo de Mastofauna en el Área de Proyecto

En el siguiente cuadro se presenta el análisis de diversidad para el grupo de mastofauna en el Área de Proyecto.

Tabla.IV.38. Resultado del análisis de los sitios de muestreo para el grupo de mastofauna en el Área de Proyecto

| Riqueza de especies: 2 |                                       |                         | $H = \sum P i^* \ln P i$ |                                    | $H = 0.6$         | $J=H/Hmax$                           | $J = 0.4$     |
|------------------------|---------------------------------------|-------------------------|--------------------------|------------------------------------|-------------------|--------------------------------------|---------------|
| <b>Especie</b>         | Número de<br>sitios con la<br>especie | Número de<br>individuos | <b>Densidad</b>          | <b>Densidad</b><br><b>Relativa</b> | <b>Frecuencia</b> | <b>Frecuencia</b><br><b>Relativa</b> | <b>V.I.R.</b> |
| Peromyscus mexicanus   |                                       |                         | 0.00017                  | 66.67                              | 0.33              | 66.67                                | 133.33        |
| Heterogeomys hispidus  |                                       |                         | 0.00008                  | 33.33                              | 0.17              | 33.33                                | 66.67         |

# **IV. 4.7.3. Resultados de Herpetofauna (Anfibios y Reptiles) en el Área de Proyecto**

Para el grupo de los anfibios se registraron 2 especies, ninguna de ellas se encuentra bajo alguna la categoría de riesgo de acuerdo con la NOM-059-SEMARNAT-2010.

En la siguiente Cuadro se puede observar que las especies con mayor abundancia son *Rhinella horribilis* con 4 ejemplares.

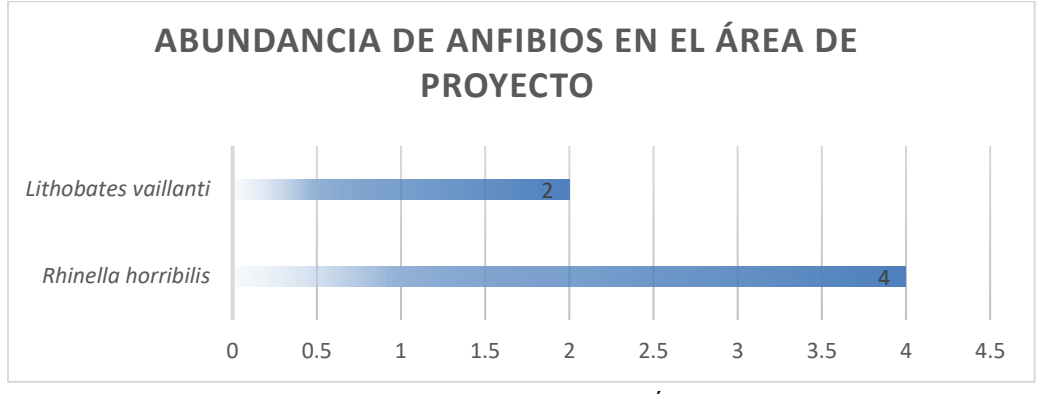

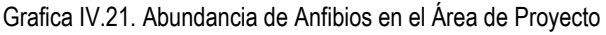

IΝA

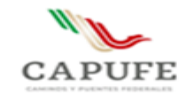

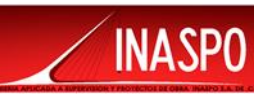

En el siguiente cuadro se presenta el análisis de diversidad para los anfibios en el Área de Proyecto.

| Riqueza de especies: 2 |                                    |                                | $H = \sum Pi^* ln Pi$ |                                    | $H' = 06$         | J=H/Hmax                             | $J = 0.4$     |
|------------------------|------------------------------------|--------------------------------|-----------------------|------------------------------------|-------------------|--------------------------------------|---------------|
| <b>Especie</b>         | Número de sitios con la<br>especie | Número de<br><b>individuos</b> | <b>Densidad</b>       | <b>Densidad</b><br><b>Relativa</b> | <b>Frecuencia</b> | <b>Frecuencia</b><br><b>Relativa</b> | <b>V.I.R.</b> |
| Rhinella horribilis    |                                    | 4                              | 0.00017               | 66.67                              | 0.33              | 66.67                                | 133.33        |
| Lithobates vaillanti   |                                    |                                | 0.00008               | 33.33                              | 0.17              | 33.33                                | 66.67         |

Tabla.IV.38. Resultado del análisis de los sitios de muestreo para los anfibios en el Área de Proyecto

Con respecto al grupo de los reptiles se registraron 2 especies, ninguna de ellas se encuentra bajo alguna la categoría de riesgo de acuerdo con la NOM-059-SEMARNAT-2010.

En la siguiente Cuadro se puede observar que la especie con mayor abundancia es *Sceloporus internasalis* con 5 ejemplares.

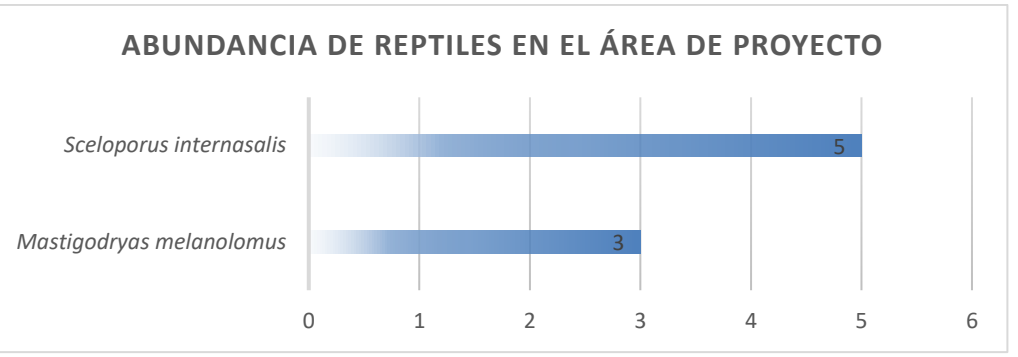

Grafica IV.22. Abundancia de Reptiles en el Área de Influencia

En el siguiente cuadro se presenta el análisis de diversidad para los reptiles en el Área de Proyecto.

| Riqueza de especies: 2   |                                       |                                | $H = \sum Pi^* ln Pi$ |                                    | $H' = 0.7$        | J=H/Hmax                             | $J = 0.3$ |
|--------------------------|---------------------------------------|--------------------------------|-----------------------|------------------------------------|-------------------|--------------------------------------|-----------|
| <b>Especie</b>           | Número de<br>sitios con la<br>especie | Número de<br><b>individuos</b> | <b>Densidad</b>       | <b>Densidad</b><br><b>Relativa</b> | <b>Frecuencia</b> | <b>Frecuencia</b><br><b>Relativa</b> | V.I.R.    |
| Mastigodryas melanolomus |                                       |                                | 0.00013               | 37.50                              | 0.17              | 33.33                                | 70.83     |
| Sceloporus internasalis  |                                       |                                | 0.00021               | 62.50                              | 0.33              | 66.67                                | 129.17    |

**Tabla.IV.39. Resultado del análisis de los sitios de muestreo para los reptiles en el Área de Proyecto**

## **IV. 4.7.4 Índices de diversidad de Shannon – Wiener en el Área de Influencia**

Referente al índice de Shannon, éste se representa normalmente como H' y se expresa con un número positivo, que en la mayoría de los ecosistemas naturales varía entre 1 y 5, dependiendo por lo general al tipo de ecosistema. El índice de Shannon aumenta cuando existe una mayor uniformidad de las

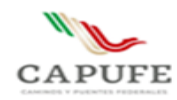

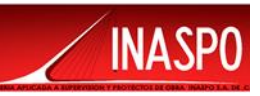

especies, aplicando el cálculo se puede demostrar que, para cualquier número de especie, hay un máximo posible (H' máx).

En el grupo de avifauna se obtuvo un índice de Shannon de **1.7** (H'), mientras que aplicando el índice de equitatividad resulto tener un valor **0.5** (J), lo que nos indica que la biodiversidad es Baja y presenta una abundancia semejante.

En cuanto al grupo de los mamíferos se obtuvo un índice de Shannon de **0.6** (H'), mientras que aplicando el índice de equitatividad resulto tener un valor **0.4** (J), lo que nos indica que la biodiversidad es Baja y presenta una abundancia semejante.

Respecto los anfibios se obtuvo un índice se Shannon de **0.6** (H'), mientras que aplicando el índice de equitatividad resulto tener un valor **0.4** (J), lo que nos indica que la biodiversidad es Baja y presenta una abundancia semejante.

En los reptiles se obtuvo un índice se Shannon de **0.7** (H'), mientras que aplicando el índice de equitatividad resulto tener un valor **0.3** (J), lo que nos indica que la biodiversidad es Baja y presenta una abundancia semejante.

En cuanto a los resultados del índice de equitatividad, nos indica que los valores cercanos a cero significan que las especies en el Área de Proyecto no son equitativamente abundantes, es decir, son más heterogéneos, lo cual nos indica que en los tres grupos faunísticos analizados el dentro del área de Proyecto.

## **Conclusión**

Con respecto al análisis que se efectuó con el índice de biodiversidad de Shanon, así como el índice de equitatividad de Pieleu, en donde los resultados obtenidos determinaron que la biodiversidad en el Sistema Ambiental es Media y en el Área de Influencia y Área de Proyecto, la diversidad es baja esto es debido a que las especies se ven amenazadas por la tala inmoderada, apertura de tierras para agricultura, actividades ganaderas y expansión de centros urbanos, por lo que las especies se desplazan en busca de alimento, zonas de refugio y/o reproducción en zonas en donde no se presenta perturbación.

Enseguida se presenta fotos de algunas especies registradas en el Sistema Ambiental, Área de Influencia y Área de proyecto.

En seguida se presentan algunos individuos de fauna silvestre que se apreciaron dentro del Sistema Ambiental, Área de Influencia y Área del Proyecto.

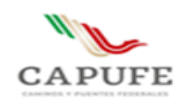

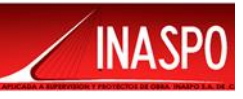

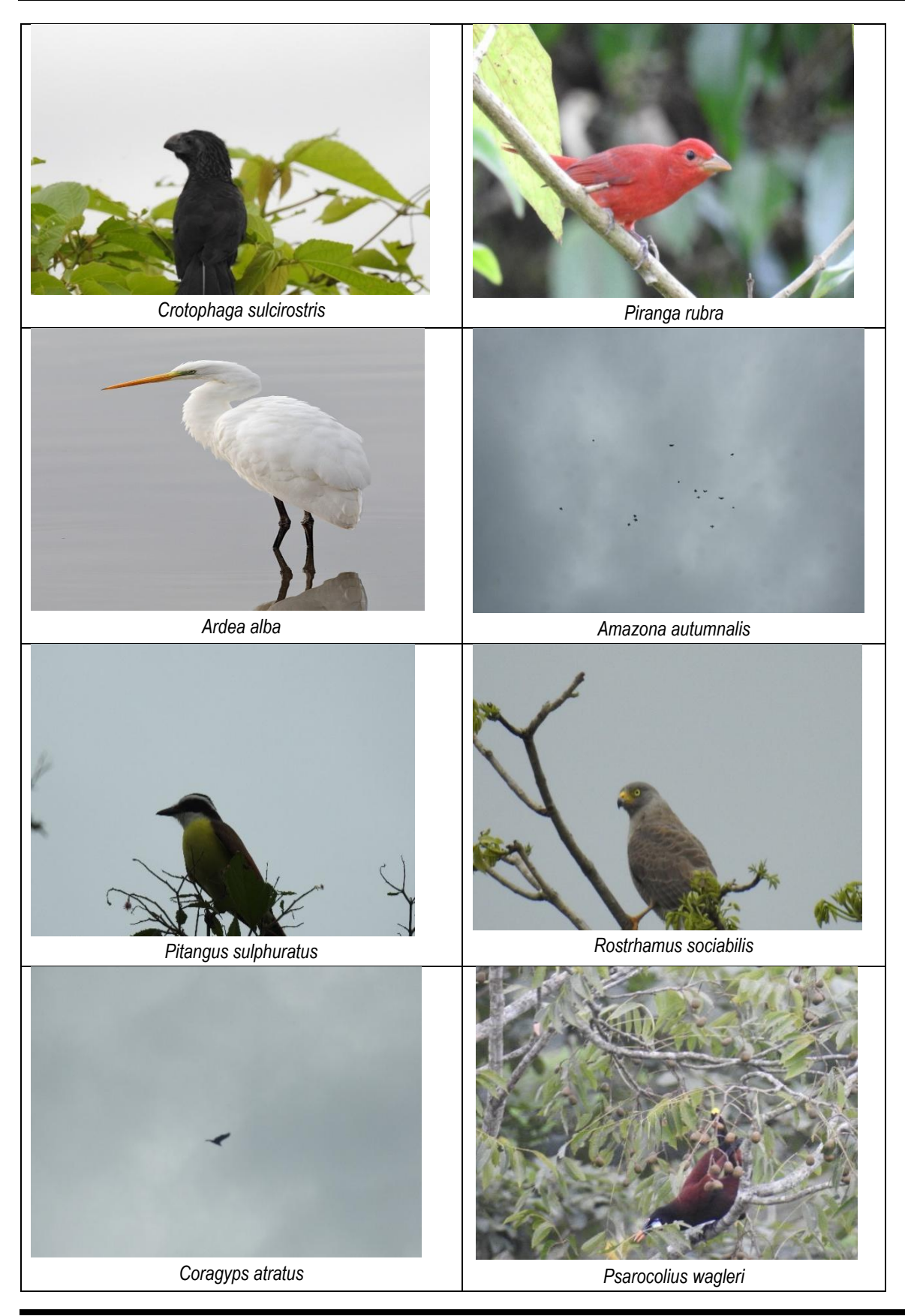

**Ingeniería Aplicada a Supervisión y Proyectos de Obra INASPO S.A. de C.V. 117**

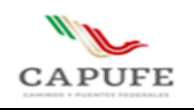

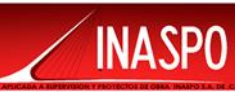

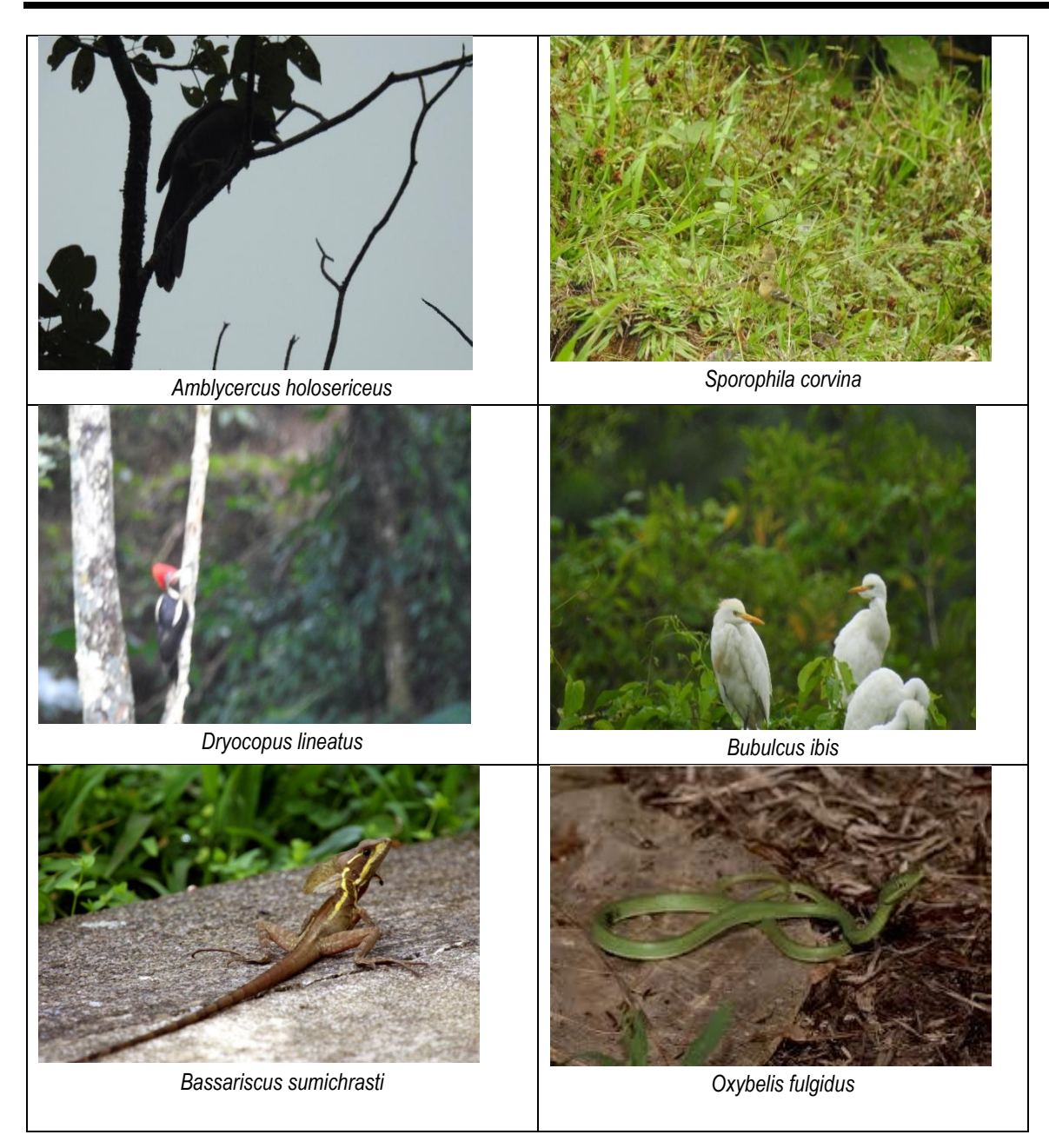

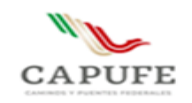

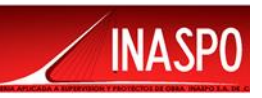

# **IV.5 Análisis del paisaje**

## **IV.5.1 Caracterización del paisaje**

Para desarrollar este apartado, se consideraron una serie de métodos que pueden combinarse entre sí para evaluar la calidad del paisaje y la visibilidad y los métodos directos e indirectos.

El concepto "ecología del paisaje" incluye de manera inseparable dos aspectos: el tratamiento analítico de procesos que rigen en la naturaleza y el de la visión sintética de los mismos (Troll, 1868). El concepto, a su vez está integrado por la inclusión de las interacciones verticales y horizontales de los diversos componentes de un ecosistema. En otras palabras, la ecología del paisaje representa el marco espacial del "ecosistema", enriquecido por la insoluble participación social propia de cada espacio geográfico (Velázquez y Bocco, 2003).

Bajo esta concepción resulta obvio considerar que la ecología del paisaje, como marco conceptual, puede ayudar a entender y sobre todo a ejecutar acciones propias de la "restauración" de los ecosistemas.

La ecología del paisaje, desde su visión holística y a su vez sintética de un ecosistema, permite abordar las acciones de restauración de manera espacial y socialmente explícitas. Esto incluye la conformación de una línea base como punto de partida para un manejo efectivo. Además, permite la identificación de las áreas y los procesos críticos y finalmente involucra el agente principal, al hombre, como actor desencadenador de la acción deseada.

Un buen análisis del paisaje permite alcanzar objetivos deseables tales como la conservación de la integridad funcional de los ecosistemas, la permanencia de la funcionalidad ecológica (ciclos productivos y regulativos), el control de tasas de erodabilidad (edáfica, genética y ecológica), la continuidad en la aportación de bienes y servicios ecosistémicos (agua, suelo, aire). Esto se fundamenta en el hecho de comprender a la restauración como una acción espacio-dependiente. Por ejemplo, una acción puntual de restauración será inútil si no se enmarca dentro de un contexto socioespacial en donde los actores locales y los procesos verticales (flujos de materia y energía) y horizontales (patrones de fragmentación, conectividad) son tomados en cuenta de manera conjunta. Preguntas como el mínimo espacio necesario, la ubicación de la actividad inicial, el proceso clave a restaurar, entre otras, son temas en donde la ecología del paisaje tiene mucho que aportar. Para gracia o desgracia, un estudio desde la óptica del paisaje sólo puede realizarse a través de un grupo interdisciplinario, lo cual implica compromisos, por lo que es importante señalar que en este caso se cuenta con este grupo el cual está conformado, por geógrafos, ingenieros agrónomos, ingenieros civiles, sociólogos y biólogos.

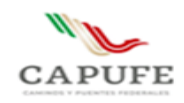

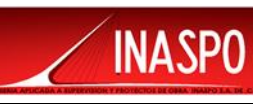

En el presente contenido se analiza el paisaje como un componente clave dentro del proceso de evaluación de impacto ambiental. El sistema ambiental se caracteriza por poseer una calidad paisajística media, esto debido al grado de modificación antrópica existente en su superficie ocupada principalmente por algunas áreas agrícolas. Hay evidencia de erosión; además la vegetación natural ha sido modificada principalmente por el cambio de uso del suelo.

Dentro del Sistema Ambiental se encuentran dos unidades de paisaje bien representadas, Sierra Alta Escarpada Compleja y Valle de Laderas Tendidas con Dunas, las cuales han sido intensamente usadas para las actividades agrícolas lo que ha causado la eliminación total y/o parcial de la vegetación original dentro del Sistema Ambiental delimitado, lo que representan un impacto antropogénico que tiende a incrementarse, y pone en riesgo los remantes de vegetación existentes dentro del Sistema Ambiental. En la siguiente figura se presentan las unidades de paisaje dentro del Sistema Ambiental.

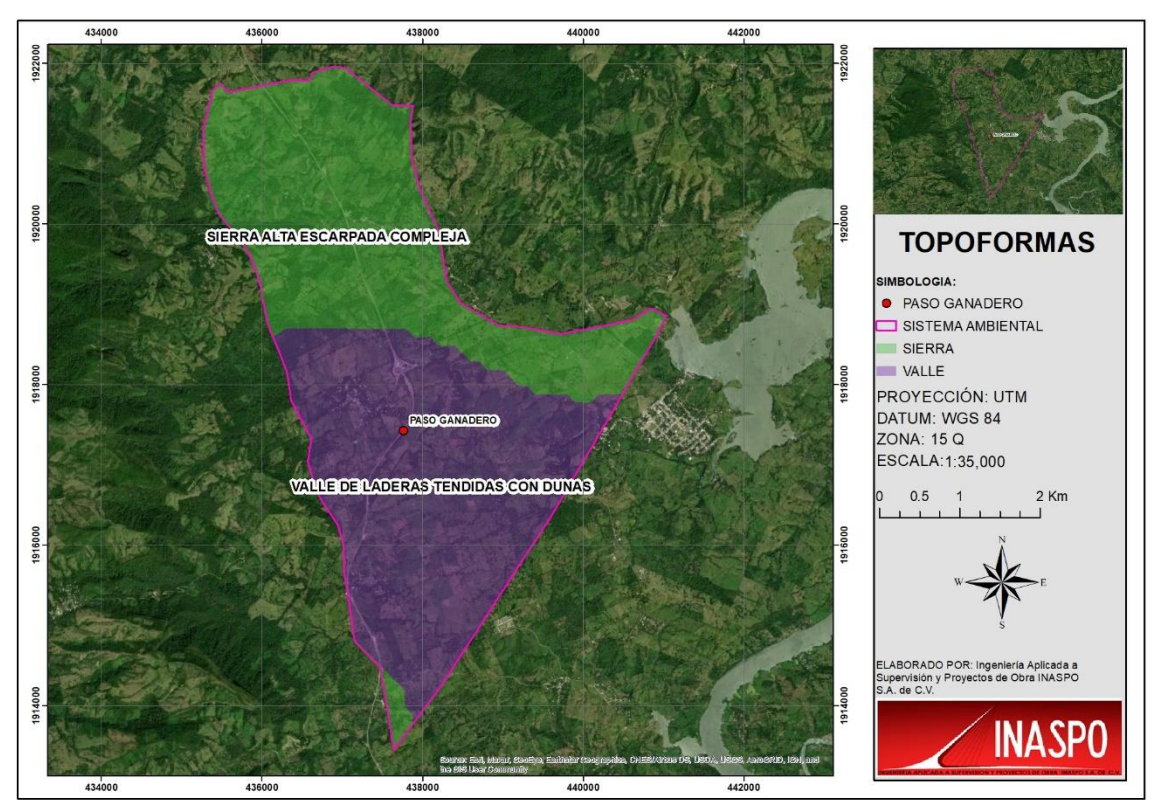

Figura IV.41. Unidades del paisaje que se encuentran dentro el polígono delimitado del Sistema Ambiental.

#### **IV.5.2 Calidad del Paisaje**

Para llevar a cabo la valoración de la calidad visual intrínseca se consideraron los atributos paisajísticos (AP) de cada unidad de paisaje y la escala de calidad visual o escénica propuesta por el Servicio Forestal de los Estados Unidos (USDA 1974; citado en Canter 1998). Los atributos, se

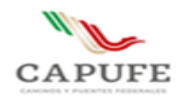

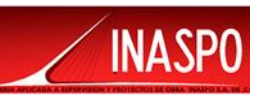

modificaron para adecuarlos al tipo de proyecto y área de estudio. El USDA define tres clases de variedad o de calidad escénica según los atributos biofísicos de un territorio, para este estudio en particular se tomaron en cuenta los siguientes atributos: morfología o topografía, vegetación, fauna, hidrología y grado de urbanización.

- **Clase A**. Calidad alta, áreas con rasgos singulares y sobresalientes
- **Clase B.** Calidad media, áreas cuyos rasgos poseen variedad en la forma, color, línea y textura, pero que resultan comunes en la región a evaluar, y no excepcionales
- **Clase C.** De calidad baja, áreas con muy poca variedad en forma, color, línea y textura.

A la **Clase A** se le confiere un valor de **3**, a la **B** un valor de **2** y a la **C** un valor de **1**, de tal forma que se tiene que el máximo valor de calidad paisajística que una zona puede obtener es de **15** (considerando 5 atributos por evaluar) y el más bajo es de **5.** La suma de todos los valores asignados a cada variable del paisaje da la clase paisajística final. Los intervalos de valoración se establecieron de la siguiente manera:

Valores entre  $1 - 3 =$  Clase C (calidad paisajística baja) Valores entre  $4 - 6 =$  Clase B (calidad paisajística media) Valores entre 7 – 9 = Clase A (calidad paisajística alta)

Para fines del proyecto, se utilizaron como atributos de paisaje (AP), los siguientes: (1) morfología o topografía, (2) fauna, (3) vegetación y (4) grado de urbanización, este último constituye un factor extrínseco pero se consideró para determinar en qué grado el factor humano afecta las características del paisaje.

La asignación de los valores a los atributos paisajísticos (AP) se hizo mediante juicios subjetivos del equipo de especialistas que elaboró el estudio de impacto ambiental, para lo cual se consideró la información que se recabó durante los recorridos de campo.

En la siguiente tabla se presenta la valoración, para cada unidad ambiental.

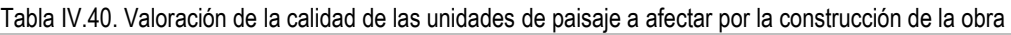

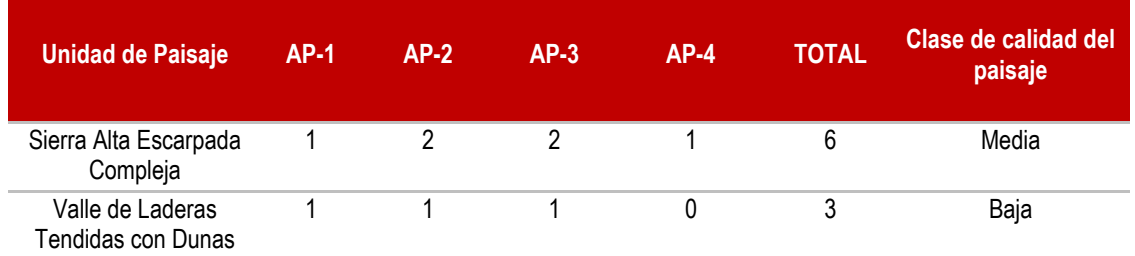

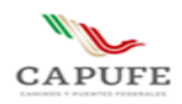

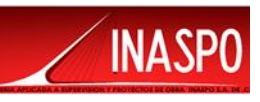

De acuerdo a la evaluación de las dos unidades del paisaje, arrojo por resultado que la unidad de paisaje de Sierra Alta Escarpada Compleja, presenta una calidad media, ya que existen algunas zonas en donde aún hay vegetación nativa conservada, sin embargo, en dichas zonas se ha presentado el desmonte por la apertura de nuevas áreas para el cultivo, así como por la apertura de caminos de terracería; con respecto a la unidad de paisaje de Valle de Laderas Tendidas con Dunas, identificada en el polígono que se delimito para el Sistema Ambiental, presenta una Calidad Baja, debido a que ha sido afectadas por el desmonte, dándole paso a terrenos dedicados a la agricultura, pastizales y algunas zonas semiurbanas.

En un contexto general estas unidades de paisaje han sido afectadas por el desmonte total y/o parcial, dándole paso a los terrenos de cultivo y algunas casas.

Cabe mencionar que, a nivel de proyecto, se consideró que existe una calidad ambiental **Baja**, ya que en la zona solo se encuentran arboles dispersos y la mayoría de los terrenos cercanos o colindante a la zona del proyecto han sido desmontados modificando drásticamente el paisaje, para dar paso a terrenos agrícolas en la zona.

A continuación, describiremos cada unidad de paisaje:

**La sierra alta escarpada compleja**, es un conjunto de montañas cuyas cumbres presentan una apariencia quebrada o aserrada, y que forman parte de otro conjunto mayor de montañas, como una cordillera. Las sierras suelen ser más largas que altas. Pueden extenderse a lo largo de cientos de kilómetros, dando origen al mismo tiempo a macizos y otros tipos de formaciones orográficas.

**Valle de Laderas Tendidas con Dunas,** un valle es una llanura entre montañas o alturas. Se trata de una depresión de la superficie terrestre entre dos vertientes, con forma inclinada y alargada. Por la vertiente de un valle pueden circular las aguas de un río (en el caso de los valles fluviales) o alojarse el hielo de un glaciar. Un valle puede formarse por distintos motivos, como la erosión que genera un curso de agua o los movimientos tectónicos. Del mismo modo, puede tener distintas formas de acuerdo a su origen y antigüedad.

La morfodinámica se puede decir que es estable, ya que no se observaron evidencias de procesos erosivos importantes, por el contrario, el emplazamiento de infraestructura urbana evita que el agua ejerza una acción como agente de transporte de sedimentos.

## **IV.5.3 Fragilidad ambiental**

La fragilidad Ambiental o la vulnerabilidad ambiental, considera la susceptibilidad del ambiente a ser afectado en su funcionamiento y/o condiciones intrínsecas por la localización y desarrollo de cualquier proyecto y sus áreas de influencia (Benítez 2007). Evaluando la susceptibilidad y resiliencia de las

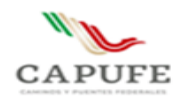

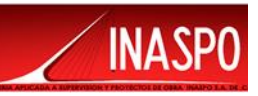

variables características del ambiente, por efecto de las acciones previstas en la fase preliminar del proyecto.

La fragilidad ambiental implica la definición de una escala de valoración, para indicar el grado de susceptibilidad del medio en relación con el agente generador de perturbaciones. Las clases en cuestión y las valoraciones asignadas, de acuerdo con una escala que indica más bien cualidad que cantidad, están enfocadas particularmente en las variables consideradas más relevantes para el proyecto.

Se consideran como clases de sensibilidad las siguientes:

**Fragilidad Muy baja**: se reconocen aquellos criterios cuyas condiciones originales toleran sin complicaciones las acciones del proyecto, donde la recuperación podría ocurrir en forma natural.

**Fragilidad Baja**: se reconocen aquellos criterios cuyas condiciones originales toleran sin problemas las acciones del Proyecto, donde la recuperación, si bien no podría ocurrir en forma natural, puede darse con la aplicación de alguna medida relativamente sencilla.

**Fragilidad Media**: se agrupan aquellos criterios donde existe un equilibrio ecológico o social frágil. Por lo que su recuperación y control exige, al momento de ejecutar un proyecto, la aplicación de medidas que involucran alguna complejidad.

**Fragilidad Alta**: se destacan aquellos criterios donde los procesos de intervención modifican significativamente sus condiciones originales y donde es necesaria la aplicación de medidas complejas de tipos mitigantes.

**Fragilidad Muy alta**: se destacan aquellos criterios donde los procesos de intervención modifican irreversiblemente sus condiciones originales y donde es necesaria la aplicación de medidas complejas de tipos compensatorias.

El análisis de cada sensibilidad, requiere la estructuración de una serie de aspectos que permitan describir el comportamiento del ambiente ante las acciones perturbadoras. Los Componentes Ambientales son las variables que caracterizan el ambiente del área de estudio.

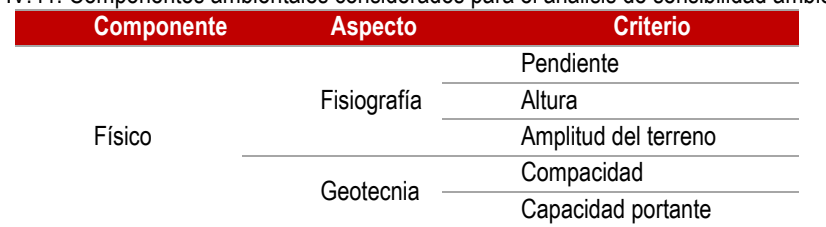

#### Tabla IV.41. Componentes ambientales considerados para el análisis de sensibilidad ambiental

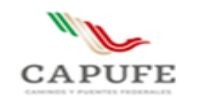

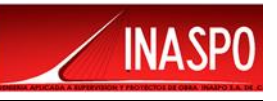

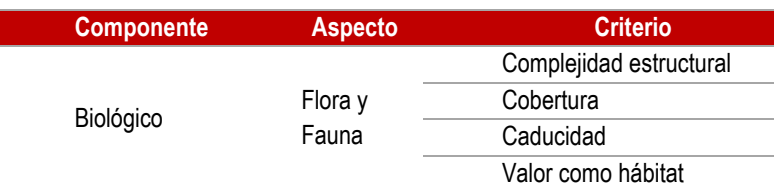

## **IV.5.3.1 Fragilidad del medio físico**

Como fragilidad ambiental se entiende a la capacidad del medio para asimilar las alteraciones de un proyecto y en el componente físico está referido principalmente a la relación indirecta con la estabilidad del suelo. En ese sentido, la sensibilidad o fragilidad del espacio geográfico es determinada por la extensión, intensidad y frecuencia de procesos geomorfológicos activos que modelan el paisaje y por su potencial erosivo condicionado por las características geológicas, geomorfológicas, climáticas y vegetales del medio, que propician el desarrollo de estos procesos para un determinado espacio y momento.

Los niveles de fragilidad son determinados por el método heurístico multivariable de combinación de criterios, que corresponden principalmente a aspectos fisiográficos (pendiente, altura y amplitud del terreno) y geotécnicos (compacidad y capacidad portante del terreno). A los atributos particulares de estos criterios se le asigna un valor referido a una serie de datos representativos y cuantificables.

La evaluación depende básicamente de las condiciones intrínsecas de los principales factores ambientales clima, vegetación, hidrología, fisiografía y geología. Estos factores determinan una serie de aspectos físicos, siendo los más relevantes para el estudio los fisiográficos y geotécnicos, porque reflejan la aptitud del terreno para tolerar actividades exógenas, los cuales son cuantificados y valorados de acuerdo a datos de línea base.

Los factores climáticos y de vegetación condicionan estos aspectos y son considerados en el análisis de modo cualitativo.

Los aspectos físicos considerados en el estudio se componen de los siguientes aspectos, criterios y atributos:

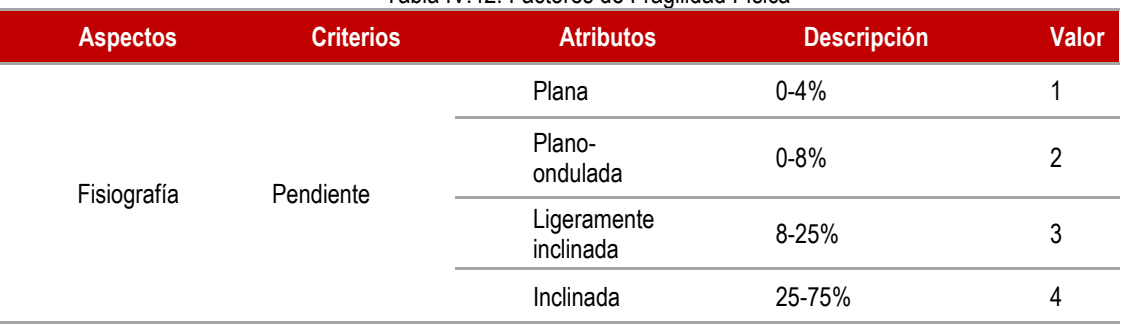

#### Tabla IV.42. Factores de Fragilidad Física

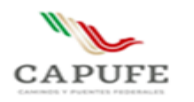

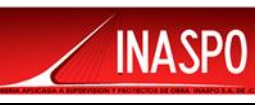

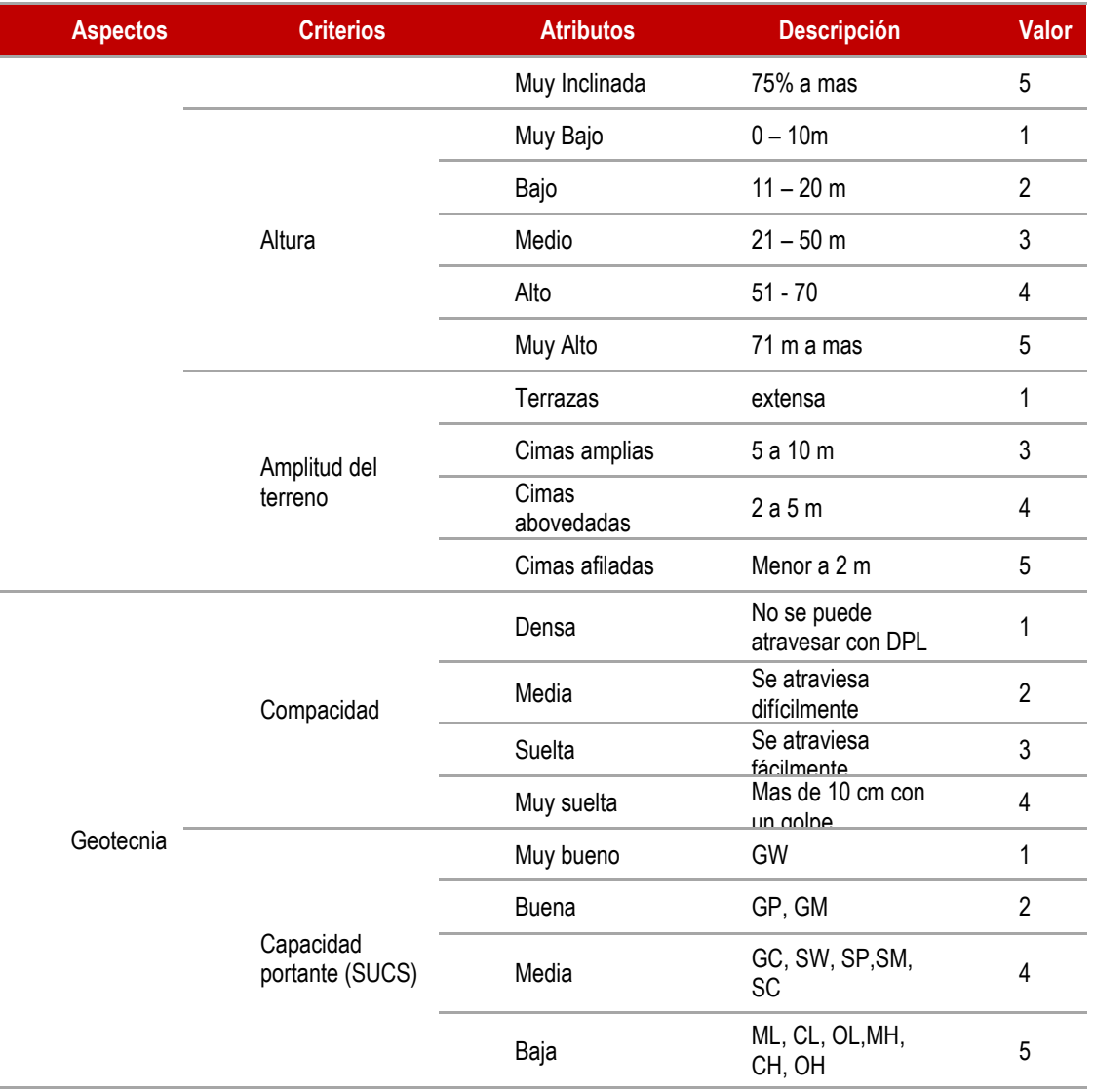

Determinados los criterios que definen la fragilidad física, se procede al cálculo del índice de sensibilidad física (ISF) o de fragilidad física, que permite definir la categoría correspondiente a cada unidad espacial. El cálculo incluye la sumatoria de los valores asignados a cada atributo, cuyo resultado final es comparado y clasificado mediante el rango de sensibilidad establecido para el presente estudio.

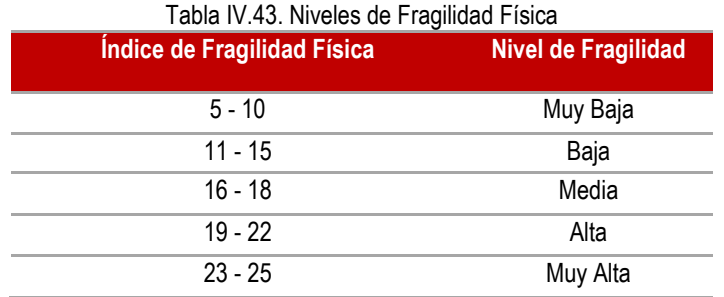

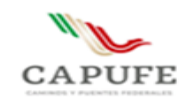

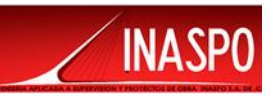

De acuerdo a lo anterior se determinó la fragilidad física dentro del Sistema Ambiental delimitado en donde se encuentre inmerso el proyecto por unidad de paisaje, las cuales fueron descritas en el apartado anterior.

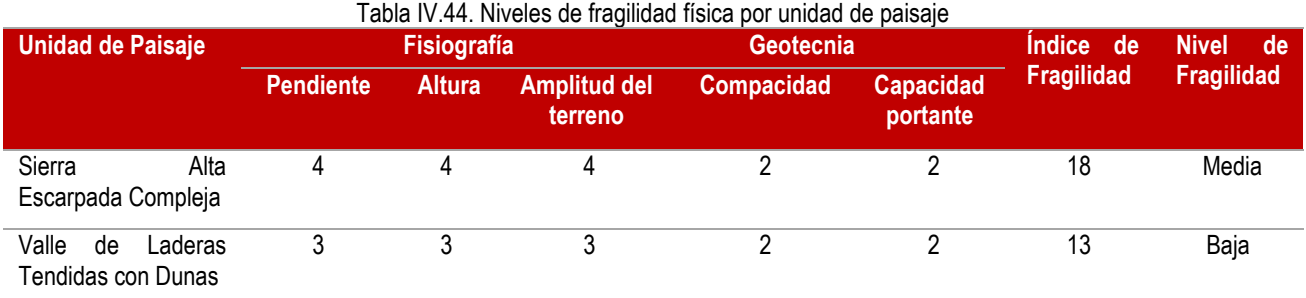

## **IV.5.3.2 Fragilidad del medio Biológico**

#### **Criterios utilizados**

El análisis de fragilidad del Medio Biológico, se basó en la selección de parámetros de la vegetación (complejidad estructural, cobertura y caducidad) y del a fauna (valor como hábitat de fauna), así como el grado de recuperación de la comunidad como un todo, ante las intervenciones antrópicas actuales o potenciales. Estas variables indicadoras de sensibilidad o fragilidad son descritas a continuación.

#### **Complejidad Estructural**

Esta variable se refiere a cuan diversa es la comunidad de acuerdo al número de las especies que la conforman. Aquellas comunidades vegetales que tengan un mayor número de estratos y la presencia de una mayor riqueza de especies, presentaran una mayor complejidad estructural y a su vez una mayor sensibilidad natural, ya que el delicado equilibrio existente depende de múltiples factores, siendo fácilmente alterado por cambios naturales o antrópicos en el entorno.

#### **Cobertura**

Relacionada con la capacidad de protección del suelo por parte de la vegetación, la cual depende de la densidad de crecimiento de las especies vegetales, su follaje, el tamaño de los individuos y el periodo de tiempo con presencia de follaje. Las comunidades vegetales cuyas especies permiten la presencia de una mayor cobertura, se consideran de mayor sensibilidad por la importancia que tienen en la prevención y mitigación de procesos erosivos y la conservación general del recurso suelo.

#### **Valor como hábitat**

Es una medida de la importancia que una comunidad vegetal tiene para las especies de fauna existentes en el área de estudio. Una mayor diversidad de especies vegetales, en cierta forma

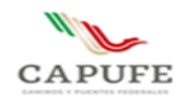

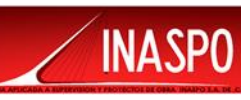

asociada a la complejidad estructural, proporcionara mayor variedad de refugios y fuentes de alimento, que favorece el desarrollo de una mayor riqueza de especies animales y por ende es considerada con alto valor como hábitat. Estas áreas son consideradas de mayor sensibilidad por su importancia en la conservación de los recursos animales (especialmente en áreas protegidas), al garantizar la permanencia de sitios para la alimentación, búsqueda de refugio y reproducción.

#### **Caducidad**

Es la característica de las comunidades vegetales definida por la proporción de especies que conserva o no su follaje en la época de sequía. Se clasifica como deciduas aquellas comunidades donde más del 75% de las especies pierden sus hojas en la temporada seca, las comunidades semideciduas por su parte, son aquellas donde la pérdida del follaje se presenta en un 25 a 75 % de las especies. Finalmente, las comunidades donde menos del 25 % de las especies presentan este comportamiento son denominadas siempre verdes y son consideradas de mayor estabilidad por su importancia como recurso (para el hombre y la fauna) y su baja capacidad de soportar cambios ambientales (especialmente en cuanto a la disponibilidad de agua).

#### **Fragilidad**

Característica relacionada con la presencia de condiciones que por una parte las hacen factibles de ser afectadas por intervenciones humanas, como es la presencia de especies vegetales o animales con un estrecho margen de adaptación a cambios ambientales o que requieren condiciones específicas para completar su ciclo de vida (niveles de agua, temperatura, ruido, etc). Por otra parte, la fragilidad de una comunidad se relaciona con las condiciones que dificultan su recuperación luego de ser intervenidas, como son una baja tasa de crecimiento de las especies predominantes, la presencia de cadenas tróficas complejas o especies en peligro de extinción, entre otros.

Las variables indicadoras descritas se presentan en la siguiente tabla, donde se han asignado valores de sensibilidad en cada nivel que dichas variables presentan, para el área de estudio: Alta 3 puntos, Media 2 puntos y Baja 1 punto.

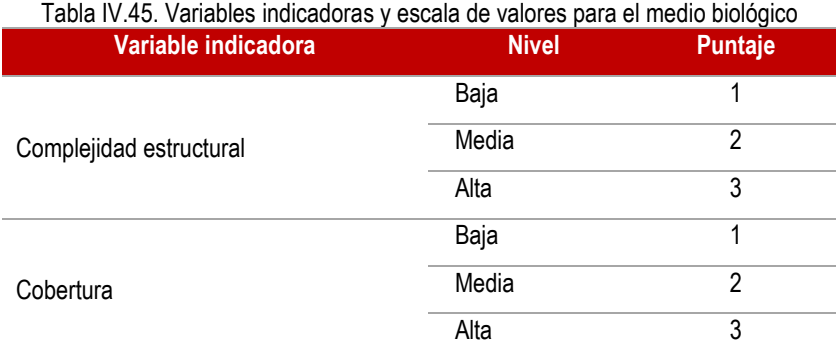

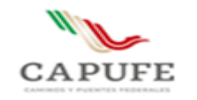

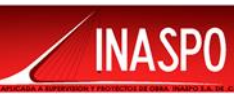

|                    | Baja         | 1              |
|--------------------|--------------|----------------|
| Valor como hábitat | Media        | 2              |
|                    | Alta         | 3              |
|                    | Deciduo      | 1              |
| Caducidad          | Semideciduo  | 2              |
|                    | Siempreverde | 3              |
|                    | Baja         | 1              |
| Fragilidad         | Media        | $\mathfrak{p}$ |
|                    | Alta         | 3              |

Fuente: SEPROLTCA, 2011

Los puntajes de cada variable indicadora son sumados para obtener un puntaje total en cada unidad de vegetación, el cual a su vez es comparado con la escala presentada en la siguiente tabla, para determinar el puntaje y nivel de sensibilidad intrínseca de las comunidades vegetales

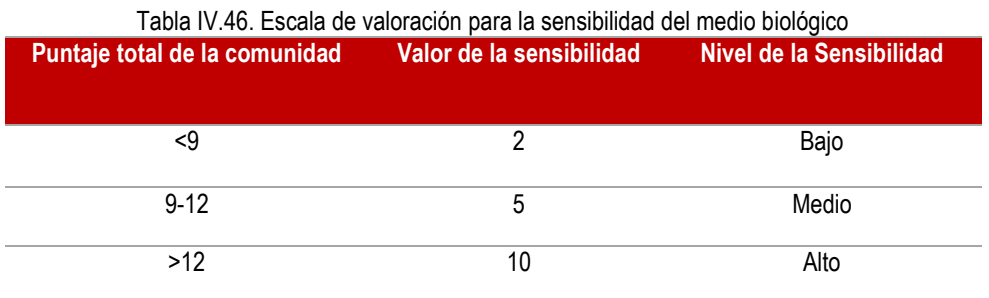

Fuente: SEPROLTCA, 2011

#### Tabla IV.47. Fragilidad biológica por comunidad vegetal presente en el proyecto

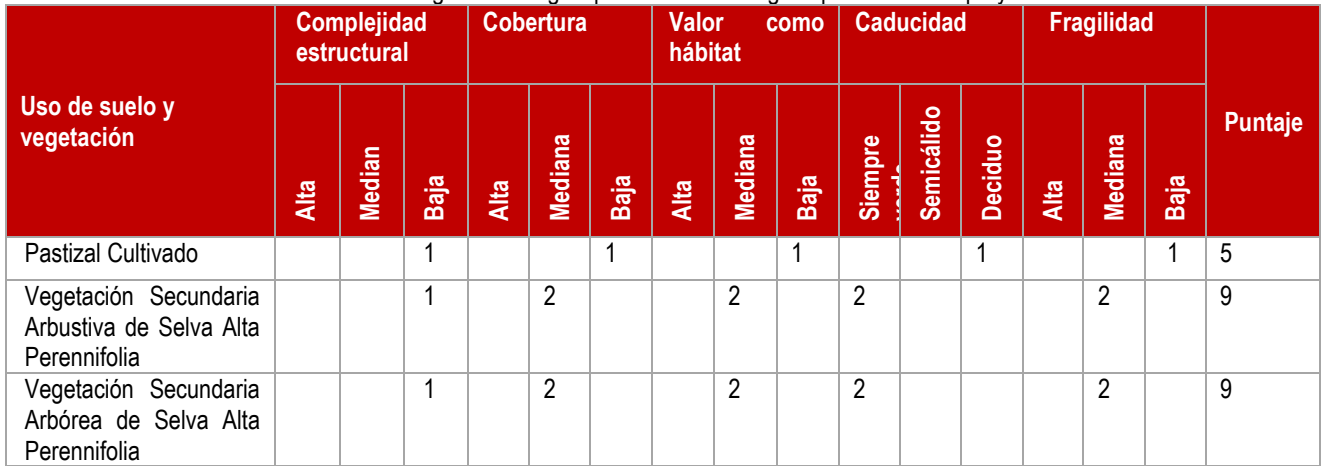

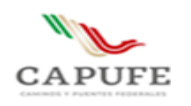

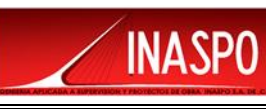

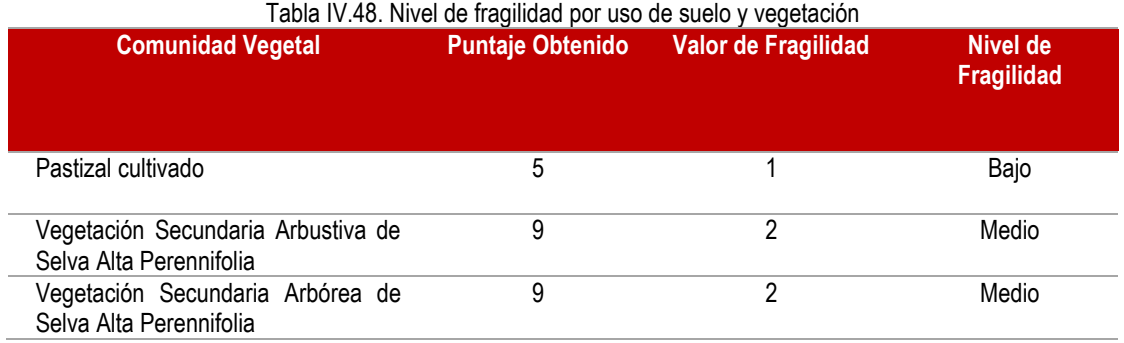

De acuerdo a lo anterior el nivel de fragilidad para el Pastizal Cultivado presente en la zona es **bajo**, estas zonas pueden ser considerados dentro de esta categoría de sensibilidad por su baja importancia global, la cual se relaciona con poca protección al suelo por su cobertura escasa o casi nula y restringida a la época lluviosa donde la cobertura se cambia por cultivos, la baja disponibilidad de hábitat para la fauna y la presencia de una baja complejidad biológica con predominio de especies con alta capacidad de soportar cambios ambientales y una tasa de crecimiento baja que no permite la recuperación de la comunidad original. Con respecto para las unidades ambientales que se calificaron con Fragilidad Media, es donde existen condiciones aún en las cuales las especies puede adaptarse y reproducirse, y la vegetación original aún se encuentra en algunas áreas, ya que en algunas zonas se ha desmontado y se ha desplazado la fauna silvestre.

## **IV.6 Medio socioeconómico.**

En este apartado se ofrece información referente a las características sociales y económicas del área del proyecto y sus alrededores; todos los datos asentados en este, están referidos al municipio de Mezcalapa, Estado de Chiapas, región en la cual se efectuará el proyecto.

#### **IV.6.1 Aspectos sociales**

La población total del municipio de Mezcalapa, con base en el Conteo de Población y Vivienda 2020, realizado por el INEGI, es de 23,847 habitantes, de los cuales 11,699 son hombres y 12,148 son mujeres. En las siguientes tablas se presenta la población en el municipio que se registró en el año 2020, debido a que el municipio se fracciono de Tecpatán en años posteriores, por lo que el registro de sus habitantes se llevó en el año 2020.

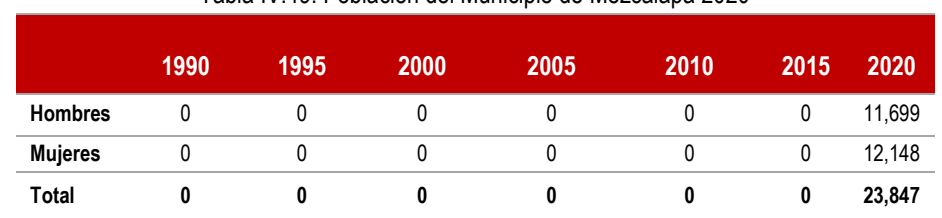

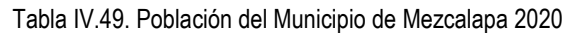

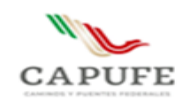

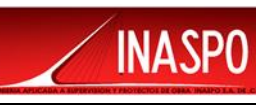

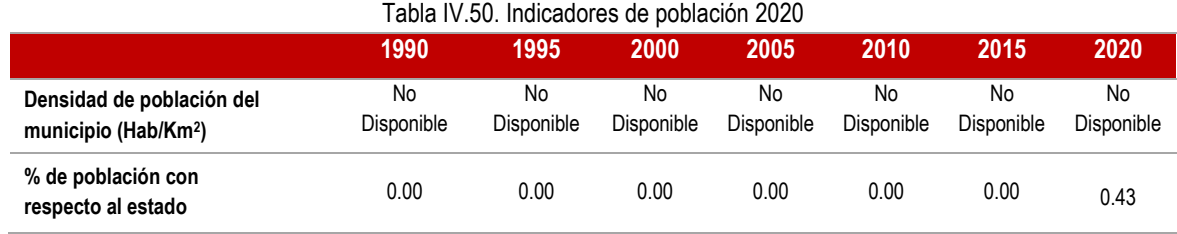

# **IV.6.2 Grupos Étnicos**

En la región en la que se ubica el municipio de Mezcalapa (Región III Mezcalapa) existen 27,325 habitantes que hablan indígena y español, de los municipios que conforma esta región y los que tienen mayor presencia de habitantes que hablan una lengua indígena es Ocotepec con 10,582 habitantes seguido por Tecpatán con 7,772 habitantes, es municipio se fracciono para dar paso al Municipio de Mezcalapa en donde también cuenta con habitantes de lengua indígena, de los cuales hasta el momento no se cuenta con registro del número de habitantes que hablan alguna lengua indígena en el municipio de Mezcalapa.

## **IV.6.3 Hogares según el sexo del jefe de la familia**

En la Región III Mezcalapa, en la cual se localiza el municipio de Mezcalapa, los hogares registrados en dicha región son 28,235, de los cuales 24,213 (85.75%) tienen jefatura masculina y 4,022 (14.25%) jefatura femenina, esta cifra es inferior a la media

## **IV.6.4 Dispersión**

El concepto de dispersión, tiene que ver con la tradicional concentración-dispersión que caracteriza a la población del estado. Constituye uno de los principales factores que dificulta la igualdad de oportunidades y el goce de los beneficios del proceso de desarrollo. La urbanización consolidada ha generado que las ciudades continúen desempeñando un papel fundamental en el crecimiento demográfico y económico, lo que las ha convertido en centros privilegiados del proceso de modernización. Asimismo, en un gran número de localidades que se dispersan a lo largo y ancho del territorio estatal vive una cantidad significativa de población, en muchos casos en situaciones de aislamiento. Históricamente, el crecimiento poblacional de Chiapas se ha dado de manera anárquica y desordenada. De 1970 al año 2005, se crearon en Chiapas 11,646 nuevas localidades, lo que equivale casi a la creación de una localidad nueva cada día. A este universo poblacional profundamente disperso, se suma una accidentada orografía que dificulta el otorgamiento y la dotación de servicios e infraestructura para el desarrollo, en detrimento de la calidad de vida de la población.

El fenómeno de la dispersión se ve reflejado en el número de localidades con menos de 2,500 habitantes, siendo esta región que cuenta con 540 localidades con menos de 100 habitantes, 136 con

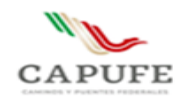

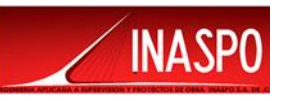

localidades de 100-499 habitantes y 53 localidades de 500-2499 hab. La población total en estas localidades es de 89,842 habitantes que representa el 68.4% de la región.

# **IV. 6.5. Marginación**

## **IV.6.5.1 Índice de Marginación**

De acuerdo a CONAPO, el índice de marginación es una medida-resumen que permite diferenciar entidades y municipios del país según el impacto global de las carencias que padece la población como resultado de la falta de acceso a la educación, la residencia en viviendas inadecuadas, la percepción de ingresos monetarios insuficientes y las relacionadas con la residencia en localidades pequeñas.

El índice de marginación contribuye a identificar las disparidades territoriales que existen entre las entidades federativas y los municipios del país. Asimismo, ha sido utilizado como criterio de las reglas de operación de diversos programas, lo que es un indicativo de su aceptación y uso cada vez más generalizado. Según el Consejo Nacional de Población (CONAPO), desde 2000, Chiapas es el segundo estado con mayor grado de marginación en el país.

En la región III Mezcalapa de los 8 municipios, dos son de alta marginación y están considerados dentro los 28 Municipios con menor índice de desarrollo (Ocotepec y Francisco León) y los restantes 6 son considerados con un grado alto de marginación. Los municipios de Ocotepec y Francisco León cuentan con un índice de 1.70 y 1.17 respectivamente respecto a este rubro con una población combinada de 18,878 habitantes, representando el 14.4% de la población regional.

## **IV.6.5.2 Grado de Marginación**

El grado de marginación en los municipios de Ocotepec y Francisco León son considerados Muy Alto. Esto implica que, a nivel estatal, Ocotepec ocupa el onceavo lugar, mientras que Francisco León el número 34. En contraste, los municipios de San Fernando y Osumacinta presentan un grado de marginación Medio, ocupando los lugares 102 y 110 respectivamente, a lo que se refiere a la Región III Mezcalapa región en la que se localiza el proyecto.

## **IV.6.5.3 Pobreza**

La Ley General de Desarrollo Social (LGDS) asigna al Consejo Nacional de Evaluación de la Política de Desarrollo Social (CONEVAL) la tarea de realizar la medición de la pobreza considerando, al menos, los indicadores de ingreso corriente per cápita, rezago educativo, acceso a los servicios de salud, acceso a la seguridad social, calidad y espacios de la vivienda, acceso a servicios básicos en la vivienda, acceso a la alimentación y el grado de cohesión social. Este ejercicio deberá realizarse

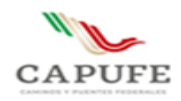

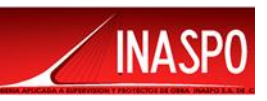

cada dos años a escala nacional y estatal, y cada cinco a escala municipal, utilizando información proveniente del Instituto Nacional de Estadística y Geografía (INEGI). El CONEVAL, en su reporte de medición de la pobreza en los municipios de México 2010, refleja los siguientes resultados para la región Metropolitana:

Los resultados del estudio reflejan que para la región Mezcalapa, el nivel de Pobreza afecta a un 83% de la población; un 35% se encuentra en Pobreza extrema y un 48% en Pobreza moderada. Como se ha mencionado antes, dos de los municipios con mayor grado de marginación se encuentran en esta región.

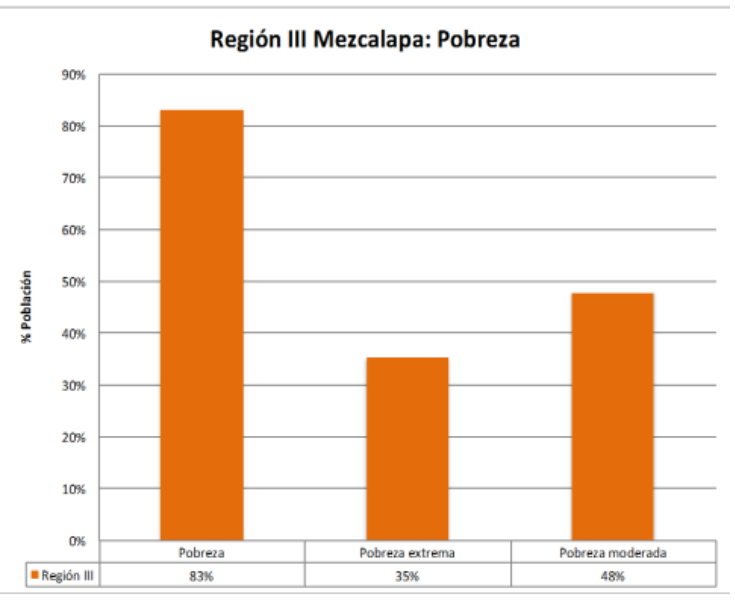

Grafica IV.23. Medición de Pobreza en la Región III Mezcalapa

## **IV.6.5.4 Población con ingreso inferior a la línea de bienestar**

De igual manera, el CONEVAL mide los siguientes indicadores:

• Población con ingreso inferior a la línea de bienestar: valor monetario de una canasta alimentaria y no alimentaria de consumo básico.

• Línea de bienestar mínimo: valor monetario en un mes determinado de una canasta alimentaria básica. Para efectos de la medición se toma como referencia el valor de la canasta del mes de agosto de cada año en que se hace la medición. Esta línea se calcula para los ámbitos rural y urbano.

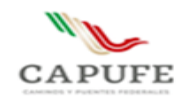

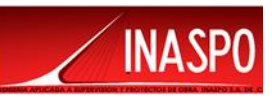

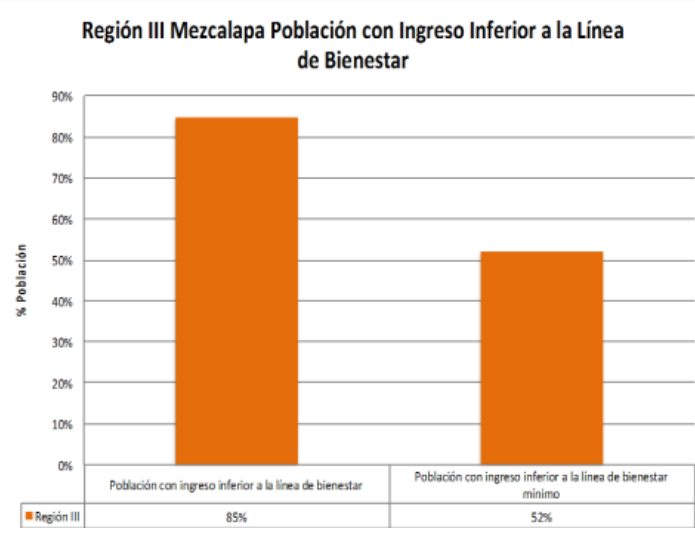

Grafica IV.24. Población con ingreso inferior a la línea de bienestar

En este contexto, el 85% de la población de la región cuenta con un ingreso inferior a la línea de bienestar y el 52% con un ingreso inferior a la línea de bienestar mínimo, esto reforzando de nuevo el hecho de que se encuentren 2 de los municipios con más alto grado de marginación.

#### **IV.6.5.5 Carencia**

Como parte de una medida del rezago social, se incorporan indicadores de educación, de acceso a servicios de salud, de servicios básicos, de calidad y espacio en la vivienda, y activos en el hogar. Para la región Mezcalapa, el CONEVAL obtuvo los siguientes resultados:

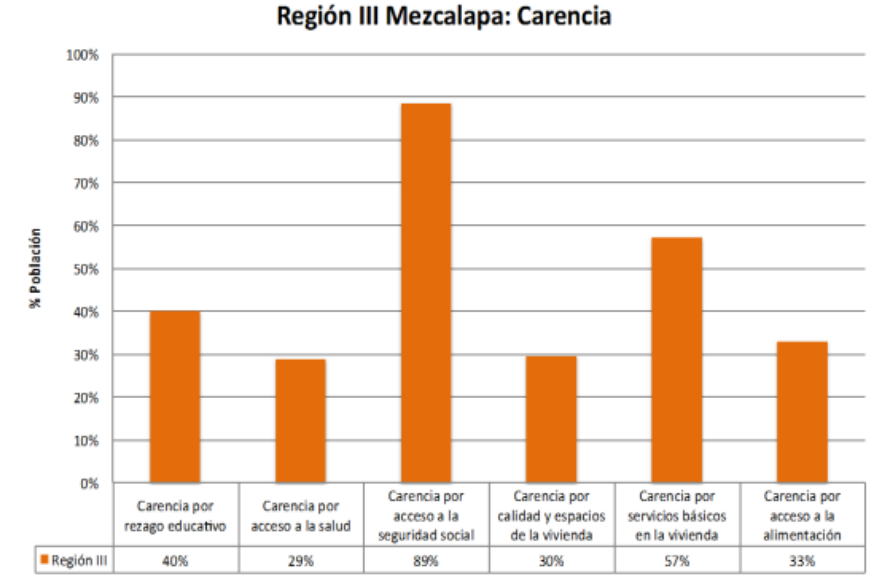

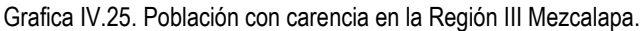

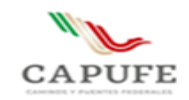

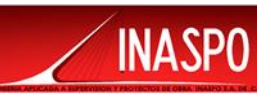

#### **IV.6.6 Carencia por servicios básicos de en la vivienda**

En la región Mezcalapa, el 57% de la población presenta carencias por concepto de servicios básicos en la vivienda, mientras que un 30% presenta carencia por calidad y espacios de la vivienda

## **IV.6.7 Carencia por acceso a la salud/seguridad social**

La Carencia por acceso a la seguridad social, con un 89% de la población, es el indicador más alto, seguido de la carencia por acceso a la salud con un 29%.

#### **IV.6.8 Carencia por rezago educativo**

Este indicador, tiene como resultado que un 40% de la población presenta carencias por razones de índole educativo.

## **IV.7 Actividad económica**

De acuerdo con el Censo de Población y Vivienda 2010, la población económicamente activa (PEA) en esta región es de 41,632 habitantes; de las cuales 84.85% son hombres y 15.15% mujeres.

La distribución de la Población Económicamente Activa Ocupada (PEAO) regional refleja que 10,745 son hombres y 1,625 son mujeres. Es decir, la PEAO es 4 veces mayor en los hombres que en mujeres.

En lo que corresponde a la población ocupada por sector de actividad productiva los datos indican las personas se ocupan de la siguiente manera: En el sector primario participan 27,701 personas; en el secundario 11,554; en el terciario 26,896 personas y 400 en actividades no especificadas.

# **IV.8 Diagnóstico ambiental**

A partir de la información previa, relativa a los factores ambientales, abióticos, bióticos y de la situación socioeconómica del Sistema Ambiental delimitado para el proyecto, se establece un diagnóstico de su estado actual, señalando el grado de conservación y/o deterioro o calidad ambiental de la región. Se recurrió al uso de indicadores para cada uno de los factores referidos, y se establecieron niveles de diagnóstico como se muestra en la siguiente tabla:

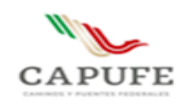

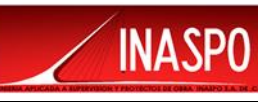

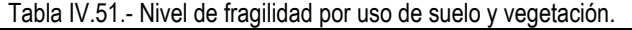

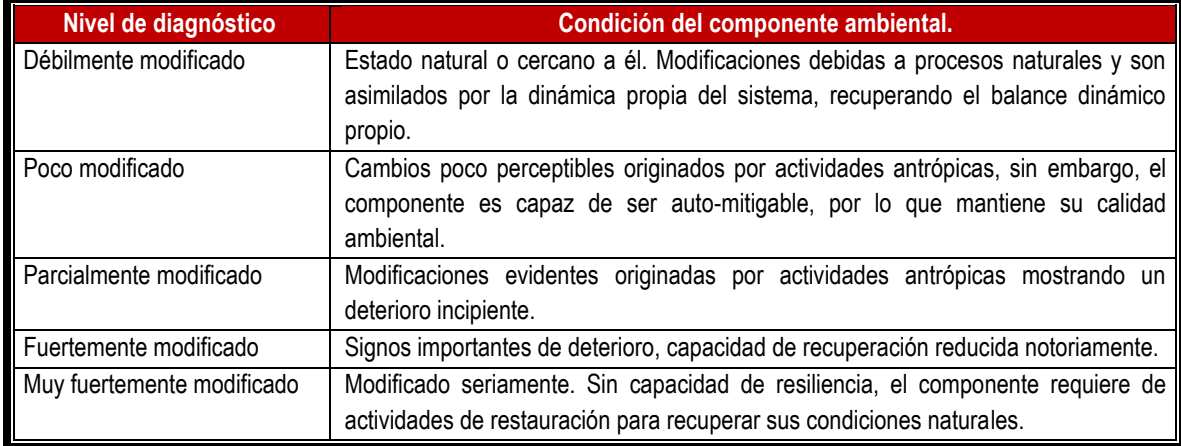

Los niveles de diagnóstico referidos se aplicaron a los factores ambientales que se muestran a continuación, los cuales fueron seleccionados de acuerdo a las condiciones del Sistema Ambiental y comparado con las condiciones de los ecosistemas aledaños que se encuentran en buenas condiciones ambientales, tales como regiones definidas por la CONABIO (RHP y AICAS):

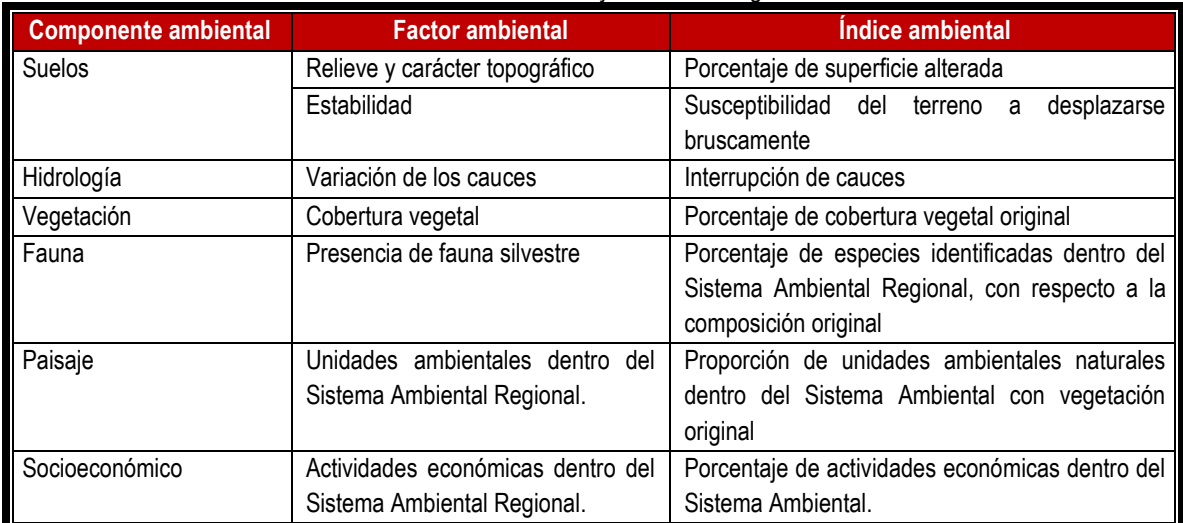

Tabla IV.52. Indicadores y niveles de diagnóstico

#### Tabla IV.53. Síntesis del inventario ambiental del Sistema Ambiental y del área del proyecto

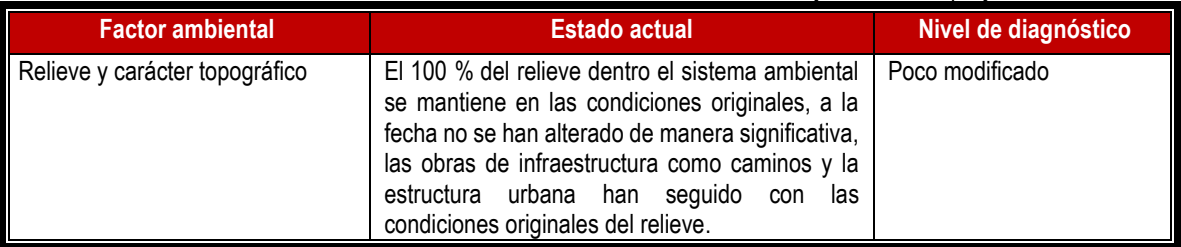

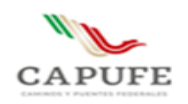

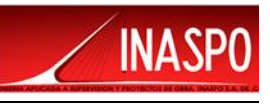

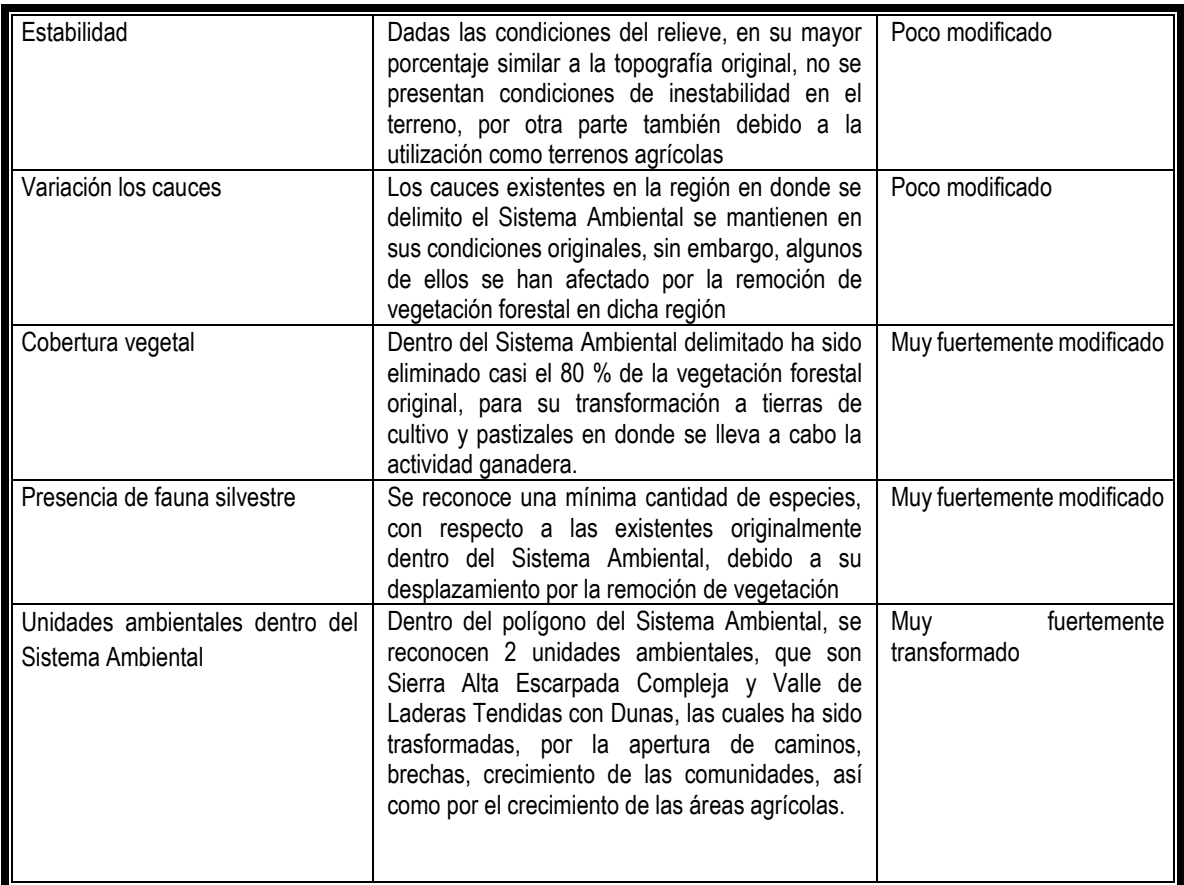

Con base en el análisis anterior y en relación a las condiciones ambientales de las zonas cercanas en buen estado de conservación correspondiente a dos regiones definidas por la CONABIO (RHP y AICA), la cual se toma como referencia del estado original del sistema, ya que presenta las mismas condiciones topográficas, climáticas y de suelos, se puede establecer que el Sistema Ambiental, el cual se encuentra muy fuertemente modificado, habiendo perdido la integridad funcional original del ecosistema, para transformarse en un región agrícola y ganadera, así como con algunos asentamientos humanos, además de presentar pérdida de la vegetación forestal original.

**De lo anterior, se puede establecer que dentro del polígono delimitado para el Sistema Ambiental no se cuenta con ecosistemas frágiles, tiene baja biodiversidad, presenta aislamiento y fragmentación del ecosistema debido al cambio de uso de suelo para actividades agrícolas y pastizales en donde se practica la ganadería.**

**IV.9 Análisis de los procesos de cambio en el sistema ambiental**

**IV.9.1 Medio físico**

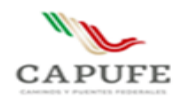

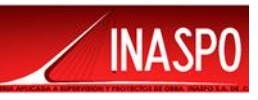

Los procesos de cambio dentro de la región en donde se encuentra ubicado el polígono del Sistema Ambiental, se han ido dando paulatinamente con el transcurso de los años y principalmente por las actividades antropogénicas que se efectúan en la zona; enseguida se enlistan los procesos de cambio que se presentarán al ejecutar los trabajos y actividades de la construcción del Paso Ganadero en el Sistema Ambiental.

## **IV.9.2 Clima**

Las modificaciones ambientales que se presentarán en este factor por la ejecución de las obras y actividades del proyecto, serán mínimas e imperceptibles, ya que de acuerdo al patrón climático que se registra en el Sistema Ambiental, la ejecución del proyecto no modificará las condiciones climáticas que se presentan en el área de estudio.

#### **IV.9.3 Aire**

En la zona en donde se ubica el polígono delimitado para el Sistema Ambiental, se registra la influencia de corrientes de aire, por lo que los cambios que se podrían presentar en este factor serán mínimos y estos podrán estar determinados por la velocidad del viento que se presenta en la región, esto hace que la acumulación de partículas sólidas suspendidas, concentración de gases que pudieran ser generados durante la preparación del sitio, construcción e incluso durante la operación del proyecto, se dispersen a la atmósfera, estas partículas entraran en la dinámica eólica de la región, por lo que no existiría una concentración ni acumulación de los mismos.

## **IV.9.4 Agua**

No se modificarán con la realización de este proyecto el cauce de ningún río o algún cuerpo de agua superficial que se ubique en el área delimitada para el Sistema Ambiental, ya que, el paso ganadero que se construirá, también permitirá darle continuidad al flujo de las escorrentías que se presentan en la zona en época de lluvias.

## **IV.9.5 Suelo**

En este rubro se espera una alteración en su relieve, como producto de la remoción del suelo, en las áreas donde se tenga que desmontar, despalmar y efectuar la construcción de la estructura. La mayor parte de los suelos al perder la cobertura vegetal, son mucho menos fértiles y resultan fácilmente erosionables ante el proceso de lixiviación, causado por la pluviosidad y el Intemperismo, que impide la acumulación de nutrientes en el suelo.

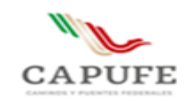

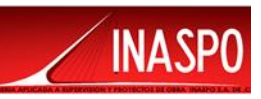

# **IV.9.6 Geología y morfología**

Se producirá una alteración de los procesos de formación y mantenimiento de los suelos (erosión), al tiempo que se modifican los ciclos biogeoquímicos, entre otros procesos de deterioro ambiental; al efectuarse la compactación se provoca la erosión del suelo, ya que estas obras requieren de la remoción de algunas formaciones geomorfológicas, así como el relleno de posibles depresiones sobre el terreno y en la extracción de materiales pétreos para la conformación terraplenes.

# **IV.10 Medio Biótico**

# **IV.10.1 Flora**

Se espera un cambio poco significativo con respecto a este componente en la zona, ya que, como se ha mencionado anteriormente el área en la que se ubicará el proyecto se localiza en su totalidad dentro de una zona transformada, en donde con anterioridad existían especies de vegetación de selva Alta Perennifolia, las cuales con el transcurso de los años se ha desmontado para dar paso a zonas agrícolas y ganaderas, encontrándose algunas especies de remanentes de Vegetación de Secundaria de Selva Alta Perennifolia, algunos de estos individuos serán retirados (116 Individuos) que se encuentran dispersos en el área del proyecto.

## **IV.10.2 Fauna**

En cuanto a la fauna se presentará un cambio no significativo, debido a que las especies de fauna silvestre que habitaban cerca del área del proyecto, se han desplazado hacia otras zonas que no han sido alteradas, ya que como se dijo anteriormente estas áreas han sufrido cambios drásticos por avance de las tierras laborables, pastizales y potreros, sin embargo al iniciar las labores para la construcción del proyecto se podrían afectar algunos habitas de fauna, principalmente de especies de lento desplazamiento principalmente reptiles lagartijas y algunos mamíferos pequeños como ratones, de los cuales en un mayor porcentaje de adultos, son desplazados al presentarse esta perturbación, buscan inmediato resguardo.

# **IV.10.3 Ecosistema**

Las modificaciones en los patrones de distribución y abundancia alfa y beta, de las comunidades vegetales han sido alteradas, debido a que el ecosistema que se presenta en el Sistema Ambiental ha sido fragmentado por la remoción de vegetación para el establecimiento de áreas de pastizales y cultivo, así como por el avance de zonas urbanas.

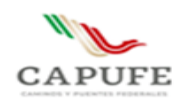

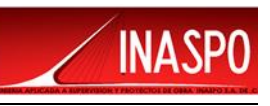

Las alteraciones que se han dado en la funcionalidad del ecosistema de la región han sido relativamente representativas, esto se debe a que en la zona se presentan perturbaciones en las comunidades tanto vegetales como animales, debido a las actividades ganaderas en los pastizales, así como agrícolas que se llevan a cabo en la zona y que destruye los hábitats y fragmenta cada vez más el ecosistema. La diversidad dentro de las comunidades del Sistema Ambiental, ha sido afectada en el sitio y en su alrededor, lo que ha hecho que haya trascendido hacia una modificación local del ecosistema original; solo en aquellos alrededores de las principales poblaciones donde si se tienen implicaciones importantes en la productividad primaria, mucho más aún para el caso de micro ecosistemas.

## **IV.10.4 Paisaje**

La zona en la cual se efectuará la construcción del paso ganadero, se encuentra inmerso en áreas en donde dominan ampliamente terrenos de agrícolas, ganaderos, así como pastizal cultivado, dentro de estas se localizaron únicamente remanentes de vegetación de forma aislada, la eliminación de la vegetación, así como el crecimiento de las áreas de cultivo, han traído como consecuencia que la fauna silvestre que habitaba en esa zona se haya desplazado hacia otros sitios donde la vegetación se encuentra mejor conservada. Con el desarrollo de las obras solo se espera un cambio en cuanto a la estética del paisaje, de manera permanente y significativa, pero en cuanto se termine el proyecto este entrará en la dinámica del paisaje actual.

# **IV.11 Medio Socioeconómico**

#### **IV.11.1 Medio Social**

## **IV.11.1.1 Demografía**

El comportamiento demográfico en el área involucrada no presenta particularidades que expresen un crecimiento anormal; por lo cual se caracteriza como medianos procesos de urbanización impulsados por la oferta de empleos en el sector primario y secundario, mientras que, en las poblaciones con mayor tasa de crecimiento, sustentan su dependencia en el sector secundario.

#### **IV.11.1.2 Modificaciones en el uso del suelo**

El crecimiento de las comunidades dentro de áreas con vocación productiva de tipo agrícola y pecuario implica a mediano y largo plazo, una contracción en la producción. Este cambio en el uso de suelo puede aumentar el costo de la tierra y ejercer presión sobre áreas de producción de servicios ambientales.

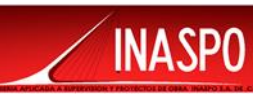

## **IV.11.1.3 Competencia por límites territoriales**

La inserción de un conjunto de localidades (comisarias ejidales etc.) a los procesos de oferta y demanda de vivienda, ha tendido a un crecimiento de sus poblaciones y al reclamo por mayor presupuesto; así como a la modificación de un status jurídico y administrativo. Algunos de los indicadores de estos nuevos procesos de territorialidad y su representación, contribuyen a la generación de tensiones en la organización social; sin embargo, y a pesar de lo anterior, en la zona de estudio no se registran litigios por reclamos de límites territoriales.

# **IV.11.1.4 Incidencia en Salud, Educación, Transporte, Vivienda, recreación, seguridad entre otros**

El sistema de transporte entre las localidades es mínimo y con un alto costo. En lo relativo a recreación, se generan diferentes percepciones, pues este rubro está determinado por el tipo de consumo cultural de los diversos actores sociales; la irrupción de los avecindados contribuye a una resignificación del consumo.

# **IV.12 Medio económico**

## **IV.12.1 Modificaciones en el nivel de ingresos de población local y/o de la población económicamente activa de la región**

Se detecta que los ingresos de los habitantes de la región han variado debido a la creciente incorporación de actividades productivas como la agricultura y ganadería, y a los que acompañan a la micro y pequeña empresa, comercios y otros servicios, etc., en las que participan los jóvenes, hombres y mujeres de 14 años en adelante, y que han modificado las estructuras internas de las familias y las comunidades.

Si bien, anteriormente bastaba con las actividades del campo para poder subsistir, ahora encontramos que las familias están inmersas en varios espacios laborales, con los cuales apenas y les es posible cubrir la canasta básica, aunque no a la totalidad de la población. La agricultura es ahora casi exclusivamente una actividad de autoconsumo. De los últimos años a la fecha, en esta región se ha podido observar que las mujeres se han ido incorporando gradualmente a los porcentajes de la población económicamente activa (PEA), debido a su incorporación a trabajos domésticos, al negocio y a los servicios.

## **IV.12.2 Cambio estructural en el nivel adquisitivo**

A raíz de la difícil situación que vive el país, la capacidad adquisitiva de los habitantes de la zona se ha ido modificando de manera drástica y aún más entre los "trabajadores de la tierra". No obstante, la

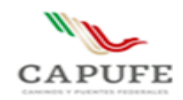

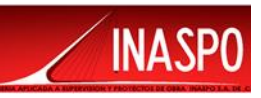

salida que se ha tomado a esta situación ha sido la incorporación de jóvenes en los servicios que en la zona tiene una característica creciente, además del gran soporte económico que las familias encuentran en los emigrantes y sus remesas.

## **IV.12.3 Alteraciones en la tenencia de la tierra y en el desarrollo de las actividades productivas**

Cada vez se reportan más los gastos e inversiones para el campo y las actividades agrícolas, los grupos ejidatarios y pequeños propietarios conviven dentro del escenario hostil y la emergencia de grupos de avecindados de gran consideración para la mayoría de los municipios, da cuenta de una nueva forma de relacionarse entre las poblaciones. Muchas de las localidades están distribuidas a partir de una estructura ejidal, misma que ha ido negociando terrenos y, que debido a la crisis que enfrenta el campo, ya no le interesa seguir trabajando la tierra, esto en la mayoría de los casos. El panorama laboral que se abre ante los ojos de estos actores sociales es el de su incorporación a los servicios, como la opción más cercana para seguir subsistiendo, otras opciones que tienen, aunque más lejanas, es la migración de una gran cantidad de jóvenes a otras ciudades del estado o a otros estados de la República.

Es de resaltar nuevamente en este punto, la importancia de la construcción de infraestructura vial, ya que de ello dependerá la cobertura de diversos satisfactores, aparte de la activación de la dinámica de la socioeconomía de la región; la creación de nuevos empleos temporales y otros factores que vendrán en un futuro a elevar el nivel de confort y seguridad de la región.

## **IV.12.4 Desequilibrio entre oferta y demanda del factor trabajo**

Existe una gran demanda de mano de obra barata y joven, los cuales captan un porcentaje importante de la población. Cabe mencionar que con el proyecto se esperan mejores expectativas en este rubro, aunque sean actividades temporales es un ingreso oportuno que podrán aprovechar.

## **IV.12.5 Relaciones costo-beneficio en desequilibrio.**

Se observa una insuficiencia de oportunidades de trabajo en la región, lo que induce a una pérdida de vida propia; por lo que se desplazan los habitantes a otras zonas para trabajar en negocios enfocados a servicios en las que trabajan más de ocho horas al día, para obtener el sustento, implicando la desaparición casi absoluta de ellos en sus comunidades de origen; es decir que no participen más de manera directa en sus fiestas celebraciones y en las decisiones importantes que se tienen que tomar junto con las autoridades. De entrada, ya existe un despojo notorio con la tierra, al venderla, negociarla o cederla y no seguir con la tradición y oficio de trabajarla.

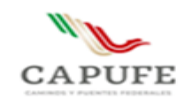

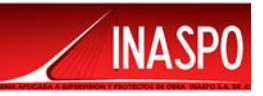

# **IV.13 Construcción de escenarios futuros**

Los problemas del ambiente y los recursos naturales generan una preocupación creciente en las sociedades modernas. Debido a esto, se tiende a una mayor conciencia en la cultura de la conservación y preservación del ambiente, ya que, de esta, depende la supervivencia y la calidad de vida de las generaciones presentes y venideras.

Aunque la ejecución y operación del proyecto no represente por sí mismo un factor importante de modificaciones al escenario ambiental; a largo plazo la instalación de este tipo de infraestructura puede fungir como un detonante de otras actividades y usos en forma indirecta que modifiquen el entorno ambiental original.

El aumento de la superficie dedicada a las actividades agrícolas es uno de los escenarios más importantes en la zona de estudio, ya que las actuales tierras ya no generan la misma producción que hace algunas décadas, por ello se tienen que hacer uso de fertilizantes que van desgastando el suelo eliminando sus propiedades físicas y químicas del mismo. Aunado a esto y como producto de lo anterior el cambio de uso del suelo a terrenos agrícolas seguirán causado la pérdida de las áreas que aún cuentan con cobertura vegetal dentro del Sistema Ambiental por lo que se espera una mayor fragmentación del hábitat y degradación del suelo.

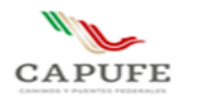

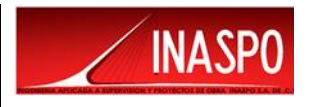

# **CAPITULO V**

# **IDENTIFICACIÓN, DESCRIPCIÓN Y EVALUACIÓN DE LOS IMPACTOS AMBIENTALES, ACUMULATIVOS Y RESIDUALES DEL SISTEMA AMBIENTAL REGIONAL**

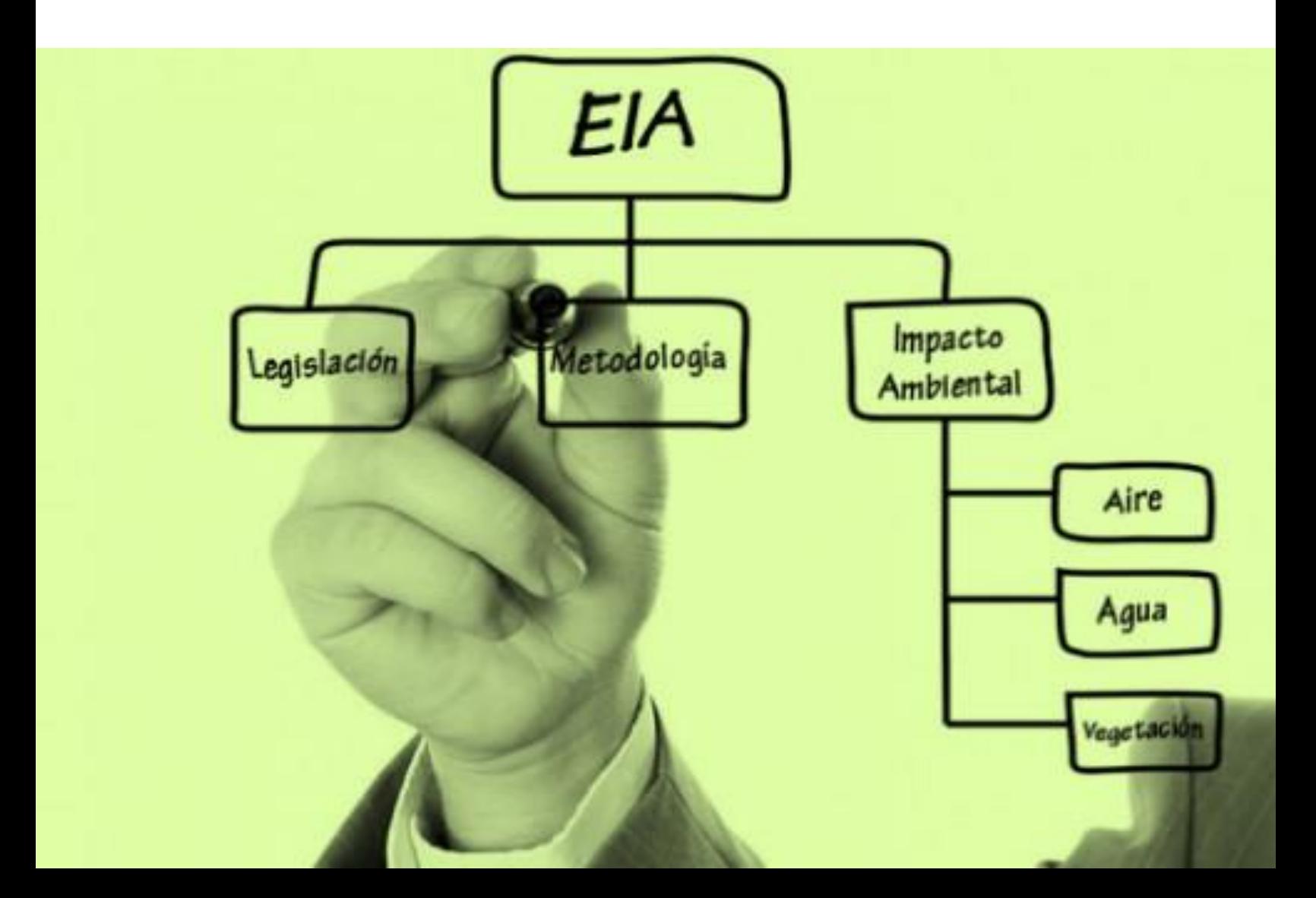

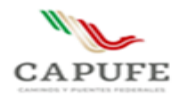

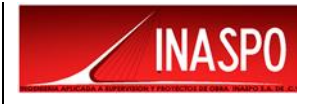

#### **CONTENIDO**

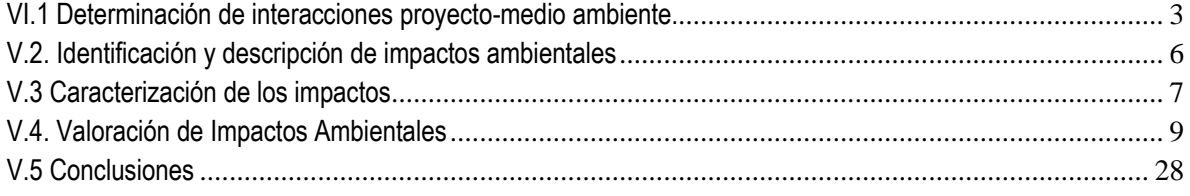
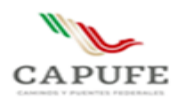

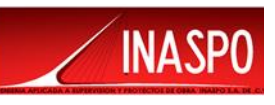

En este capítulo se exponen los resultados del proceso de evaluación de los impactos ambientales potenciales, relevantes o significativos que pudieran producirse durante el desarrollo del proyecto en sus diferentes etapas, en relación con los componentes ambientales identificados dentro del sitio del proyecto, del área de influencia y del Sistema Ambiental delimitado.

Para la elaboración de este análisis, se parte de la descripción del proyecto contenida en el Capítulo II y de la línea base establecida con la caracterización y el diagnóstico ambiental presentados en el capítulo anterior, para determinar las desviaciones esperadas, como consecuencia del desarrollo del proyecto.

Para alcanzar los objetivos de este capítulo se sigue un procedimiento por etapas sucesivas que consisten en:

- I. Determinación de interacciones proyecto-medio ambiente.
- II. Identificación y descripción de impactos ambientales.
- III. Caracterización de los impactos.
- IV. Valoración de los impactos.

## **V.1 Determinación de interacciones proyecto-medio ambiente.**

Para desarrollar la primera etapa de identificación de los impactos ambientales provocados por el proyecto, se tomó como base:

- 1. El reconocimiento e identificación de las obras y actividades que se pretenden realizar y que pudieran provocar un efecto sobre el ambiente.
- 2. La línea de base cero establecida en la descripción y diagnóstico del sitio del proyecto, del área de influencia y del Sistema Ambiental delimitado para el proyecto.
- 3. El reconocimiento de las interacciones de las obras y actividades del proyecto y los componentes del medio ambiente.

El proyecto para construcción del Paso Ganadero en el Camino Directo las Choapas-Raudales-Ocozocoautla, consta de una estructura de 4.80 m de claro, carril de 3.50 m y 2.50 m de gálibo vertical; los apoyos están resueltos mediante caballetes conformados por pilas de cimentación de 1.0 m de diámetro, cabezal, muro de respaldo, muro pantalla adosado a las pilas y aleros de concreto ciclópeo, losa de concreto reforzado de 20 cm de peralte y ancho total de 12.80 m, incluye guarniciones de 40 cm de base, trabajando en colaboración con 13 tabletas prefabricadas reforzadas.

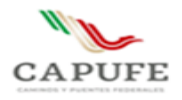

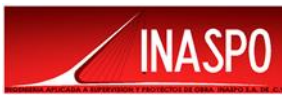

Se realizó un listado de las obras y actividades que se requieren para la construcción del proyecto como se muestra a continuación:

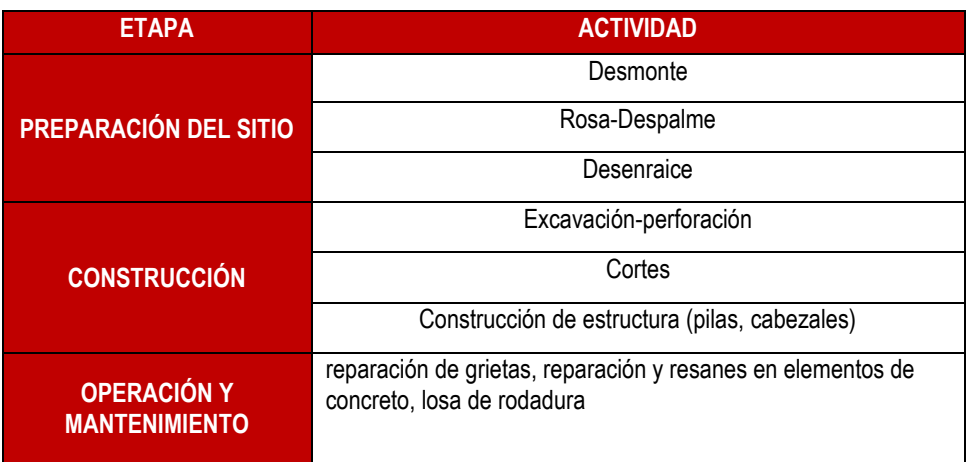

Tabla V.1 Actividades durante la preparación del sitio, construcción y operación del proyecto.

Para determinar de manera objetiva los componentes relevantes del proyecto que tienen interacción con el medio ambiente, se establecieron criterios para definir dichas interacciones, los cuales se indican a continuación:

Tanto la actividad del proyecto como el factor ambiental deben ser:

a) **Relevantes:**En su dimensión o en su efecto.

b) **Excluyentes:** Es decir que no haya sobreposiciones ni redundancias entre ellos que originen repeticiones en la identificación de los impactos.

c) **Identificables:** Susceptibles de una delimitación clara y objetiva, tanto en gabinete como en campo.

- d) **Ubicables:** En puntos o zonas concretas del ambiente.
- e) **Mensurables**: Cuantificables.

Únicamente se consideraron las actividades del proyecto, así como factores ambientales que ofrecieron información relevante para estimar los impactos sobre las condiciones y funcionamiento del ambiente.

Una vez definidas las obras, actividades y factores relevantes utilizables para identificar los impactos, se procedió a establecer la relación causa-efecto, para lo cual se empleó la metodología de matriz de interacciones, para relacionar las obras y actividades del proyecto con los factores ambientales:

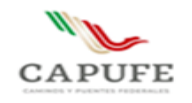

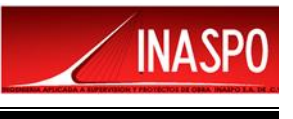

#### Tabla V.2 Matriz de identificación de interacciones causa- efecto entre actividades del proyecto y componentes ambientales

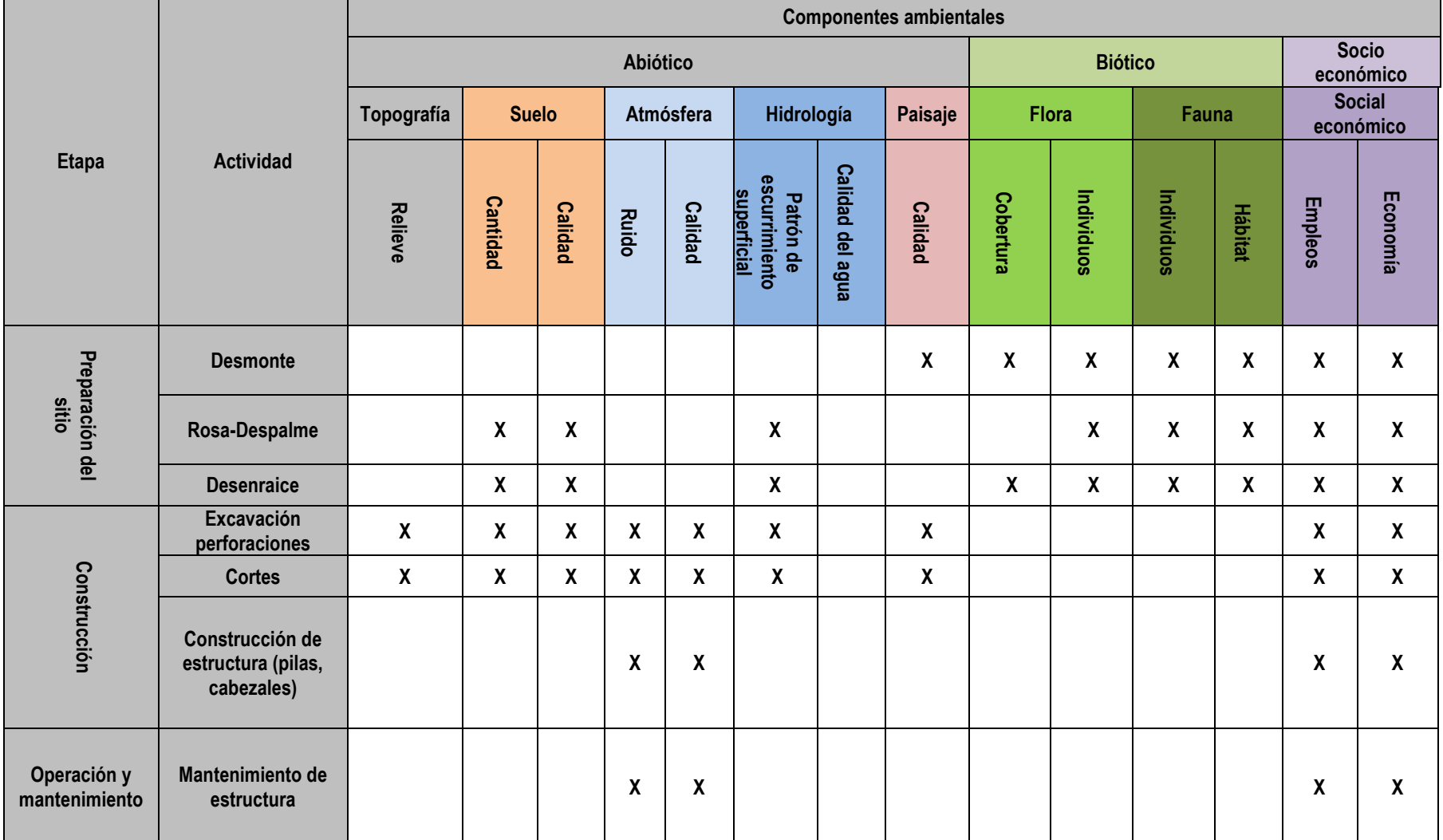

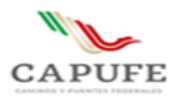

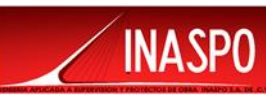

Hasta este nivel de análisis, únicamente es posible identificar la relación entre las obras y actividades con los factores ambientales, sin determinar el nivel de afectación o beneficio de cada uno en el sistema ambiental.

## **V.2. Identificación y descripción de impactos ambientales**

La segunda etapa tuvo como objetivo particular la identificación y caracterización de los efectos potenciales de las obras y actividades del proyecto, sobre los distintos componentes del medio ambiente con los cuales tiene alguna interacción, dentro del sitio del proyecto, en la zona de influencia y en el Sistema Ambiental delimitado para el proyecto.

Siguiendo la metodología descrita en los párrafos anteriores y aplicando los criterios señalados, se procedió a identificar los impactos ambientales provocados por el proyecto, para lo cual se utilizó un modelo matricial consistente en una matriz de correlación de doble entrada, matriz de Leopold (1971), para identificar interacciones entre las actividades del proyecto y los principales factores ambientales del sistema. En las intersecciones de las casillas queda registrada la interacción o impacto potencial, el cual se caracterizó y valoró posteriormente.

El modelo matricial empleado con los componentes del proyecto y los factores ambientales se presenta en la siguiente tabla, en la cual se estableció la existencia de interacción entre actividad del proyecto y factor ambiental, por medio de la asignación del signo "**X**". La existencia y elección de dicha relación se basó en la descripción de las actividades y en el criterio experto de los evaluadores y en los criterios previamente señalados.

Para realizar el proceso descrito, primero se identifican las actividades del proyecto, y posteriormente los factores ambientales sobre los que inciden, como se muestro en la tabla anterior.

A partir de la identificación de las interacciones entre las obras y actividades con respecto a los factores ambientales, se procedió a definir el impacto provocado por cada actividad sobre los diferentes factores ambientales afectados. Los impactos ambientales sobre un mismo factor son provocados por diferentes actividades tal como se muestra en la siguiente tabla:

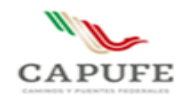

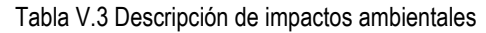

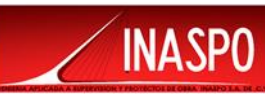

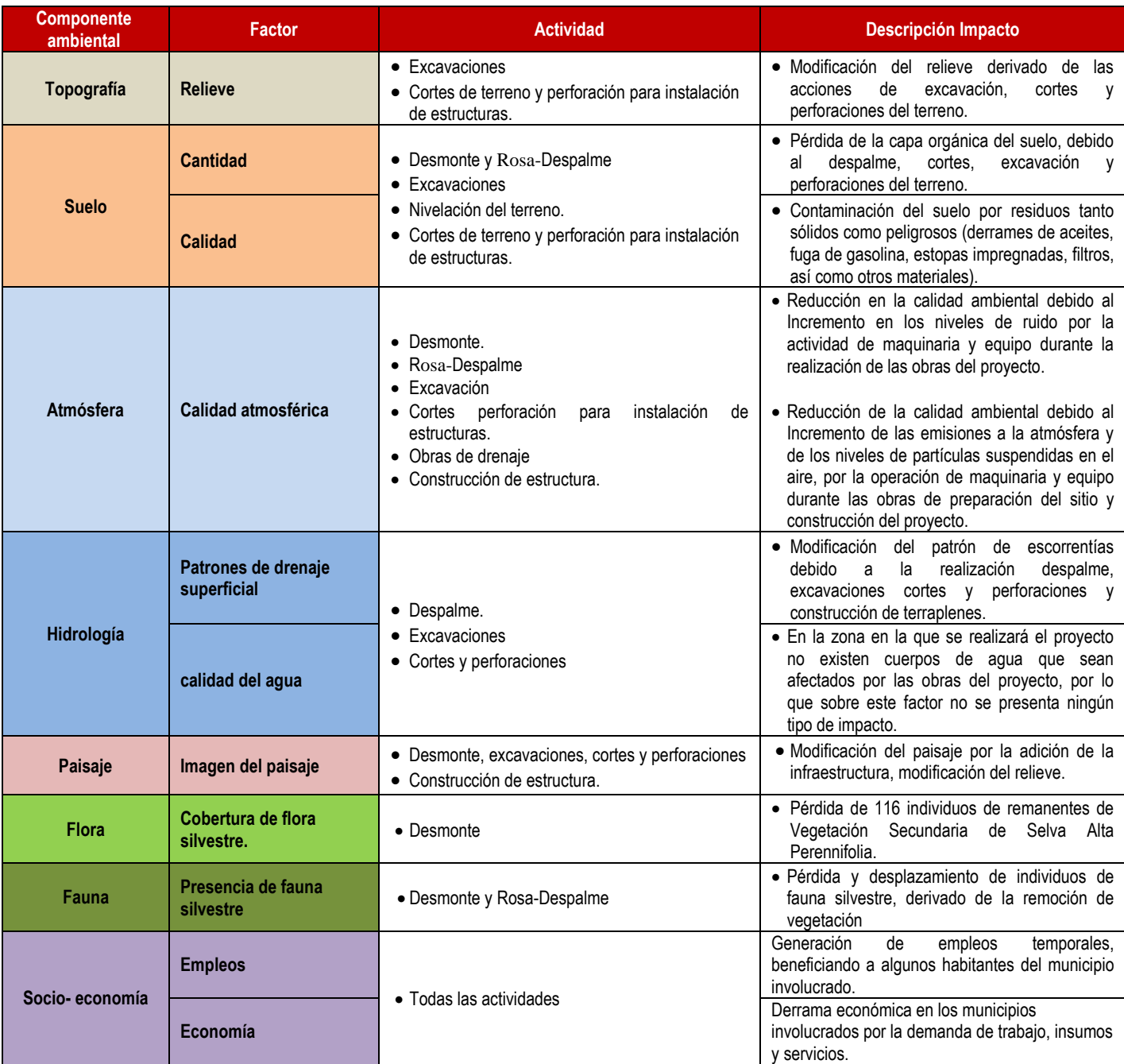

# **V.3 Caracterización de los impactos**

A partir de la identificación de las interacciones, se identificó la naturaleza de la interacción indicando con signo menos (–) aquellas interacciones negativas y con signo más (+) las interacciones positivas. La matriz resultante se muestra a continuación:

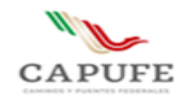

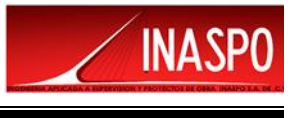

#### **Tabla V.4 Matriz para determinar el tipo de interacción entre obras y actividades del proyecto y los factores ambientales**

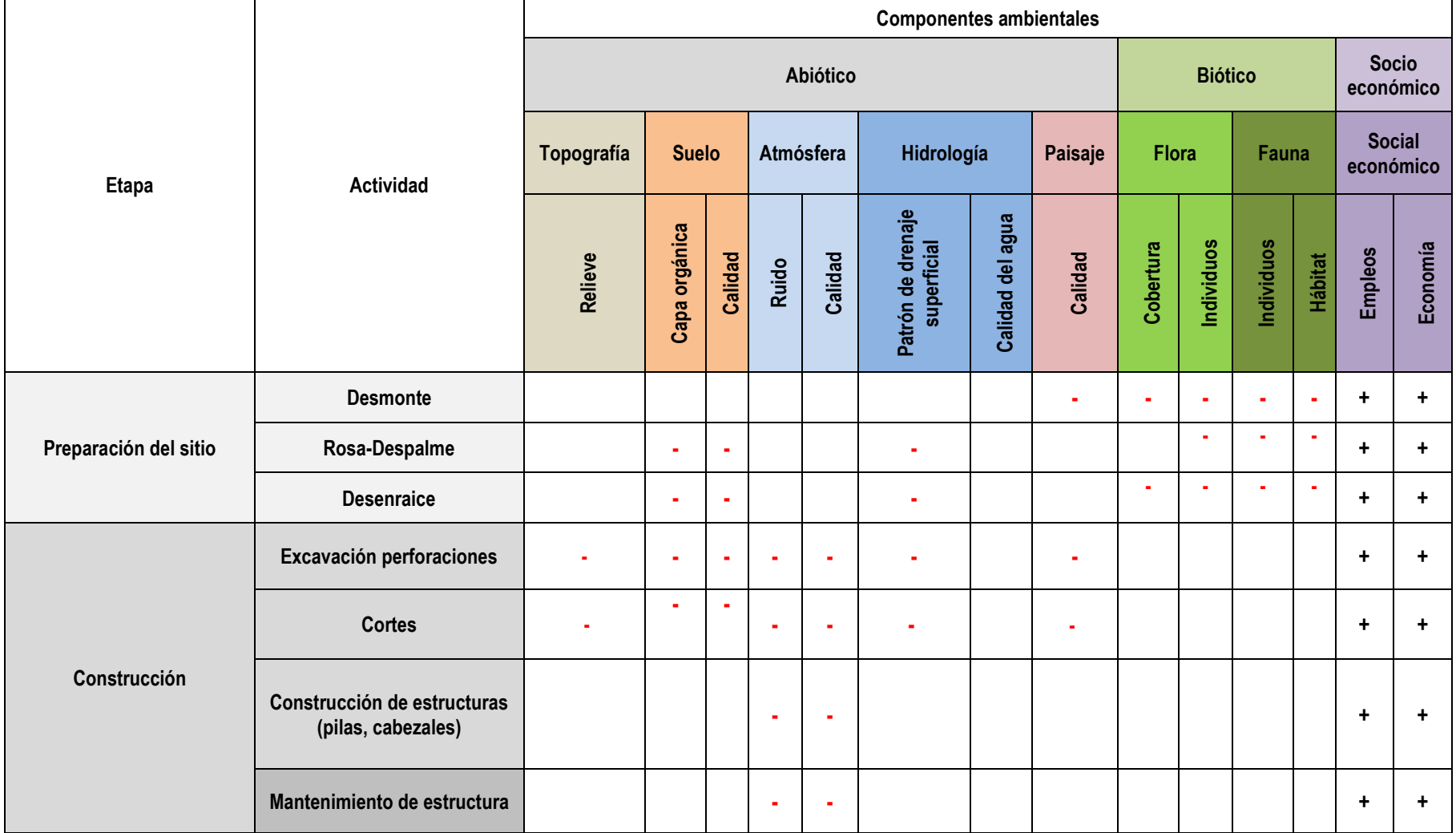

( - ) Impacto negativo, ( + ) impacto positivo

**Ingeniería Aplicada a Supervisión y Proyectos de Obra INASPO S.A. de C.V. 8**

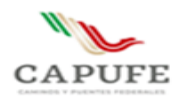

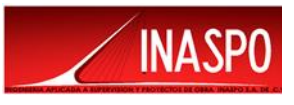

# **V.4. Valoración de Impactos Ambientales**

La cuarta etapa consistió en la valoración de los impactos, con el fin de definir su nivel de significancia para lo cual se procedió a establecer si cumplen con los siguientes criterios:

- Especies en estatus de protección de acuerdo a la NOM-059-SEMARNAT-2010.
- Importancia del recurso a ser afectado o del atributo de calidad ambiental que pudiera ser afectado.
- Criterio experto del evaluador.
- Tasas de renovación para los recursos renovables que afectará el proyecto.
- Tasas de aprovechamiento derivadas de una utilización correcta de los recursos.
- Cambios que producirá el proyecto.
- Valor de intensidad de uso al que puede ser aprovechado un recurso sin que se provoque una degradación permanente.
- Vocación natural de uso y aprovechamiento del recurso.
- Limitaciones al uso que imponen los procesos y riesgos activos del ambiente.
- Capacidad de dispersión de la atmósfera, para los contaminantes potenciales.
- Capacidad de autodepuración, de las corrientes y cuerpos de agua.
- Capacidad del suelo para procesar los residuos.

A partir de lo anterior, cada impacto considerado como significativo se caracterizó de acuerdo a los atributos de signo, tiempo, sinergia, acumulación, continuidad, permanencia, reversibilidad, temporalidad, recuperabilidad y alcance e intensidad.

A continuación, se desarrolla el proceso descrito para realizar la evaluación de los impactos ambientales negativos significativos del proyecto.

Para realizar la evaluación de los impactos ambientales del proyecto se aplicó la metodología propuesta por Bojórquez – Tapia et al. (1998). Esta metodología se basa en la valoración de seis indicadores de impacto medidos en una escala ordinaria, tres indicadores de carácter básico y tres de carácter complementario; combinados dentro de dos índices a través de matrices matemáticas por medio de la aplicación de ecuaciones lineales y exponenciales. Consta de las siguientes etapas:

- 1. Definición de criterios básicos y complementarios.
- 2. Obtención de índices básicos y complementarios.
- 3. Cálculo de la magnitud del impacto.
- 4. Obtención de la significancia del impacto.

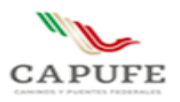

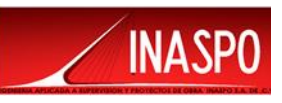

Los criterios básicos son aquellos indispensables para definir una interacción, e incluyen la intensidad, extensión espacial y duración del impacto; mientras que los criterios complementarios son aquellos que complementan esa descripción pero que pueden estar ausentes de la descripción de una interacción, y son: sinergia, acumulación y mitigabilidad. A continuación, se describe brevemente cada uno de ellos.

#### **Criterios básicos**

**Intensidad (I).** La intensidad de un impacto es la medida en que el componente ambiental considerado se aleja de su estado anterior.

**Extensión (E).** Es la medida del espacio que ocupa el impacto.

**Duración (D).** La duración de un impacto es el tiempo que transcurre entre su principio y su fin.

#### **Criterios complementarios**

- **Acumulación (A):** Los impactos acumulativos son aquellos que se deben a la acción conjunta sobre un componente ambiental de varias actividades similares. De acuerdo con la SEMARNAT (2002), "Un impacto acumulativo es el efecto en el ambiente que resulta del incremento de los impactos de acciones particulares ocasionado por la interacción con otros que se efectuaron en el pasado o que están ocurriendo en el presente".
- **Sinergia (S):** Un impacto sinérgico se produce cuando varias acciones diferentes pueden actuar sobre un componente ambiental, provocando un efecto mayor del que provocarían si actuaran independientemente.
- **Mitigabilidad (M).** Se refiere a la posibilidad de disminuir los impactos a través de las medidas preventivas, de mitigación, correctivas y/o compensatorias.

La metodología original propuesta por Bojórquez-Tapia fue modificada como sigue:

1. Con el fin de facilitar la evaluación de los impactos ambientales, se redujo la escala a valores de 0 a 3. Como se muestra a continuación

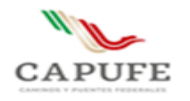

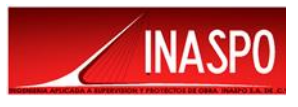

#### Tabla V.5 Escala de Valores

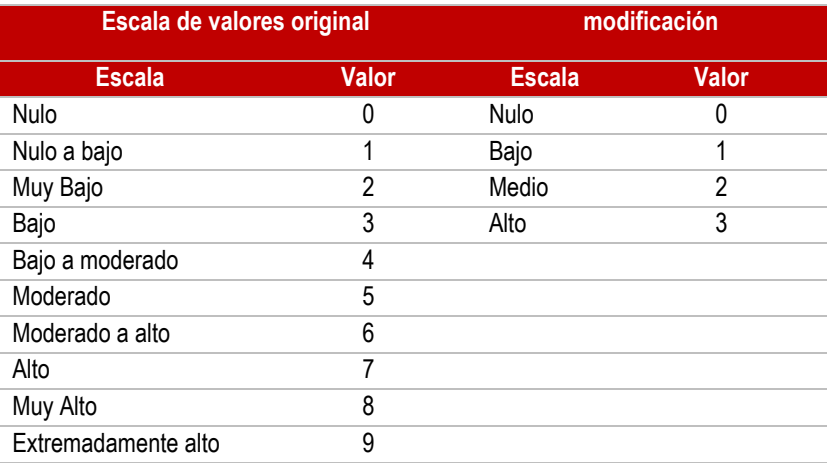

- 2. Se excluyó el criterio de controversia.
- 3. Debido a la modificación de la escala de valores y a la exclusión del criterio de controversia, se modificaron las fórmulas empleadas para el cálculo de los índices básicos, complementarios, magnitud del impacto y significancia de la interacción, quedando como se muestra en la siguiente tabla:

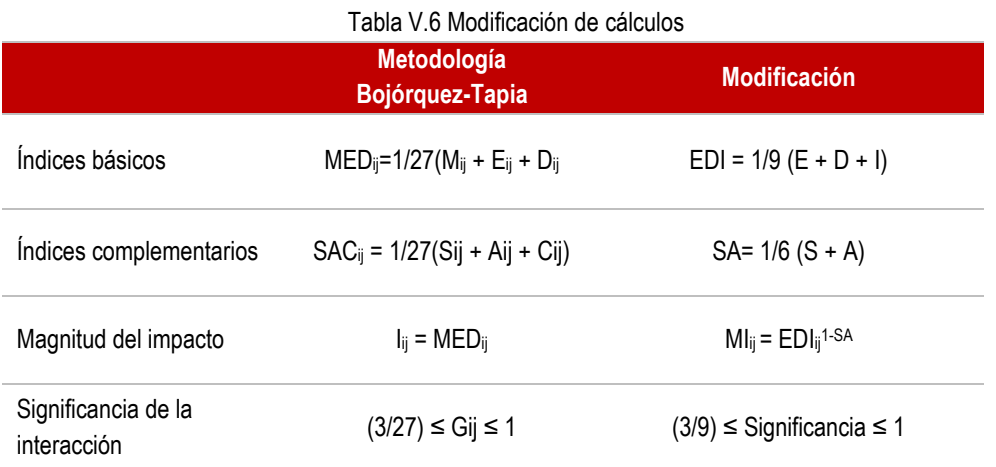

## **Obtención de los índices básicos y complementarios (EDI y SA)**

Los criterios se evalúan en una escala ordinal, correspondiente a expresiones relacionadas al efecto de una actividad sobre la variable indicadora del componente ambiental. Cabe señalar que los criterios básicos no pueden valorarse como nulos, ya que ningún impacto puede carecer de extensión espacial, duración y/o intensidad (ver tablas siguientes).

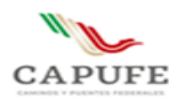

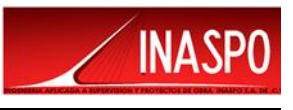

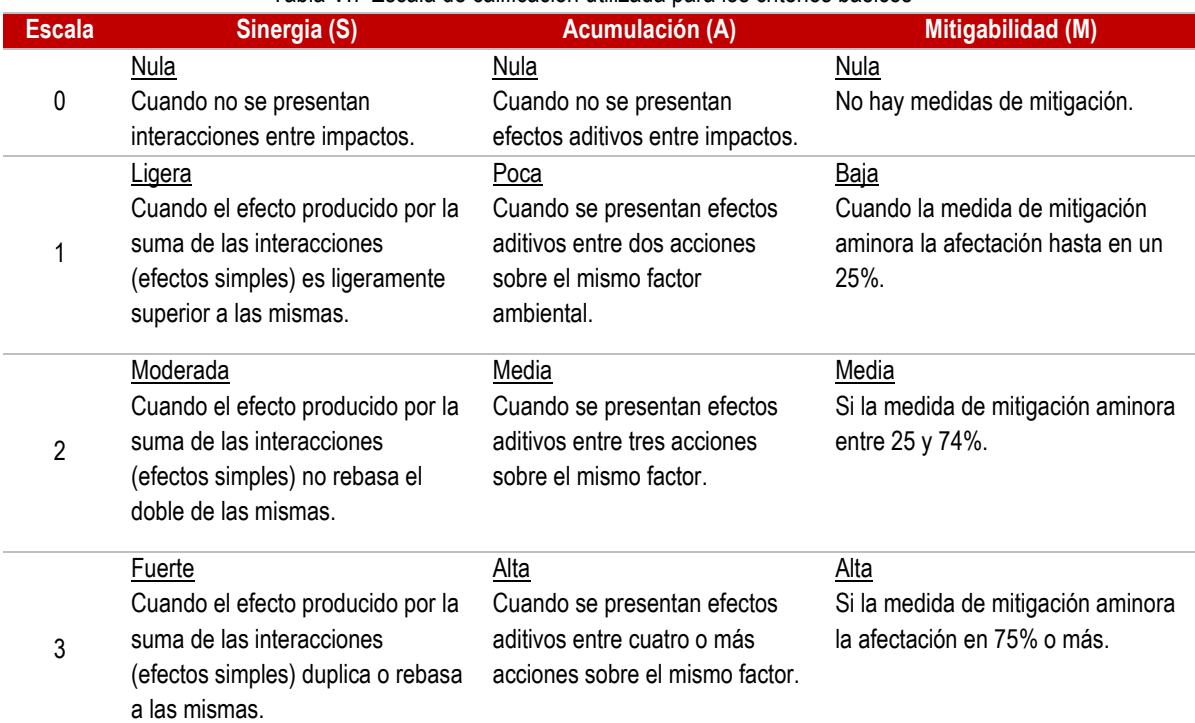

#### Tabla V.7 Escala de calificación utilizada para los criterios básicos

#### Tabla V.8 Escala de calificación de criterios complementarios

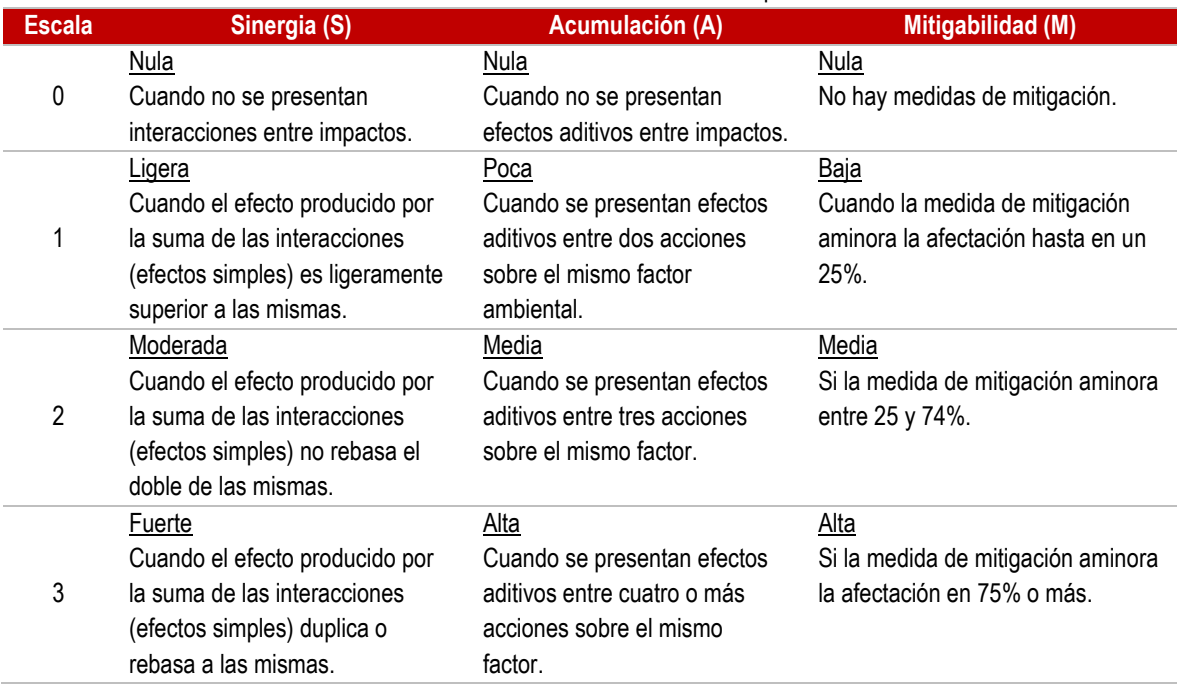

En caso de que exista incertidumbre para determinar el valor de un criterio, se asigna el valor más alto, lo cual permite aplicar y ser consistente con el principio precautorio para los conflictos ambientales; reduciendo la posibilidad de subestimar un impacto.

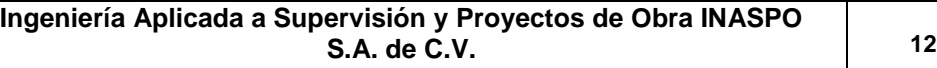

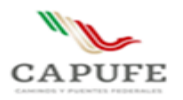

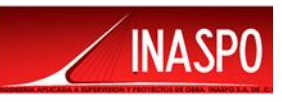

Los índices básico y complementario, se obtuvieron describiendo los efectos de la variable j (actividad del proyecto) sobre la variable i (componente ambiental) mediante los modelos que se describen a continuación:

 **Criterios básicos EDIij = 1/9 (Eij + Dij + Iij)**

**Criterios complementarios SAij = 1/6 (Sij + Aij)**

Dónde:

Criterios básicos Criterios complementarios E = Extensión del efecto S = Sinergia D = Duración del impacto A = Acumulación I = Intensidad del impacto

Debido a que los criterios básicos no pueden valorarse como nulos, el valor mínimo que se les asigna es uno y los rangos de dichos índices son:

$$
1.3 \leq EDI \leq 1 y 0 \leq SA \leq 1
$$

Con el fin de hacer más clara y sencilla la evaluación, el modelo presentado fue modificado del original. Para los criterios básicos, se redujeron los valores asignados para cada criterio; y en los complementarios se omitió el criterio de controversia.

### **Magnitud del impacto**

La magnitud del impacto (MI) se calcula a partir de la siguiente fórmula:

**MIij = (EDIij) 1-SA**

La Magnitud del Impacto deberá ser igual al índice EDI, si el valor del índice SA es cero; mientras que, la Magnitud del Impacto es mayor que EDI cuando SA es mayor que cero.

### **Significancia del impacto**

Para calcular la significancia del impacto  $(G_{ii})$  se utiliza:

**Gij = (MI) [1-(M/3)]** Dónde: M = Mitigabilidad

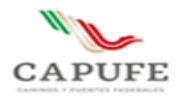

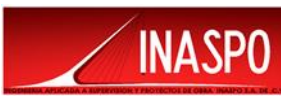

Las medidas de mitigación son evaluadas sobre una escala ordinal como criterio complementario

Debido a que los criterios básicos no pueden ser valorados como nulos, el rango de valores de la significancia de la interacción son los siguientes: 3…9 ≤ Significancia ≤ 1

Los valores de significancia obtenidos se categorizaron de la siguiente manera:

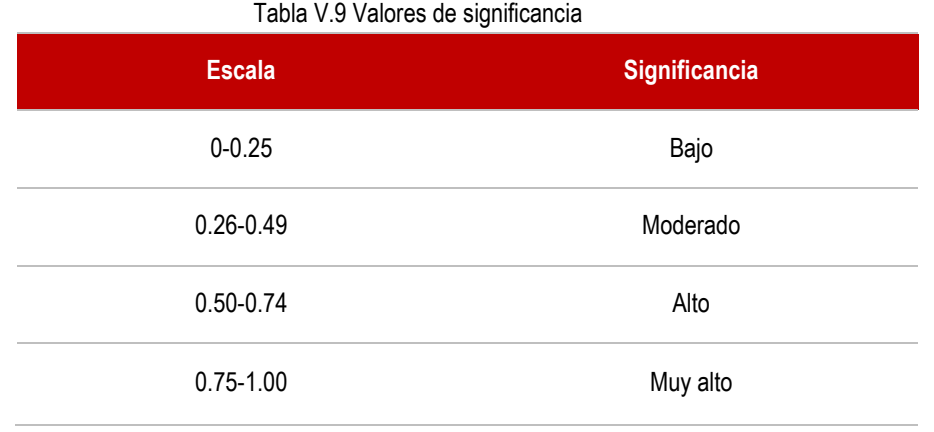

Mediante la aplicación de los modelos anteriores a los impactos ambientales identificados y descritos previamente, con base en la calificación de los criterios en una reunión de expertos, se realizó la valoración de los mismos para determinar aquellos que tiene una calificación de significativos, de acuerdo a lo que se señala en la siguiente tabla:

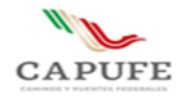

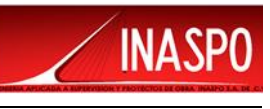

Tabla V.10 Matriz de valoración de impactos ambientales etapa de preparación y construcción en el área de influencia sin medidas de mitigación

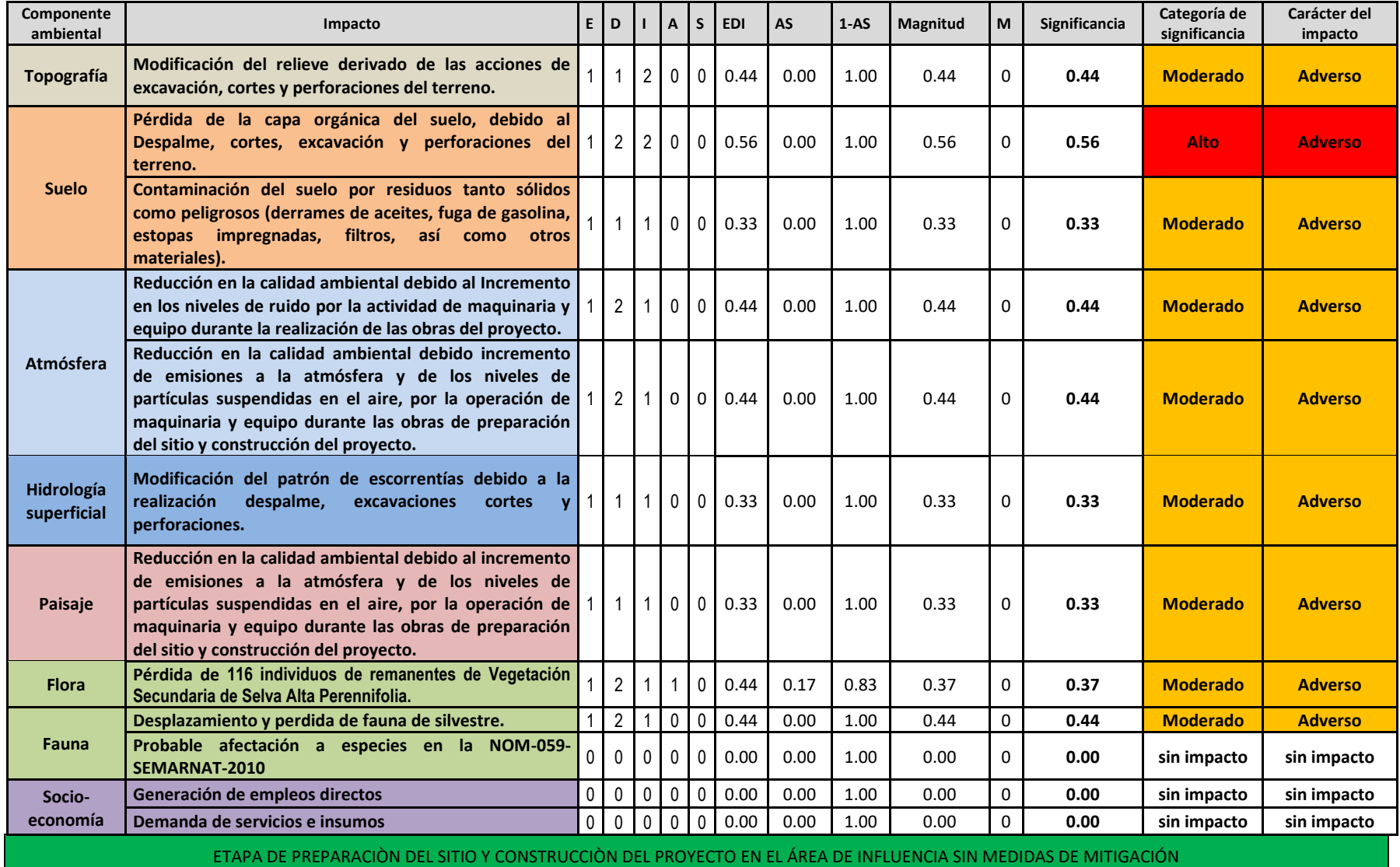

**Ingeniería Aplicada a Supervisión y Proyectos de Obra INASPO S.A. de C.V. 15**

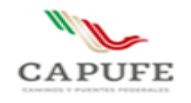

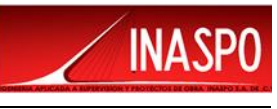

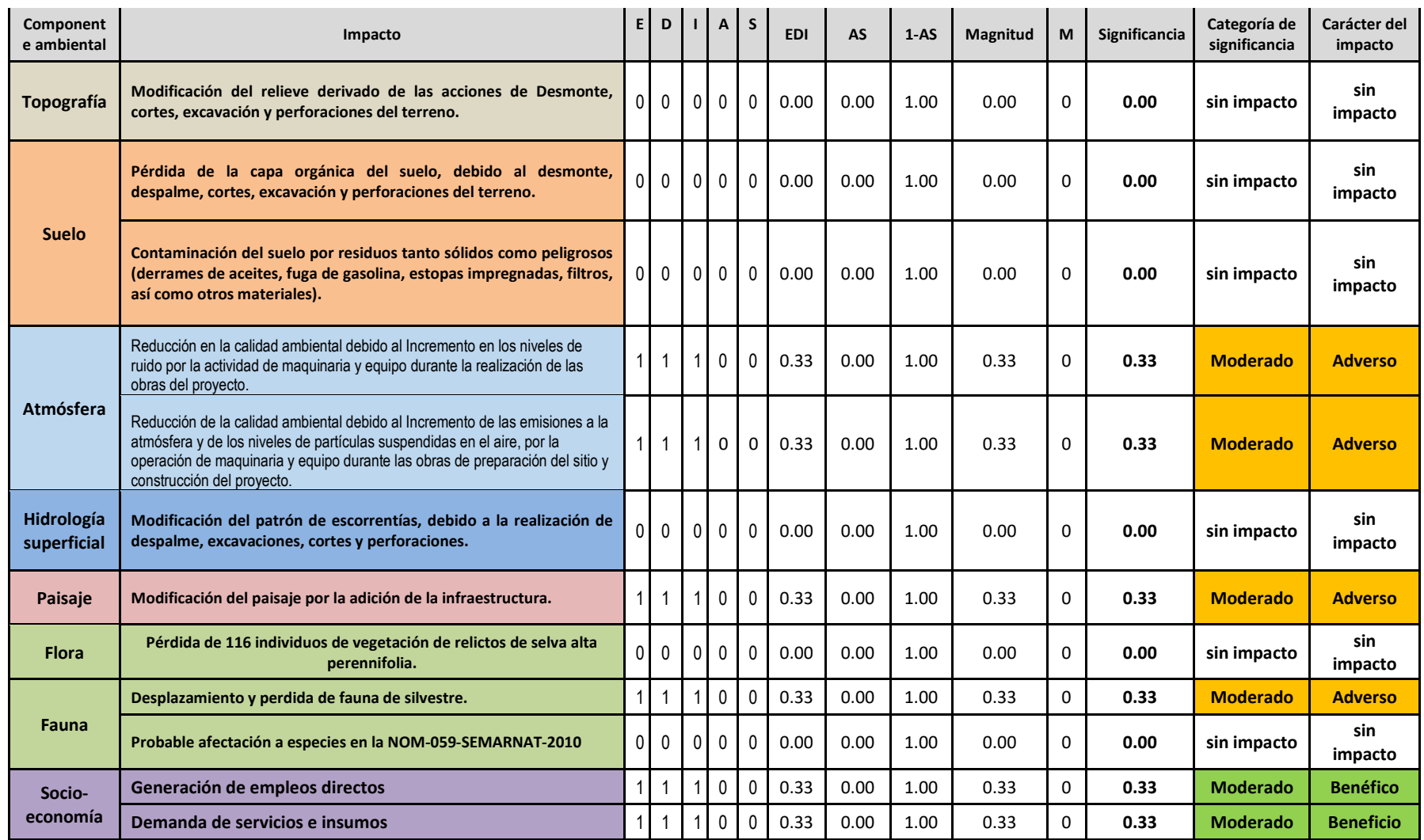

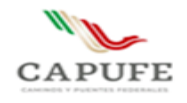

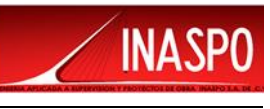

Tabla V.11 Matriz de valoración de impactos ambientales etapa de preparación y construcción en el Sistema Ambiental sin medidas de mitigación

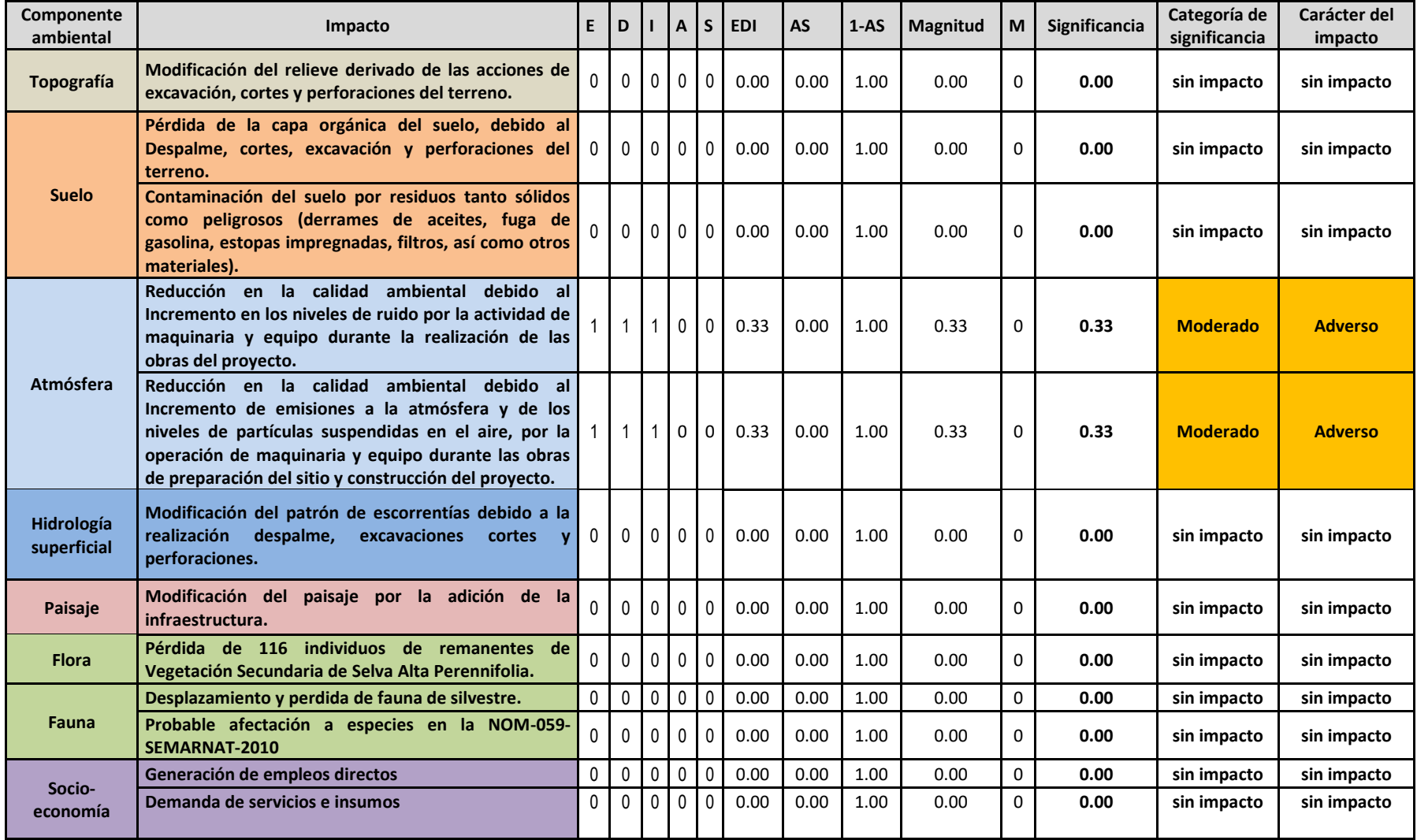

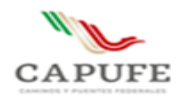

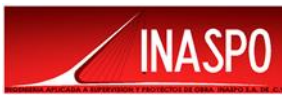

De la valoración de los impactos presentada en las tablas anteriores se encontró lo siguiente:

# **IMPACTOS AMBIENTALES EN EL SITIO DEL PROYECTO SIN MEDIDAS DE MITIGACIÓN**

Para el sitio y el área de influencia del proyecto se identificaron 9 impactos adversos; del total de impactos adversos 1 tiene una significancia alta y 8 Moderada.

Los impactos ambientales negativos significativos, de acuerdo a lo calculado con base en el método descrito consisten en:

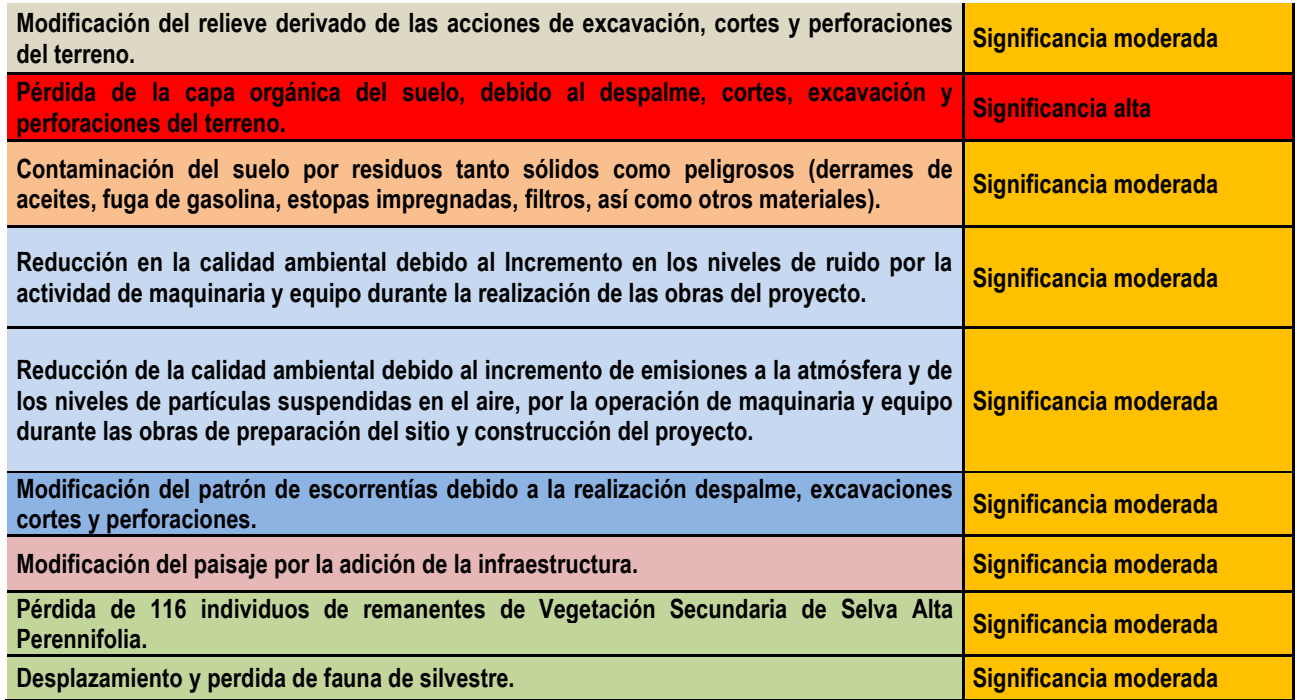

- Para este nivel de análisis no se consideró aplicación de medidas de mitigación, por lo que la columna M de la tabla aparece con valores de cero.
- Debido a que en el sitio del proyecto no se registró la presencia de especies de flora y/fauna en la NO-059-SEMARNAT-2010, no se registra impacto sobre este factor.
- Dado el carácter puntual de la obra del proyecto, no se identifica población o comunidades que pudieran beneficiarse económicamente por la obra del proyecto.

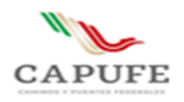

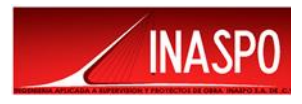

# **IMPACTOS AMBIENTALES EN EL ÀREA DE INFLUENCIA SIN MEDIDAS DE MITIGACIÓN**

Para el área de influencia del proyecto se identificaron 3 impactos adversos todos de una significancia Moderada y 2 impactos benéficos; no se encontraron impactos con significancia alta.

Los impactos ambientales negativos significativos, de acuerdo a lo calculado con base en el método descrito consisten en:

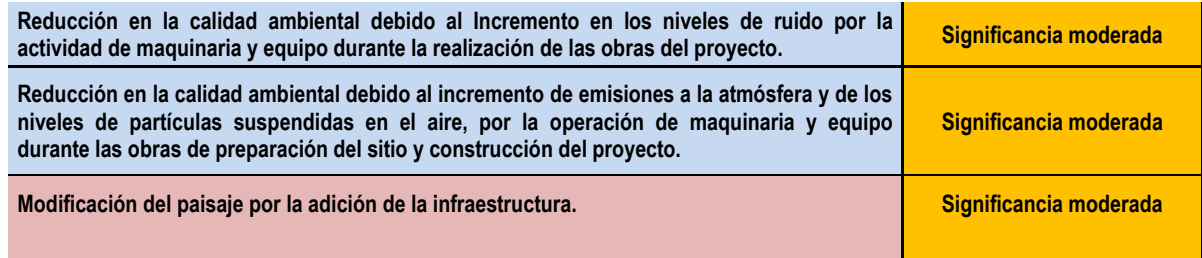

Derivado que en el área de influencia existen poblados y comunidades, se identificaron impactos benéficos de nivel moderado de carácter económico tales como:

**Generación de empleos directos** 

**Demanda de servicios e insumos**

#### **IMPACTOS AMBIENTALES EN EL SISTEMA AMBIENTAL SIN MEDIDAS DE MITIGACIÓN**

En el sistema ambiental solo se identificaron 2 impactos ambientales negativos de significancia moderada

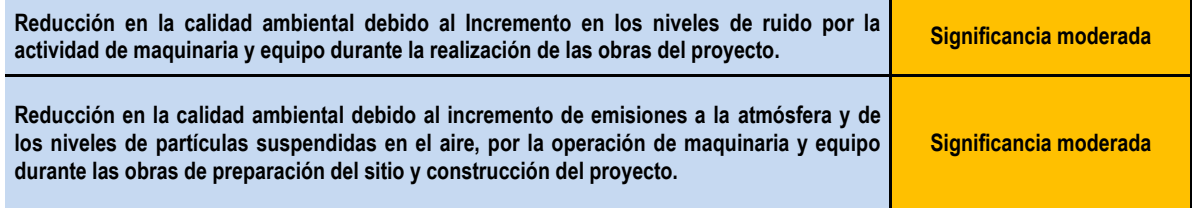

Estos impactos pueden extenderse más allá del límite del área de influencia estimado, ya no existen barreras para detener los efectos de proyecto hasta esa extensión, aun cuando a mayor distancia del punto del proyecto, los impactos se van reduciendo.

Se realizó el mismo ejercicio considerando la aplicación de medidas de mitigación, con base en la escala de calificación para el criterio complementario de Mitigabilidad, de acuerdo a la metodología empleada, según lo señalado en la tabla V.7. encontrando lo que se describe en las siguientes tablas para cada uno de los ámbitos de afectación.

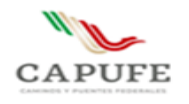

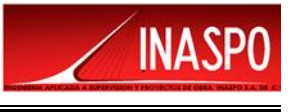

Tabla V.12 Etapa de preparación del sitio y construcción del proyecto en el sitio con medidas de mitigación

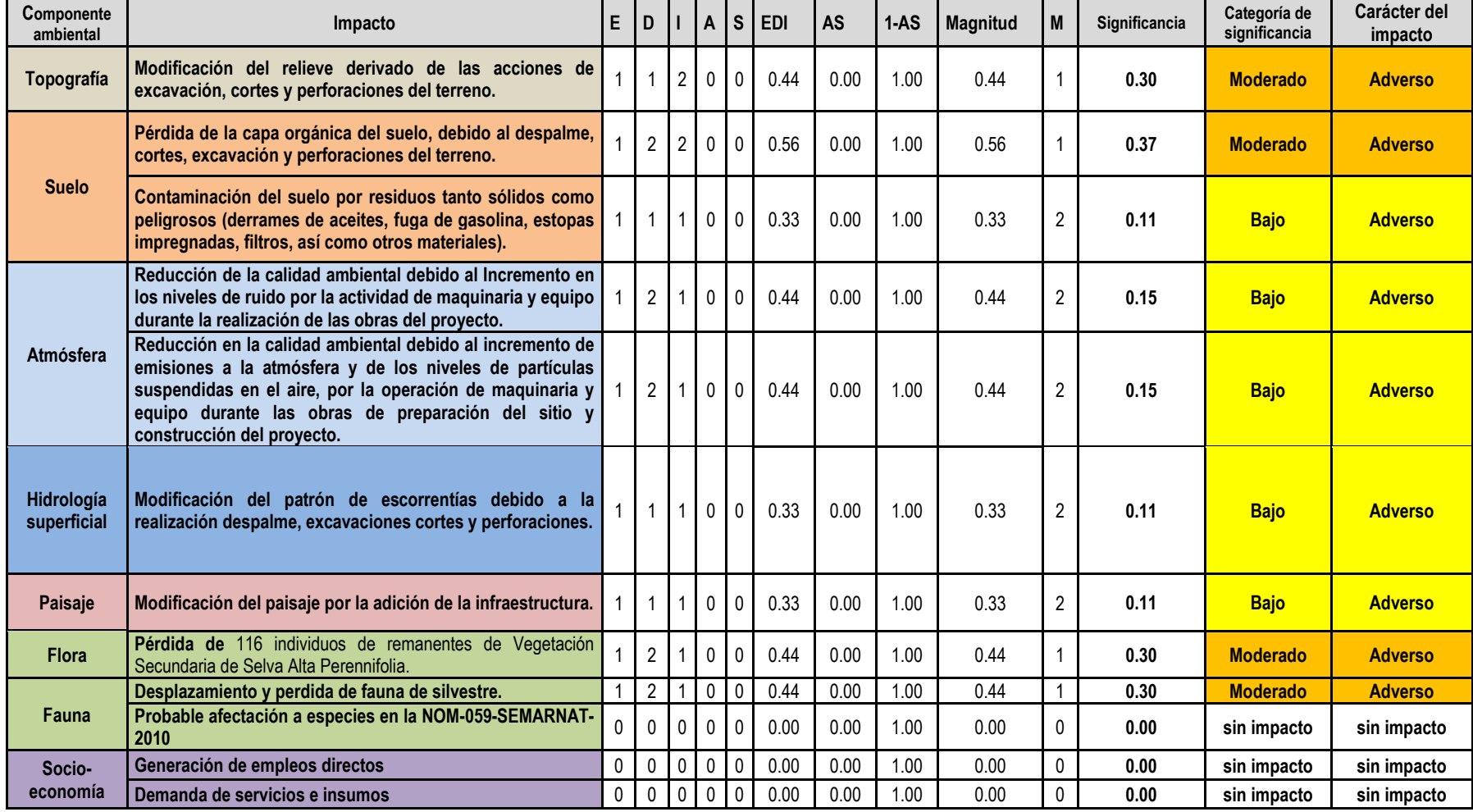

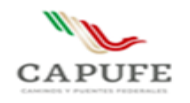

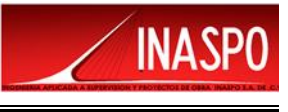

Tabla V.13 Etapa de preparación del sitio y construcción en el área de influencia con medidas de mitigación

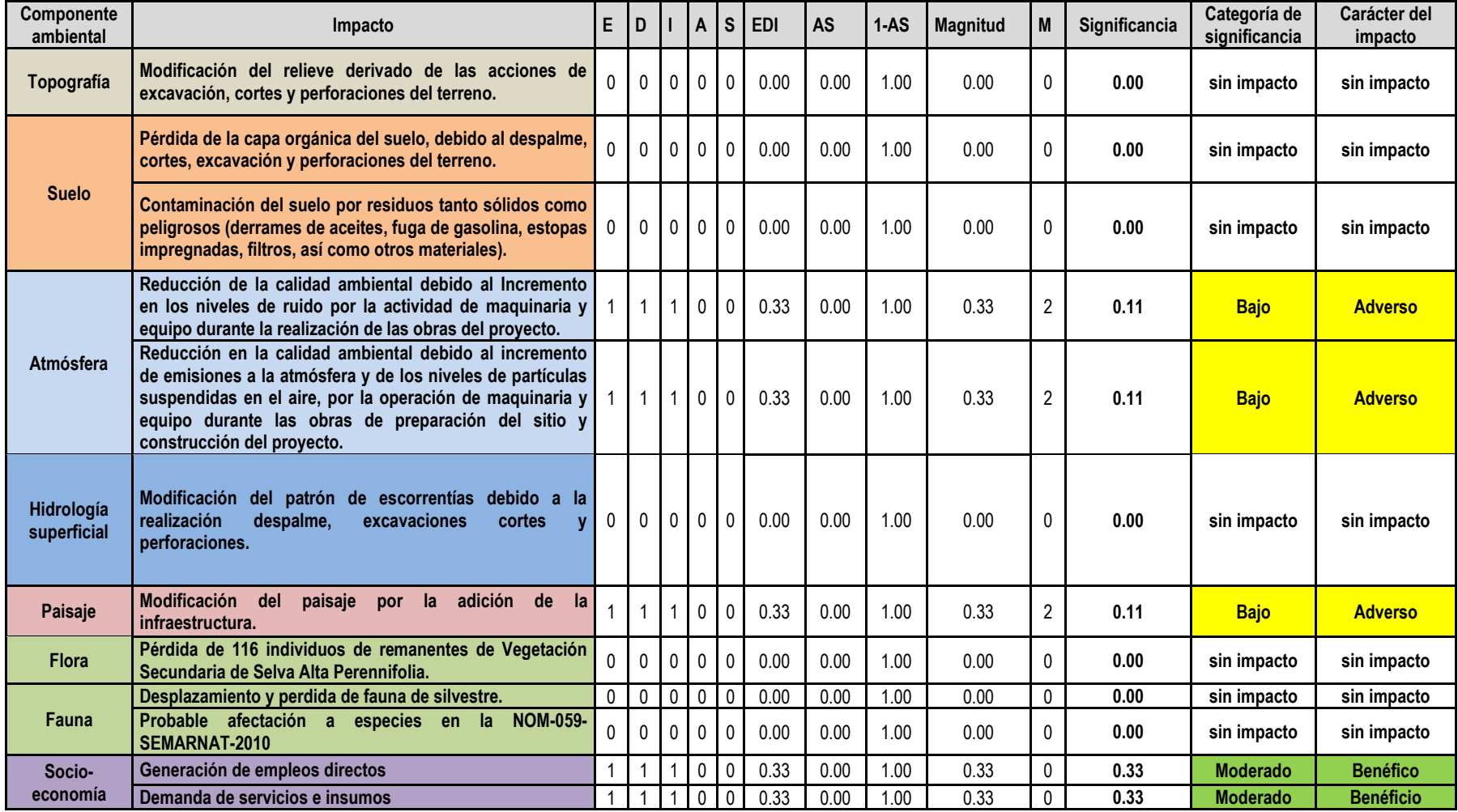

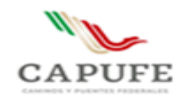

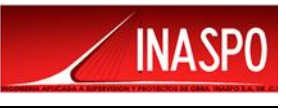

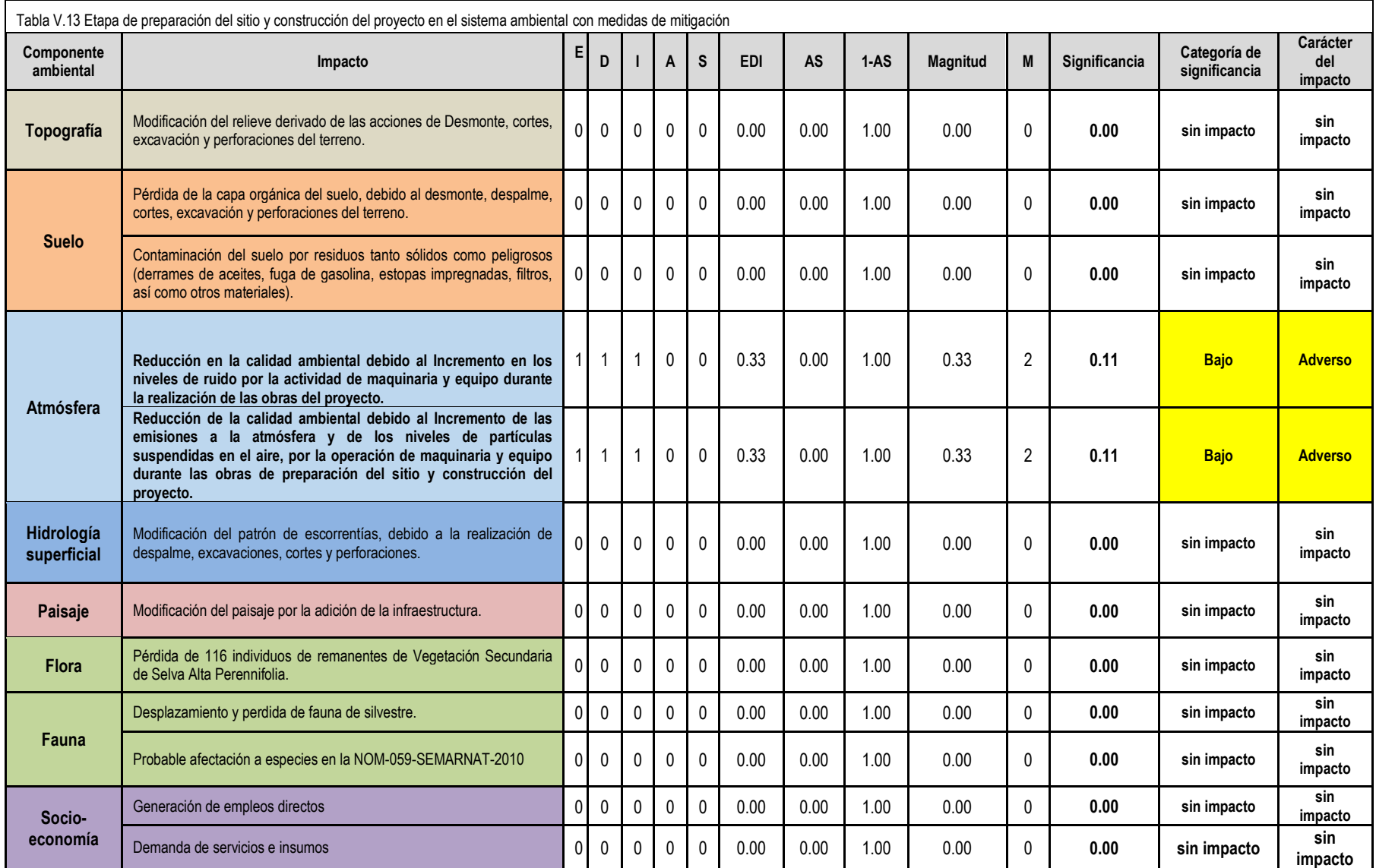

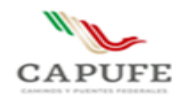

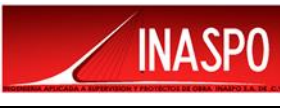

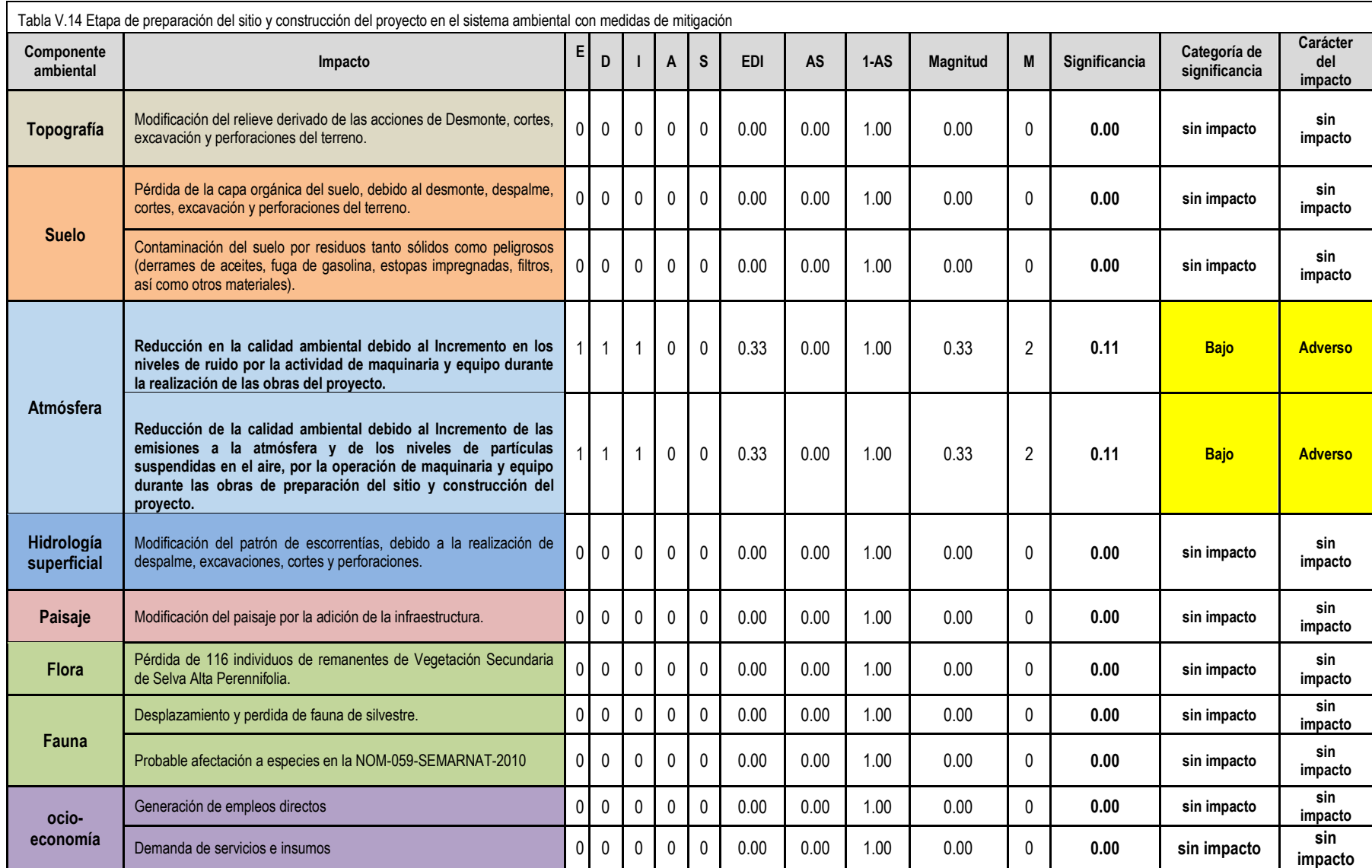

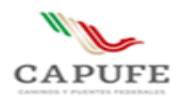

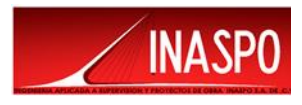

# **IMPACTOS AMBIENTALES EN EL SITIO DEL PROYECTO CON MEDIDAS DE MITIGACIÓN**

Para el sitio del proyecto una vez considerando aplicar medidas de mitigación, se identificaron 9 impactos adversos; de los cuales 4 presentan una significancia moderada y 5 tiene una significancia baja, como se muestra en la siguiente tabla:

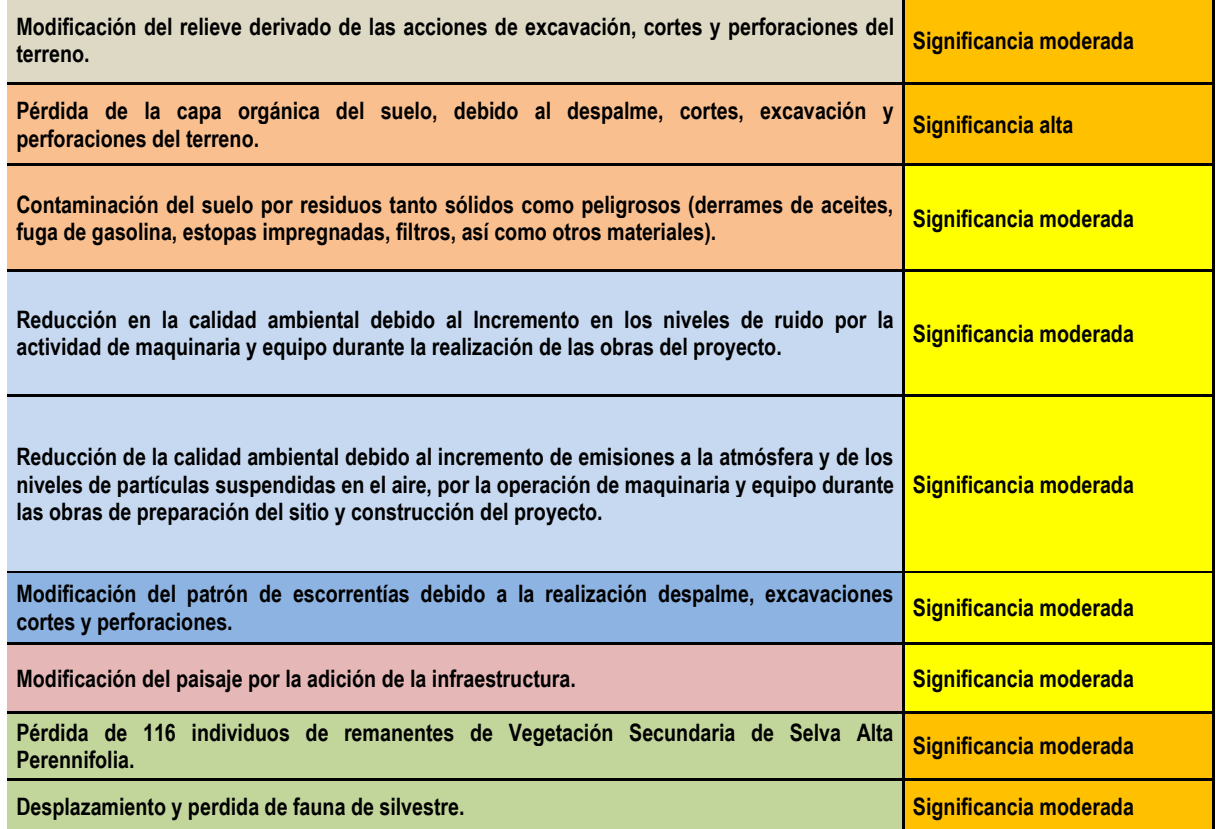

- La aplicación de medidas de mitigación, se puede apreciar en los valores de la columna M.
- Debido a que en el sitio del proyecto no se registró la presencia de especies de flora y/fauna en la NO-059-SEMARNAT-2010, no se registra impacto sobre este factor.
- Dado el carácter puntual de la obra del proyecto, en el sitio del proyecto no se identifica población o comunidades que pudieran beneficiarse económicamente por la obra del proyecto.

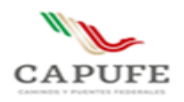

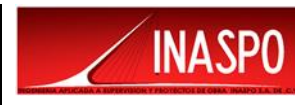

# **IMPACTOS AMBIENTALES EN EL ÀREA DE INFLUENCIA CON MEDIDAS DE MITIGACIÓN**

Para el área de influencia del proyecto se identificaron 3 impactos adversos, todos ellos con una significancia baja y 2 impactos benéficos; no se encontraron impactos con significancia alta.

Los impactos ambientales negativos significativos, de acuerdo a lo calculado con base en el método descrito consisten en:

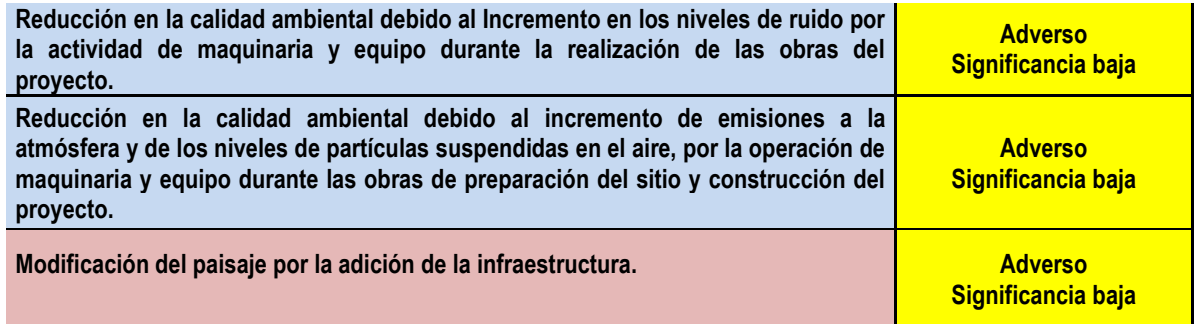

Derivado que en el área de influencia existen poblados y comunidades, se identificaron impactos benéficos de nivel moderado de carácter económico tales como:

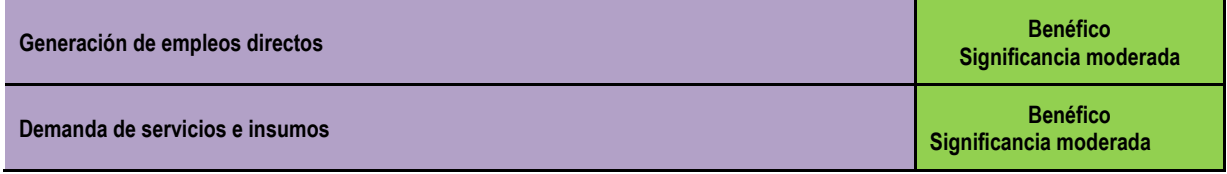

## **IMPACTOS AMBIENTALES EN EL SISTEMA AMBIENTAL CON MEDIDAS DE MITIGACIÓN.**

En el sistema ambiental una vez considerando la aplicación de medidas de mitigación solo se identificaron 2 impactos ambientales negativos de significancia baja.

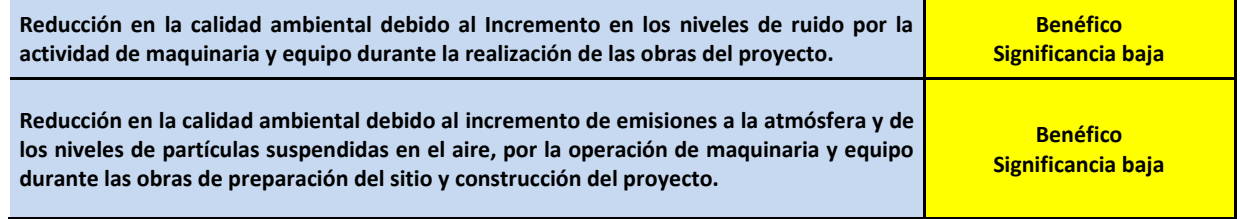

De lo anterior, se puede concluir que los impactos ambientales se van reduciendo en proporción inversa a la distancia del sitio del proyecto.

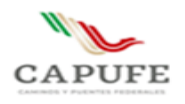

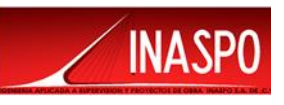

#### **ETAPA DE OPERACIÓN**

A continuación, se presenta a partir del mismo procedimiento y aplicación de la metodología descrita la valoración de los impactos durante la etapa de operación del proyecto.

Para lo anterior, con base en la experiencia del equipo evaluador, se estimó que los impactos ambientales son producidos durante la etapa de preparación del sitio y construcción del proyecto y que, durante la operación, dadas las actividades que se pretenden desarrollar, no se identifica algún impacto ambiental que pudiera provocar una reducción de la calidad ambiental del sitio del proyecto, del área de influencia y del Sistema Ambiental delimitado.

De lo anterior, para obviar espacio y recursos se decidió poner en una sola tabla la valoración de los impactos ambientales estimados para la etapa de operación en los tres ámbitos geográficos.

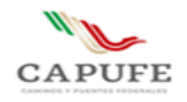

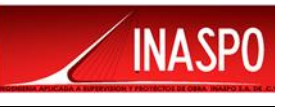

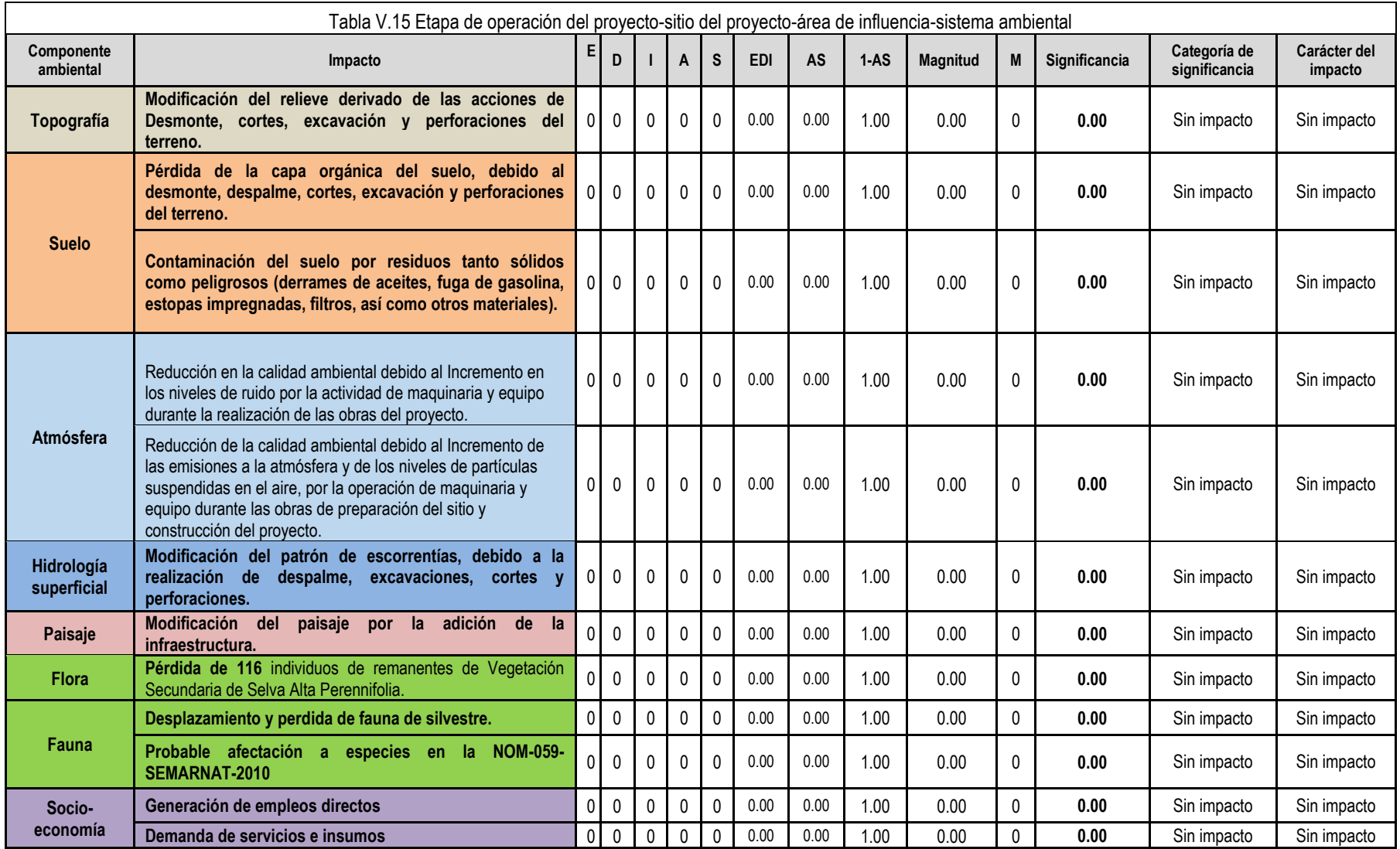

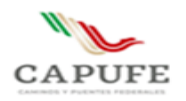

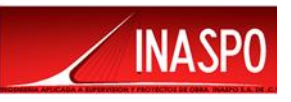

# **V.5 Conclusiones**

.

Derivado del análisis realizado respecto de los efectos de las actividades sobre los componentes ambientales, se puede establecer que el impacto negativo significativo provocado por el proyecto consiste en:

• **Pérdida de la capa orgánica del suelo, debido al despalme, cortes, excavación y perforaciones del terreno.** 

**Sin embargo, dicho impacto se reduce a un impacto adverso moderado con la aplicación de medidas de mitigación**

Una vez que se concluye la etapa de preparación del sitio y construcción del proyecto y aplicadas las medidas de mitigación, los impactos ambientales provocados reducen significativamente su efecto sobre el medio ambiente, dado que, durante la operación, ninguno de los impactos sigue provocándose en virtud de las actividades que se realizarán, las cuales solo consisten en el paso de ganado y personas a través de la obra.

Se puede establecer que los impactos ambientales negativos significativos son aceptables dentro el Sistema Ambiental delimitado, debido a que por las actividades que se desarrollan dentro el mismo, la integridad funcional del ecosistema se ha perdido en un gran porcentaje, ya que la vegetación forestal original ha sido removida por la carretera actual en operación, por el avance de las zonas urbanas, por el incremento en las tierras de cultivo. Por otra parte, serán propuestas medidas de mitigación y compensación para reducir los impactos señalados, con lo cual se contribuirá a mejorar las condiciones ambientales del ecosistema transformado de la región.

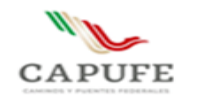

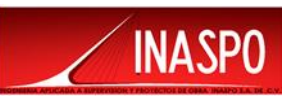

# **CAPÍTULO VI**

# **MEDIDAS PREVENTIVAS Y DE MITIGACIÓN DE LOS IMPACTOS AMBIENTALES.**

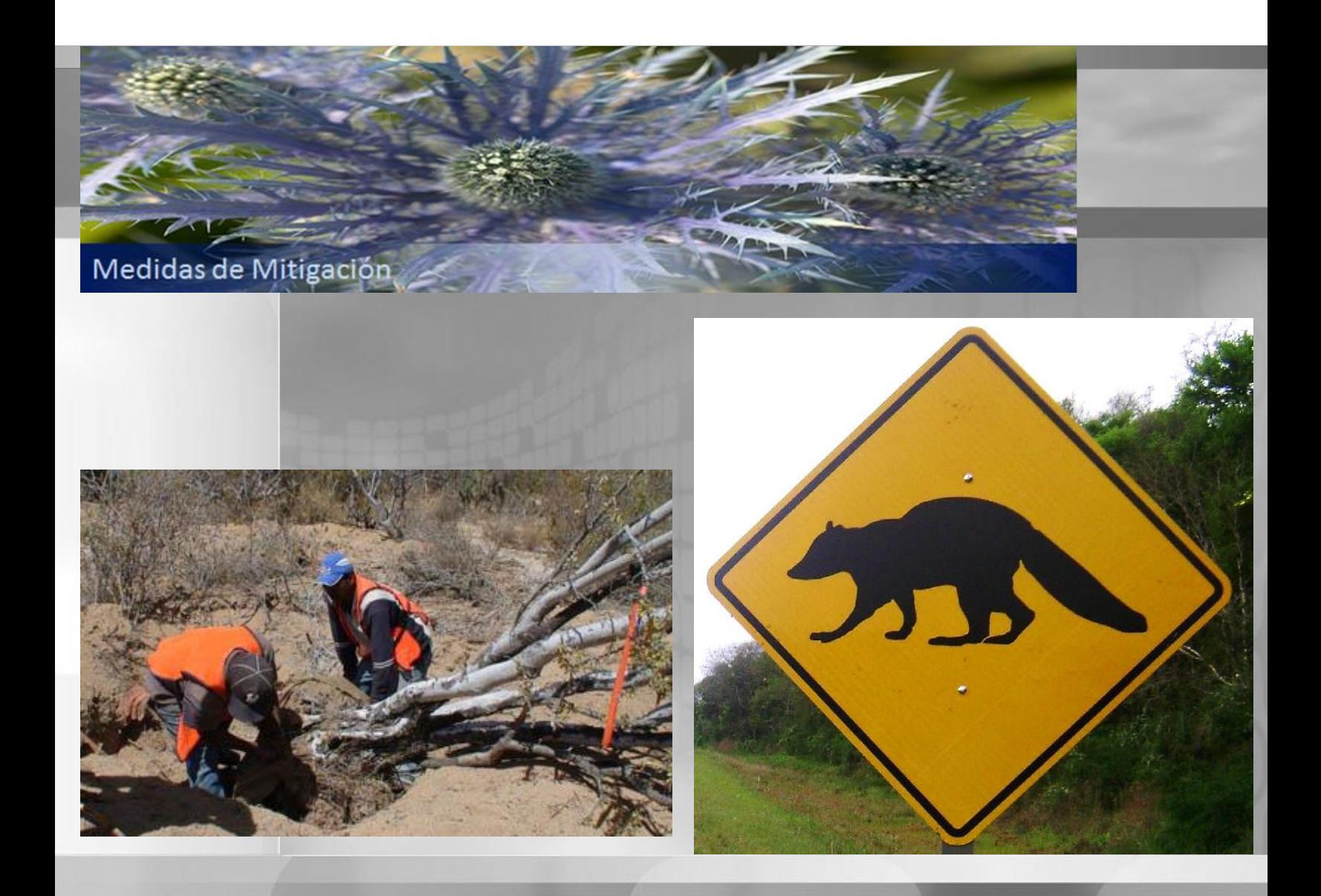

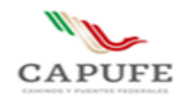

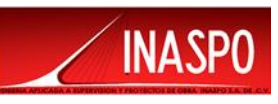

## **Contenido**

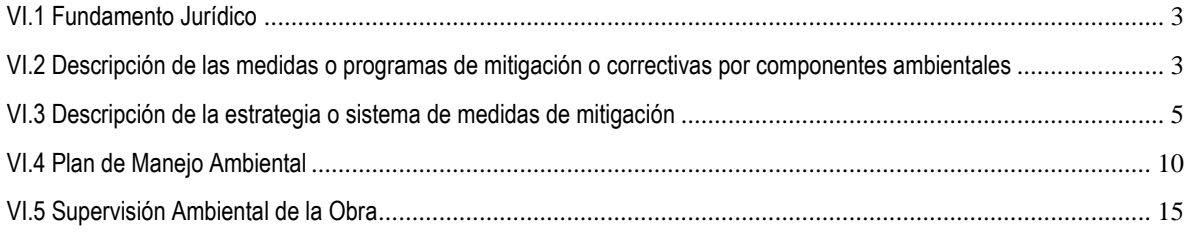

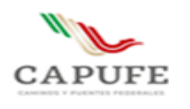

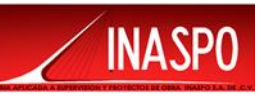

# <span id="page-244-0"></span>**VI.1 Fundamento Jurídico**

Con base a lo establecido en la fracción VI, Artículo 12, del Reglamento de la LGEEPA en Materia de Evaluación del Impacto Ambiental, el cual establece que la MIA-P deberá contener las "Medidas preventivas y de mitigación de los impactos ambientales", se proponen las medidas correspondientes y ambientalmente viables de llevarse a cabo, para prevenir, controlar, minimizar, restaurar y/o compensar el nivel de impacto ambiental que se pudiera ocasionar por el desarrollo del proyecto.

De acuerdo al Reglamento de la Ley General del Equilibrio Ecológico y la Protección al Ambiente en Materia de Evaluación del Impacto Ambiental, en su CAPÍTULO I, ARTÍCULO 3, Fracción XIII y XIV, se consideran las siguientes definiciones:

XIII. Medidas de prevención: Conjunto de acciones que deberá ejecutar el PROMOVENTE para evitar efectos previsibles de deterioro del ambiente.

XIV. Medidas de mitigación: Conjunto de acciones que deberá ejecutar el PROMOVENTE para atenuar los impactos y restablecer o compensar las condiciones ambientales existentes antes de la perturbación que se causare con la realización de un proyecto en cualquiera de sus etapas.

# <span id="page-244-1"></span>**VI.2 Descripción de las medidas o programas de mitigación o correctivas por componentes ambientales**

Las medidas de mitigación para disminuir los impactos ambientales adversos se clasifican en:

- **Preventivas** Actividades que tienden a disminuir las posibilidades de que ocurra un impacto adverso en alguna etapa del Proyecto.
- **Remediación** Realización de obras o actividades con las que se busca eliminar el impacto adverso causado durante alguna etapa de la obra. Busca la recuperación de un factor ambiental a su estado original.
- **Mitigación** Realización de actividades, para reducir los efectos de un impacto que se hay producido por las obras del proyecto
- **De rehabilitación** Realización de obras o actividades con las que se busca reestablecer las condiciones originales del medio impactado.
- **De compensación** Realización de obras o actividades que beneficien algún sitio diferente al del impacto adverso causado. Busca subsanar las modificaciones del medio ambiente.

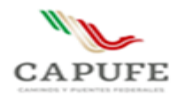

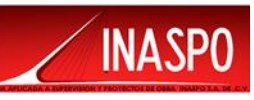

• **De reducción**- Realización de obras o actividades que permitan disminuir la intensidad y magnitud del impacto adverso mitigable identificado en alguna de las etapas del Proyecto.

#### **a) Fase de planeación.**

**√ El uso adecuado y buen estado de la maquinaria y equipo**. Toda vez que la seguridad de los trabajadores es básica, se propone un diagnóstico del estado de la maquinaria y, en caso de ser necesario, una capacitación a los trabajadores sobre el uso y manejo del equipo. También debe preverse que la maquinaria generará residuos de aceites, grasas y algunos solventes; para tales residuos es necesario un programa de manejo que planee su disposición adecuada.

**√ Manejo de Desechos**. Es importante que se elabore con anterioridad un programa para el manejo de desechos el cual deberá incluir el tipo de desecho, contenedores y su disposición. Es posible hacer una separación entre los desechos que puedan ser reciclables y reutilizables, los que deberán ir a la disposición municipal, y de ser necesario.

**√ Programa de contingencia**. Este deberá prever las acciones que se tomarán en el caso de que pudiera presentarse algún evento adverso no planeado. Es imprescindible que incluya aspectos de primeros auxilios y que contemple los medios para acceso rápido a servicio médico, así como el equipo de seguridad.

#### **b) Fase de Ejecución**

Es necesario establecer mecanismos para llevar a cabo lo previsto en los programas de planeación, éstos deben cumplir con las acciones que correspondan en cada caso.

**Afectaciones al suelo**. Es necesario evitar que materiales como aceites, grasas, solventes, hidrocarburos y otros, entren en contacto con el suelo. Es común en este tipo de actividades tener fugas o derrames de tales productos, por lo que deberá hacerse conciencia en los trabajadores de cómo utilizarlos adecuadamente, de prever algún derrame, por ejemplo, colocando una cubeta o cartón en el lugar en que pueda haberlo. La zona deberá mantenerse limpia de basura que generen las obras o los trabajadores, para ello es importante proveer de contenedores.

**Impactos a la atmósfera**. En el caso de las emisiones por la maquinaria que se empleará se recomienda su revisión y en su caso reparación para que funcionen adecuadamente, además de apegarse a la normatividad aplicable tanto a emisiones como en los niveles de ruido permisibles, en este último caso, se deberá apegarse a lo establecido en las NOM-082-SEMARNAT-1994.

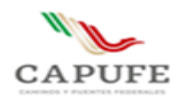

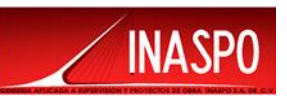

# <span id="page-246-0"></span>**VI.3 Descripción de la estrategia o sistema de medidas de mitigación**

A continuación, se enlistan las medidas propuestas que pueden ser aplicables en durante la preparación del sitio y construcción de la obra. Al respecto, como se puede observar algunas de dichas medidas pueden ser aplicadas en diferentes etapas del proyecto, por lo que se presentan de esta manera con el fin de no repetir la información y hacer más clara para la autoridad la información.

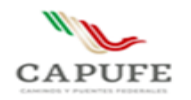

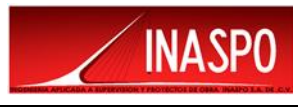

#### Tabla VI.1 Medidas de mitigación propuesta

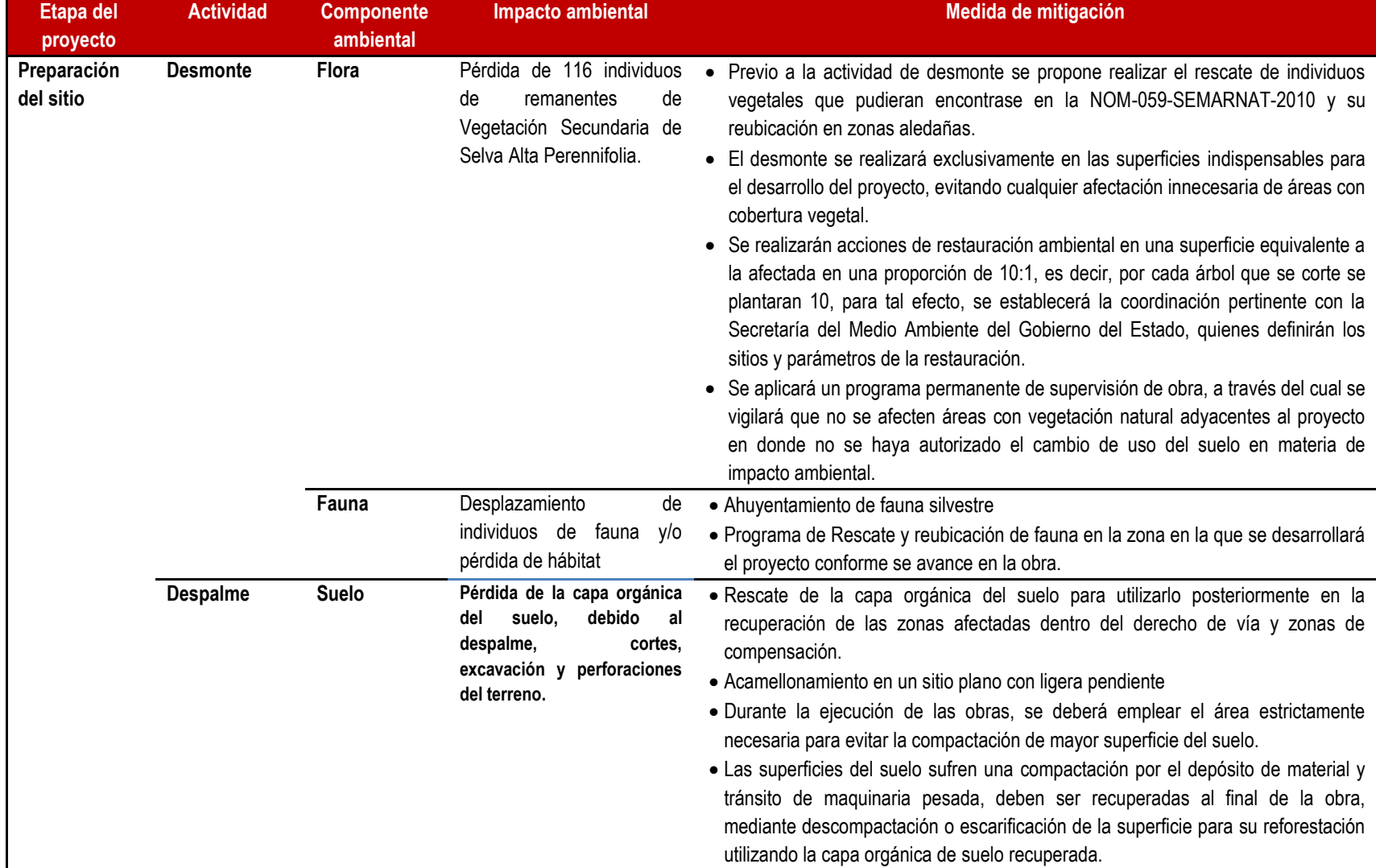

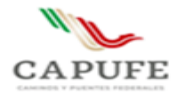

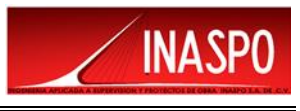

**Contaminación del suelo por residuos tanto sólidos como peligrosos (derrames de aceites, fuga de gasolina, estopas impregnadas, filtros, así como otros materiales).**

- Retiro de desechos y su disposición adecuada en sitios autorizados por la autoridad municipal.
- Evitar realizar actividades de mantenimiento de maquinaria y equipo fuera de los sitios destinados, dentro de los talleres habilitados para tal efecto.
- Los desechos que se generen por el mantenimiento de los vehículos y maquinaria como son los aceites, refacciones, solventes, etc. también deberán contar con el tratamiento pertinente para evitar la contaminación atmosférica y de suelos, deberán ser dispuestos en recipientes adecuados para su desecho y llevados a un almacén de residuos peligrosos para su confinamiento temporal; así mismo, se contará con una bitácora por unidad vehicular en la que se demuestren las condiciones adecuadas de operación de los vehículos y maquinaria, además de su mantenimiento periódico.

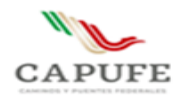

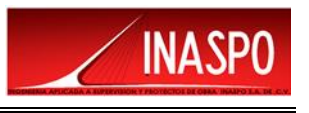

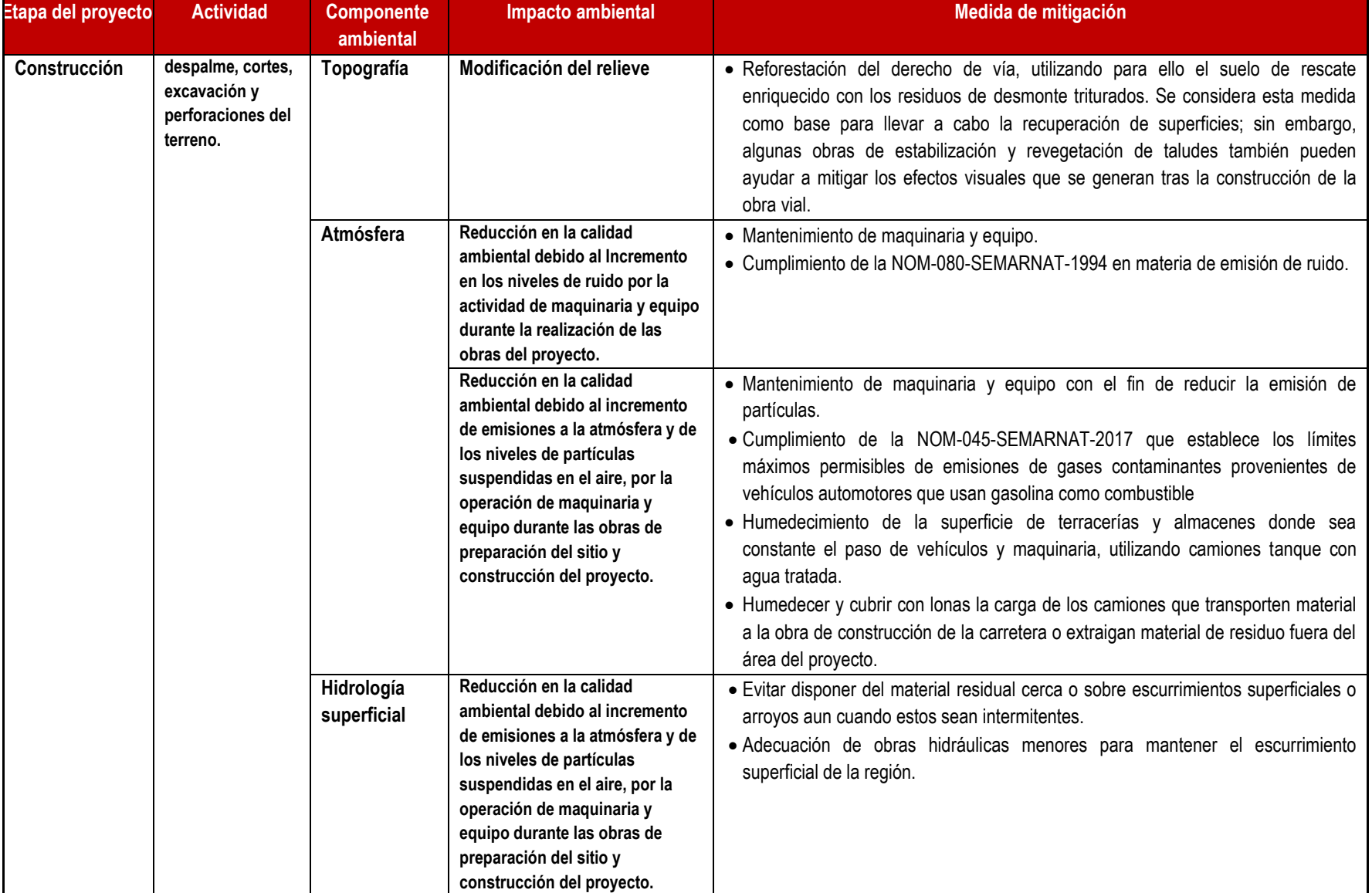

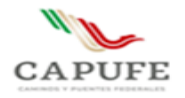

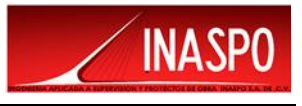

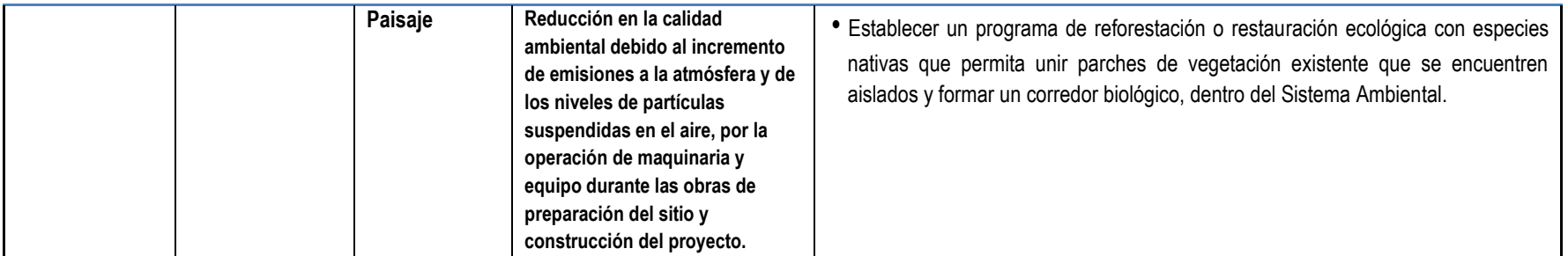

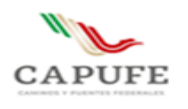

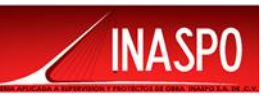

# <span id="page-251-0"></span>**VI.4 Plan de Manejo Ambiental**

Para hacer clara la organización y aplicación de las medidas de mitigación propuestas, se propone un **Plan de Manejo Ambiental,** el cual consiste en el conjunto de medidas de prevención, mitigación y compensación propuestas, las estrategias para su aplicación, la calendarización y el monitoreo de los resultados obtenidos, con el fin de garantizar su aplicación e identificar desviaciones, para en tal caso, realizar acciones adicionales, modificaciones o proponer medidas de emergencia. El Plan referido está integrado por los siguientes aspectos:

- Objetivo
- Marco administrativo
- Curso de inducción y capacitación ambiental a trabajadores
- Propuesta de buenas prácticas ambientales
- Programa de aplicación de medidas de mitigación propuestas
- Supervisión Ambiental de la Obra

El Plan de Manejo Ambiental tiene como objetivo:

La organización sistemática de las medidas de mitigación, los procedimientos, lineamientos técnicos y cronograma de las actividades propuestas para la prevención, mitigación y compensación de los impactos ambientales provocados por el proyecto y documentar la aplicación de las medidas propuestas.

#### **Marco administrativo**

El Plan de Manejo Ambiental, será llevado a cabo por un consultor o especialista ambiental, el cual en coordinación con la empresa constructora y la promovente del proyecto establecerá el compromiso formal de llevar a cabo la aplicación de todas las medidas de mitigación propuestas.

En ese sentido, se señala que, el directa y legalmente obligado a cumplir con las medidas de mitigación propuestas para el proyecto es el promovente del mismo, el cual es el titular en su caso de la autorización en Materia de Impacto Ambiental.

Por otra parte, el promovente comunicará a la empresa contratista, responsable de la construcción del proyecto la obligación de realizar todas las medidas y actividades propuestas para prevenir, mitigar y compensar los impactos ambientales, por lo que el constructor deberá contemplarlas en sus procedimientos y deberá manifestar su acuerdo y compromiso de la realización de las acciones que permitan cumplir con las medidas señaladas.
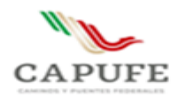

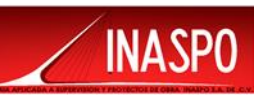

Finalmente, la empresa consultora contratada tiene la obligación de realizar y supervisar en la práctica la aplicación de las medidas de mitigación propuestas para el proyecto, en coordinación con la empresa constructora, y documentar su realización.

A continuación, se describen las medidas de prevención, mitigación y compensación propuestas:

## **Curso de Inducción y Capacitación Ambiental a Trabajadores**

Previo al inicio de las obras del proyecto, se propone impartir un Curso de Inducción y Capacitación Ambiental a los Trabajadores, con el fin de informar y sensibilizarlos respecto al tema ambiental, en relación con las obras del proyecto y las condiciones de los componentes ambientales; flora, fauna, suelo, paisaje, la situación del sistema ambiental regional delimitado, las propuestas de medidas de mitigación, la manera en que deberán participar durante la realización del proyecto y los lineamientos de protección ambiental que deberán atender, de acuerdo a la Propuesta de Buenas Prácticas Ambientales que se refiere en el siguiente apartado.

#### **Propuesta de Buenas Prácticas Ambientales**

De la misma manera, en el Curso de Inducción y Capacitación Ambiental a los Trabajadores, se dará a conocer, previo al inicio de actividades del proyecto la Propuesta de Buenas Prácticas Ambientales, donde se incluyen los criterios de actuación de la empresa constructora y los trabajadores con respecto a las acciones que deben tomar para que las obras y actividades del proyecto se realicen de manera que se prevengan impactos ambientales desde esa etapa de preparación del sitio del proyecto, con lo cual se reducen los costos de aplicar medidas de mitigación posteriores y se logra que el proyecto sea respetuoso con el medio ambiente.

La Propuesta de Buenas Prácticas Ambientales incluye:

- **Normas de manejo residuos.**
- **Acciones prohibidas, como la recolección de flora y la captura y caza de fauna, vertido de aceites, pinturas, etc. sobre el suelo o cuerpos de agua, manejo del material residual debido a cortes y excavaciones.**
- **Limitar el tránsito dentro del área de trabajo**

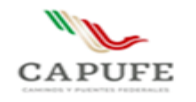

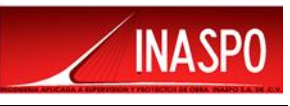

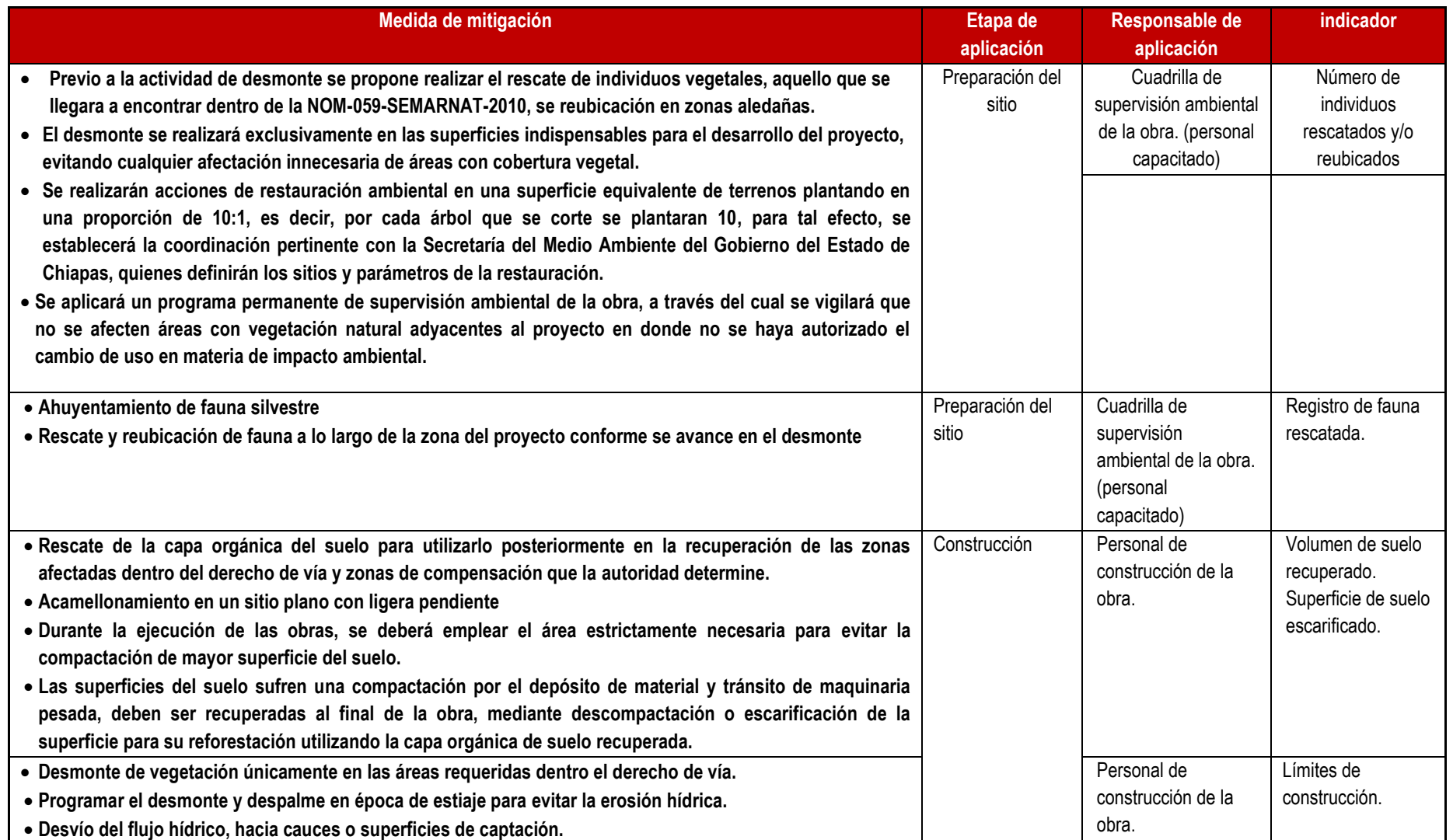

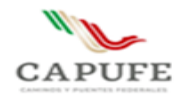

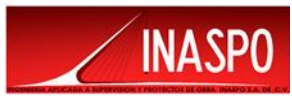

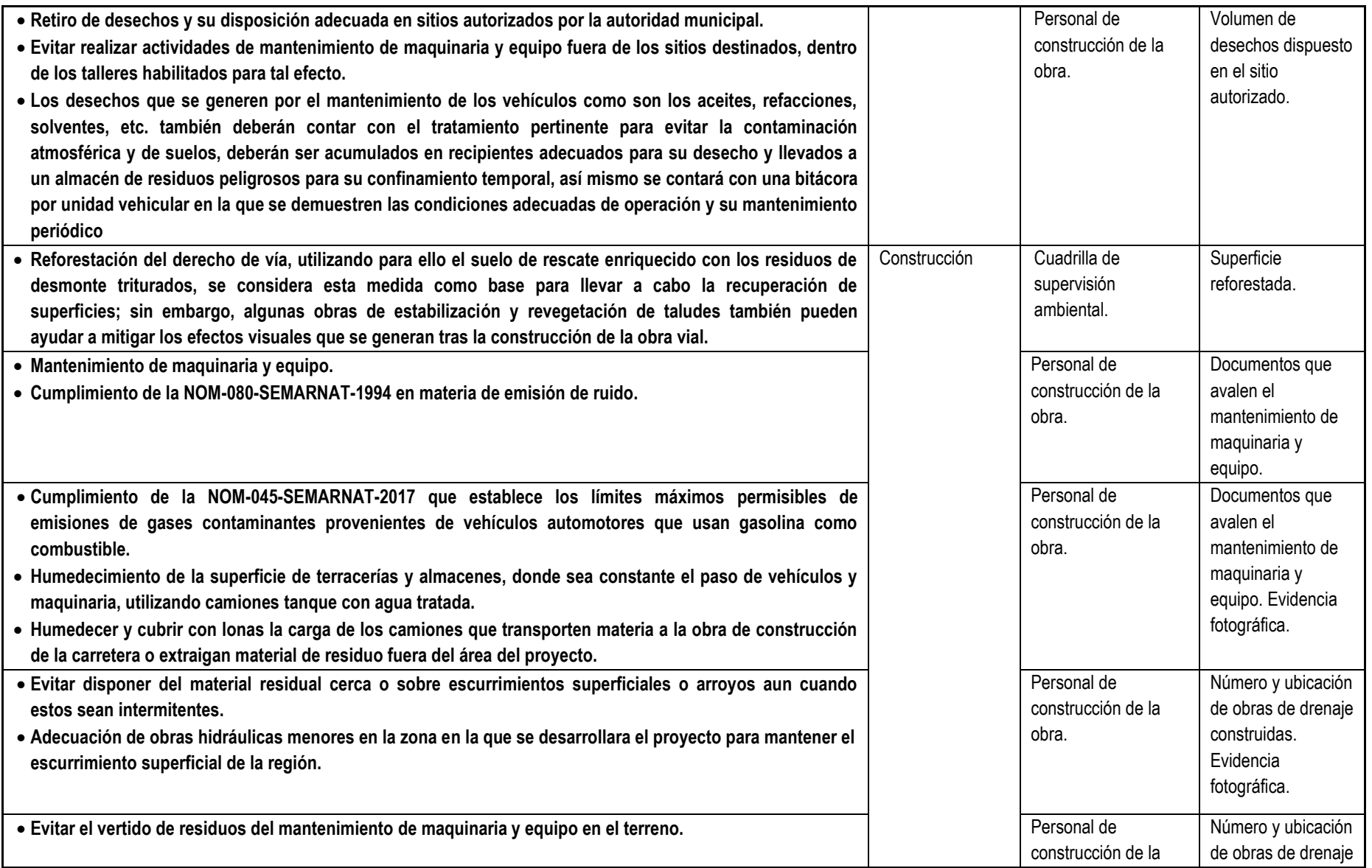

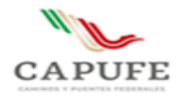

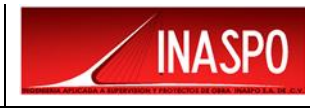

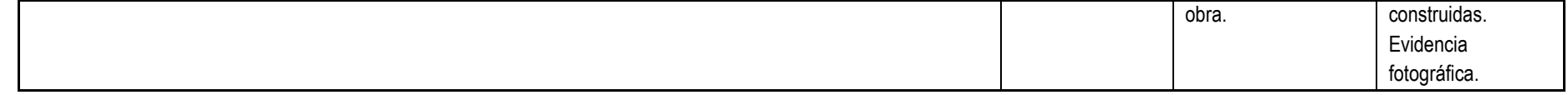

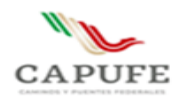

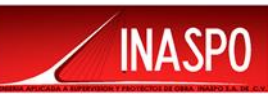

# **VI.5 Supervisión Ambiental de la Obra**

La supervisión tiene como objetivo llevar a cabo una inspección y vigilancia permanente del desarrollo de la obra, verificar que las medidas de mitigación se ejecuten de acuerdo a las etapas del proyecto y sus especificaciones; dentro del plazo establecido, conforme al presupuesto aprobado y dentro de los límites geográficos establecidos. La supervisión ambiental de la obra será llevada a cabo por un especialista o consultor ambiental, de acuerdo a los lineamientos administrativos señalados previamente.

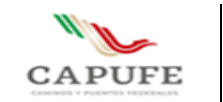

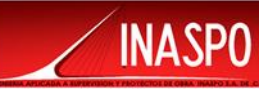

# **CAPITULO VII**

# **CHOAPAS-RAUDALES-OCOZOCOAUTLA."**

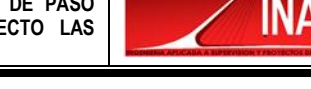

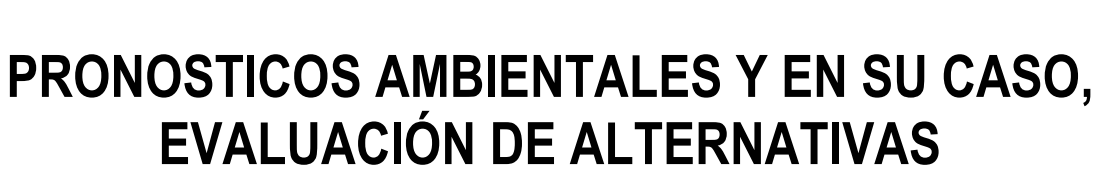

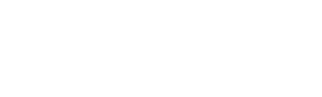

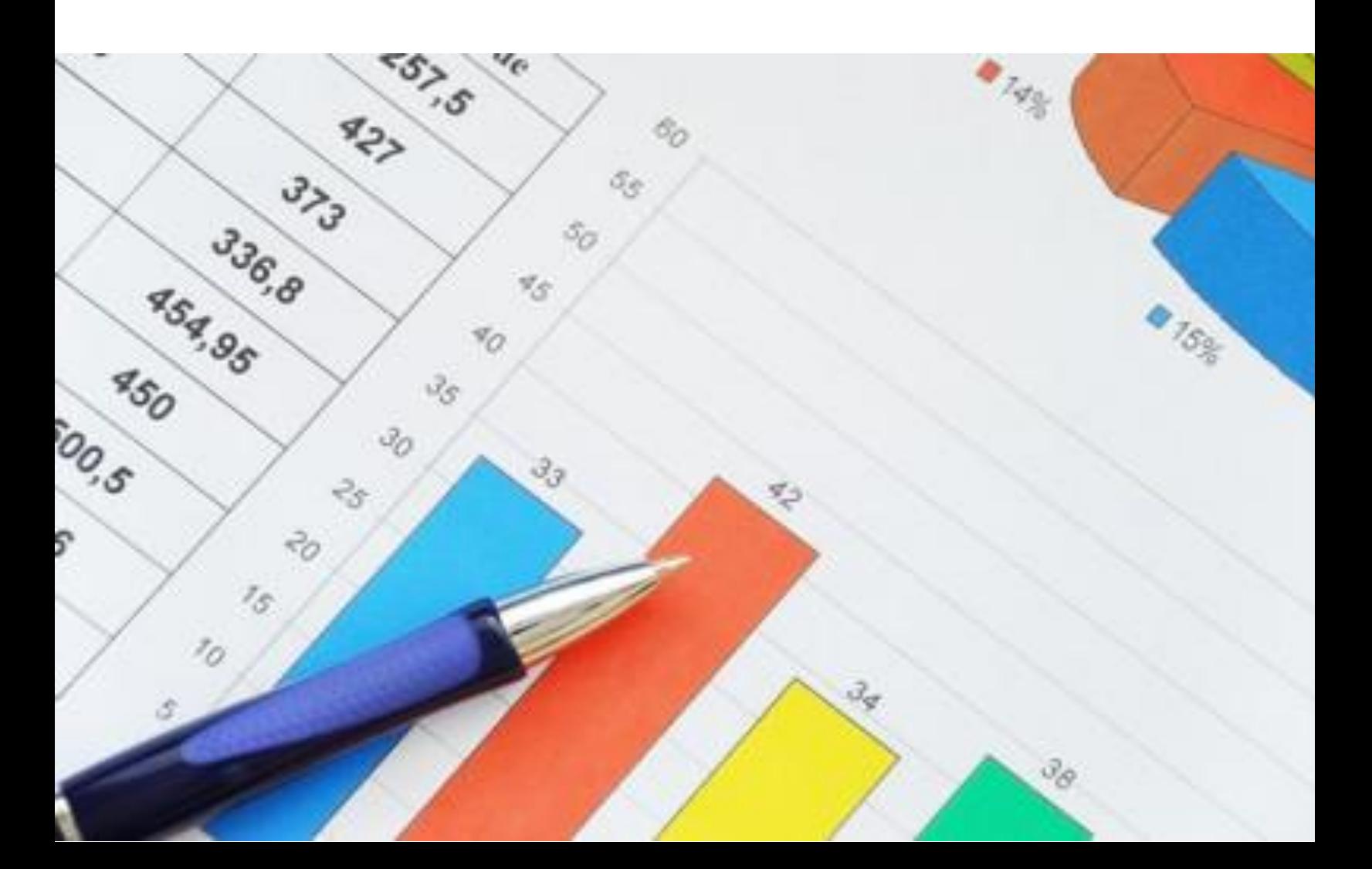

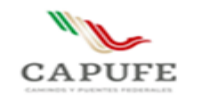

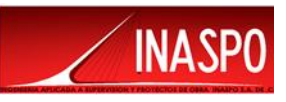

# **Contenido**

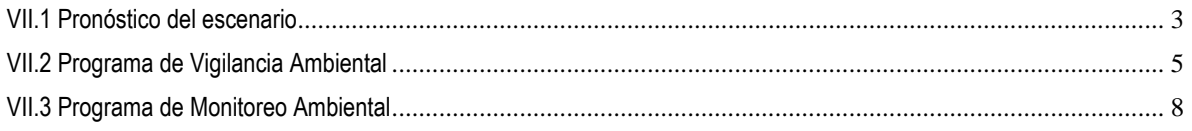

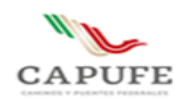

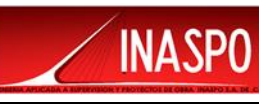

El Artículo 12 del Reglamento de Evaluación de Impacto Ambiental (REIA) establece que la MIA-P en su capítulo VII. deberá presentar los pronósticos ambientales y, en su caso, evaluación de alternativas, para lo cual, en este capítulo con base en las condiciones ambientales actuales del Sistema Ambiental (SA), posteriormente con las condiciones ambientales con la realización del proyecto sin aplicar medidas de mitigación, y finalmente después de aplicar las medidas de mitigación, se realiza un análisis para establecer los escenarios futuros de la región en al cual se encuentra el proyecto.

A partir del diagnóstico del Sistema Ambiental presentado en el Capítulo IV, se establece el escenario ambiental actual de la región de estudio sin considerar el proyecto dentro del sistema como variable de cambio, con el fin de determinar las tendencias actuales y tener una base para poder predecir condiciones ambientales futuras bajo la influencia de nuevas circunstancias como el desarrollo del proyecto.

# <span id="page-259-0"></span>**VII.1 Pronóstico del escenario**

Con respecto al medio ambiente, se concederá que, una vez aplicadas las medidas de mitigación propuestas en el apartado anterior, podremos esperar que la dinámica ambiental y la estética del paisaje de esta zona se recupere totalmente, ya que no existirán impactos relevantes, ni críticos en el área donde se efectuarán las obras y actividades.

Una vez que finalice la construcción de este proyecto, las actividades de los sectores económicos de la zona y los servicios con los que se cuenta en el municipio de Mezcalapa, no solo volverán a la normalidad, sino que éstas adquirirán un nuevo impulso con el cual se logrará un mejor desempeño y funcionamiento.

En la siguiente tabla. se observan los distintos escenarios consecuentes a la propuesta del proyecto, primero se muestra el escenario resultante del ambiente sin que se lleve a cabo la realización del proyecto; como segundo escenario es el resultante de la construcción del proyecto sin la implementación de medidas de mitigación; el siguiente escenario es el resultado de la construcción del proyecto efectuando las medidas de mitigación correspondientes, y como último escenario el resultado de la operación del proyecto.

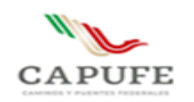

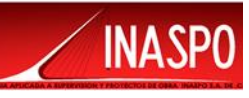

#### Tabla VII.1 Escenarios resultantes

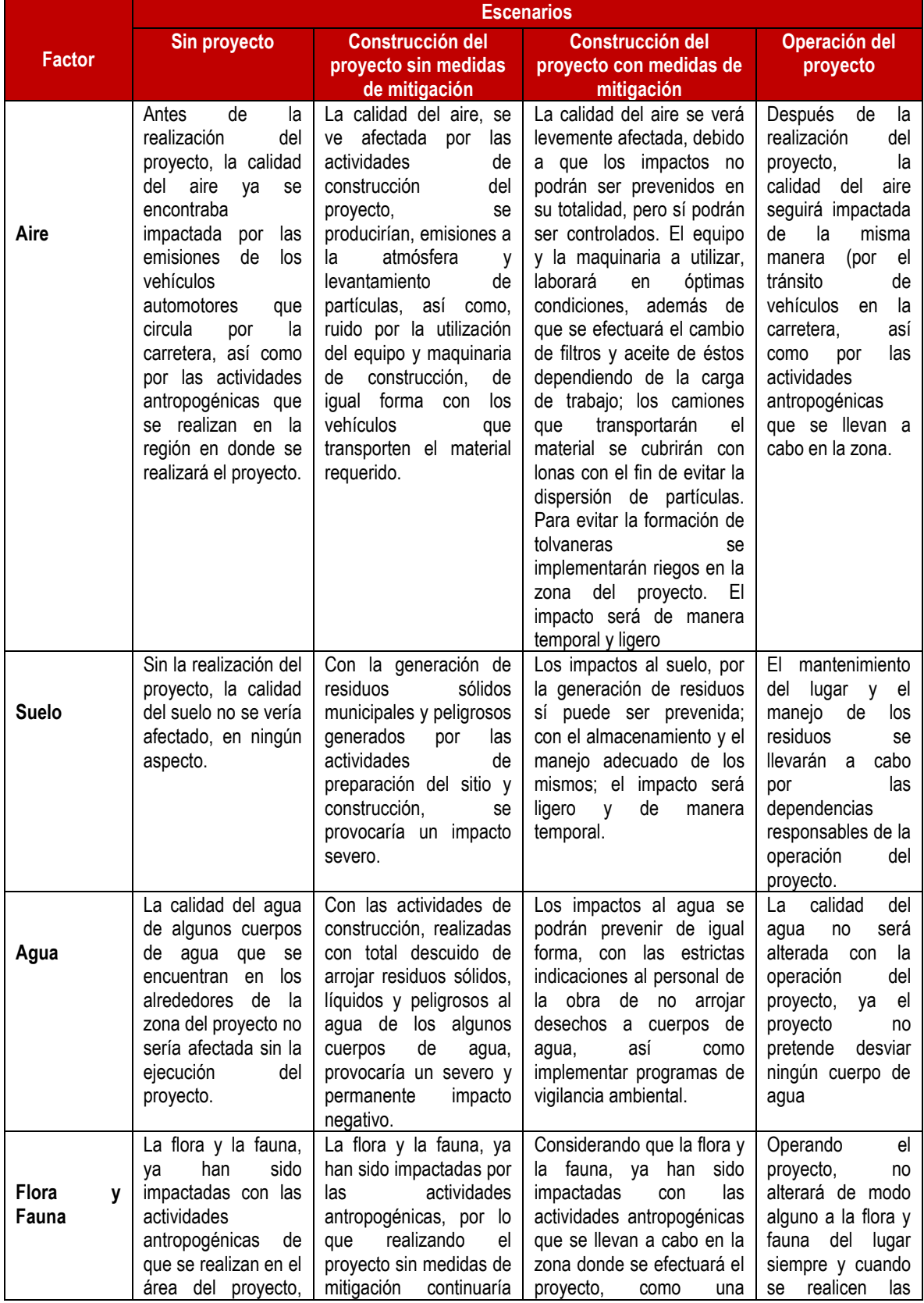

**Ingeniería Aplicada a Supervisión y Proyectos de Obra INASPO S.A. de C.V. 4**

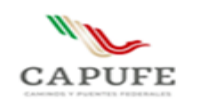

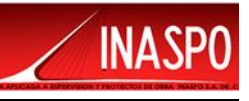

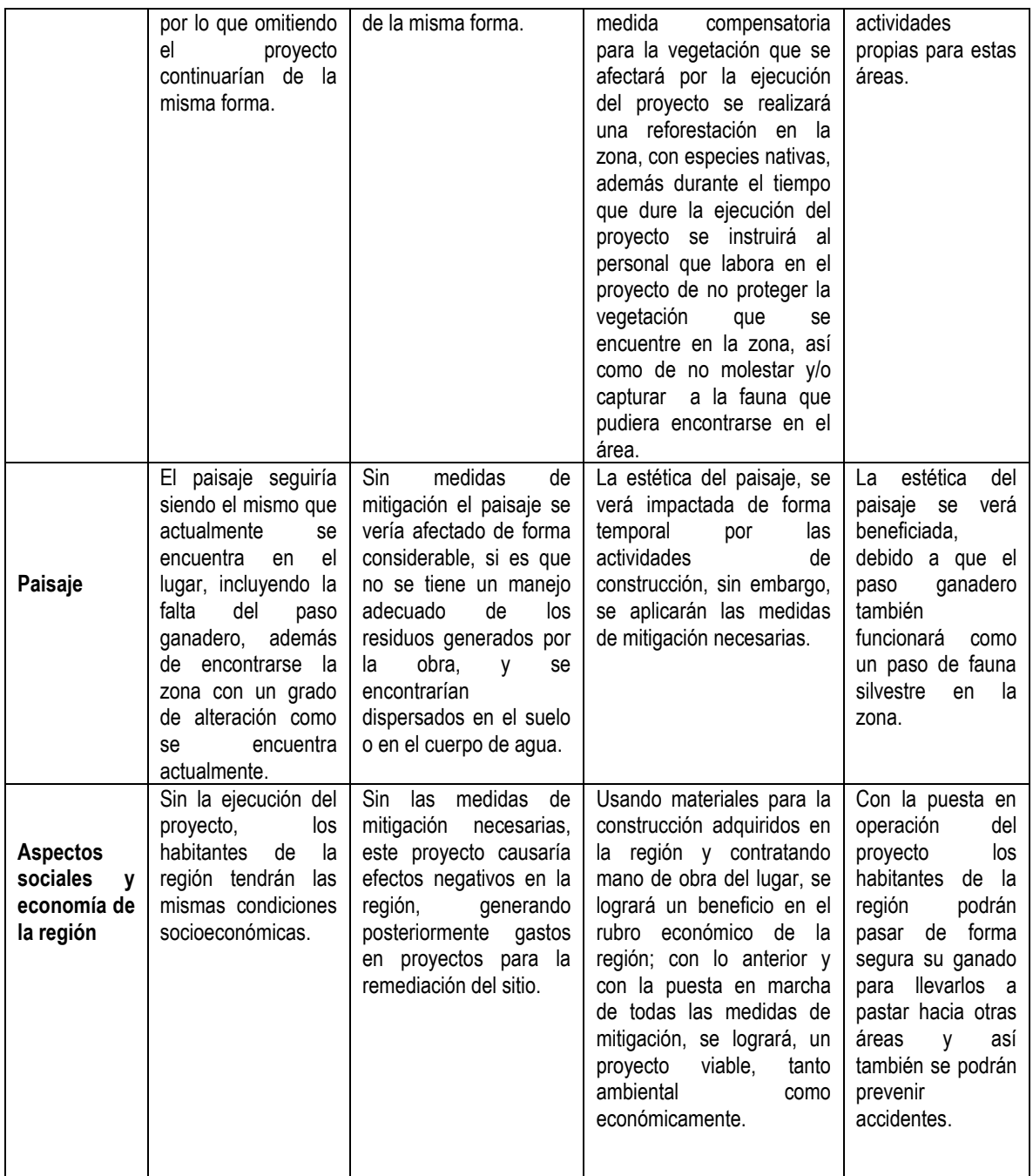

# <span id="page-261-0"></span>**VII.2 Programa de Vigilancia Ambiental**

En la siguiente tabla, se presenta el programa de vigilancia ambiental en el que se muestran las medidas de mitigación a aplicar, su descripción y el periodo en que será aplicada.

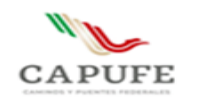

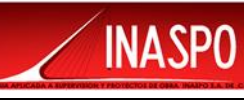

Tabla VII.2 Programa de vigilancia ambiental

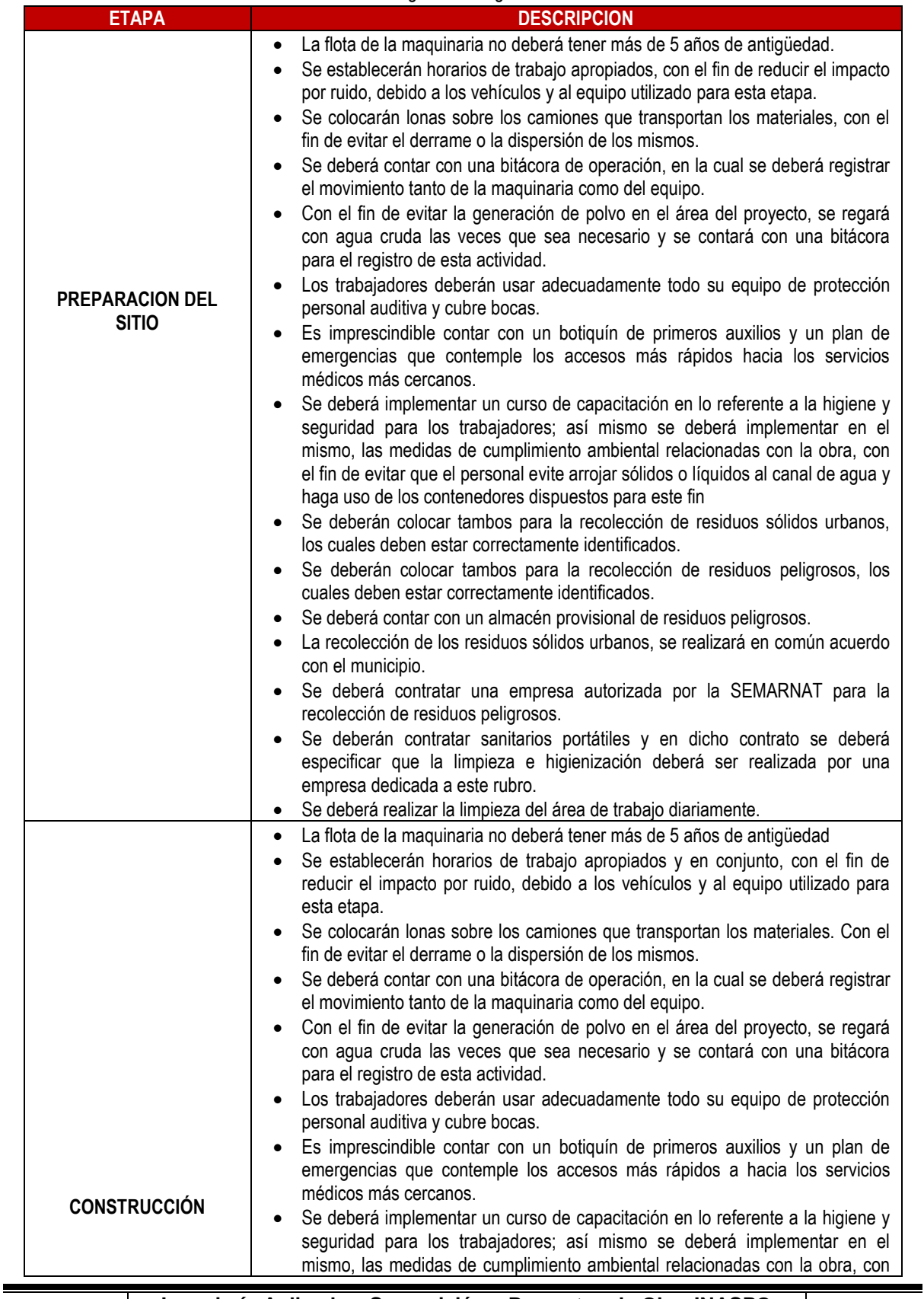

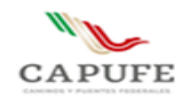

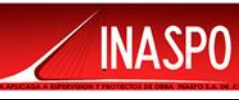

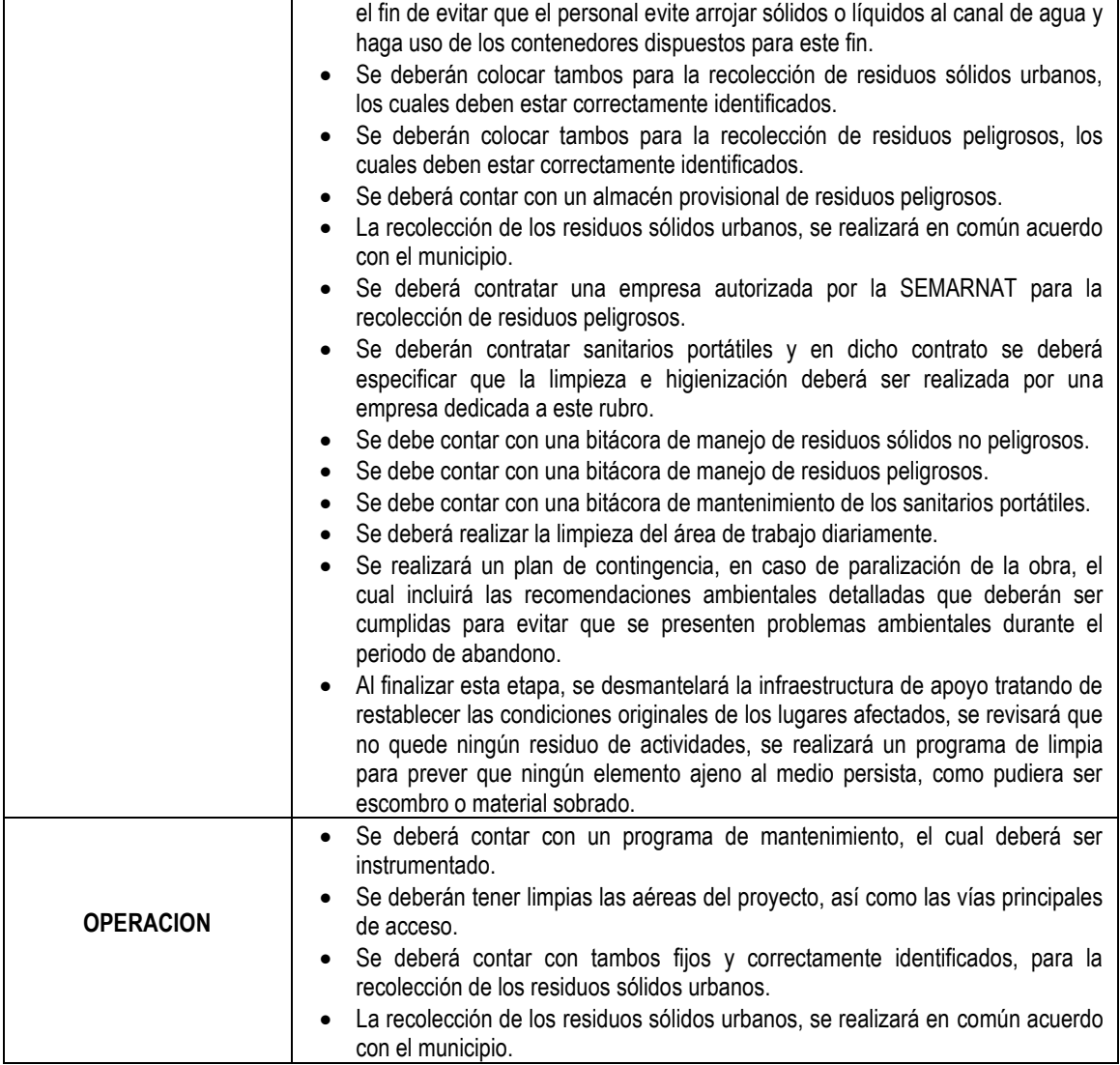

Para la verificación del cumplimiento de las acciones antes mencionadas, el programa de vigilancia establece la presentación de informes que deberán ser entregados a la Dirección de Impacto y Riesgo Ambiental de la SEMARNAT como se señala a continuación:

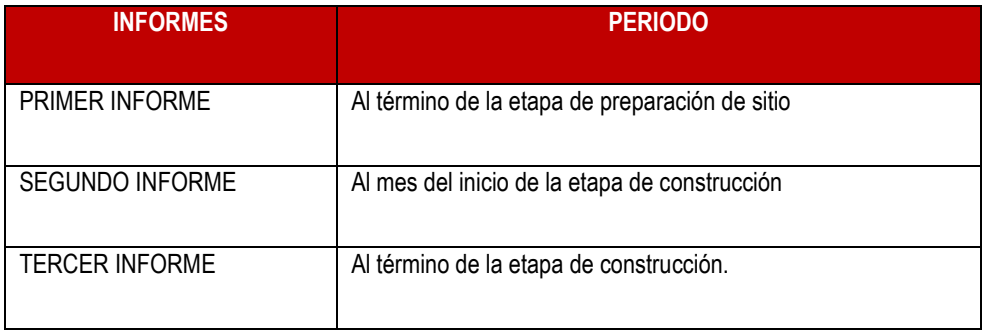

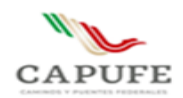

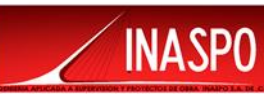

Es importante señalar que, para cada una de estas actividades, se deberá de consultar la normatividad vigente y aplicable, además de los procedimientos que la empresa tenga implementados.

El programa de vigilancia ambiental se realizará con base en el Dictamen de Impacto Ambiental que resulte de la evaluación de esta Manifestación de Impacto Ambiental, para integrar alguna medida de mitigación adicional, término o condicionante que proponga la Dirección de Impacto y Riesgo Ambiental para la realización de este proyecto.

# <span id="page-264-0"></span>**VII.3 Programa de Monitoreo Ambiental**

## **Generalidades**

El programa de Monitoreo constituye un documento técnico de control ambiental, en el que se concretan los parámetros, para llevar a cabo el seguimiento de la calidad de los diferentes factores ambientales afectados, así como, de los sistemas de control y medida de estos parámetros.

Este programa permitirá garantizar el cumplimiento de las indicaciones y medidas de mitigación, preventivas y/o correctivas, contenidas en el estudio y uso sostenible de los recursos naturales y el ambiente durante la construcción y funcionamiento de la obra proyectada.

## **Objetivos**

Señalar los impactos detectados en la MIA y comprobar que las medidas de mitigación, preventivas y/o correctivas propuestas se han realizado y son eficaces.

Detectar los impactos no previstos en la MIA y proponer las medidas correctoras adecuadas y velar por su ejecución y eficacia.

## **Operaciones a monitorear**

El objetivo básico del programa de monitoreo, como se ha indicado, es velar por la mínima afectación al medio ambiente, durante la construcción y funcionamiento de la obra proyectada. Siendo necesario para ello realizar un control de aquellas operaciones que según la MIA podrían ocasionar mayores repercusiones ambientales. De no cumplirlas el personal encargado de llevar a cabo el monitoreo notificara de inmediato a las autoridades ambientales responsables.

En este sentido, las acciones que requerirán un control muy preciso son las siguientes:

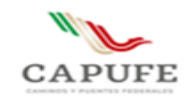

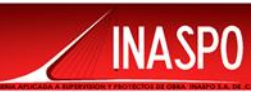

#### **Monitoreo durante la etapa de preparación de sitio**

Revisar y/o avalar la ubicación de los campamentos provisionales, sus instalaciones, patios de maquinaria y almacén de residuos (Sólidos y Peligrosos) los que deberán situarse en zonas de mínimo riesgo de contaminación. Estos emplazamientos suelen convertirse en focos constantes de vertido de materiales contaminantes.

#### **Monitoreo durante la etapa de construcción**

La maquinaria deberá trabajar en los horarios diurnos y con las especificaciones técnicas y mecánicas para minimizar las emisiones de ruidos, polvos y los desechos que la operación que los mismos produzcan. Estos deberán depositarse en los lugares previamente seleccionados para ello.

#### **Monitoreo durante la etapa de fin de obra**

La fase de acabado, entendido como tal, son todos aquellos trabajos que permitan dar por finalizada una determinada operación de la obra.

La existencia de materiales diversos y en muchos casos sobrantes, deberán depositarse en los lugares previamente seleccionados para ello.

#### **Monitoreo durante la etapa de operación**

Durante esta etapa el monitoreo estará orientado básicamente en evaluar el comportamiento de los componentes ambientales en el entorno de las obras, así como el desempeño de la obra realizada.

#### **Periodo de monitoreo**

El periodo de monitoreo se deberá llevar a cabo durante las etapas de preparación del sitio, construcción y abandono, abarcará todos los componentes de desarrollo del proyecto, para lo cual se implementarán recorridos diariamente con el fin observar que se cumplan las medidas de mitigación, preventivas y/o correctivas que fueron propuestas. En cada recorrido se tomarán los datos necesarios a fin de establecer si las medidas de mitigación propuestas han dado resultados satisfactorios.

Durante la etapa de funcionamiento se realizarán monitoreos de supervisión en el área de influencia por lo menos dos veces al mes, para determinar si las medidas propuestas efectivamente ayudaron a mitigar los impactos que se produjeron al efectuar el proyecto.

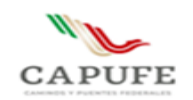

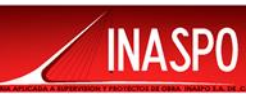

# **VII.4 Conclusiones**

Una vez que se ha planteado el proyecto, analizado los ordenamientos de planeación y legales que regulan las actividades productivas y de conservación; analizado su inserción el medio natural el cual se ha descrito como un sistema ambiental; de los beneficios socioeconómicos que conlleva la ejecución del mismo; que se han descrito los impactos que éste generará y las medidas de mitigación y/o correctivas por aplicar se concluye con lo siguiente:

- El proyecto de Construcción del Paso Ganadero en el km 113+580.95 del camino directo las Choapas-Raudales-Ocozocoautla, cumple con las directrices normativas, técnicas y legales señaladas para el sitio propuesto.
- El proyecto no se contrapone a los ordenamientos legales de índole ecológicos, las actividades, obras y trabajos son permisibles respetando y cumpliendo con lo señalado en la Ley General del Equilibrio Ecológico y Protección al ambiente y su Reglamento.
- La mayoría de los impactos negativos son adversos poco significativos, en contraparte los impactos socioeconómicos son benéficos.
- La generación de empleo temporal representa una derrama directa a los trabajadores locales, ya que no se recurrirá a mano de obra foránea.
- La adquisición de materiales e insumos representa una importante derrama económica a los comercios y proveedores locales lo que redunda en el mantenimiento e incremento de empleos directos e indirectos.
- En conclusión, se considera que la aplicación de este proyecto, si bien modifica poco el ambiente natural de la zona, debido a que esta ya se encuentra impactada, no causa efectos severos o críticos al ambiente; en este sentido, proyectos con características como el presente fortalecen la actividad socioeconómica de la región y crean expectativas positivas para inversiones futuras, en el marco de respeto a las normas y disposiciones relativas al desarrollo urbano y ambiental.
- Finalmente cabe señalar que proyectos de esta naturaleza consolidan en el mediano plazo a la región siempre y cuando se mantenga una tendencia de usos de baja densidad y conservación del entorno natural.

Con relación a los impactos identificados, éstos son adversos poco significativos (Temporales y Permanentes), lo que permite mitigarlos o producirlos por periodos muy cortos de tiempo, por lo que se considera que el proyecto mantendrá un mayor beneficio socioeconómico a la región lo que permite considerar el Proyecto como **FACTIBLE** bajo una perspectiva ambiental.

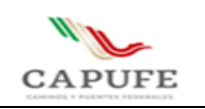

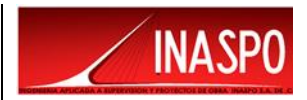

# **CAPÍTULO VIII**

# **IDENTIFICACIÓN DE LOS INSTRUMENTOS METODOLÓGICOS Y ELEMENTOS TÉCNICOS QUE SUSTENTAN LOS RESULTADOS DE LA MANIFESTACIÓN DE IMPACTO AMBIENTAL.**

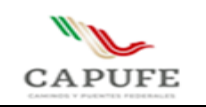

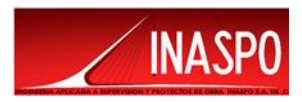

# **CONTENIDO**

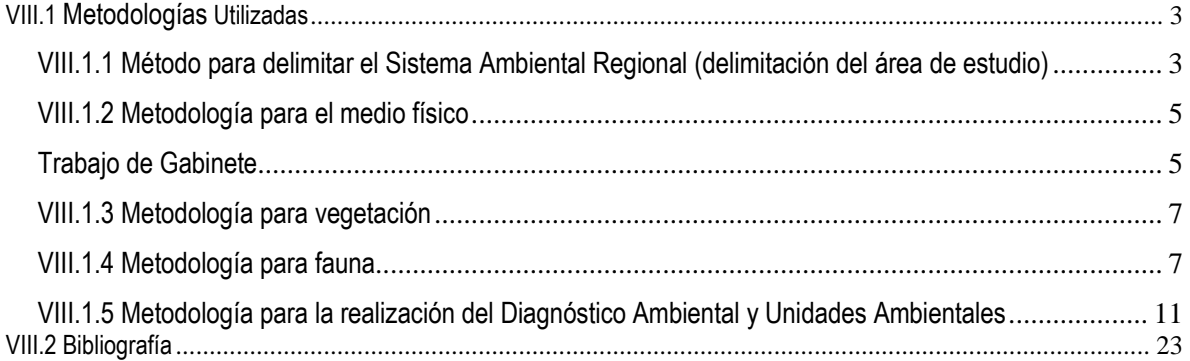

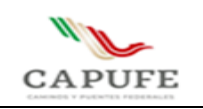

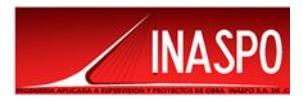

# <span id="page-269-0"></span>**VIII.1 Metodologías Utilizadas**

A continuación, se describen las metodologías empleadas en este estudio.

# <span id="page-269-1"></span>**VIII.1.1 Método para delimitar el Sistema Ambiental Regional (delimitación del área de estudio)**

La definición de los límites del Sistema Ambiental está en función del alcance de afectación del proyecto sobre los factores del medio ambiente, derivado de lo cual, se eligen los criterios y escalas de análisis, de tal manera que reflejen el espacio físico sobre el cual se esperan los impactos ambientales.

Con base en la experiencia, se considera que los impactos ambientales que provoca un proyecto de construcción de un Paso Ganadero, se encuentran en función de sus dimensiones y características del proyecto y de las condiciones ambientales presentes, por lo que se decidió la aplicación de los siguientes criterios para la delimitación del Sistema Ambiental.

• Nivel 1, escalas 1:1'000,000, 1:500,000 o 1:250,000

Incluye criterios como fisiografía, geología, cuencas hidrológicas, clima, regionalización de programas de ordenamiento ecológico territorial, regionalización de áreas naturales protegidas o regiones ambientales prioritarias (Regiones terrestres e hidrológicas prioritarias, áreas de importancia para la conservación de las aves, sitios RAMSAR).

• Nivel 2, escalas 1:100,000, 1:50,000

Unidades de relieve, geoformas, tipo de suelo

• Nivel 3, escalas 1:20,000 a 1:1000

Distribución de los tipos de vegetación, distribución de especies listadas en la NOM-059- SEMARNAT-2010.

Finalmente se consideran también y para los casos que sea aplicable la presencia de accidentes geográficos, tales como poblados, infraestructura carretera, presas, zonas agrícolas, etc, que absorben los impactos ambientales y permiten establecer un límite al sistema ambiental.

• Escalas 1:20,000 a 1:1000

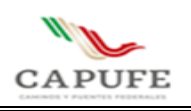

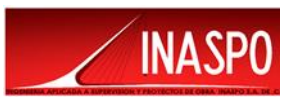

Distribución de los principales tipos de vegetación, distribución de especies listadas en la NOM-059- SEMARNAT-2010

\* Finalmente se consideran también y para los casos que sea aplicable, la presencia de accidentes geográficos, tales como alguna ciudad o infraestructura como una carretera, un puente o una presa, que permitan establecer un límite entre alguna región.

A partir del análisis de la cartografía digital utilizada, del reconocimiento del ambiente en los trabajos de campo y mediante el análisis de dicha información, se propuso la delimitación de un polígono a partir de criterios objetivos evitando trazar límites arbitrarios que fraccionaran unidades geomorfológicas o de vegetación, respetando las geoformas y los rasgos naturales del paisaje, buscando incluir componentes ambientales que tienen relación con las obras y actividades del proyecto.

Los criterios ambientales fueron examinados con la finalidad de definir una región, la cual integre de manera natural un sistema ambiental funcional delimitado por la uniformidad y continuidad de sus componentes ambientales tales como las geoformas, escorrentías, la cubierta vegetal. Cabe hacer notar que criterios tales como la presencia de áreas naturales protegida, regiones prioritarias (tanto AICAS, regiones terrestres, regiones hidrológicas y regiones marítimas) fueron considerados al realizar la delimitación del Sistema Ambiental, para dicho proyecto.

# **Criterios Empleados para la delimitación del Sistema Ambiental**

Para realizar la delimitación del Sistema Ambiental se consideró:

• Área de influencia del proyecto, la cual debido al tipo de actividades que se pretende realizar es de carácter puntual.

- Delimitación de subcuencas y microcuencas.
- Delimitación de unidades ambientales de los instrumentos de planeación existentes para la región.

• Se consideran también la presencia de accidentes geográficos, tales como poblados, infraestructura urbana, industrial, vías de comunicación, presas, zonas agrícolas, etc, que absorben los impactos ambientales y permiten establecer un límite al sistema ambiental.

- La uniformidad y continuidad de los componentes ambientales presentes en la zona del proyecto.
- Regiones prioritarias definidas por CONABIO
- La delimitación física de los componentes del sistema.

Para delimitar el Sistema Ambiental se realizó una sobreposición de imágenes en el programa ARCGIS 10.8, siguiendo un procedimiento de regionalización en escala decreciente sobreponiendo

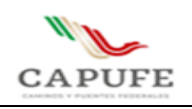

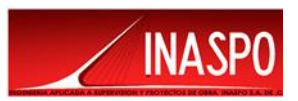

cartografía digital como Regiones, Cuencas, Subcuencas y Microcuencas Hidrológicas, así como las áreas prioritarias establecidas por CONABIO y Áreas Naturales Protegidas.

Los criterios tales como la región hidrológica, cuenca, subcuenca, exceden por mucho el ámbito de influencia del proyecto, por lo que no resultan útiles para delimitar el sistema ambiental. Por lo que de acuerdo a la escala decreciente se aprecia que el proyecto se localiza dentro de una RHP, cercano a una AICA, las cuales limitan con una Microcuenca.

Por lo que el resultado de la sobreposición de la cartografía digital bajo los criterios mencionados anteriormente, se delimito el Sistema Ambiental, tomando como criterios la Microcuenca Las Flores en su parte Norte, el límite del AICA en la parte Sureste y el límite de la RHP en la parte Sureste como se presenta a continuación.

# <span id="page-271-0"></span>**VIII.1.2 Metodología para el medio físico**

# <span id="page-271-1"></span>**Trabajo de Gabinete**

Para llevar a cabo este tipo de estudios que requieren de una evaluación de impacto ambiental, es necesario conocer y analizar las características que componen el medio físico abiótico del lugar donde se pretende realizar el proyecto, es necesario entonces poder conocer y evaluar el mayor número de elementos posibles para así poder identificar los impactos que ocasionará la obra y poder determinar las medidas de mitigación más eficaces.

Con la finalidad de hacer un análisis adecuado, fue necesario consultar diversas fuentes bibliográficas, bases de datos oficiales (INEGI, CONAGUA, IMTA, CONABIO, Planes Estatales y toda la Normatividad vigente que en materia ambiental se tiene), publicaciones y la cartografía existente y/o generada con un Sistema de Información Geográfica (ARCGIS 10.8), con la finalidad de tener un marco de referencia dentro del Sistema Ambiental (SA) que se estableció para el presente proyecto.

Los principales temas abordados en cada una de las fuentes consultadas ya sean oficiales o diversas publicaciones generadas para la zona de estudio, fueron:

**Clima:** El análisis se llevó a cabo teniendo como base la carta climática de INEGI (escala 1:250 000) y la clasificación climática de Köppen modificada para México por Enriqueta García, con estos se hizo la descripción a nivel Sistema Ambiental de los climas de la zona. Se analizaron también las medias climáticas y otras variables, tomadas de la estación meteorológica 00007112 Malpaso reportada por CONAGUA-SMN.

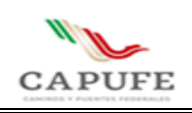

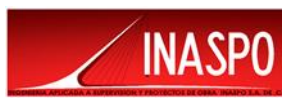

**Fisiografía:** La descripción se llevó a cabo teniendo como base la carta de Provincias y Subprovincias fisiográficas de México editada por INEGI escala 1:250 000. Tomando en cuenta que la fisiografía de México presenta gran variedad de formas y características que influyen en las condiciones climáticas, tipos de suelos y vegetación, e incluso en actividades económicas. El territorio mexicano se divide en 15 provincias fisiográficas cada una está definida como una región de paisajes y rocas semejantes en toda su extensión. En cada una de ellas hay variaciones que a veces determinan la existencia de dos o más subprovincias, así como de topoformas o discontinuidades que contrastan con la homogeneidad litológica y paisajística de la provincia, por este motivo que se debe llevar a cabo el análisis fisiográfico de la zona de estudio, ya que este permite evaluar de manera regional las características de la zona del proyecto. De acuerdo con lo anterior se llevó a cabo la descripción general de las Provincias fisiográficas "Sierra de Chiapas y Guatemala" y a su vez también la descripción de las Subprovincia fisiográfica Sierra del Norte de Chiapas, en las que se encuentra inmersa la región en la que se delimito el polígono del Sistema Ambiental.

**Geología:** Para llevar a cabo la descripción de la geología del proyecto se tomó como base la cartografía de geología de la región en la que se ubica el municipio de Mezcalapa, en donde se apreció que en la zona que se delimito el Sistema Ambiental existen rocas Sedimentarias del Cenozoico y del periodo Terciario.

**Hidrología:** Para llevar a cabo la descripción de la hidrología de la zona de estudio, fue necesario llevar a cabo como primer paso la investigación de las regiones hidrológicas a las que corresponde la zona de estudio de acuerdo con CNA, posteriormente se hizo un análisis regional por niveles de influencia, como: las cuencas, subcuencas y microcuencas en las que tienen incidencia el polígono que se delimito para el Sistema Ambiental.

**Edafología:** Para llevar a cabo la descripción edafológica de la zona de estudio se consultó la carta edafológica editada por INEGI 1:250 000, con base en esta se hizo una primer delimitación y descripción de las unidades edafológicas presentes en la zona del Sistema Ambiental (esta información se corroboró y complementó en campo), la descripción bibliográfica se basó también en la "World reference base for soil resources 2006".

Una vez que se analizó y describió la zona de estudio con base en la bibliografía y cartografía obtenida, se procedió a la elaboración de la cartografía temática-regional pertinente. Con la ayuda del SIG se llevó a cabo la sobreposición de los mapas digitales y se observó que los suelos que se encuentran dentro del polígono del Sistema Ambiental son Acrisol Ortico, Fluvisol Eutrico, Litosol y Luvisol crómico.

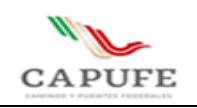

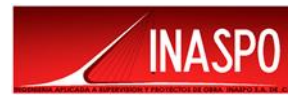

# <span id="page-273-0"></span>**VIII.1.3 Metodología para vegetación**

Para realizar el estudio de la vegetación a nivel del Sistema Ambiental se efectuó una descripción y recopilación detallada de la bibliografía, revisión de la cartografía temática correspondiente en la materia del Instituto Nacional de Estadística Geográfica e Informática (INEGI). Además, fue necesario realizar la visita de campo para determinar con exactitud los tipos de vegetación presentes en el Sistema Ambiental.

El trabajo de Campo se llevó a cabo del 17 al 19 de Febrero de 2022, el inicio del trabajo de identificación en campo consistió en ubicar los sitios representativos por tipo de vegetación, apoyándose en el Sistema de Posicionamiento Global (GPS). Para la identificación de la flora y revisión de la riqueza florística, se consultaron distintas bases de datos institucionales y las listas florísticas publicadas para la región en la que se ubica el polígono del del Sistema Ambiental; así mismo, se contó con información del Herbario Nacional de México (MEXU) y el Global Biodiversity Information Facility (GBIF). Ambas fuentes consultadas en línea.

Por otra parte, para realizar el análisis de abundancia de las especies pertenecientes a los diferentes estratos vegetales, se realizaron 4 sitios de muestreo con área (parcelas de 80 m2 c/u, 20x4m) distribuidos de forma dirigida dentro del Sistema Ambiental, pues se consideraron las mismas condiciones y tipo de vegetación que será afectado por las obras y actividades del proyecto. Lo anterior con el objeto de realizar un análisis comparativo de la diversidad presente en ambos sitios; para este caso, dentro de los sitios de muestreo se tomaron registros de presencia y ausencia de especies, así como de su abundancia en los diferentes estratos. La superficie total de los sitios de muestreo fue de 320 m2. Este muestreo es independiente del realizado para el área de influencia y el área del proyecto.

# <span id="page-273-1"></span>**VIII.1.4 Metodología para fauna**

La evaluación de fauna silvestre fue realizada considerando 3 etapas las cuales se describen a continuación:

- ➢ Referencia bibliográfica: Se llevó a cabo la investigación e identificación de especies con el uso de referencias bibliográficas como libros, tesis, guías de campo, manuales o publicaciones de poblaciones de fauna en la región de estudio, en esta etapa es de gran importancia la valoración de la referencia empleada.
- ➢ Muestreo directo: Se refiere a la identificación y registro fotográfico de las especies observadas. Incluye el avistamiento de ejemplares y su posterior identificación con ayuda de guías de campo especializadas, observación de anfibios, aves, reptiles y mamíferos, empleando diversas longitudes y anchos de transecto de acuerdo con las especies de estudio.

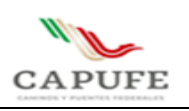

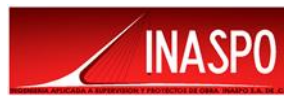

➢ Muestreo Indirecto: Este tipo de muestreo consistente en la obtención de evidencias visuales de presencia potencial de especies como: madrigueras, huellas, nidos, excretas, cadáveres, huesos, pieles, etc. que puedan indicar la presencia de diversas especies en el área de estudio.

El muestreo empleado para la estimación de poblaciones fue realizado mediante conteo directo a pie por ser el más confiable, a través de conteo en transectos de franja con base en el Manual de técnicas para el estudio de la fauna (Gallina-Tessaro S, López-González C. A., 2011).

Asimismo, se llevó a cabo muestreo indirecto de rastros como madrigueras, huellas, esqueletos, excretas, entre otros rastros, sin embargo, debido a su baja confiabilidad únicamente se empleó para confirmar la presencia de la especie en el área de estudio.

El transecto de franja es una unidad de muestreo rectangular muy larga y estrecha. El ancho a cada lado de la línea media del transecto se debe establecer antes de iniciar el muestreo. La visibilidad es el principal factor que determina este ancho. El principal supuesto de este método es que solo se debe contar a los animales que están dentro del ancho previamente definido.

Se pueden ubicar los transectos de manera aleatoria o sistemática en el área, según la situación lo requiera para efectos de representatividad de distintas asociaciones vegetales o fisonómicas y, una vez decidido lo óptimo, el diseño debe mantenerse inalterado. Debe evitarse ubicar los transectos muy cercanos unos de otros. La longitud de cada transecto puede ser distinta (Gallina-Tessaro S, López-González C. A., 2011).

La técnica de transecto fue aplicada de la siguiente manera:

- La elección de la ubicación de los transectos fue con base a las áreas donde la fauna silvestre tuviera más oportunidades de presentarse, también dependió de la topografía del lugar (ciertas zonas no era posible recorrerlas) y al tipo de vegetación a muestrear.
- Se hicieron recorridos en los mismos transectos a una velocidad lenta-media y constante, para no pasar por alto algún registro y teniendo cuidado de no contabilizar el mismo individuo.
- Los recorridos se realizaron durante el amanecer y el atardecer, por ser los horarios en los que la fauna en general está más activa y por la disponibilidad según la zona.
- Se aplicó la metodología específica para cada grupo faunístico a muestrear.
- El largo de los transectos fue variado, sin ancho establecido, pues se registró todo organismo observado

Cabe señalar que los transectos tienen diferentes longitudes debido a las condiciones de terreno, no obstante, los cuales permiten tener una superficie de muestreo mayor y así se tiene una mejor caracterización de la fauna presente tanto en el Área de Influencia, Área de Proyecto y Sistema

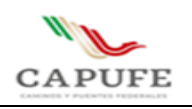

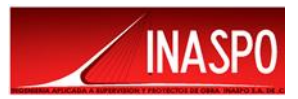

Ambiental. Por otra parte, se recorrió toda el Área del Proyecto y solo se reportaron los transectos que se avistaron ejemplares.

Durante las tareas de levantamiento de datos, se trató de fotografiar cada registro y se anotaron los datos pertinentes como son coordenadas, número de individuos, especie, etc. Igualmente, para no perturbar el sitio, solo se capturaron organismos de ser estrictamente necesario, liberándose en el mismo lugar de captura.

## **Avifauna**

Las aves son contadas por un amplio rango de métodos. Los ornitólogos han usado una variedad de técnicas para estimar la abundancia, riqueza, densidad, composición y distribución de las poblaciones de aves. Una variedad de métodos para monitorear y evaluar a las poblaciones de aves está disponible, pero tres son los más usados: puntos de conteo, conteos en transectos y redes ornitológicas, el último de los cuales no incluye el uso de los sonidos, así que las dos primeras técnicas son más eficientes porque hacen uso de las vocalizaciones.

De acuerdo el Manual de métodos de campo para el monitoreo de aves terrestres (Ralph, C. John; Geupel, Geoffrey R.; Pyle, Peter; Martin, Thomas E.; DeSante, David F; Milá, Borja. 1996) publicado por el Departamento de Agricultura de los Estados Unidos de Norteamérica, se considera el uso del método de transecto en franjas, el cual es señalado como útil en hábitats abiertos, donde el observador puede concentrarse en las aves sin tener que prestar atención a dónde pisa. El observador debe cubrir cada intervalo del transecto en un tiempo determinado mientras cuenta y totaliza aves mientras camina despacio a lo largo de un transecto en línea. Las observaciones se llevaron a cabo dentro de transectos con longitud variable y con un ancho de 20 m, que con el conocimiento de los técnicos de campo y con ayuda de fotografías fueron identificadas y registradas las especies presentes en el área del muestreo.

## **Herpetofauna**

A los anfibios y reptiles se les conoce en conjunto como herpetofauna. Las variantes en los métodos que se utilizan tienen que ver con el tamaño de los organismos y/o características específicas del hábitat o del microhábitat que ocupan. Los anfibios pueden ser contados cuando se concentran en las áreas en que se reproducen.

La mayoría de las especies de anfibios muestran actividad después de la puesta del sol y su búsqueda durante las horas de luz resulta a menudo poco productiva. Al depender los anfibios de ambientes húmedos, muchas especies de ranas, sapos y salamandras viven asociados a cuerpos de agua, permanentes y temporales, donde pueden ser observados.

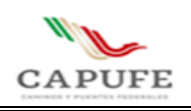

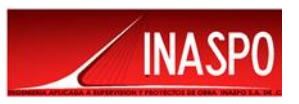

Los reptiles son generalmente difíciles de observar, sobre todo los de talla corporal pequeña. El avistamiento de los reptiles varía marcadamente con la temperatura ambiental, ya que de ésta depende su temperatura corporal, por lo que es recomendable efectuar conteos de estos organismos durante periodos estandarizados en condición climática y entiempo, sobre todo cuando se pretende comparar distintas poblaciones.

Para muchos reptiles terrestres y parcialmente trepadores, en situaciones de vegetación relativamente abierta como por ejemplo matorrales xerófilos o selvas caducifolias en temporada de secas, es posible en general emplear técnicas de detección visual de individuos a lo largo de un transecto determinado. En caso de que haya distintos tipos de hábitat, deben ubicarse suficientes trayectos en cada tipo de hábitat; en general, aunque esto depende de cada caso (Sánchez O. 2010). Por lo tanto, se realizó el levantamiento del inventario de las especies de este grupo faunístico dentro de un transecto con longitud variable y con 20 metros de ancho largo aproximadamente mediante conteo directo y toma de fotografías.

#### **Mastofauna**

De acuerdo con Sanchez et.al., 2016 se han empleado estos métodos para la caracterización de las poblaciones de mamíferos. Los mamíferos medianos y grandes se registraron mediante métodos directos y observaciones, e indirectos por medio de huellas, a través de transectos de longitud variable y un ancho de 20 metros aproximadamente, llevando a cabo el levantamiento de datos durante el recorrido a lo largo de éste.

## **Muestreos**

Los trabajos de muestreo de fauna, para el Sistema Ambiental, Área de Influencia y Área de Proyecto dependieron de dos criterios importantes:

A) Permiso o anuencia para la realización de los trabajos por parte de las autoridades municipales y principalmente de las localidades, ejidos o rancherías. En este sentido se destaca que los trabajos fueron realizados UNICAMENTE en áreas o delimitaciones políticas o poblacionales en las que se contara con AUTORIZACIÓN. NO SE REALIZARON TRABAJOS DE MUESTREO en zonas en las que no se contó con autorización por temas de seguridad y respeto a la autonomía de las comunidades que dieron una respuesta no favorable para la realización de los trabajos. Sin embargo, es importante mencionar que en algunos casos fue posible realizar avistamientos o puntos de observación sobre caminos ya existentes sin perturbar o provocar molestia a la gente local.

B) Características del relieve y topografía. En este sentido la ubicación final de los sitios de muestreo dependió de los accesos y de las condiciones del terreno. Aunque se contó con personal suficiente

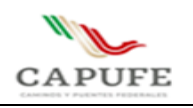

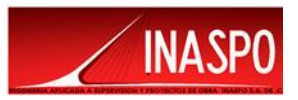

para la ejecución de los trabajos se corroboro la presencia de sitios extremadamente peligrosos sin acceso a pie.

El trabajo de muestreo en campo fue realizado del 17 al 19 de Febrero de 2022.

# <span id="page-277-0"></span>**VIII.1.5 Metodología para la realización del Diagnóstico Ambiental y Unidades Ambientales**

Se conjuntó toda la información descriptiva del sistema ambiental y se identificaron los rasgos de mayor relevancia mediante el análisis entre especialistas en vegetación, fauna y suelos, así como urbanistas. Se presentaron las características generales de los medios abióticos, bióticos y socioeconómicos. A partir de dicha presentación se generaron los puntos de mayor relevancia sintetizando el diagnóstico ambiental y se discutieron las tendencias de deterioro.

Para conocer el diagnóstico regional sobre los recursos naturales y el estado de su conservación fue necesario lo siguiente:

- a) Establecer la funcionalidad de los factores ambientales.
- b) Determinar los principales indicadores del Sistema Ambiental
- c) Conocer el estado actual de los factores ambientales más relevantes

Considerando los factores ambientales y el estado que éstos guardan dentro del sistema ambiental, se estableció una evaluación calificativa asignando valores de 0 al 1, donde uno es el ambiente más frágil y mejor conservado y cero es el menos frágil y más perturbado.

d) Análisis de la problemática regional.

# **VIII.1.6 Metodología para la identificación y evaluación de los impactos ambientales**

Para la elaboración de este análisis, se parte de la descripción del proyecto contenida en el Capítulo II y de la línea base establecida con la caracterización y el diagnóstico ambiental presentados en el capítulo anterior, para determinar las desviaciones esperadas, como consecuencia del desarrollo del proyecto.

Para alcanzar los objetivos de este capítulo se sigue un procedimiento por etapas sucesivas que consisten en:

- I. Determinación de interacciones proyecto-medio ambiente.
- II. Identificación y descripción de impactos ambientales.
- III. Caracterización de los impactos.
- IV. Valoración de los impactos.

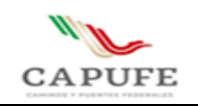

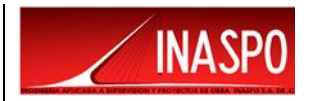

# **Determinación de interacciones proyecto-medio ambiente.**

Para desarrollar la primera etapa de identificación de los impactos ambientales provocados por el proyecto, se tomó como base:

- 1. El reconocimiento e identificación de las obras y actividades que se pretenden realizar y que pudieran provocar un efecto sobre el ambiente.
- 2. La línea de base cero establecida en la descripción y diagnóstico del sitio del proyecto, del área de influencia y del Sistema Ambiental delimitado para el proyecto.
- 3. El reconocimiento de las interacciones de las obras y actividades del proyecto y los componentes del medio ambiente.

El proyecto para construcción del Paso Ganadero en el Camino Directo las Choapas-Raudales-Ocozocoautla, consta de una estructura de 4.80 m de claro, carril de 3.50 m y 2.50 m de gálibo vertical; los apoyos están resueltos mediante caballetes conformados por pilas de cimentación de 1.0 m de diámetro, cabezal, muro de respaldo, muro pantalla adosado a las pilas y aleros de concreto ciclópeo, losa de concreto reforzado de 20 cm de peralte y ancho total de 12.80 m, incluye guarniciones de 40 cm de base, trabajando en colaboración con 13 tabletas prefabricadas reforzadas. Además, durante la construcción la circulación será por goteo esto debido a la falta de espacio para un camino de desvió.

Se realizó un listado de las obras y actividades que se requieren para la construcción del proyecto como se muestra a continuación:

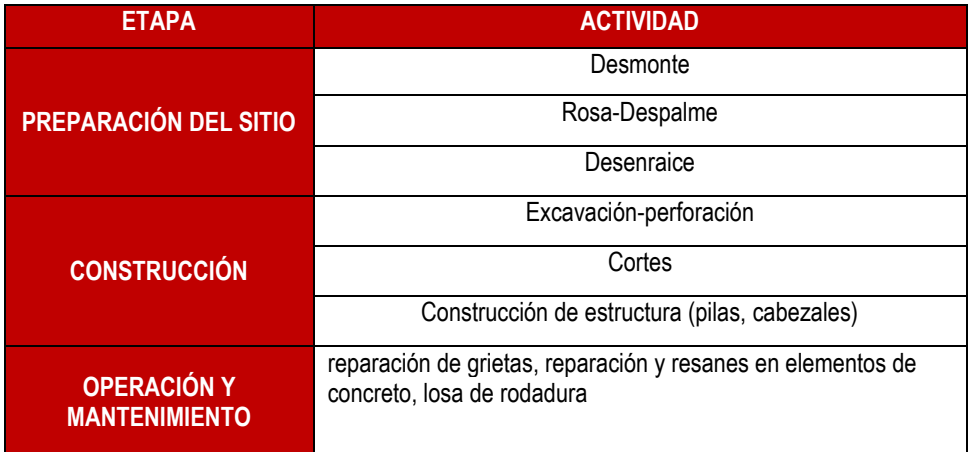

**Actividades durante la preparación del sitio, construcción y operación del proyecto.**

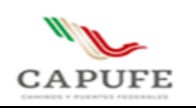

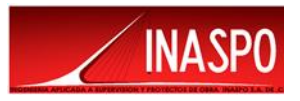

Para determinar de manera objetiva los componentes relevantes del proyecto que tienen interacción con el medio ambiente, se establecieron criterios para definir dichas interacciones, los cuales se indican a continuación:

Tanto la actividad del proyecto como el factor ambiental deben ser:

a) **Relevantes:**En su dimensión o en su efecto.

b) **Excluyentes:** Es decir que no haya sobreposiciones ni redundancias entre ellos que originen repeticiones en la identificación de los impactos.

c) **Identificables:** Susceptibles de una delimitación clara y objetiva, tanto en gabinete como en campo.

d) **Ubicables:** En puntos o zonas concretas del ambiente.

e) **Mensurables**: Cuantificables.

Únicamente se consideraron las actividades del proyecto, así como factores ambientales que ofrecieron información relevante para estimar los impactos sobre las condiciones y funcionamiento del ambiente.

Una vez definidas las obras, actividades y factores relevantes utilizables para identificar los impactos, se procedió a establecer la relación causa-efecto, para lo cual se empleó la metodología de matriz de interacciones, para relacionar las obras y actividades del proyecto con los factores ambientales:

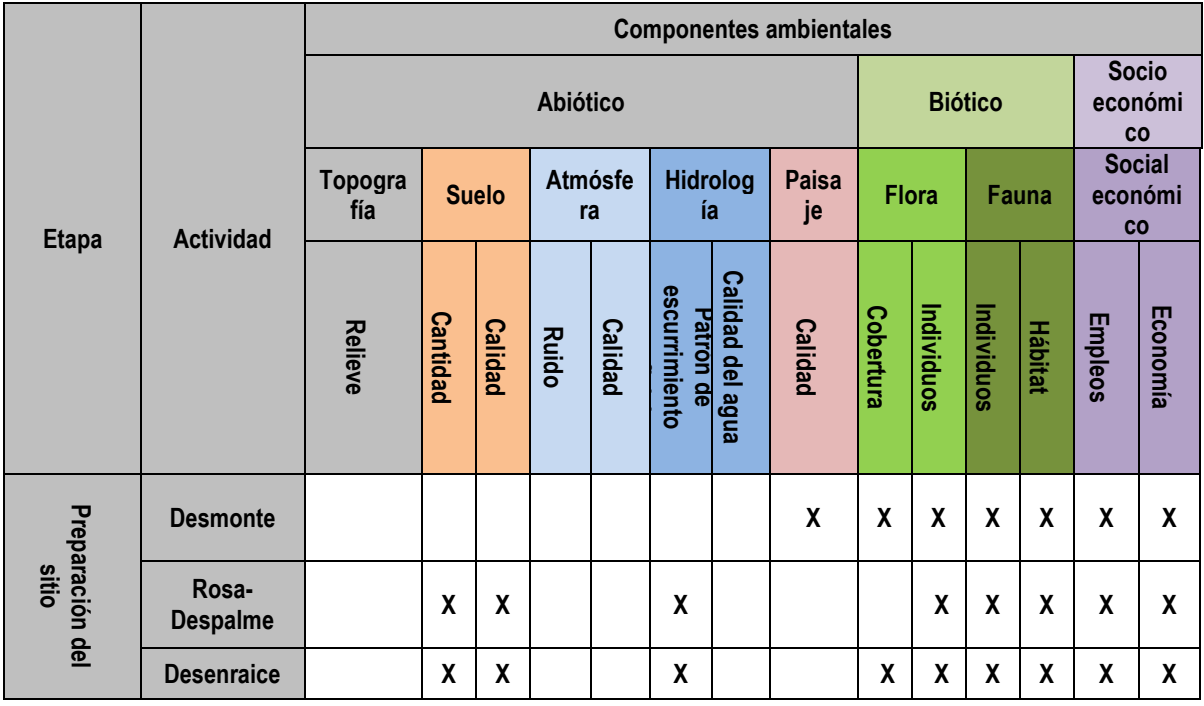

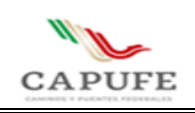

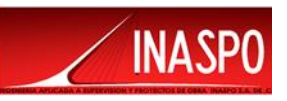

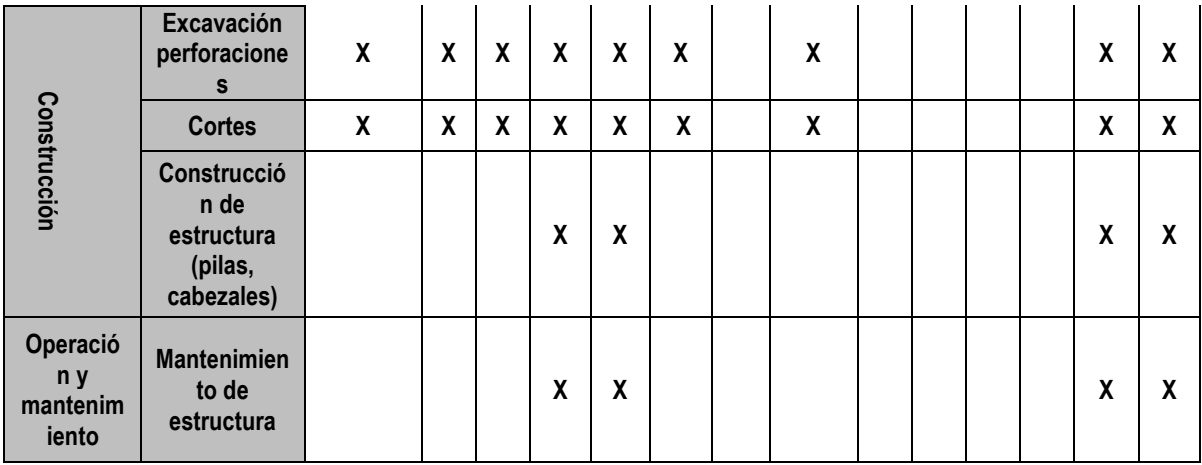

#### **Identificación y descripción de impactos ambientales**

Siguiendo la metodología descrita en los párrafos anteriores y aplicando los criterios señalados, se procedió a identificar los impactos ambientales provocados por el proyecto, para lo cual se utilizó un modelo matricial consistente en una matriz de correlación de doble entrada, matriz de Leopold (1971), para identificar interacciones entre las actividades del proyecto y los principales factores ambientales del sistema. En las intersecciones de las casillas queda registrada la interacción o impacto potencial, el cual se caracterizó y valoró posteriormente.

El modelo matricial empleado con los componentes del proyecto y los factores ambientales se presenta en la siguiente tabla, en la cual se estableció la existencia de interacción entre actividad del proyecto y factor ambiental, por medio de la asignación del signo "**X**". La existencia y elección de dicha relación se basó en la descripción de las actividades y en el criterio experto de los evaluadores y en los criterios previamente señalados.

Para realizar el proceso descrito, primero se identifican las actividades del proyecto, y posteriormente los factores ambientales sobre los que inciden, como se muestro en la tabla anterior.

A partir de la identificación de las interacciones entre las obras y actividades con respecto a los factores ambientales, se procedió a definir el impacto provocado por cada actividad sobre los diferentes factores ambientales afectados. Los impactos ambientales sobre un mismo factor son provocados por diferentes actividades tal como se muestra en la siguiente tabla:

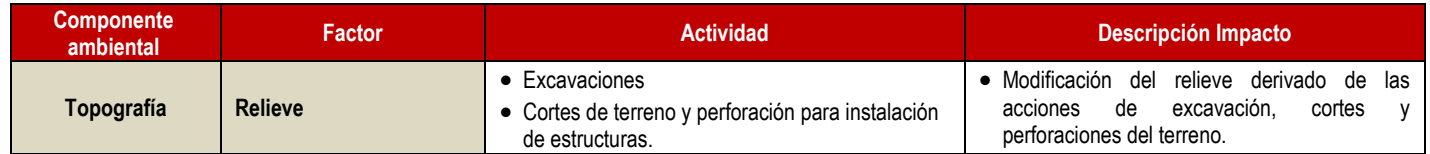

#### **Descripción de impactos ambientales**

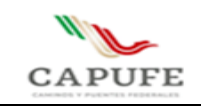

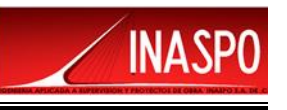

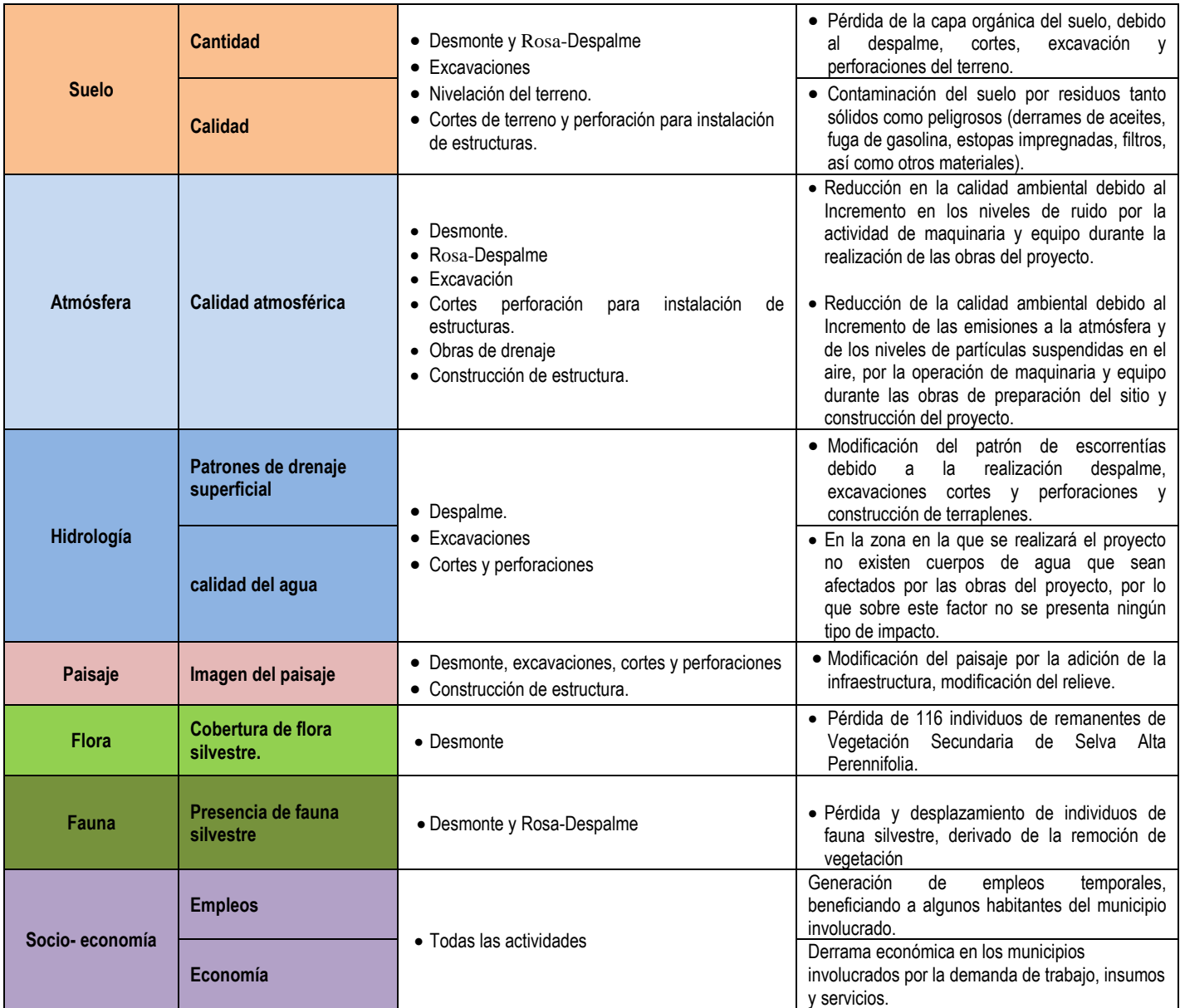

# **Caracterización de los impactos**

A partir de la identificación de las interacciones, se identificó la naturaleza de la interacción indicando con signo menos (–) aquellas interacciones negativas y con signo más (+) las interacciones positivas. La matriz resultante se muestra a continuación:

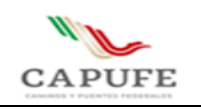

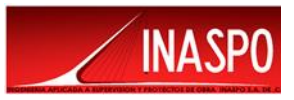

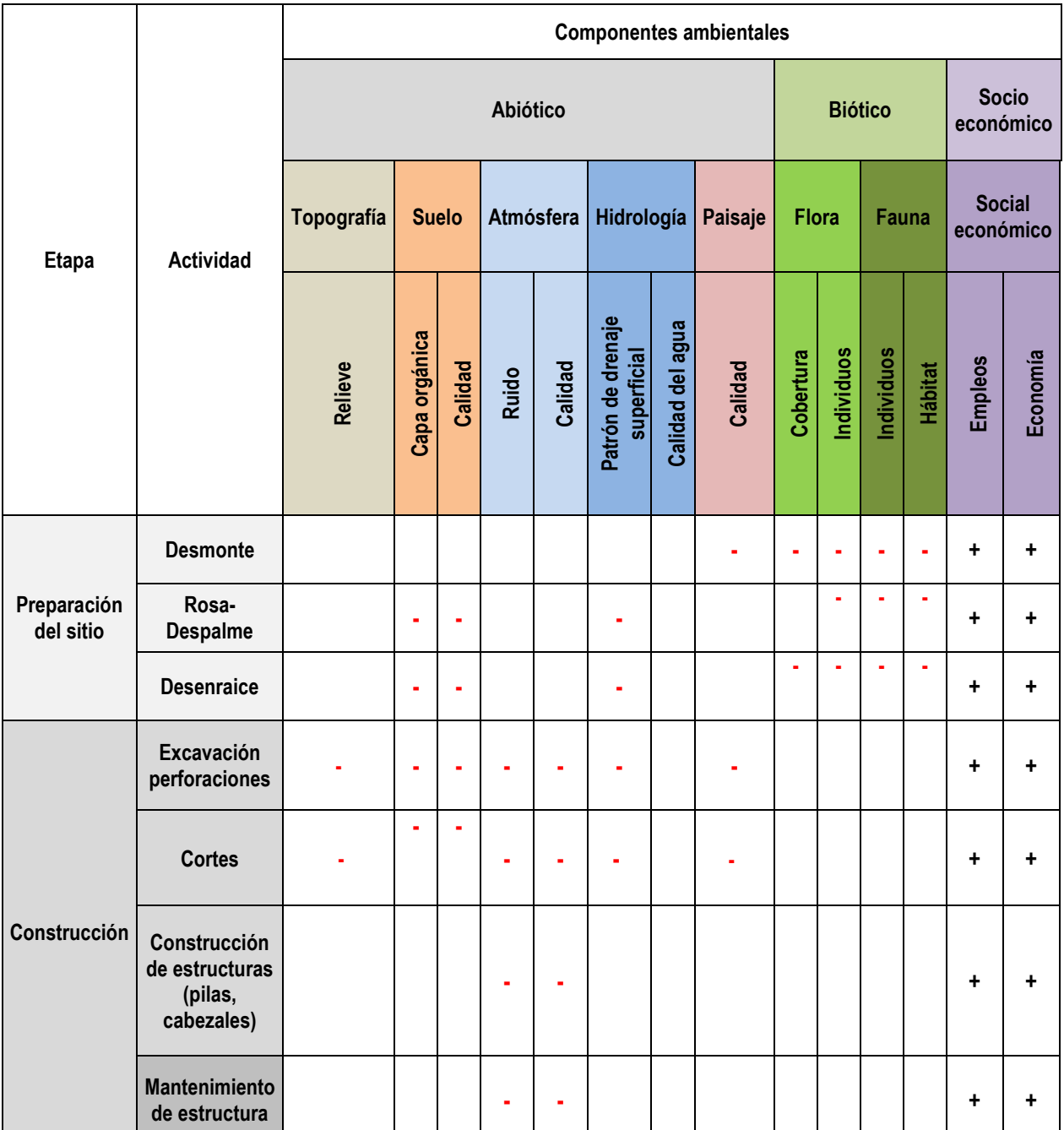

**Matriz para determinar el tipo de interacción entre obras y actividades del proyecto y los factores ambientales**

( - ) Impacto negativo, ( + ) impacto positivo

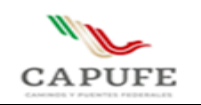

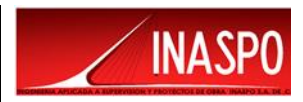

#### **Valoración de Impactos Ambientales**

La cuarta etapa consistió en la valoración de los impactos, con el fin de definir su nivel de significancia para lo cual se procedió a establecer si cumplen con los siguientes criterios:

- Especies en estatus de protección de acuerdo a la NOM-059-SEMARNAT-2010.
- Importancia del recurso a ser afectado o del atributo de calidad ambiental que pudiera ser afectado.
- Criterio experto del evaluador.
- Tasas de renovación para los recursos renovables que afectará el proyecto.
- Tasas de aprovechamiento derivadas de una utilización correcta de los recursos.
- Cambios que producirá el proyecto.
- Valor de intensidad de uso al que puede ser aprovechado un recurso sin que se provoque una degradación permanente.
- Vocación natural de uso y aprovechamiento del recurso.
- Limitaciones al uso que imponen los procesos y riesgos activos del ambiente.
- Capacidad de dispersión de la atmósfera, para los contaminantes potenciales.
- Capacidad de autodepuración, de las corrientes y cuerpos de agua.
- Capacidad del suelo para procesar los residuos.

A partir de lo anterior, cada impacto considerado como significativo se caracterizó de acuerdo a los atributos de signo, tiempo, sinergia, acumulación, continuidad, permanencia, reversibilidad, temporalidad, recuperabilidad y alcance e intensidad.

A continuación, se desarrolla el proceso descrito para realizar la evaluación de los impactos ambientales negativos significativos del proyecto.

Para realizar la evaluación de los impactos ambientales del proyecto se aplicó la metodología propuesta por Bojórquez – Tapia et al. (1998). Esta metodología se basa en la valoración de seis indicadores de impacto medidos en una escala ordinaria, tres indicadores de carácter básico y tres de carácter complementario; combinados dentro de dos índices a través de matrices matemáticas por medio de la aplicación de ecuaciones lineales y exponenciales. Consta de las siguientes etapas:

- 1. Definición de criterios básicos y complementarios.
- 2. Obtención de índices básicos y complementarios.
- 3. Cálculo de la magnitud del impacto.

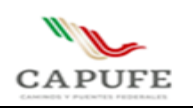

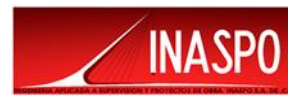

4. Obtención de la significancia del impacto.

Los criterios básicos son aquellos indispensables para definir una interacción, e incluyen la intensidad, extensión espacial y duración del impacto; mientras que los criterios complementarios son aquellos que complementan esa descripción pero que pueden estar ausentes de la descripción de una interacción, y son: sinergia, acumulación y mitigabilidad. A continuación, se describe brevemente cada uno de ellos.

# **Criterios básicos**

**Intensidad (I).** La intensidad de un impacto es la medida en que el componente ambiental considerado se aleja de su estado anterior.

**Extensión (E).** Es la medida del espacio que ocupa el impacto.

**Duración (D).** La duración de un impacto es el tiempo que transcurre entre su principio y su fin.

# **Criterios complementarios**

- **Acumulación (A):** Los impactos acumulativos son aquellos que se deben a la acción conjunta sobre un componente ambiental de varias actividades similares. De acuerdo con la SEMARNAT (2002), "Un impacto acumulativo es el efecto en el ambiente que resulta del incremento de los impactos de acciones particulares ocasionado por la interacción con otros que se efectuaron en el pasado o que están ocurriendo en el presente".
- **Sinergia (S):** Un impacto sinérgico se produce cuando varias acciones diferentes pueden actuar sobre un componente ambiental, provocando un efecto mayor del que provocarían si actuaran independientemente.
- **Mitigabilidad (M).** Se refiere a la posibilidad de disminuir los impactos a través de las medidas preventivas, de mitigación, correctivas y/o compensatorias.

La metodología original propuesta por Bojórquez-Tapia fue modificada como sigue:

1. Con el fin de facilitar la evaluación de los impactos ambientales, se redujo la escala a valores de 0 a 3. Como se muestra a continuación

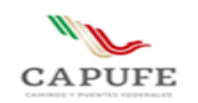

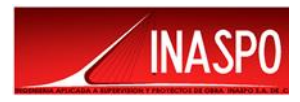

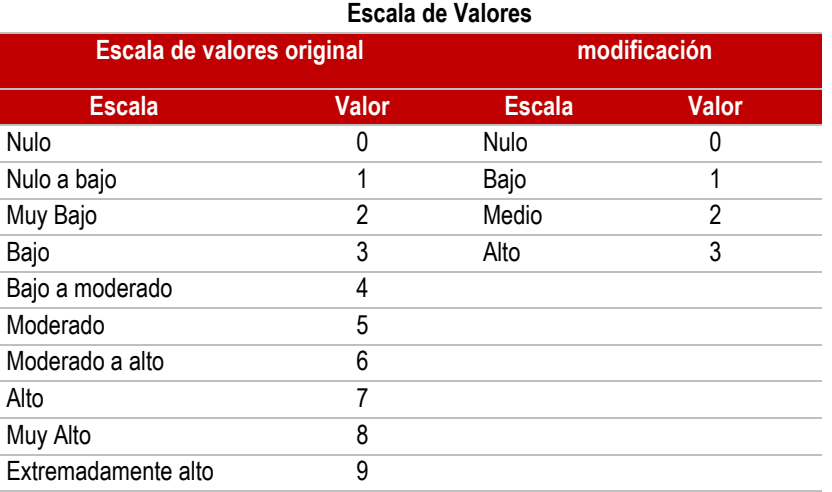

- 2. Se excluyó el criterio de controversia.
- 3. Debido a la modificación de la escala de valores y a la exclusión del criterio de controversia, se modificaron las fórmulas empleadas para el cálculo de los índices básicos, complementarios, magnitud del impacto y significancia de la interacción, quedando como se muestra en la siguiente tabla:

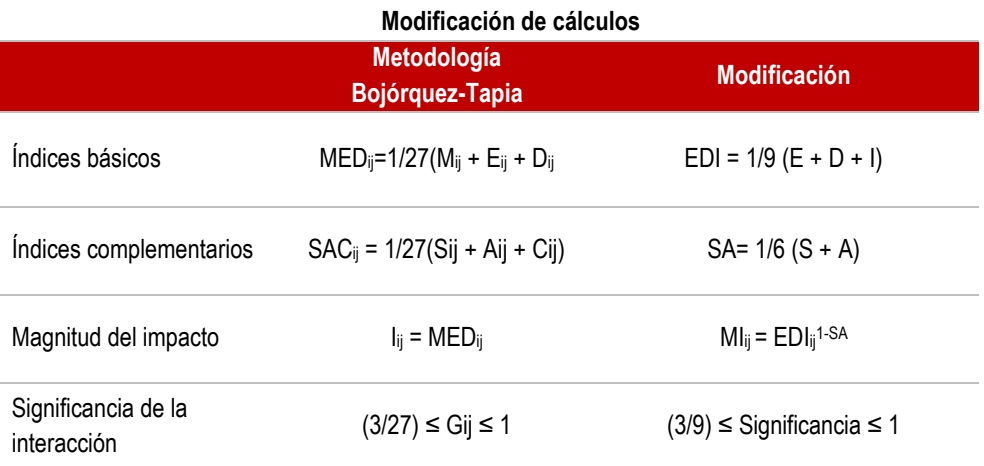

## **Obtención de los índices básicos y complementarios (EDI y SA)**

Los criterios se evalúan en una escala ordinal, correspondiente a expresiones relacionadas al efecto de una actividad sobre la variable indicadora del componente ambiental. Cabe señalar que los criterios básicos no pueden valorarse como nulos, ya que ningún impacto puede carecer de extensión espacial, duración y/o intensidad (ver tablas siguientes).

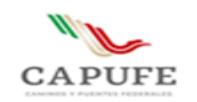

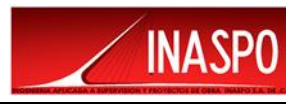

#### **Escala de calificación utilizada para los criterios básicos**

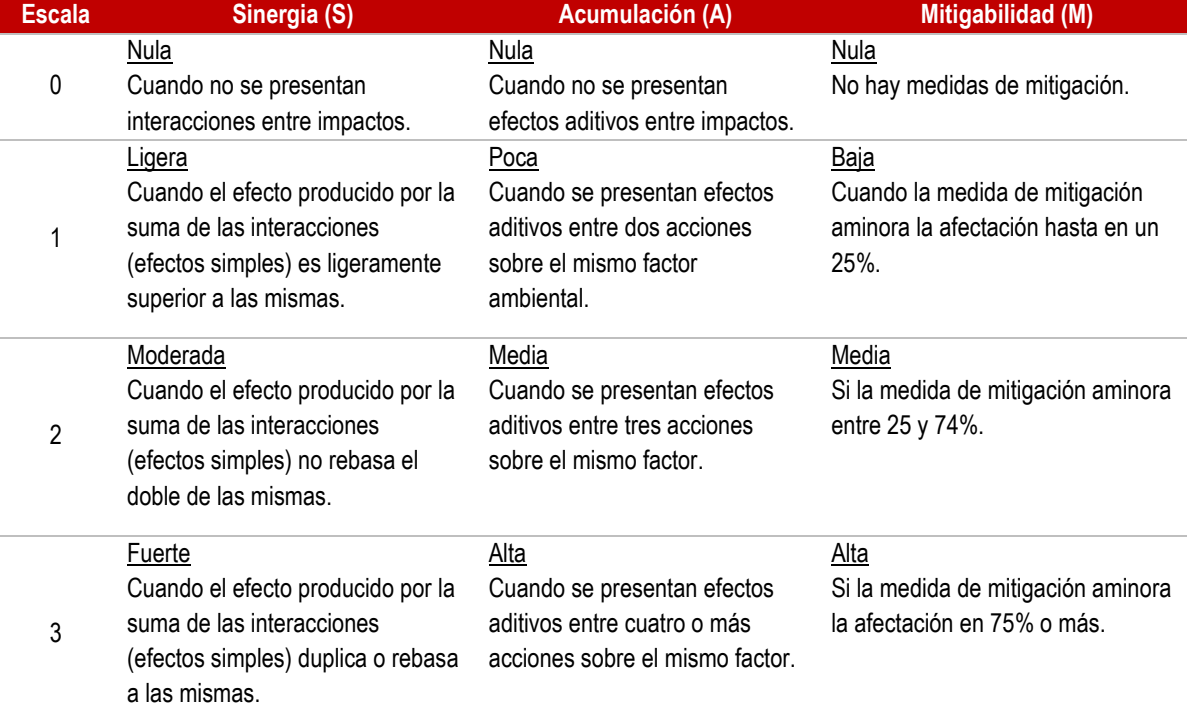

#### **Escala de calificación de criterios complementarios**

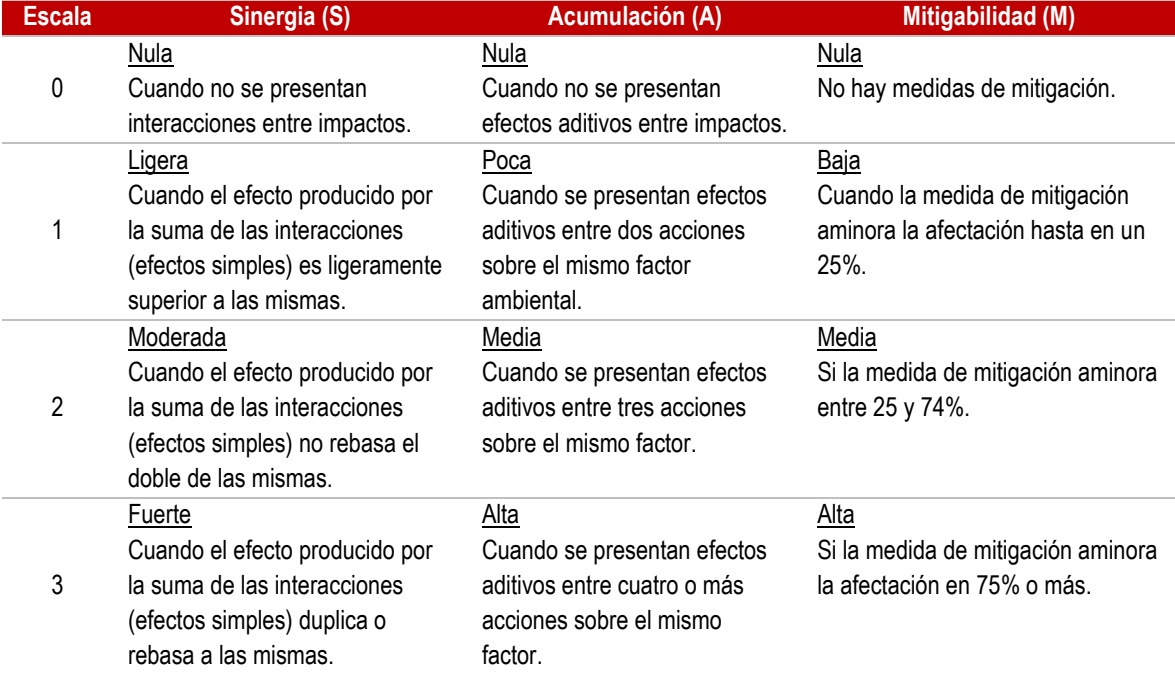

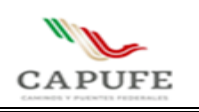

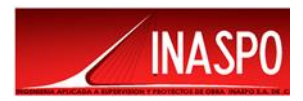

En caso de que exista incertidumbre para determinar el valor de un criterio, se asigna el valor más alto, lo cual permite aplicar y ser consistente con el principio precautorio para los conflictos ambientales; reduciendo la posibilidad de subestimar un impacto.

Los índices básico y complementario, se obtuvieron describiendo los efectos de la variable j (actividad del proyecto) sobre la variable i (componente ambiental) mediante los modelos que se describen a continuación:

 **Criterios básicos EDIij = 1/9 (Eij + Dij + Iij)**

**Criterios complementarios SAij = 1/6 (Sij + Aij)**

Dónde:

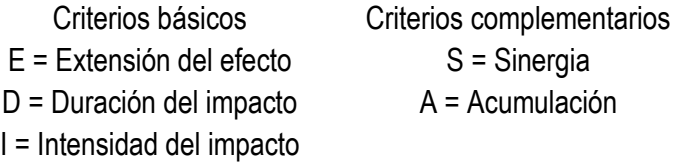

Debido a que los criterios básicos no pueden valorarse como nulos, el valor mínimo que se les asigna es uno y los rangos de dichos índices son:

# **1.3 ≤ EDI ≤ 1 y 0 ≤ SA ≤ 1**

Con el fin de hacer más clara y sencilla la evaluación, el modelo presentado fue modificado del original. Para los criterios básicos, se redujeron los valores asignados para cada criterio; y en los complementarios se omitió el criterio de controversia.

# **Magnitud del impacto**

La magnitud del impacto (MI) se calcula a partir de la siguiente fórmula:

$$
MI_{ij} = (EDI_{ij})^{1-SA}
$$

La Magnitud del Impacto deberá ser igual al índice EDI, si el valor del índice SA es cero; mientras que, la Magnitud del Impacto es mayor que EDI cuando SA es mayor que cero.
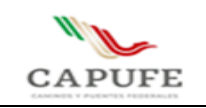

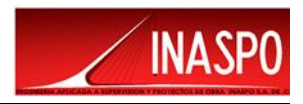

## **Significancia del impacto**

Para calcular la significancia del impacto  $(G_{ii})$  se utiliza:

$$
Gij = (MI) [1-(M/3)]
$$
 Dónde: M = Mitigabilidad

Las medidas de mitigación son evaluadas sobre una escala ordinal como criterio complementario

Debido a que los criterios básicos no pueden ser valorados como nulos, el rango de valores de la significancia de la interacción son los siguientes: 3…9 ≤ Significancia ≤ 1

Los valores de significancia obtenidos se categorizaron de la siguiente manera:

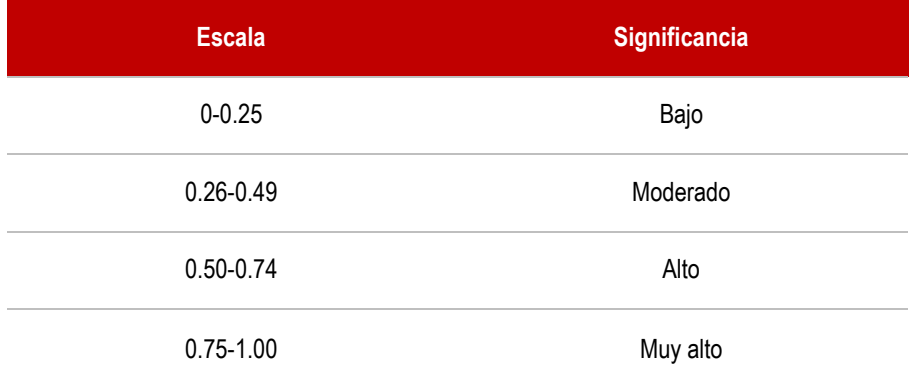

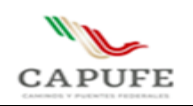

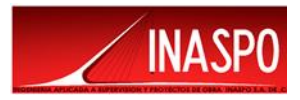

## **VIII.2 Bibliografía**

- Anuario Estadístico del Estado de Chiapas, Edición 2015.
- Aranda, M. 2000. Huellas y otros rastros de los mamíferos grandes y medianos de México. Instituto de Ecología, A. C., Xalapa, Ver. México. 212 pp.
- Escobedo-Morales, L. A., León-Paniagua, L., Arroyo-Cabrales, J., y Greenaway, F. (2006). Avances en el estudio de los mamíferos de México, Publicaciones Especiales I (pp. 87–108). México, D.F.: Asociación Mexicana de Mastozoología, A.C.
- Begon, M., Harper, J. L., and Towsend, C. R. 1986. Ecology: individuals, populations and communities, 3rd edition. Blackwell Science Ltd, Oxford U. K. of Conservation and EnvironmentBegon, M., Harper, J. L., and Towsend, C. R. 1986. Ecology: individuals, populations and communities, 3rd edition. Blackwell Science Ltd, Oxford U. K. of Conservation and Environment.
- Birkeland 1984. Soils and Geomorphology. Oxford University Press. U.K. pp233
- Briones-Salas, Y. Hortelano-Moncada, G. Magaña-Cota, G. Sánchez-Rojas, y J. E. Sosa-Escalante (Eds. Diversidad y conservación de los mamíferos terrestres de Chiapas México.), Riqueza y conservación de los mamíferos en México a nivel estatal (pp 155–178)
- Ceballos, G., y Oliva, G. (Eds.). 2005. Los mamíferos de Chiapas (2.a ed.). Tuxtla Gutiérrez: Gobierno del Estado.
- Ceballos, G., y G. Oliva, 2005. Los Mamíferos de México. Fondo de Cultura Económica. CONABIO. 986 p.
- CONABIO. 2009. Áreas de Importancia para la Conservación de las Aves (AICAS): Comisión Nacional para el Conocimiento y Uso de la Biodiversidad. http://www.conabio.gob.mx/aicas/doctos/aicasmapa.html [2022, Febrero].
- Comisión Nacional para el Conocimiento y Uso de la Biodiversidad-Gobierno del Estado de Chiapas. La biodiversidad en Chiapas: estudio de estado. pp. 351–361.
- CONABIO. 2010. El Bosque Mesófilo de Montaña en México: Amenazas y Oportunidades para su Conservación y Manejo Sostenible. Comisión Nacional para el Conocimiento y Uso de la Biodiversidad. 197 pp. México D.F., México.
- Consuelo Lorenzo, 2017. La biodiversidad en Chiapas: Estudio de Estado. Comisión Nacional para el Conocimiento y Uso de la Biodiversidad/Gobierno del Estado de Chiapas. México; Diversidad y conservación de los mamíferos terrestres de Chiapas, México.
- Diario Oficial de la Federación. Ley General del Equilibrio Ecológico y Protección al Ambiente. Diciembre, 1987.
- Diario Oficial de la Federación. Norma Oficial Mexicana NOM-059-SEMARNAT-2010, Relativa a la Protección Ambiental-Especies Nativas de México de Flora y Fauna Silvestres-Categorías de Riesgo y Especificaciones para su Inclusión, Exclusión o Cambio-Lista de Especies en Riesgo. Diciembre, 2010.

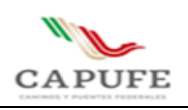

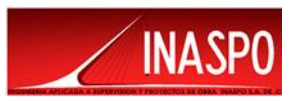

- Diario Oficial de la Federación. Norma Oficial Mexicana NOM-080-SEMARNAT-1994 Establece los Límites Máximos Permisibles de Emisión de Ruido Proveniente del Escape de los Vehículos Automotores, Motocicletas y Triciclos en Circulación y su Método de Medición 1994.
- Diario Oficial de la Federación. Norma Oficial Mexicana NOM-045-SEMARNAT-2017 Que Establece los Niveles Máximos Permisibles de Opacidad del Humo Proveniente del Escape de Vehículos Automotores en Circulación que usan Diésel o Mezclas que Incluyan Diésel como Combustible. Marzo 2018.
- Diario Oficial de la Federación. Norma Oficial Mexicana NOM-041-SEMARNAT-2015 Norma Oficial Mexicana, Que Establece los Niveles Máximos Permisibles de Emisión de Gases Contaminantes Provenientes del Escape de los Vehículos Automotores en Circulación que usan Gasolina como Combustible. Octubre 2015.
- Diario Oficial de la Federación. Norma Oficial Mexicana NOM-052-SEMARNAT-1993 Establece las Características de los Residuos Peligrosos y el Listado de los Mismos y los Límites que hacen a un Residuo Peligroso por su Toxicidad al Ambiente 1993.
- Diario Oficial de la Federación. Norma Oficial Mexicana NOM-053-SEMARNAT-1993 Establece el Procedimiento para llevar al cabo la Prueba de Extracción para Determinar los Constituyentes que hacen a un Residuo Peligroso por su Toxicidad al Ambiente. 1993.
- Diario Oficial de la Federación. Reglamento de la Ley General de Equilibrio Ecológico y la Protección al Ambiente en Materia De Evaluación del Impacto Ambiental. Mayo, 2000.
- Diario Oficial de la Federación. NOM-005-SEMARNAT-1997. Establece los procedimientos, criterios y especificaciones para realizar el aprovechamiento, transporte y almacenamiento de corteza, tallos y plantas completas de vegetación forestal. Abril,2003.
- Dunn, J. (2017). National Geographic field guide to the birds of North America.
- Espinoza, J., Lorenzo, C., y Rios, E. (2011). Distributional records for mammals from Chiapas, México. The Southwestern Naturalist, 51, 269–272.
- FAO-WRB World reference base for soil resources: A framework for international classification, correlation and communication, FAO, 2006.
- Farrera, Miguel Angel & Jimenez, Josefa & Lopez, Angelita & Gómez‐Domínguez, Héctor & Ruíz, Mercedes. 2016. Flora y vegetación de la selva Zoque de Chiapas.
- García de Miranda, E. (1989). "Apuntes de Climatología". Universidad Nacional Autónoma de México, 155 p.
- INEGI. Cartas Temáticas a Varias Escalas. 2000 a 2017.
- Instituto Mexicano del Transporte. Secretaría de Comunicaciones y Transportes, 1999. Catálogo de Impactos Ambientales Generados por las Carreteras y sus Medidas de Mitigación. Imt/Sct. Publicación Técnica No. 133.
- KREBS, C.J. 1989. Ecological Methodology. Harper Collins.
- Miranda F. y Hernández X. 1963. Los tipos de vegetación de México y su clasificación. Bol. Soc. Bot. Méx. 8: 29-17.

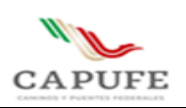

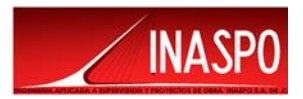

- Naranjo, E. J., Lorenzo, C., y Horváth, A. (2005). Instituto de Biología, Universidad Nacional Autónoma de México-Asociación Mexicana de Mastozoología A.C.-Universidad de Guanajuato..
- Naranjo, E. J., Lorenzo, C., Bolaños-Citalán, J., y Horváth, A. (2016). Variación morfológica y morfométrica de Heteromys desmarestianus en Chiapas, México. Therya, 2, 139–154.
- Martínez, J., 2015. Guía de Árboles y Arbustos con Potencial para la Restauración del Bosque Mesófilo de Montaña en la Sierra Madre de Chiapas. PRONATURA.
- Moreno, C. E. 2001. Métodos para medir la biodiversidad. M&T–Manuales y Tesis SEA, vol. 1. Zaragoza, 84 pp.
- Powell, R. (1998). Peterson, A Field Guide to Reptiles & Amphibians: Eastern and Central North America.
- Plan Nacional de Desarrollo (PND) 2019-2024.
- Plan Sectorial de Comunicaciones y Transportes 2018-2024.
- Plan Estatal de Desarrollo del Estado de Chiapas 2019-2024. Secretaría de Hacienda del Estado de Chiapas. Mayo 2019
- Programa de Ordenamiento Ecológico Territorial Nacional.
- Programa de Ordenamiento Ecológico Regional del Territorio del Estado de Chiapas. Publicado en el periódico oficial del órgano de difusión oficial del estado libre y soberano de Chiapas, el 07 de diciembre del 2012
- R. Medellín y G. Ceballos (Eds.), Diversidad y conservación de los mamíferos de México: II. Patrones de endemicidad.
- Rzedowski, J. 1978. Vegetación de México. Editorial Limusa, S.A. México.
- Rzedowski, J. 1965. Relaciones Geográficas y Posibles Orígenes de la Flora de México. Bol. Soc. Bot. Méx.29:121-127
- Rzedowski, J., 2006. 1ra. Edición digital, Comisión Nacional para el Conocimiento y Uso de la Biodiversidad. México.
- •

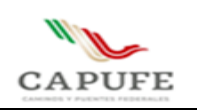

**MANIFESTACIÓN DE IMPACTO AMBIENTAL MODALIDAD PARTICULAR DE "ESTUDIOS Y PROYECTO PARA LA CONSTRUCCIÓN DE PASO GANADERO EN EL KM 113+580.95 DEL CAMINO DIRECTO LAS CHOAPAS-RAUDALES-OCOZOCOAUTLA."**

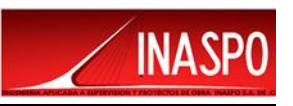

"EL ABAJO FIRMANTES, DECLARAN BAJO PROTESTA DE DECIR VERDAD, QUE LA INFORMACIÓN CONTENIDA EN LA MANIFESTACIÓN DE IMPACTO AMBIENTAL MODALIDAD REGIONAL PARA EL PROYECTO **DENOMINADO: ESTUDIOS Y PROYECTO PARA LA CONSTRUCCIÓN DE PASO GANADERO EN EL KM 113+580.95 DEL CAMINO DIRECTO LAS CHOAPAS-RAUDALES-OCOZOCOAUTLA**, ES REAL Y FIDEDIGNA, Y EN LA ELABORACIÓN DEL PRESENTE DOCUMENTO, ASI COMO DE LOS ANEXOS QUE LO ACOMPAÑAN, SE UTILIZARON LAS MEJORES TÉCNICAS Y METODOLOGIAS EXISTENTES PARA LA OBTENCION DE LOS RESULTADOS PRESENTADOS, Y QUE LAS MEDIDAS DE PREVENCIÓN Y MITIGACIÓN PROPUESTAS SON LAS MÁS EFECTIVAS PARA ATENUAR LOS IMPACTOS AMBIENTALES DETECTADOS."

LO ANTERIOR ES DECLARADO, EN CUMPLIMIENTO A LO ESTABLECIDO POR EL ARTICULO 35 BIS DE LA LEY GENERAL DEL EQUILIBRIO ECOLOGICO Y LA PROTECCIÓN AL AMBIENTE, Y EL ARTICULO 36 DEL REGLAMENTO DE LA LGEEPA EN MATERIA DE EVALUACIÓN DE IMPACTO AMBIENTAL, POR LO QUE, EN TAL SENTIDO, TODA LA INFORMACION QUE SE PRESENTA ES VERIDICA.

## **RESPONSABLE TÉCNICO**

FIRMA: \_\_\_\_\_\_\_\_\_\_\_\_\_\_\_\_\_\_\_\_\_\_\_\_\_\_\_\_\_\_\_\_\_\_\_\_\_\_\_\_\_\_\_\_\_